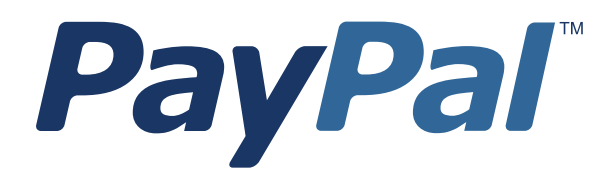

# *Name-Value Pair API Developer Guide*

Last updated: August 2012

*Name-Value Pair API Developer Guide* Document Number: 100018.en\_US-201208

© 2012 PayPal, Inc. All rights reserved. PayPal is a registered trademark of PayPal, Inc. The PayPal logo is a trademark of PayPal, Inc. Other trademarks and brands are the property of their respective owners.

The information in this document belongs to PayPal, Inc. It may not be used, reproduced or disclosed without the written approval of PayPal, Inc. Copyright © PayPal. All rights reserved. PayPal S.à r.l. et Cie, S.C.A., Société en Commandite par Actions. Registered office: 22-24 Boulevard Royal, L-2449, Luxembourg, R.C.S. Luxembourg B 118 349

Consumer advisory: The PayPal™ payment service is regarded as a stored value facility under Singapore law. As such, it does not require the approval of the Monetary Authority of Singapore. You are advised to read the terms and conditions carefully.

Notice of non-liability:

PayPal, Inc. is providing the information in this document to you "AS-IS" with all faults. PayPal, Inc. makes no warranties of any kind (whether express, implied or statutory) with respect to the information contained herein. PayPal, Inc. assumes no liability for damages (whether direct or indirect), caused by errors or omissions, or resulting from the use of this document or the information contained in this document or resulting from the application or use of the product or service described herein. PayPal, Inc. reserves the right to make changes to any information herein without further notice.

# **Contents**

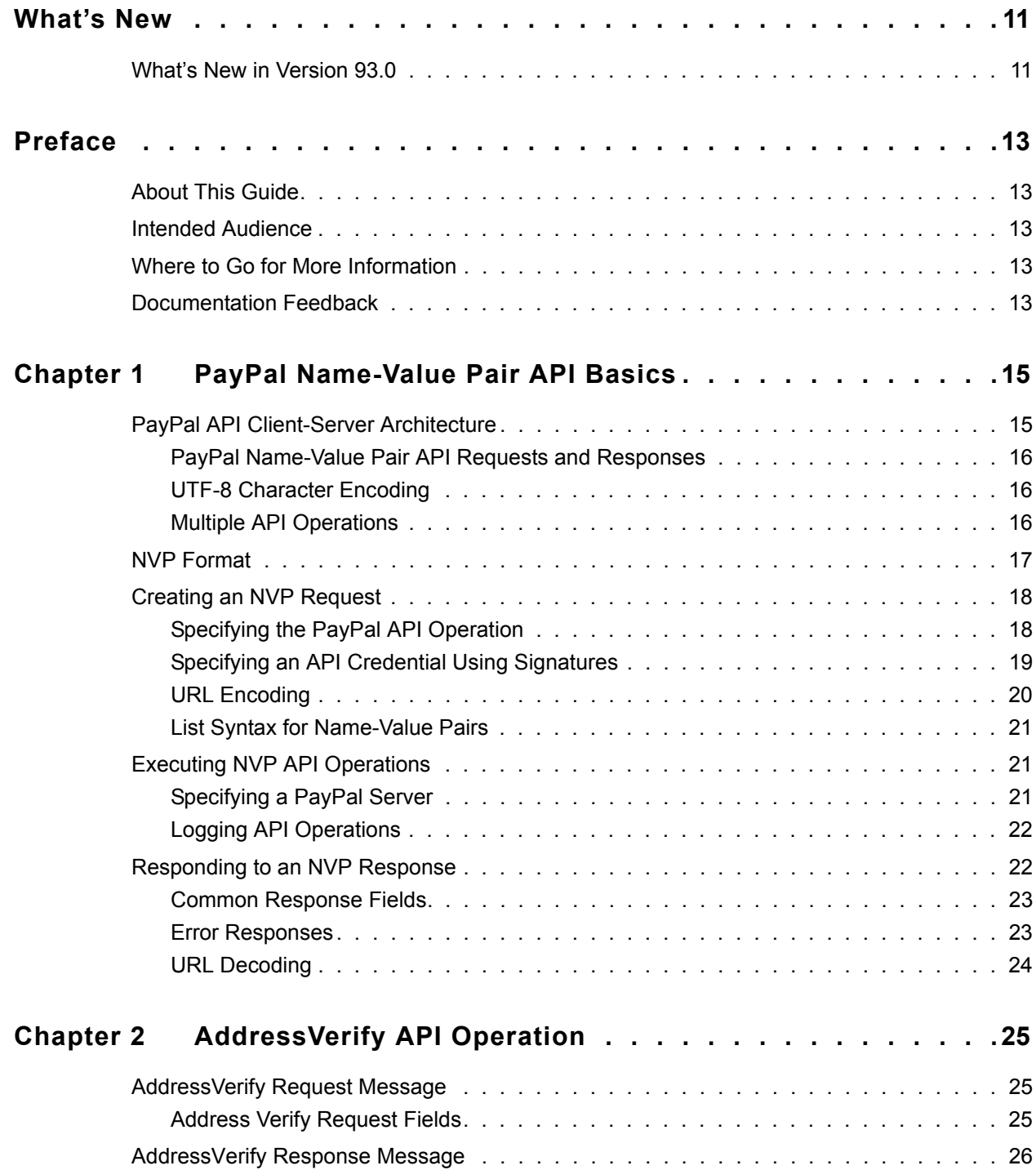

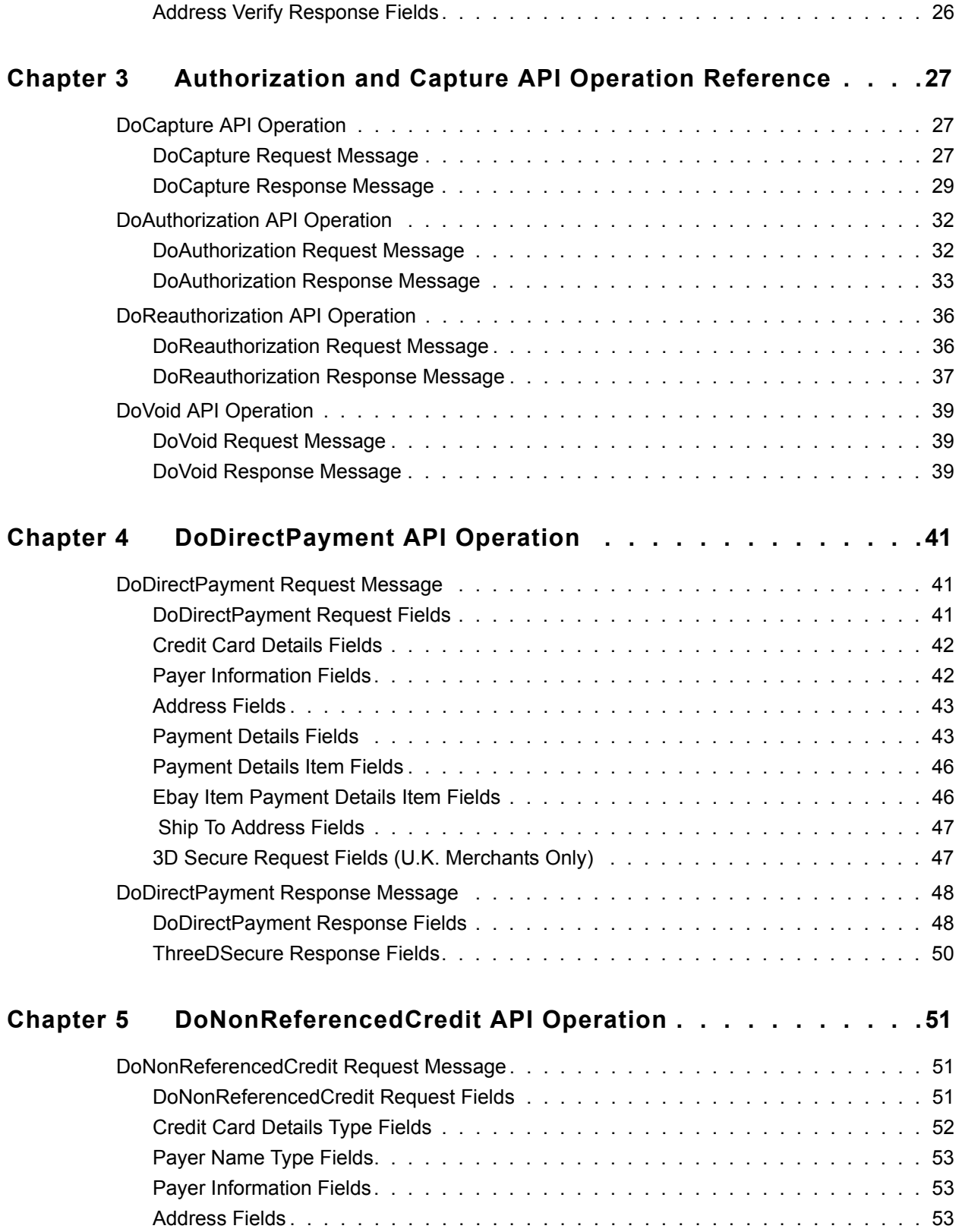

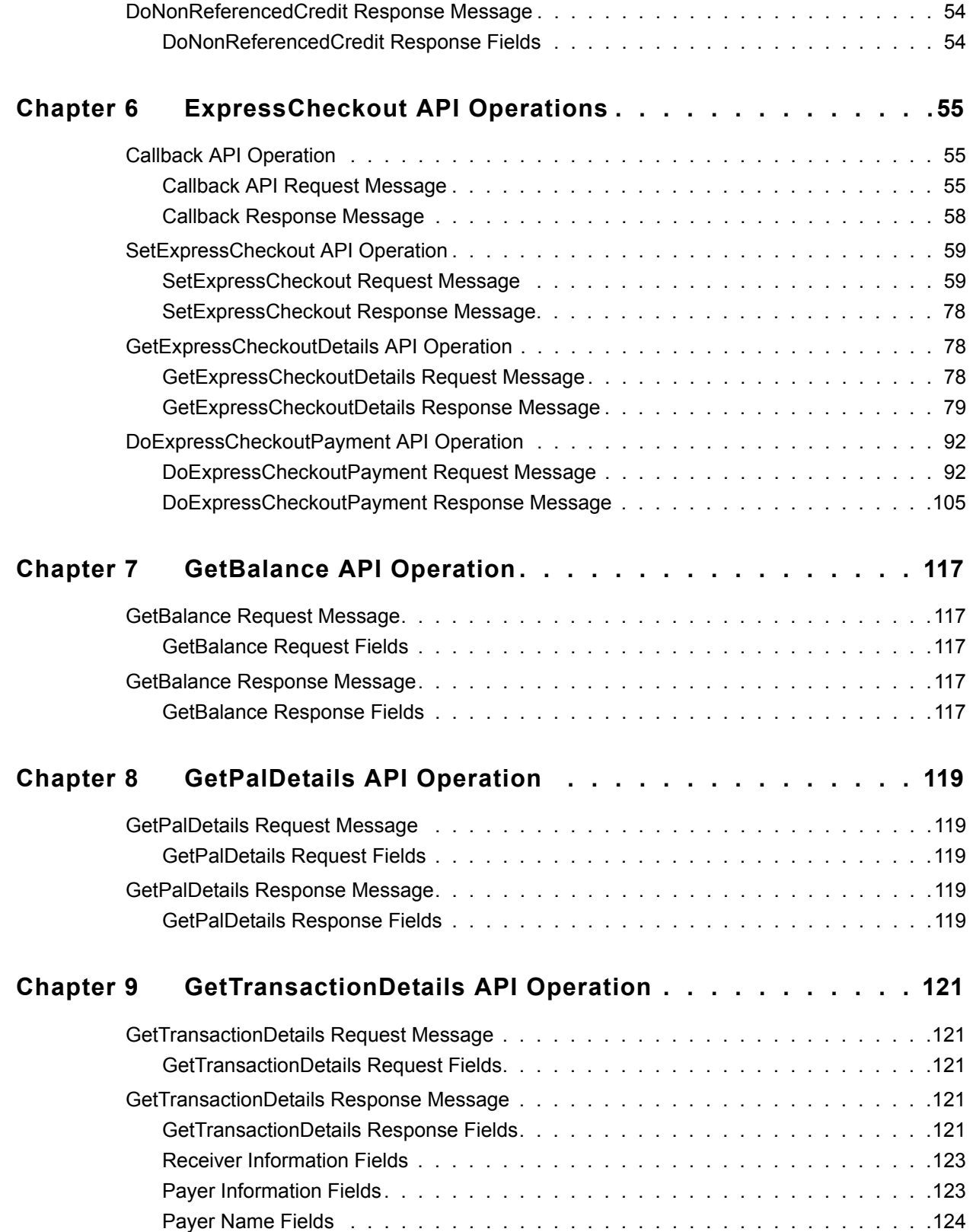

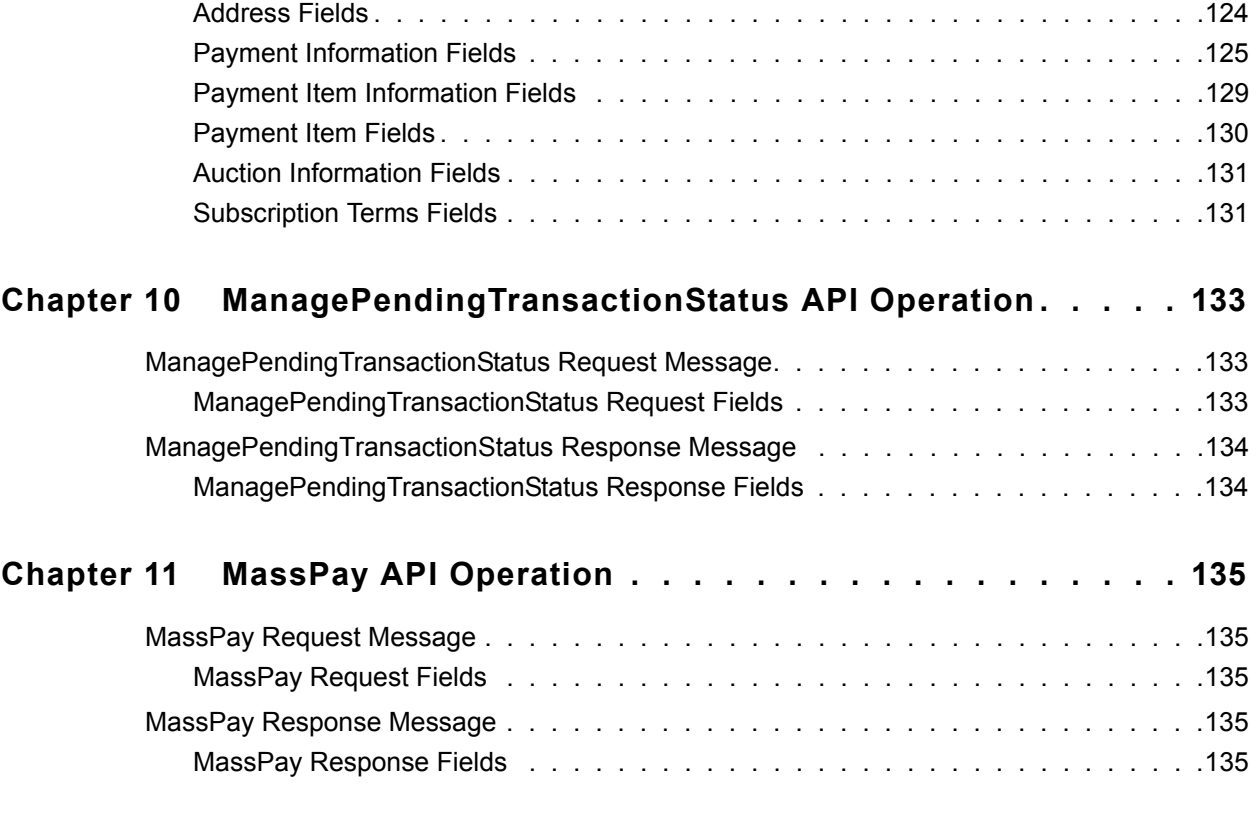

#### **[Chapter 12 Recurring Payments and Reference Transactions API](#page-136-0)  Operations137**

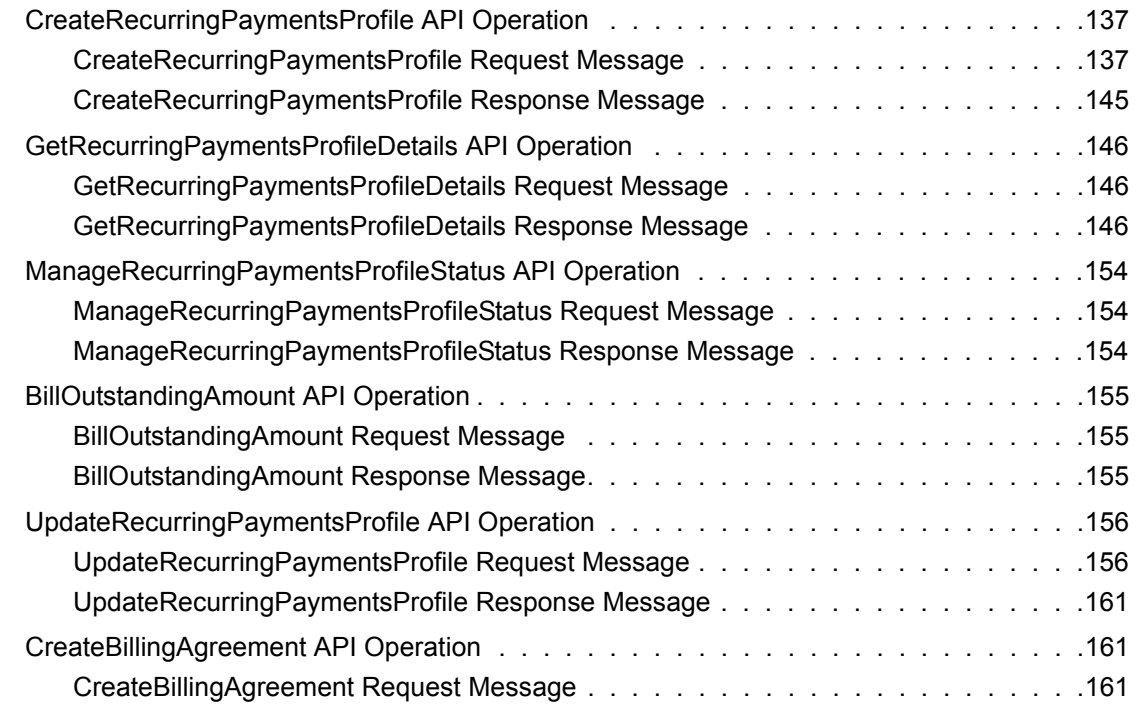

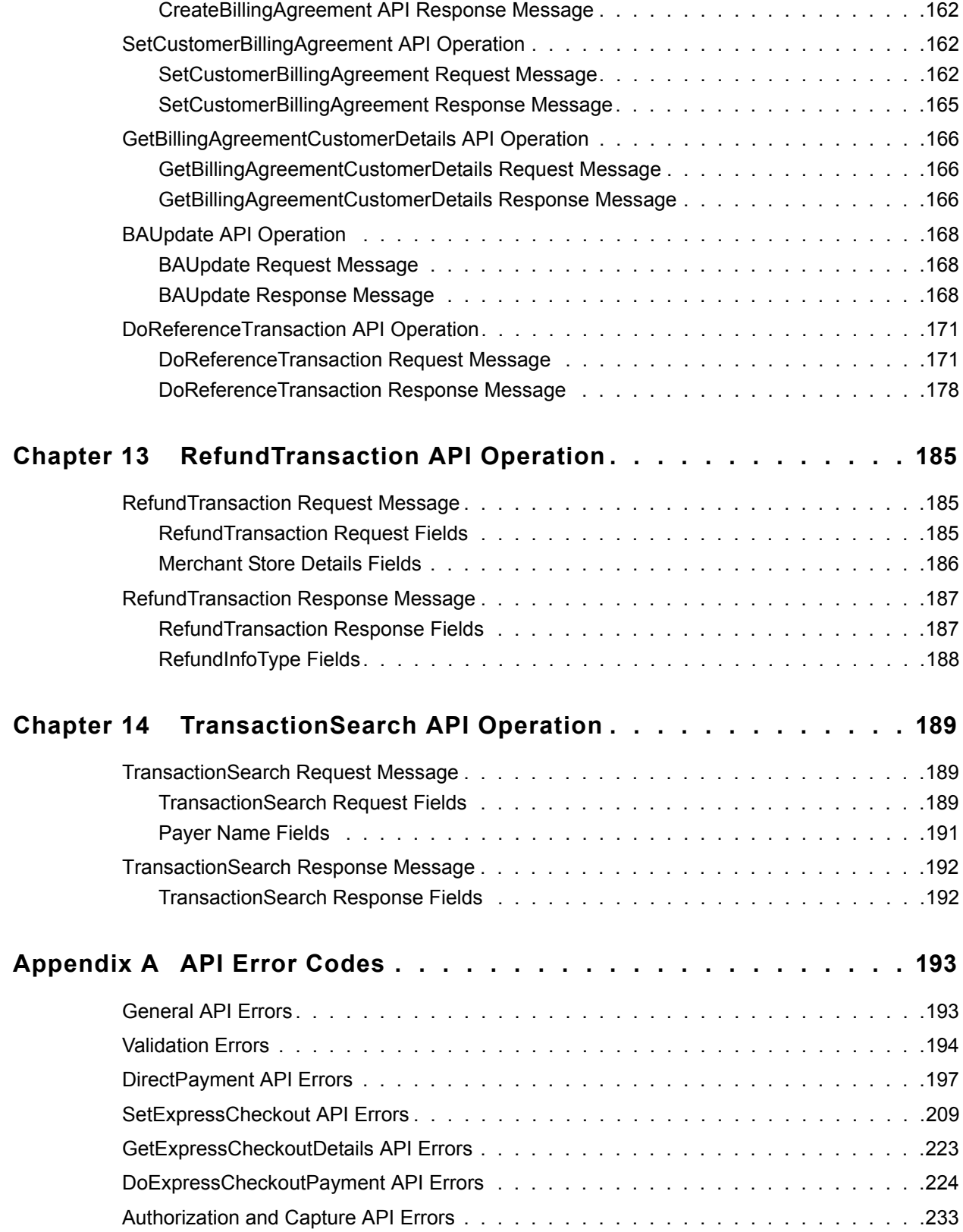

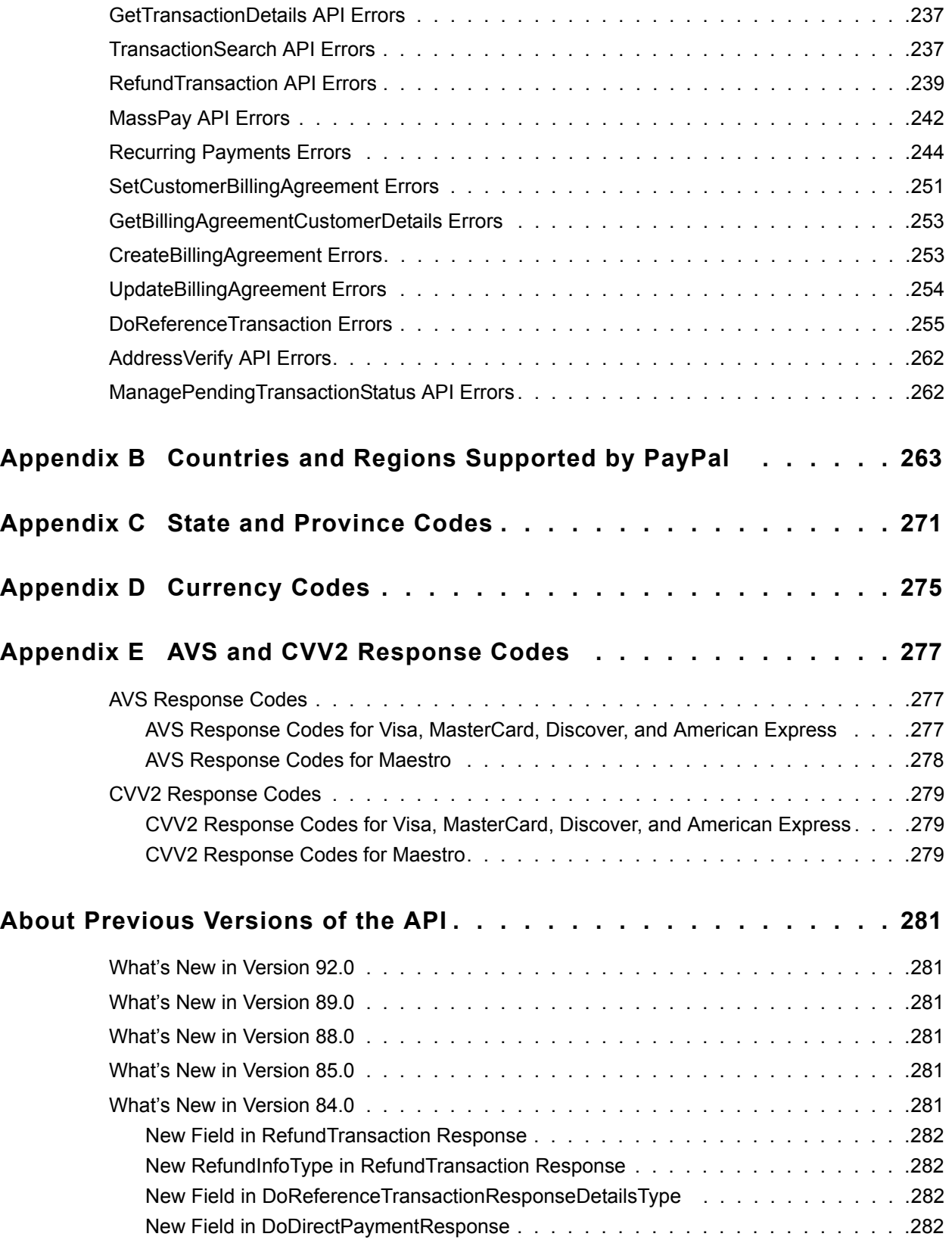

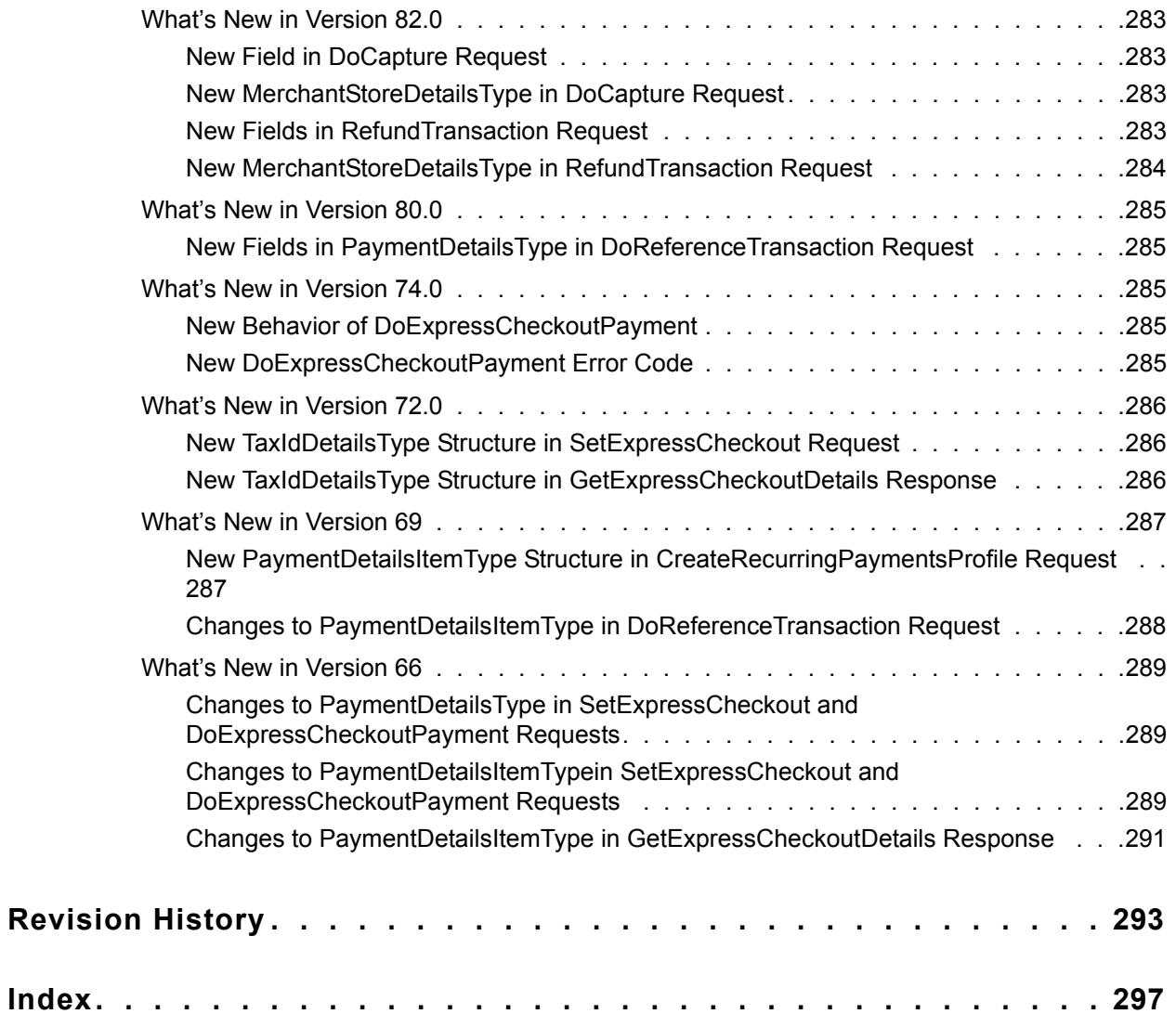

# <span id="page-10-0"></span>**What's New**

# <span id="page-10-1"></span>**What's New in Version 93.0**

Maintenance release. New 10486 error code added for redirects when the process declines the transaction: The transaction couldn't be completed. Please redirect your customer to PayPal.

*What's New in Version 93.0*

# <span id="page-12-1"></span><span id="page-12-0"></span>**About This Guide**

The *Name-Value Pair API Developer Guide* describes the PayPal Name-Value Pair API.

# <span id="page-12-2"></span>**Intended Audience**

This guide is written for developers who are implementing solutions using the Name-Value Pair API.

# <span id="page-12-3"></span>**Where to Go for More Information**

- [Express Checkout Integration Guide](http://cms.paypal.com/cms_content/US/en_US/files/developer/PP_ExpressCheckout_IntegrationGuide.pdf)
- **[Express Checkout Advanced Features Guide](http://cms.paypal.com/cms_content/US/en_US/files/developer/PP_EnterpriseExpressCheckout_AdvancedFeaturesGuide.pdf)**
- [Merchant Setup and Administration Guide](https://cms.paypal.com/cms_content/US/en_US/files/developer/PP_MerchantSetupAdministrationGuide.pdf)

# <span id="page-12-4"></span>**Documentation Feedback**

Help us improve this guide by sending feedback to: documentationfeedback@paypal.com

*Documentation Feedback*

# <span id="page-14-0"></span>**1 PayPal Name-Value Pair API Basics**

The Name-Value Pair (NVP) API provides parameter-based association between request and response fields of a message and their values. The request message is sent from your website by the API, and a response message is returned by PayPal using a client-server model in which your site is a client of the PayPal server.

**NOTE:** The PayFlow API also uses name-value pairs to provide parameter-based association between request and response fields of a message and their values; however, the PayFlow API is not the same as the NVP API; for more information about the PayFlow API, see [Gateway Developer Guide and Reference](https://cms.paypal.com/cms_content/US/en_US/files/developer/PayflowGateway_Guide.pdf).

# <span id="page-14-1"></span>**PayPal API Client-Server Architecture**

The PayPal API uses a client-server model in which your website is a client of the PayPal server.

A page on your website initiates an action on a PayPal API server by sending a request to the server. The PayPal server responds with a confirmation that the requested action was taken or indicates that an error occurred. The response might also contain additional information related to the request. The following diagram shows the basic request-response mechanism.

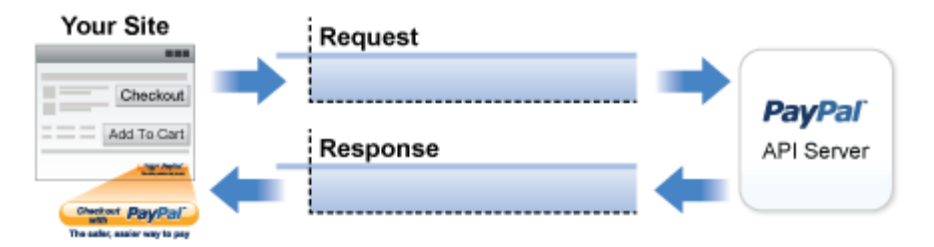

For example, you might want to obtain the buyer's shipping address from PayPal. You can initiate a request specifying an API operation to obtain buyer details. The response from the PayPal API server contains information about whether the request was successful. If the operation succeeds, the response contains the requested information. In this case, the response contains the buyer's shipping address. If the operation fails, the response contains one or more error messages.

#### **Related information:**

*[Creating an NVP Request](#page-17-0) [Responding to an NVP Response](#page-21-1)*

## <span id="page-15-0"></span>**PayPal Name-Value Pair API Requests and Responses**

To perform a PayPal NVP API operation, you send an NVP-formatted request to a PayPal NVP server and interpret the response.

In the following diagram, your website generates a request. The request is executed on a PayPal server and the response is returned to your site.

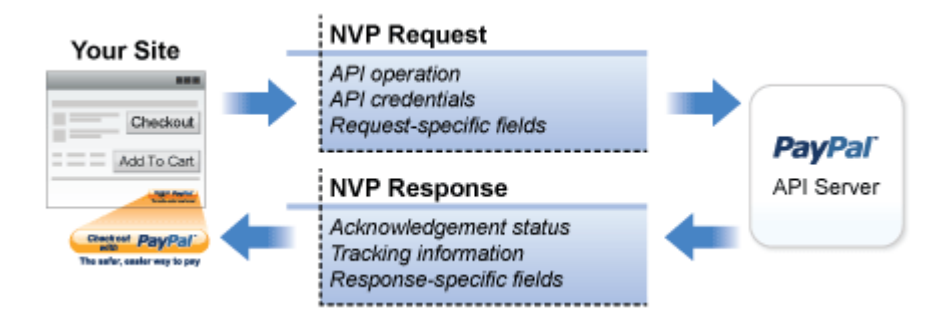

The request identifies:

The name of the API operation, specified by METHOD=*name*, to be performed and its version

**NOTE:** After the METHOD parameter, you can specify the parameters in any order.

- Credentials that identify the PayPal account making the request
- Request-specific information that controls the API operation to be performed

A PayPal API server performs the operation and returns a response. The response contains:

- An acknowledgement status that indicates whether the operation was a success or failure and whether any warning messages were returned
- Information that can be used by PayPal to track execution of the API operation
- Response-specific information required to fulfill the request

#### <span id="page-15-1"></span>**UTF-8 Character Encoding**

The PayPal API assumes that all data in requests is in Unicode, specifically, the Unicode (or UCS) Transformation Format, 8-bit encoding form (UTF-8).

In responses, the API always returns data in UTF-8.

#### <span id="page-15-2"></span>**Multiple API Operations**

Some of the features, such as Express Checkout, require you to call multiple API operations. Typically, these features require you to:

- **1.** Invoke an API operation, such as SetExpressCheckout, that sets up the return URL to which PayPal redirects your buyer's browser after the buyer finishes on PayPal. Other setup actions also can be performed by this API operation.
- **2.** Invoke additional API operations after receiving the buyer's permission on PayPal, for example, GetExpressCheckoutDetails or DoExpressCheckoutPayment.

The following diagram shows the execution flow between your site and PayPal:

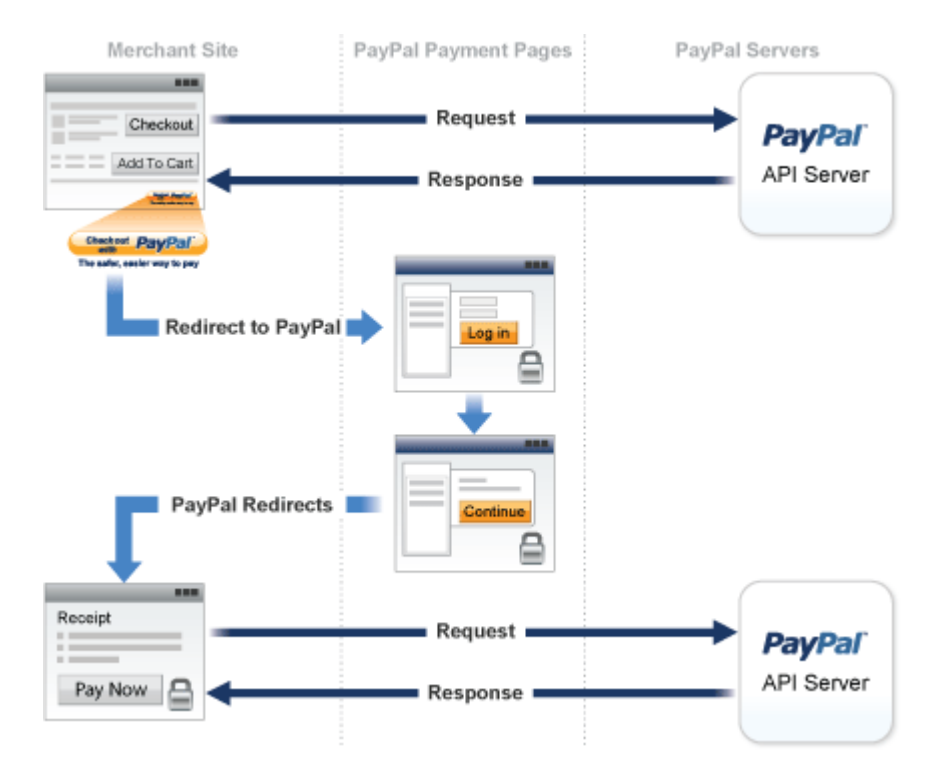

#### **Token Usage**

Typically, the API operation that sets up a redirection to PayPal returns a token. This token is passed as a parameter in the redirect to PayPal. The token also might be required in related API operations.

#### <span id="page-16-0"></span>**NVP Format**

NVP is a way of specifying names and values in a string. NVP is the informal name for the query in the URI specification. The NVP string is appended to the URL.

An NVP string conforms to the following guidelines:

 $\bullet$  The name is separated from the value by an equal sign  $(=)$ . For example:

FIRSTNAME=Robert

• Name-value pairs are separated by an ampersand  $(\&)$ . For example:

FIRSTNAME=Robert&MIDDLENAME=Herbert&LASTNAME=Moore

• The values for each value in an NVP string are URL-encoded.

# <span id="page-17-0"></span>**Creating an NVP Request**

The Name-Value Pair request format specifies the API operation to perform, credentials that authorize PayPal to access your account, and fields containing additional information to be used in the request.

#### **Related information:**

*[PayPal API Client-Server Architecture](#page-14-1)*

#### <span id="page-17-1"></span>**Specifying the PayPal API Operation**

For the NVP version of the PayPal API, you must specify the name of the PayPal API operation to execute in each request along with the version of the API operation.

The following diagram shows the API operation part of an NVP request:

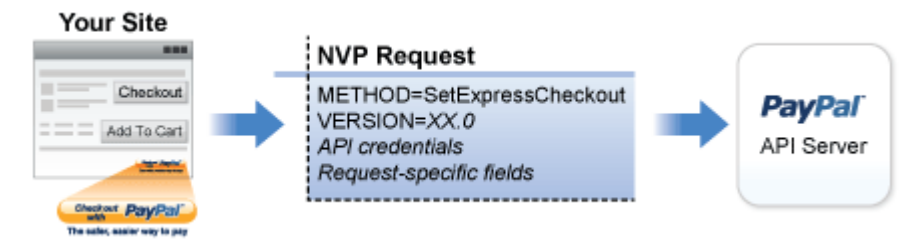

A *method* specifies the PayPal operation you want to execute, and each method is associated with a *version*. Together, the method and version define the exact behavior of the API operation. Typically, the behavior of an API operation does not change between versions; however, you should carefully retest your code whenever you change a version.

To specify a method and version number:

**1.** Choose the PayPal API operation you want to use.

#### METHOD=*operation*

**2.** Choose the appropriate version.

In most cases, you should use the latest version of the API operation.

VERSION=*version\_number*

# <span id="page-18-0"></span>**Specifying an API Credential Using Signatures**

You must specify API credentials in each request to execute a PayPal API operation. You can use either a signature or a certificate, but not both.

When you execute a PayPal API operation, you use credentials, such as a signature, to authenticate that you are requesting the API operation. The following diagram shows the API credentials part of an NVP request:

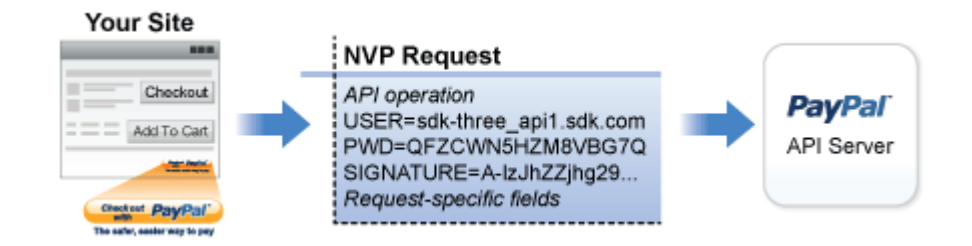

**IMPORTANT:** You must protect the values for USER, PWD, and SIGNATURE in your implementation. Consider storing these values in a secure location other than your web server document root and setting the file permissions so that only the system user that executes your ecommerce application can access it.

To enable PayPal to authenticate your request:

**1.** Specify the API username associated with your account.

#### USER=*API\_username*

**2.** Specify the password associated with the API user name.

#### PWD=*API\_password*

**3.** If you are using an API signature and not an API certificate, specify the API signature associated with the API username.

#### SIGNATURE=*API\_signature*

**4.** Optionally, you can specify the email address on file with PayPal of the third-party merchant on whose behalf you are calling the API operation.

#### SUBJECT=*merchantEmailAddress*

**NOTE:** Typically, a merchant grants third-party permissions to a shopping cart. The merchant previously must have given you permission to execute the API operation.

#### **Specifying Credentials Using cURL**

The following example shows one way to specify a signature using cURL:

```
curl --insecure https://api-3t.sandbox.paypal.com/nvp -d ^ 
"METHOD=name^ &VERSION=XX.0^ &USER=API_username^ &PWD=API_password^ 
&SIGNATURE=API_signature^ &..."
```
**NOTE:** This example does not establish a secure connection and should not be used live on paypal.com.

#### <span id="page-19-0"></span>**URL Encoding**

**1**

All requests to execute PayPal API operations sent using HTTP must be URL-encoded. The encoding ensures that you can transmit special characters, characters that are not allowed in a URL, and characters that have special meaning in a URL, such as the equal sign and ampersand.

The PayPal NVP API uses the HTTP protocol to send requests and receive responses from a PayPal API server. You must encode all data sent using the HTTP protocol because data that is not encoded could be misinterpreted as part of the HTTP protocol instead of part of the request. Most programming languages provide a way to encode strings in this way. You should consistently URL-encode the complete API request; otherwise, you may find that unanticipated data causes an error.

**NOTE:** An HTTP form is automatically URL-encoded by most browsers.

For example, consider the following NVP string:

NAME=Robert Moore&COMPANY=R. H. Moore & Associates It is encoded as follows:

NAME=Robert+Moore&COMPANY=R.+H.+Moore+%26+Associates

Use the following methods to URL-encode or URL-decode your NVP strings:

#### **Encoding and decoding methods for URLs**

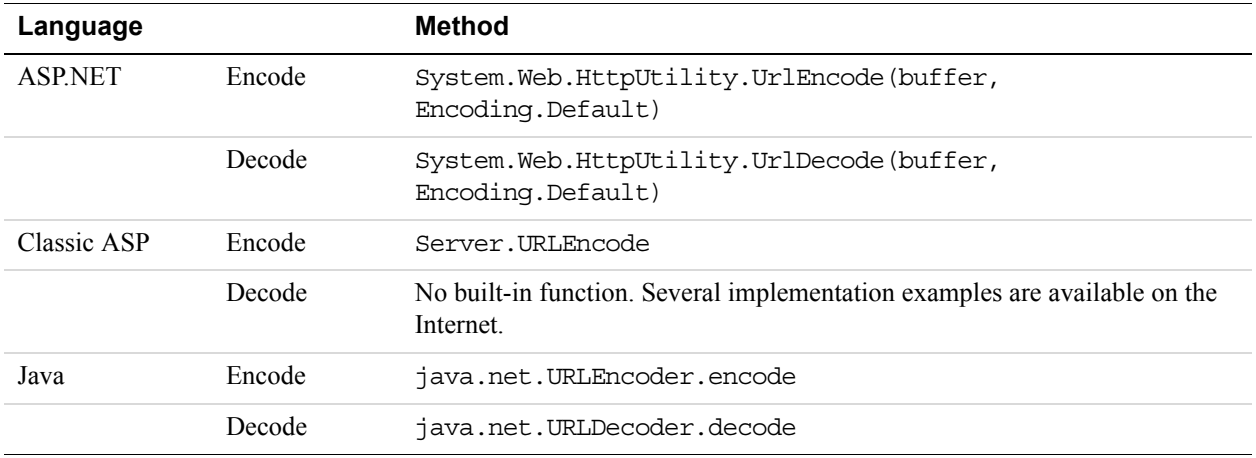

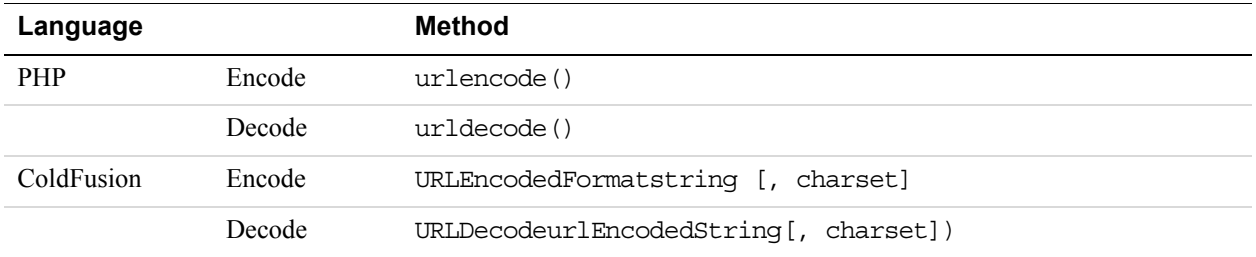

#### **Related information:**

*[URL Decoding](#page-23-0)*

#### <span id="page-20-0"></span>**List Syntax for Name-Value Pairs**

The PayPal API uses a special syntax for NVP fields defined as lists.

The NVP interface to the PayPal API requires a unique name for each field. In the API, lists are prefixed by  $\mathbb L$ . To identify an element within the list, use the offset from the beginning of the list, starting with 0 as the first element. For example, L\_DESC0 is the first line of a description,  $L$  DESC1, is the second line, and so on.

**NOTE:** Not all lists follow the L\_ prefix convention; however, all lists start with 0 as the first element.

# <span id="page-20-1"></span>**Executing NVP API Operations**

You execute a PayPal NVP API operation by submitting an HTTPS POST request to a PayPal API server, or by using cURL or another mechanism to provide secure access between the buyer's browser and the PayPal API server. For example, you might implement a system in which the buyer's browser remains a client of your server and your server becomes a client of the PayPal API server.

#### <span id="page-20-2"></span>**Specifying a PayPal Server**

You execute a PayPal API operation by submitting the request to a PayPal API server.

To execute a PayPal NVP API operation, submit the request to one of the following end points:

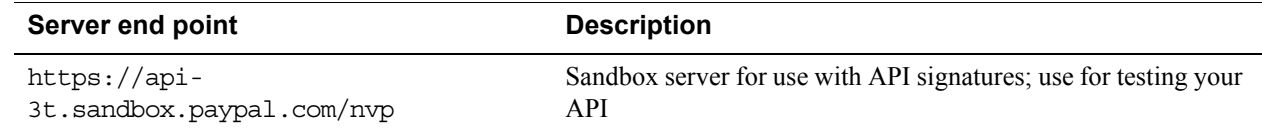

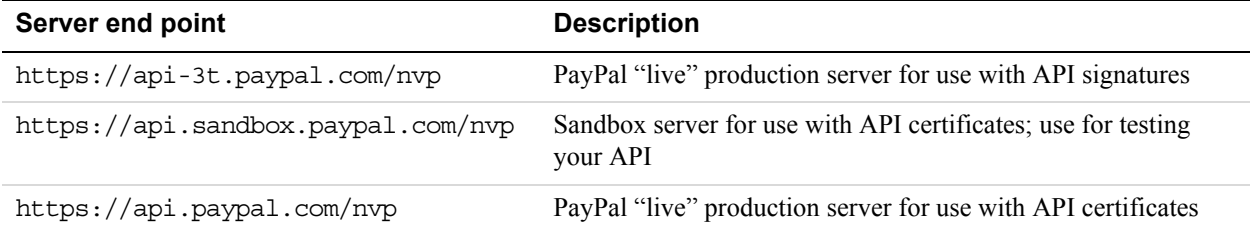

**NOTE:** You must use different API credentials for each server end point. Typically, you obtain API credentials when you test in the Sandbox and then obtain another set of credentials for the production server. You must change each API request to use the new credentials when you go live.

#### <span id="page-21-0"></span>**Logging API Operations**

You should log basic information from the request and response messages of each PayPal API operation you execute. You must log the Correlation ID from the response message, which identifies the API operation to PayPal and which must be provided to Merchant Technical Support if you need their assistance with a specific transaction.

All responses to PayPal API operations contain information that may be useful for debugging purposes. In addition to logging the Correlation ID from the response message, you can log other information, such as the transaction ID and timestamp, to enable you to review a transaction on the PayPal website or through the API. You could implement a scheme that logs the entire request and response in a "verbose" mode; however, you should never log the password from a request.

# <span id="page-21-1"></span>**Responding to an NVP Response**

The Name-Value Pair response consists of the answer to the request as well as common fields that identify the API operation and how it was executed.

The following diagram shows fields in the response to a PayPal NVP API operation:

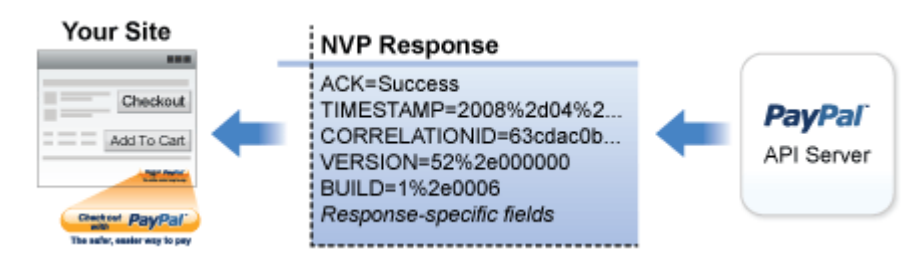

#### **Related information:**

*[PayPal API Client-Server Architecture](#page-14-1)*

## <span id="page-22-0"></span>**Common Response Fields**

The PayPal API always returns common fields in addition to fields that are specific to the requested PayPal API operation.

A PayPal API response includes the following fields:

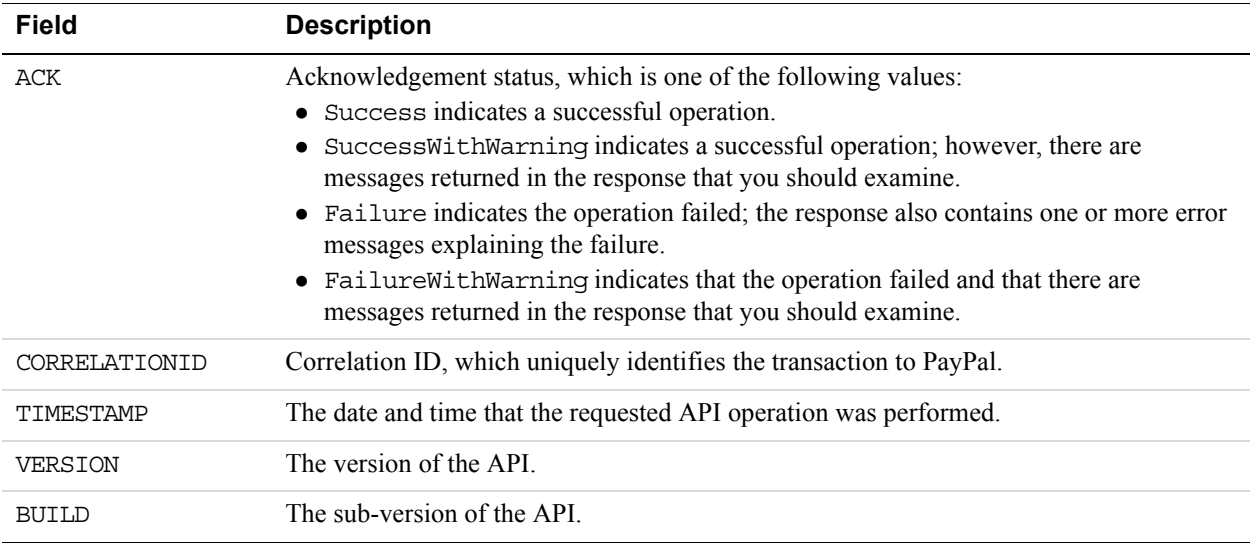

## <span id="page-22-1"></span>**Error Responses**

If the ACK value is not Success, API response fields may not be returned. An error response has the following general format.

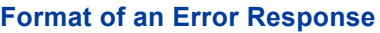

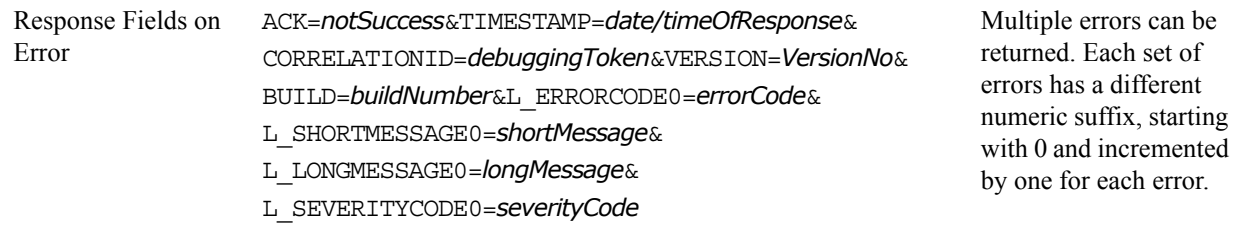

Additional pass-through information may appear in the L\_ERRORPARAMID*n* and L\_ERRORPARAMVALUE*n* fields. Consider the following error response:

TIMESTAMP=2011%2d11%2d15T20%3a27%3a02Z&CORRELATIONID=5be53331d9700&ACK=Fail ure&VERSION=78%2e0&BUILD=000000&L\_ERRORCODE0=15005&L\_SHORTMESSAGE0=Processo r%20Decline&L\_LONGMESSAGE0=This%20transaction%20cannot%20be%20processed%2e& L\_SEVERITYCODE0=Error&**L\_ERRORPARAMID0=ProcessorResponse&L\_ERRORPARAMVALUE0= 0051**&AMT=10%2e40&CURRENCYCODE=USD&AVSCODE=X&CVV2MATCH=M

In this case, the parameter ID is ProcessorResponse, which indicates an error response by a credit or debit card processor. The value contains the processor-specific error. These values are not set by PayPal; rather, they are passed through from the source.

**NOTE:** PayPal only passes selected values in the L\_ERRORPARAMID*n* and L\_ERRORPARAMVALUE*n* fields.

#### <span id="page-23-0"></span>**URL Decoding**

**1**

All responses to HTTP POST operations used by the PayPal NVP API must be decoded.

The PayPal NVP API uses the HTTP protocol to send requests and receive responses from a PayPal API server. You must decode all data returned using the HTTP protocol so that it can be displayed properly. Most programming languages provide a way to decode strings.

#### **Related information:**

*[URL Encoding](#page-19-0)*

# <span id="page-24-0"></span>**2 AddressVerify API Operation**

The AddressVerify API operation confirms whether a postal address and postal code match those of the specified PayPal account holder.

# <span id="page-24-1"></span>**AddressVerify Request Message**

## <span id="page-24-2"></span>**Address Verify Request Fields**

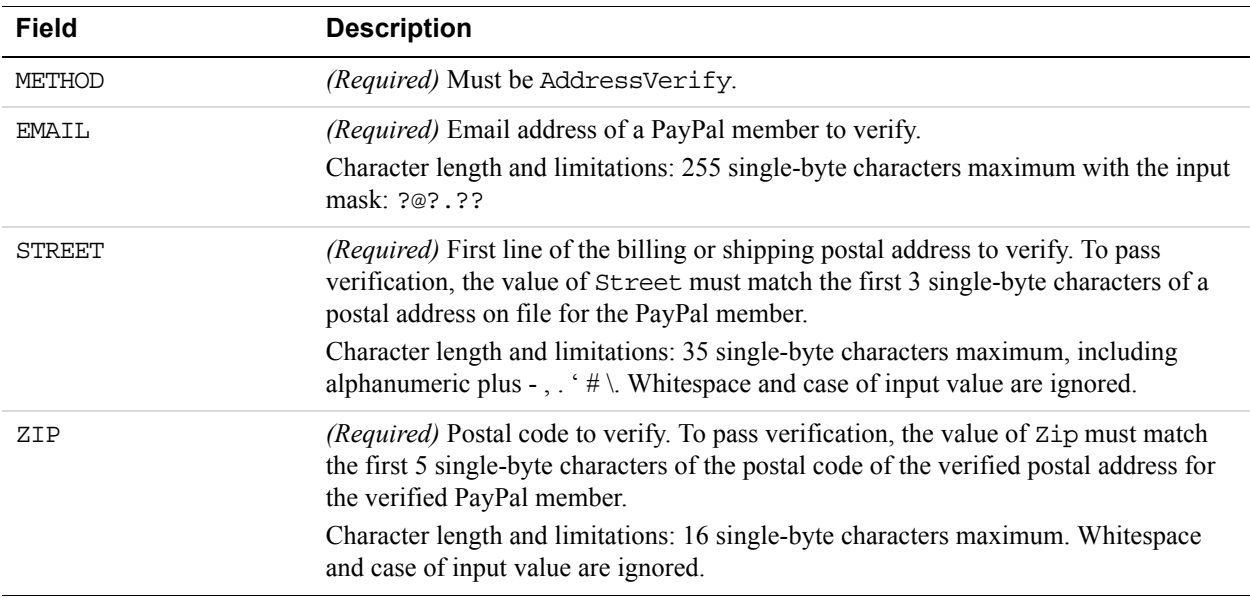

# <span id="page-25-0"></span>**AddressVerify Response Message**

# <span id="page-25-1"></span>**Address Verify Response Fields**

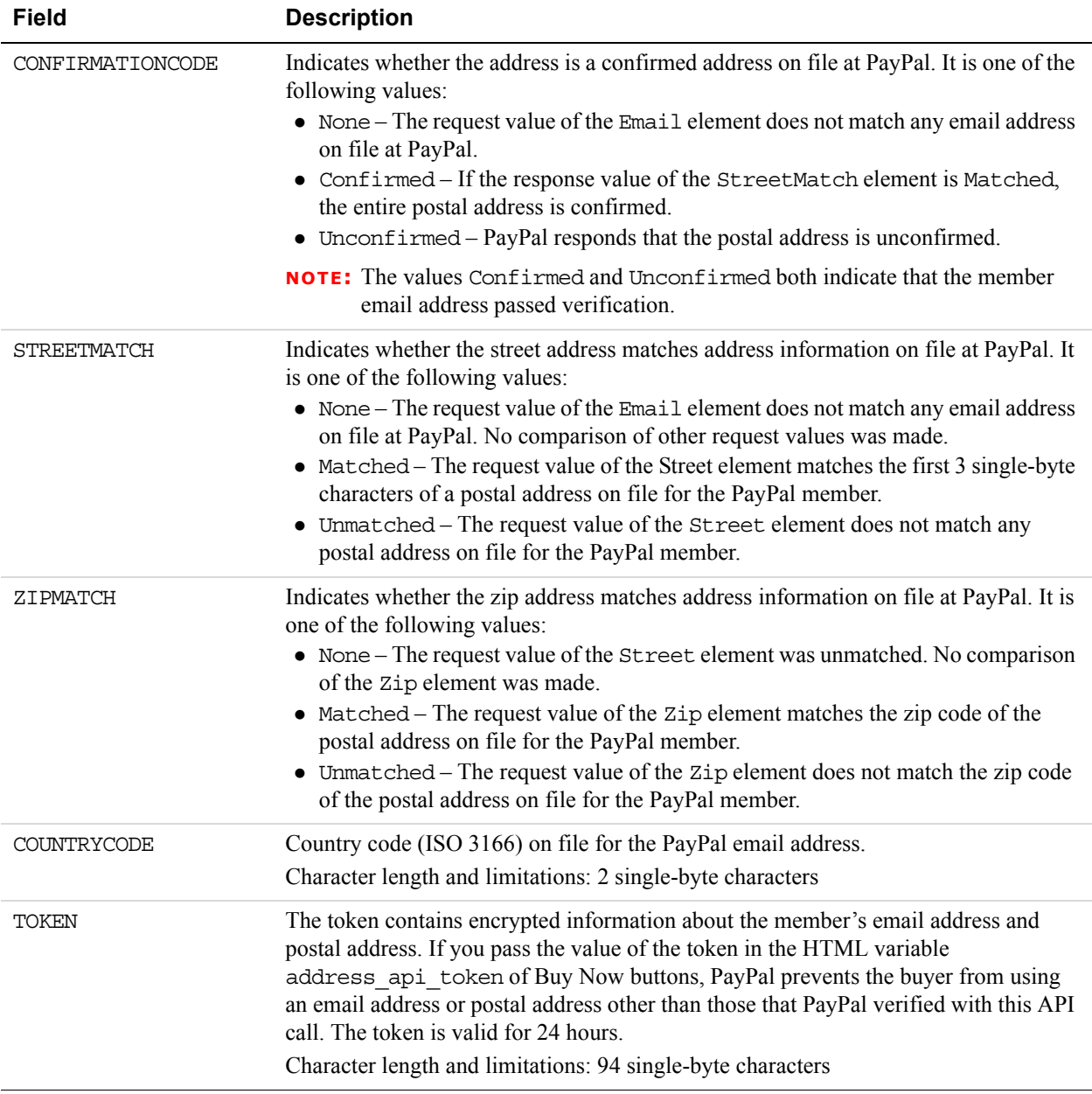

# <span id="page-26-0"></span>**3 Authorization and Capture API Operation Reference**

The Authorization and Capture API operations describe the PayPal API operations related to delayed payment settlement:

# <span id="page-26-1"></span>**DoCapture API Operation**

Captures an authorized payment.

# <span id="page-26-2"></span>**DoCapture Request Message**

#### **DoCapture Request Fields**

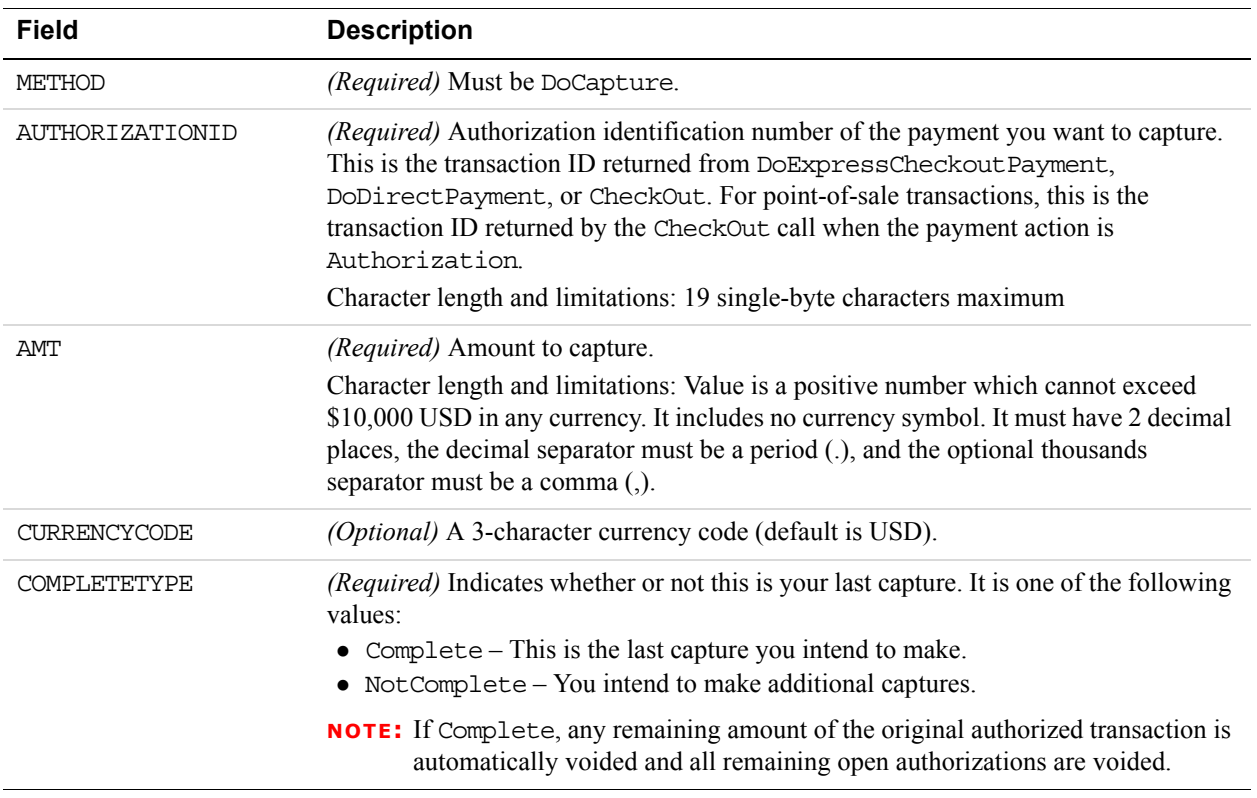

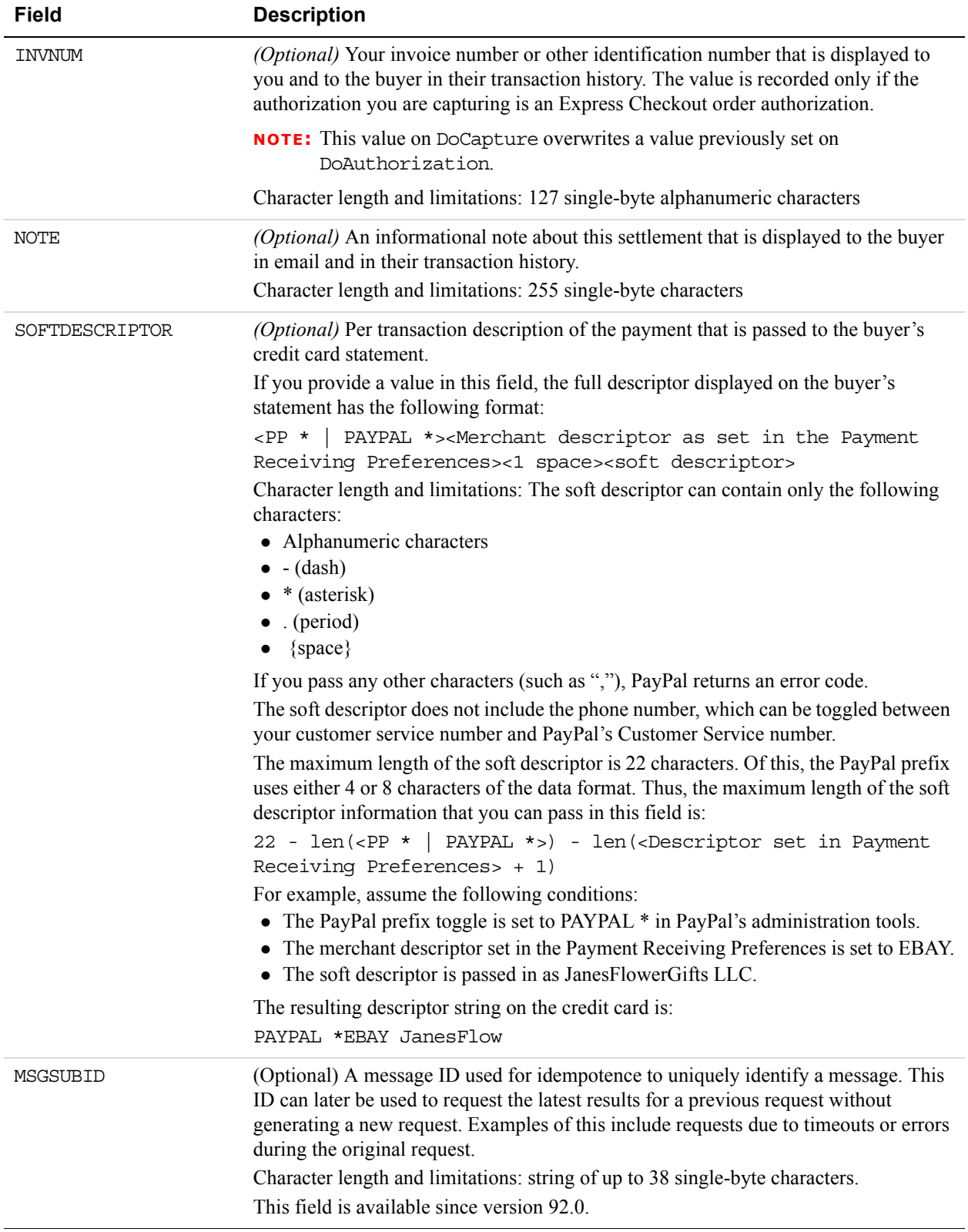

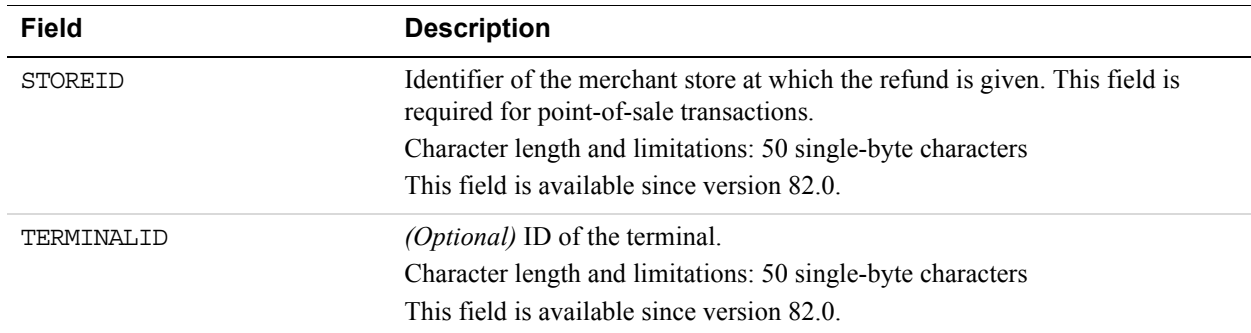

#### **Merchant Store Details Fields**

# <span id="page-28-0"></span>**DoCapture Response Message**

**NOTE:** If you use version 56.0 or later of the DoCaptue API, only the authorization ID, transaction ID, transaction type, payment date, gross amount, and payment status are guaranteed to be returned. If you need the values of other fields and they are not returned, you can obtain their values later by calling GetTransactionDetails or by using the reporting mechanism. Not applicable to point of sale transactions.

#### **DoCapture Response Fields**

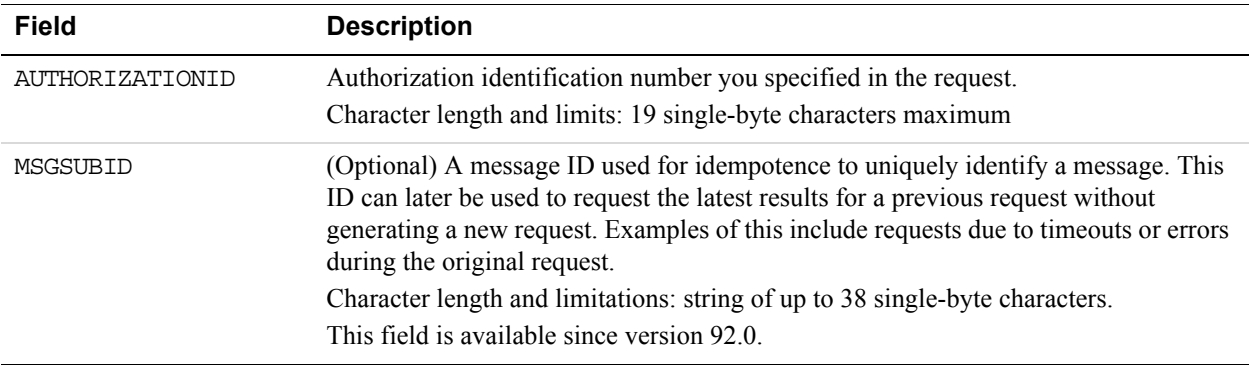

#### **Payment Information Fields**

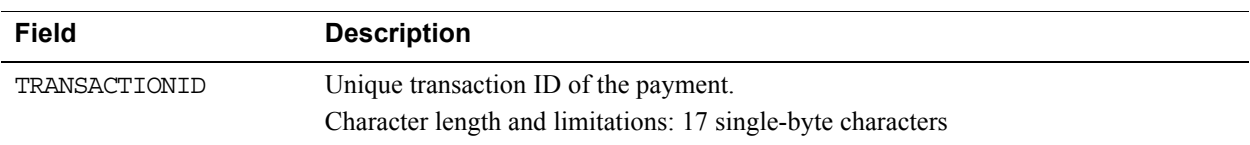

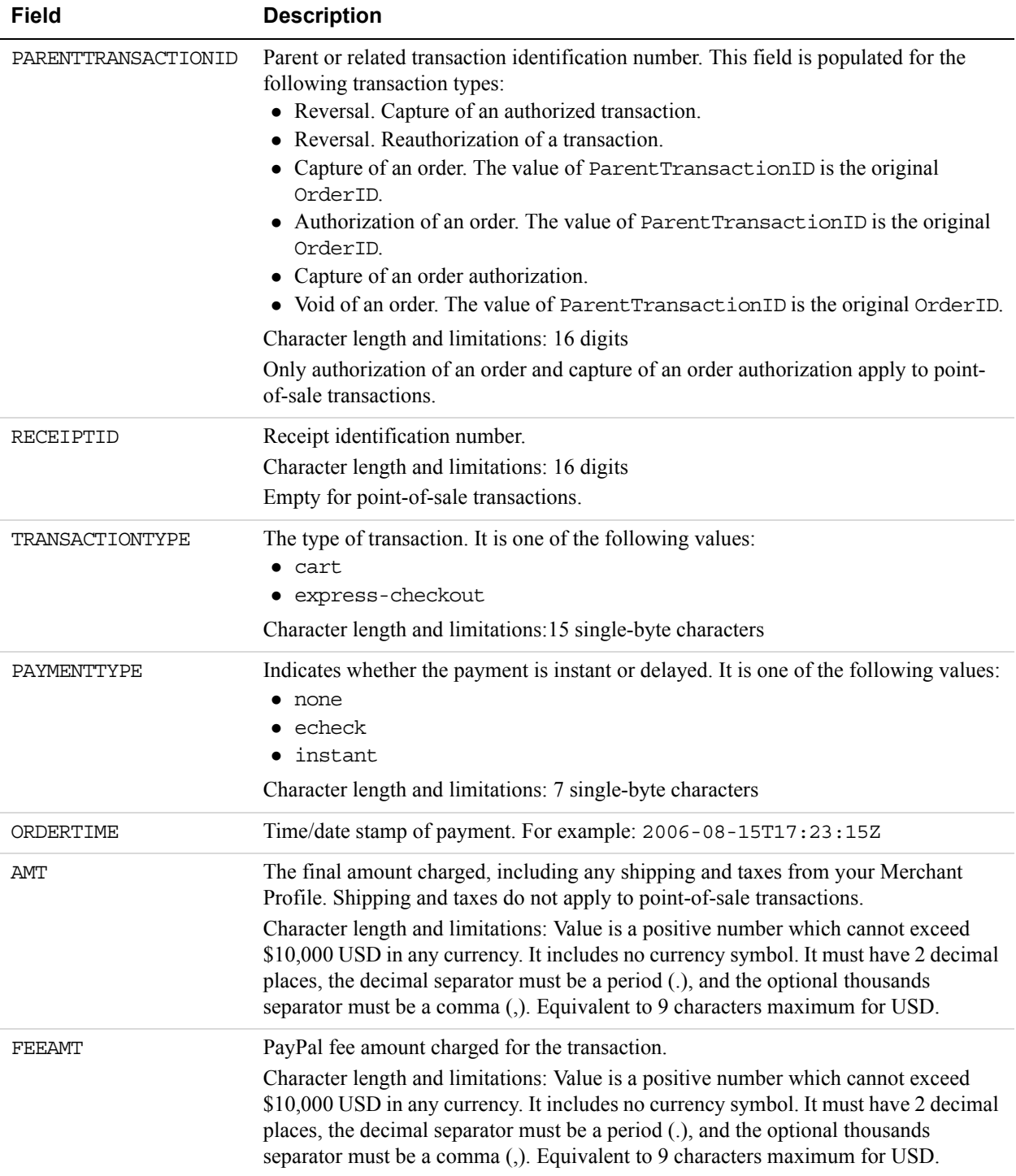

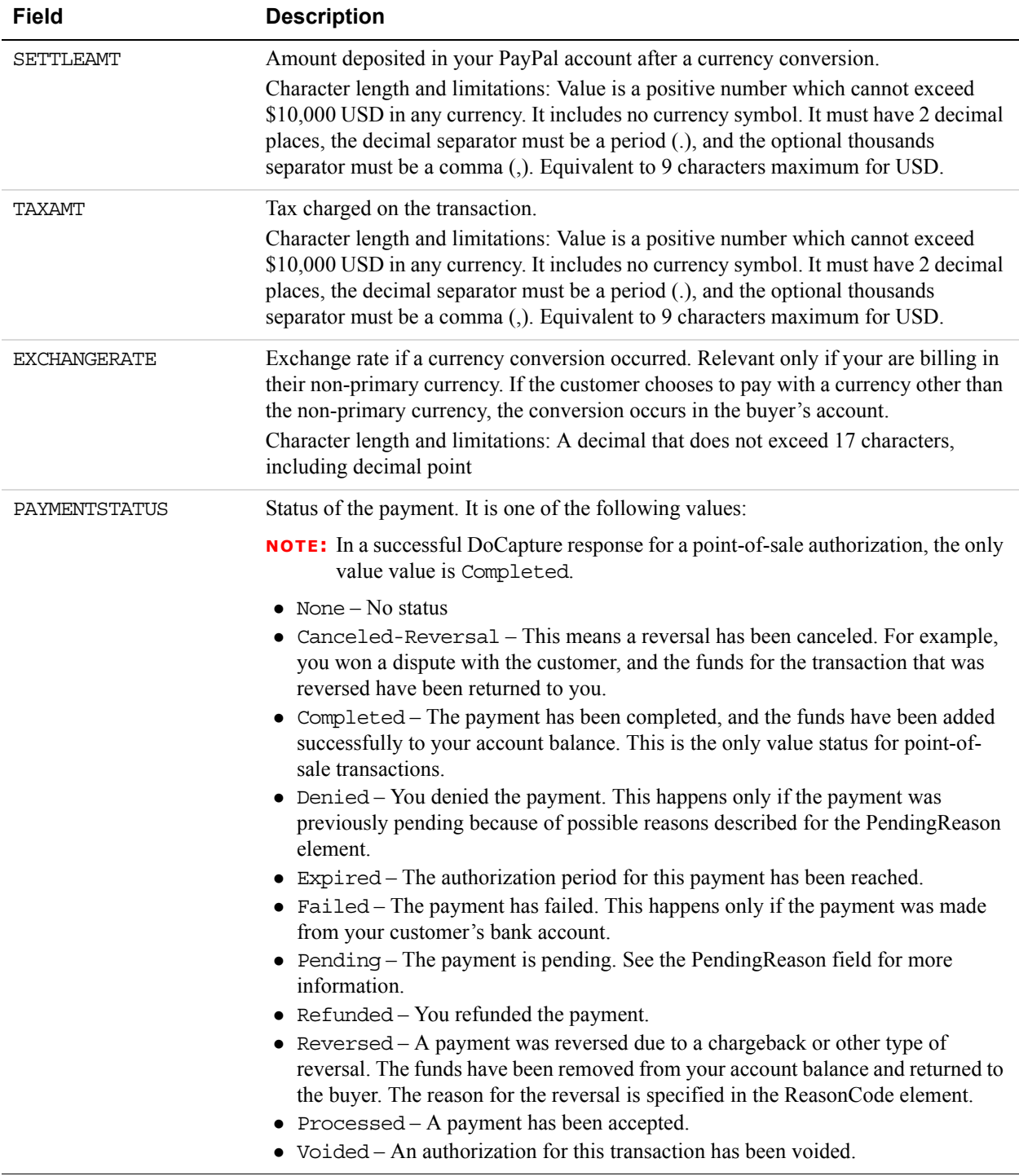

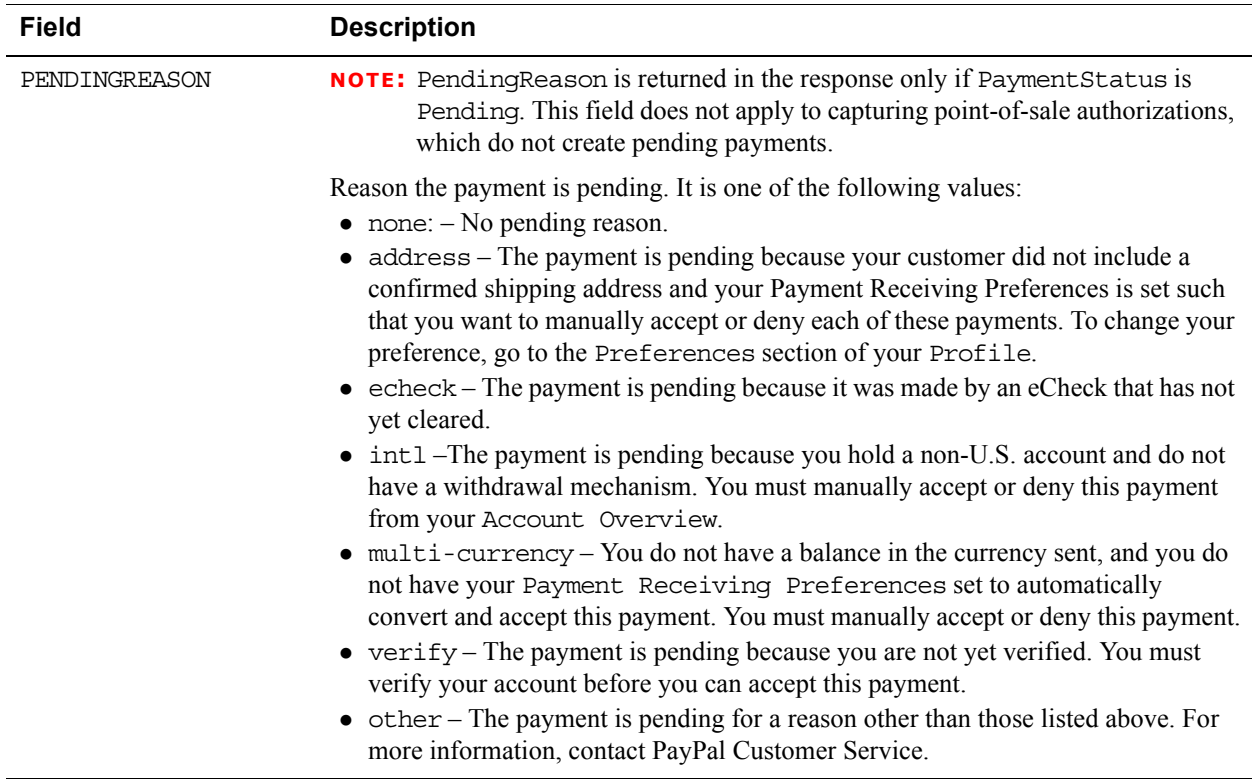

# <span id="page-31-0"></span>**DoAuthorization API Operation**

Authorize a payment.

# <span id="page-31-1"></span>**DoAuthorization Request Message**

#### **DoAuthorization Request Fields**

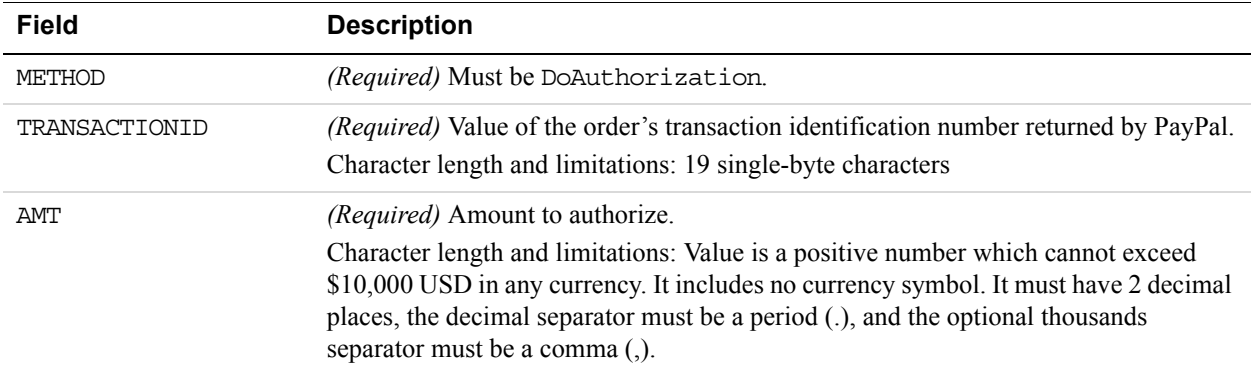

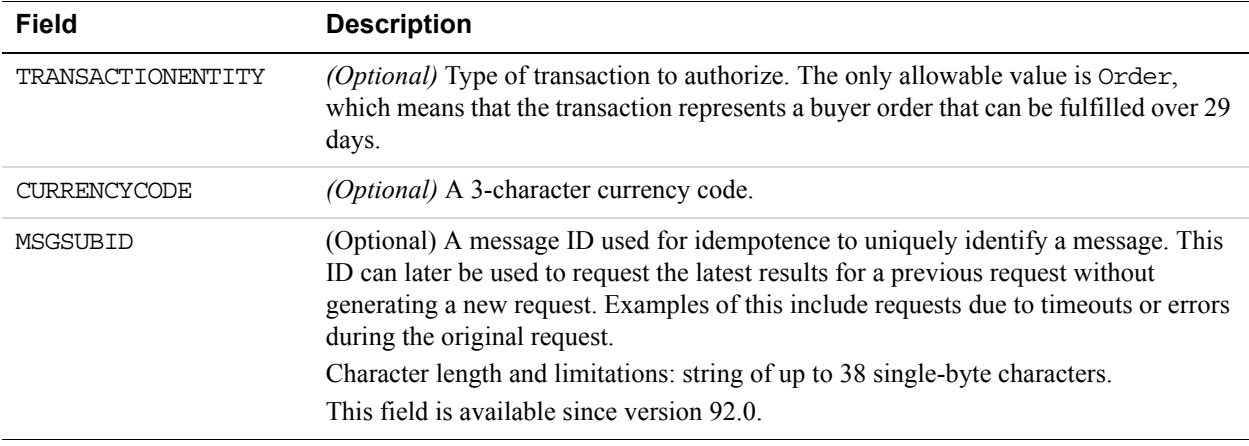

# <span id="page-32-0"></span>**DoAuthorization Response Message**

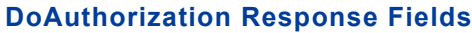

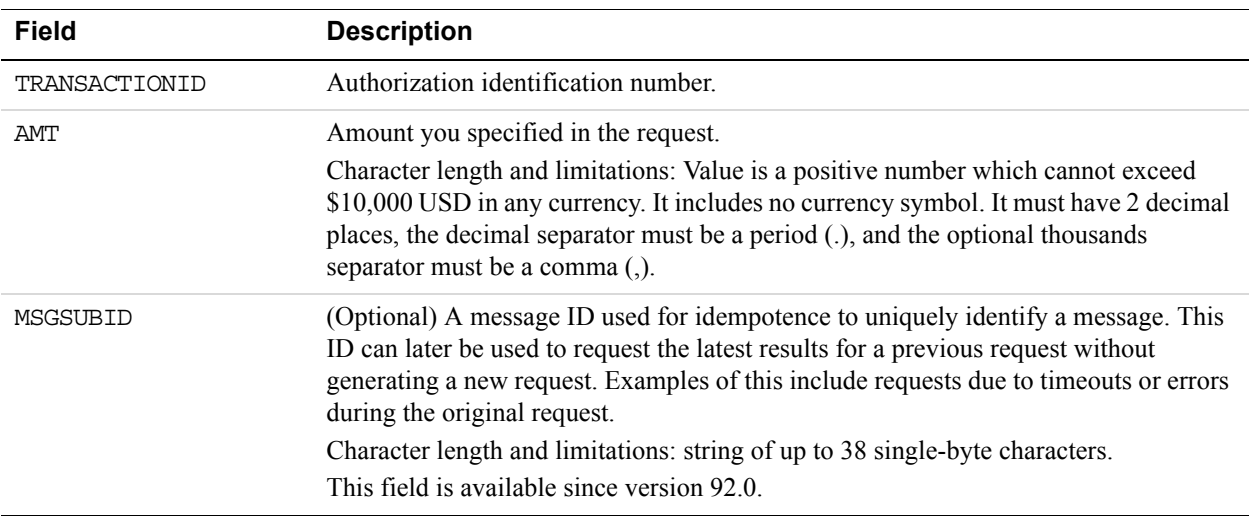

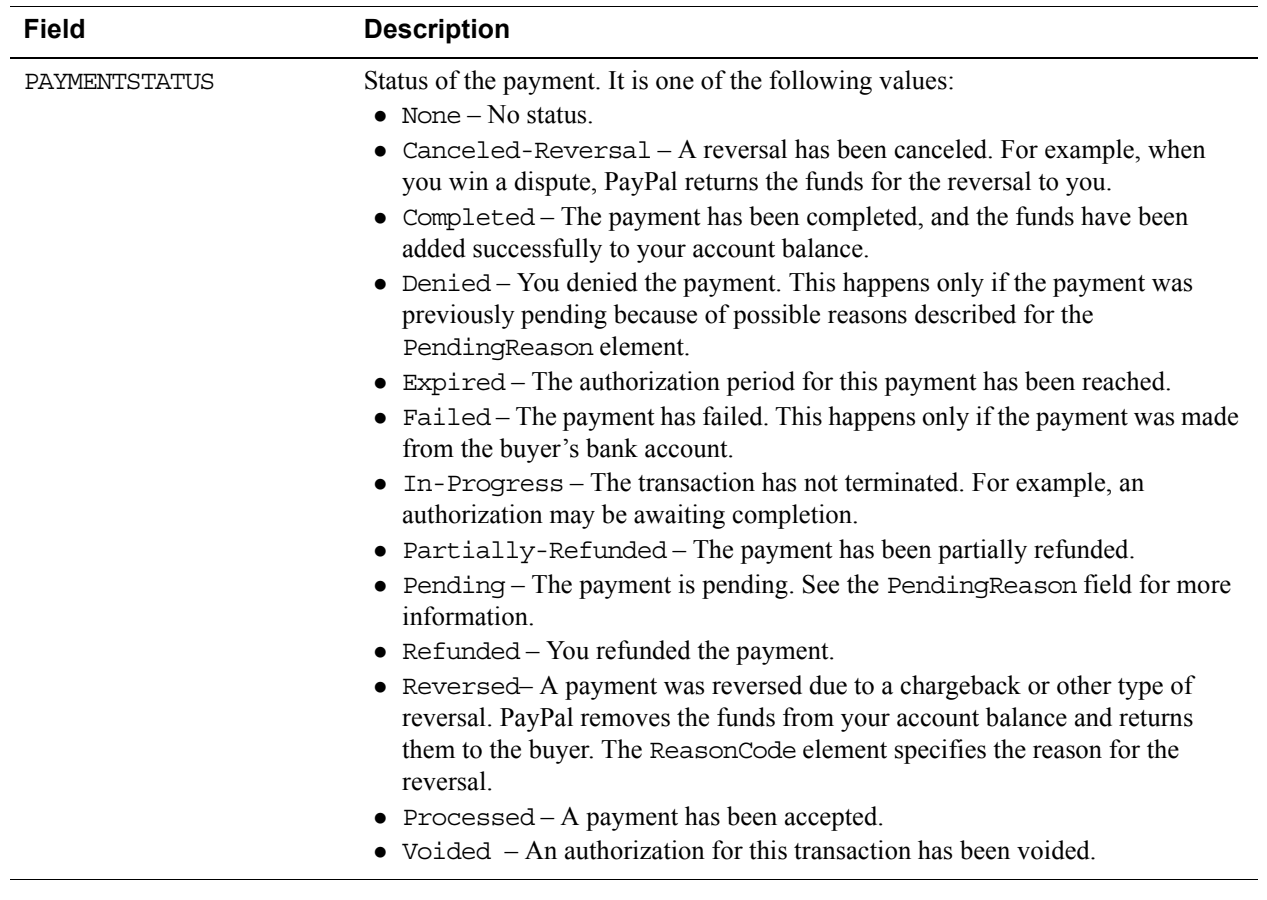

#### **AuthorizationInfo Fields**

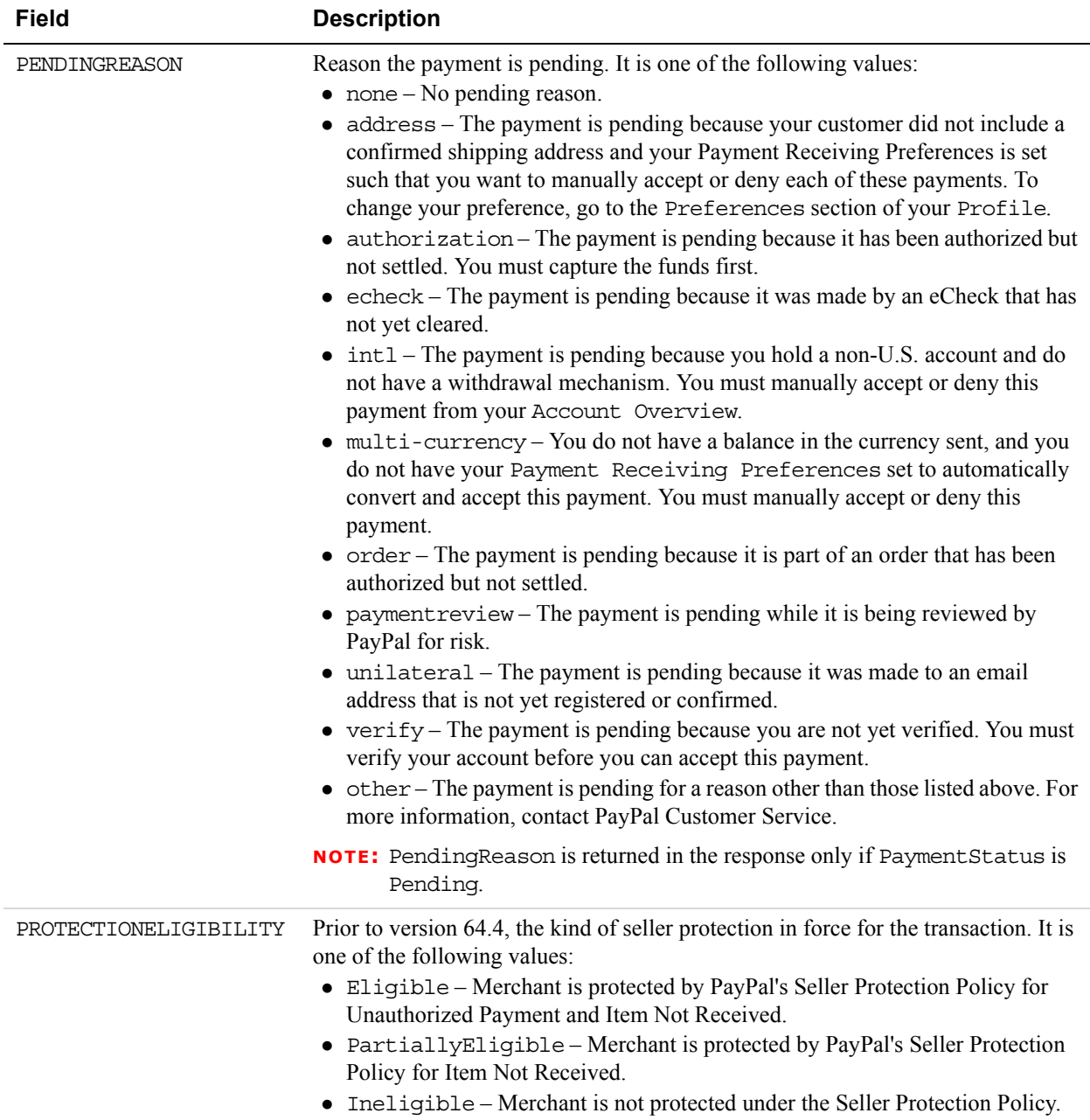

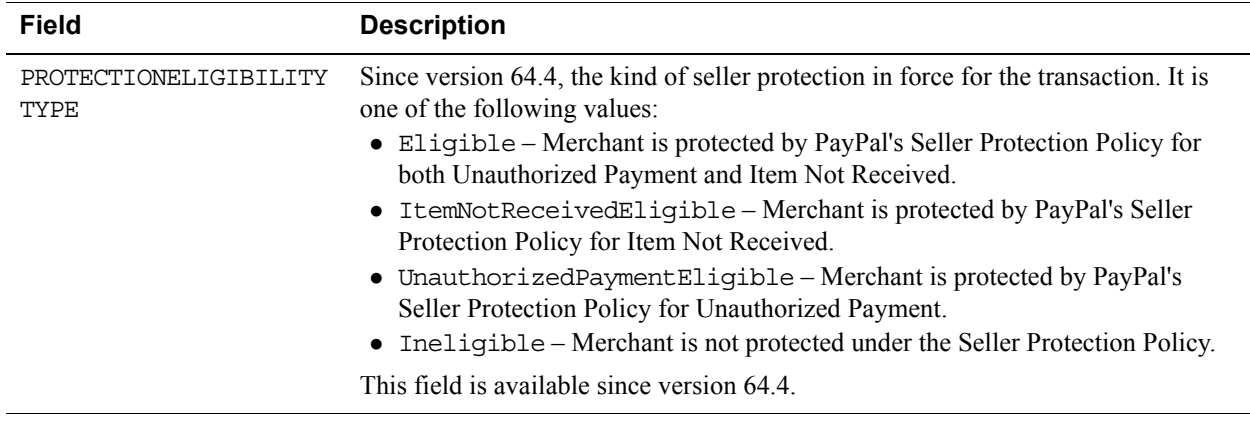

# <span id="page-35-0"></span>**DoReauthorization API Operation**

## <span id="page-35-1"></span>**DoReauthorization Request Message**

#### **DoReauthorization Request Fields**

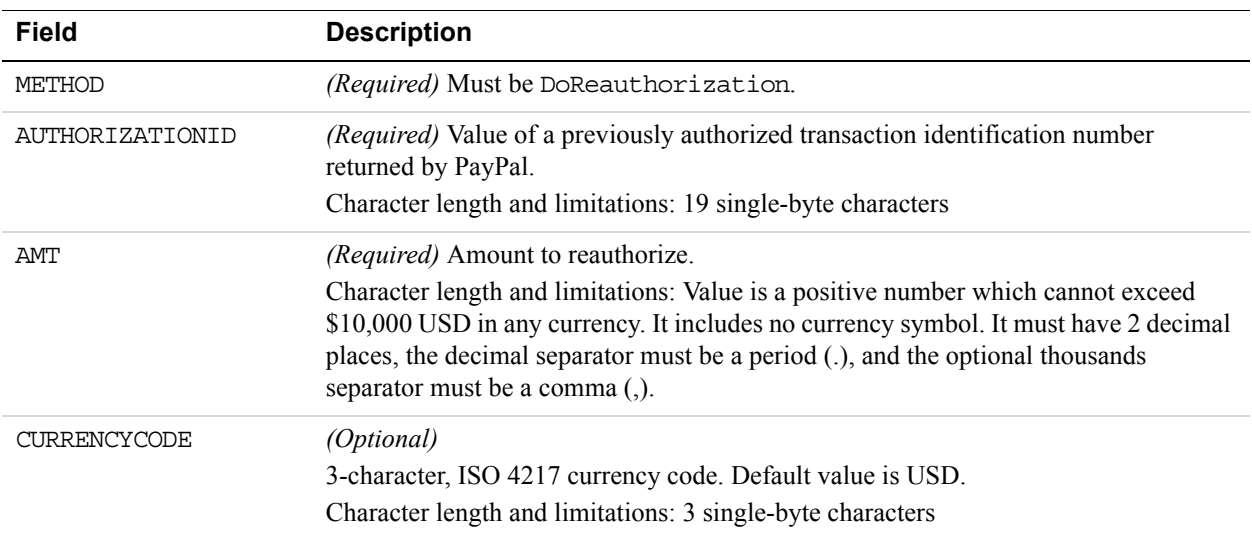
## **DoReauthorization Response Message**

#### **DoReauthorization Response Fields**

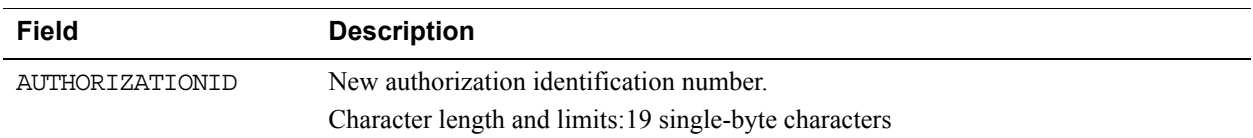

#### **Authorization Information Fields**

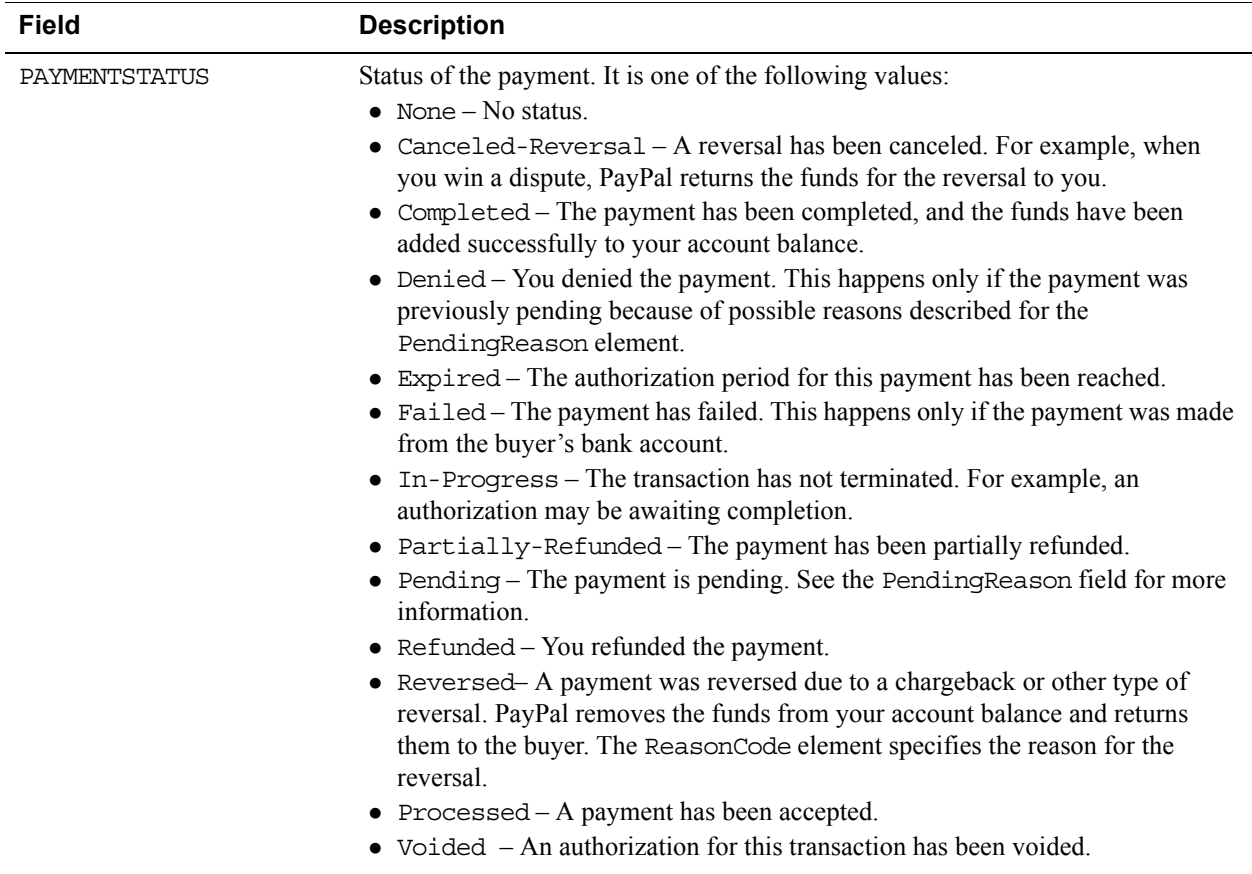

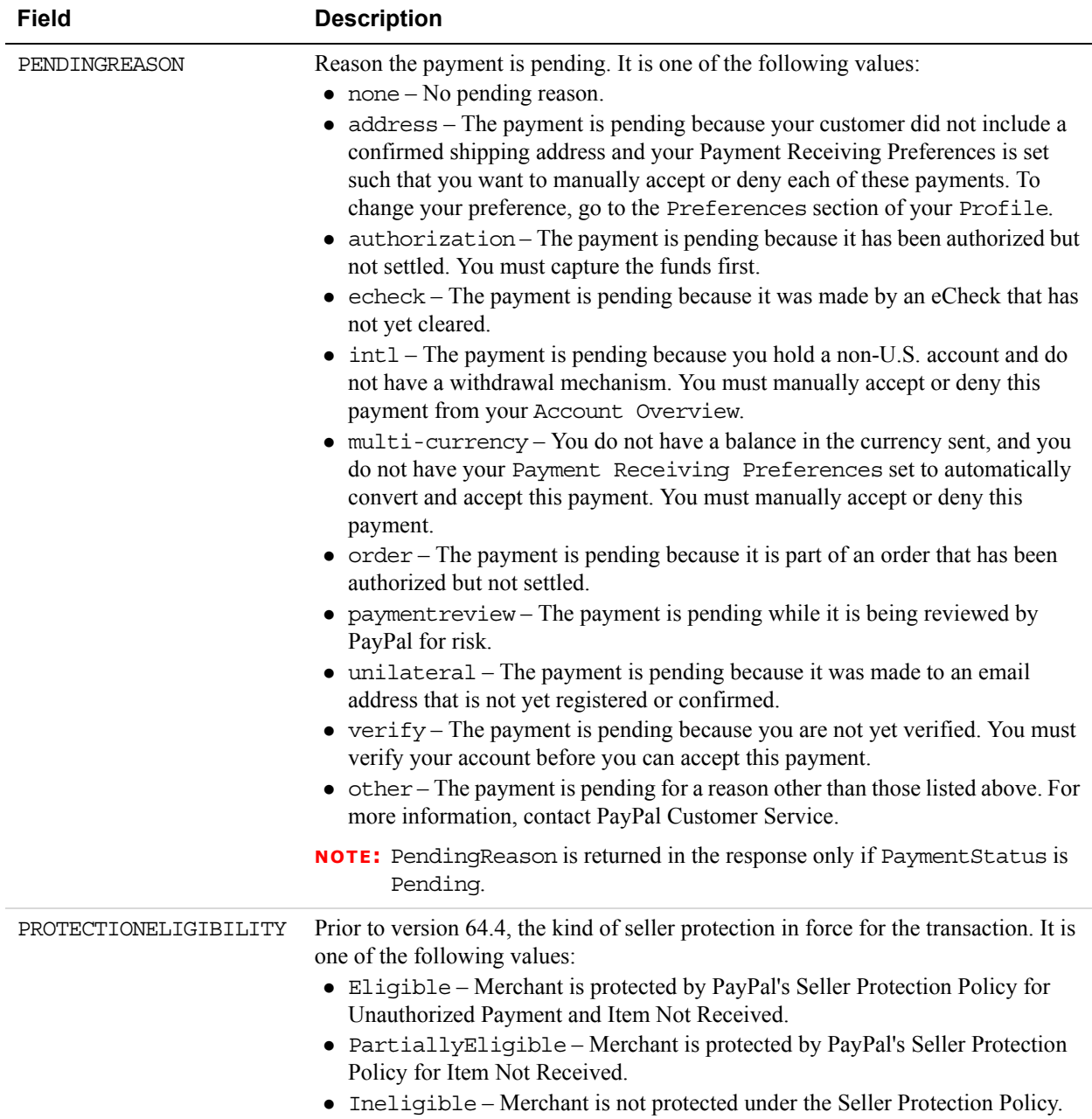

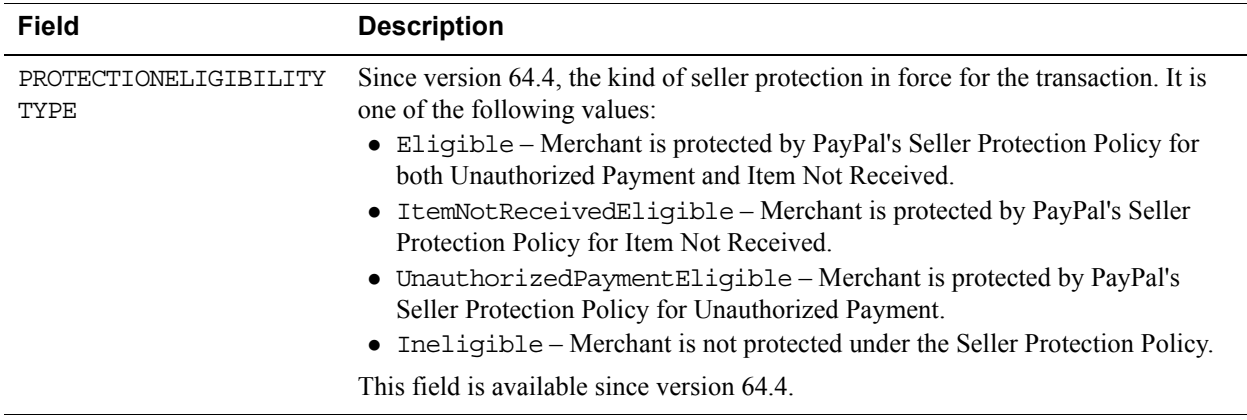

# **DoVoid API Operation**

Void an order or an authorization.

### **DoVoid Request Message**

### **DoVoid Request Fields**

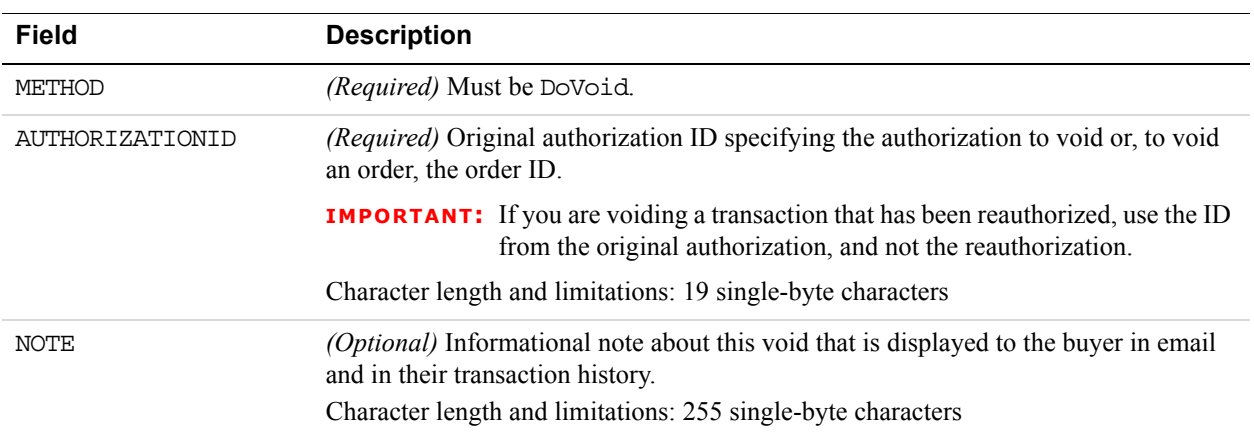

#### **DoVoid Response Message**

#### **DoVoid Response Fields**

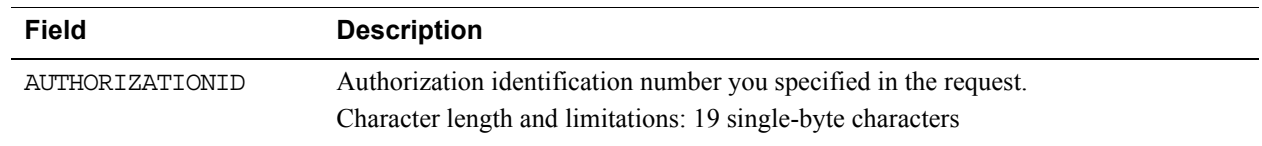

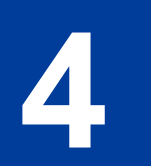

# **4 DoDirectPayment API Operation**

The DoDirectPayment API Operation enables you to process a credit card payment.

# **DoDirectPayment Request Message**

## **DoDirectPayment Request Fields**

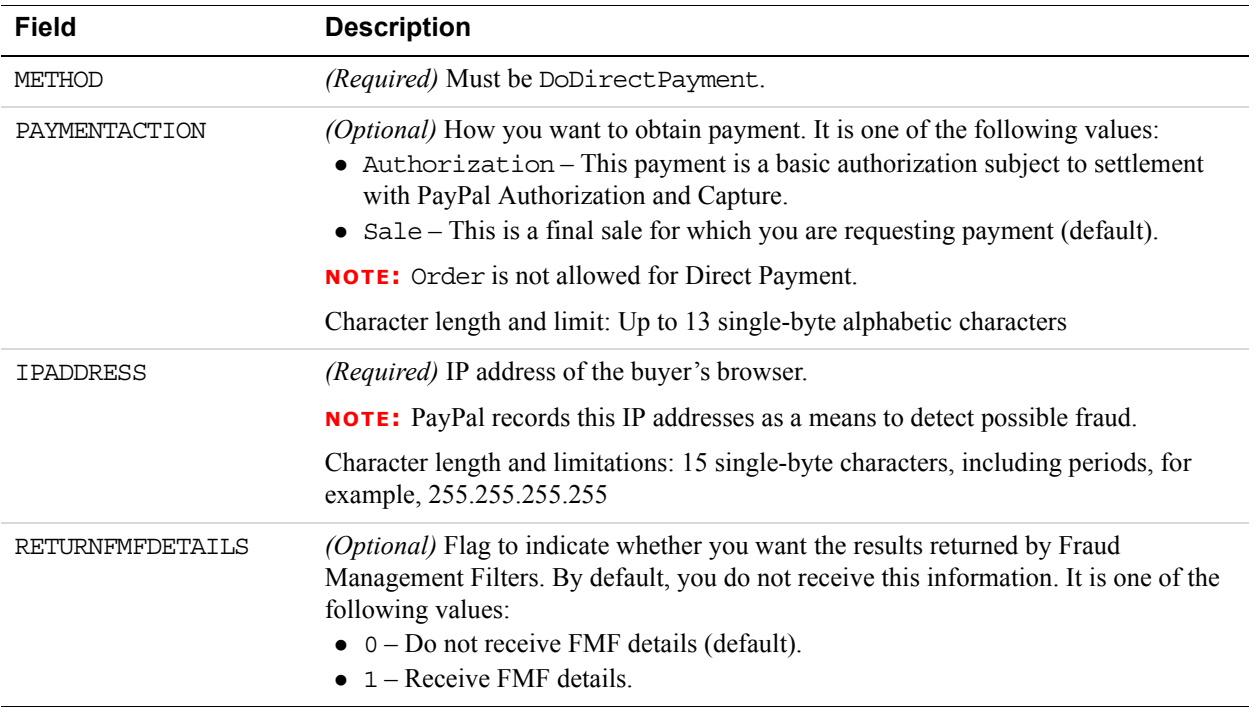

## **Credit Card Details Fields**

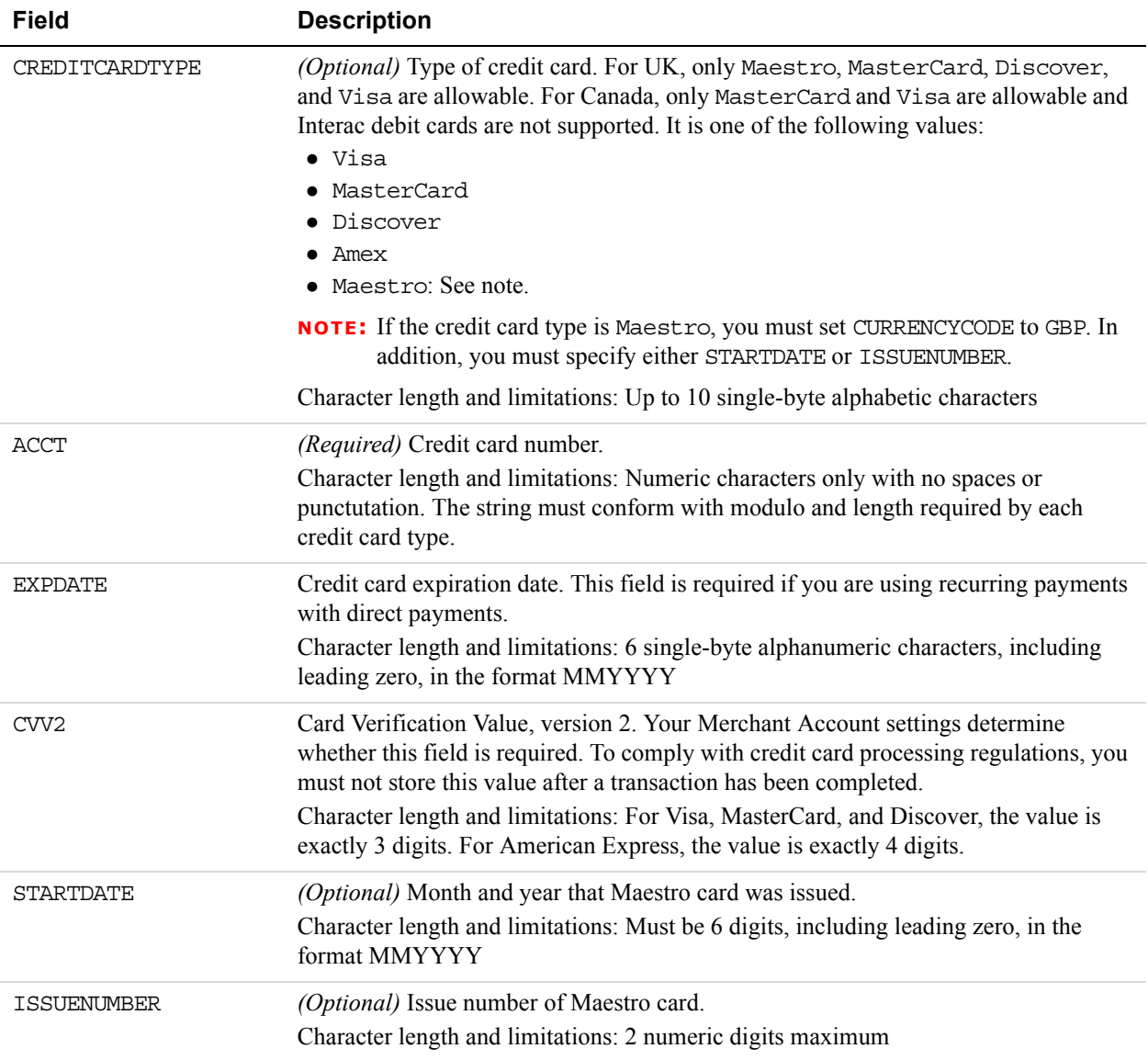

# **Payer Information Fields**

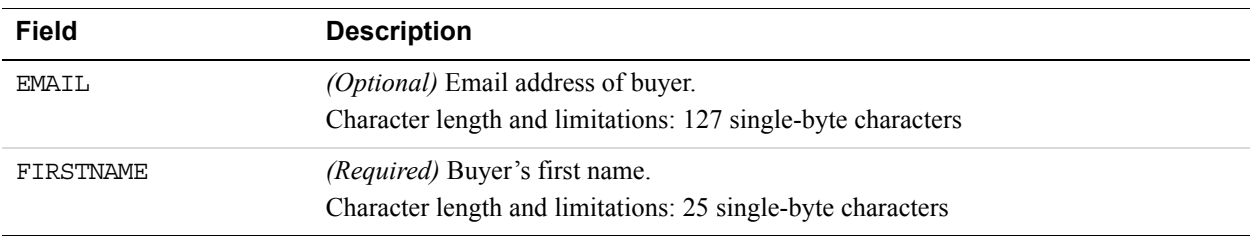

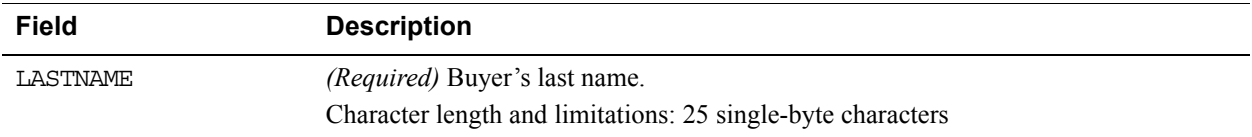

## **Address Fields**

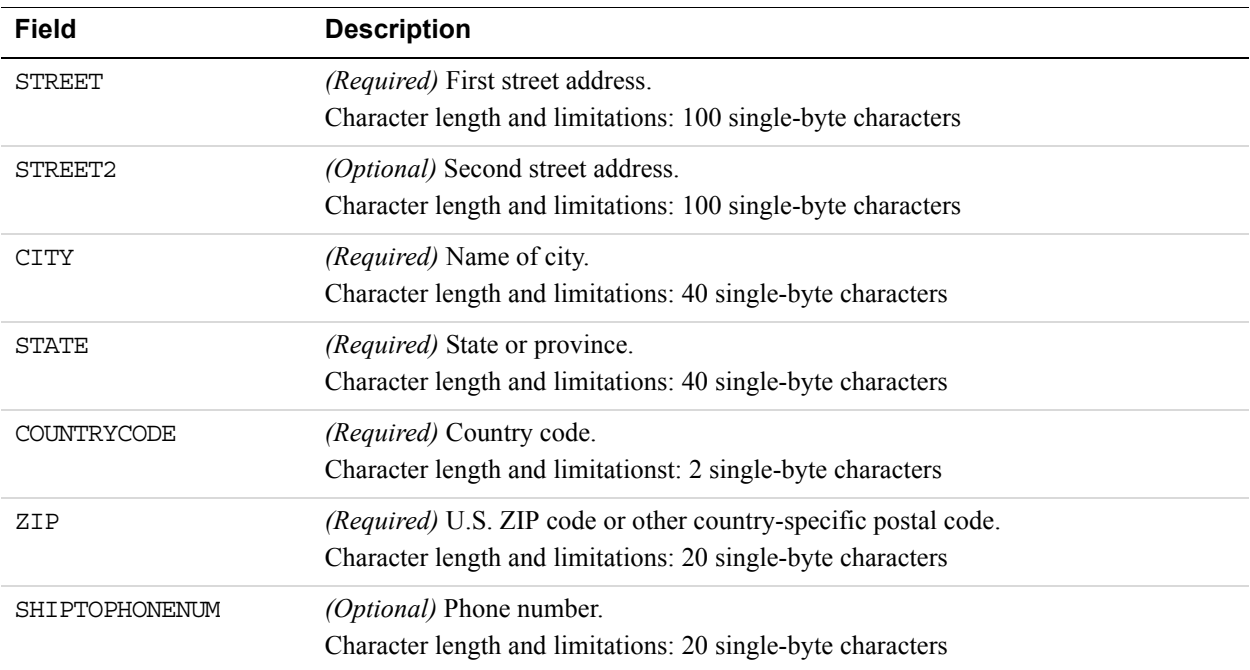

## **Payment Details Fields**

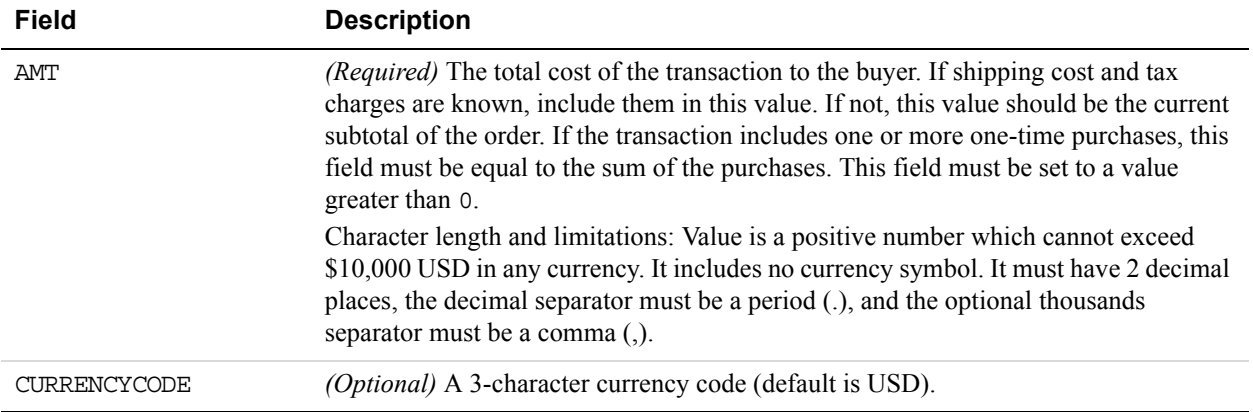

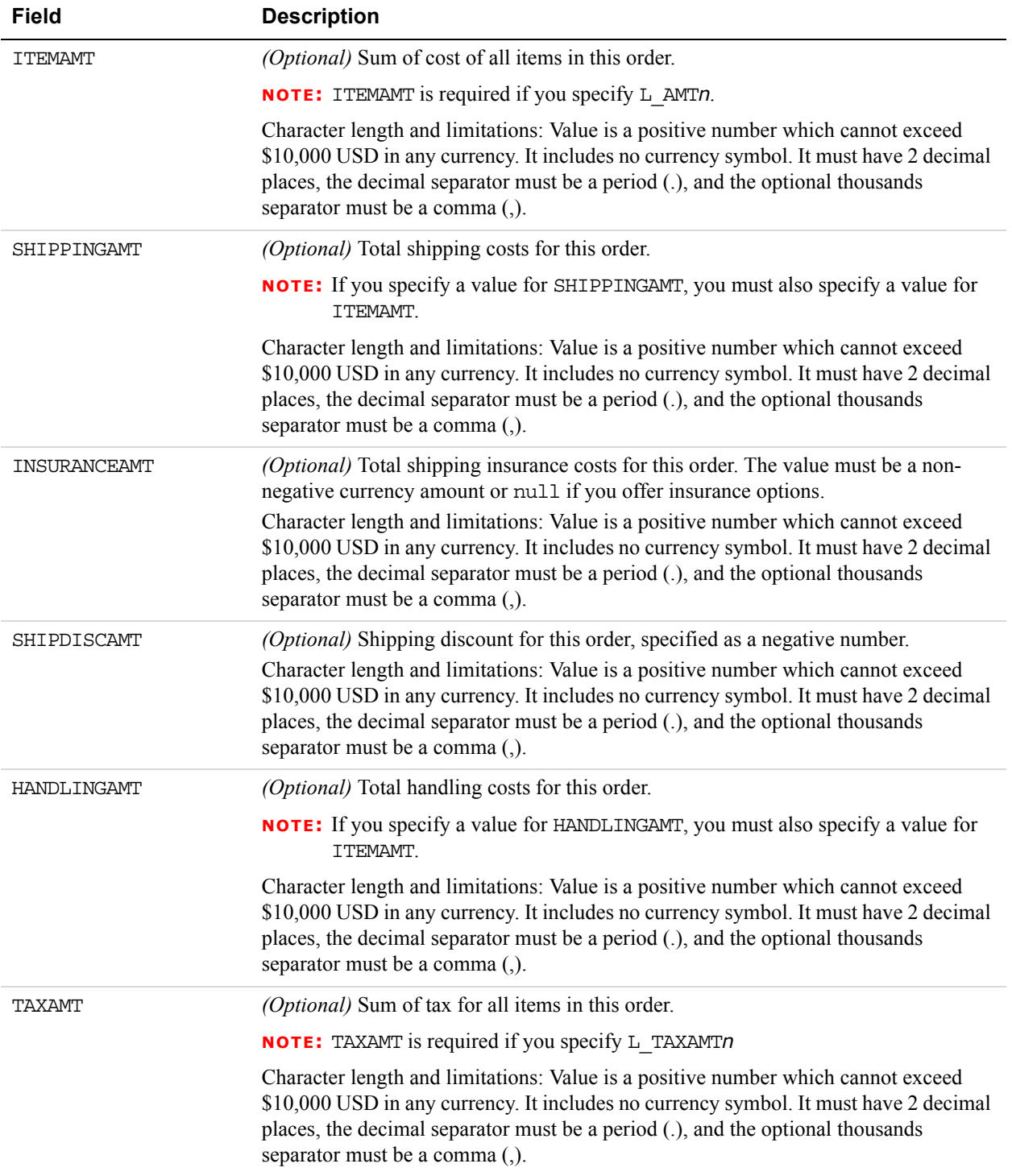

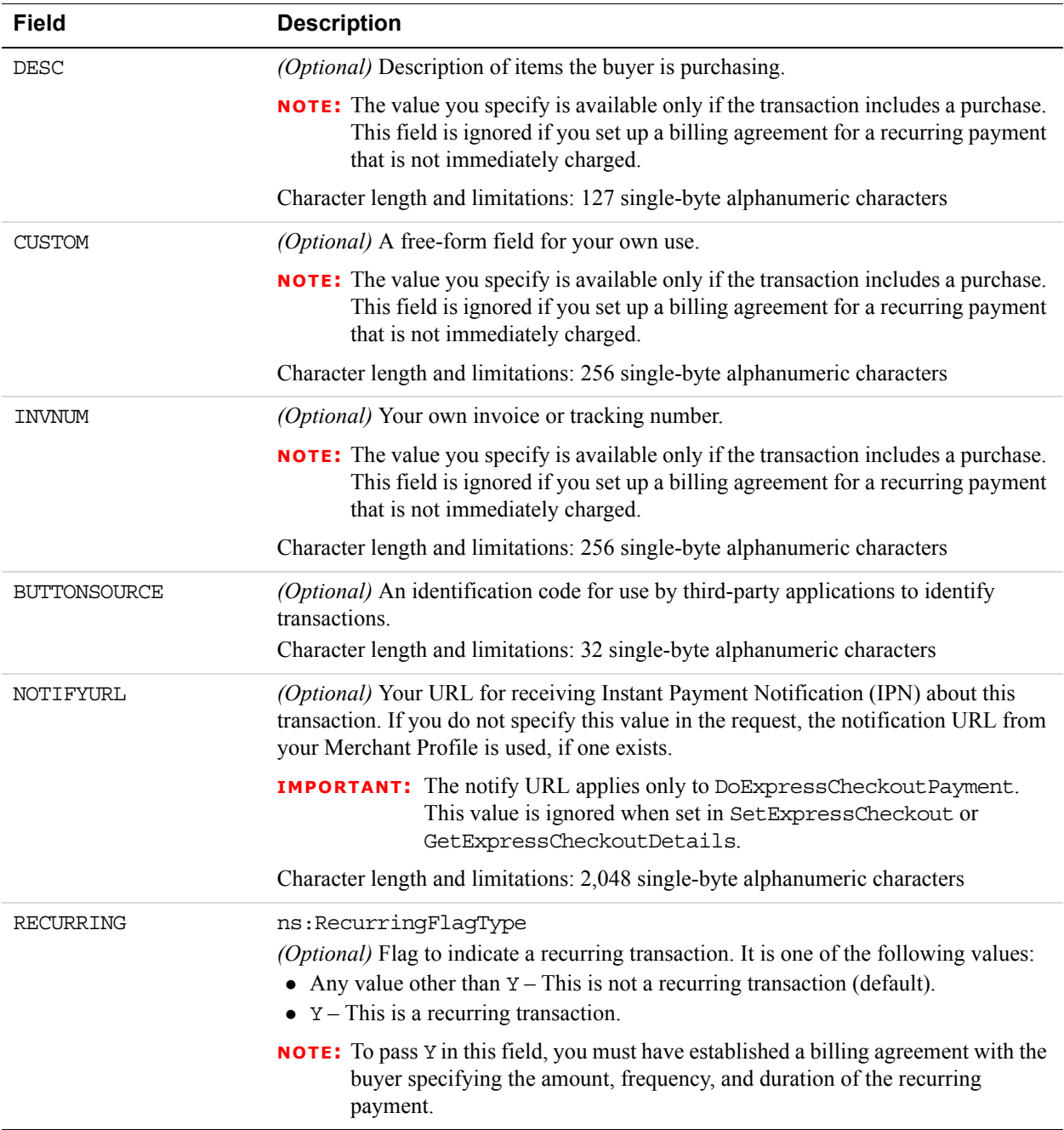

## **Payment Details Item Fields**

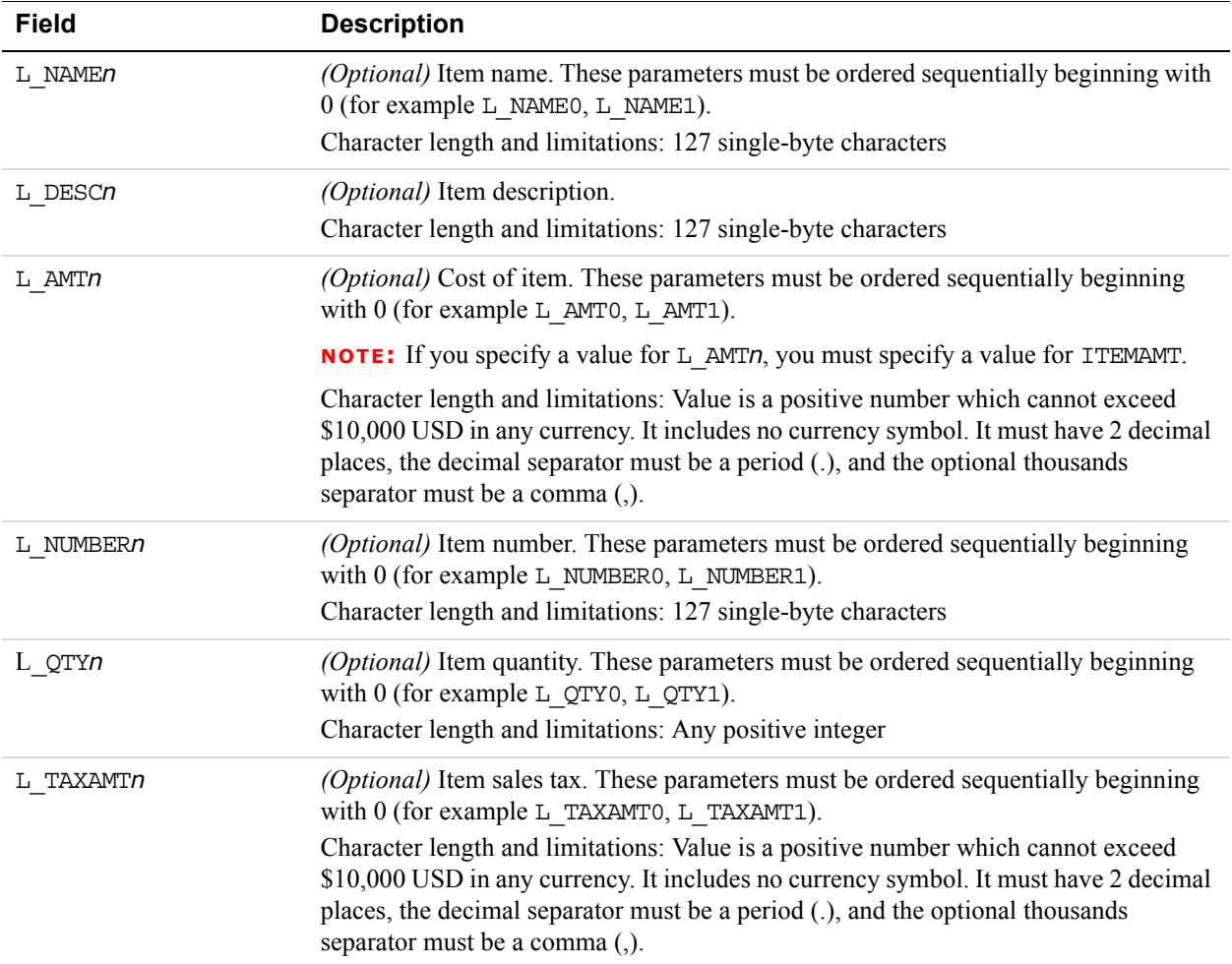

## **Ebay Item Payment Details Item Fields**

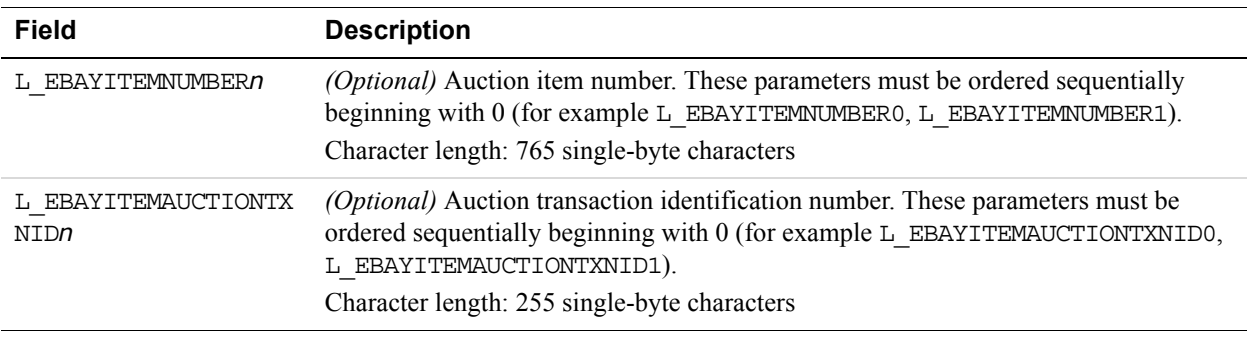

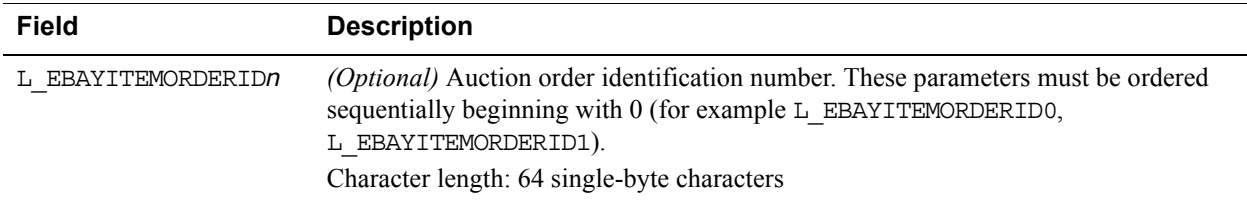

## **Ship To Address Fields**

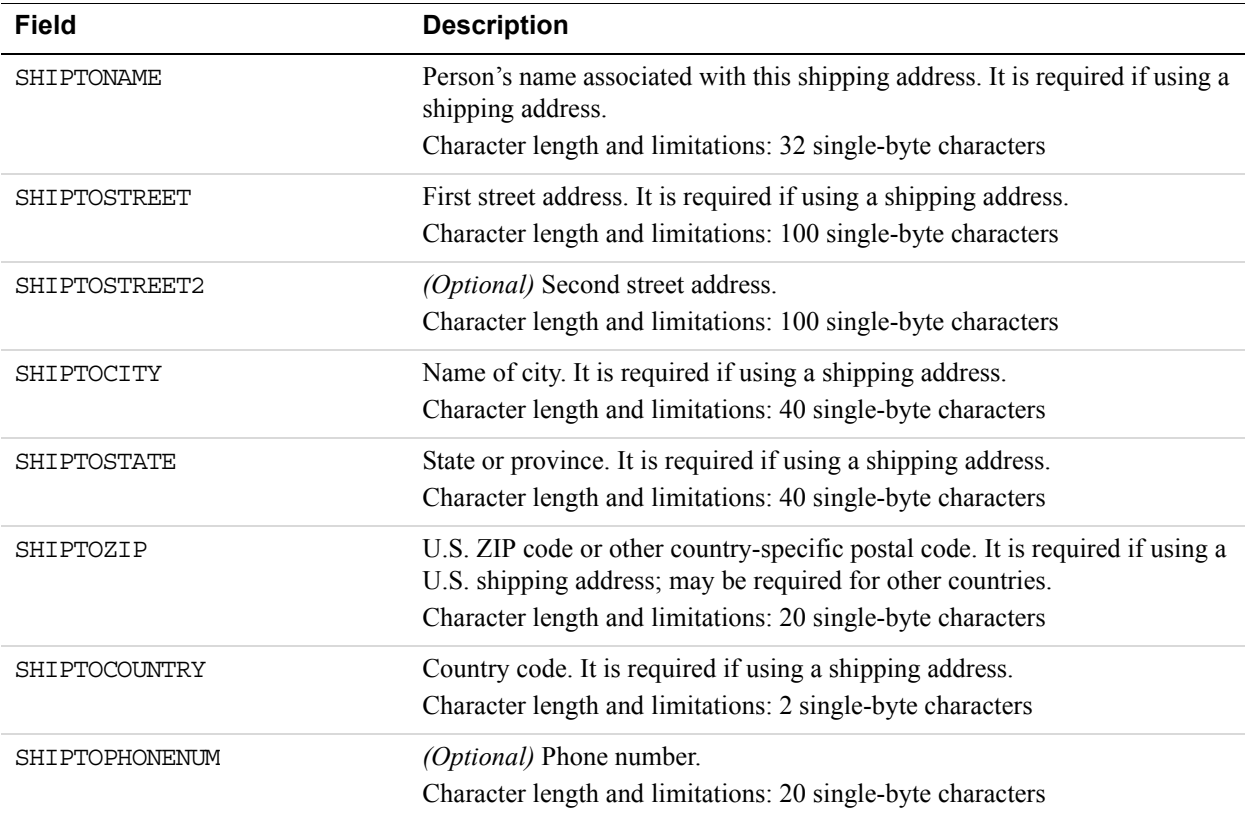

## **3D Secure Request Fields (U.K. Merchants Only)**

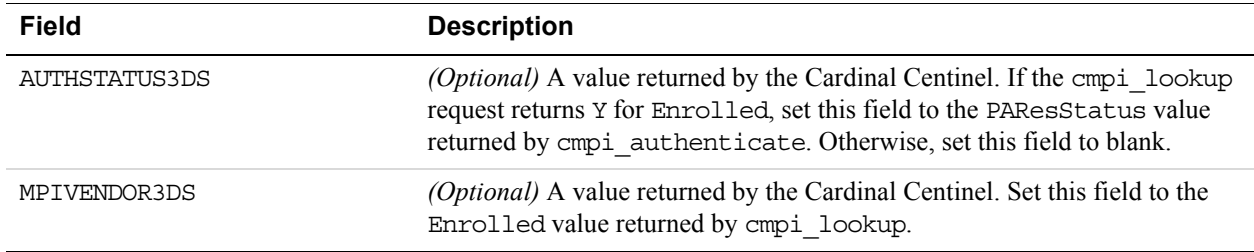

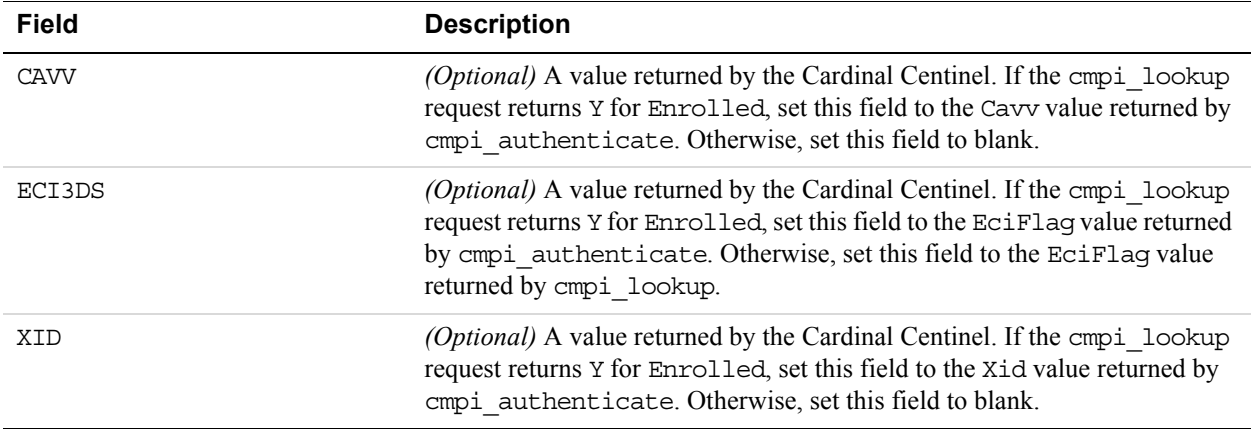

# **DoDirectPayment Response Message**

## **DoDirectPayment Response Fields**

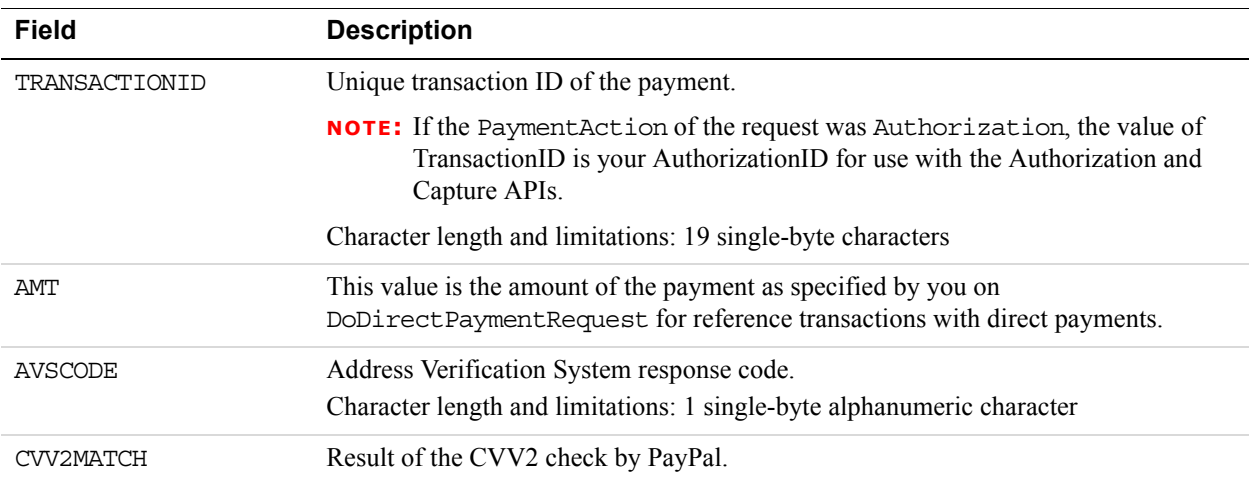

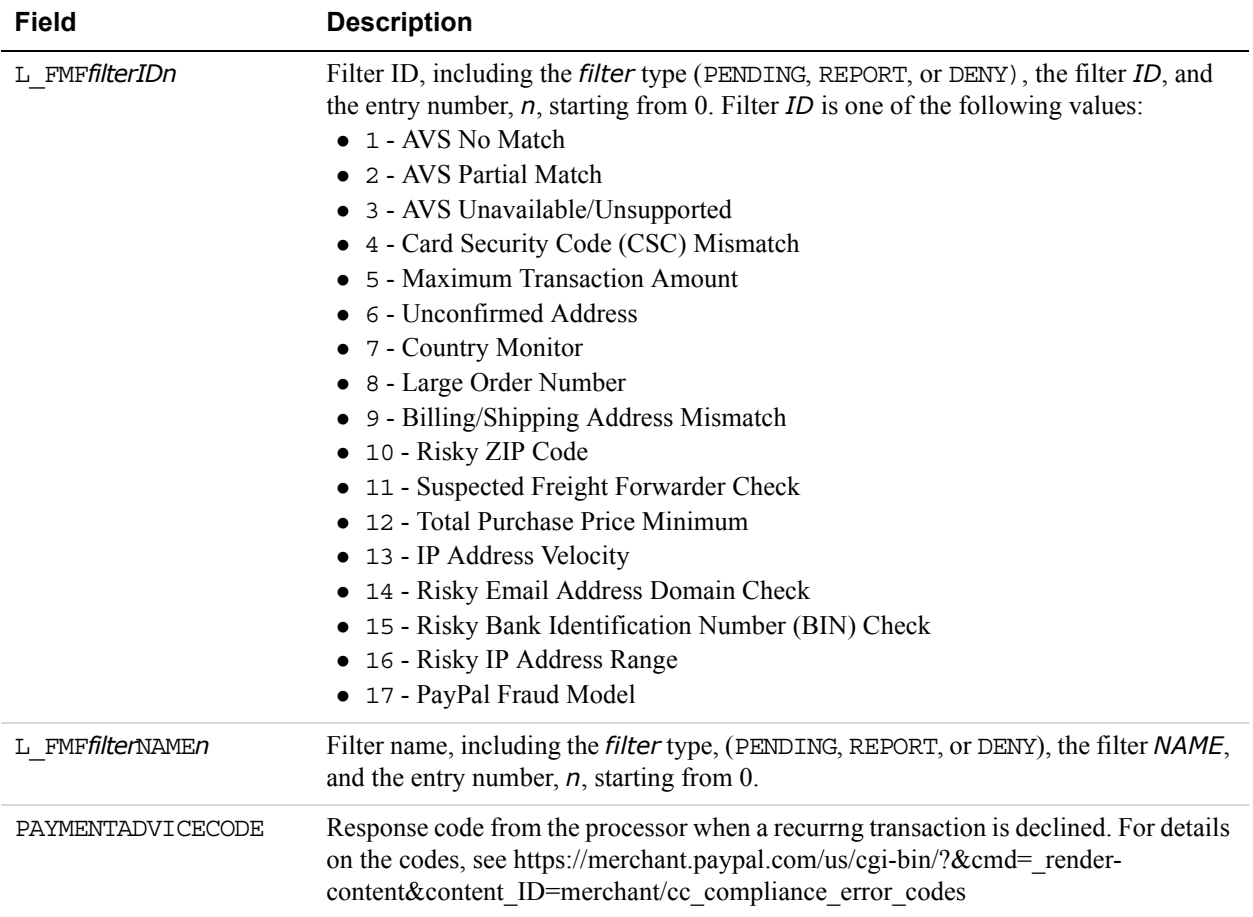

#### **Related information:**

*[AVS Response Codes](#page-276-0)*

*[AVS Response Codes for Visa, MasterCard, Discover, and American Express](#page-276-1)*

*[AVS Response Codes for Maestro](#page-277-0)*

## **ThreeDSecure Response Fields**

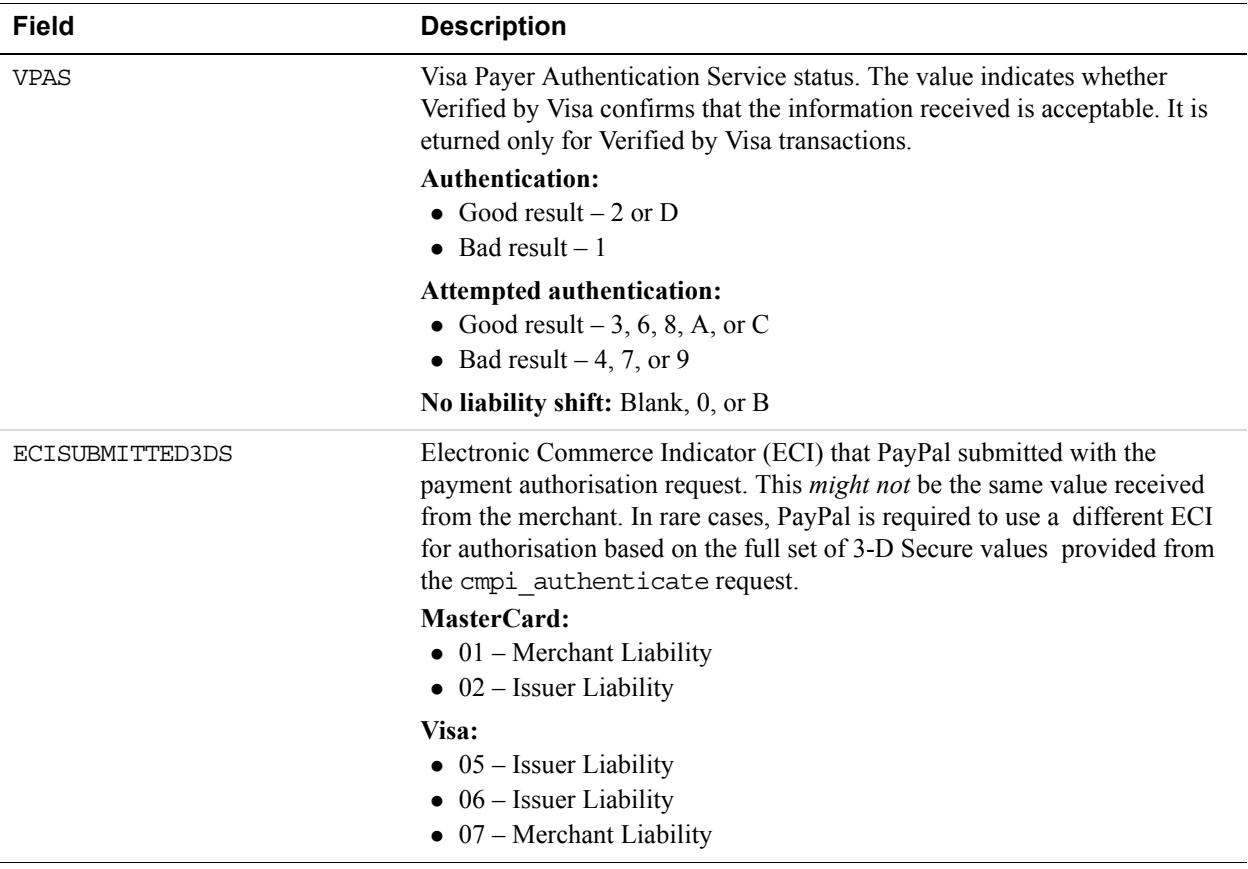

# **5 DoNonReferencedCredit API Operation**

The DoNonReferencedCredit API issues a credit to a card not referenced by the original transaction.

# **DoNonReferencedCredit Request Message**

## **DoNonReferencedCredit Request Fields**

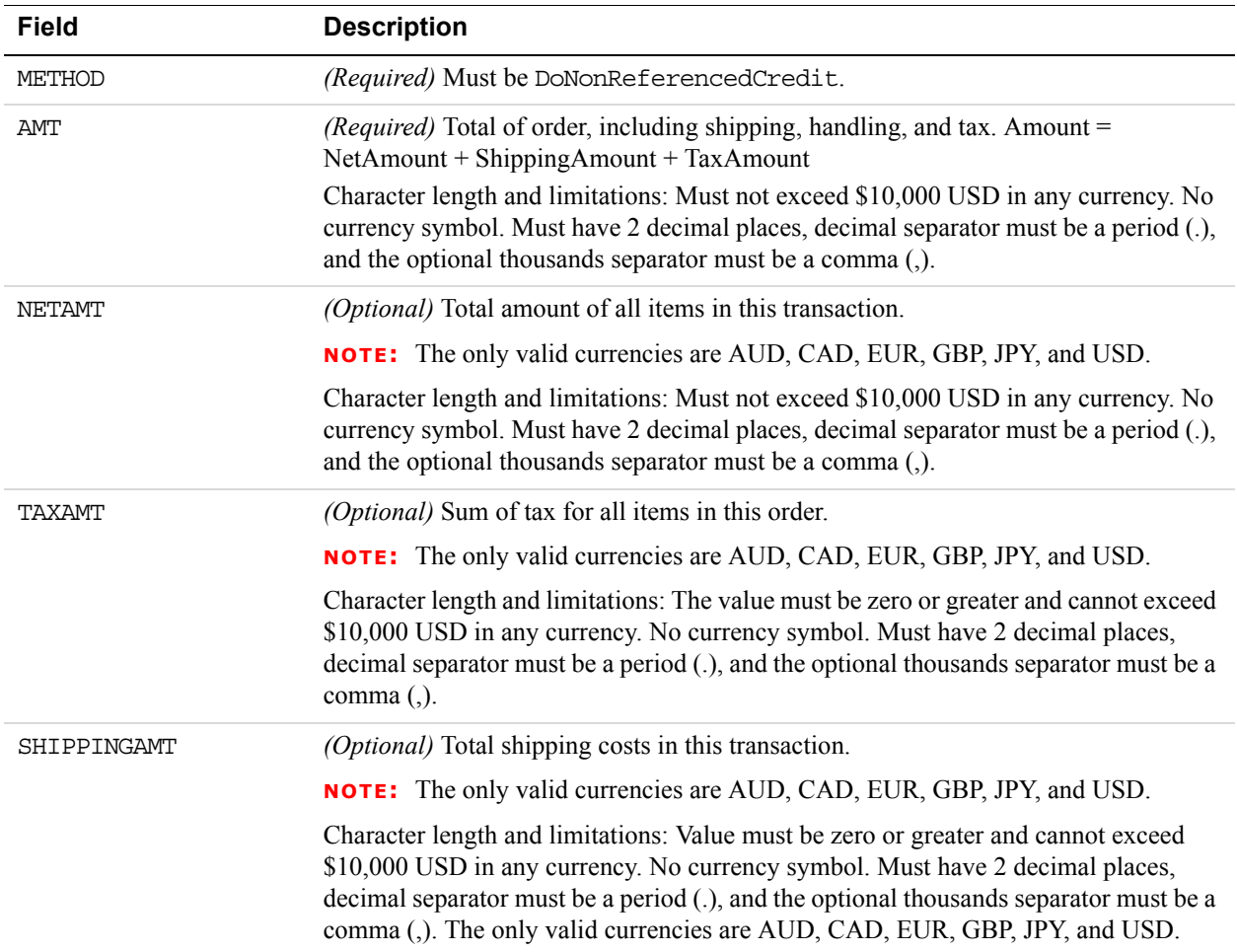

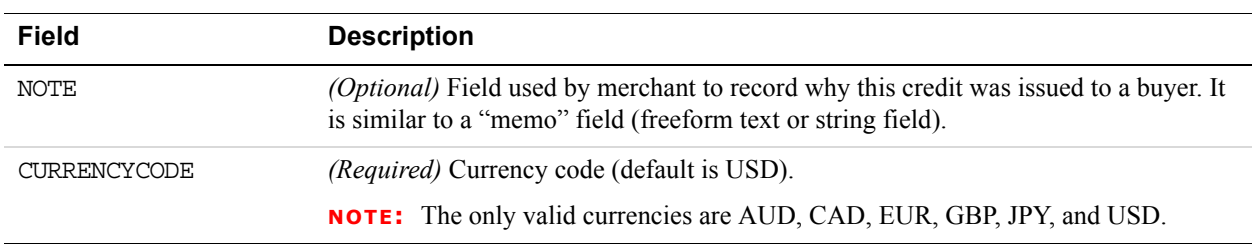

## **Credit Card Details Type Fields**

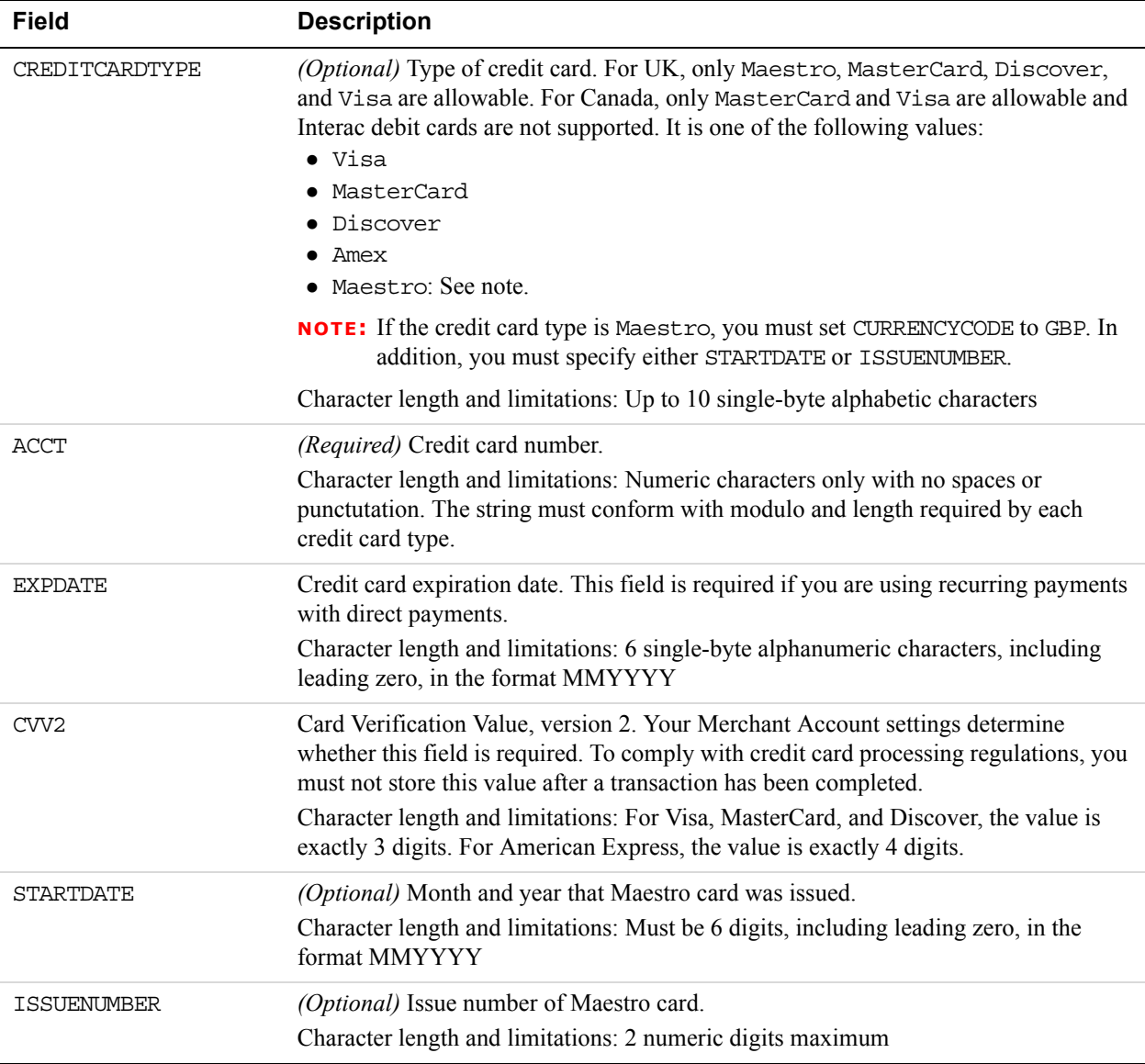

## **Payer Name Type Fields**

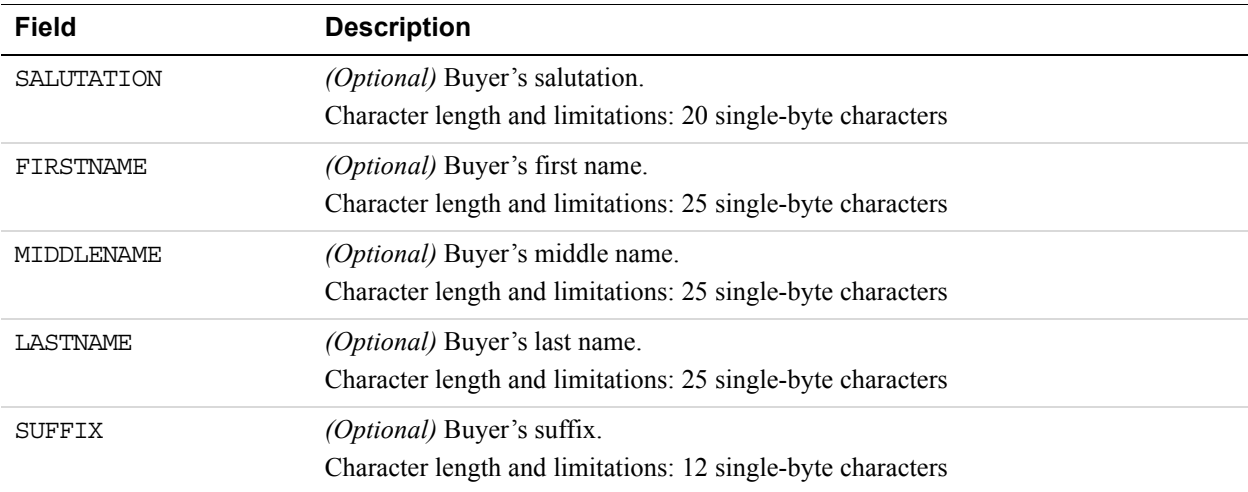

# **Payer Information Fields**

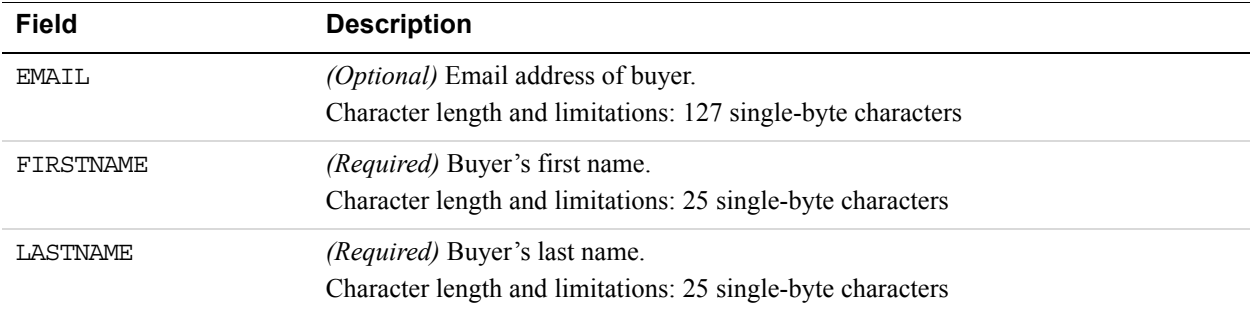

## **Address Fields**

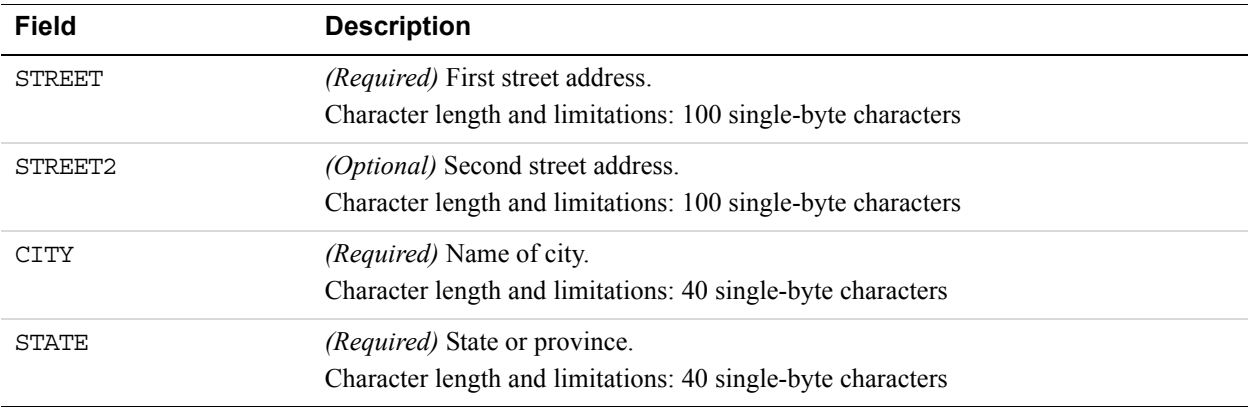

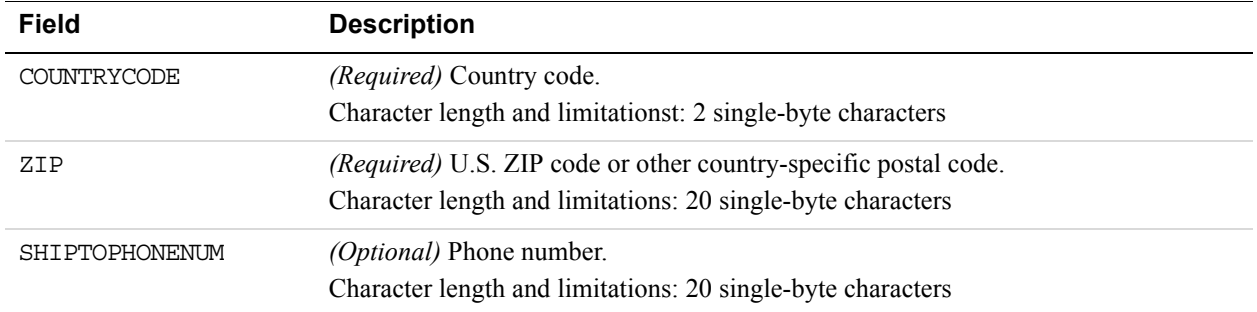

# **DoNonReferencedCredit Response Message**

# **DoNonReferencedCredit Response Fields**

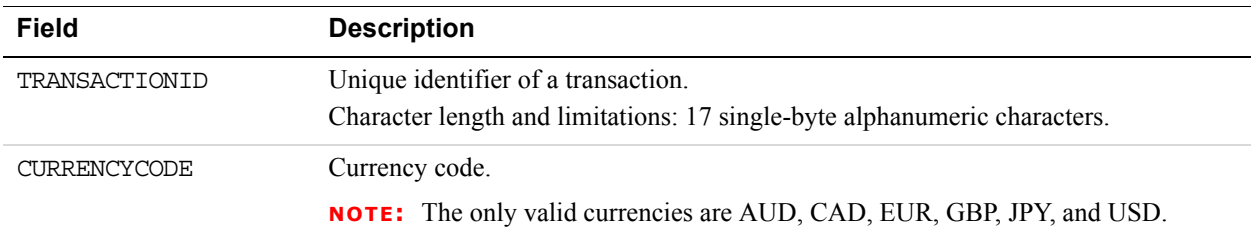

# **6 <b>ExpressCheckout API Operations**

Express Checkout API operations include SetExpressCheckout, GetExpressCheckoutDetails, and DoExpressCheckoutPayment.

## **Callback API Operation**

Updates the PayPal Review page with shipping options, insurance, and tax information.

### **Callback API Request Message**

#### **Callback Request Fields**

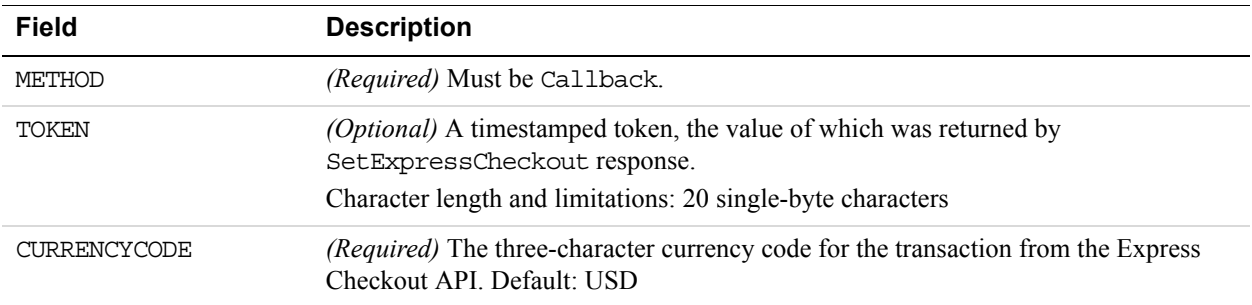

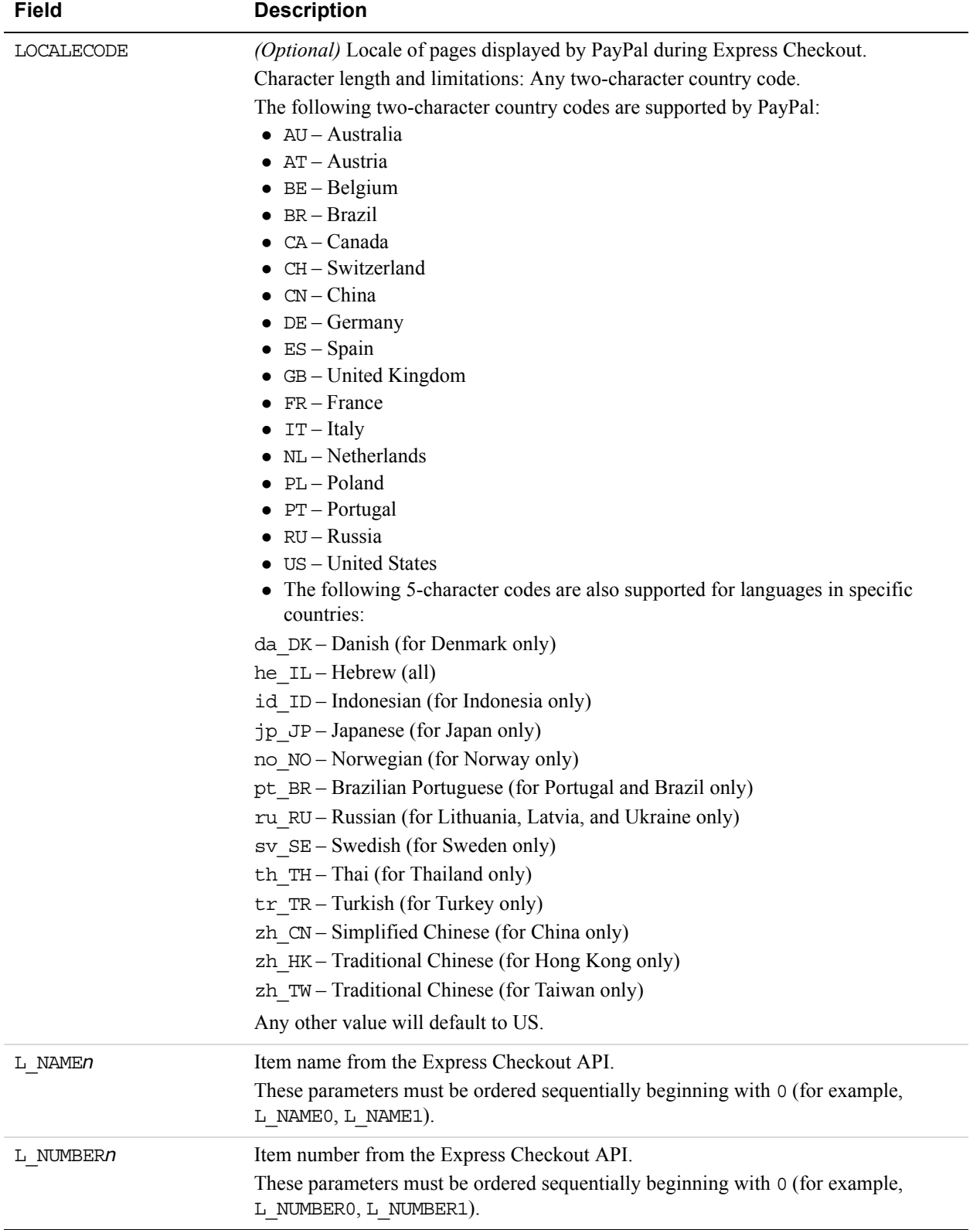

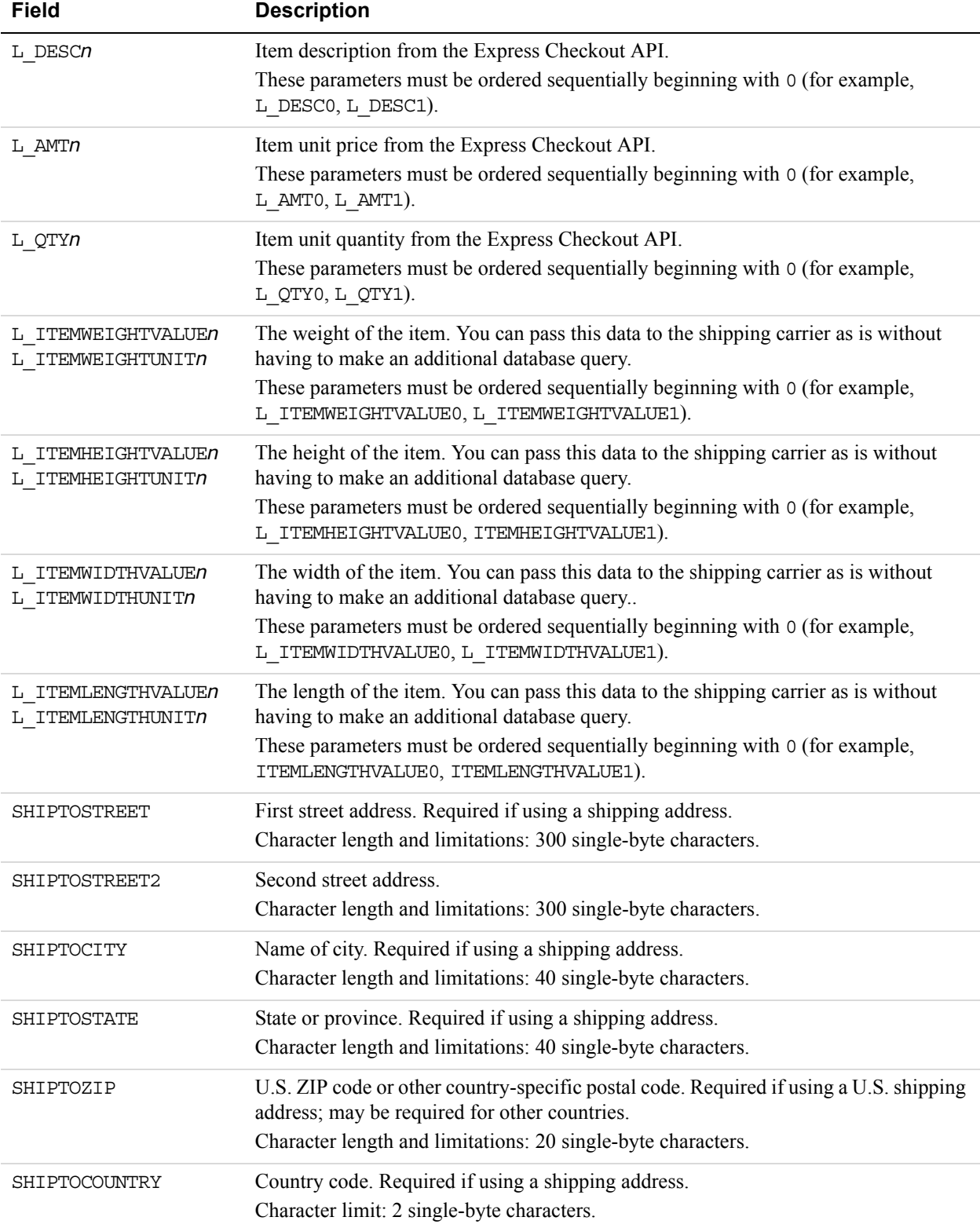

## **Callback Response Message**

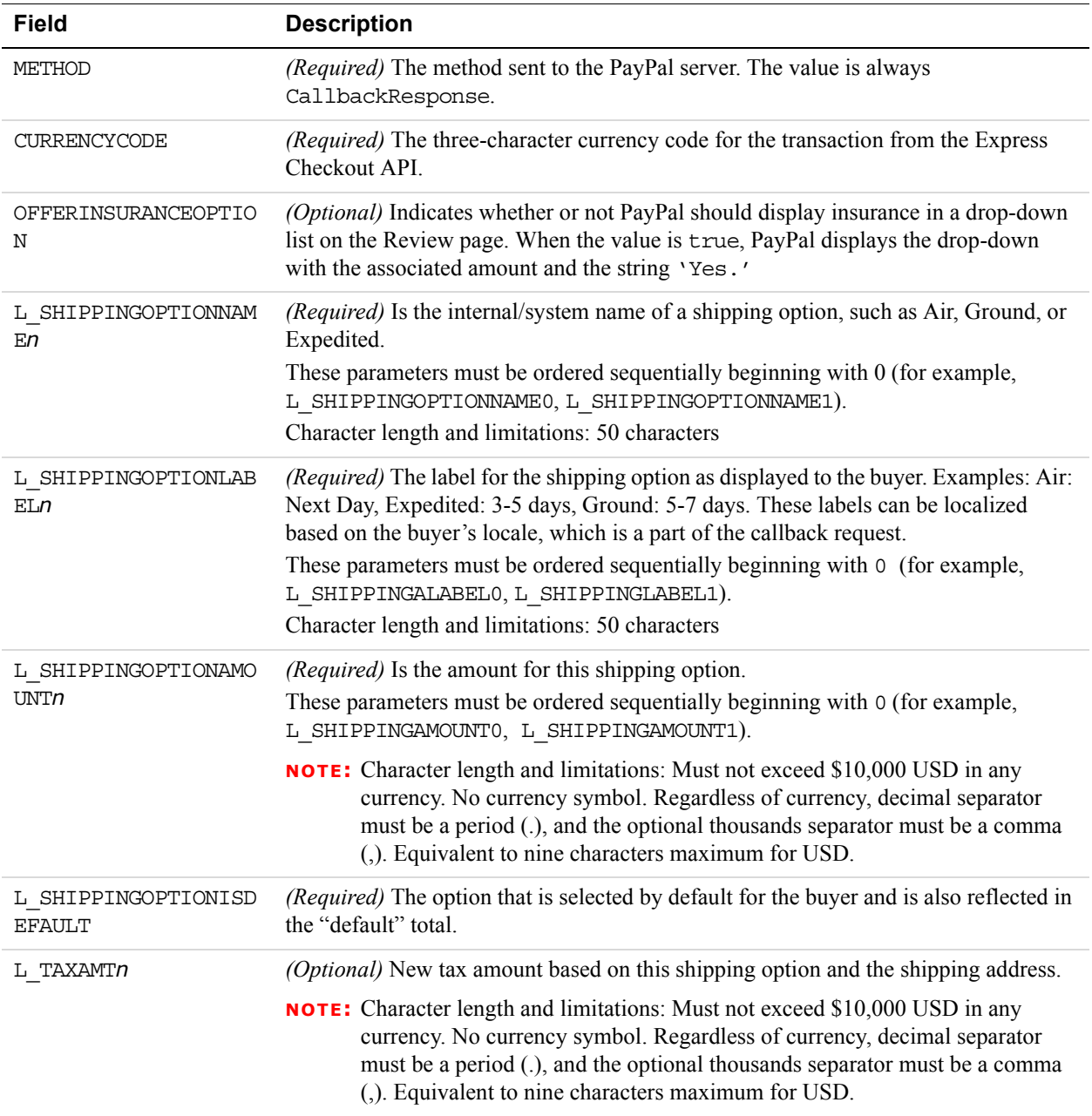

#### **Callback Response Fields**

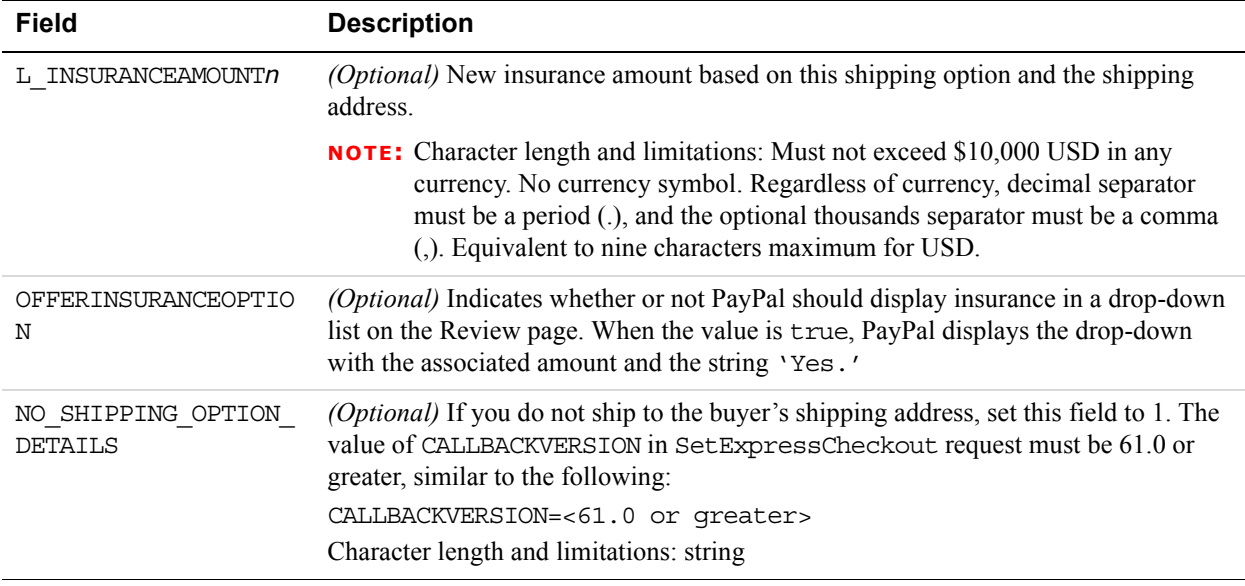

# **SetExpressCheckout API Operation**

The SetExpressCheckout API operation initiates an Express Checkout transaction.

## **SetExpressCheckout Request Message**

#### **SetExpressCheckout Request Fields**

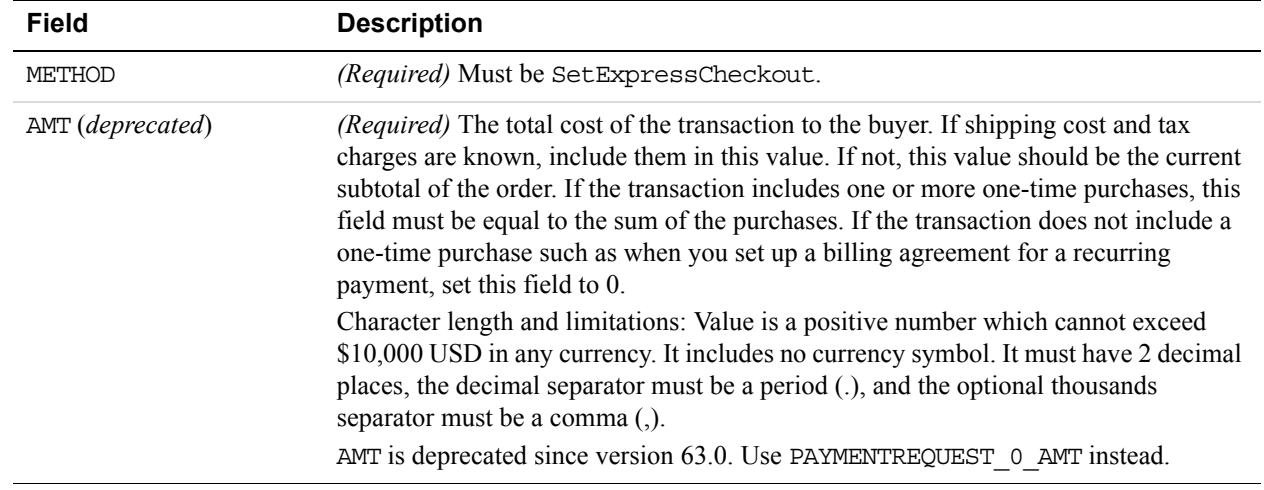

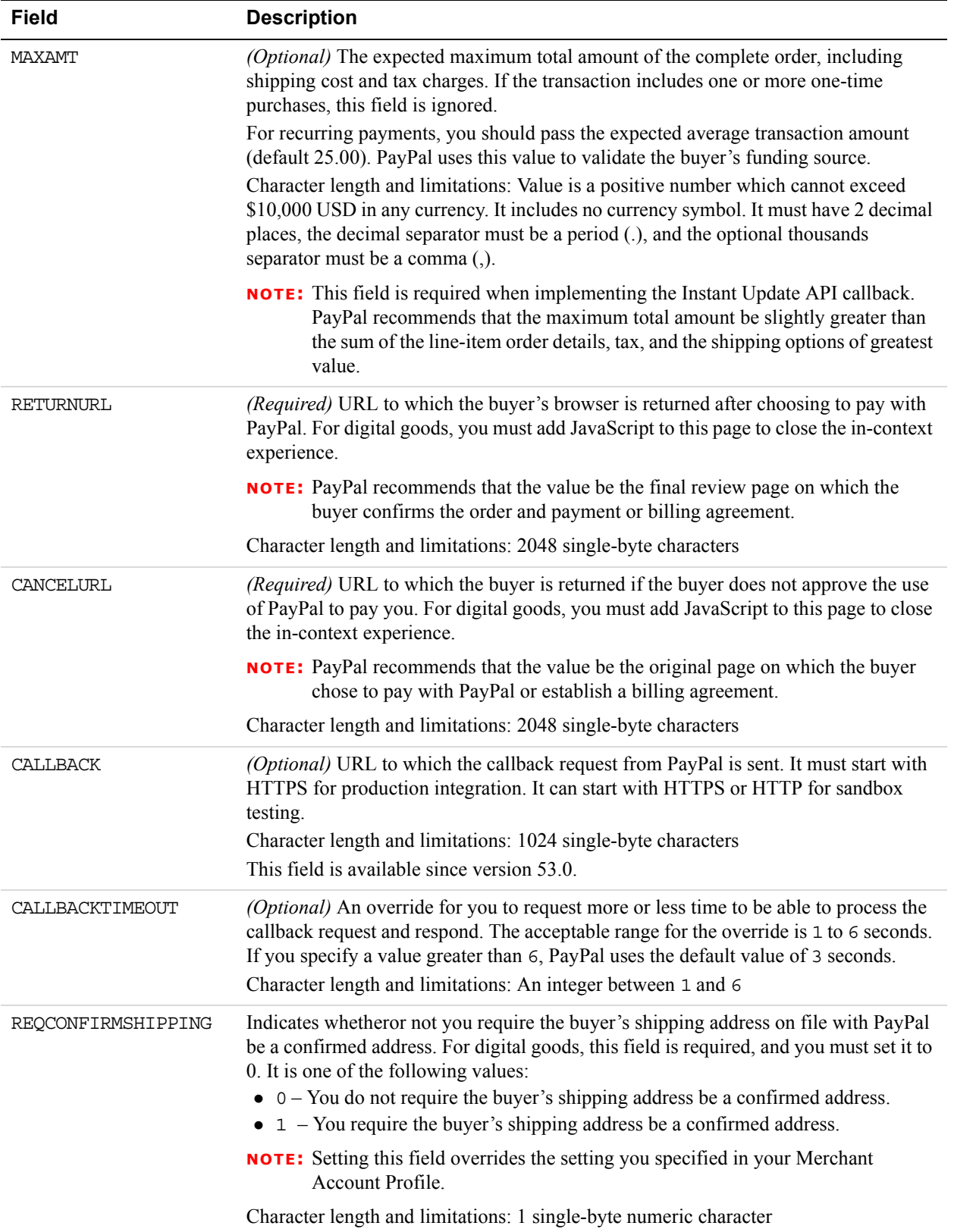

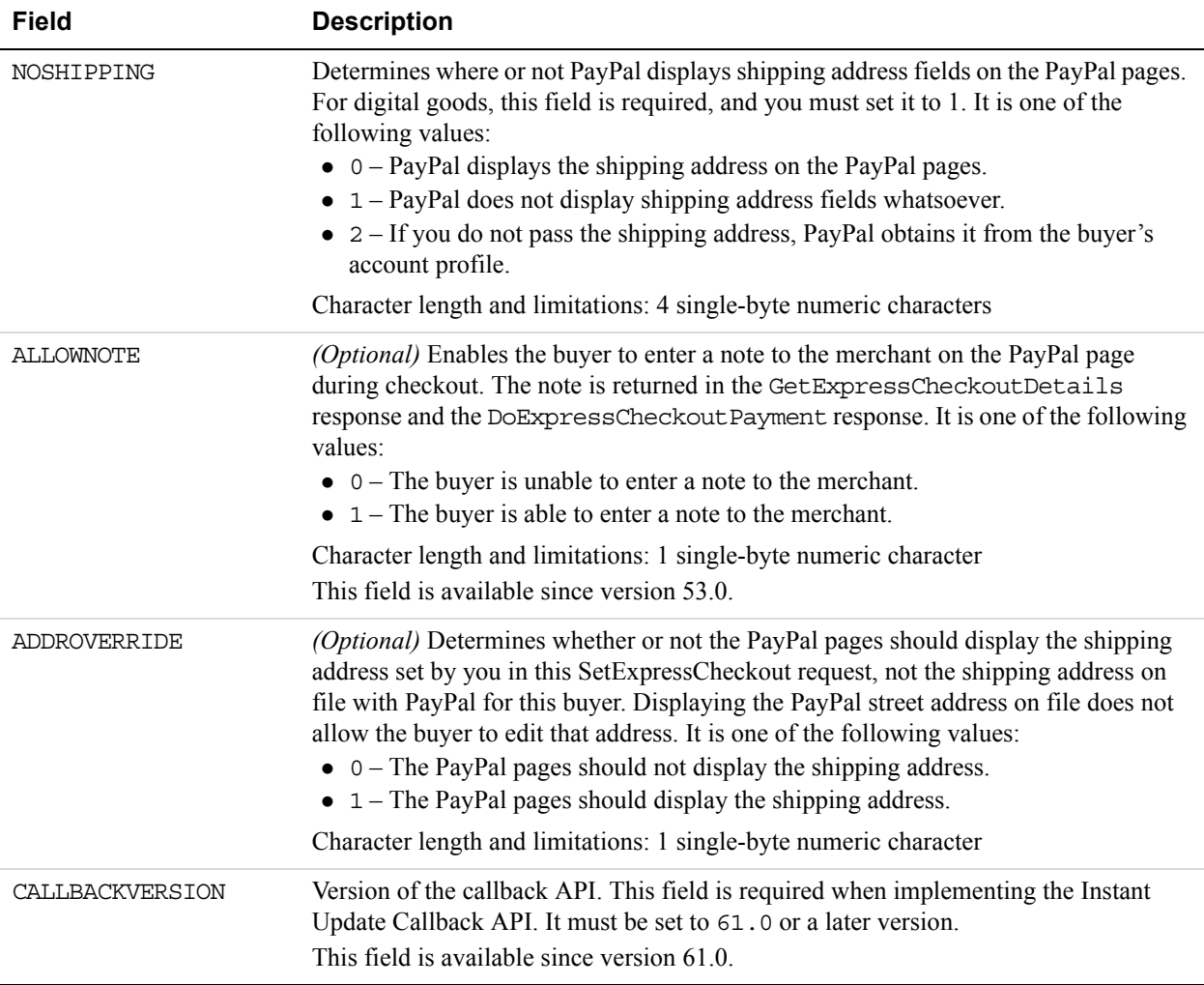

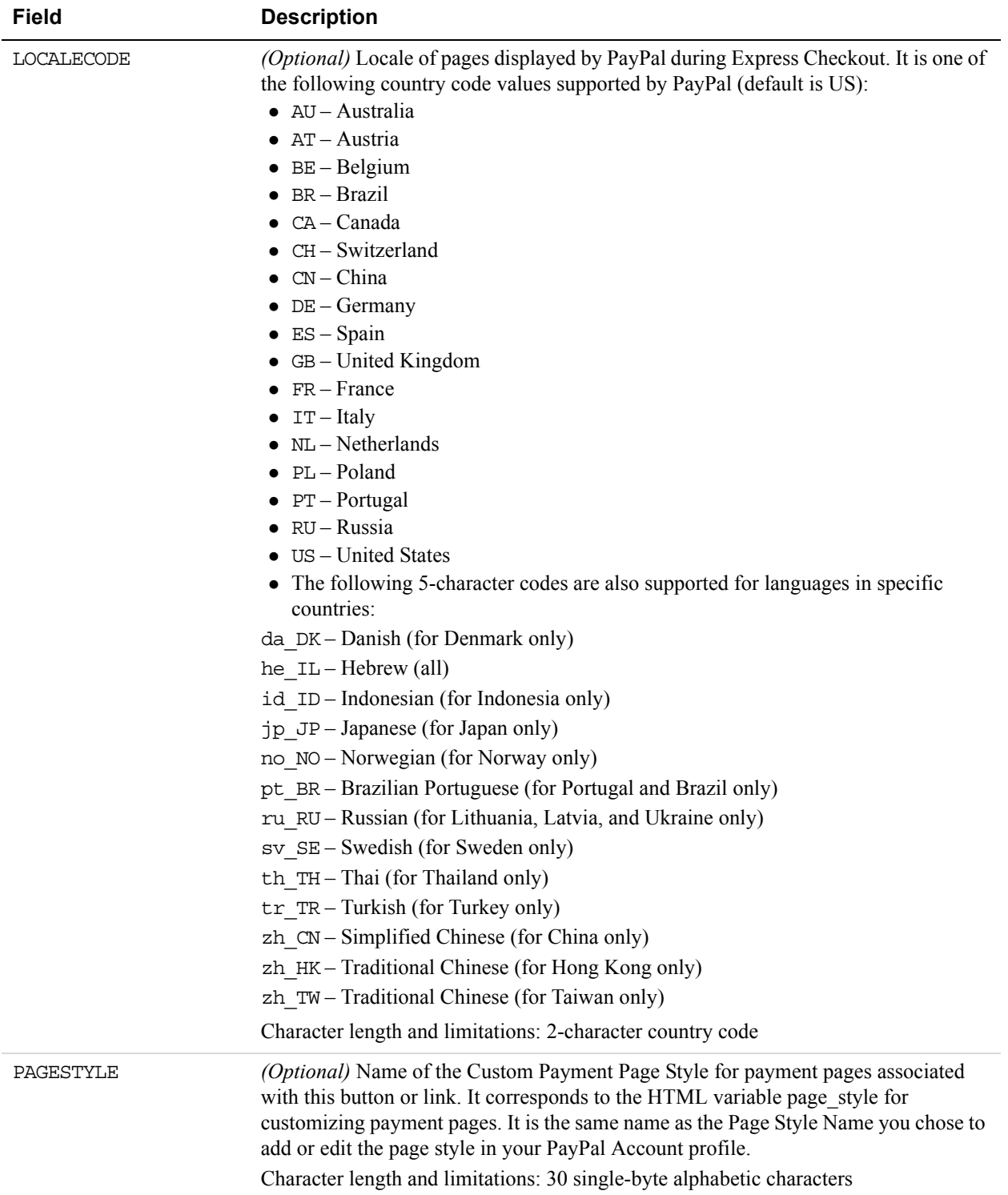

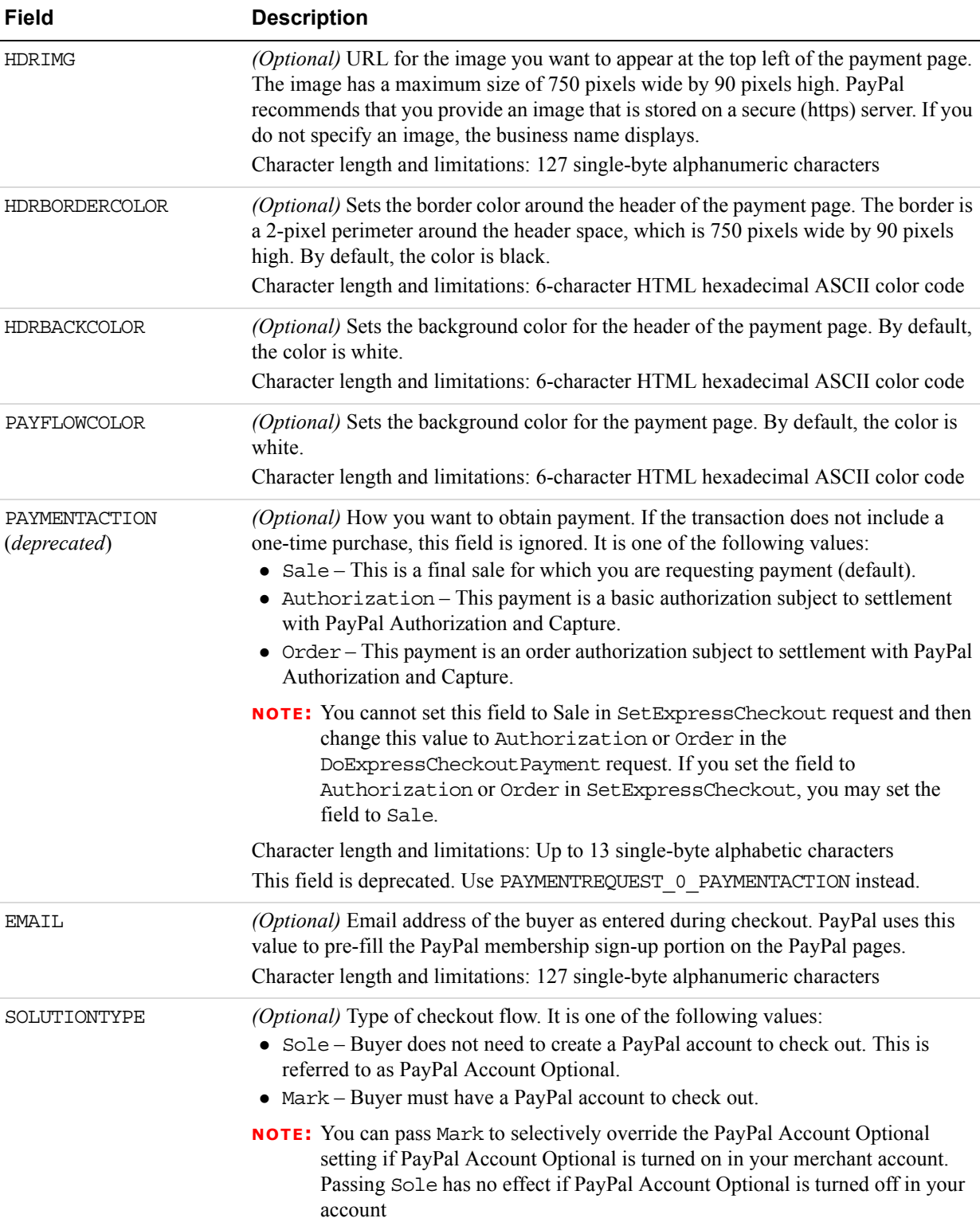

 $\overline{a}$ 

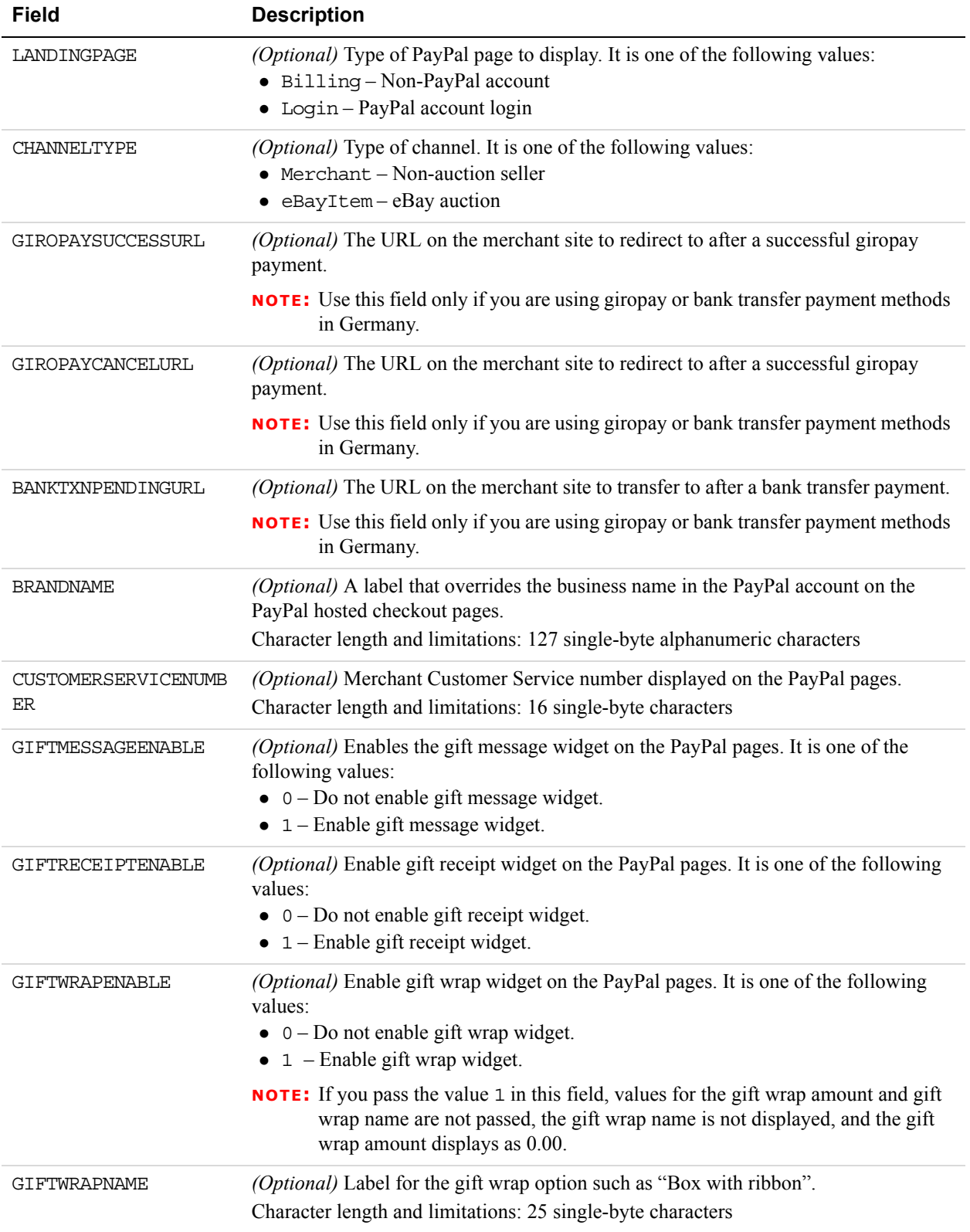

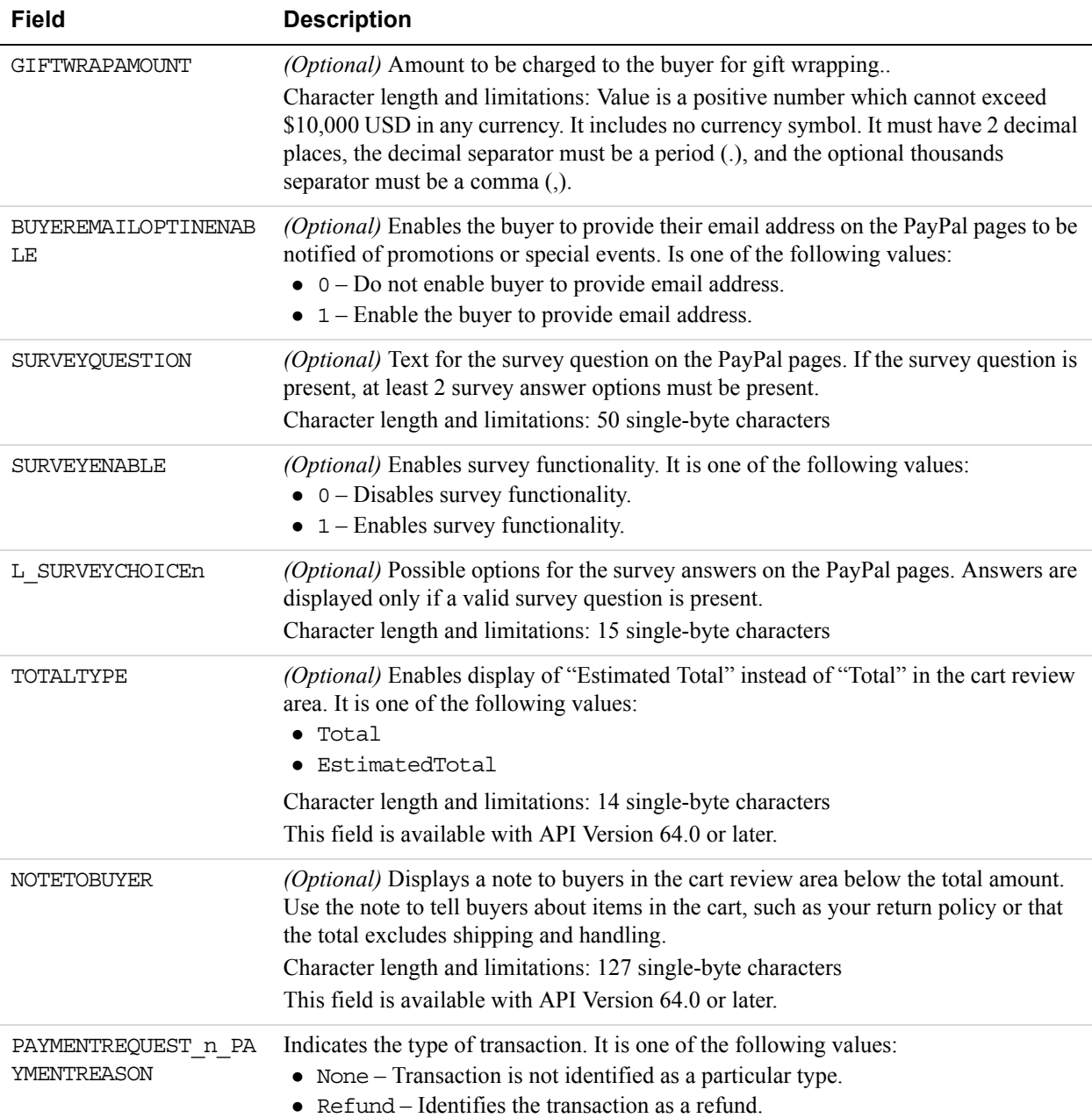

#### **AddressType Fields**

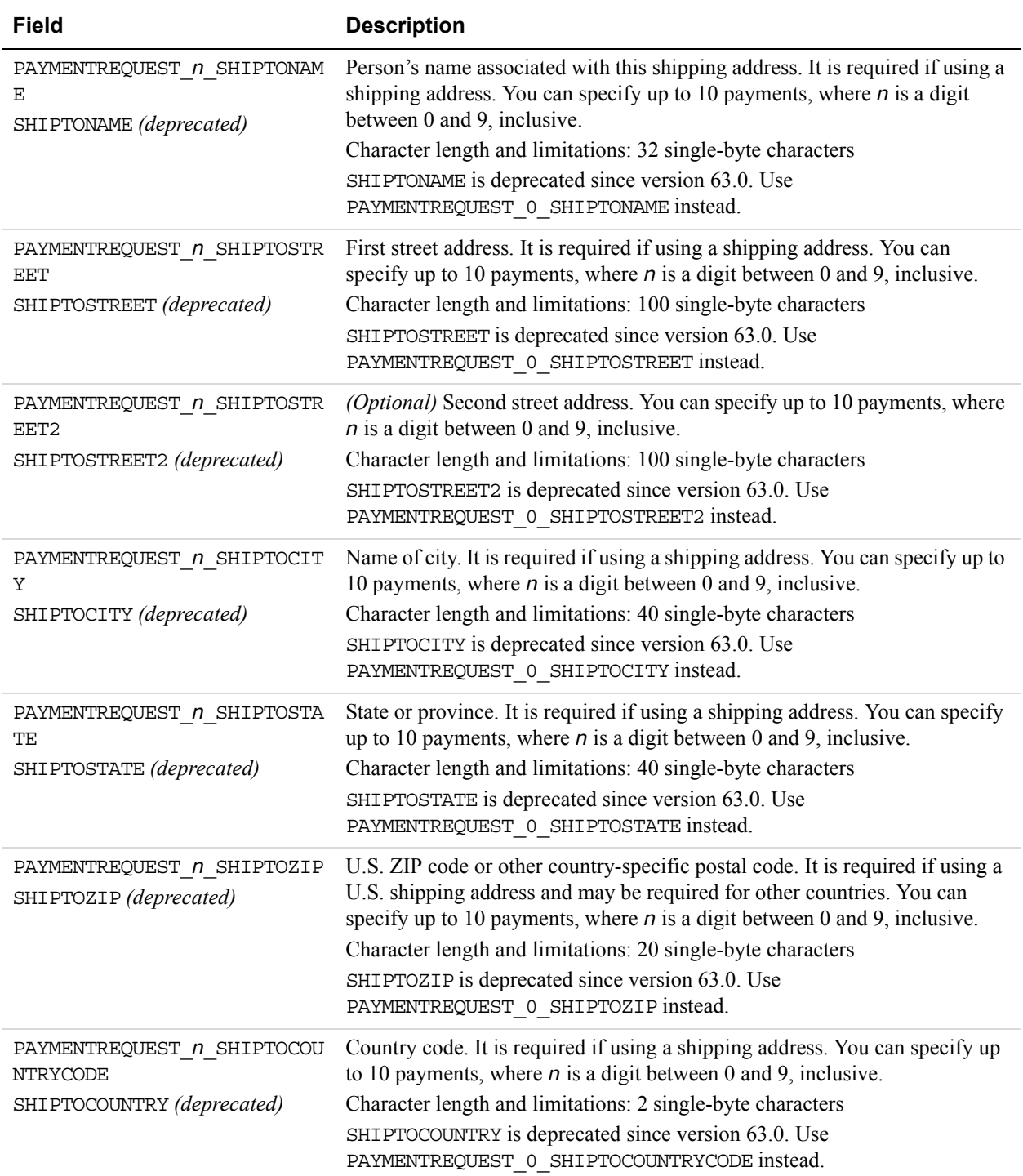

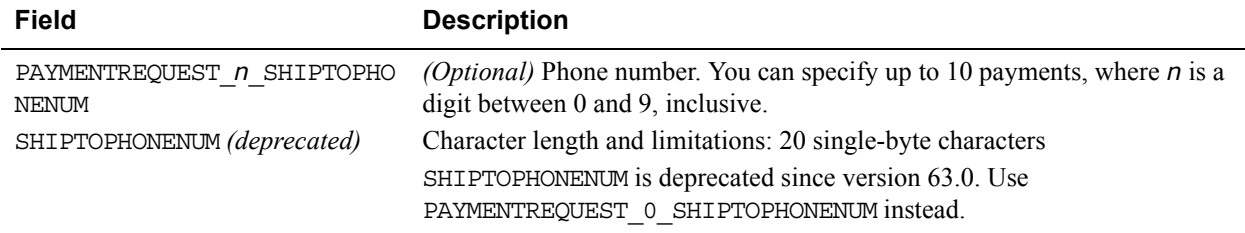

#### **Payment Details Type Fields**

When implementing parallel payments, you can create up to 10 sets of payment details type parameter fields, each representing one payment you are hosting on your marketplace.

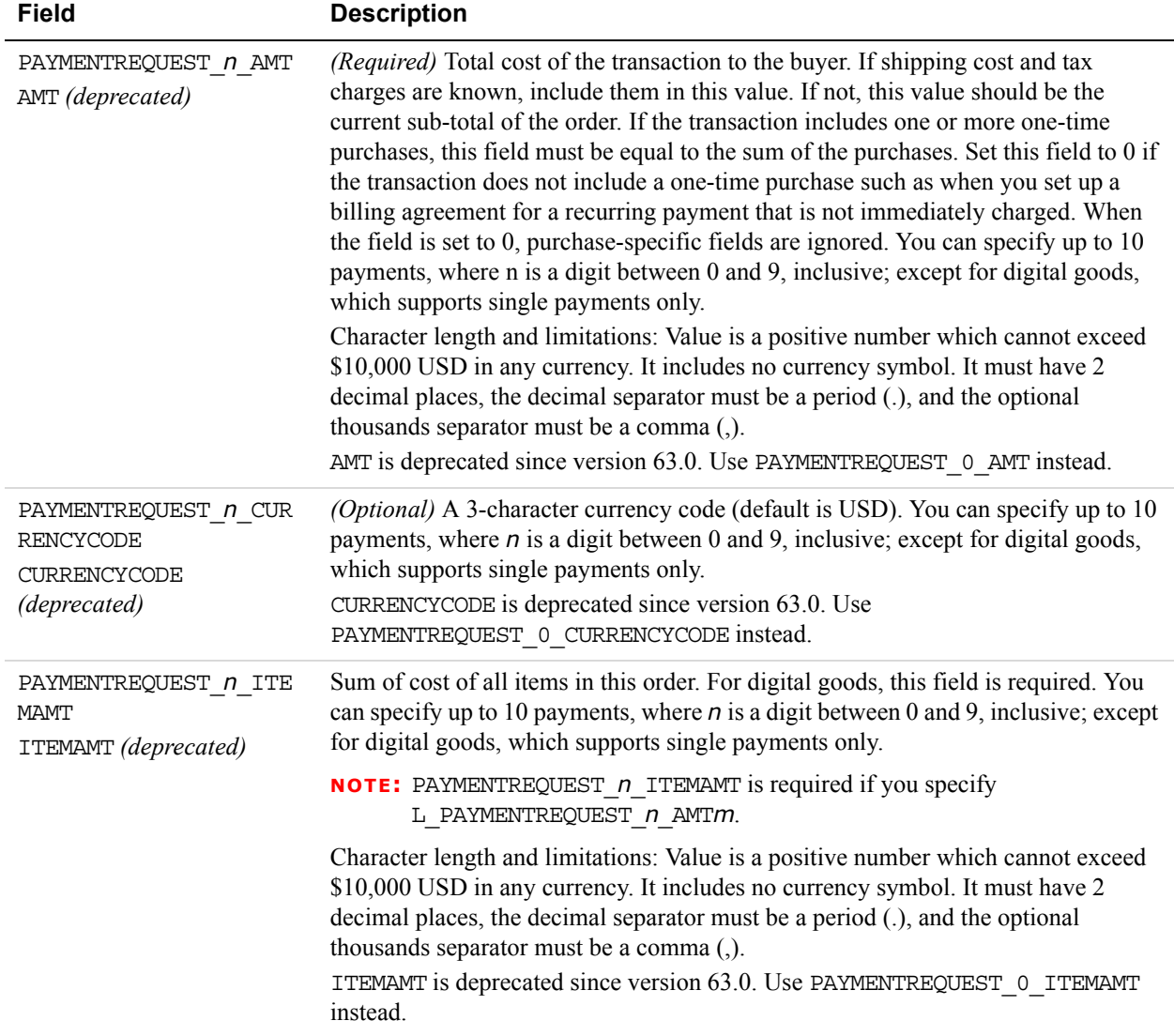

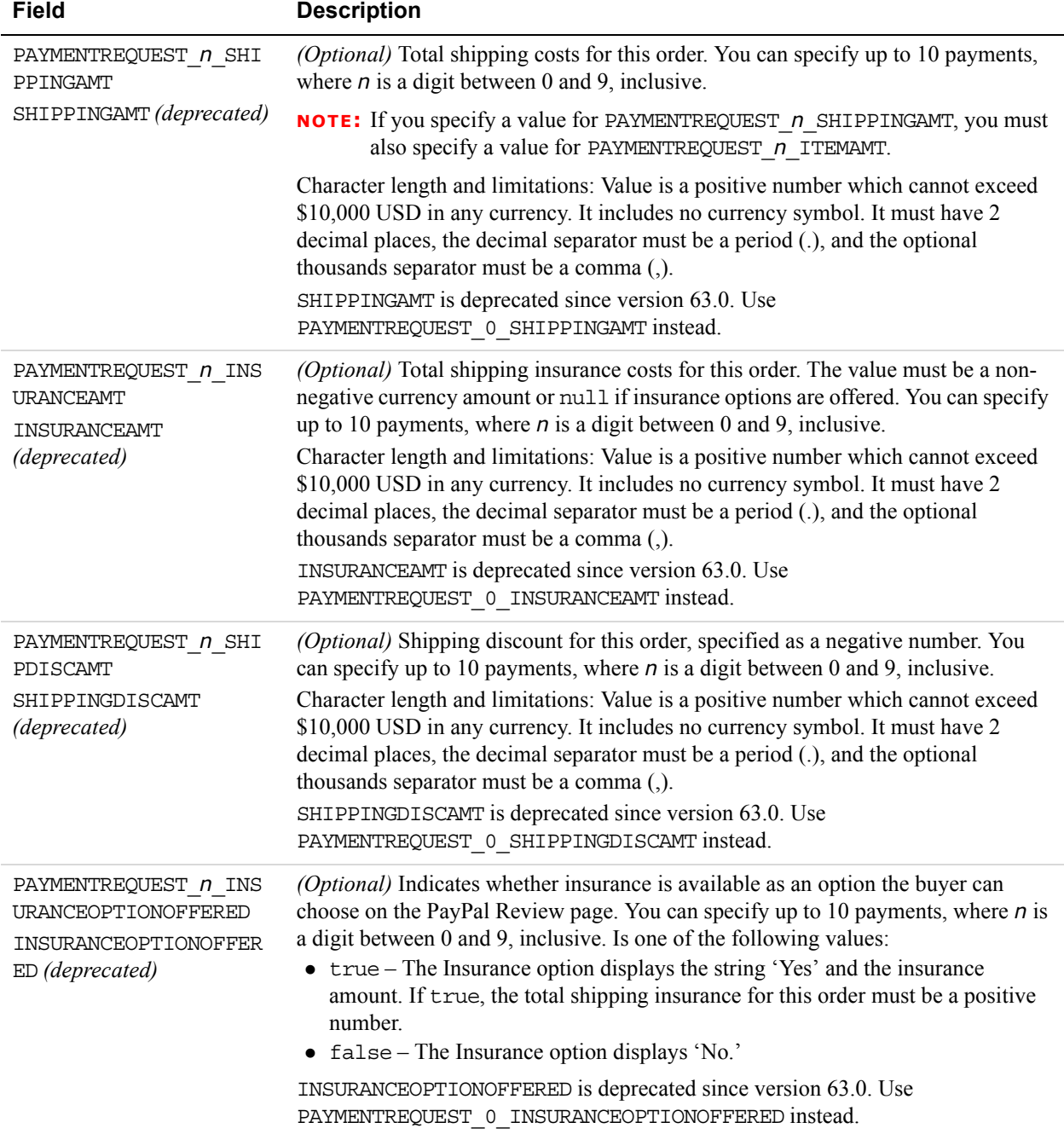

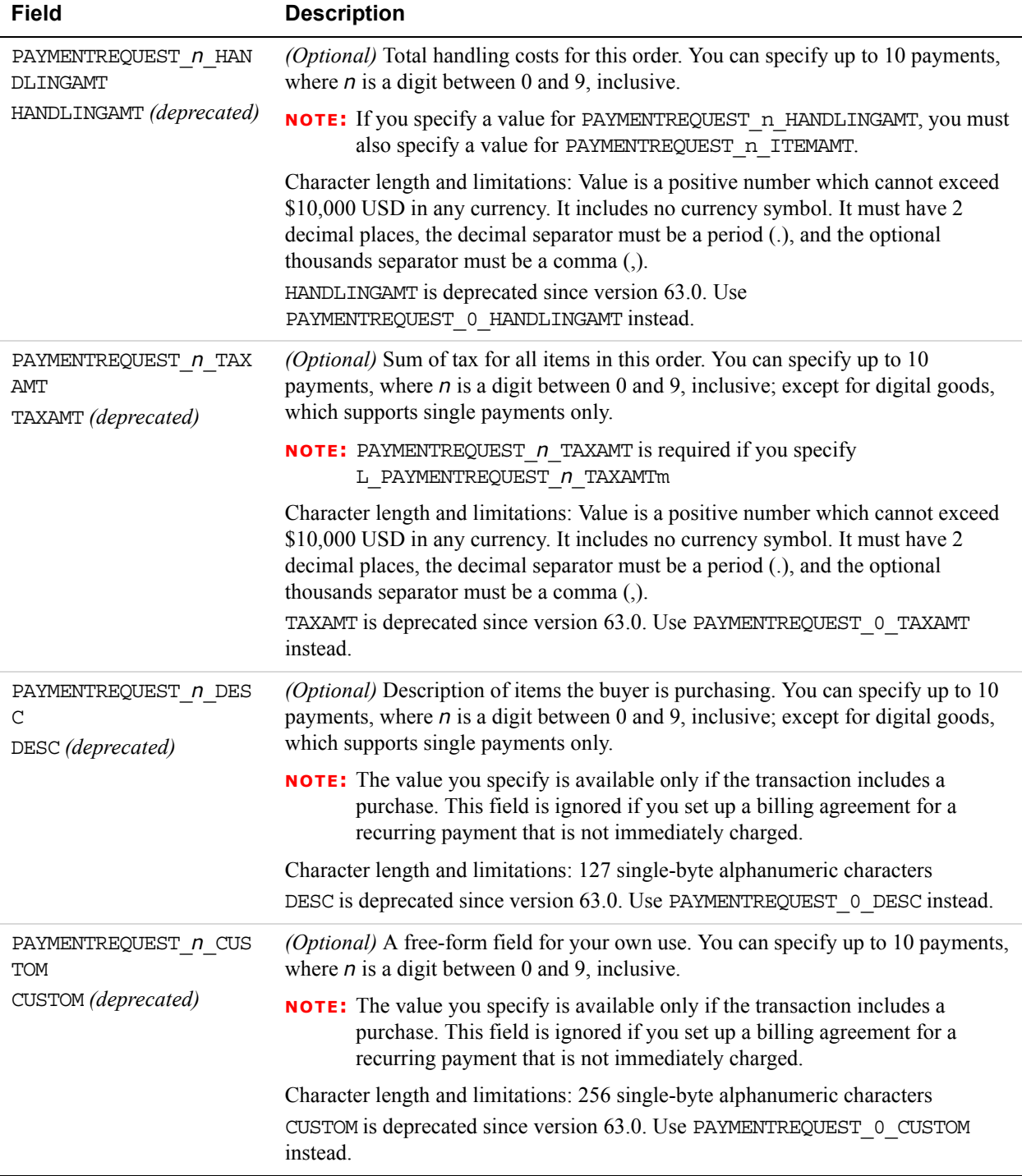

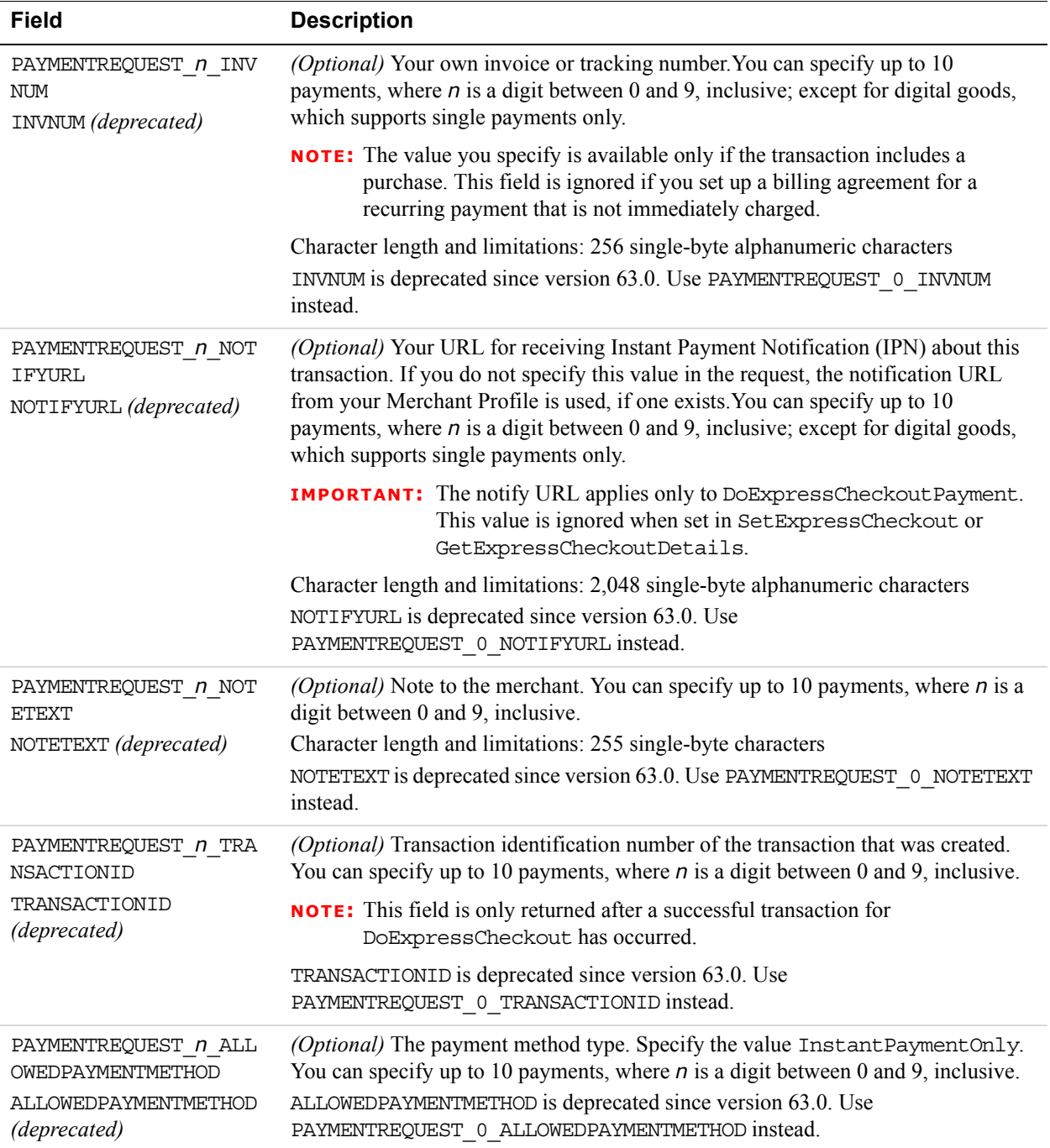

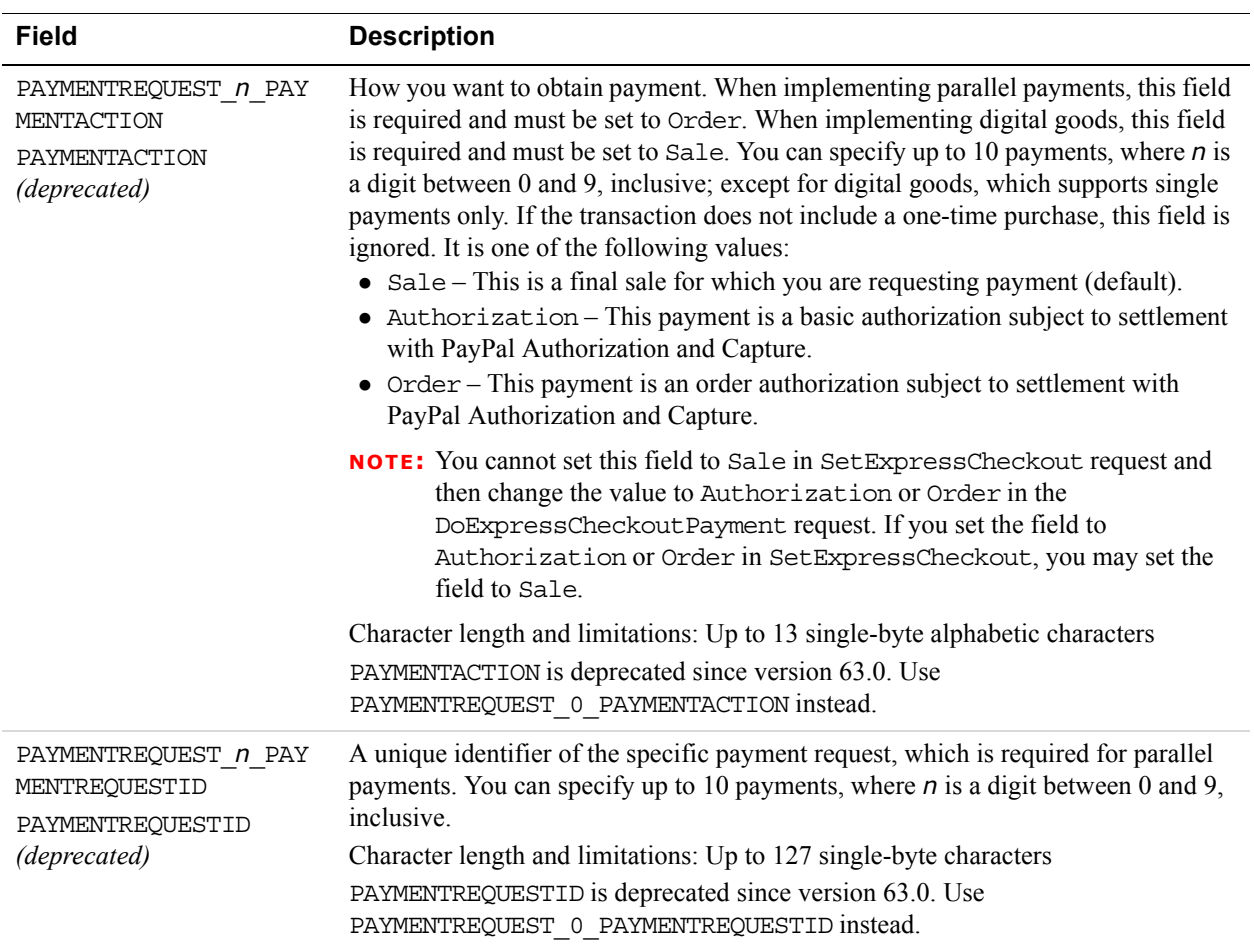

#### **Payment Details Item Type Fields**

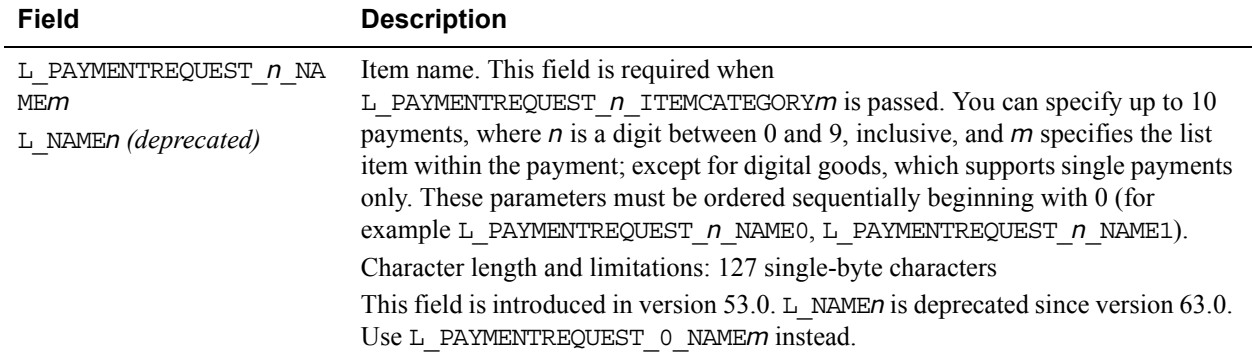

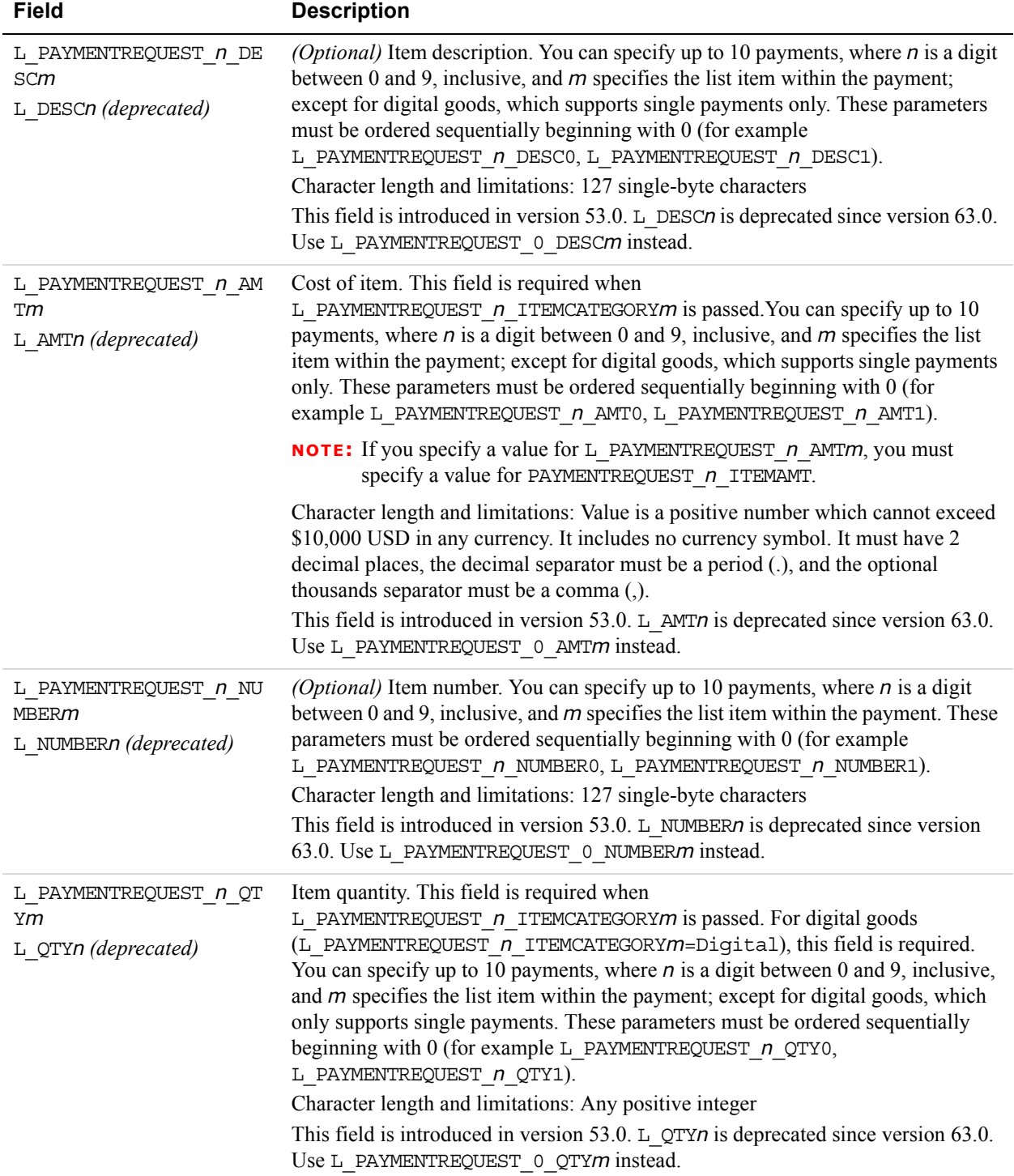
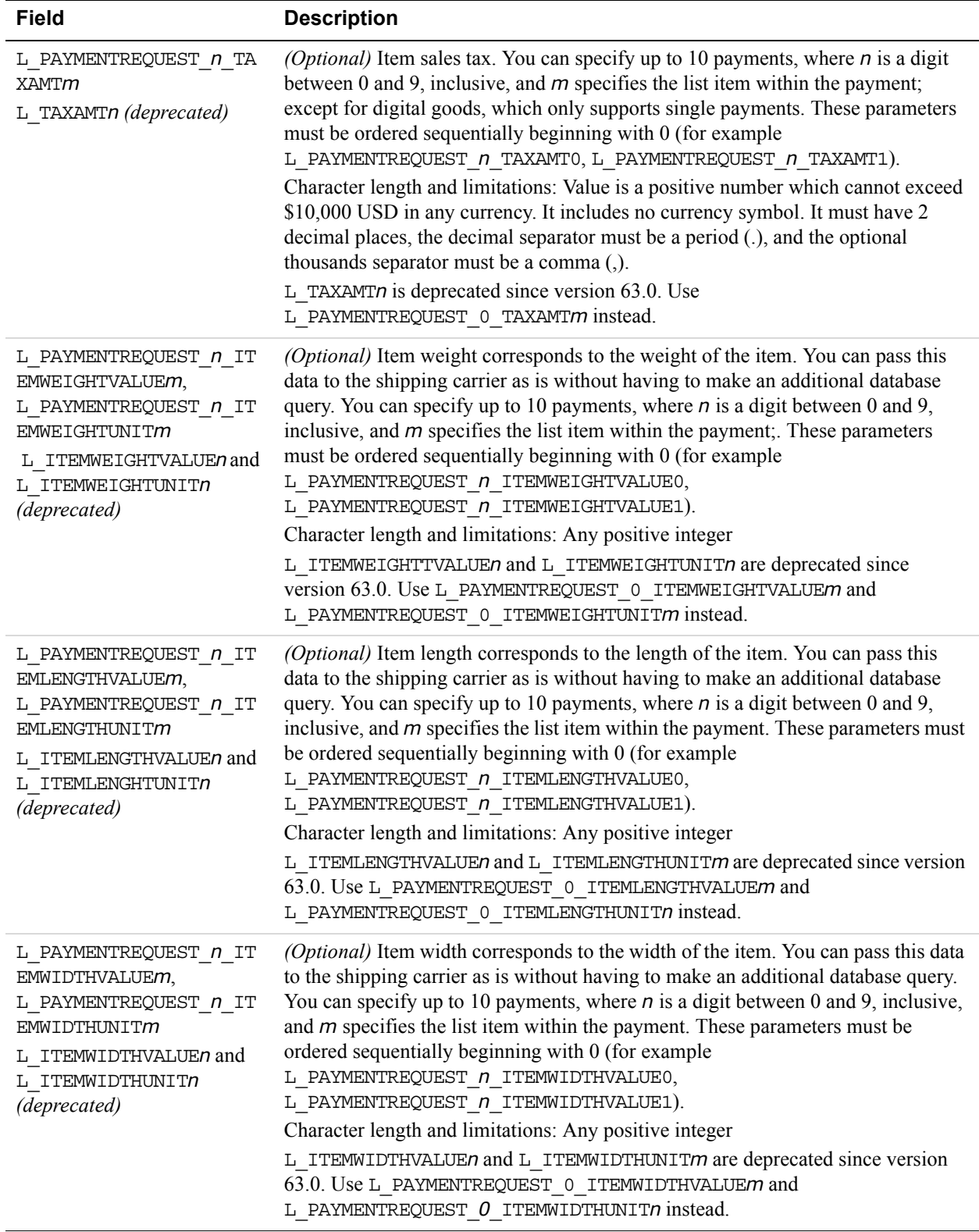

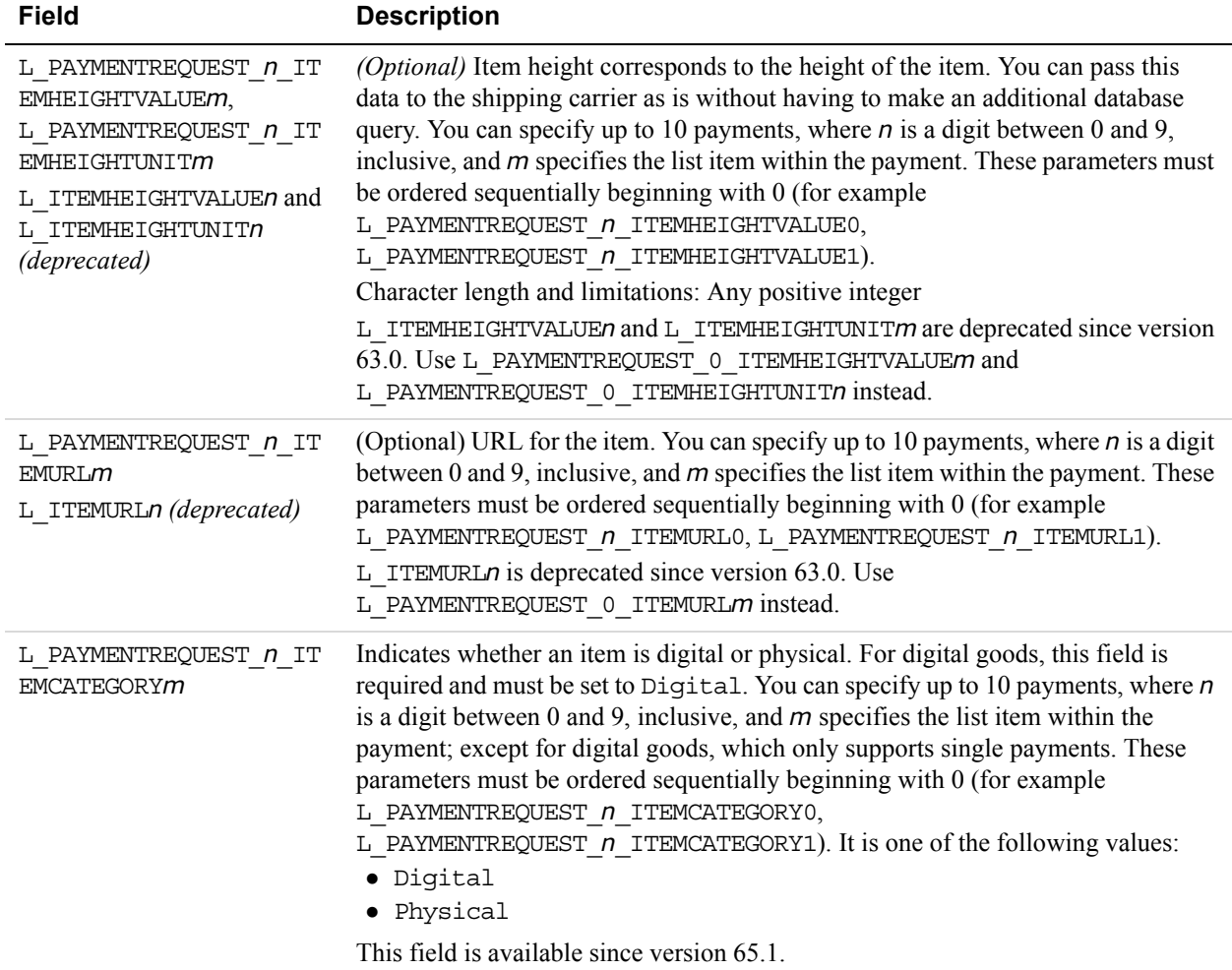

### **Seller Details Type Fields**

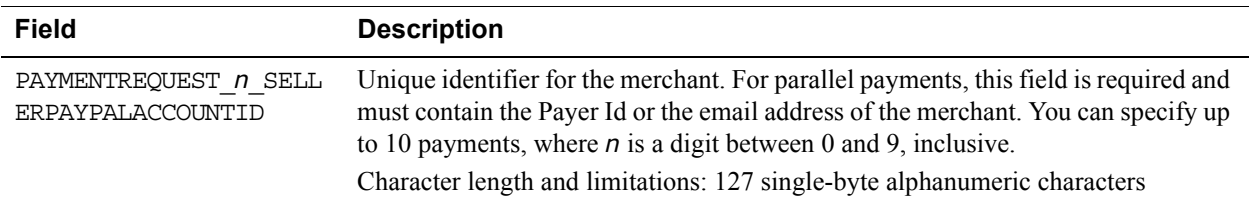

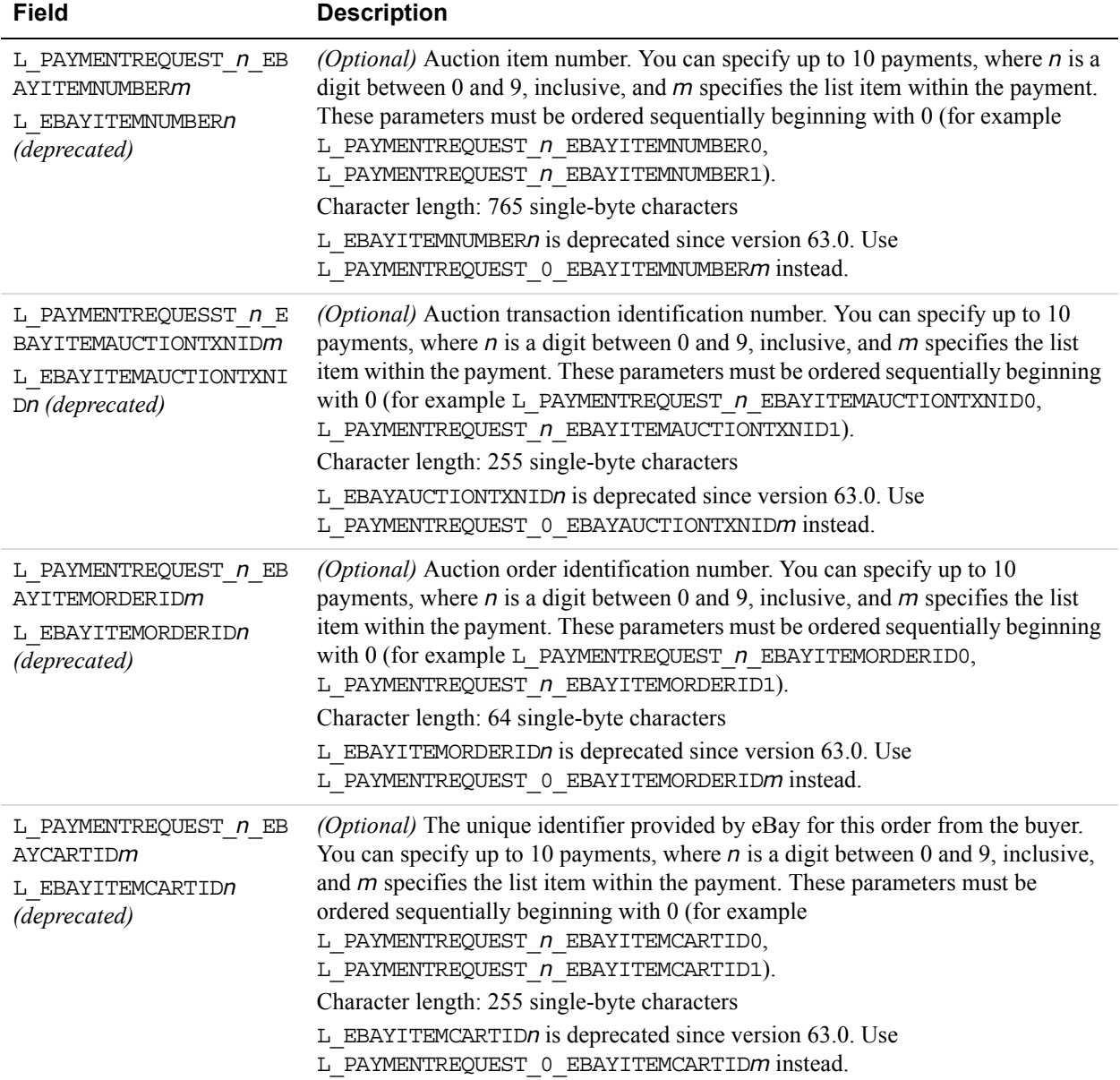

### **Ebay Item Payment Details Item Type Fields**

# **Buyer Details Fields**

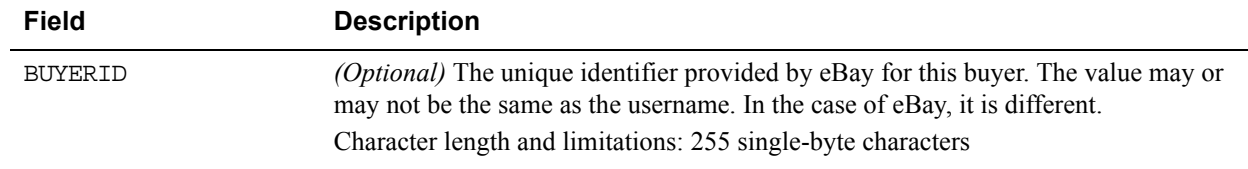

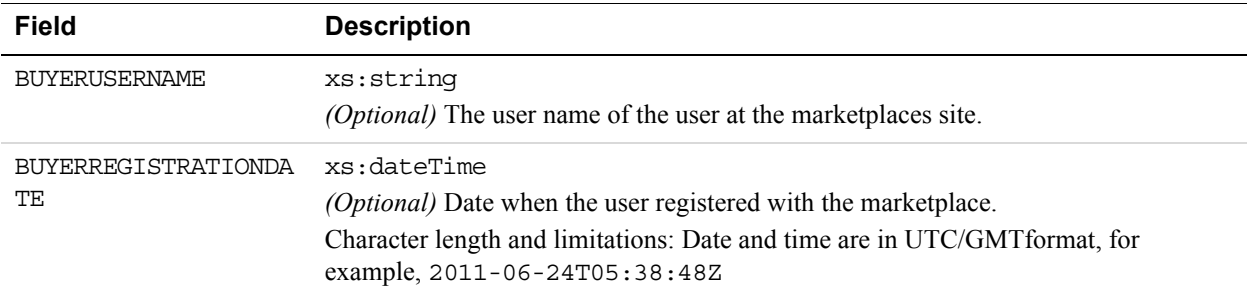

### **FundingSourceDetailsType Fields**

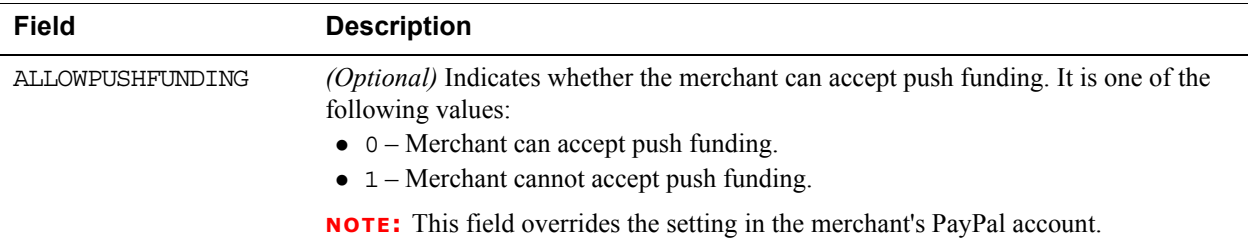

# **Shipping Options Type Fields**

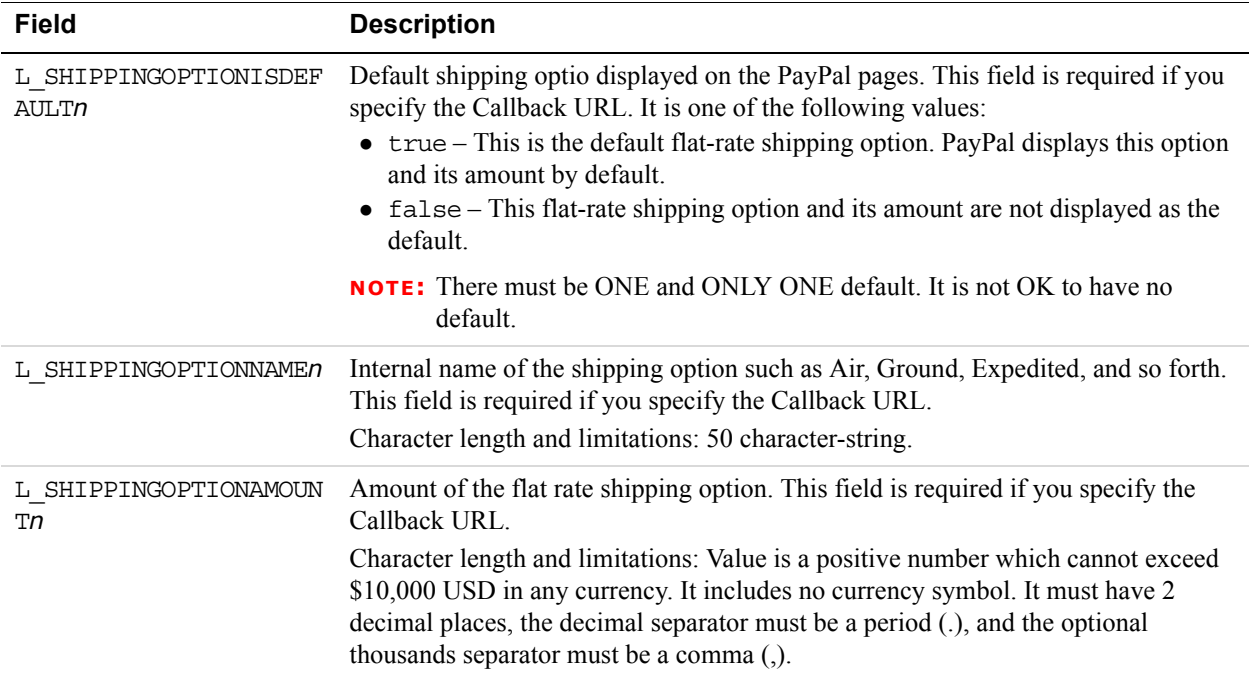

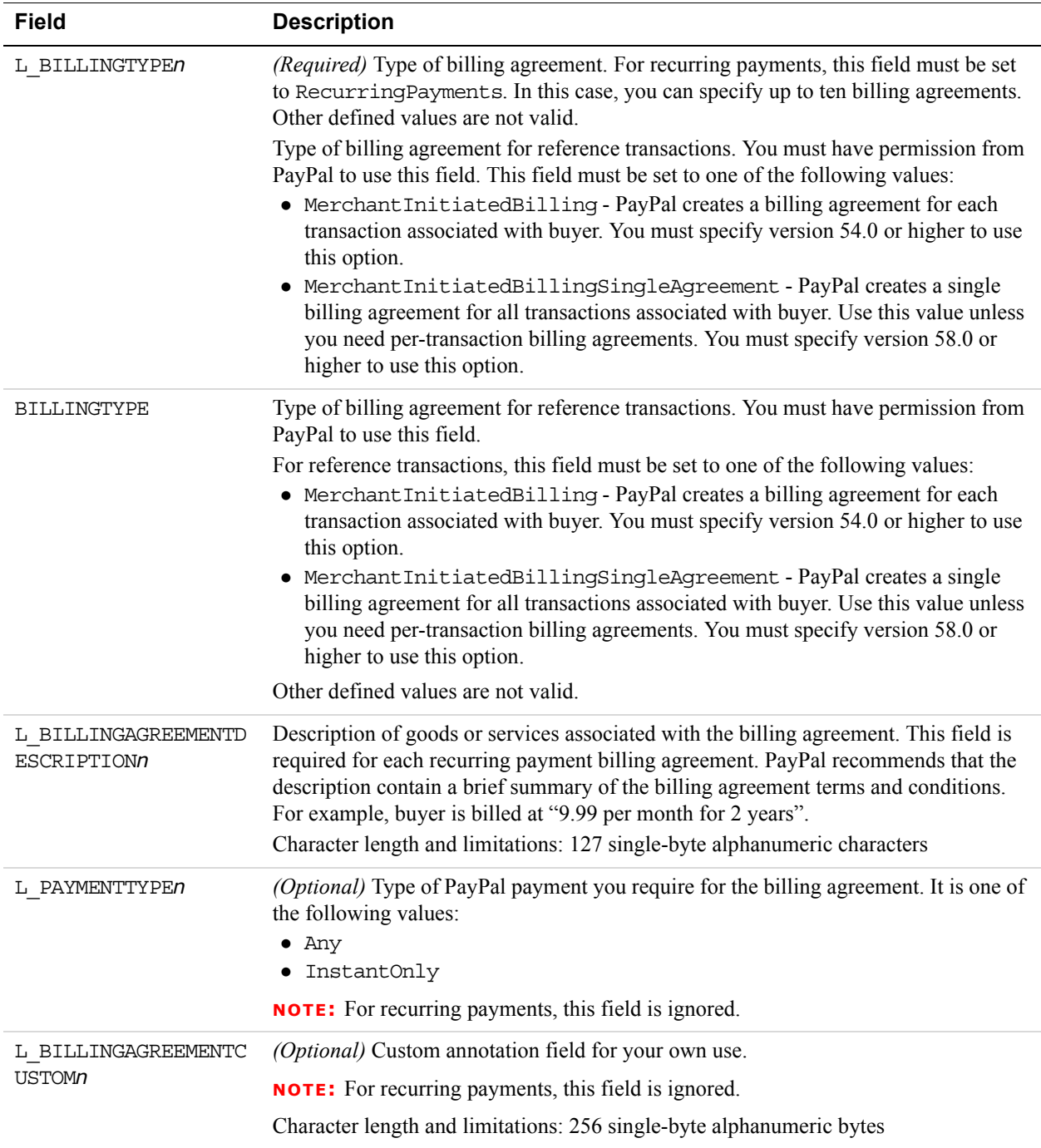

### **Billing Agreement Details Type Fields**

### **Tax Id Details Type Fields**

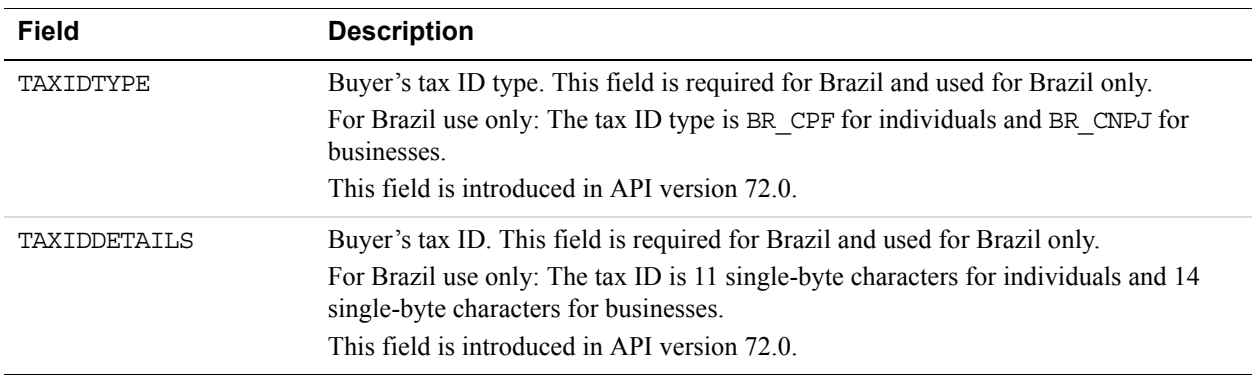

# **SetExpressCheckout Response Message**

#### **SetExpressCheckout Response Fields**

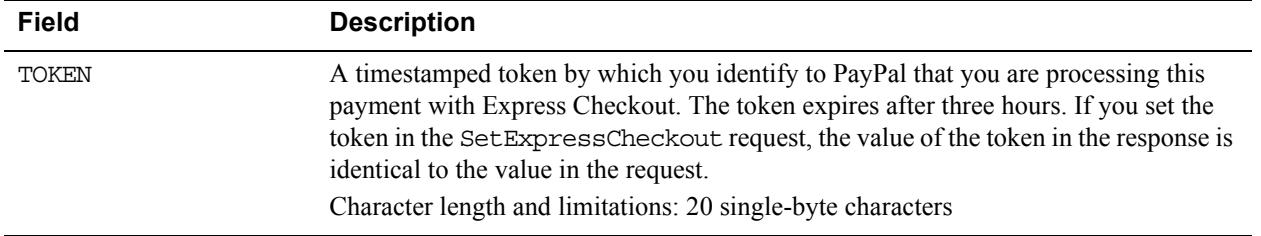

# **GetExpressCheckoutDetails API Operation**

The GetExpressCheckoutDetails API operation obtains information about an Express Checkout transaction.

# **GetExpressCheckoutDetails Request Message**

### **GetExpressCheckoutDetails Request Fields**

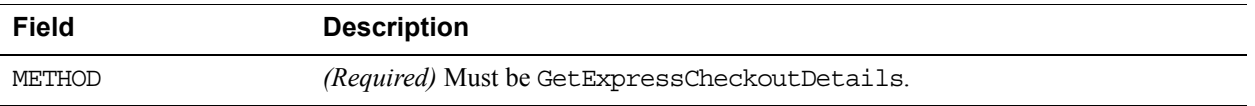

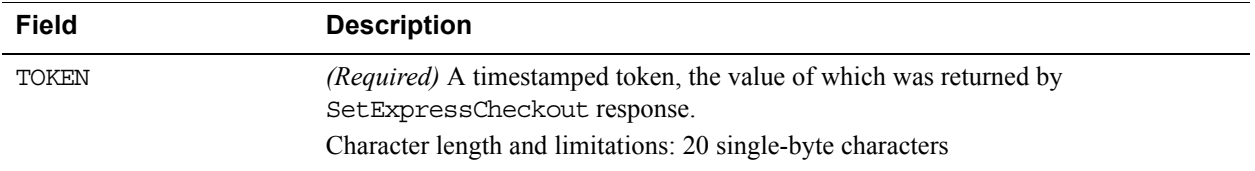

# **GetExpressCheckoutDetails Response Message**

#### **GetExpressCheckoutDetails Response Fields**

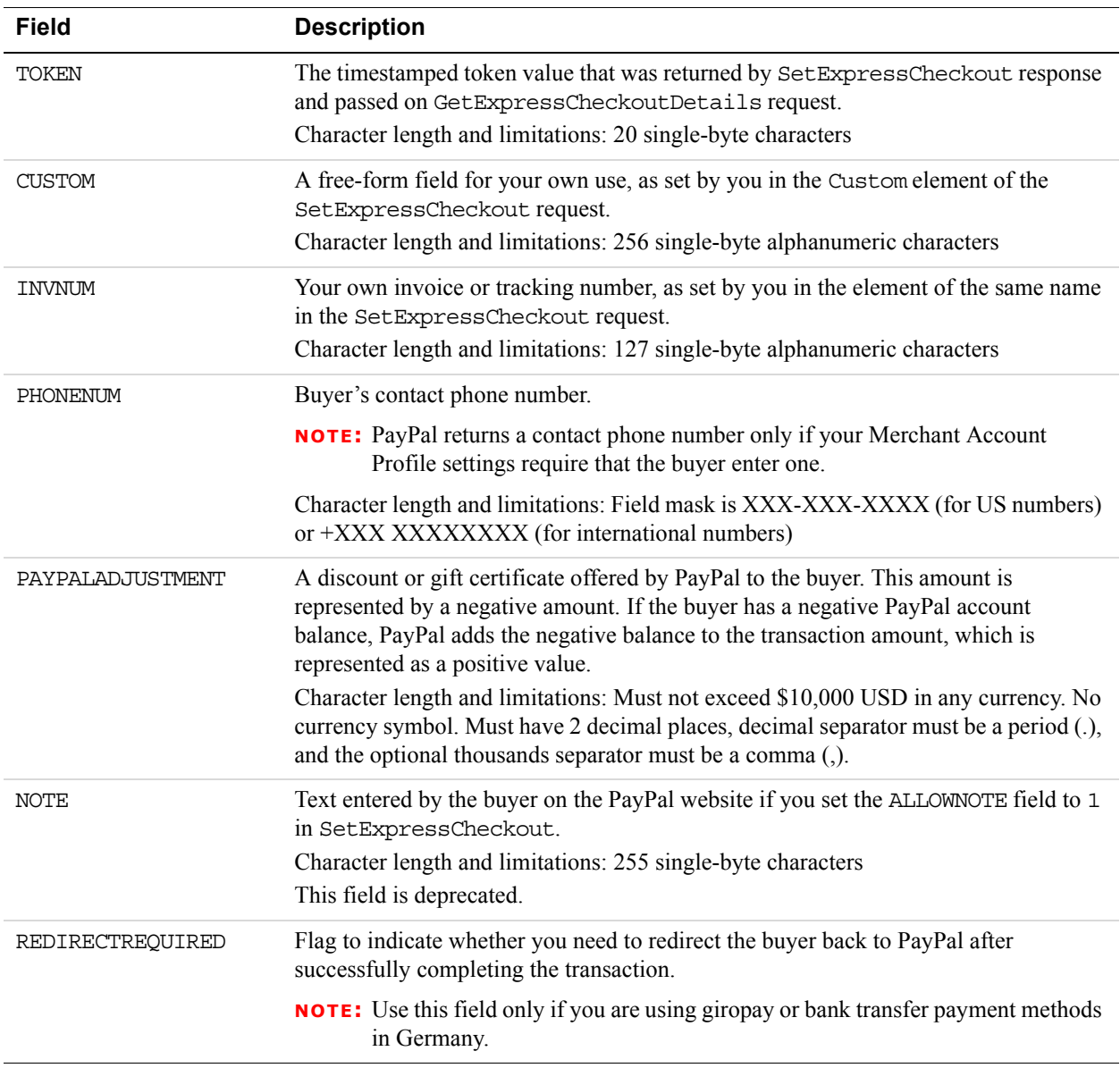

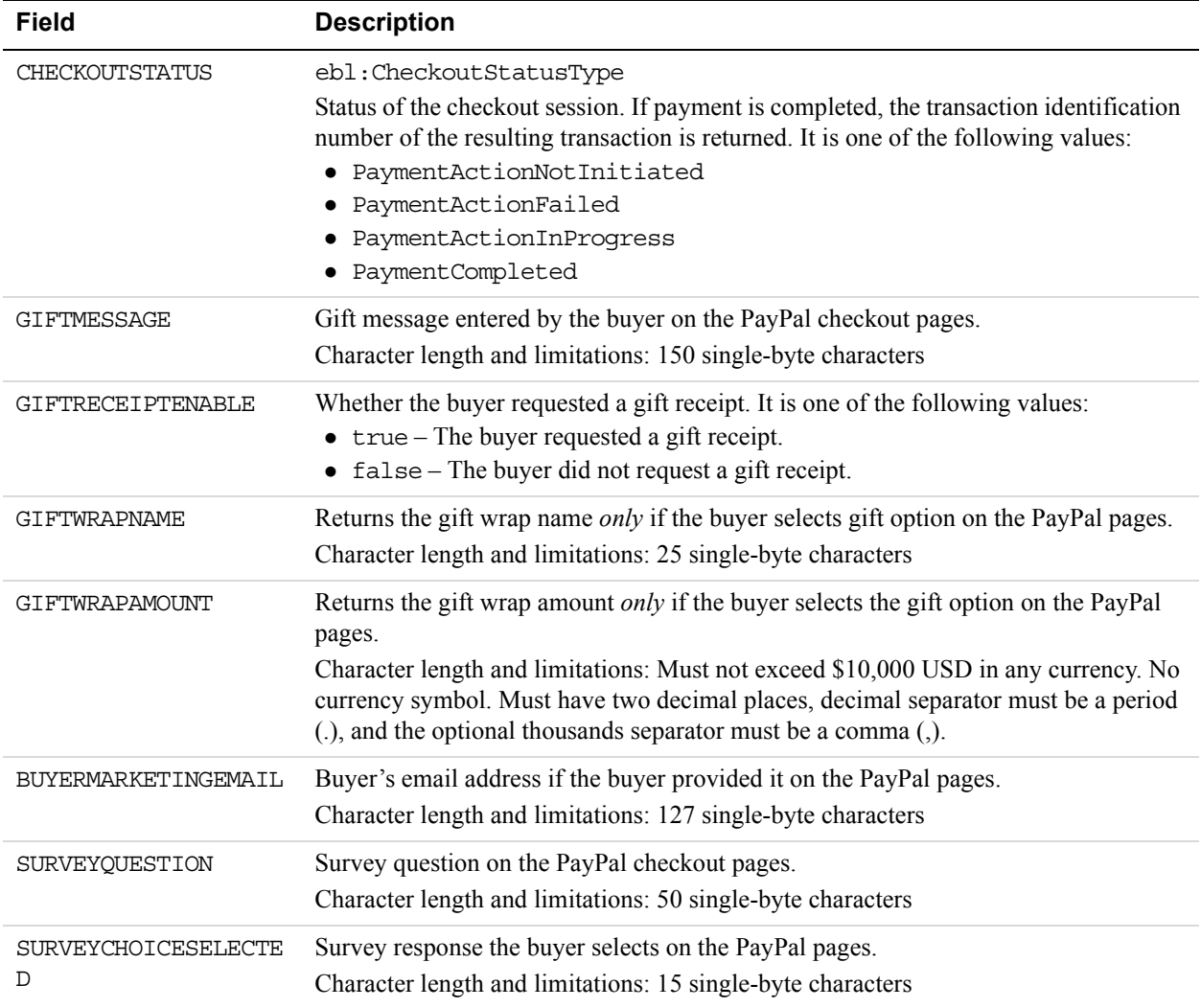

# **Payer Information Fields**

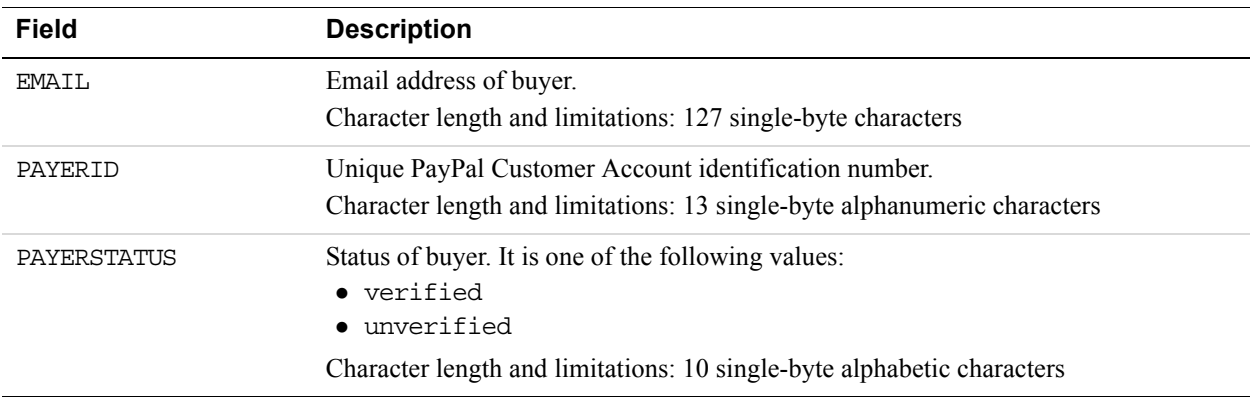

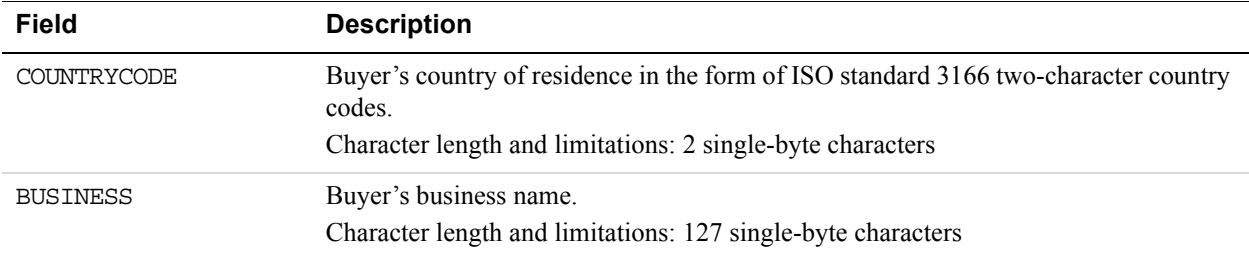

# **Payer Name Fields**

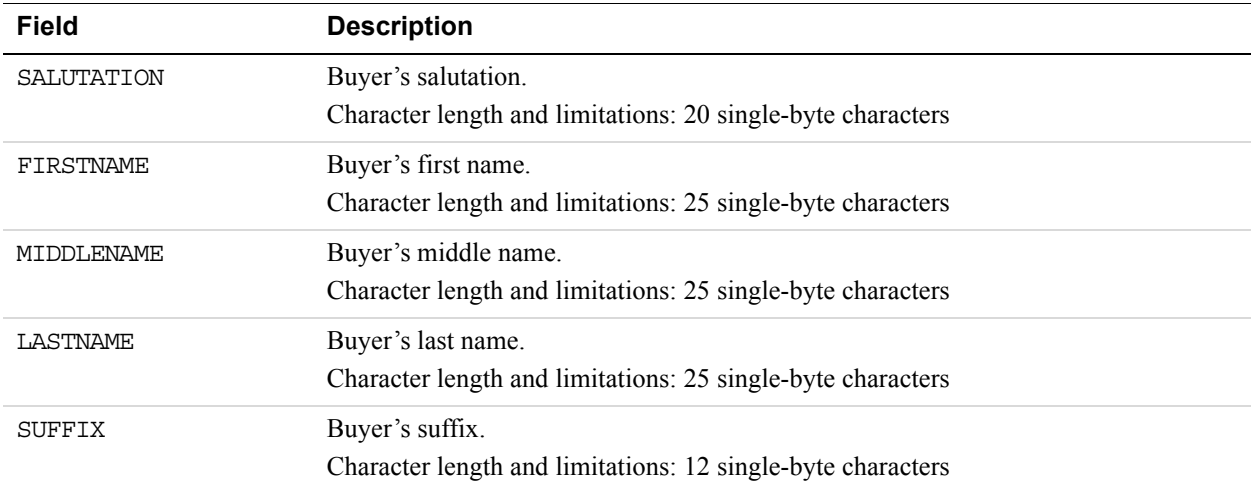

# **Address Type Fields**

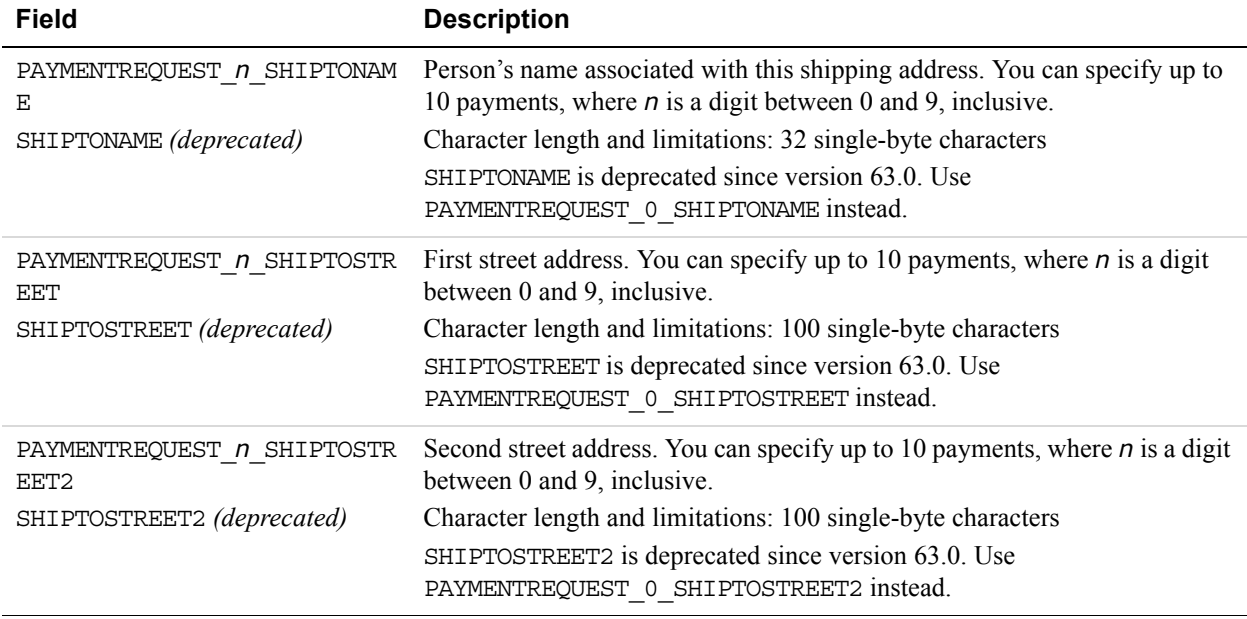

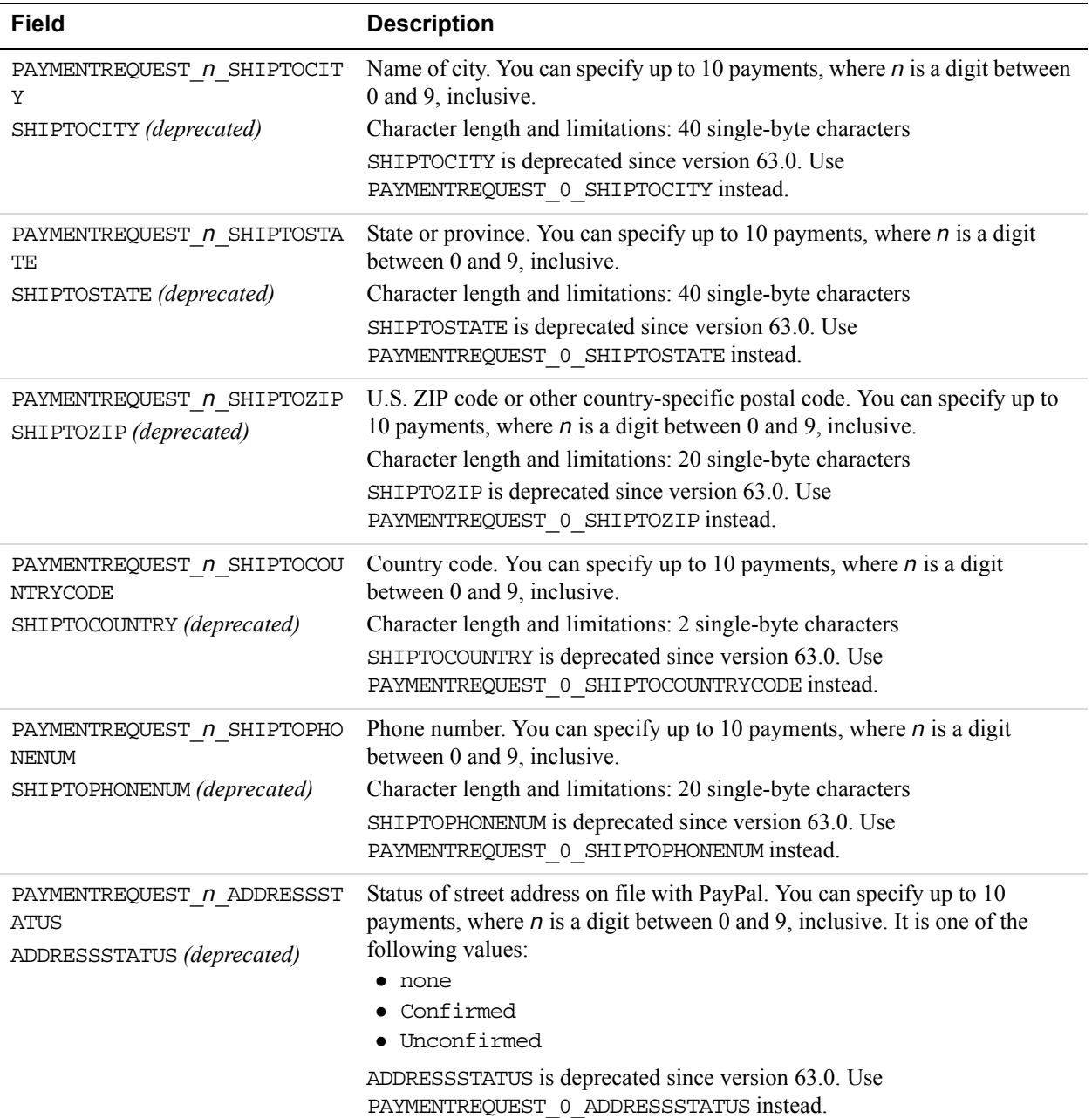

#### **Payment Details Type Fields**

When implementing parallel payments, you can create up to 10 sets of payment details type parameter fields, each representing one payment you are hosting on your marketplace.

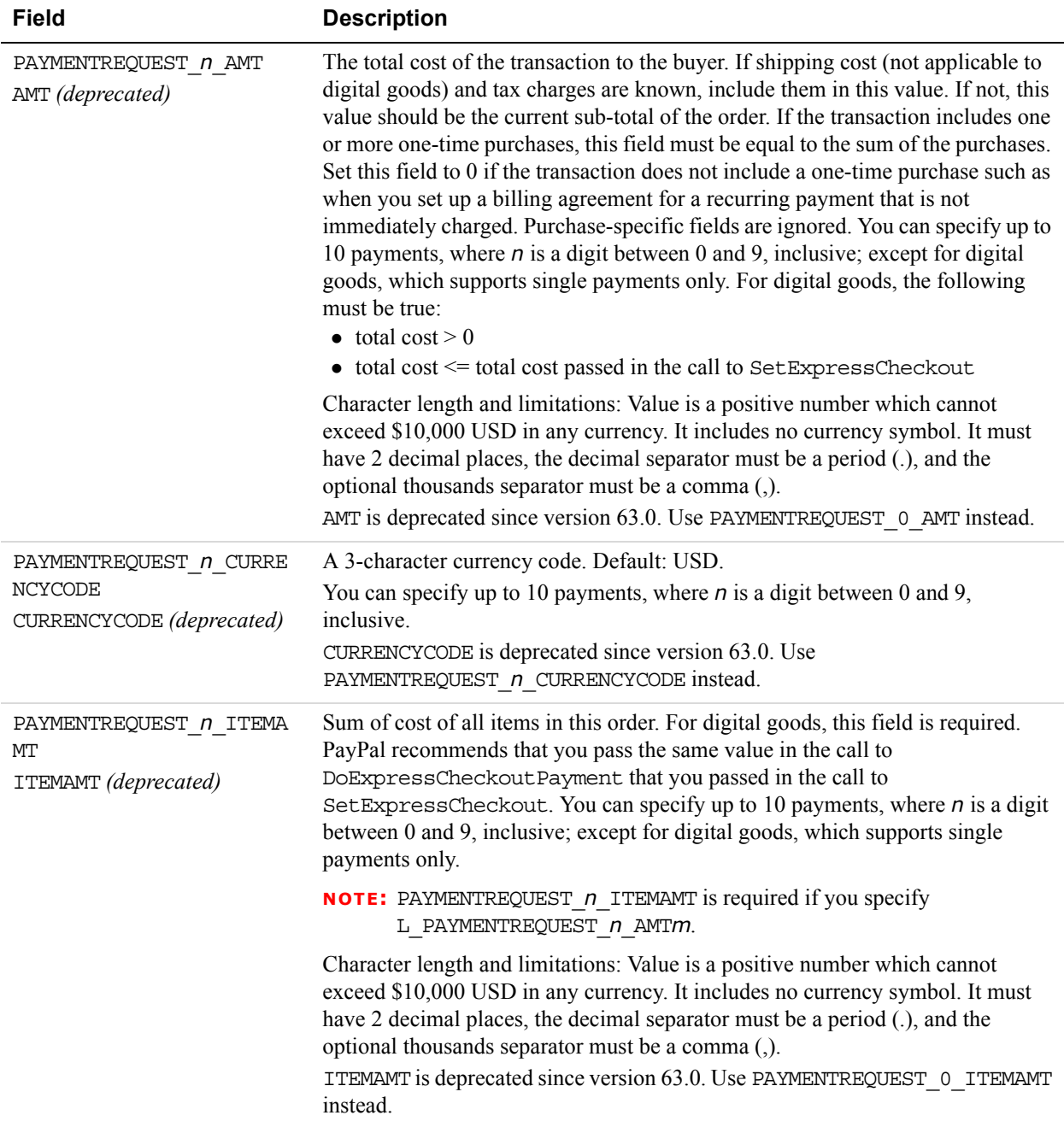

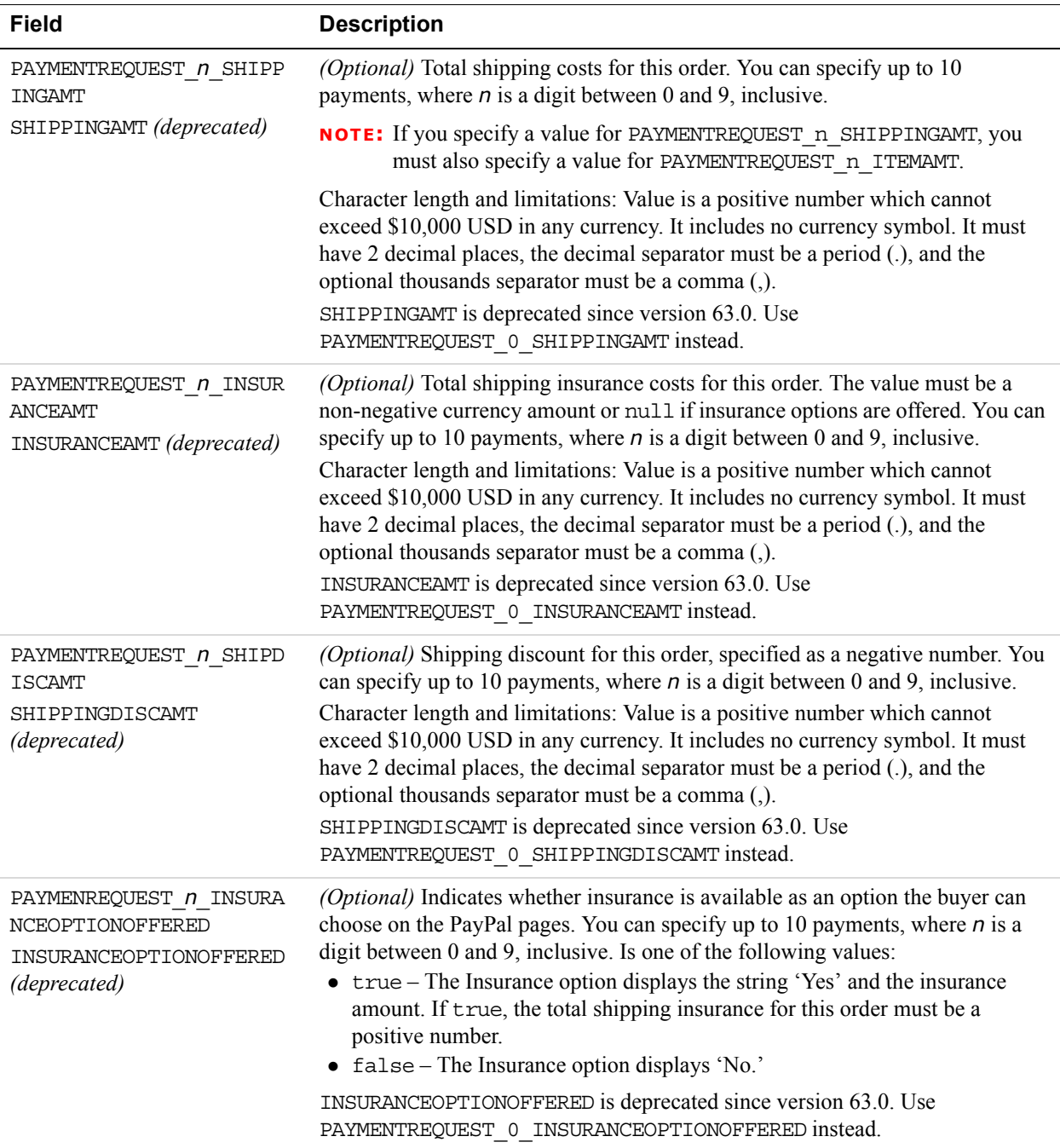

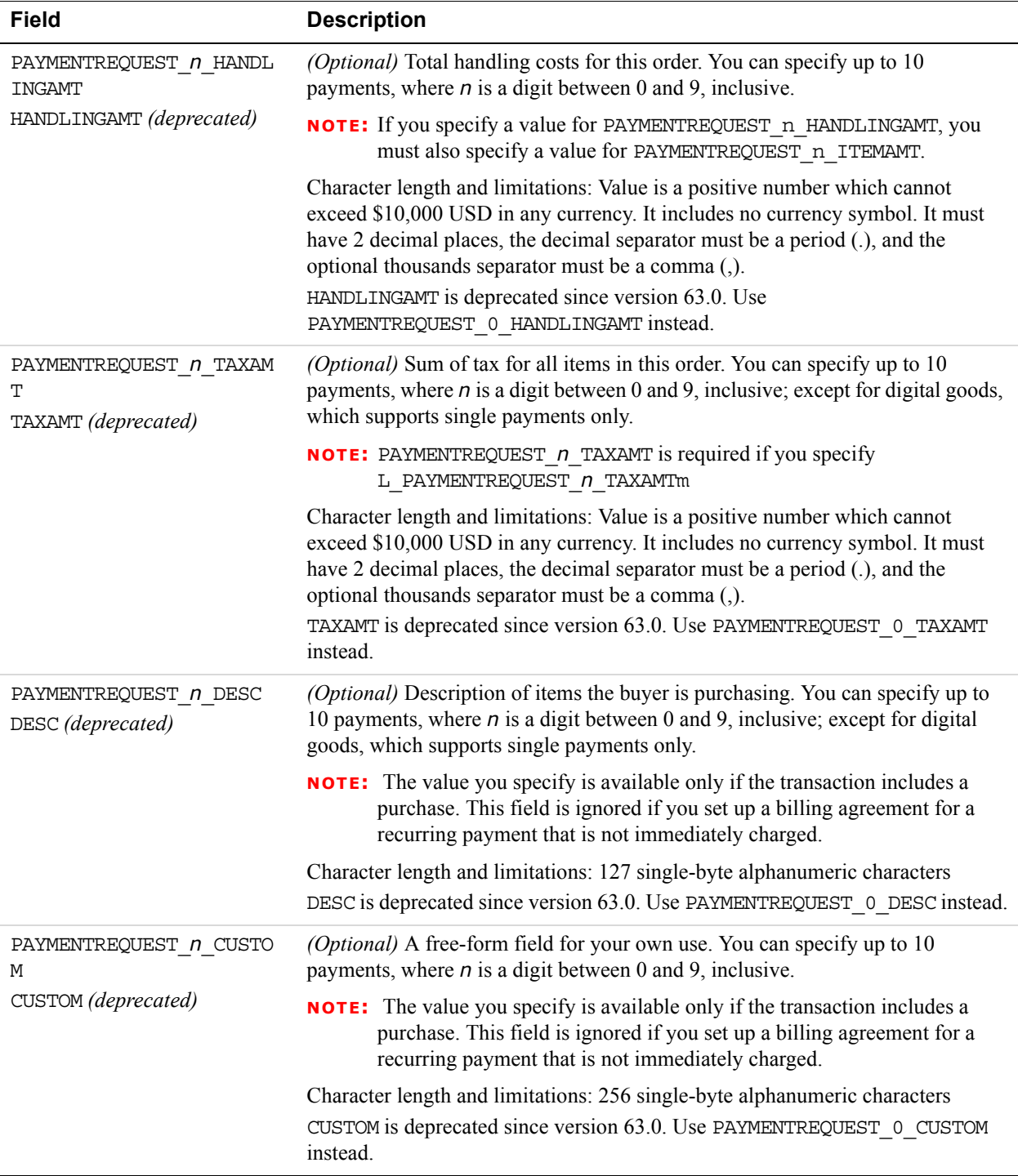

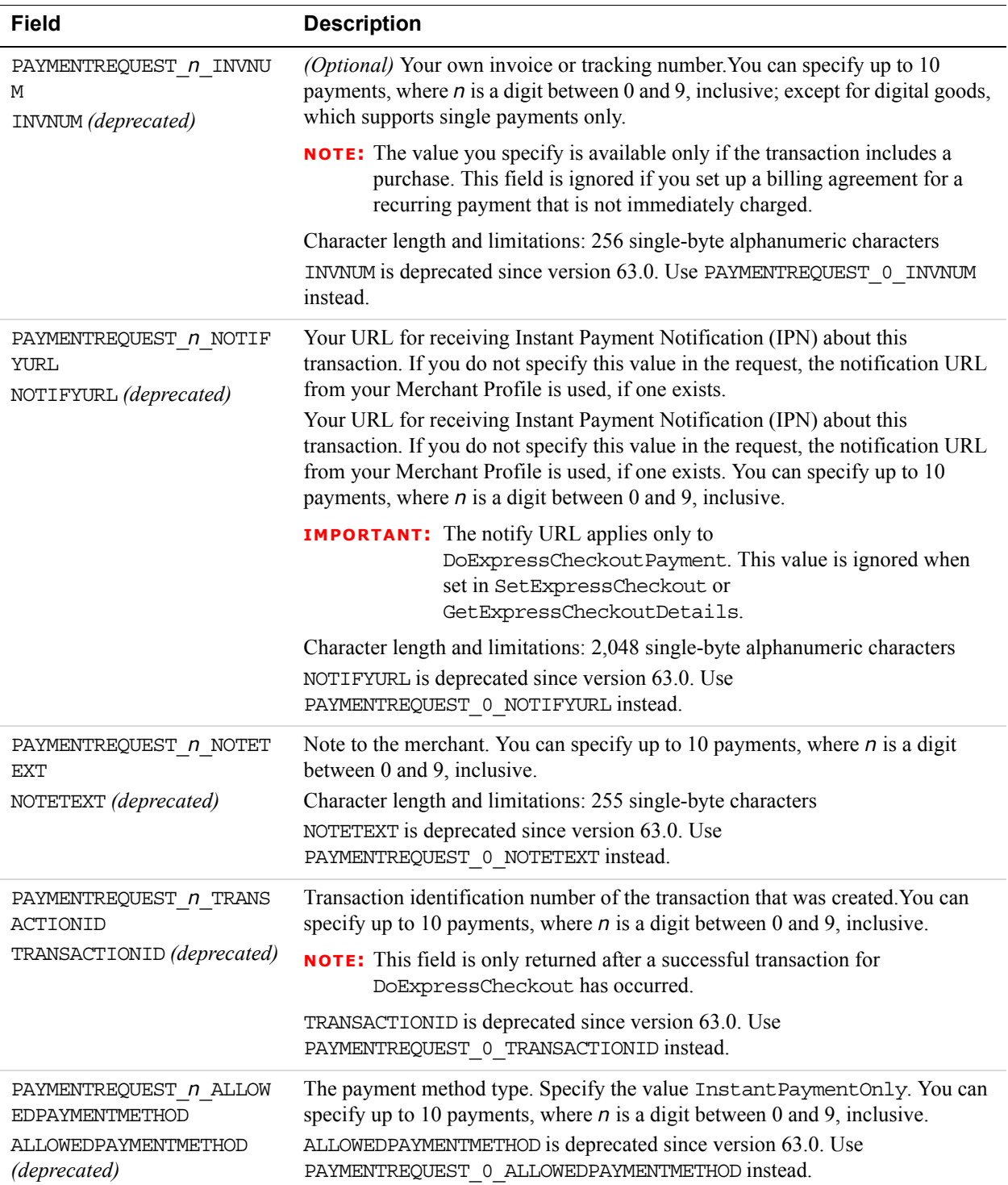

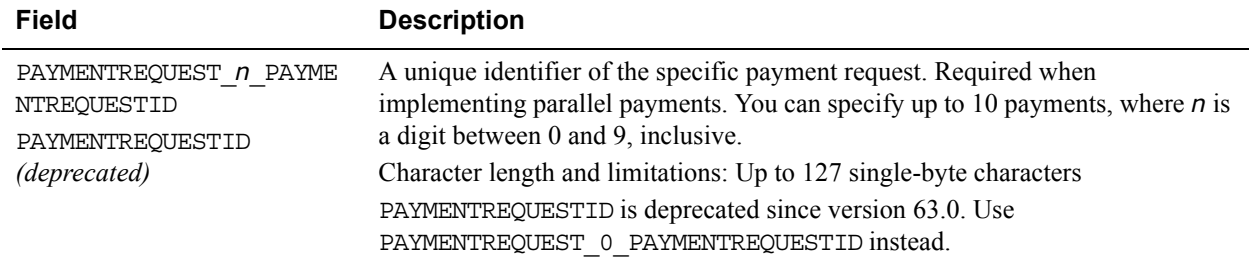

# **Payment Details Item Type Fields**

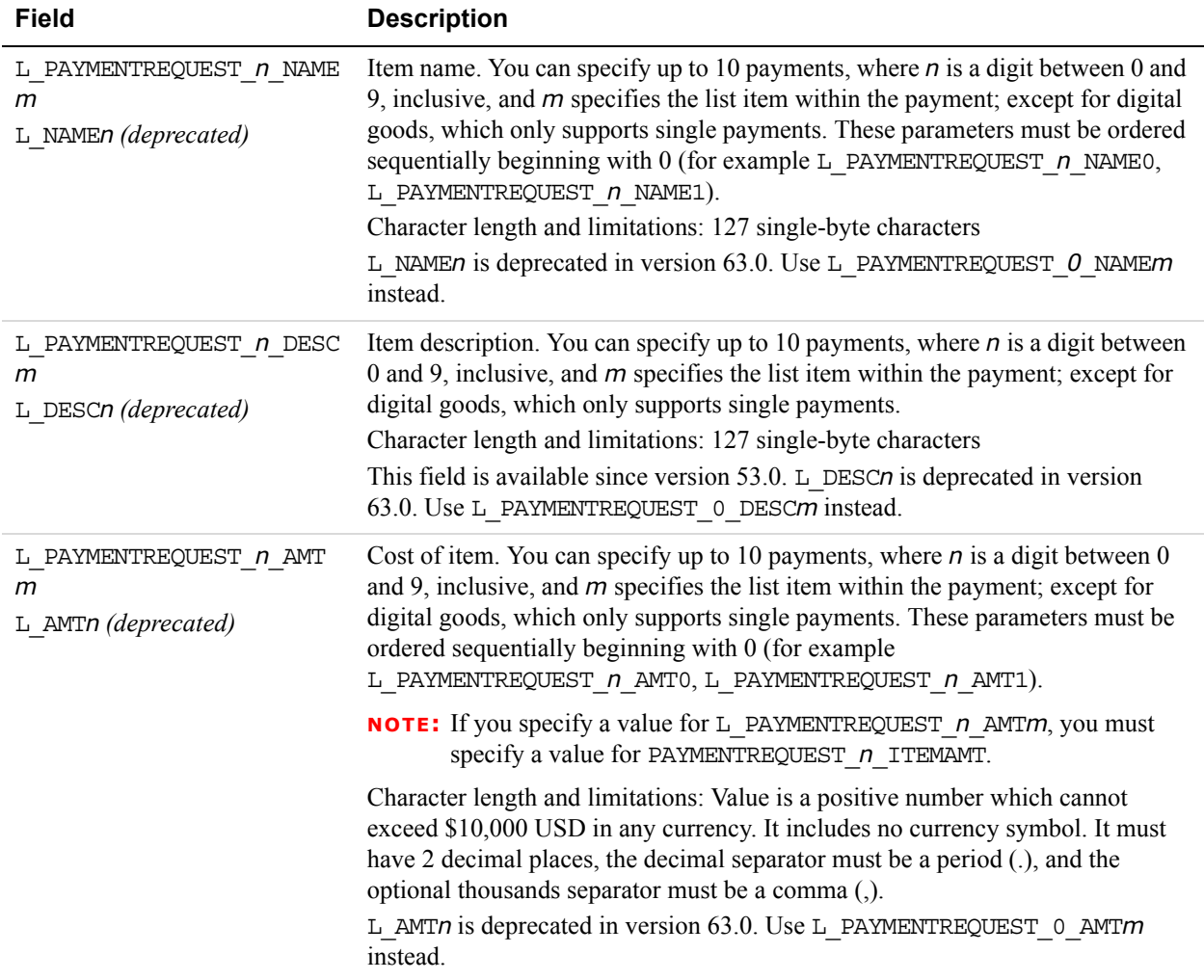

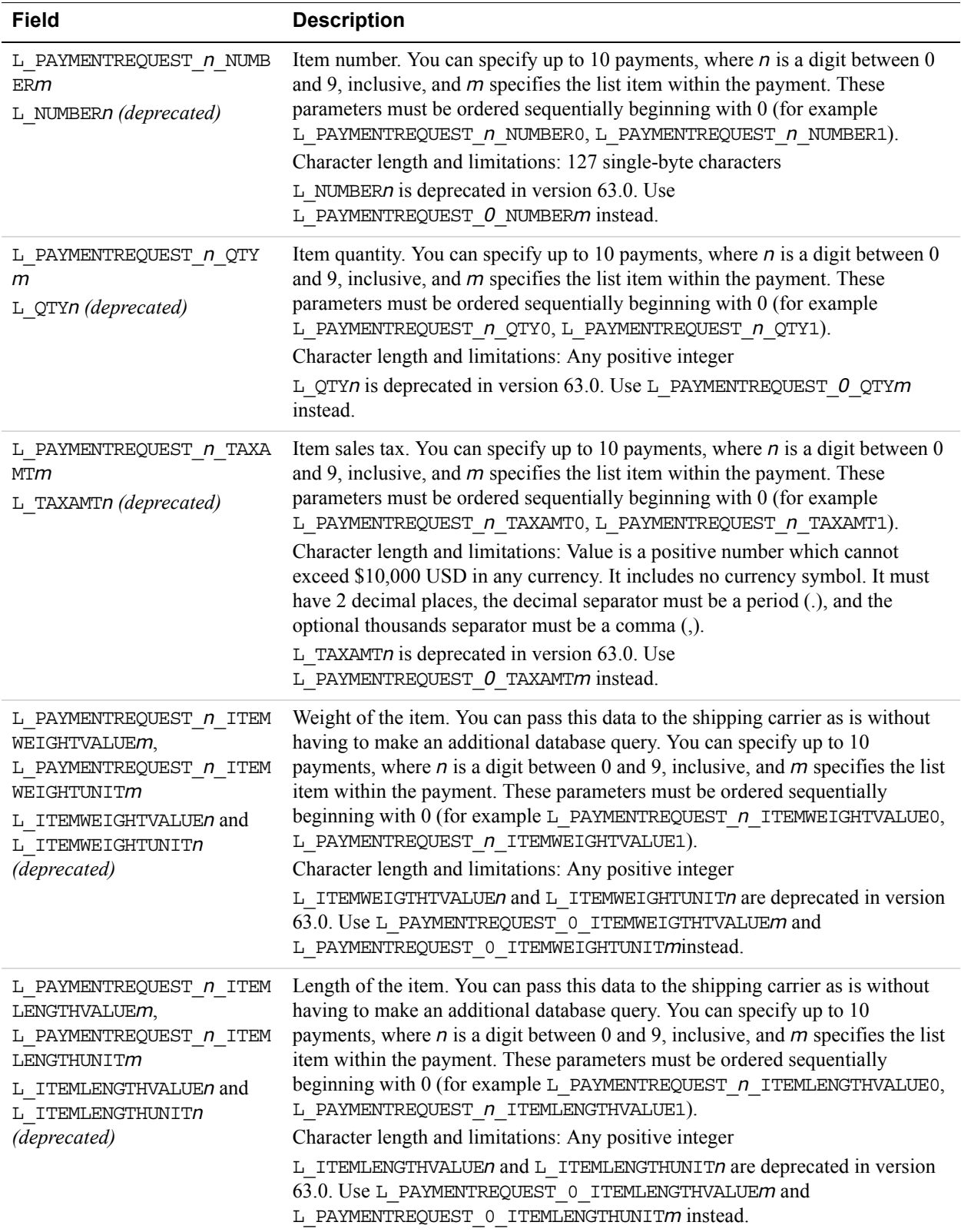

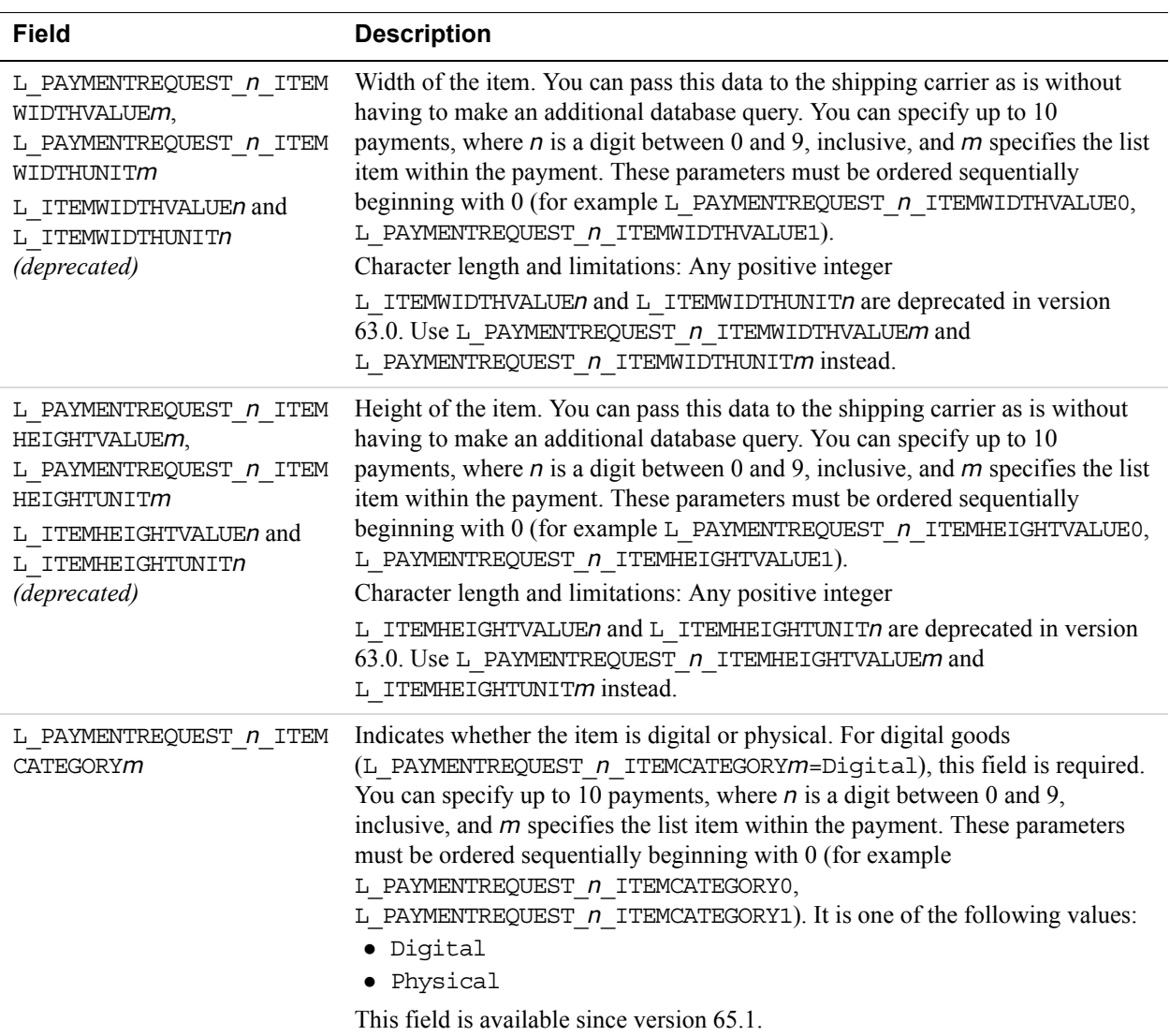

# **EbayItemPaymentDetailsItemType Fields**

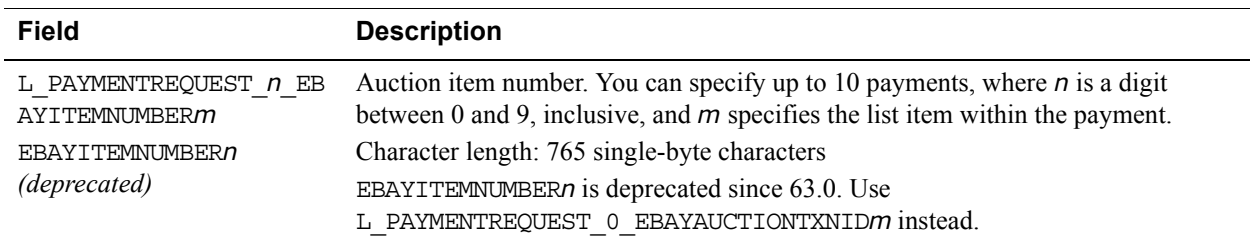

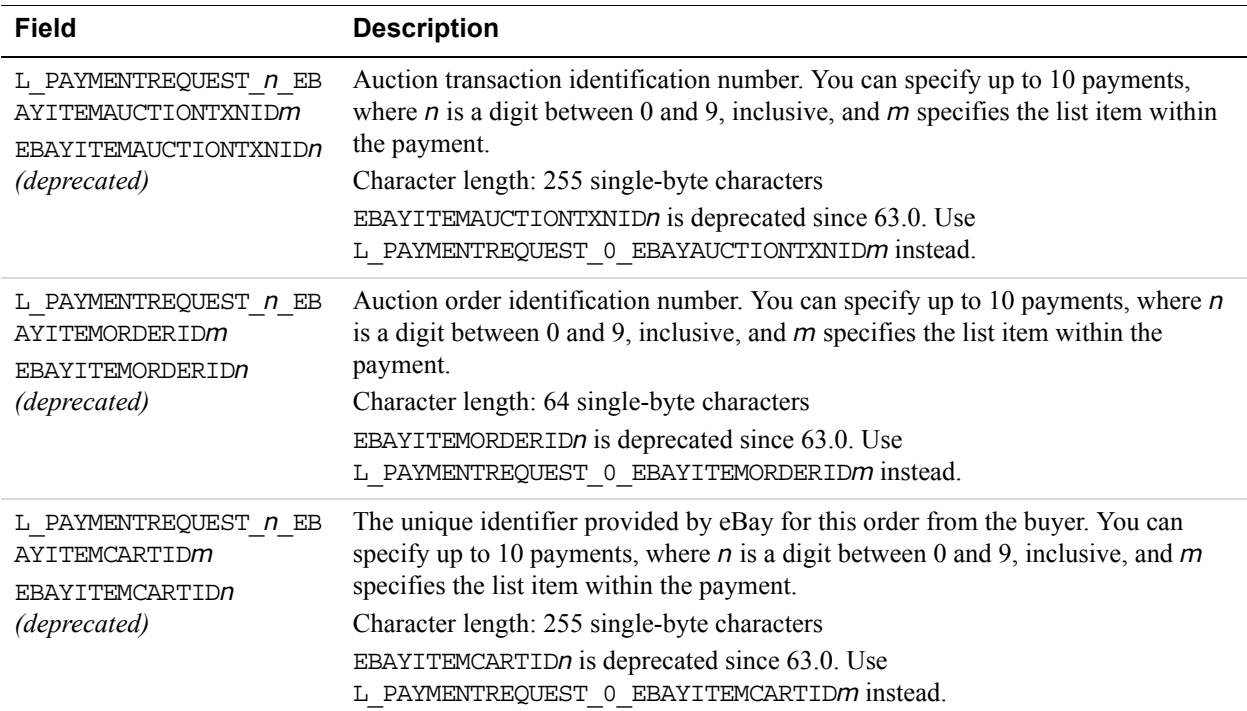

# **User Selected Options Type Fields**

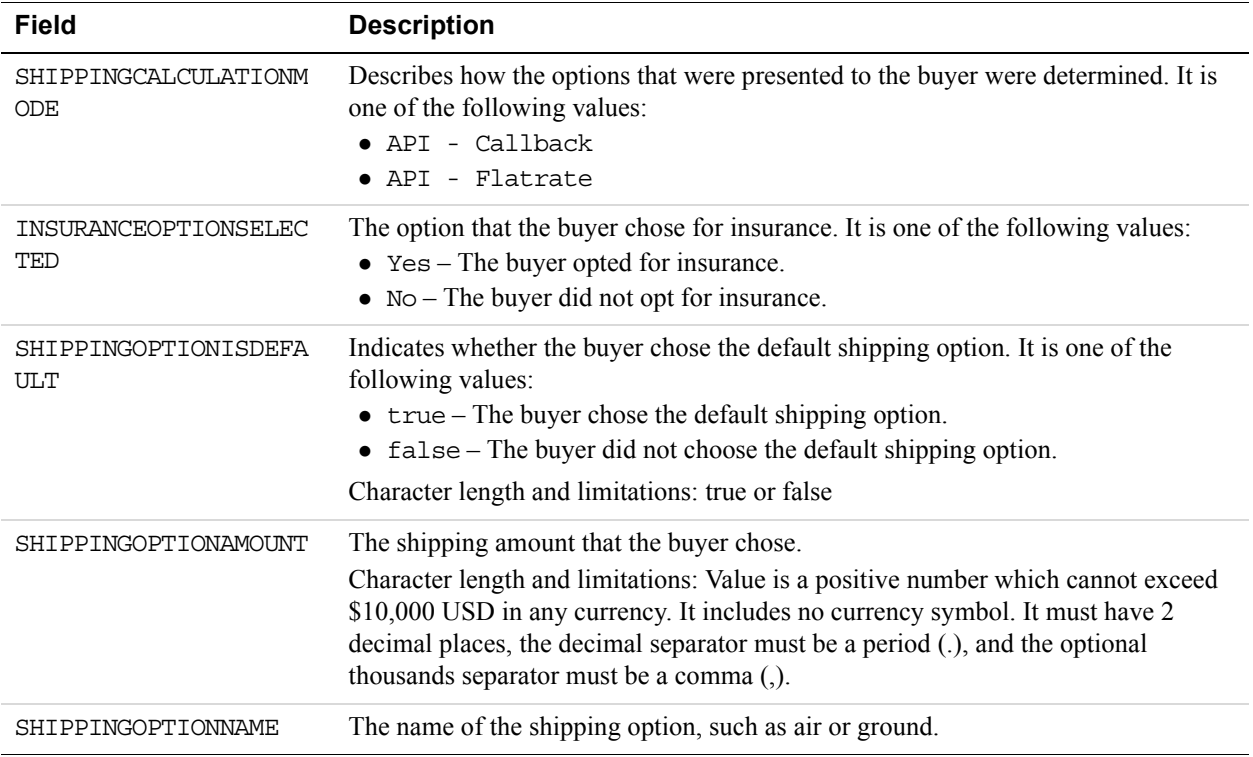

#### **Field Description** PAYMENTREQUEST\_*n*\_SELLER PAYPALACCOUNTID Unique identifier for the merchant. For parallel payments, this field contains either the Payer Id or the email address of the merchant. You can specify up to 10 payments, where *n* is a digit between 0 and 9, inclusive. Character length and limitations: 127 single-byte alphanumeric characters

#### **Seller Details Type Fields**

#### **Payment Request Info Type Fields**

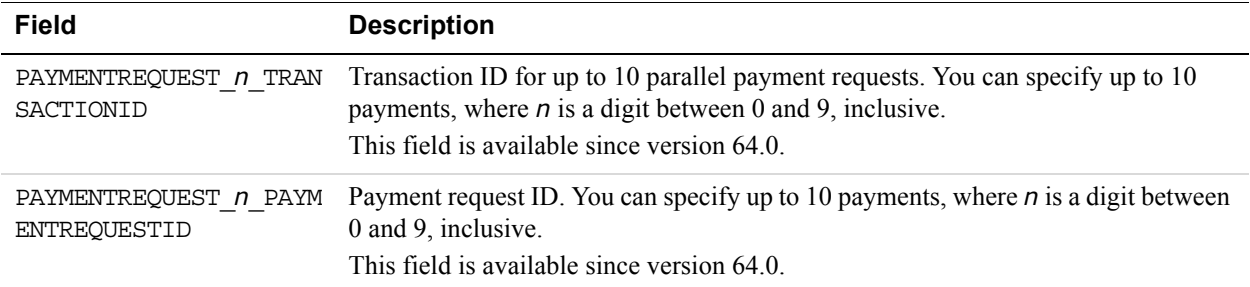

#### **Payment Error Type Fields**

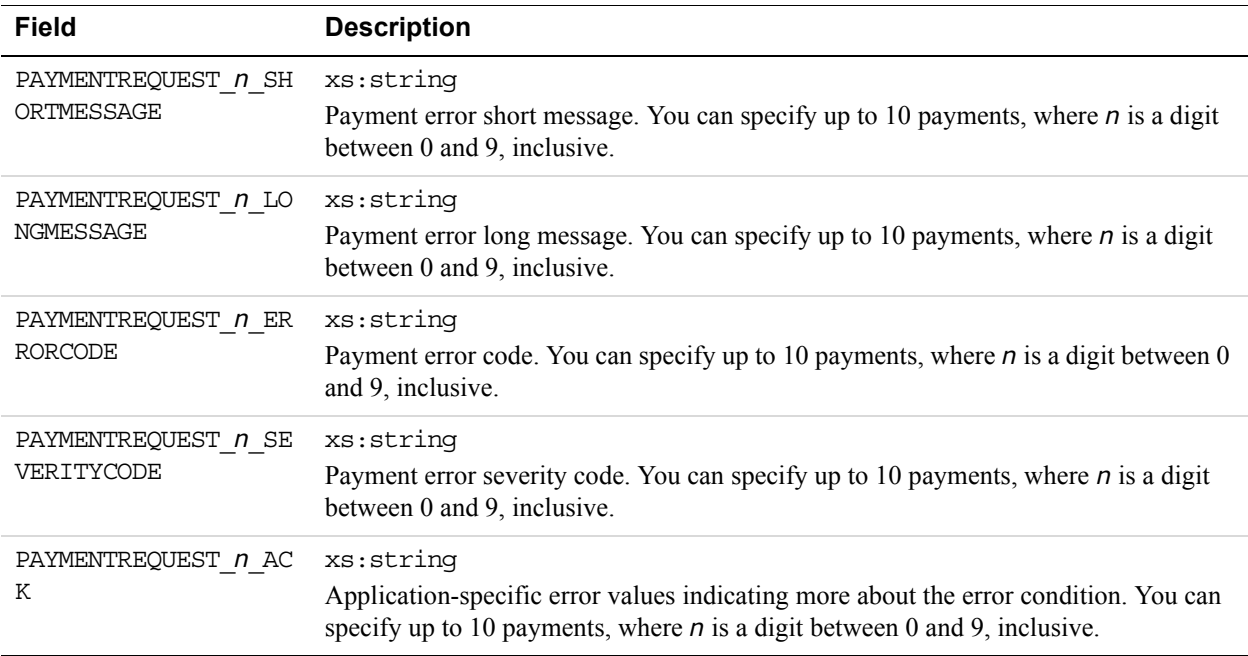

### **Tax Id Details Type Fields**

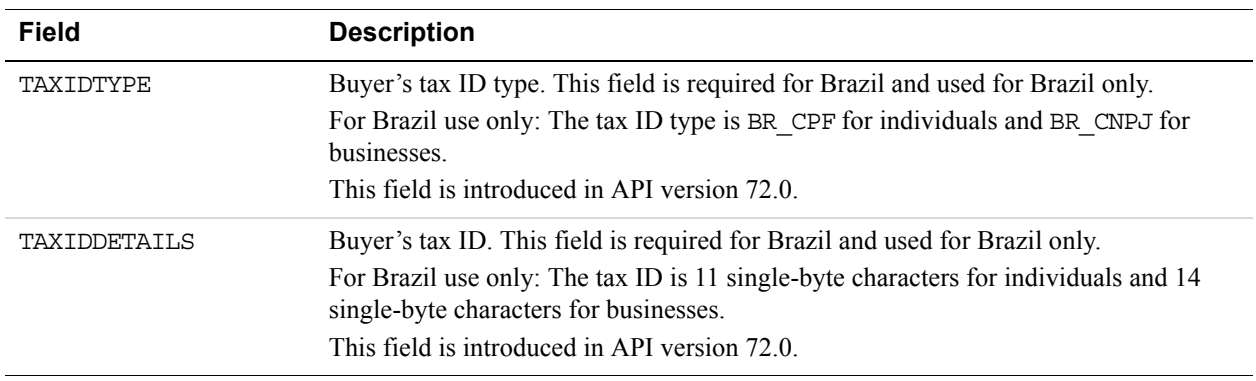

# **DoExpressCheckoutPayment API Operation**

The DoExpressCheckoutPayment API operation completes an Express Checkout transaction.

If you set up a billing agreement in your SetExpressCheckout API call, the billing agreement is created when you call the DoExpressCheckoutPayment API operation.

# **DoExpressCheckoutPayment Request Message**

#### **DoExpressCheckoutPayment Request Fields**

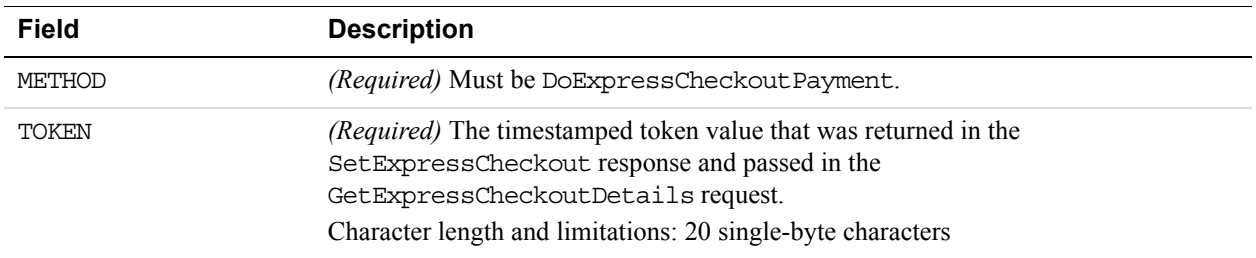

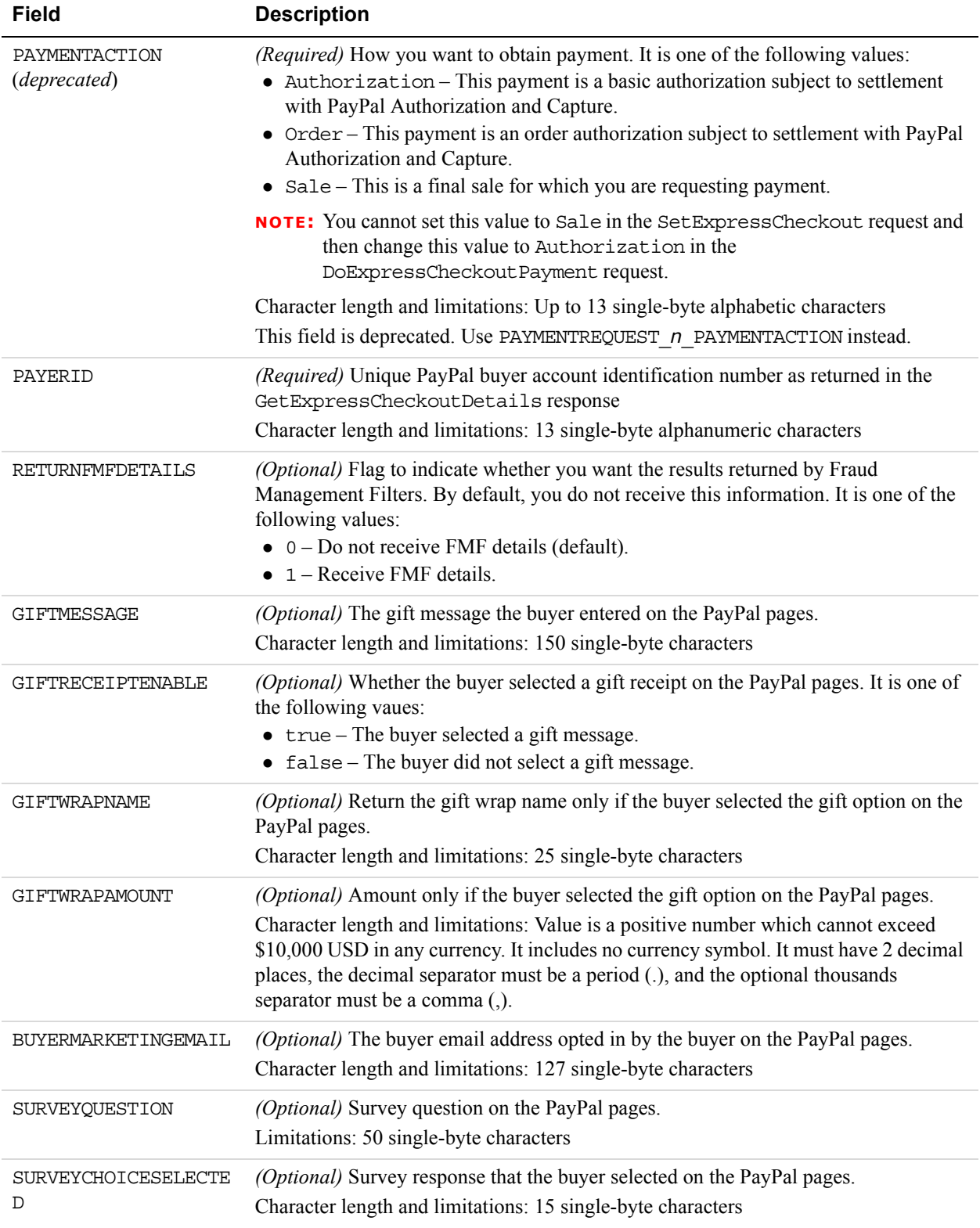

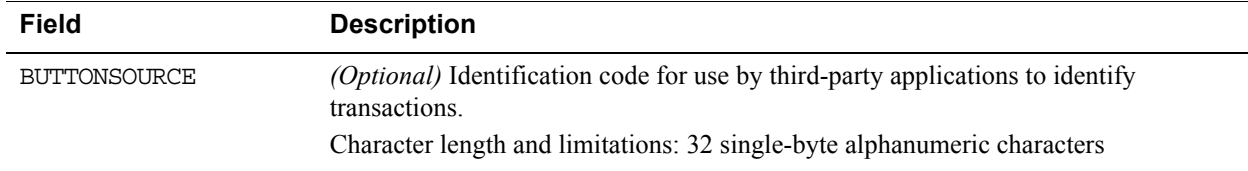

## **Payment Details Type Fields**

When implementing parallel payments, you can create up to 10 sets of payment details type parameter fields, each representing one payment you are hosting on your marketplace.

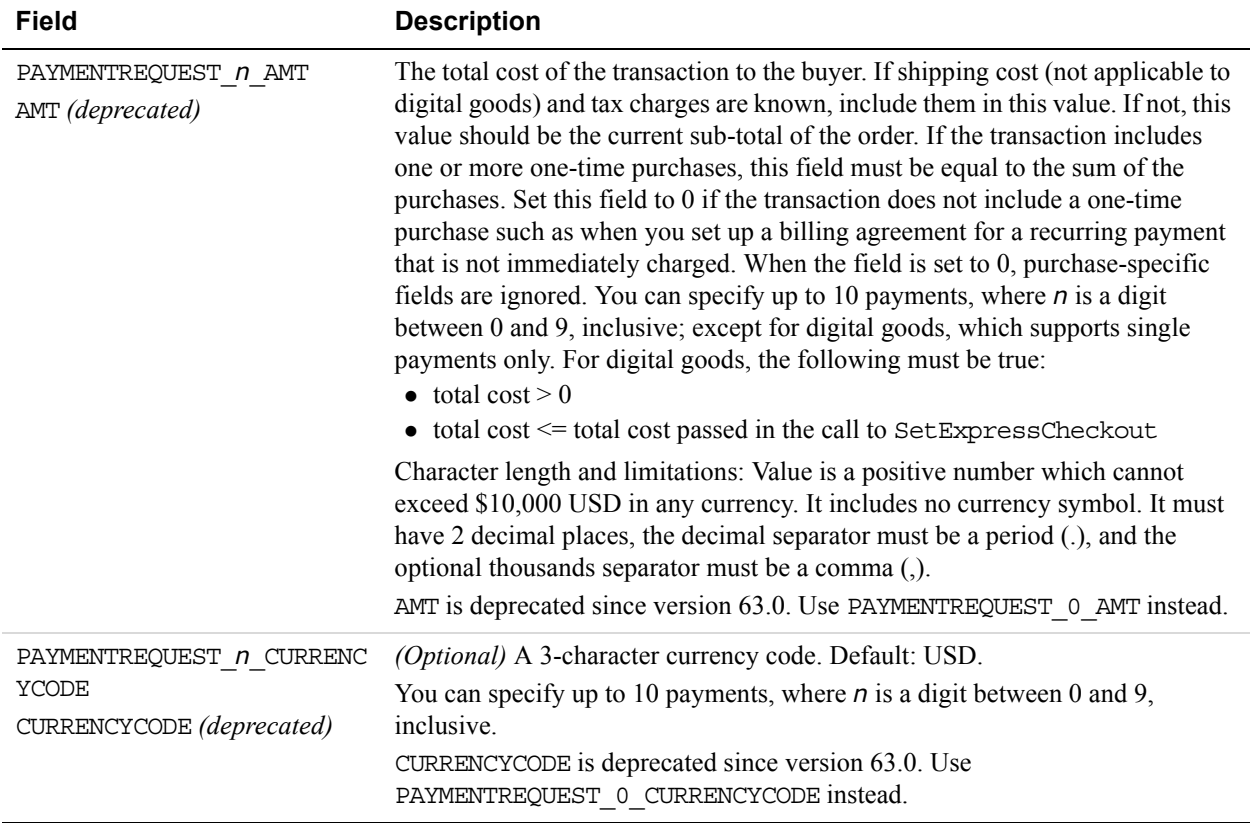

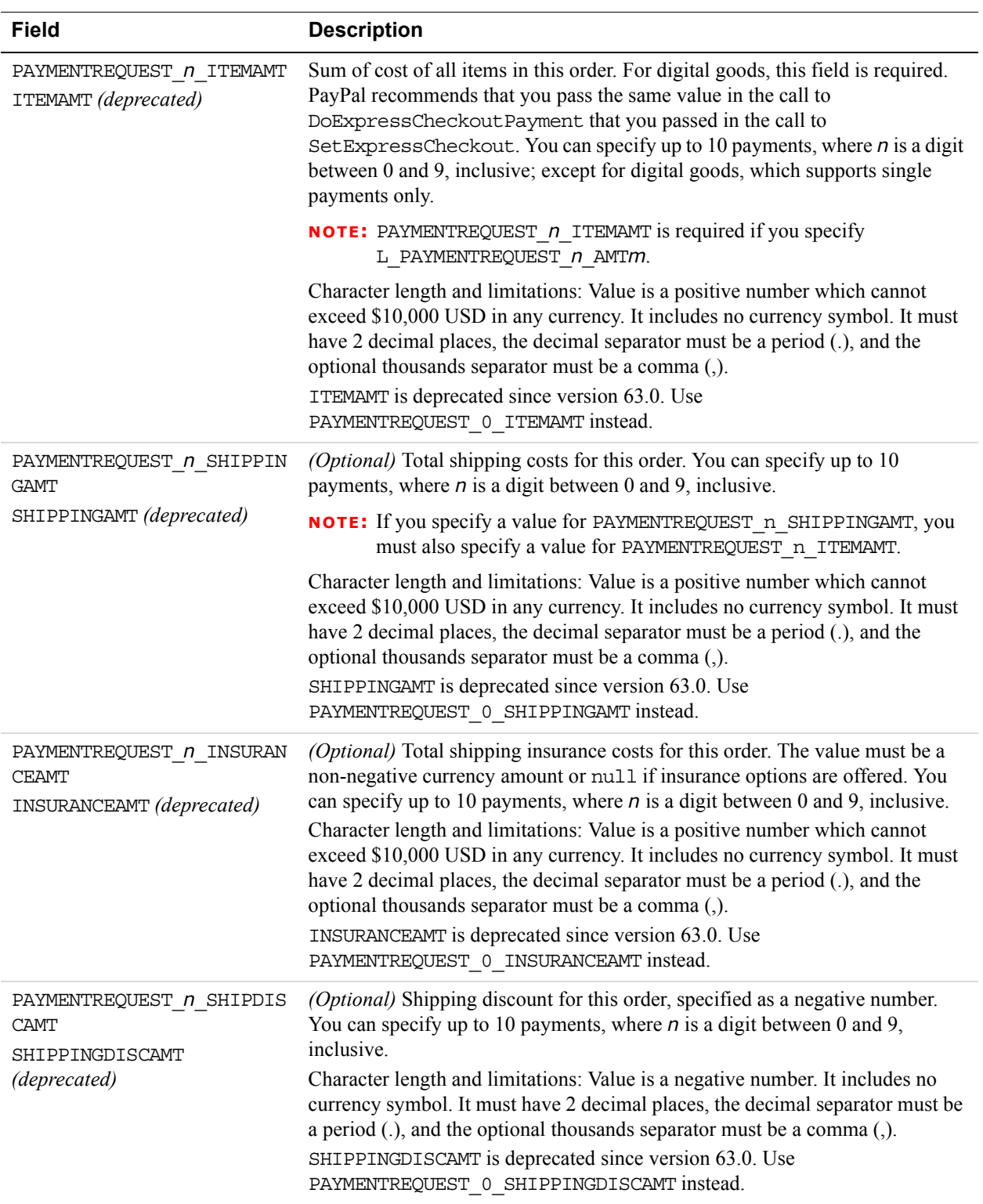

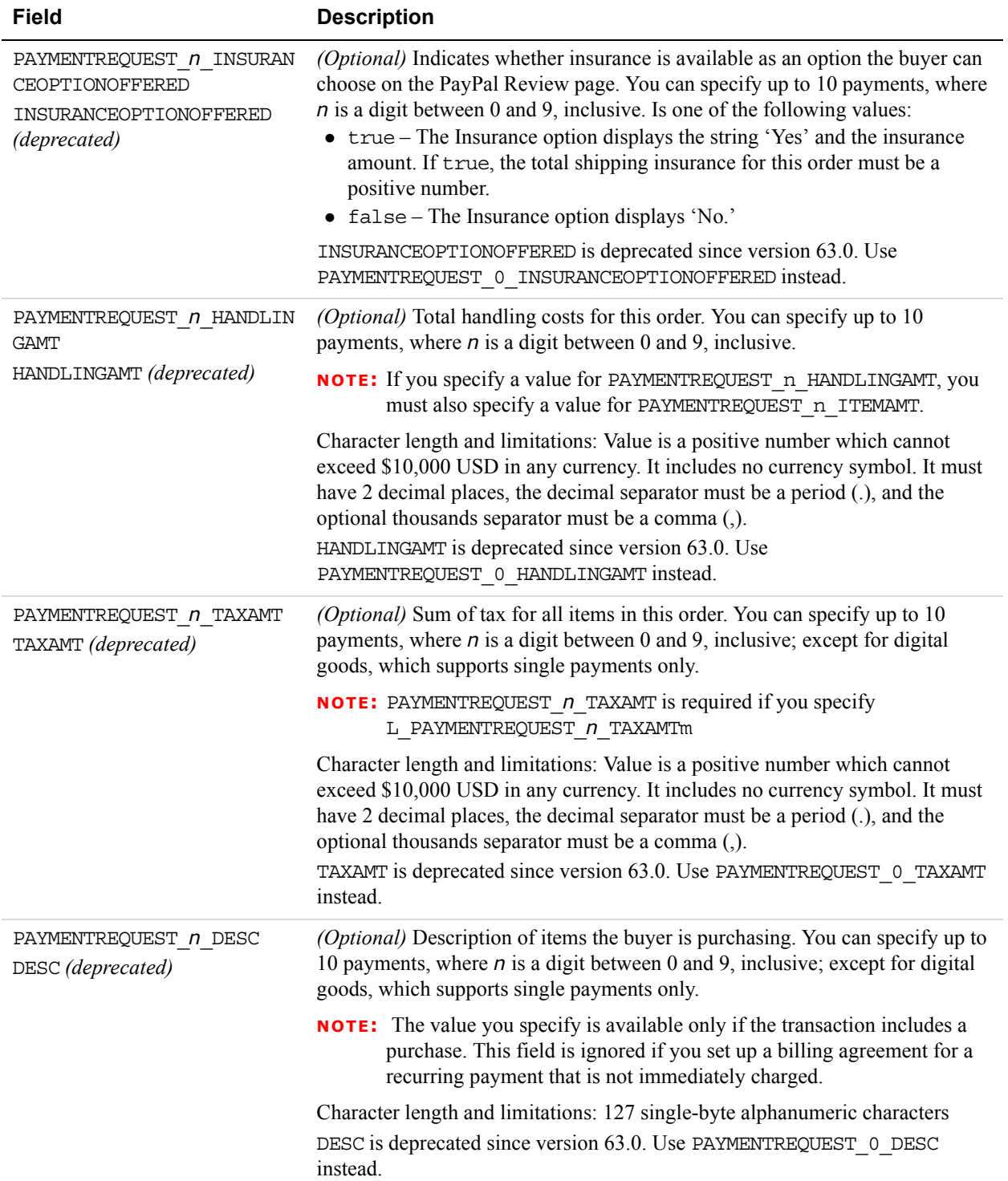

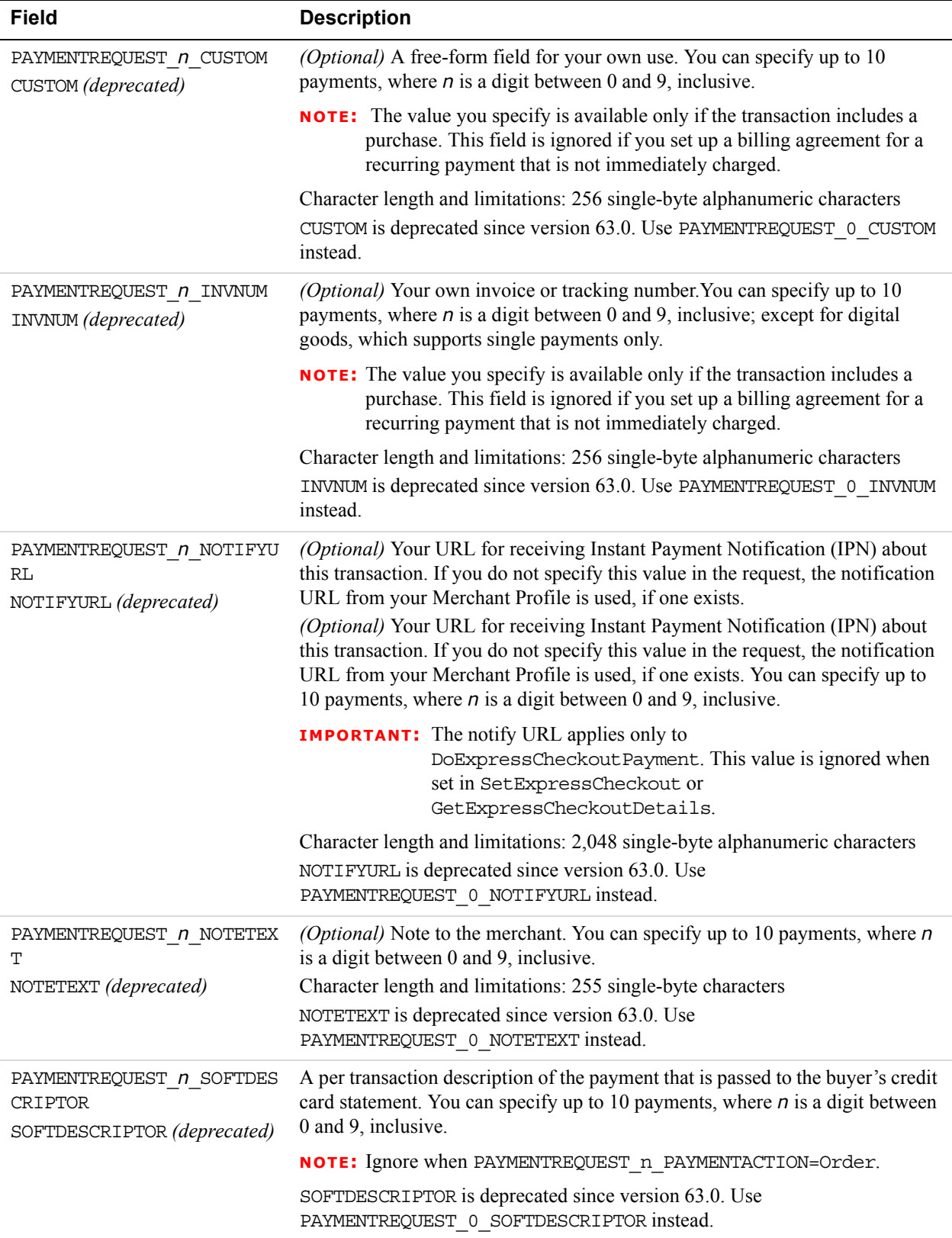

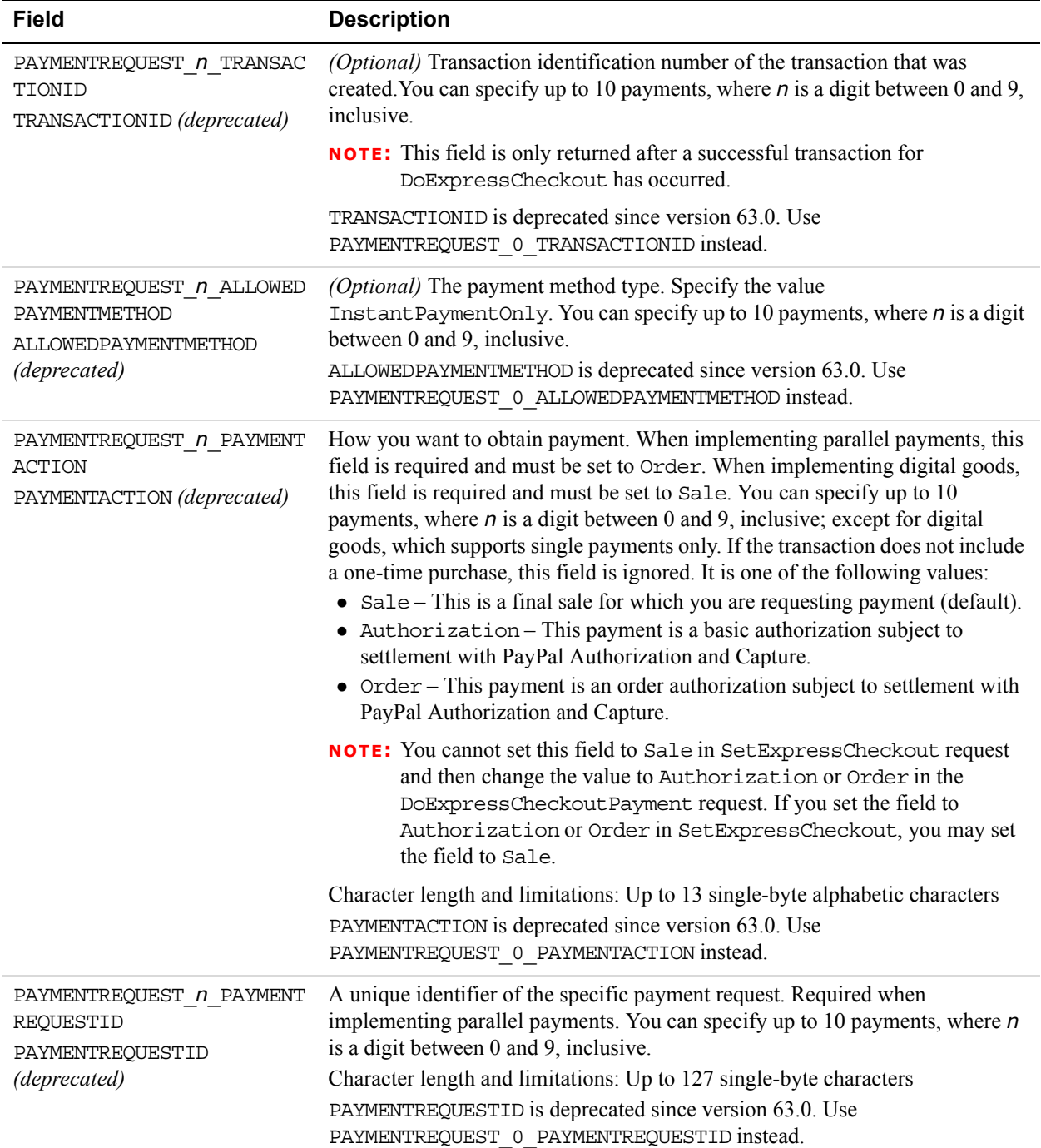

### **Address Fields**

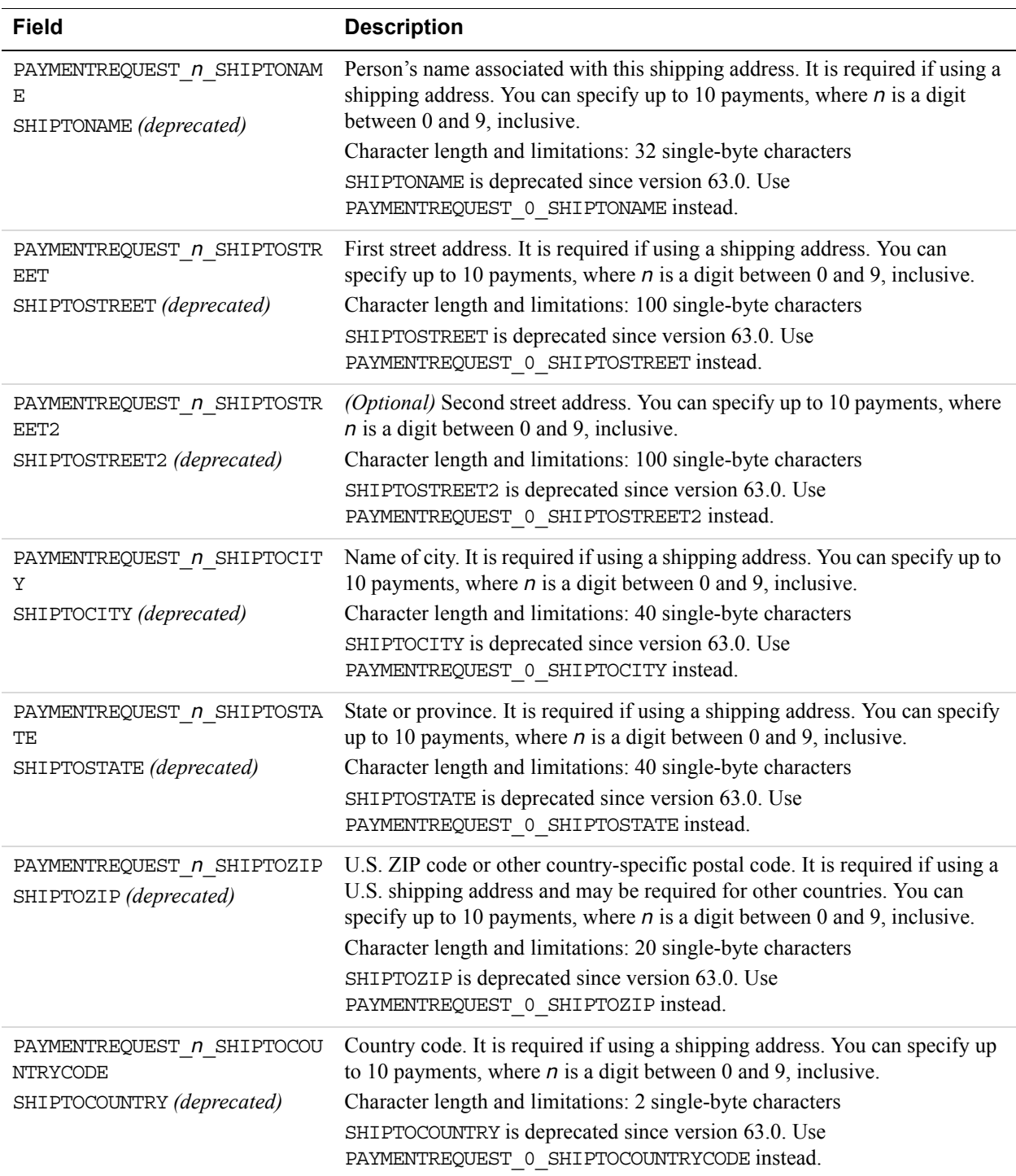

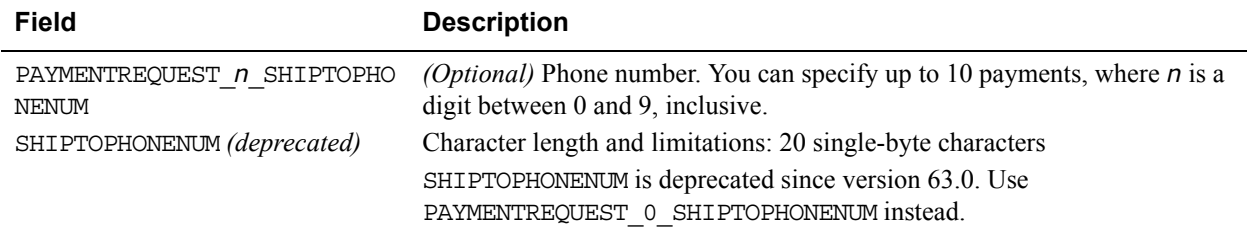

### **Payment Details Item Type Fields**

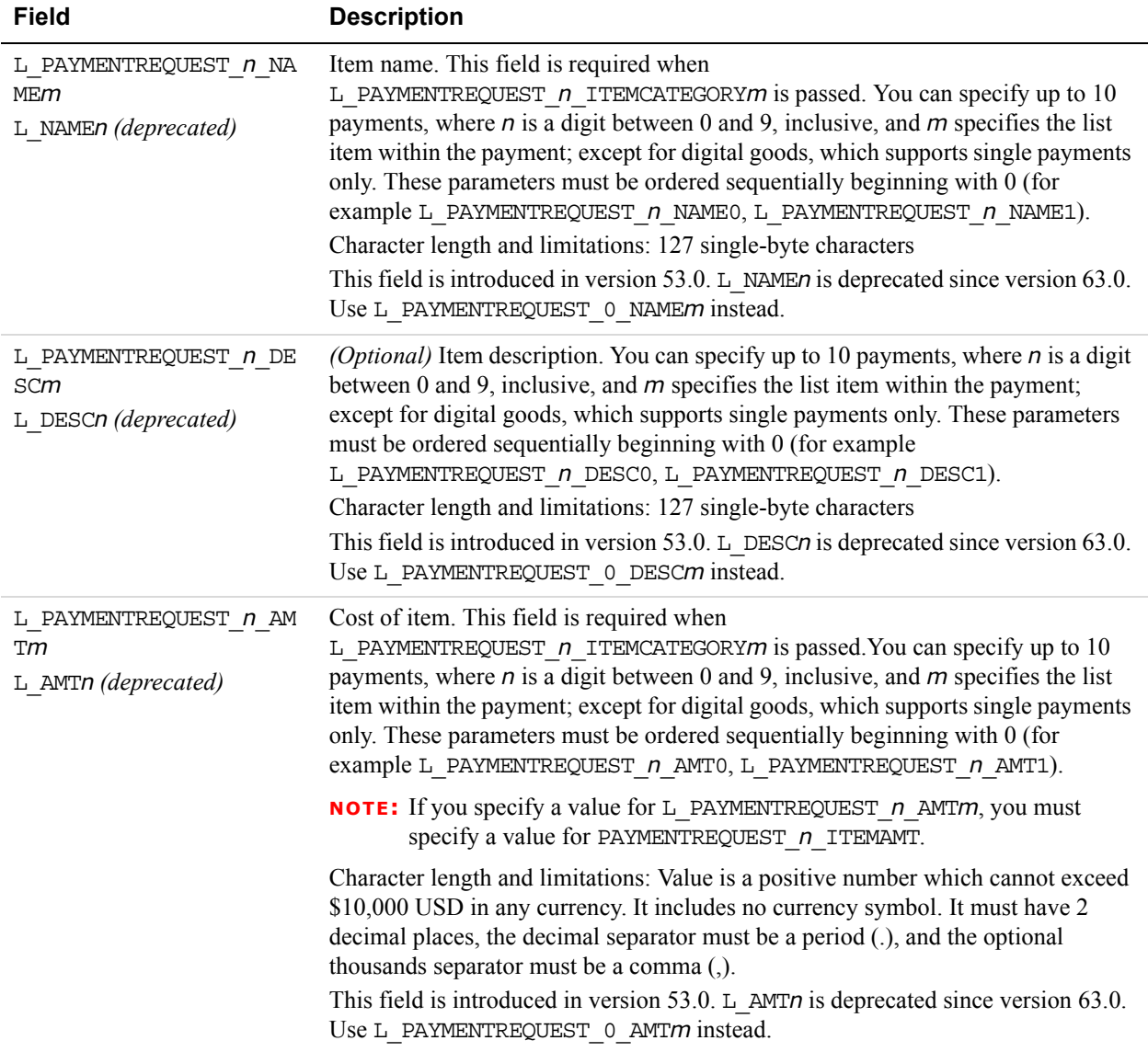

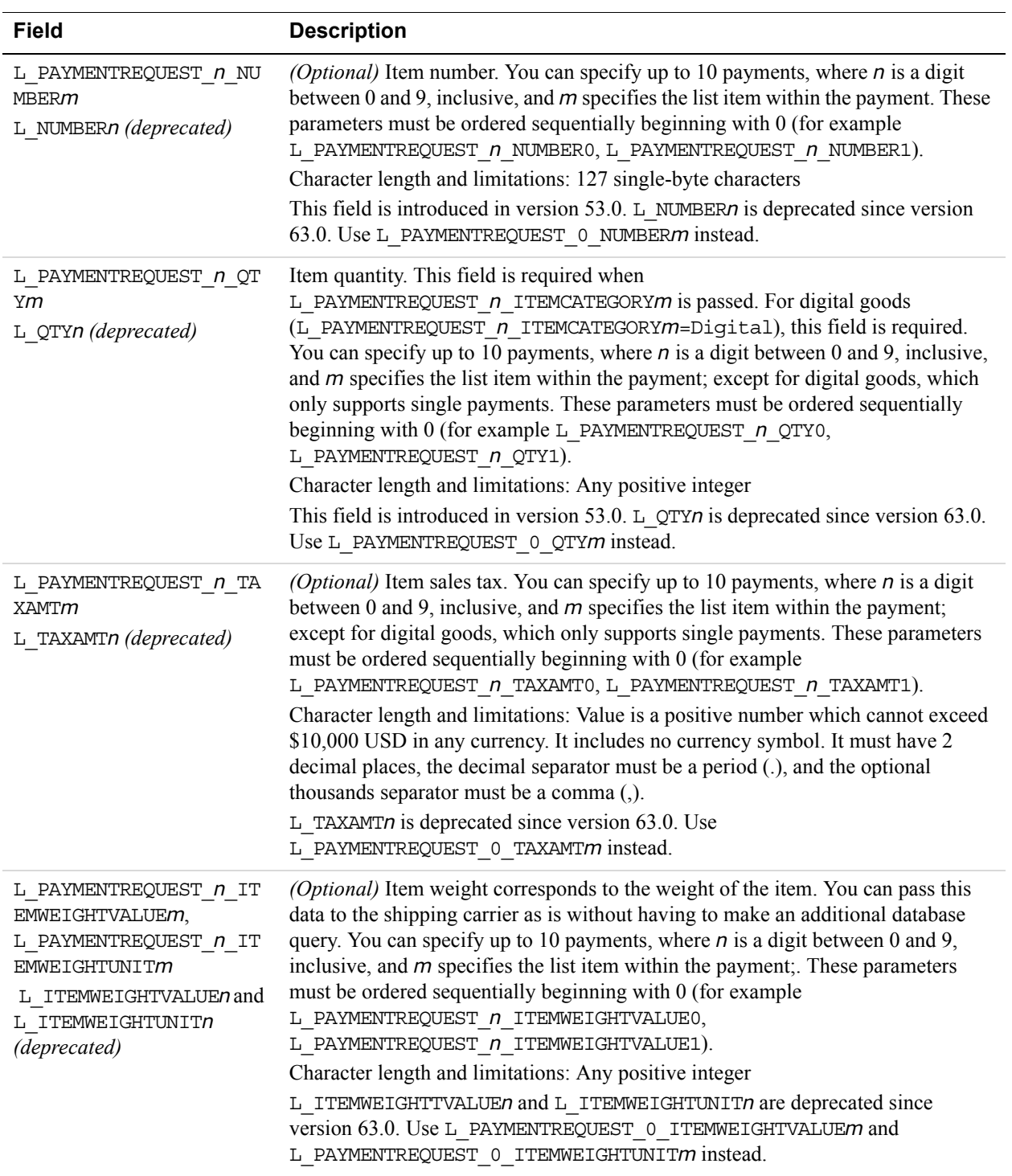

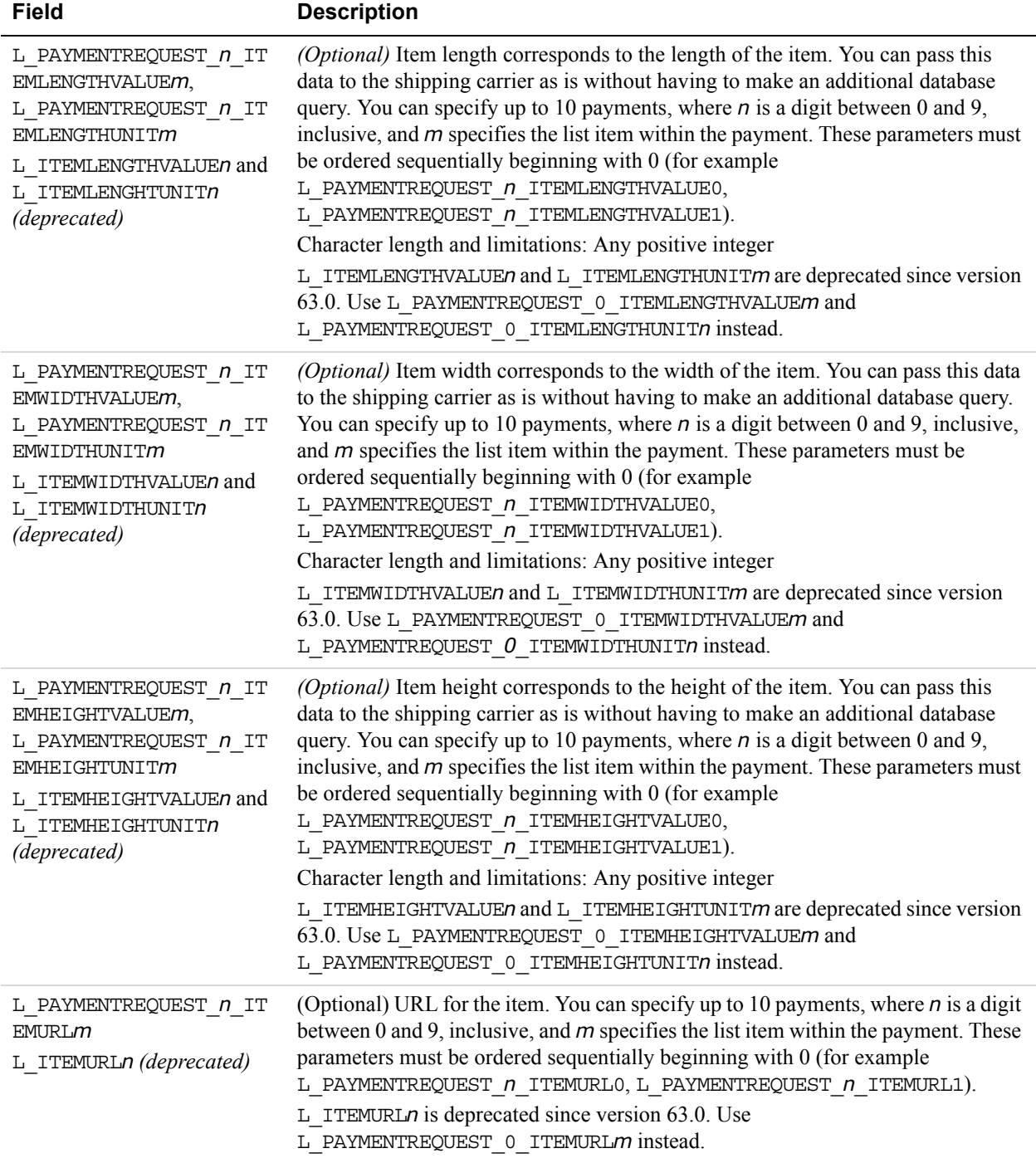

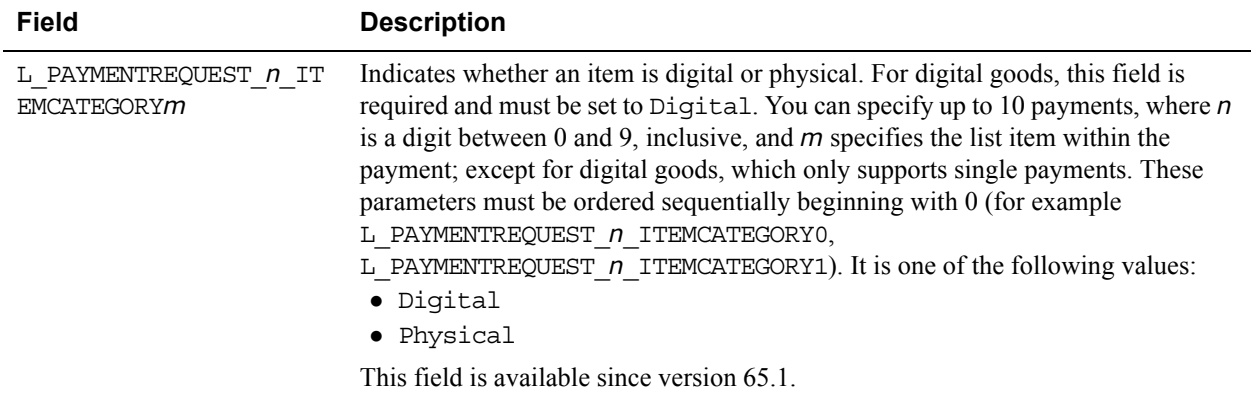

# **EbayItemPaymentDetailsItemType Fields**

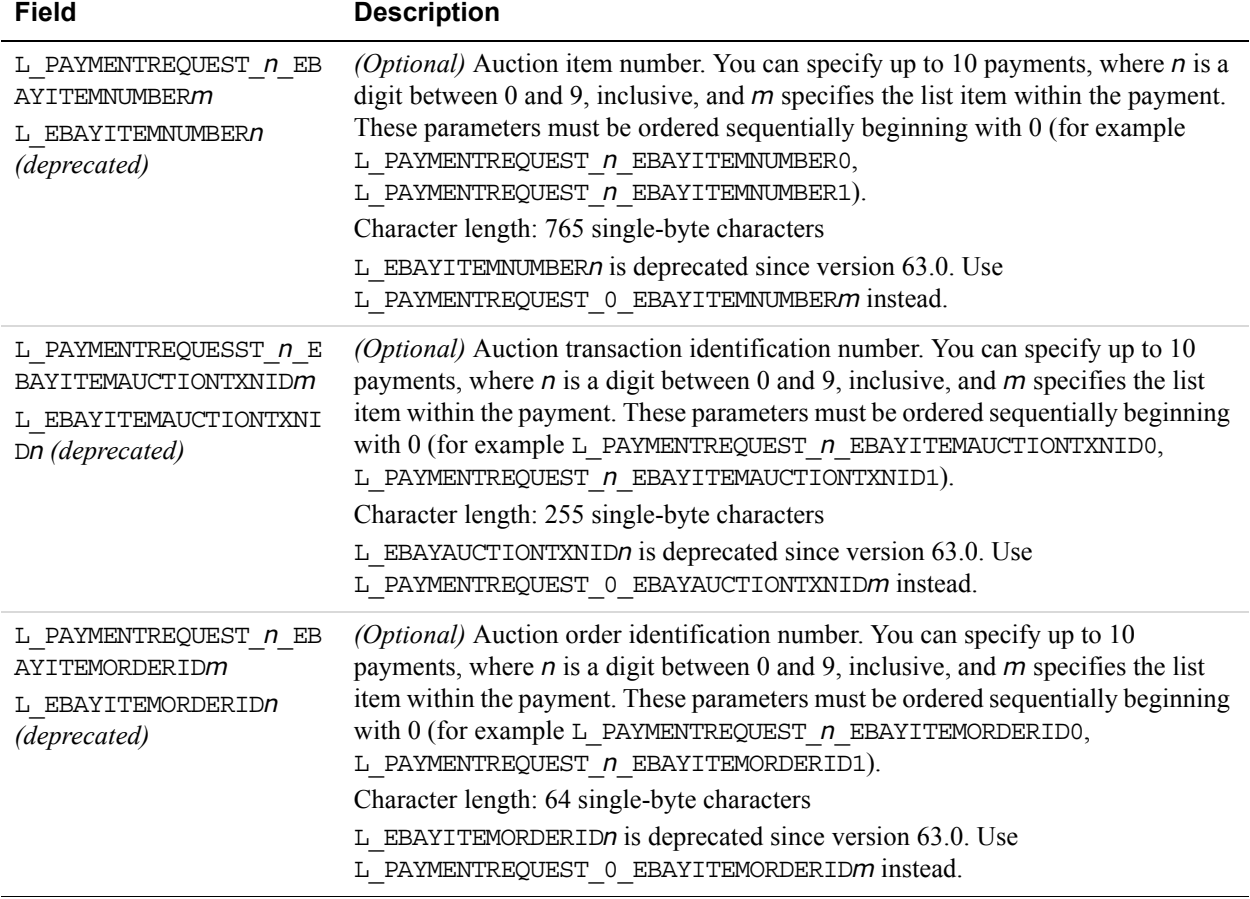

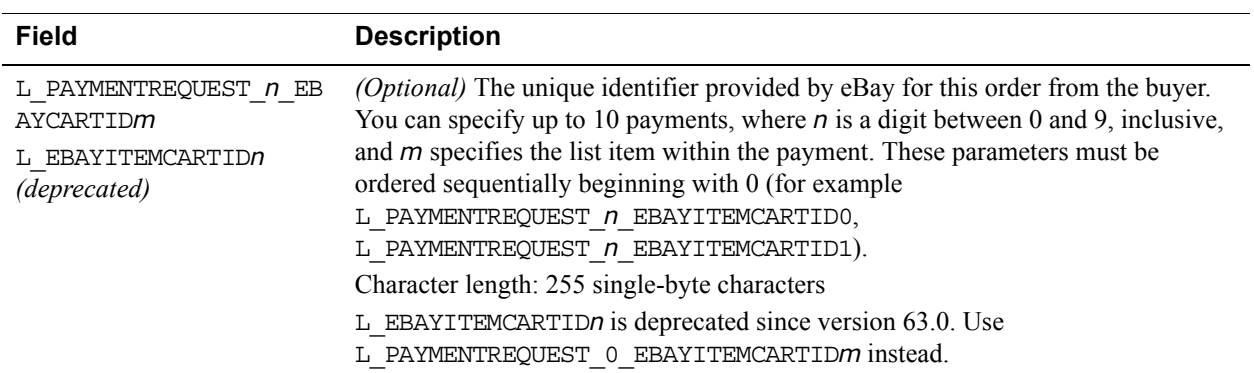

# **UserSelectedOptions Fields**

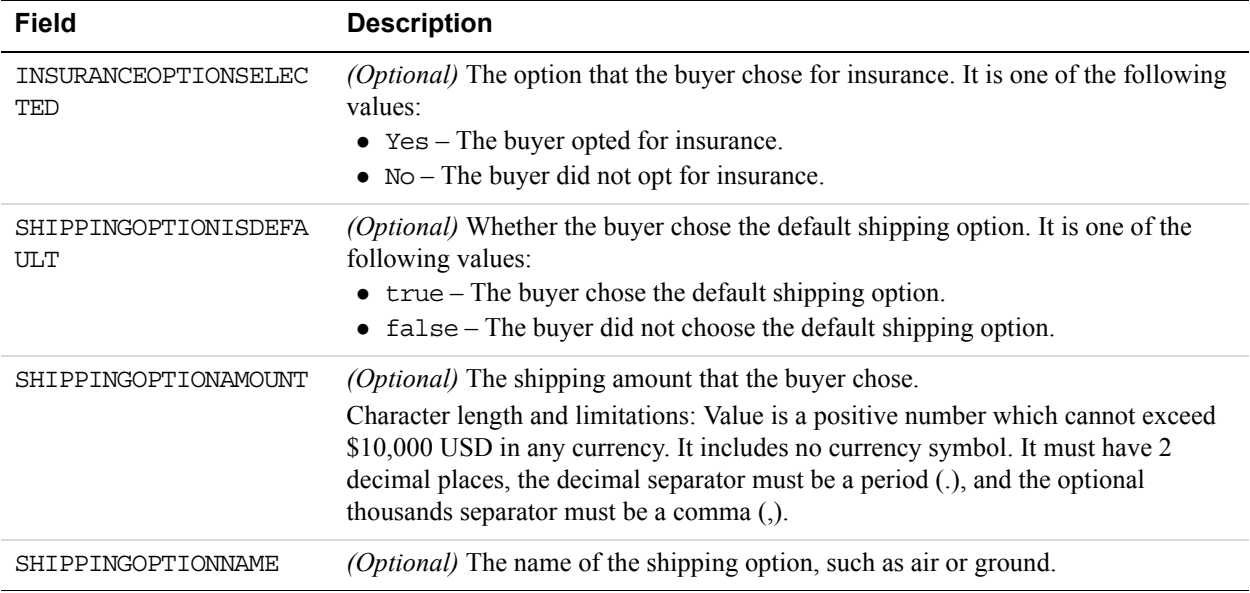

# **Seller Details Type Fields**

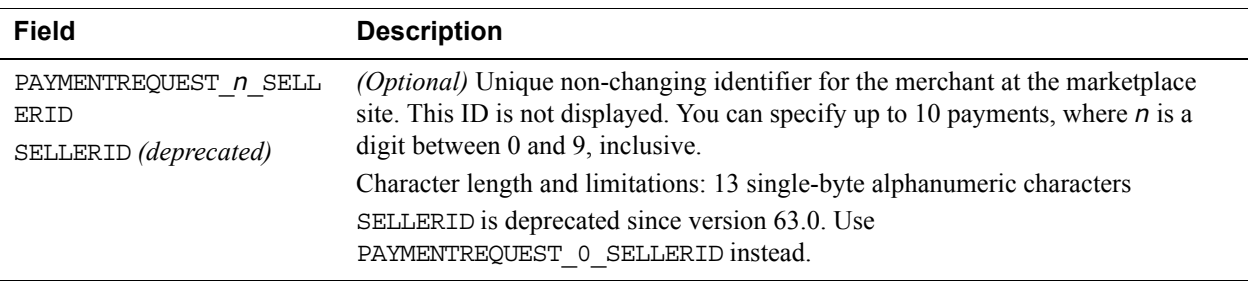

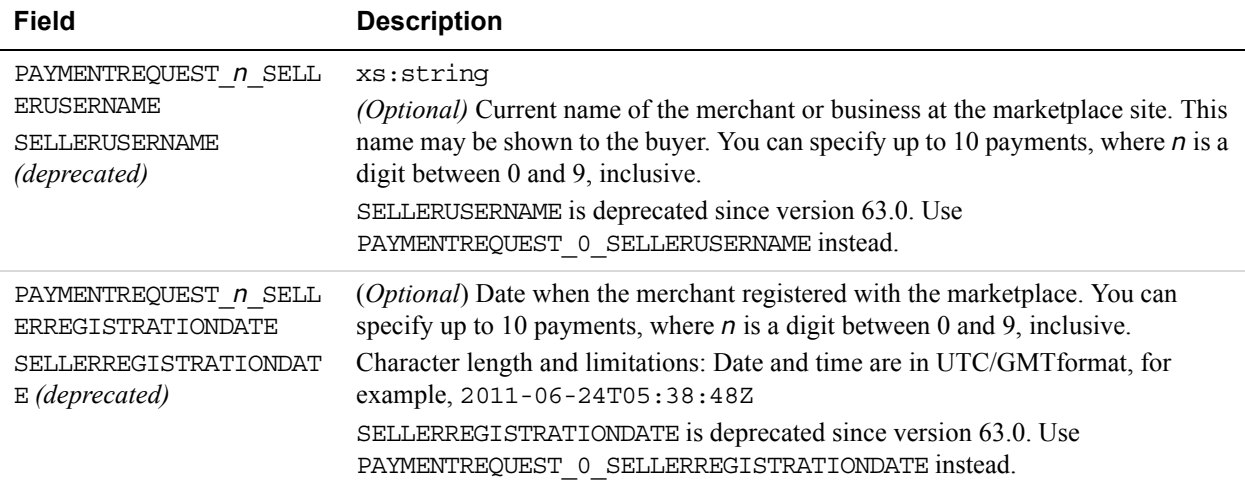

# **DoExpressCheckoutPayment Response Message**

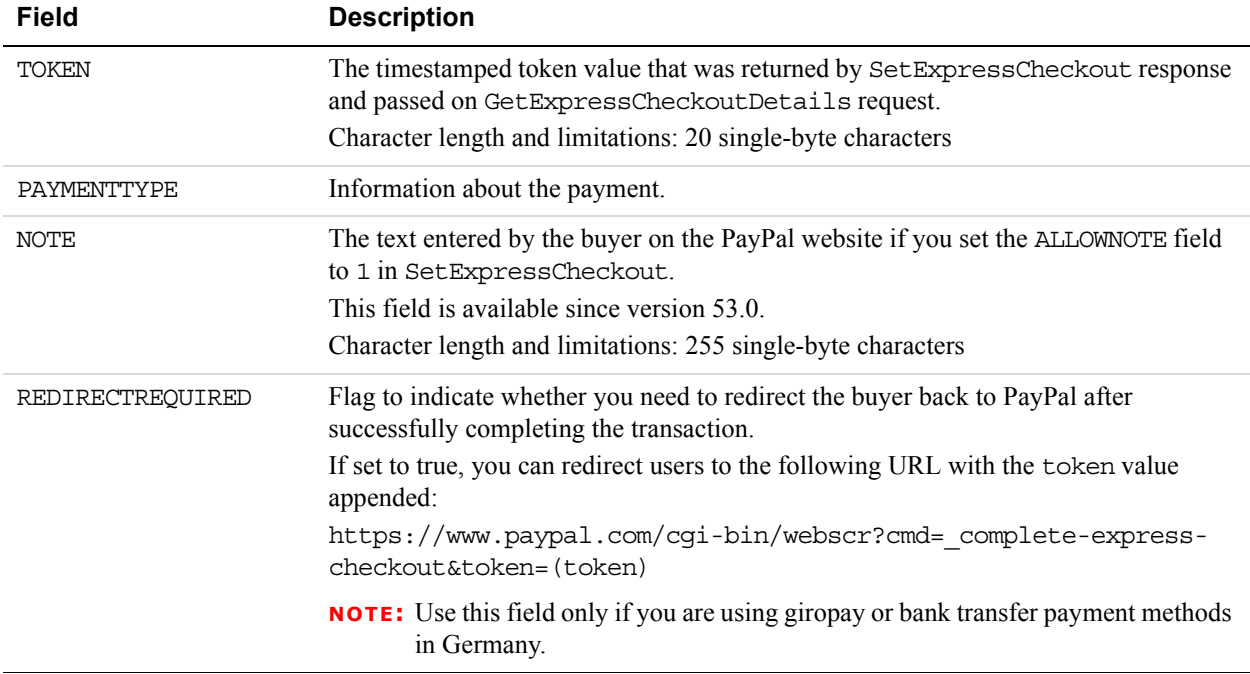

### **DoExpressCheckoutPayment Response Fields**

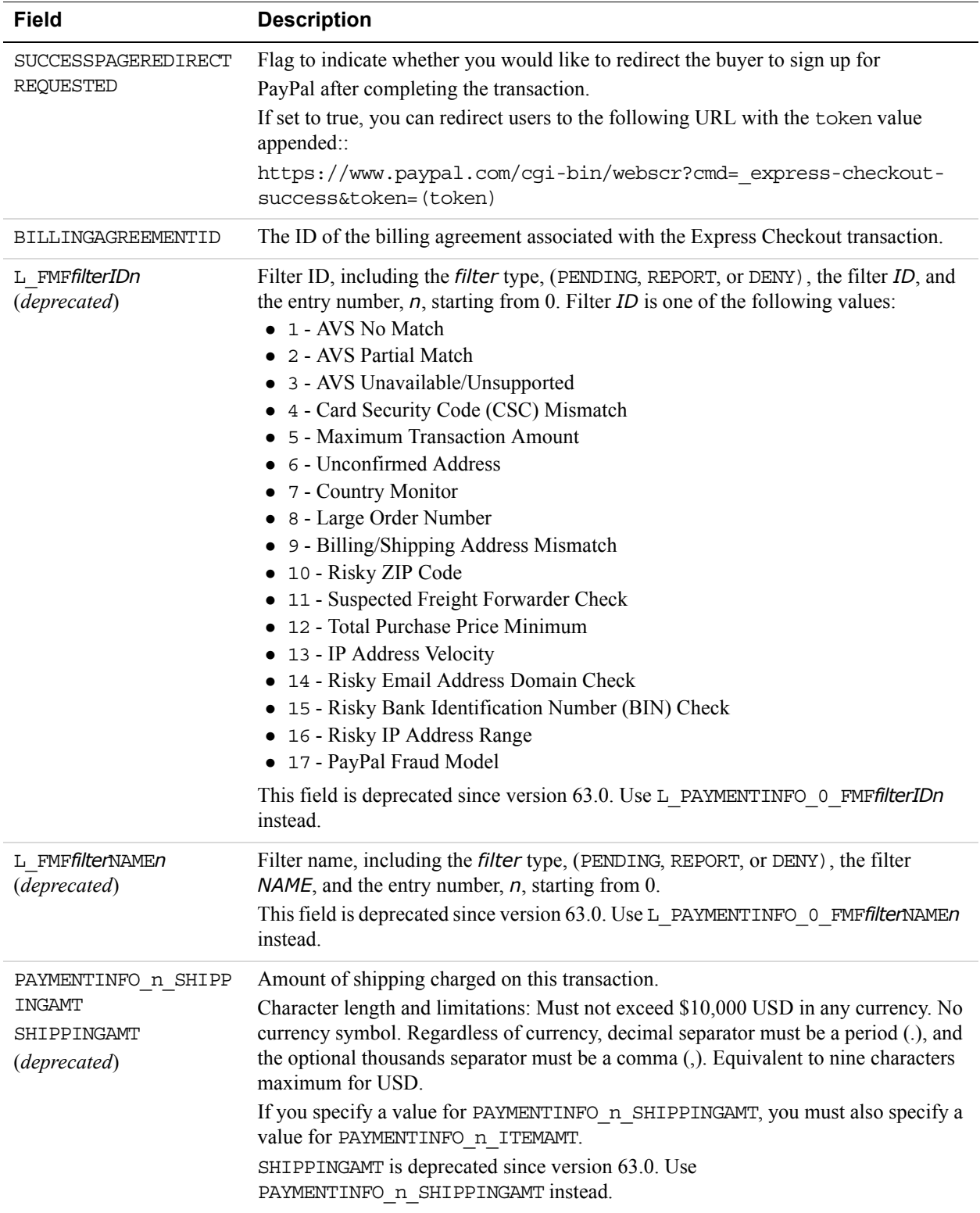

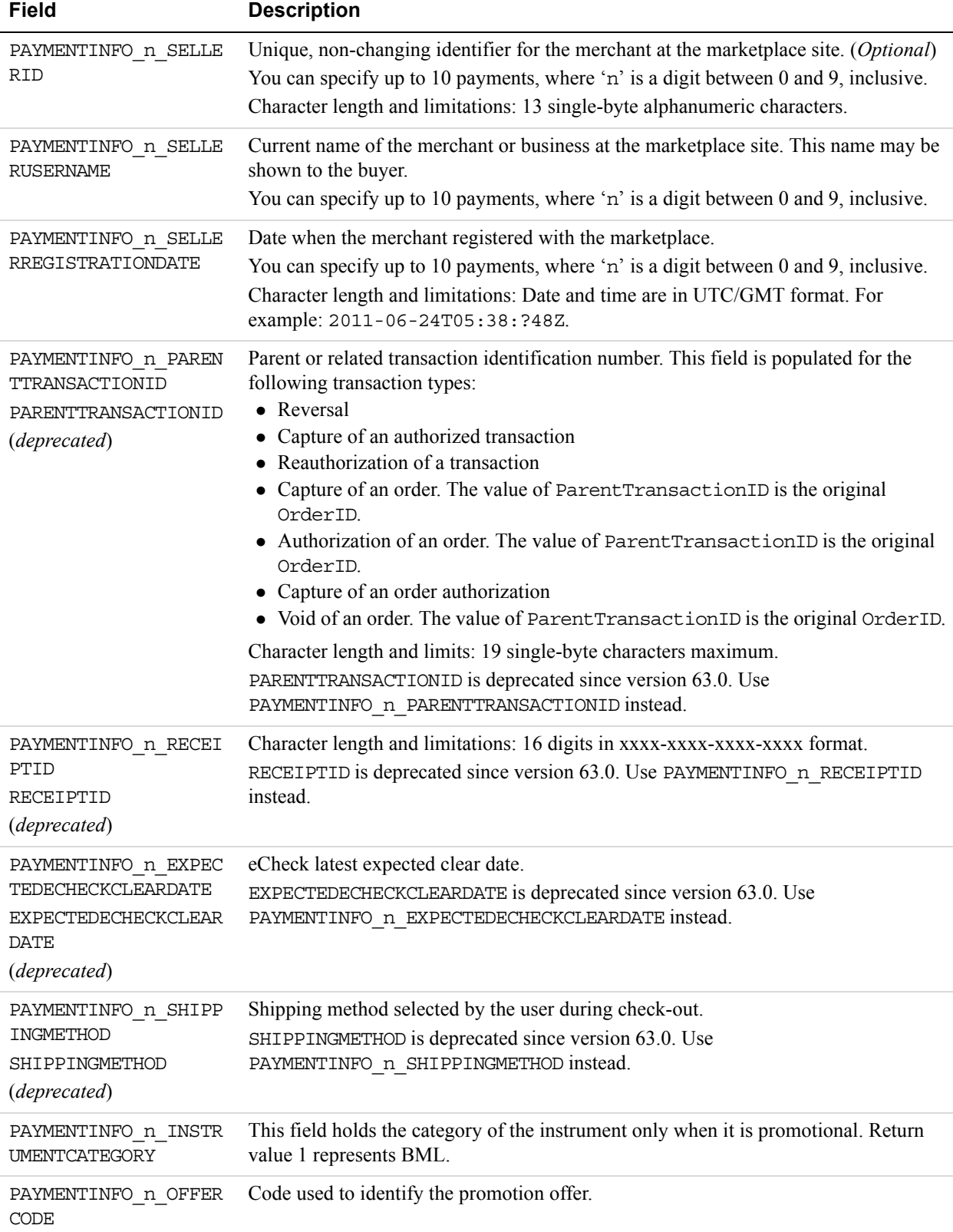

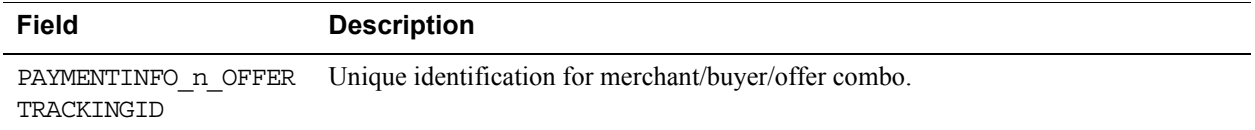

#### **Payment Information Fields**

When implementing parallel payments, up to 10 payment information type sets of payment information type parameter fields can be returned, each representing one payment you are hosting on your marketplace.

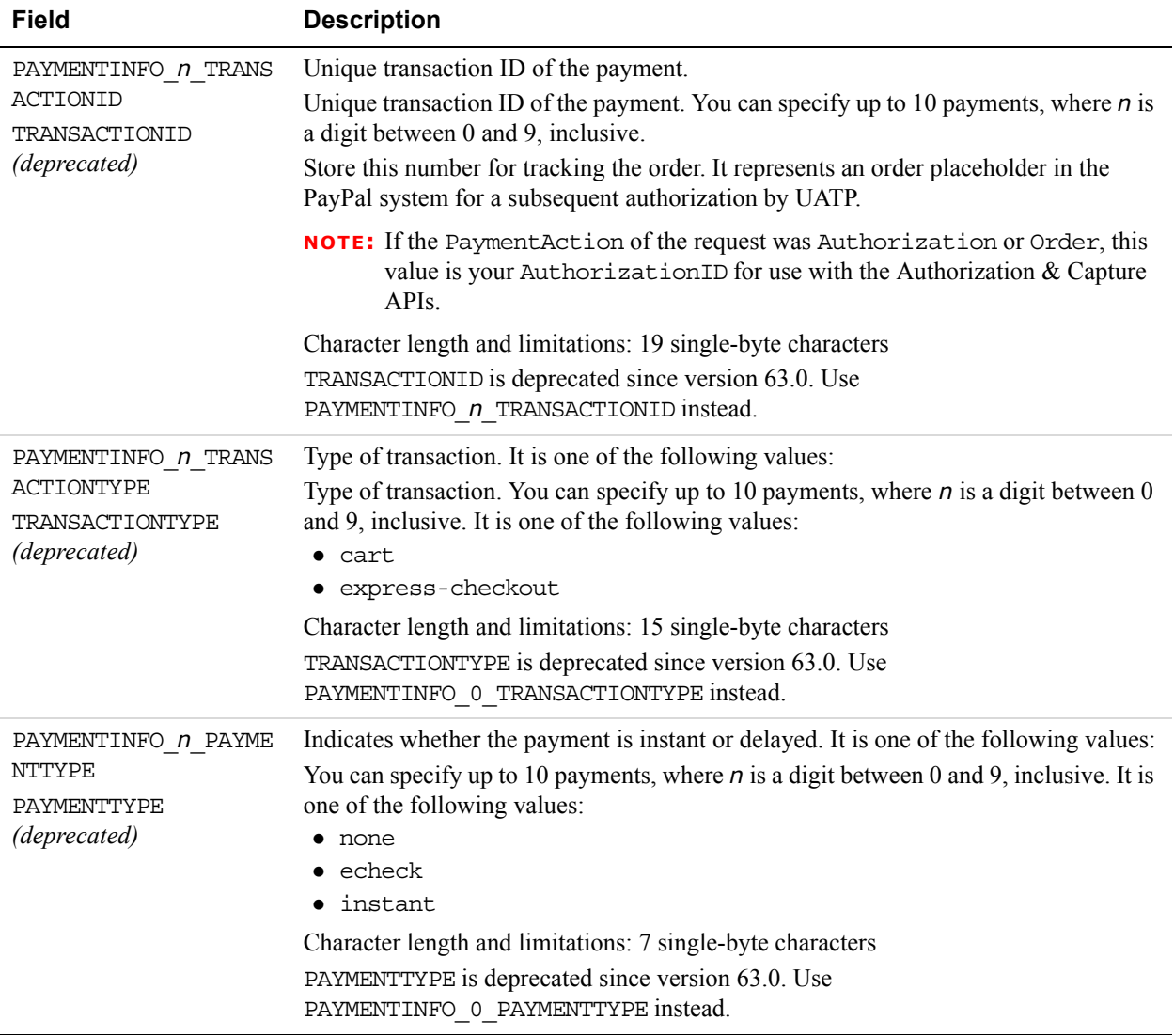
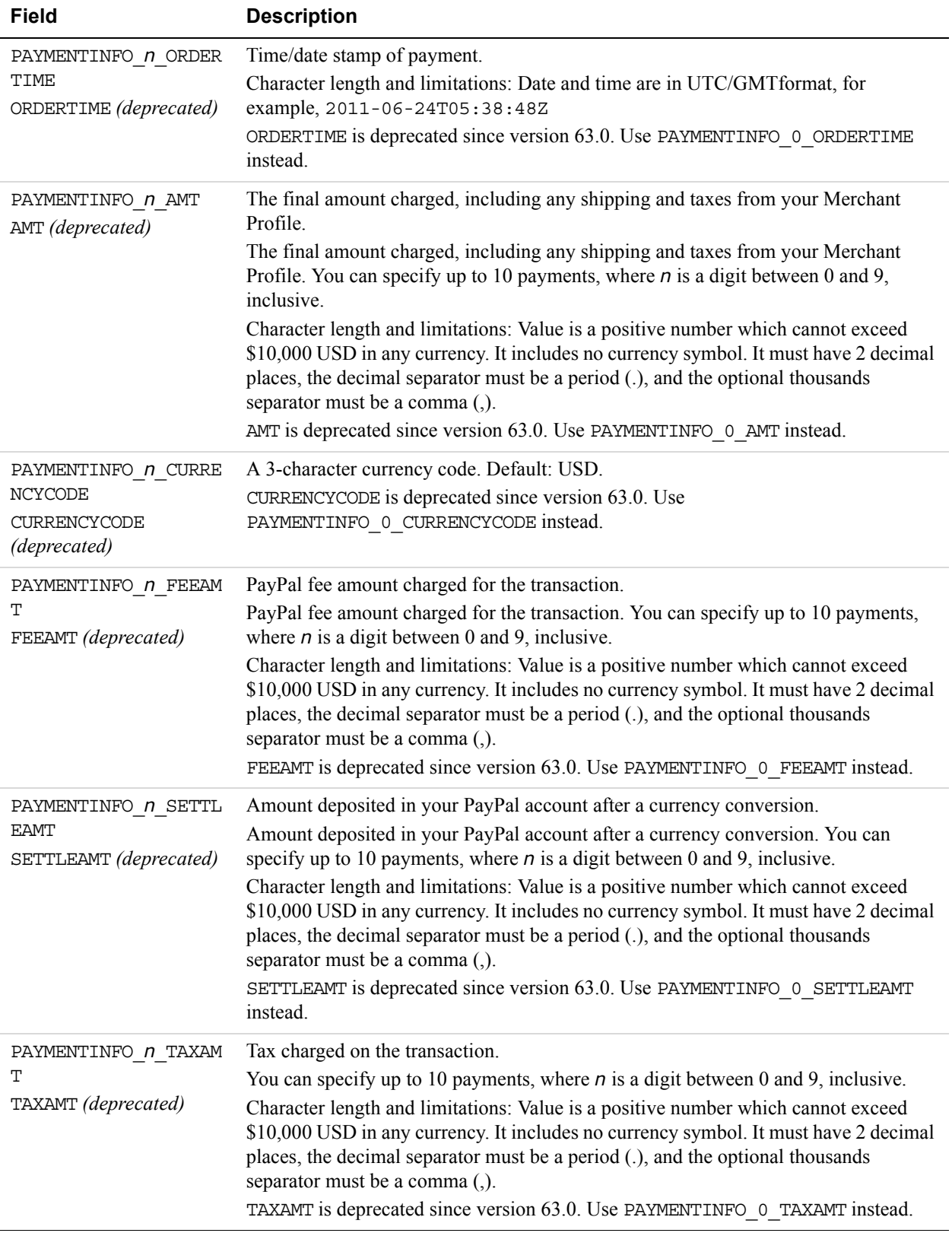

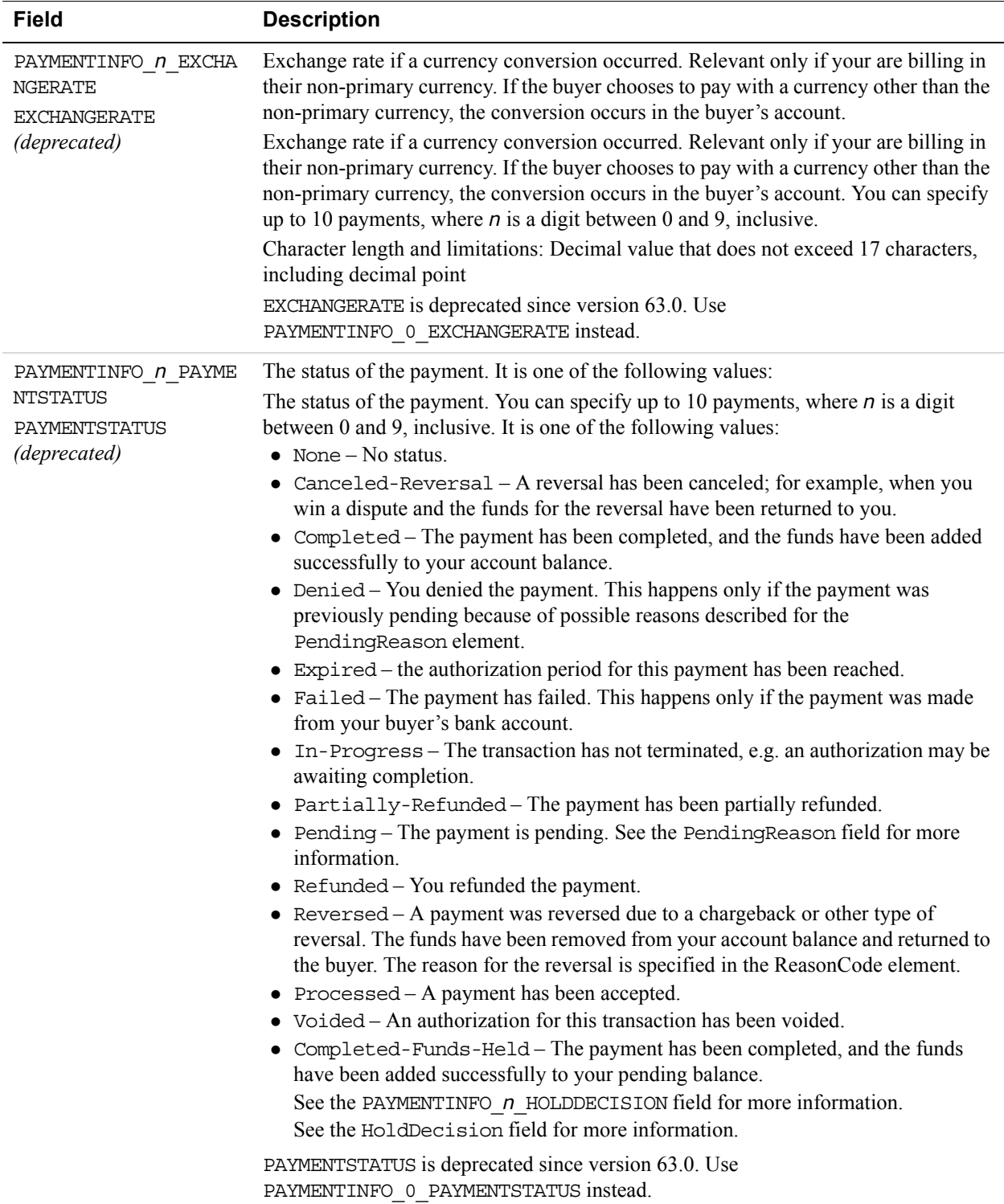

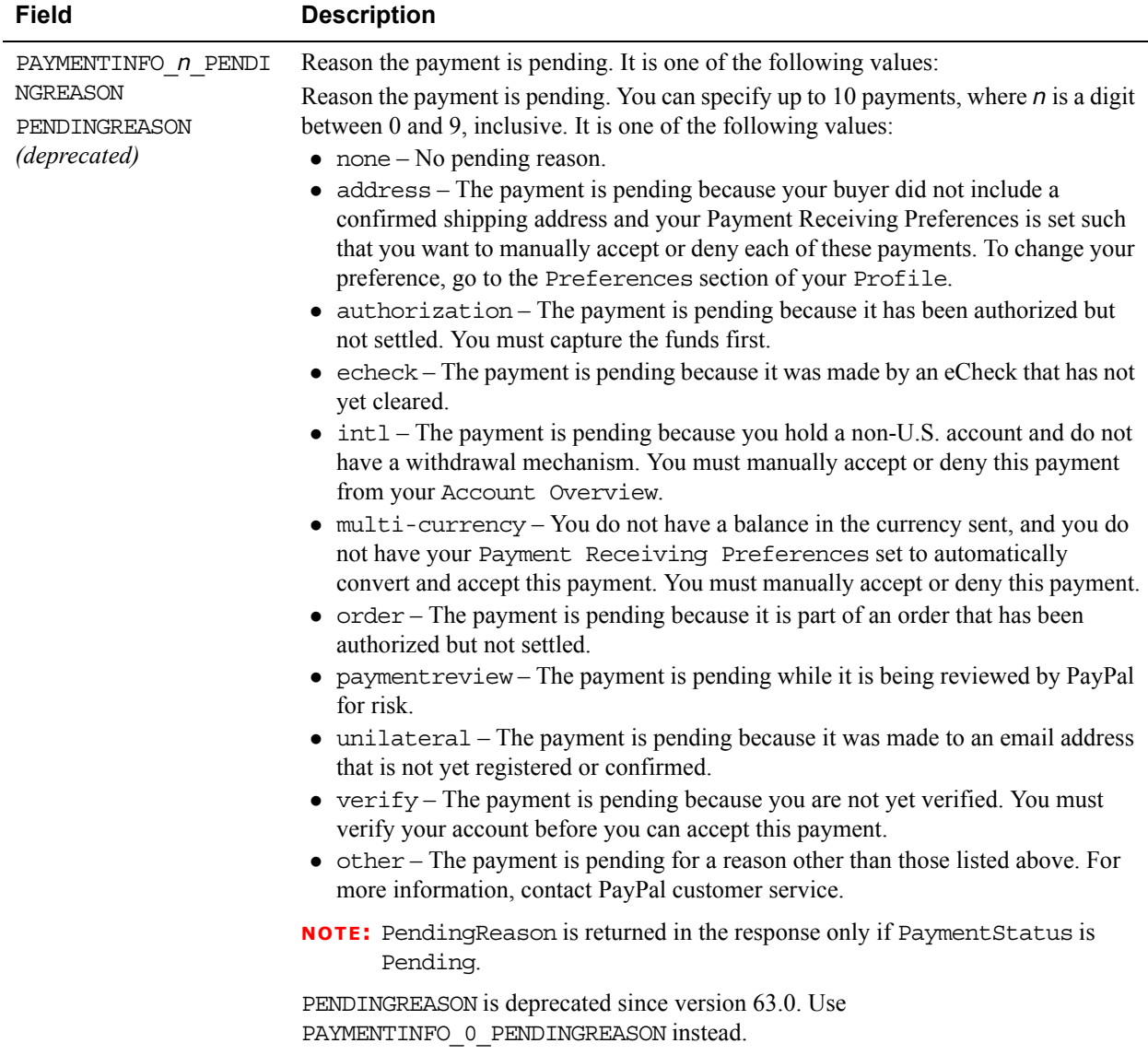

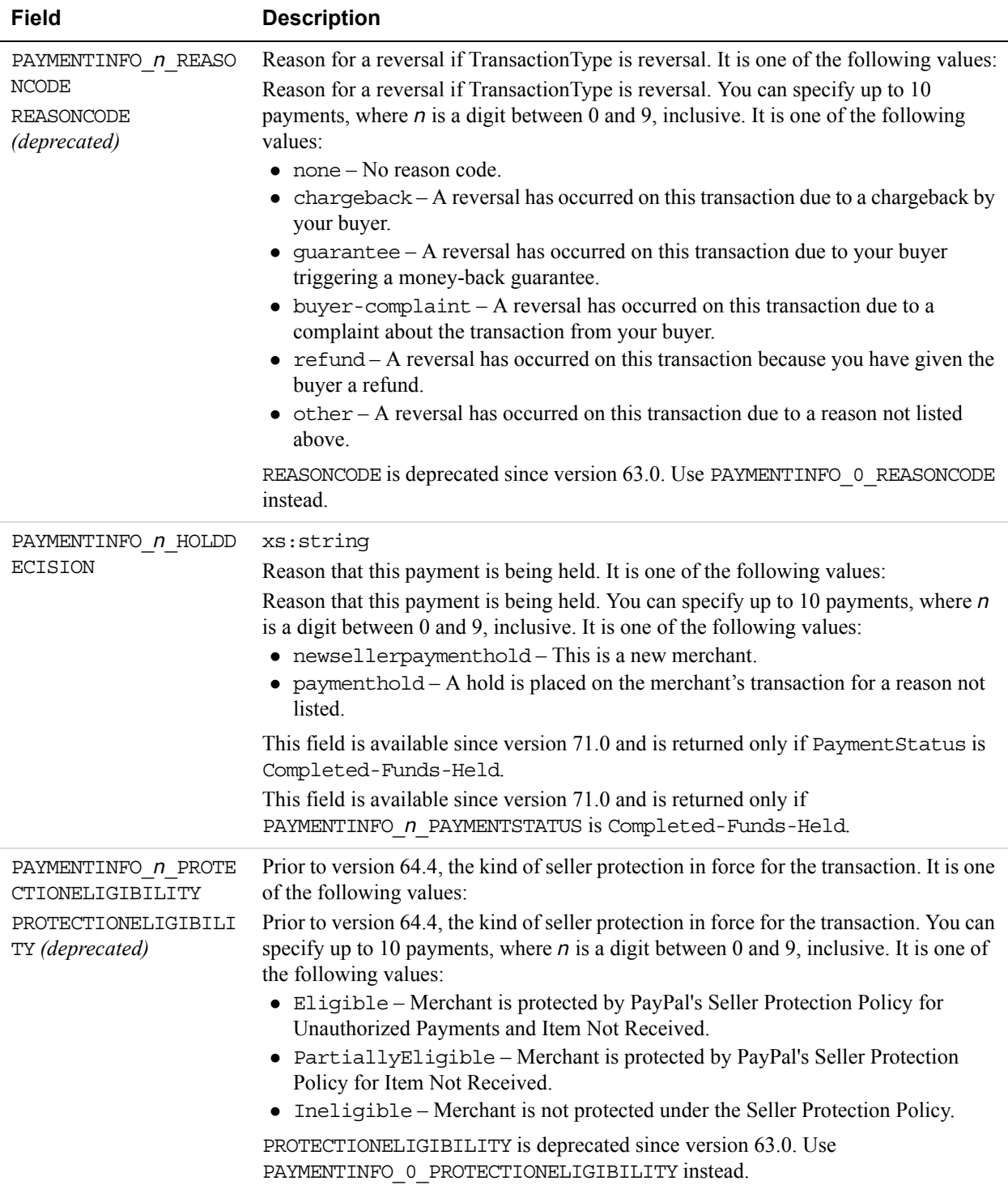

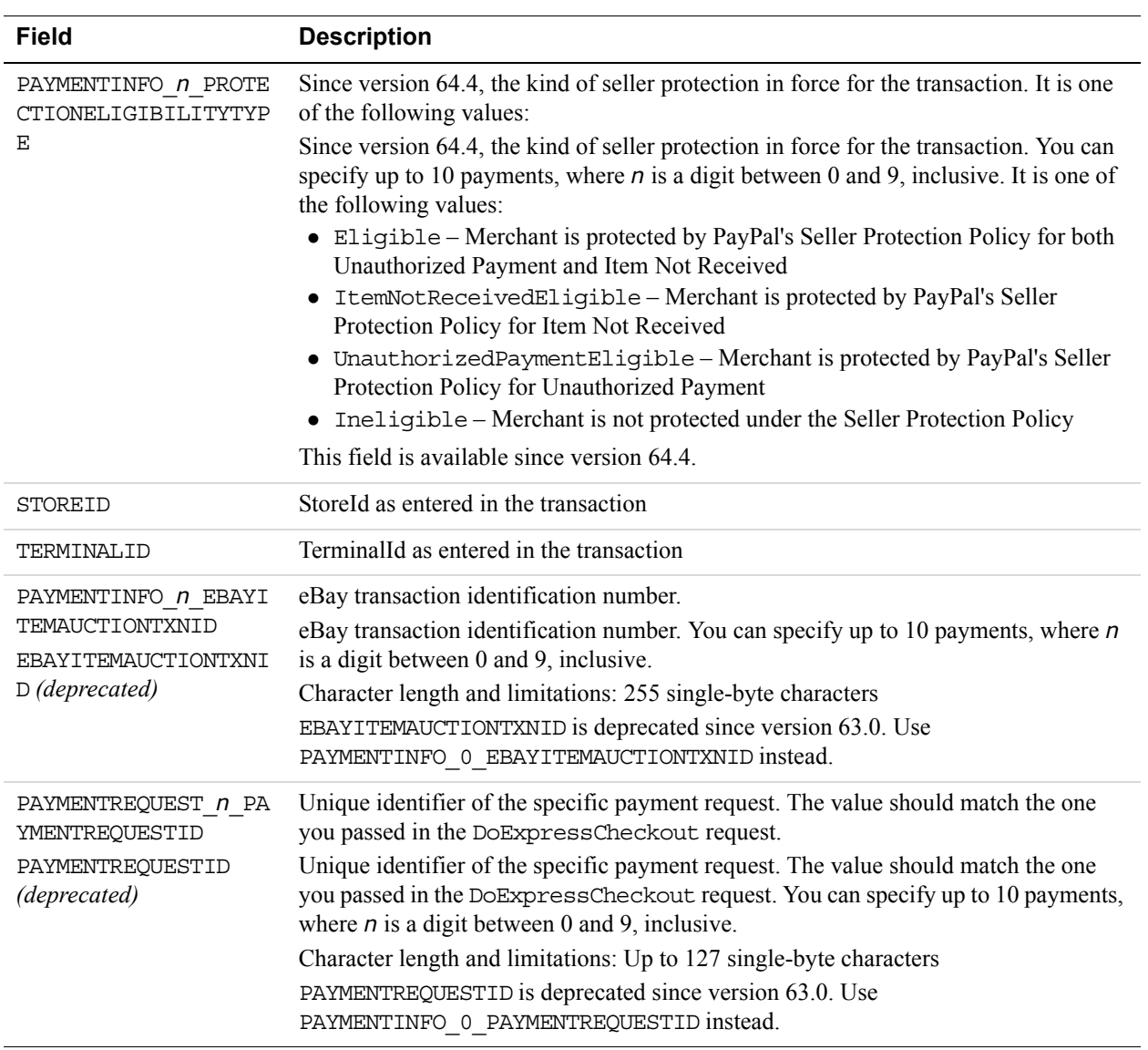

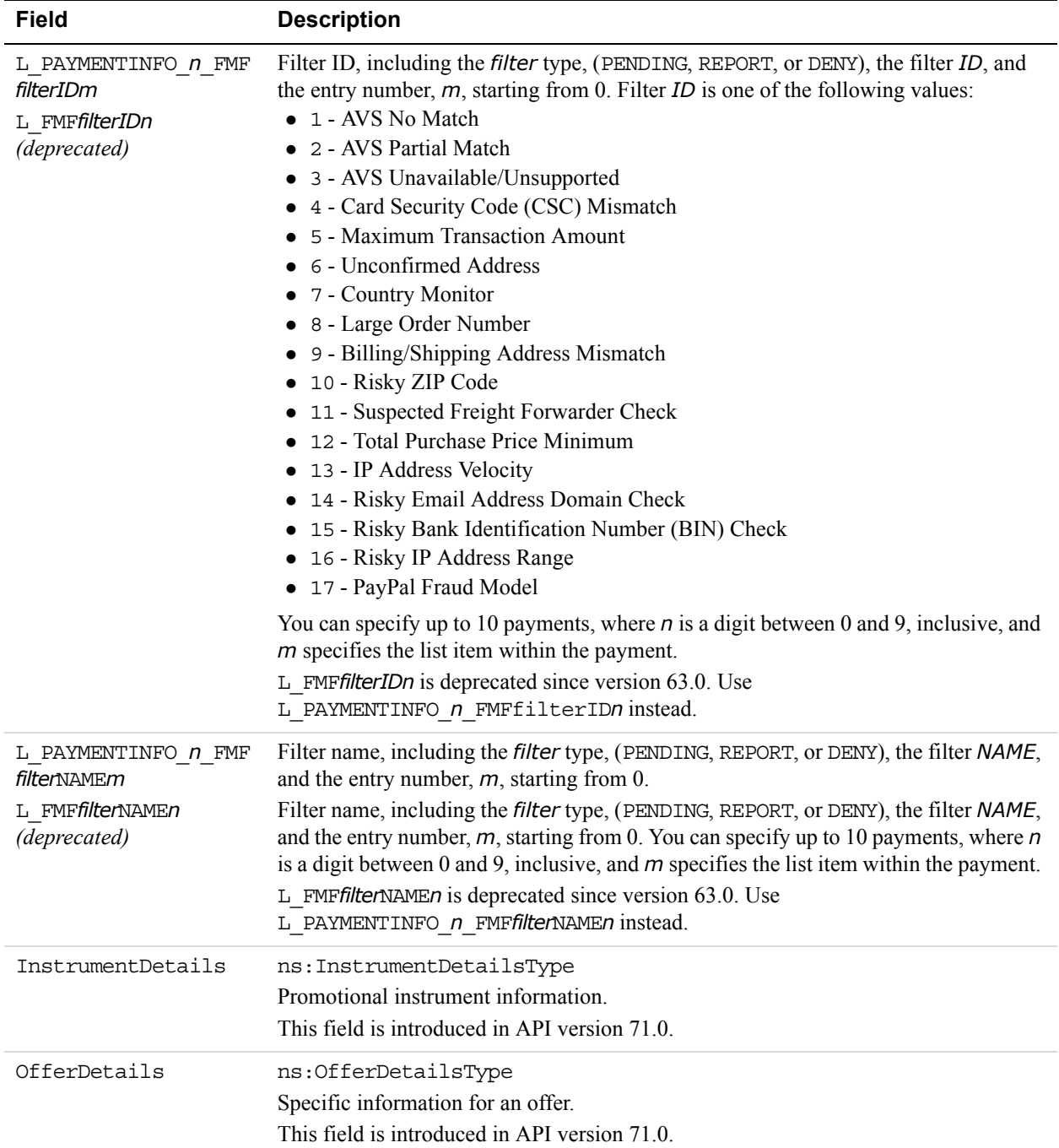

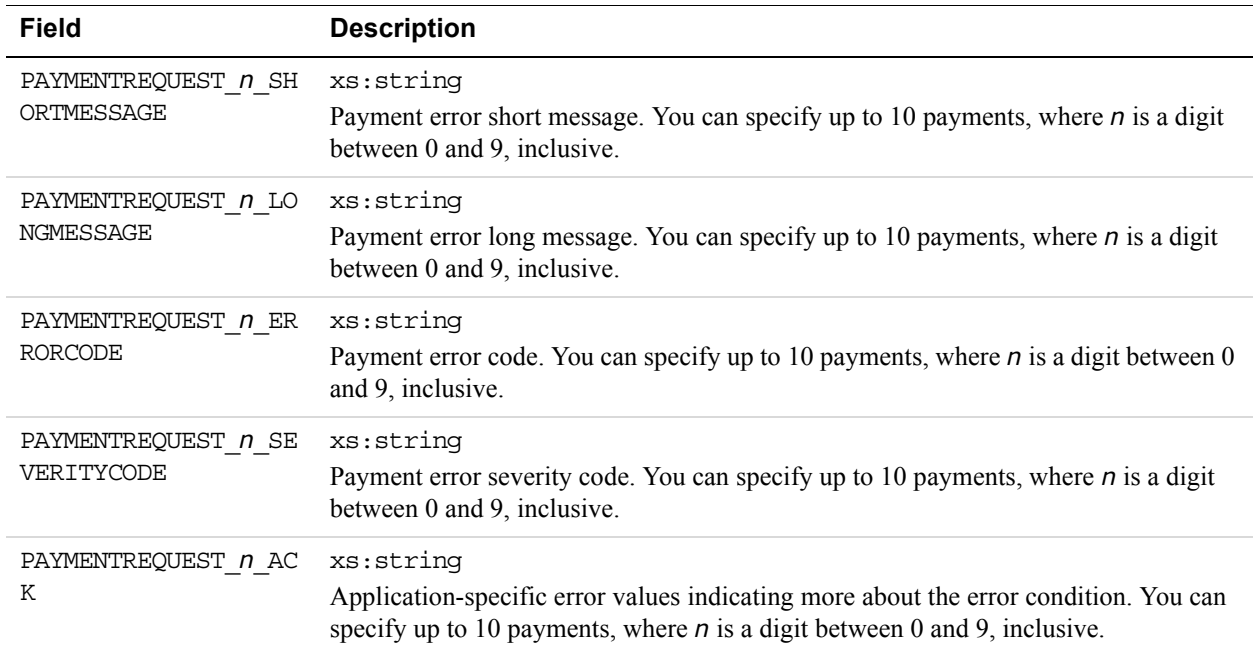

#### **Payment Error Type Fields**

#### **UserSelectedOptions Fields**

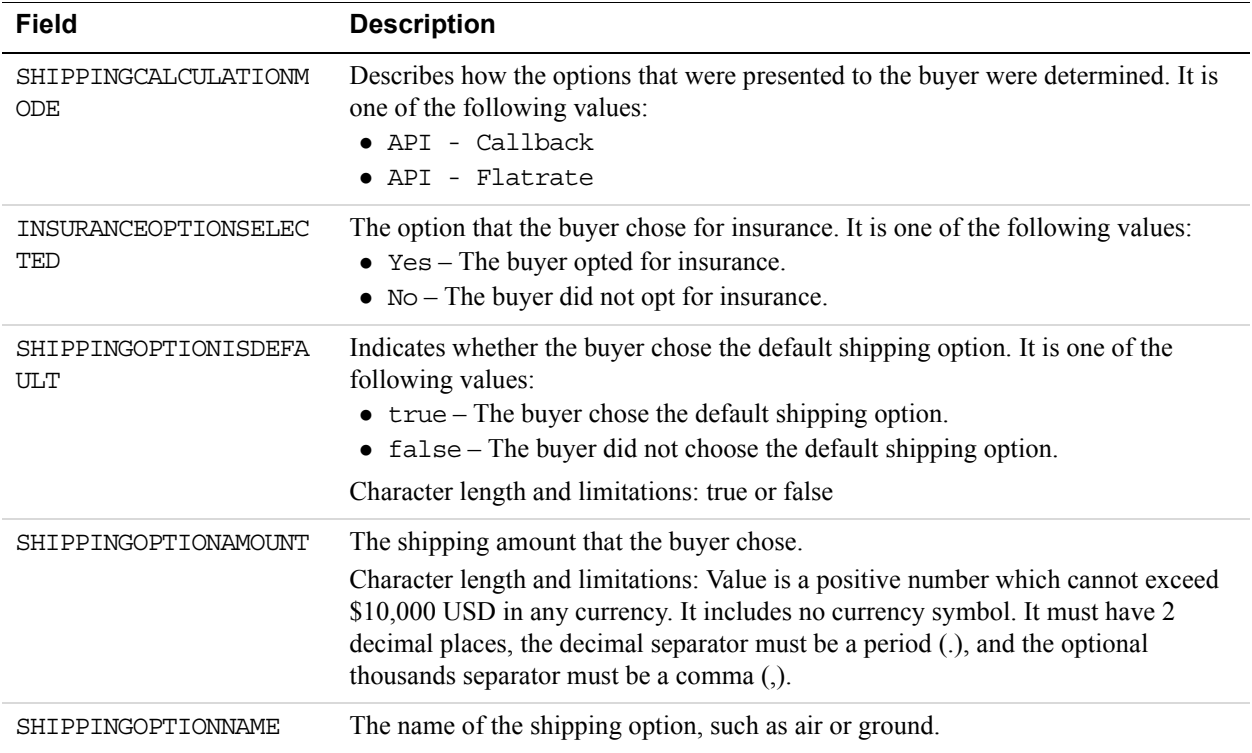

#### **Seller Details Type Fields**

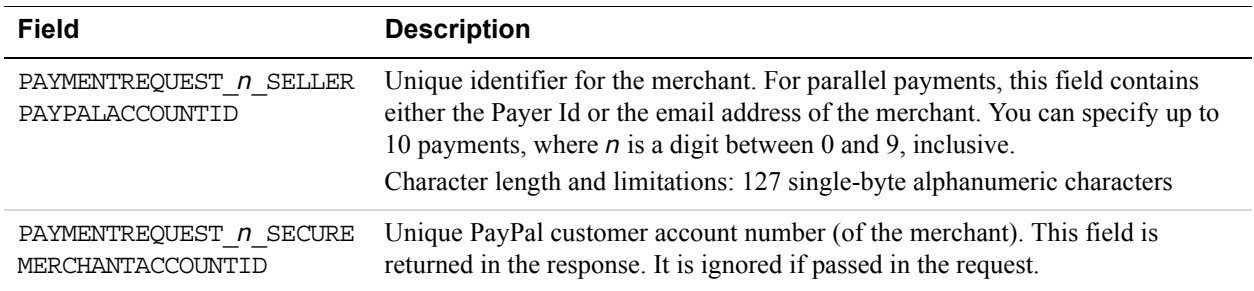

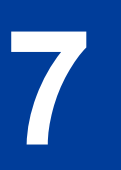

# **7 GetBalance API Operation**

The GetBalance API Operation obtains the available balance for a PayPal account.

# **GetBalance Request Message**

#### **GetBalance Request Fields**

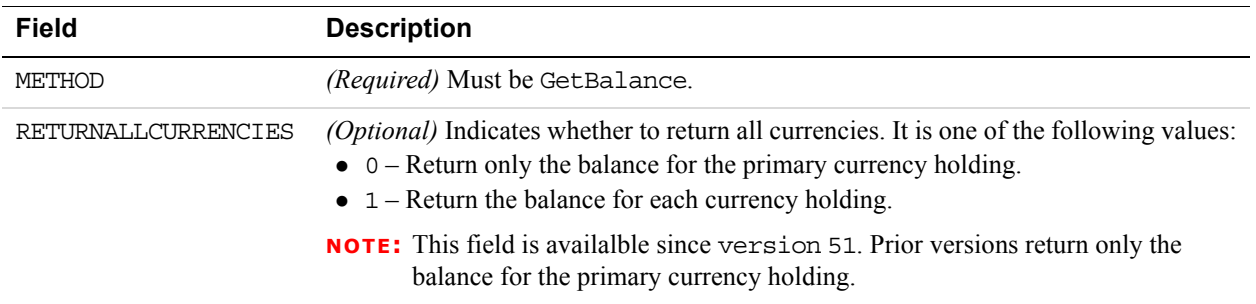

# **GetBalance Response Message**

#### **GetBalance Response Fields**

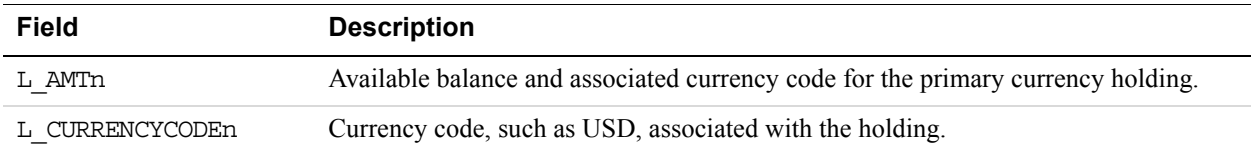

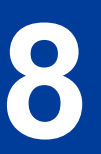

# **8 GetPalDetails API Operation**

The GetPalDetails API operation obtains your Pal ID, which is the PayPal-assigned merchant account number, and other information about your account. You need the account number when working with dynamic versions of PayPal buttons and logos.

## **GetPalDetails Request Message**

#### **GetPalDetails Request Fields**

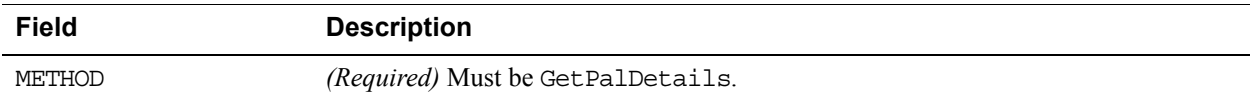

## **GetPalDetails Response Message**

#### **GetPalDetails Response Fields**

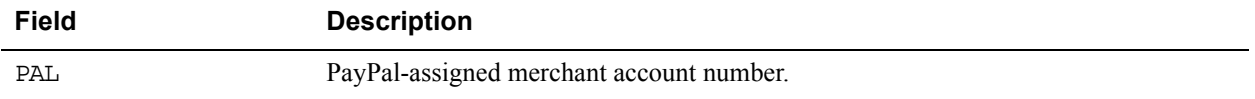

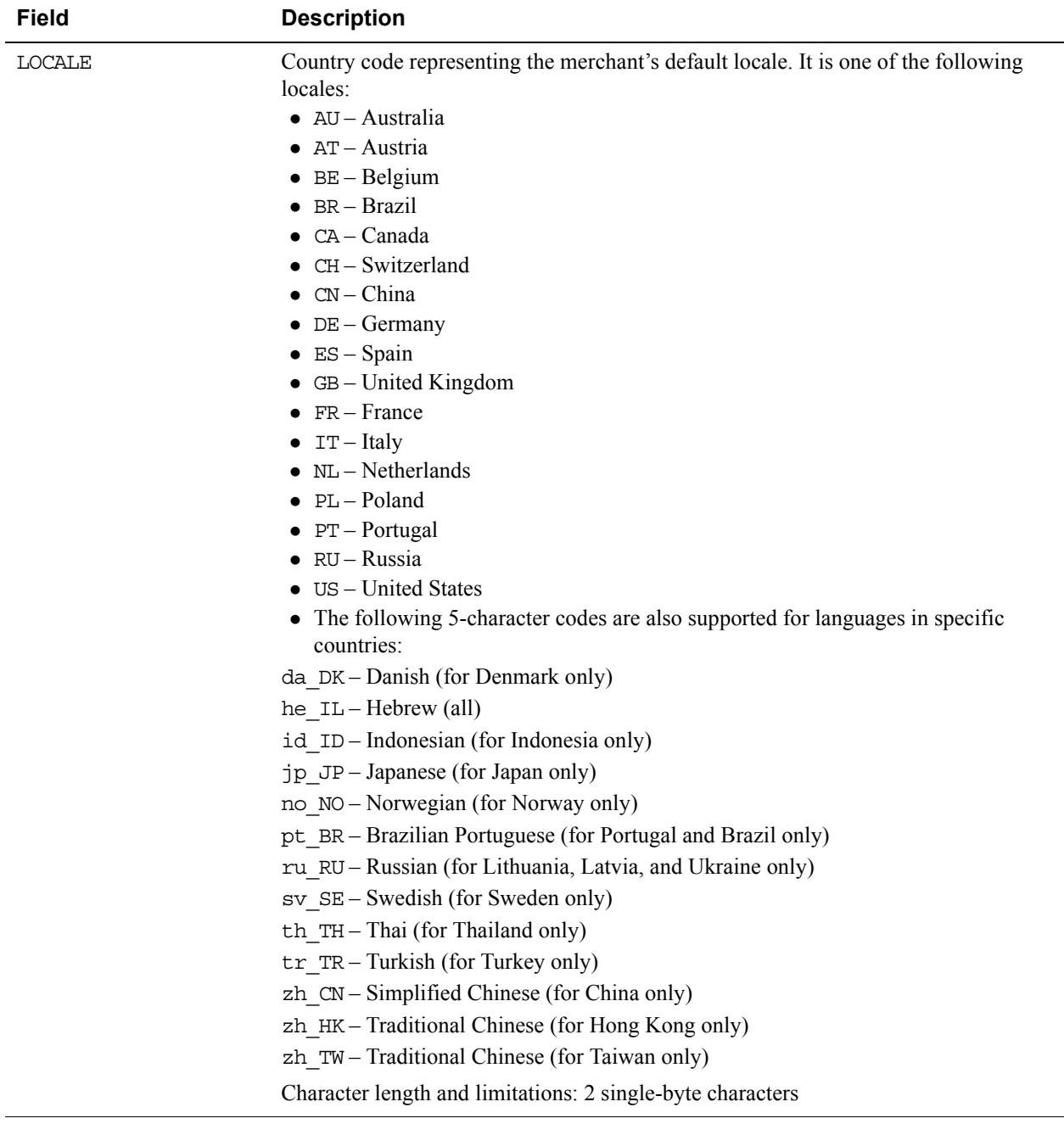

**9 GetTransactionDetails API Operation**

The GetTransactionDetails API operation obtains information about a specific transaction.

# **GetTransactionDetails Request Message**

#### **GetTransactionDetails Request Fields**

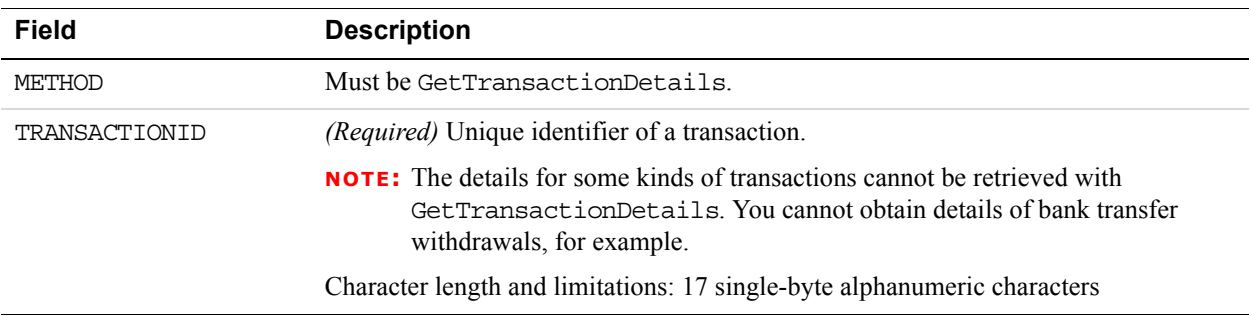

# **GetTransactionDetails Response Message**

**NOTE:** All fields defined in the formal structure of GetTransactionDetailsResponse are not necessarily returned. Data are returned in a response only if PayPal has recorded data that corresponds to the field.

#### **GetTransactionDetails Response Fields**

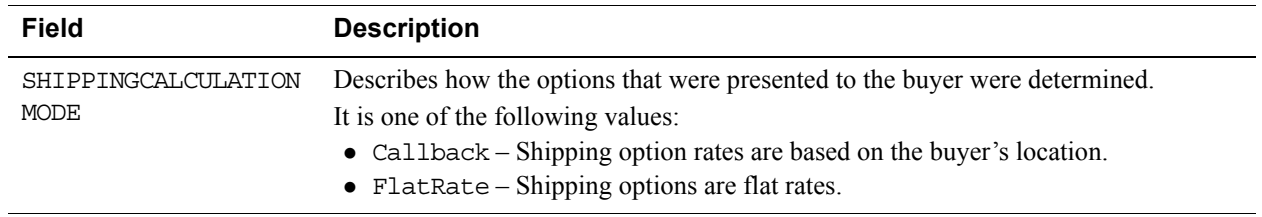

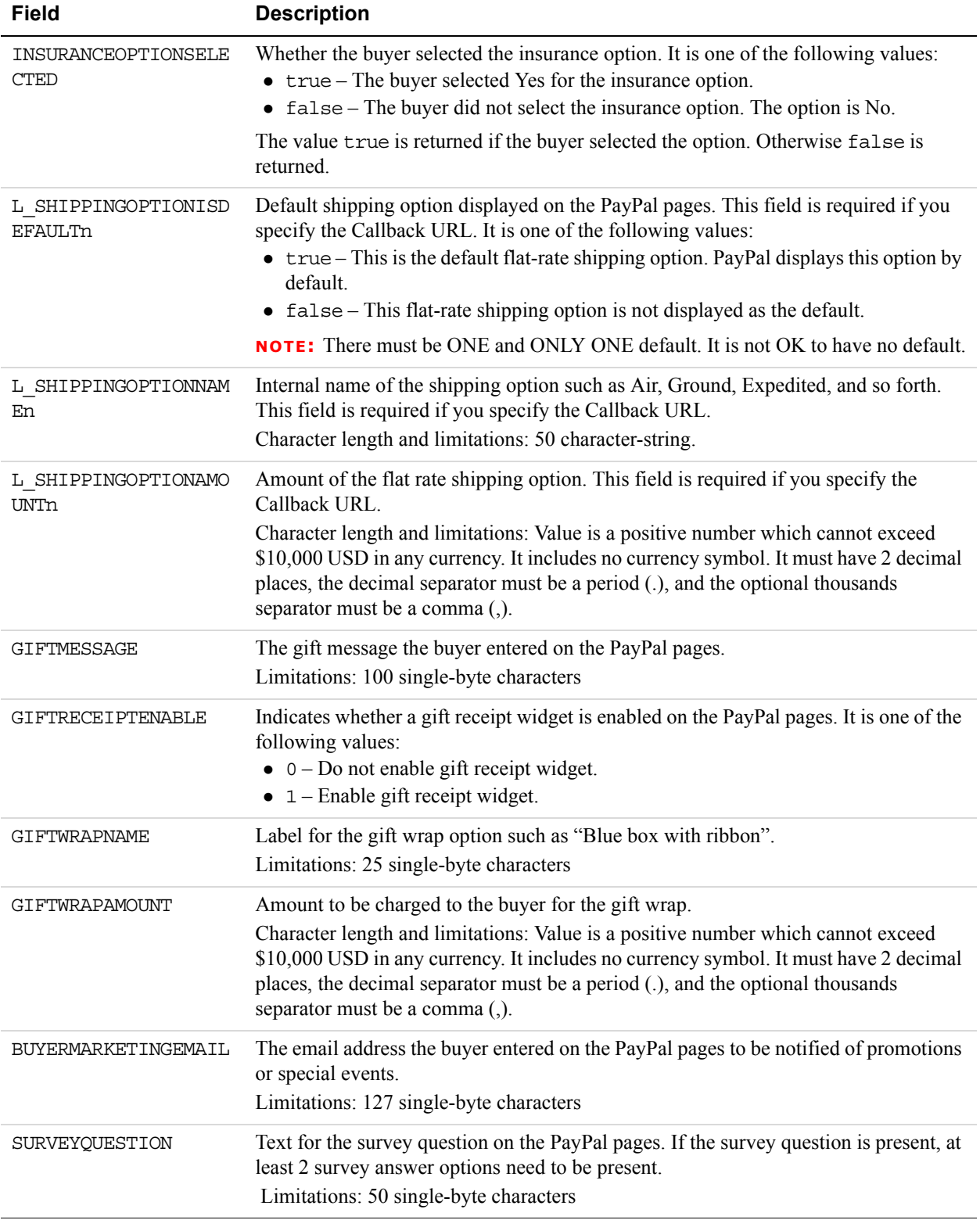

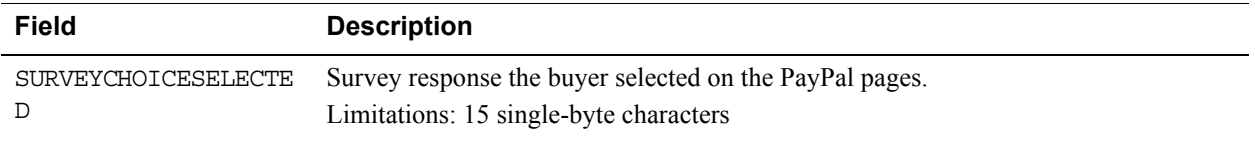

# **Receiver Information Fields**

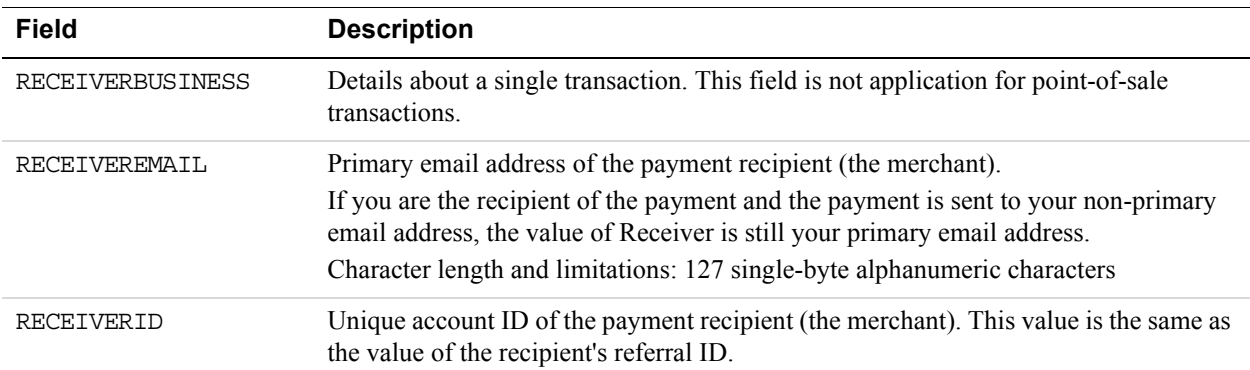

#### **Payer Information Fields**

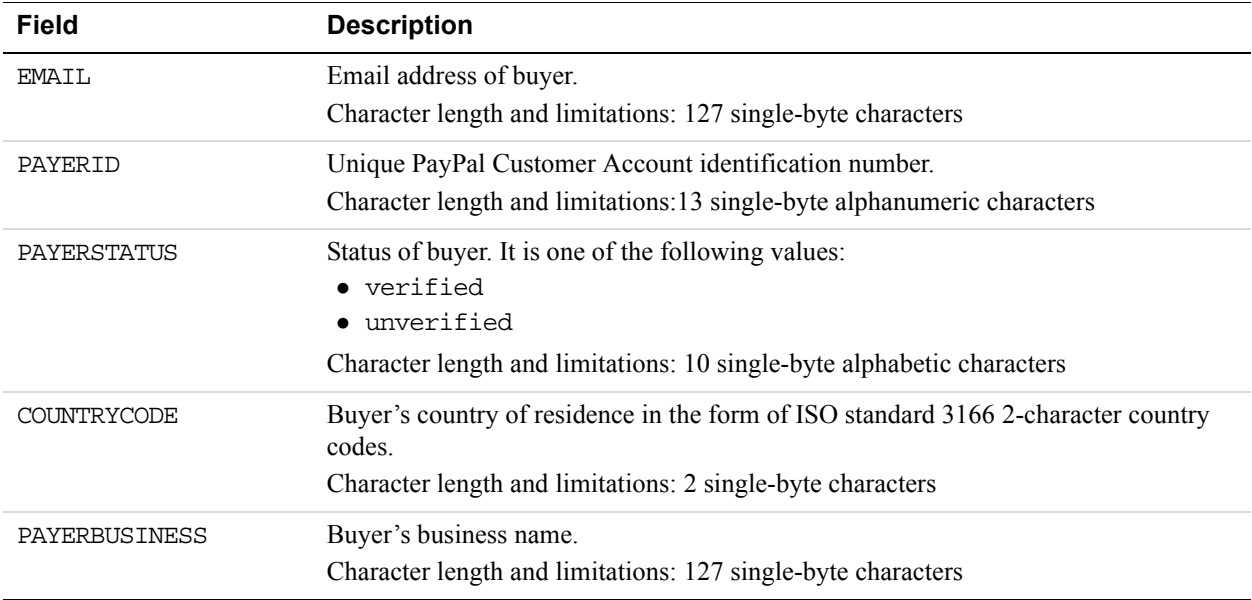

#### **Payer Name Fields**

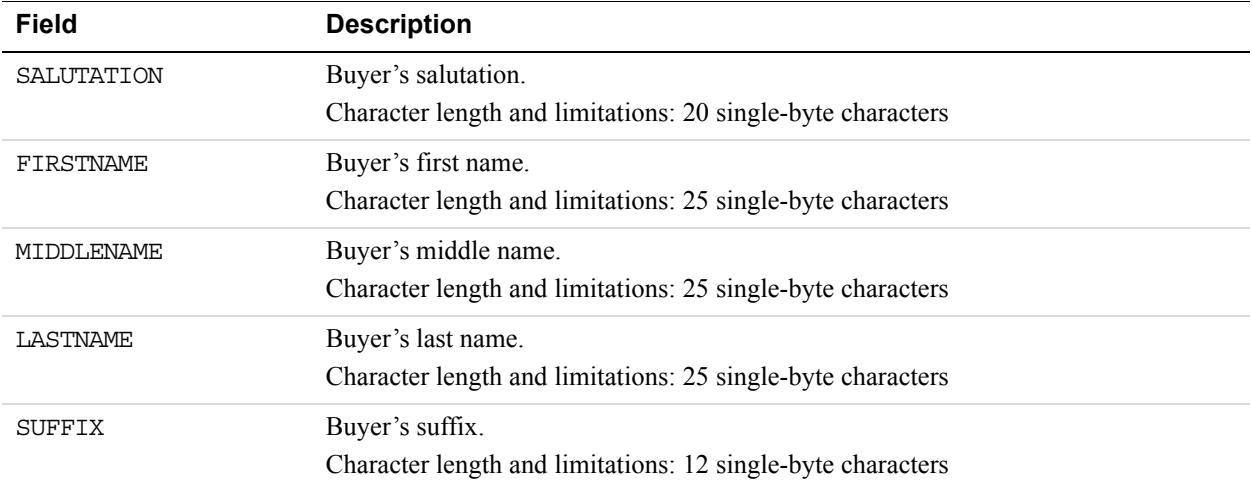

## **Address Fields**

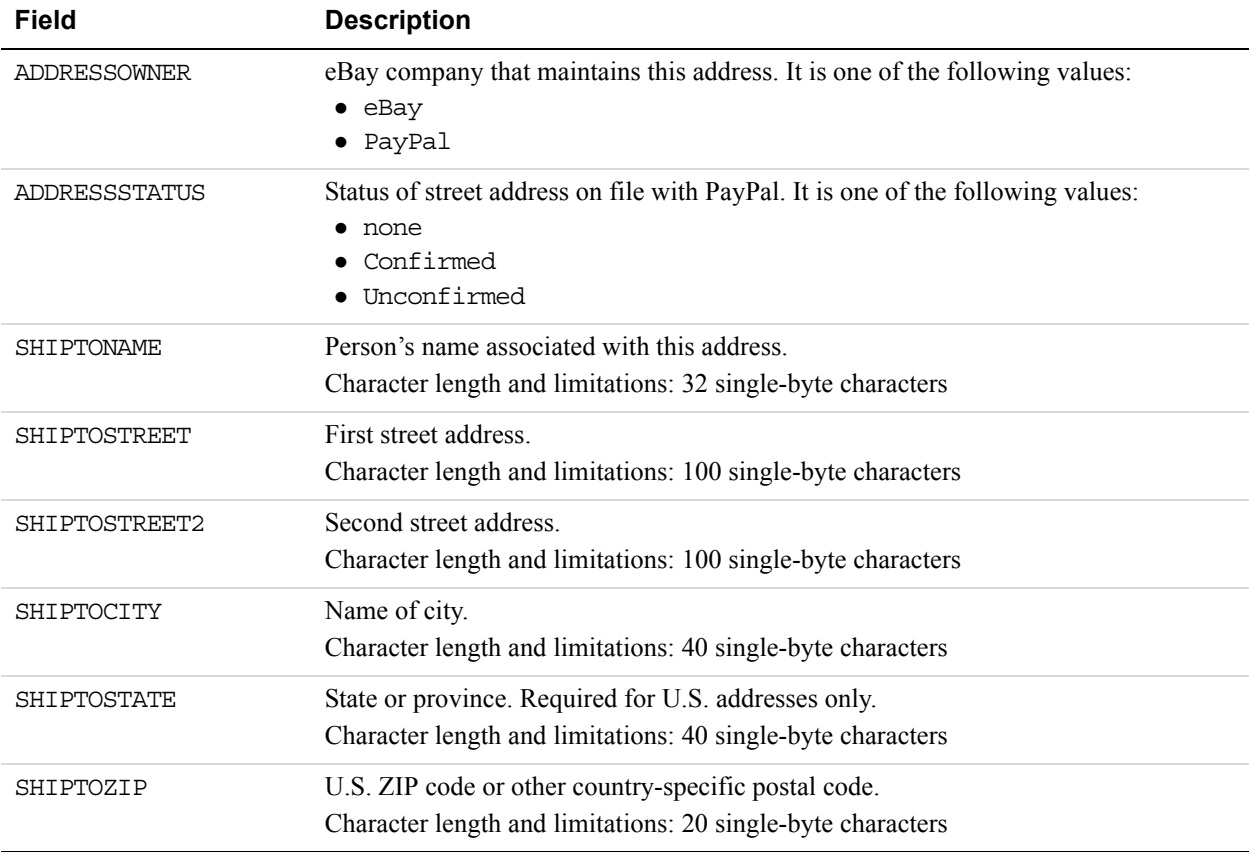

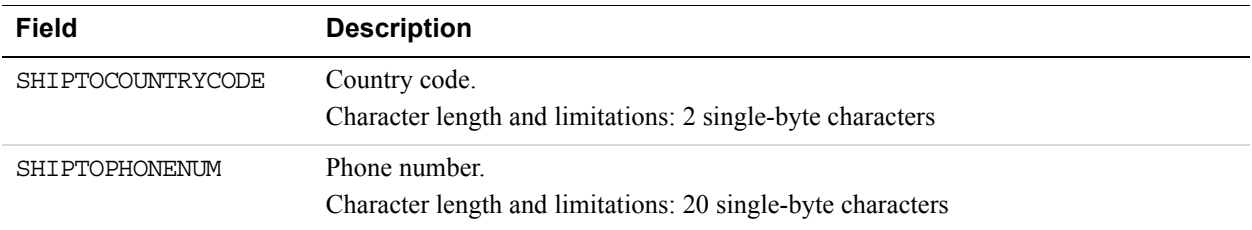

# **Payment Information Fields**

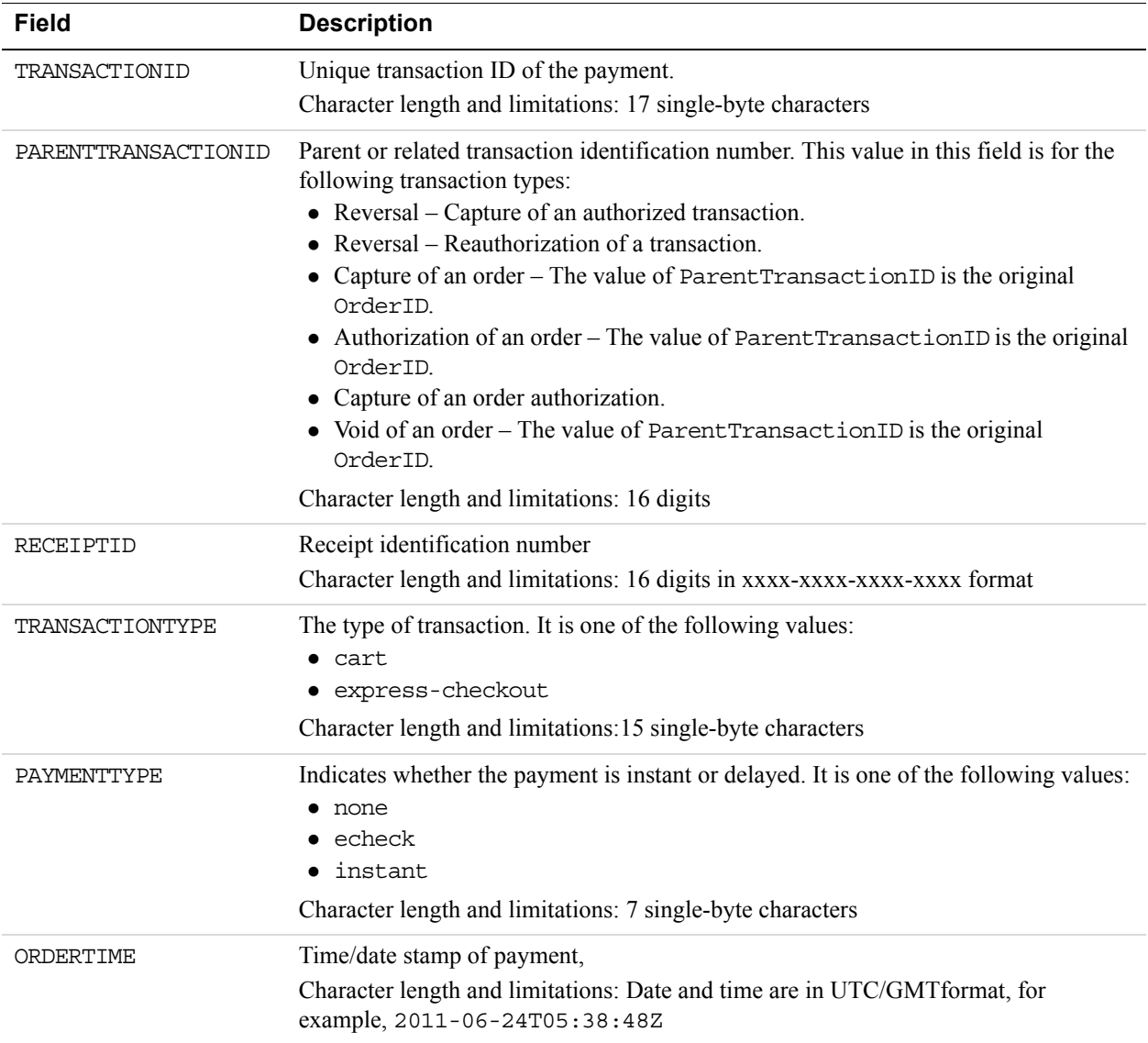

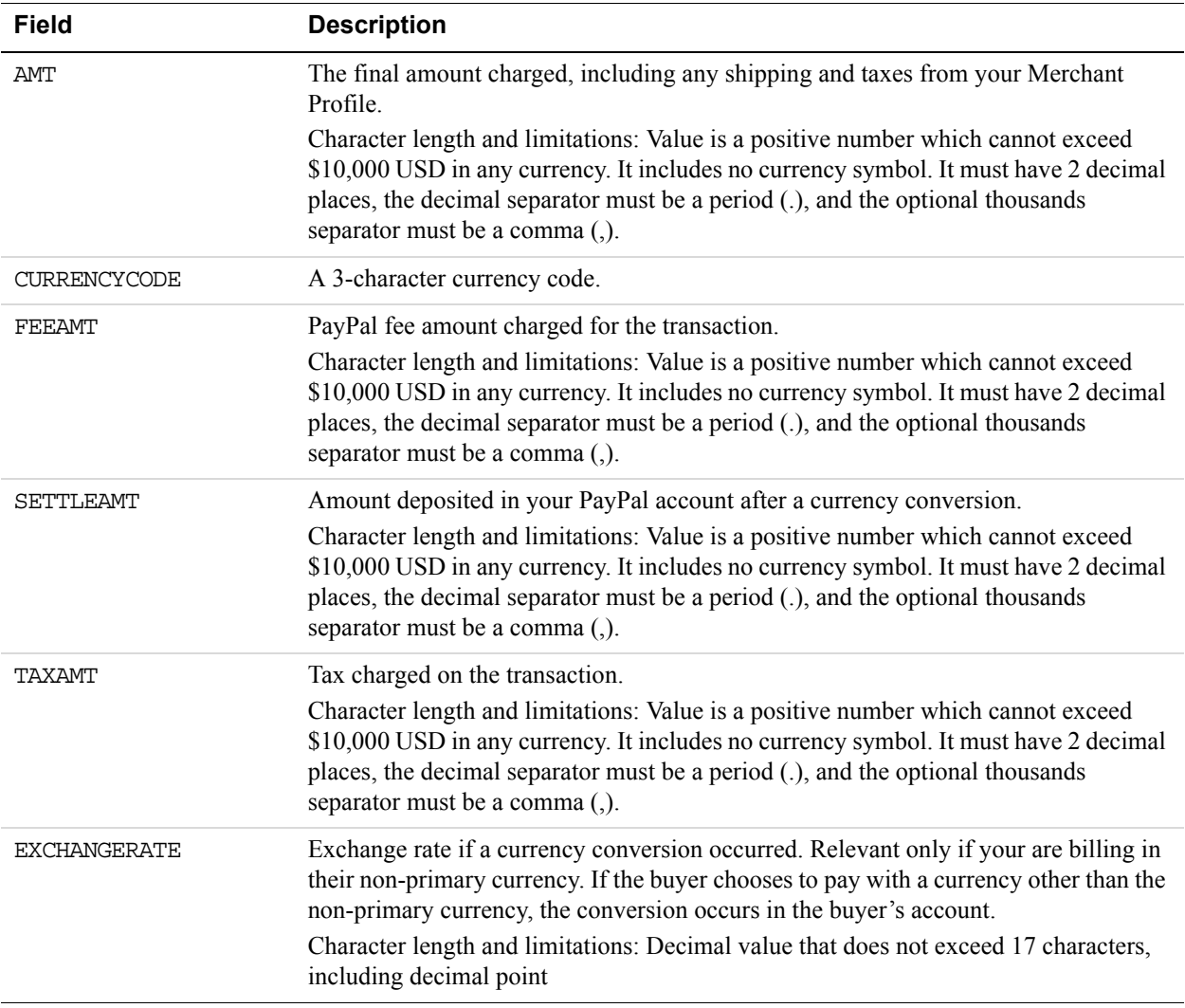

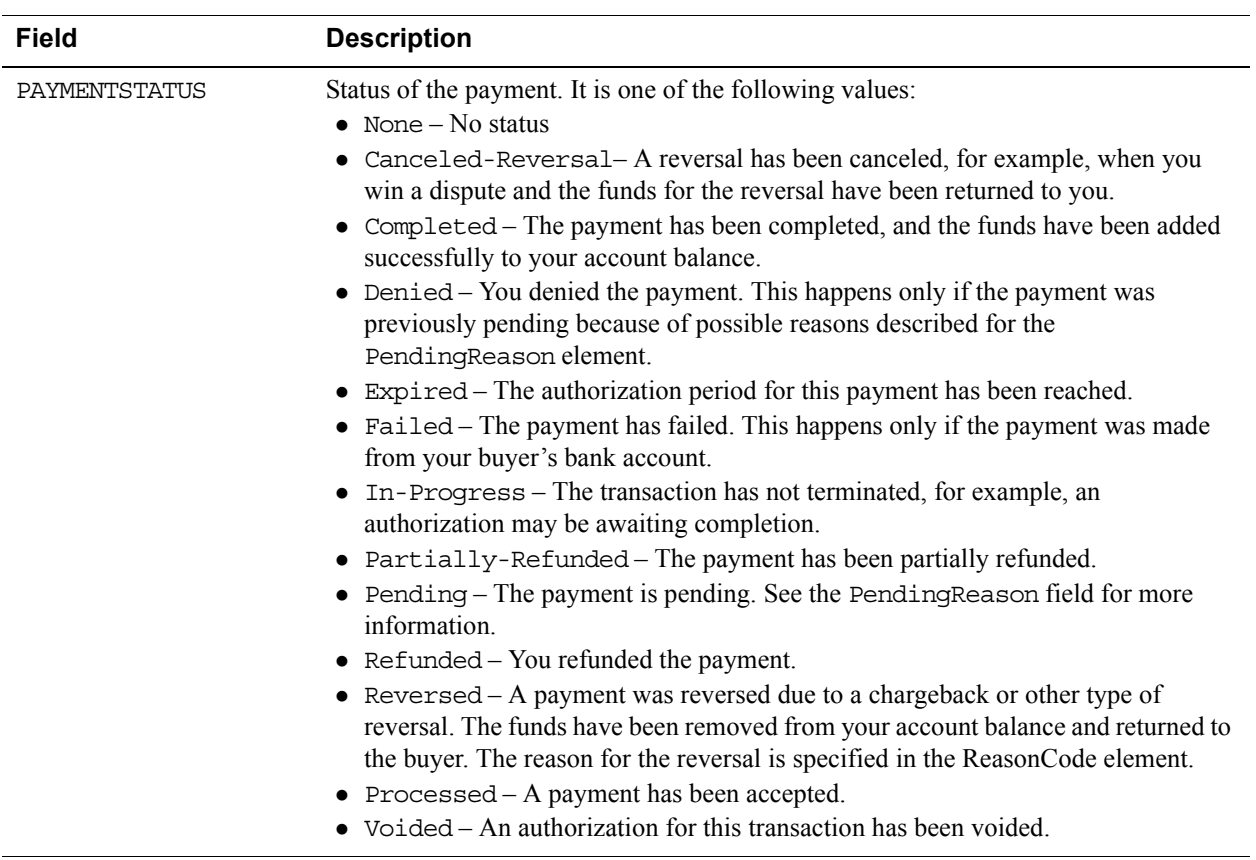

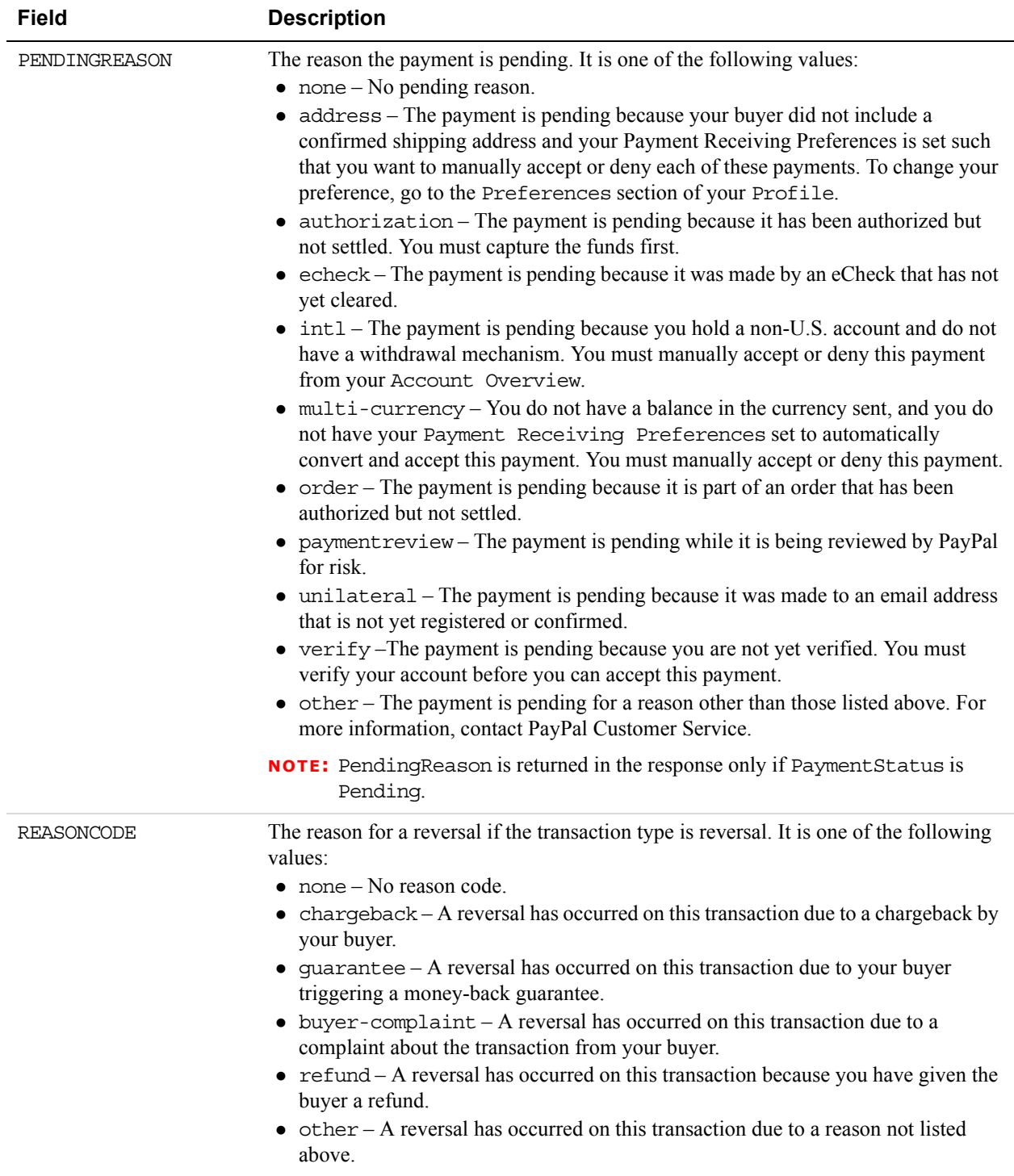

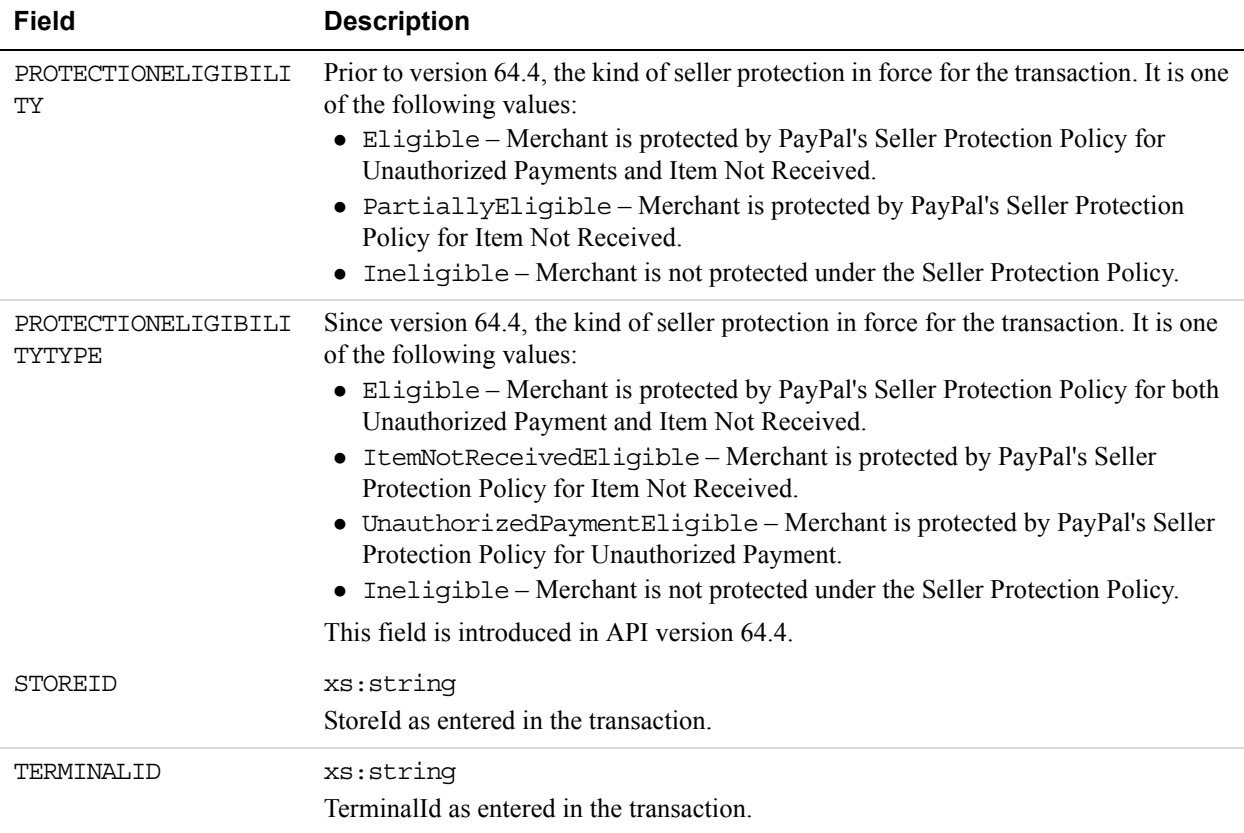

# **Payment Item Information Fields**

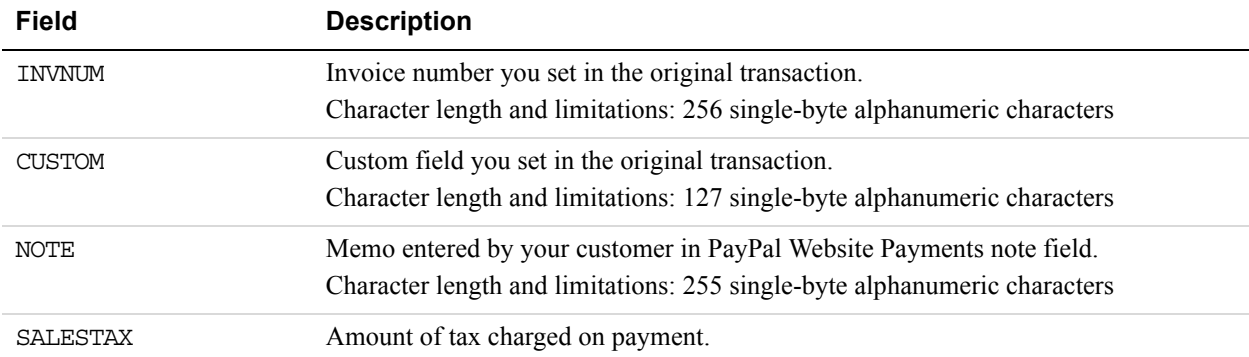

#### **Payment Item Fields**

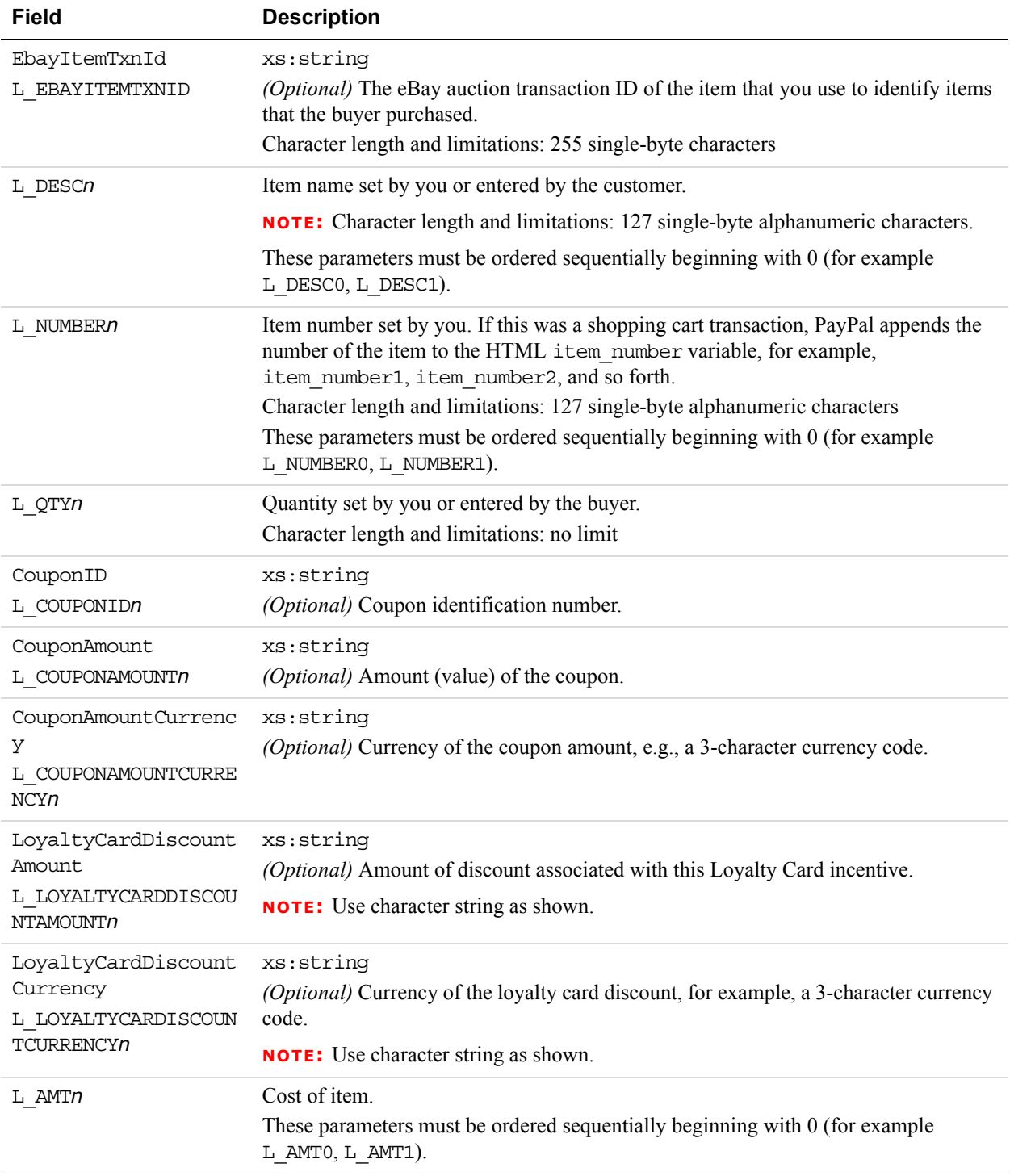

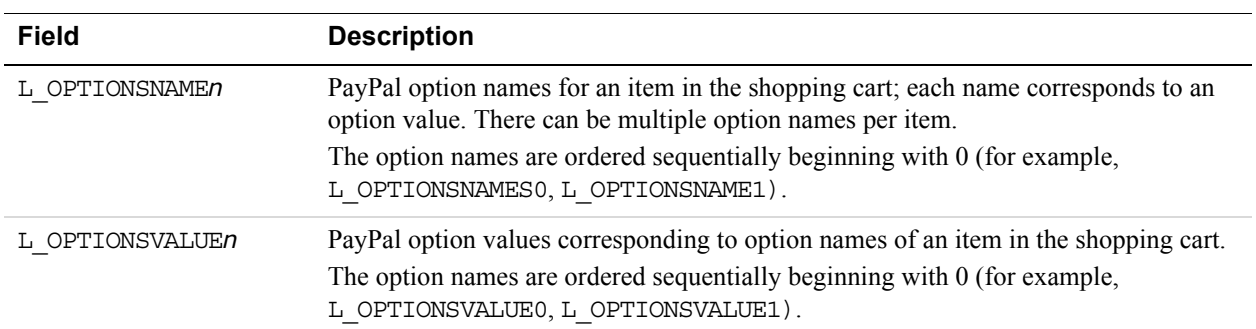

## **Auction Information Fields**

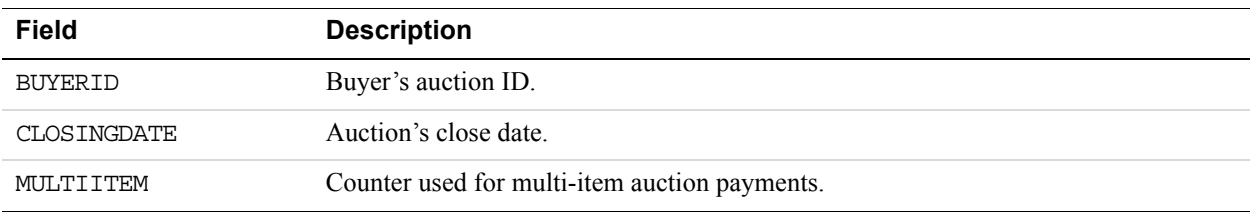

#### **Subscription Terms Fields**

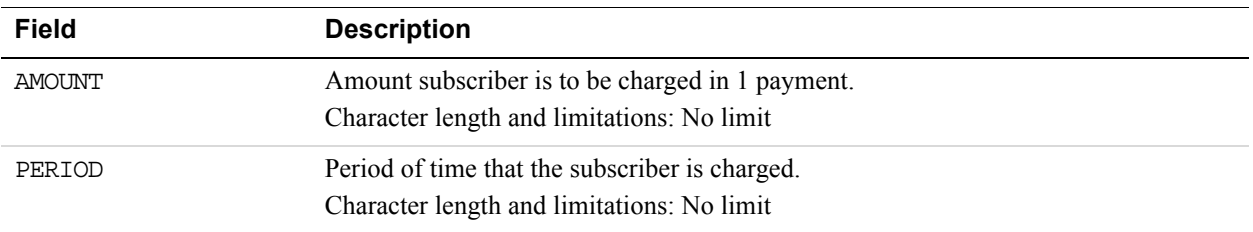

# **10 ManagePendingTransactionStatus API Operation**

The ManagePendingTransactionStatus API operation accepts or denys a pending transaction held by Fraud Management Filters.

# **ManagePendingTransactionStatus Request Message**

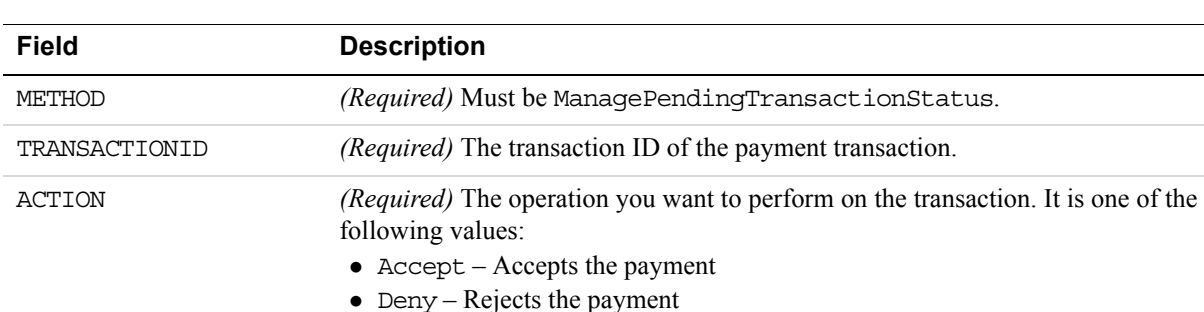

#### **ManagePendingTransactionStatus Request Fields**

# **ManagePendingTransactionStatus Response Message**

## **ManagePendingTransactionStatus Response Fields**

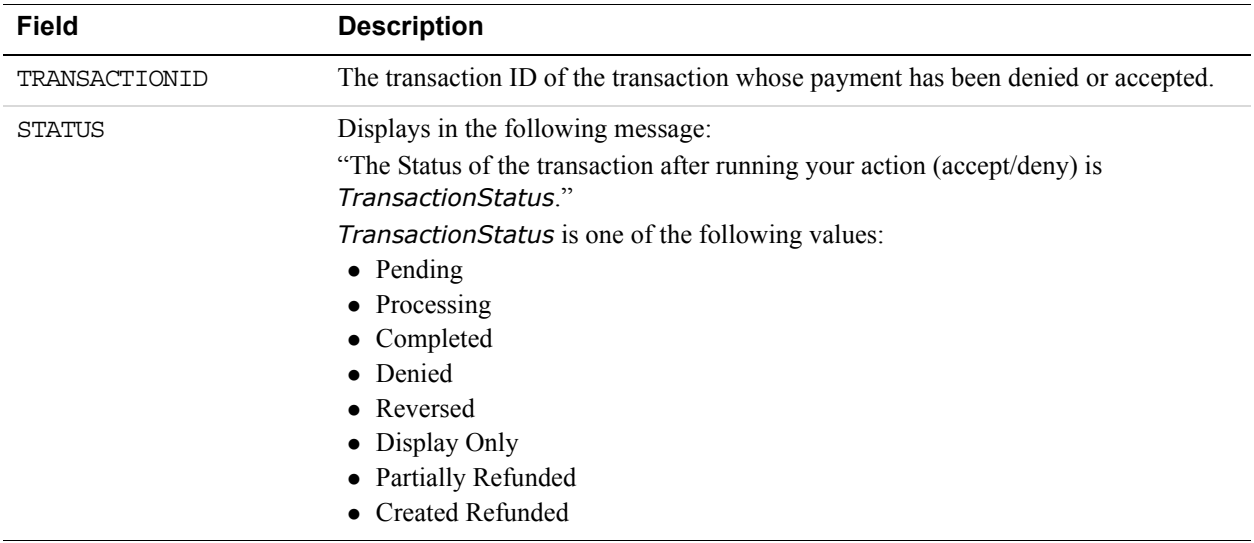

# **11 MassPay API Operation**

The MassPay API operation makes a payment to one or more PayPal account holders.

# **MassPay Request Message**

## **MassPay Request Fields**

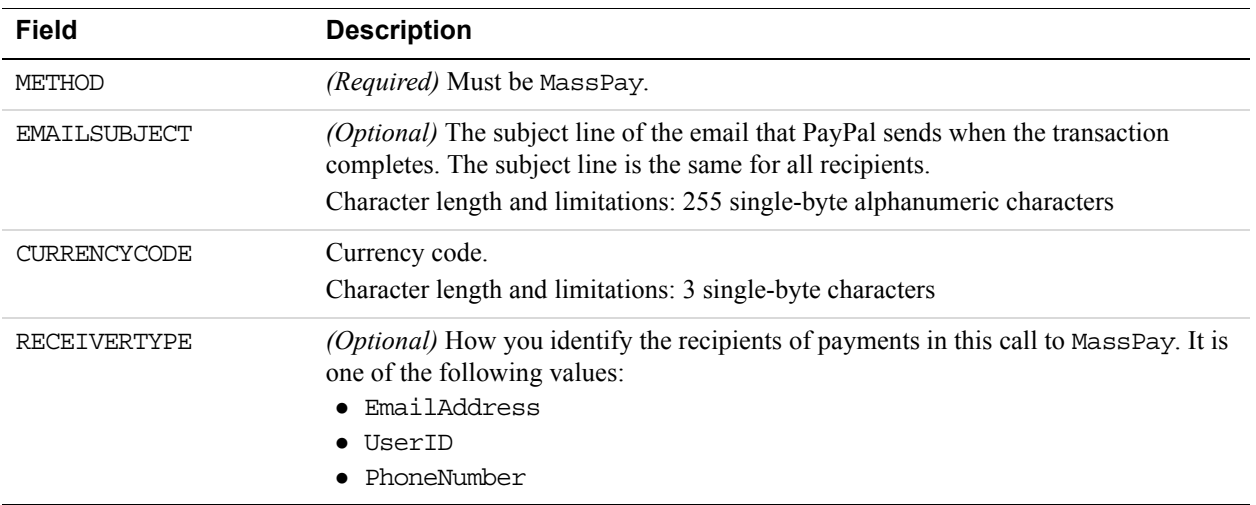

# **MassPay Response Message**

#### **MassPay Response Fields**

The fields in the response are the standard response header fields.

# **12 Recurring Payments and <br>Reference Transactions A**<br>Operations **Reference Transactions API Operations**

The PayPal API includes the following API operations supporting recurring payments and reference transactions:

# **CreateRecurringPaymentsProfile API Operation**

The CreateRecurringPaymentsProfile API operation creates a recurring payments profile.

You must invoke the CreateRecurringPaymentsProfile API operation for each profile you want to create. The API operation creates a profile and an associated billing agreement.

**NOTE:** There is a one-to-one correspondence between billing agreements and recurring payments profiles. To associate a recurring payments profile with its billing agreement, you must ensure that the description in the recurring payments profile matches the description of a billing agreement. For version 54.0 and later, use SetExpressCheckout to initiate creation of a billing agreement.

#### **CreateRecurringPaymentsProfile Request Message**

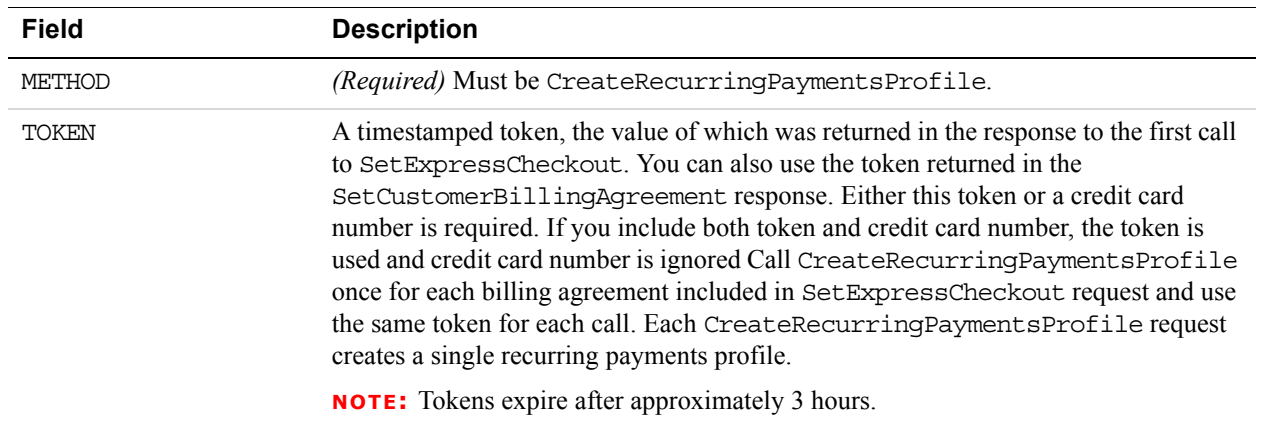

#### **CreateRecurringPaymentsProfile Request Fields**

#### **Recurring Payments Profile Details Fields**

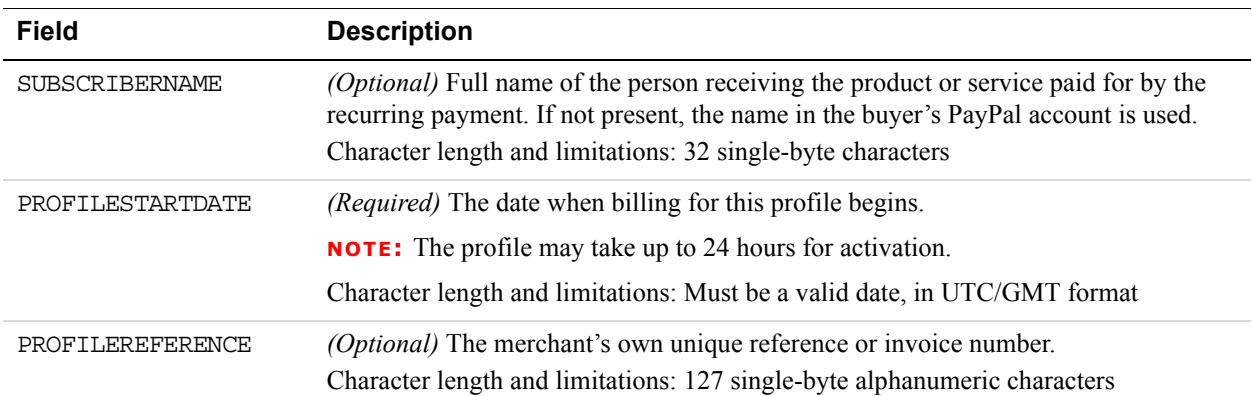

#### **Schedule Details Fields**

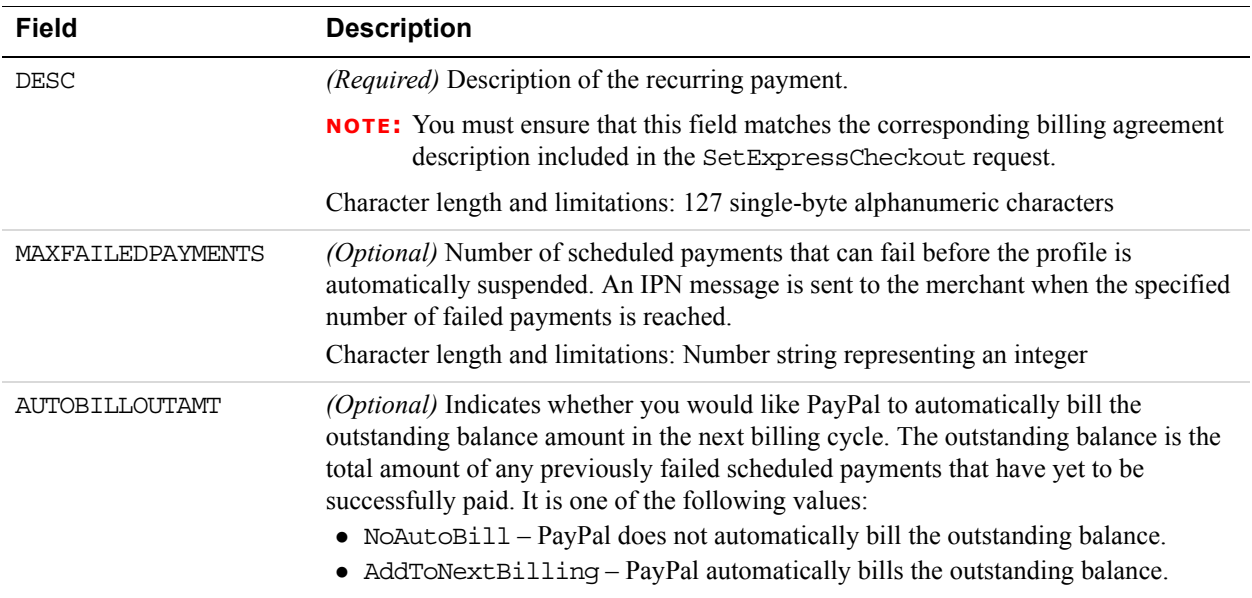

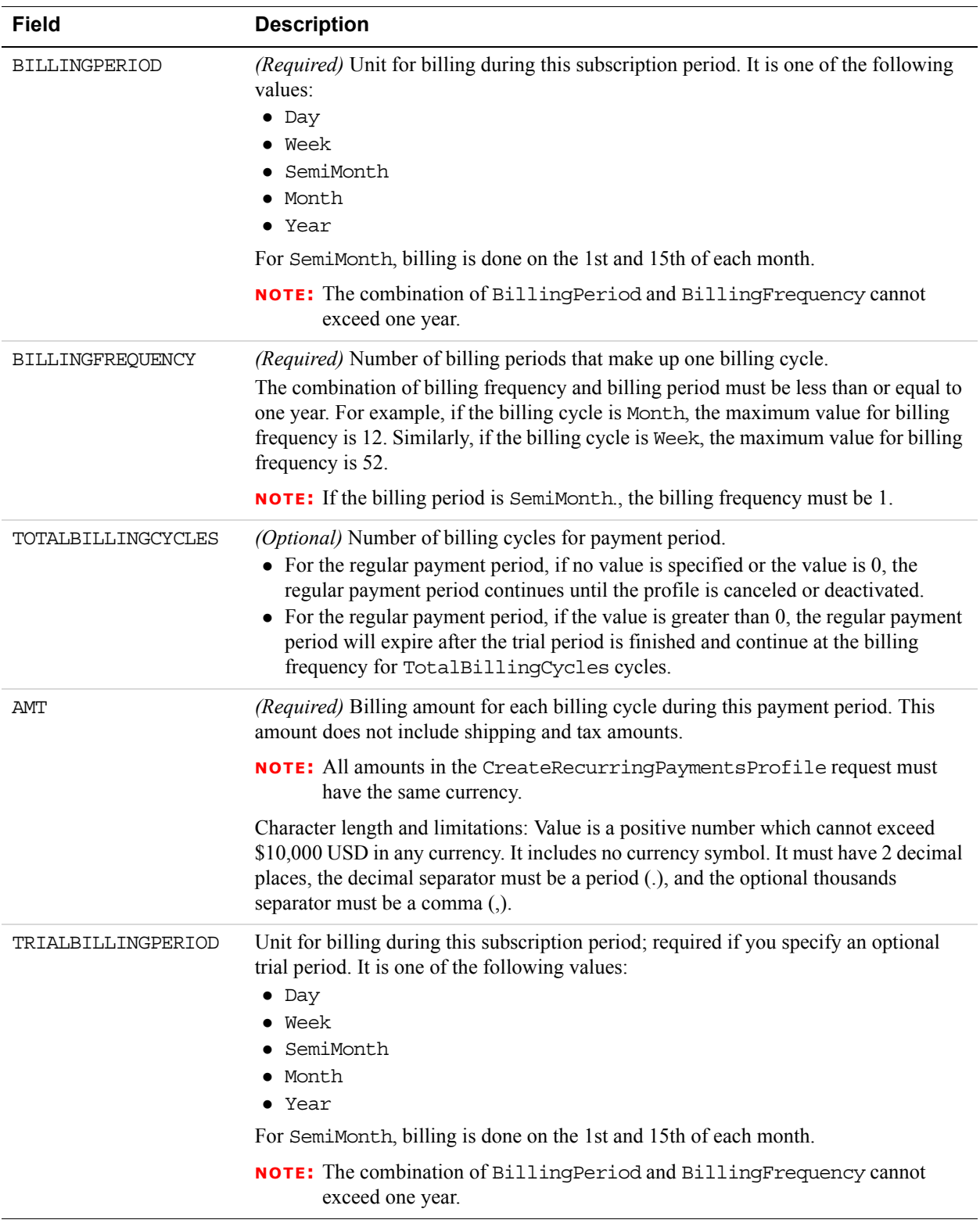

#### **Billing Period Details Fields**

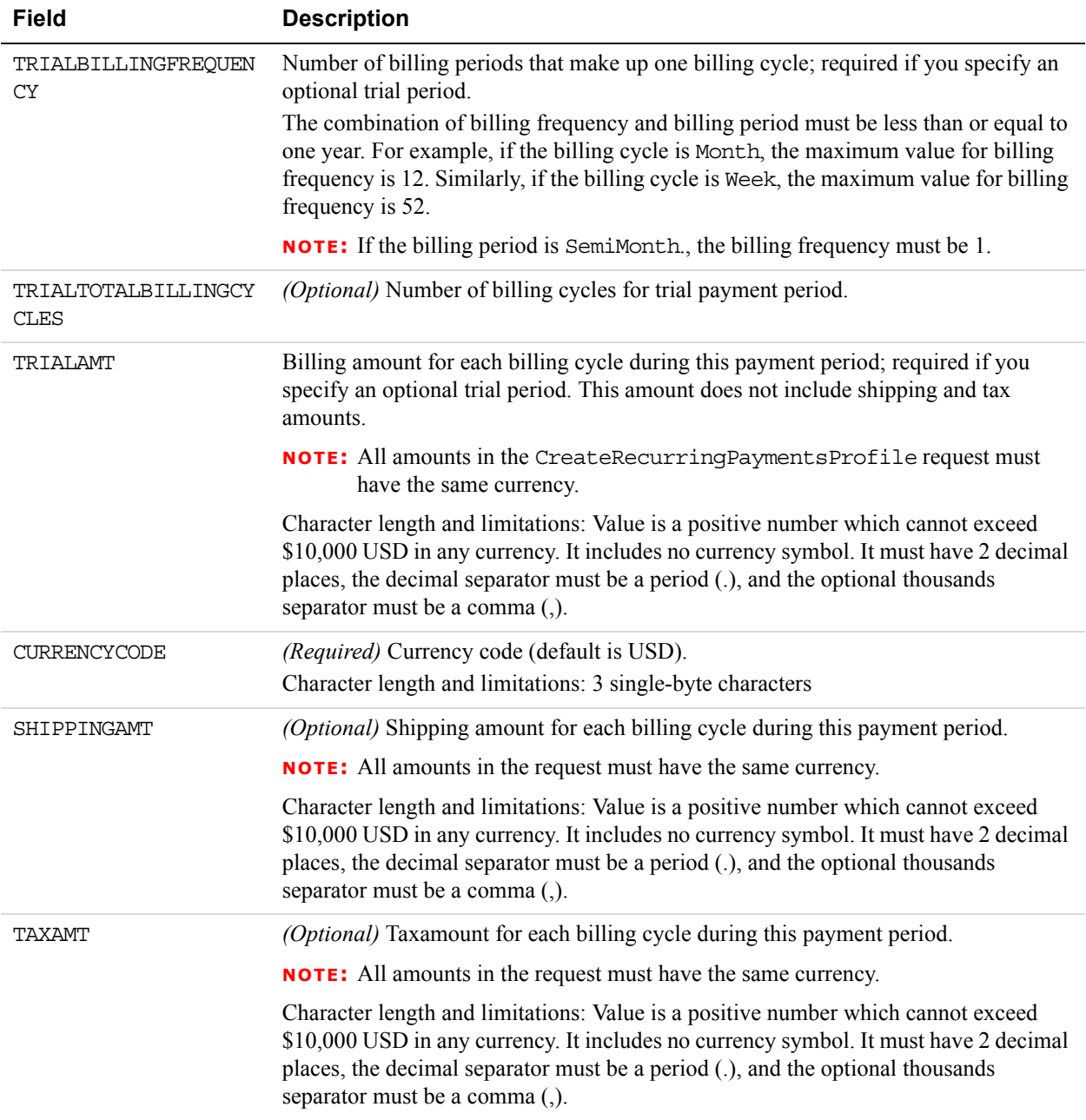

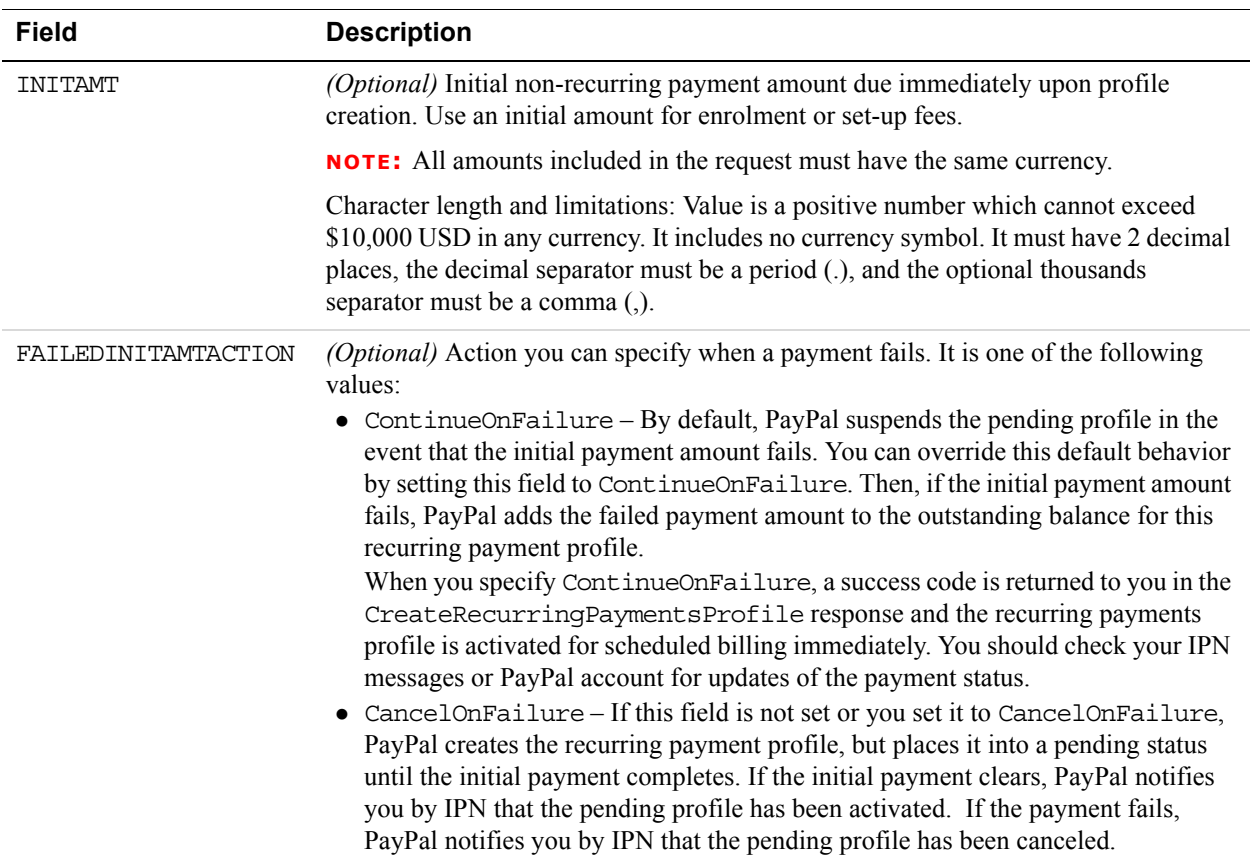

#### **Actvation Details Fields**

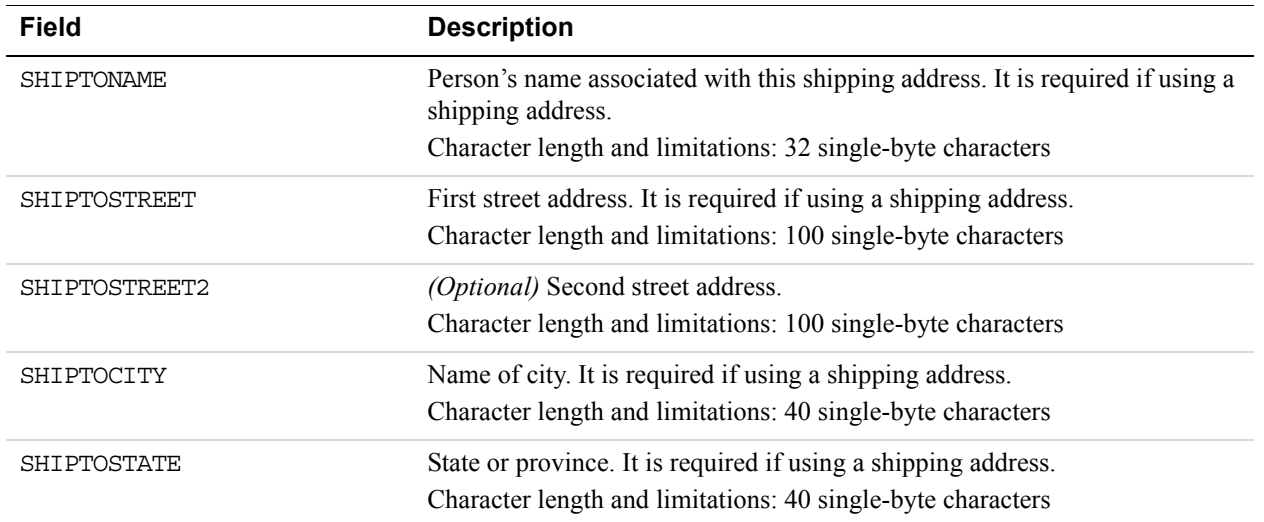

#### **Ship To Address Fields**

*CreateRecurringPaymentsProfile API Operation*

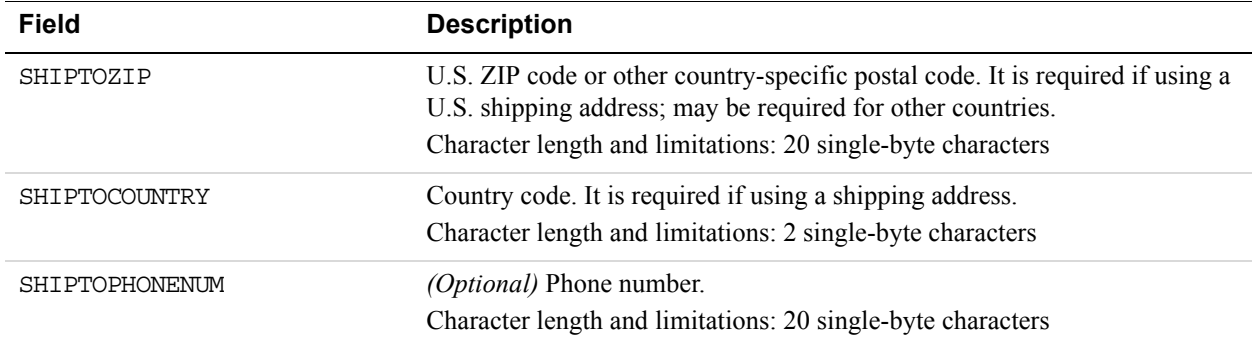

#### **Credit Card Details Fields**

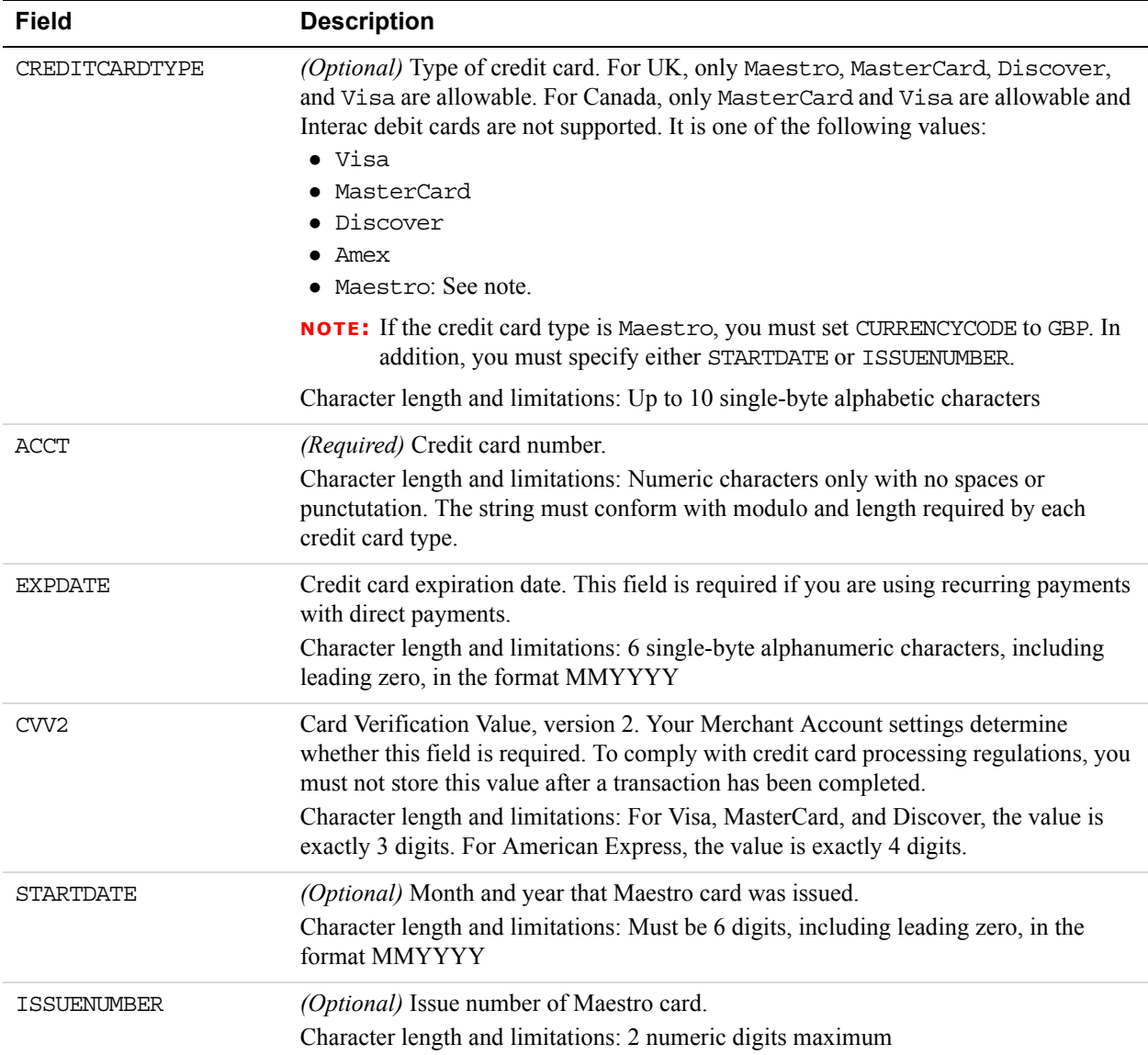

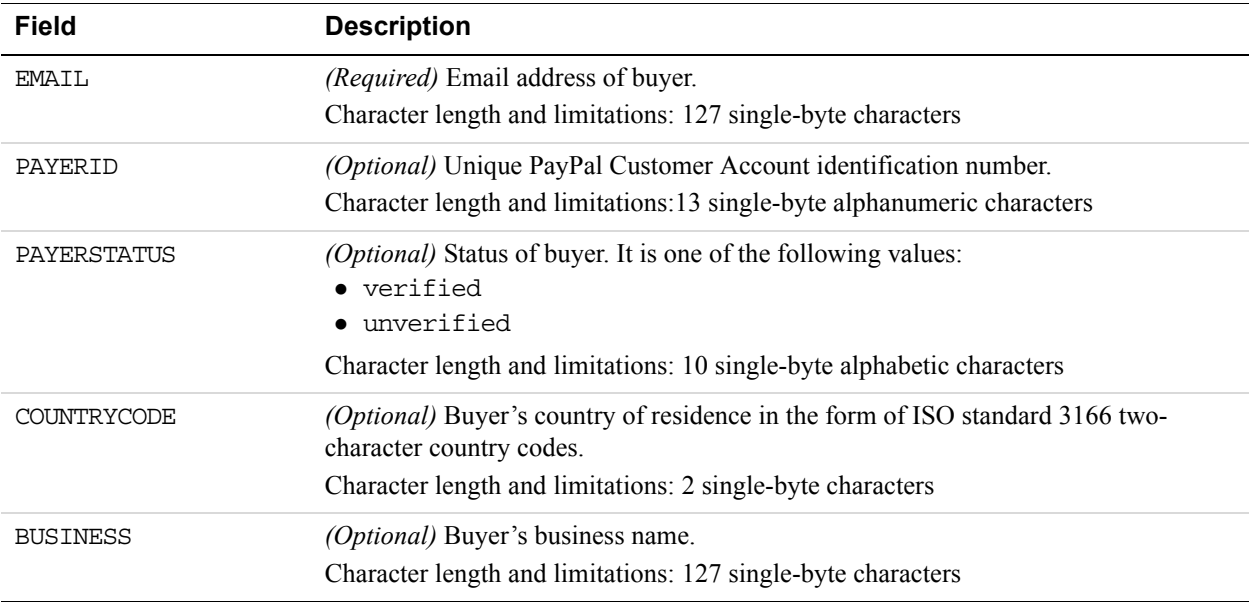

#### **Payer Information Fields**

#### **Payer Name Fields**

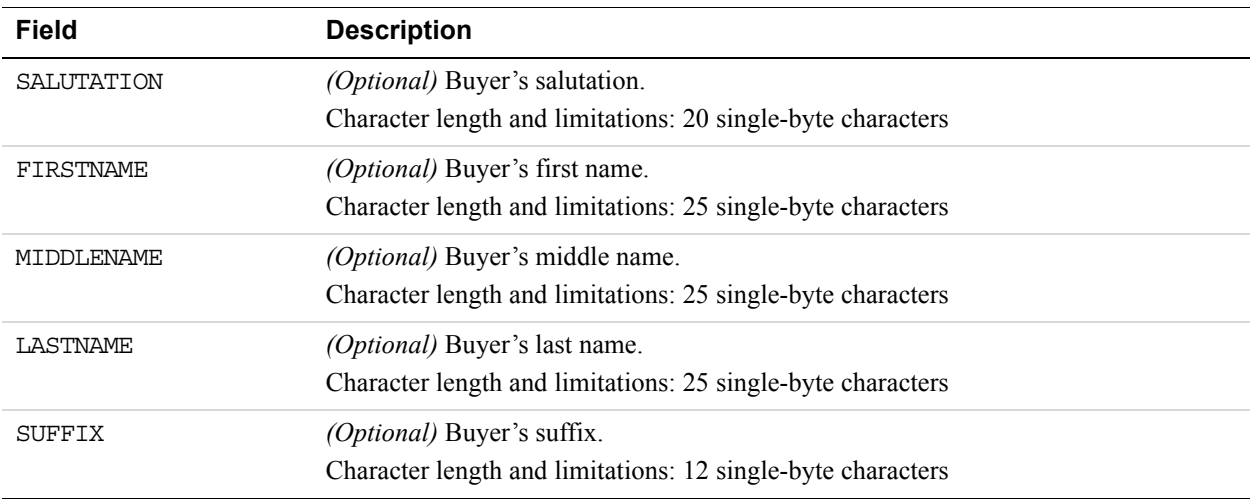

#### **Address Fields**

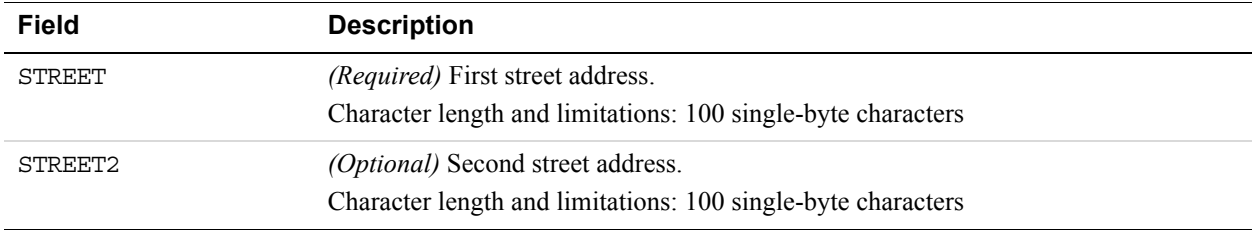

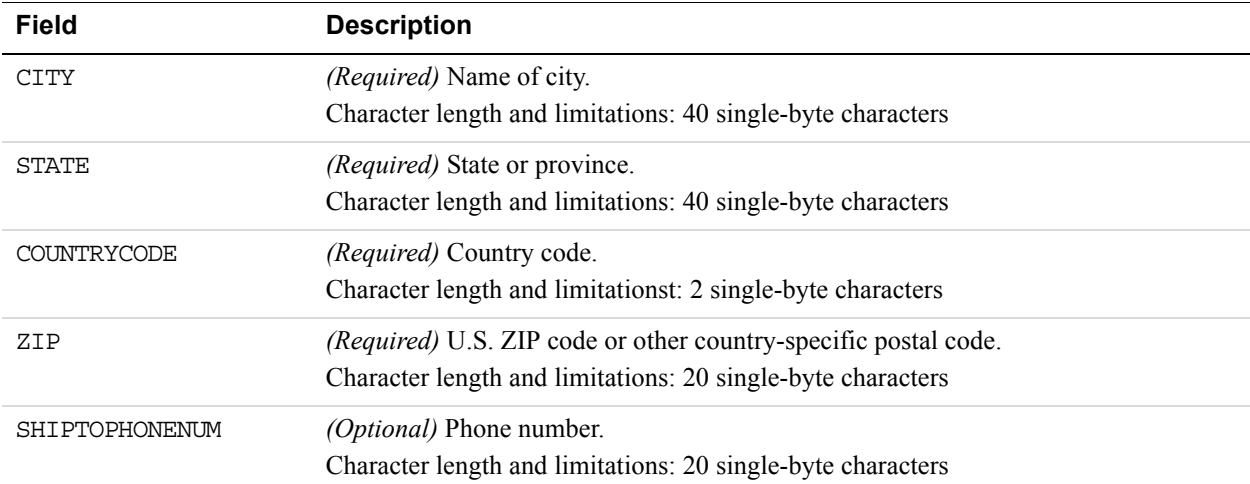

#### **Payment Details Item Fields**

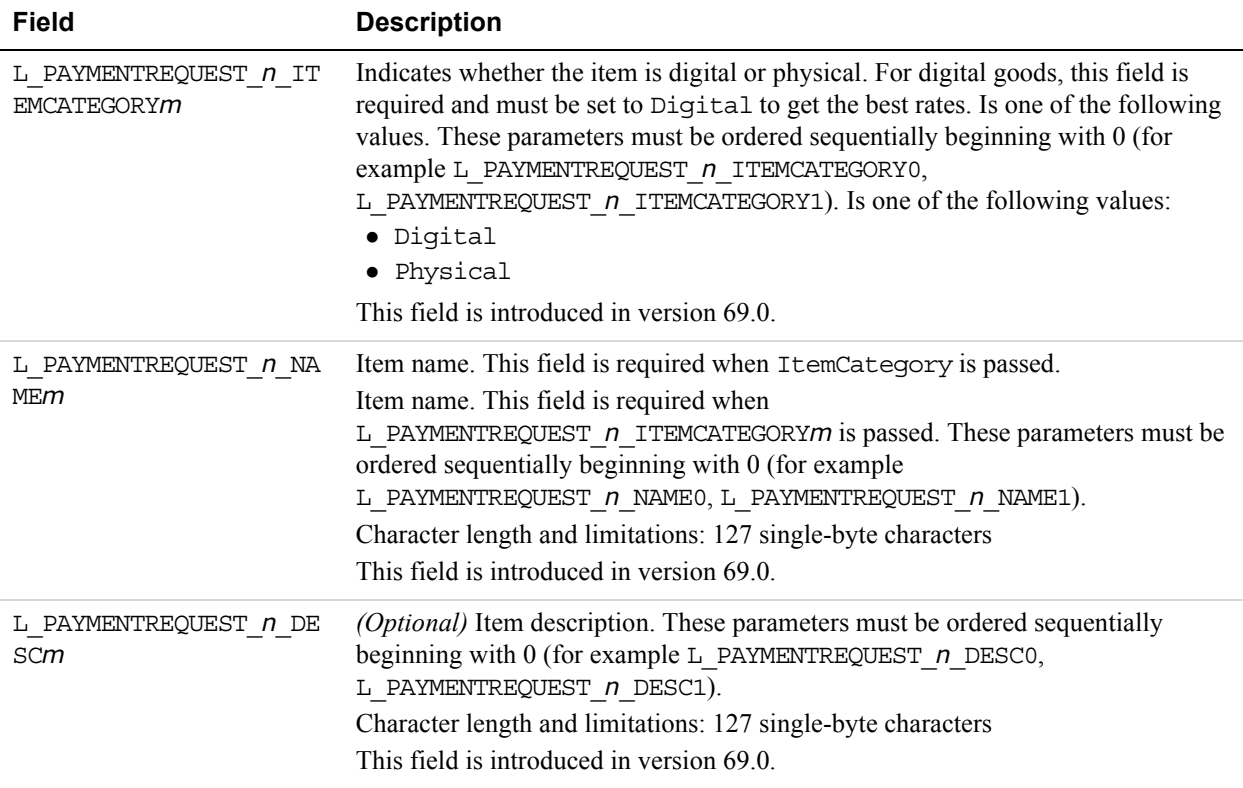
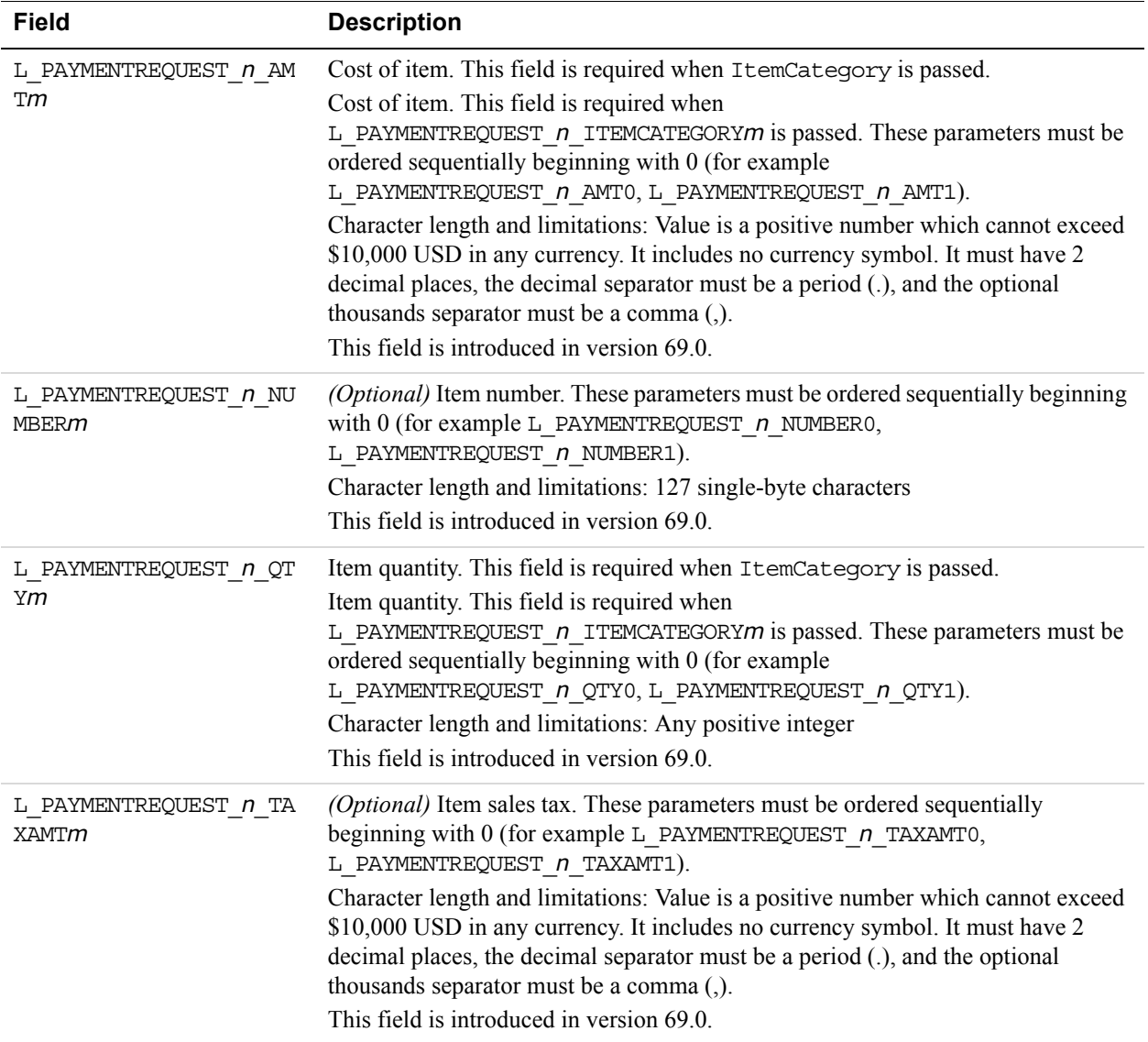

## **CreateRecurringPaymentsProfile Response Message**

### **CreateRecurringPaymentsProfile Response Fields**

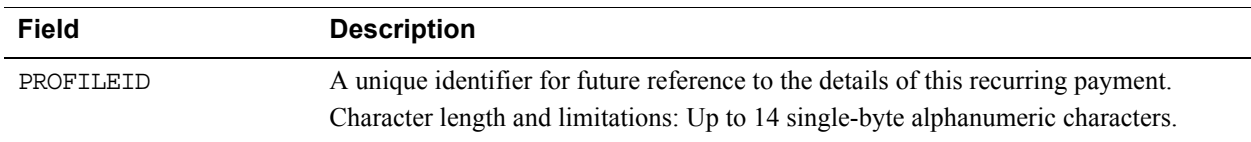

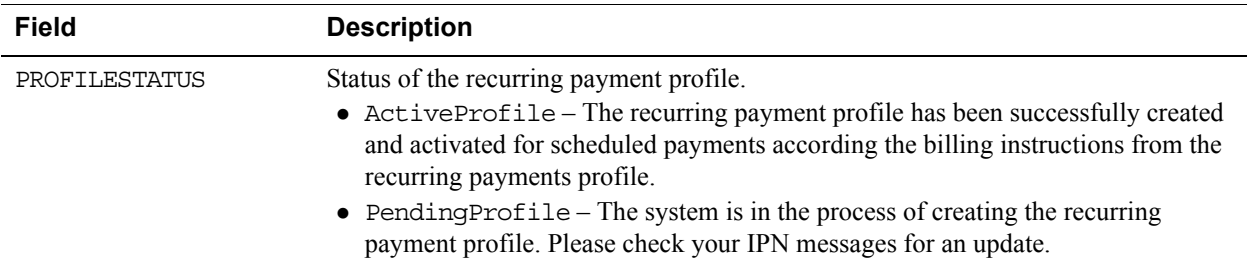

# **GetRecurringPaymentsProfileDetails API Operation**

The GetRecurringPaymentsProfileDetails API operation obtains information about a recurring payments profile.

## **GetRecurringPaymentsProfileDetails Request Message**

#### **GetRecurringPaymentsProfileDetails Request Fields**

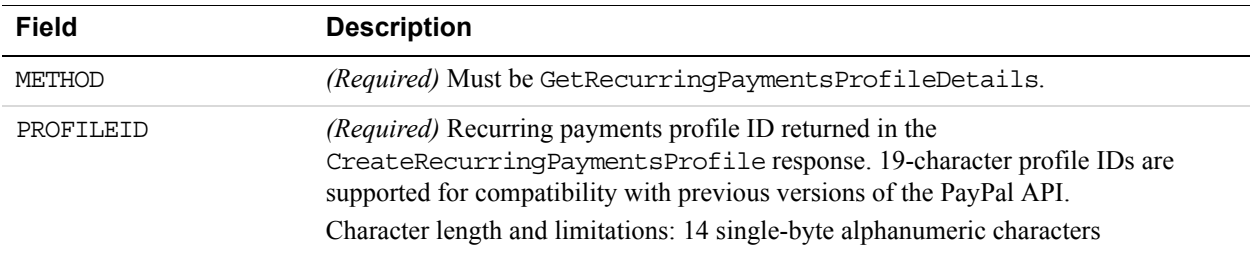

## **GetRecurringPaymentsProfileDetails Response Message**

#### **GetRecurringPaymentsProfileDetails Response Fields**

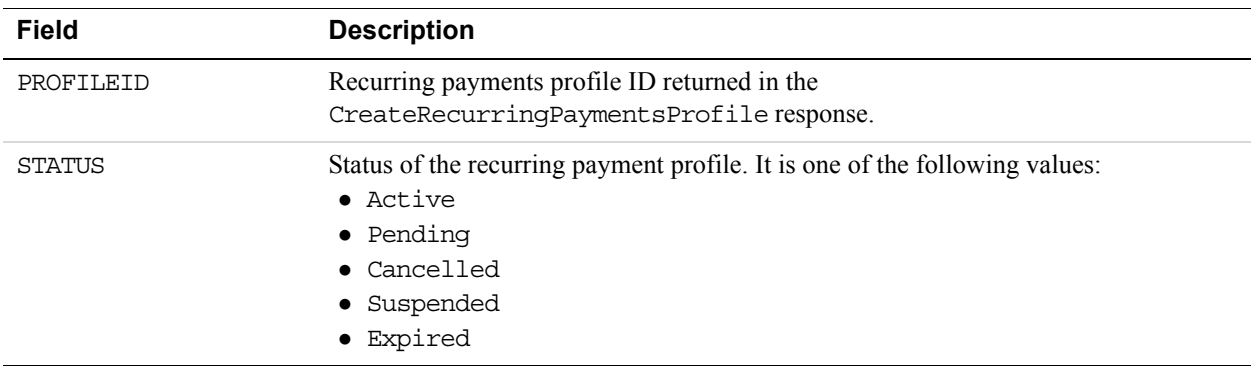

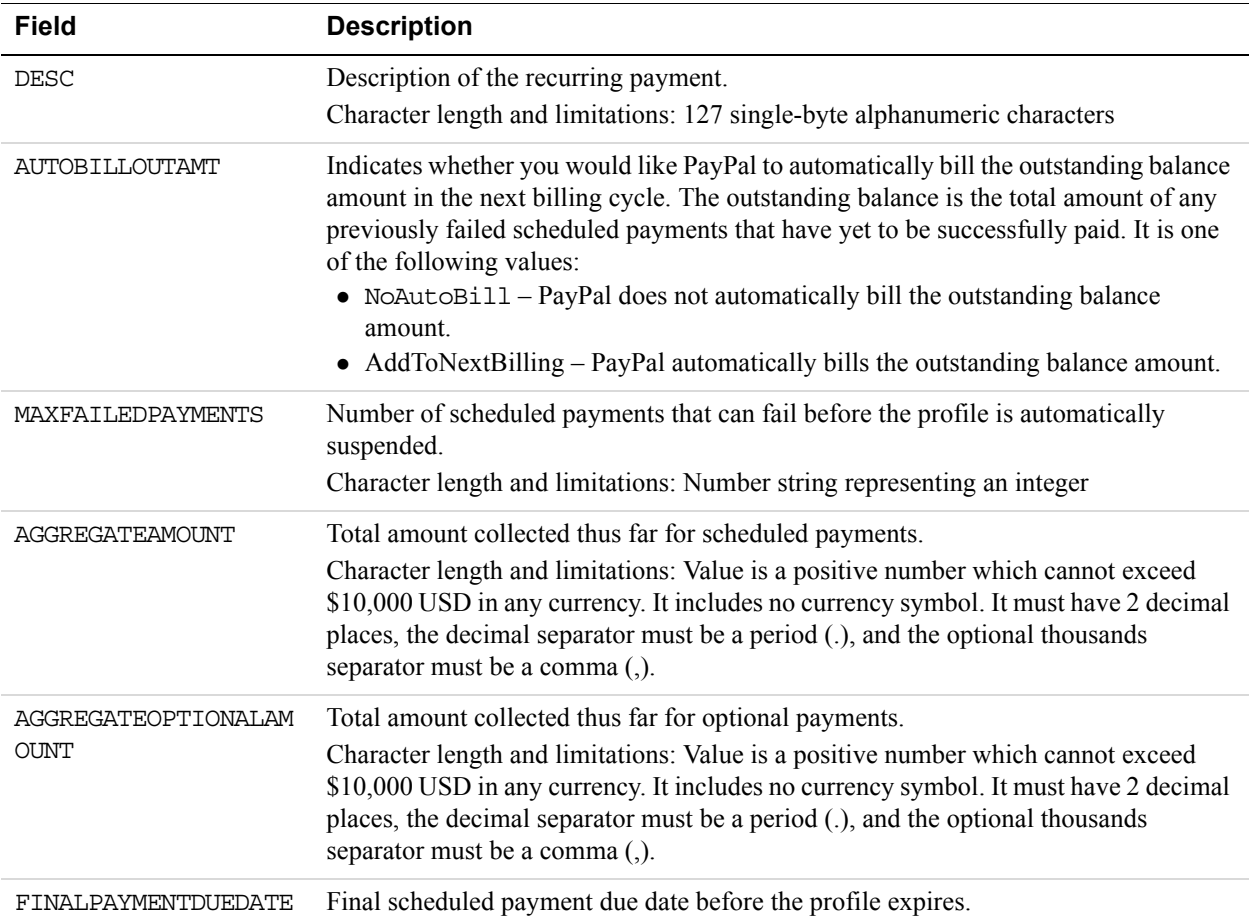

### **Recurring Payments Profile Details Fields**

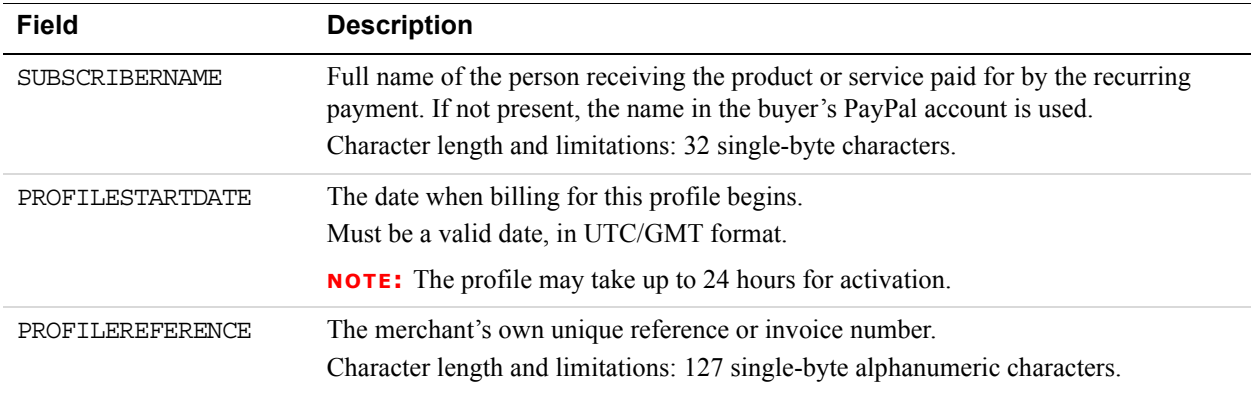

#### **Ship To AddressType Fields**

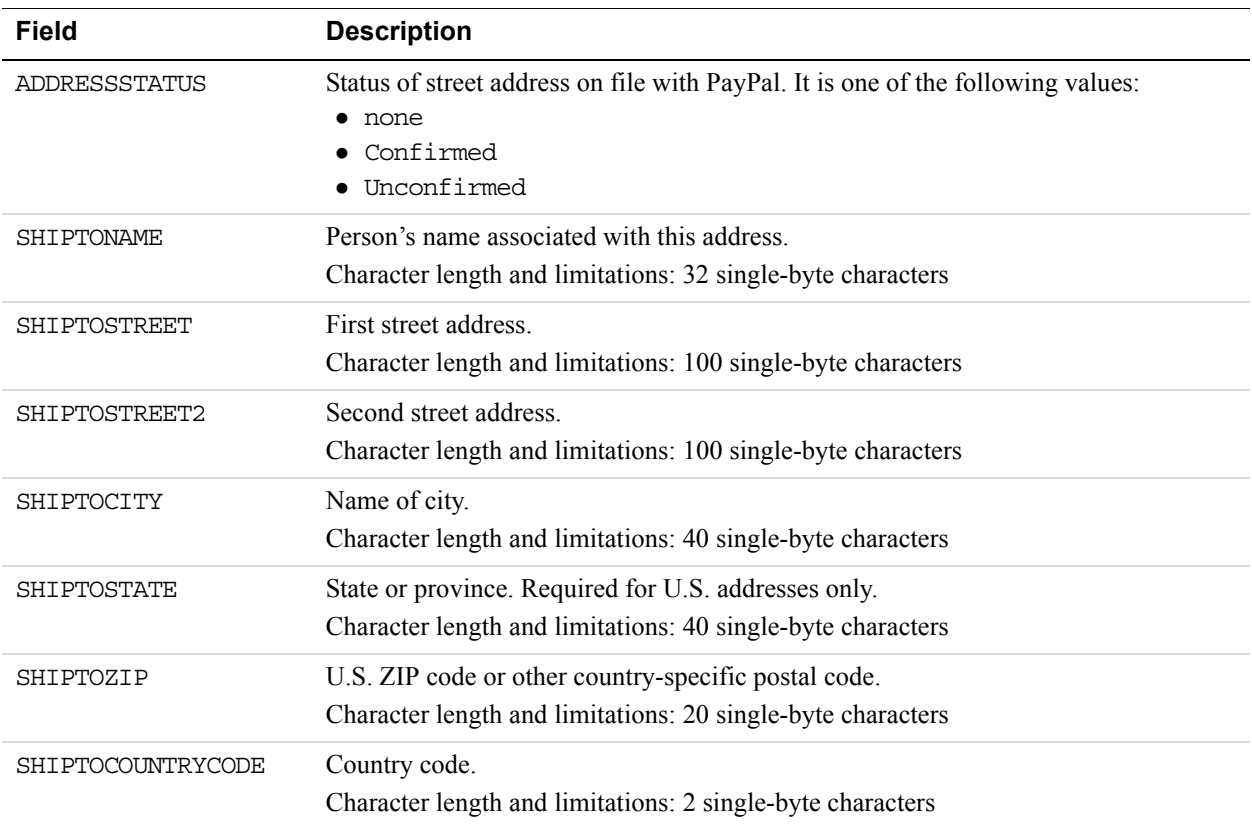

#### **Billing Period Details Fields**

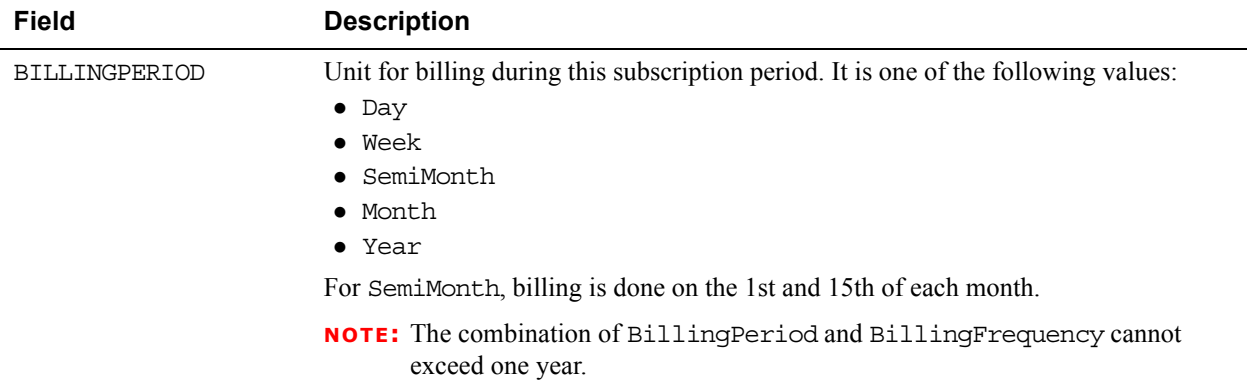

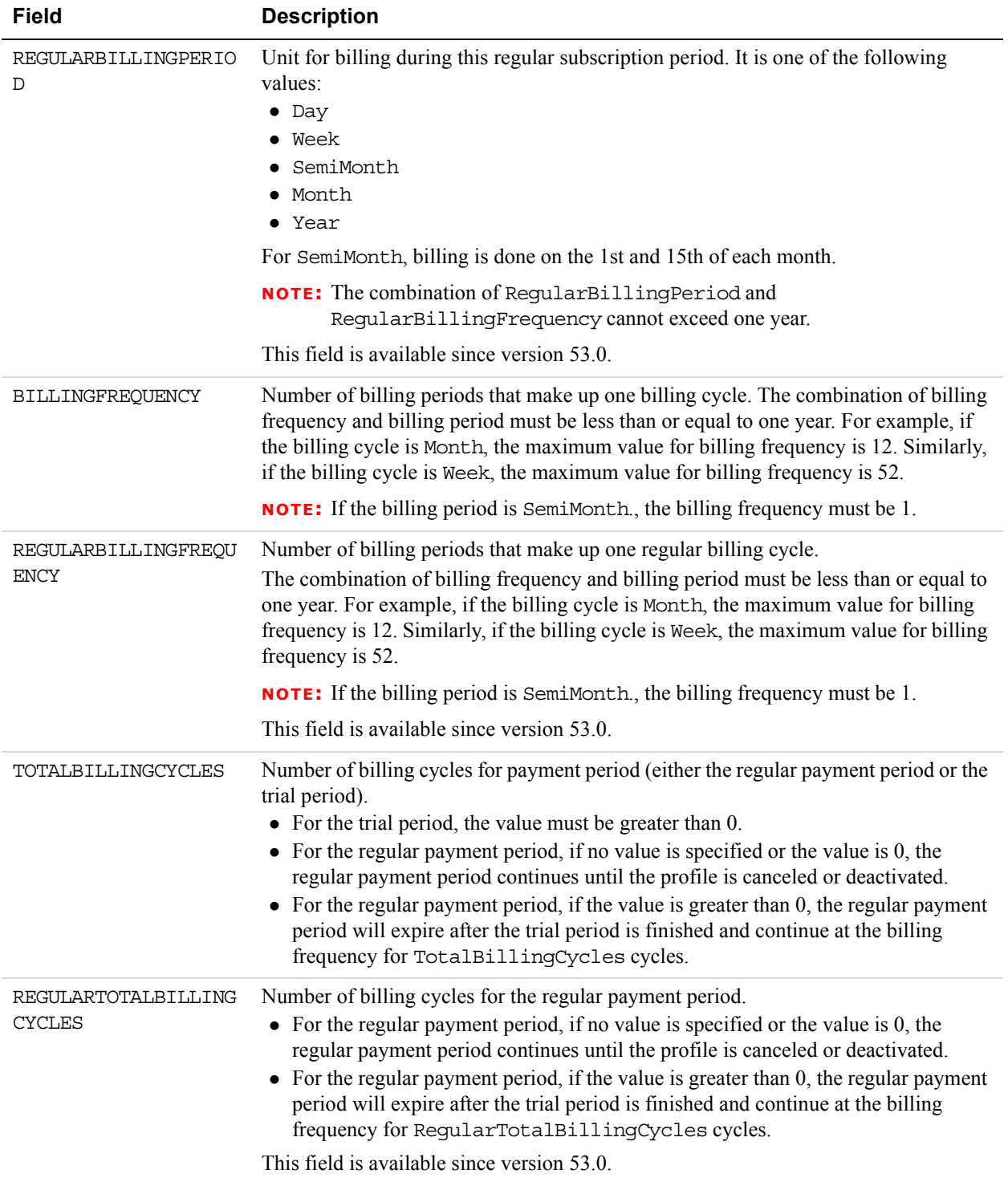

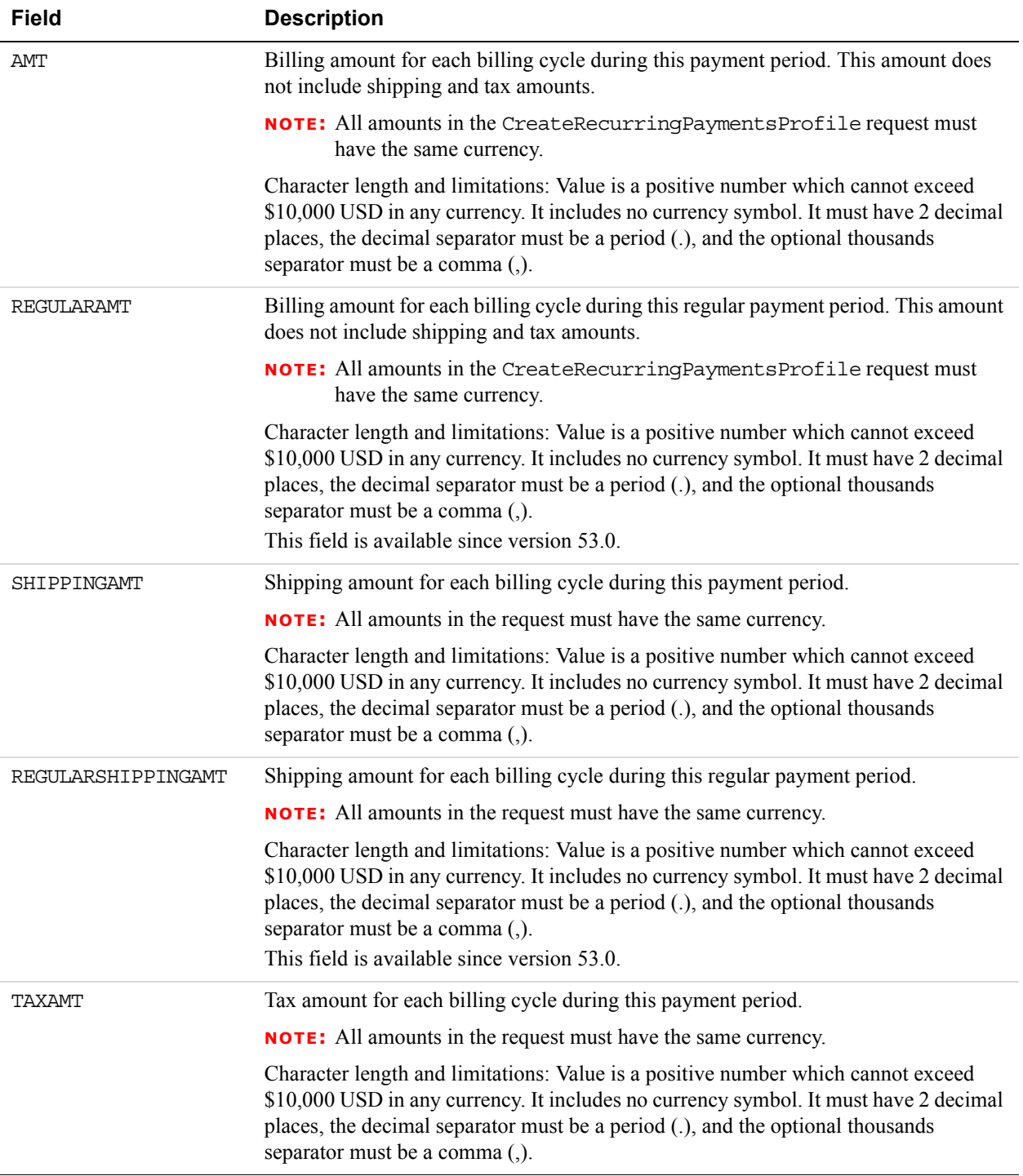

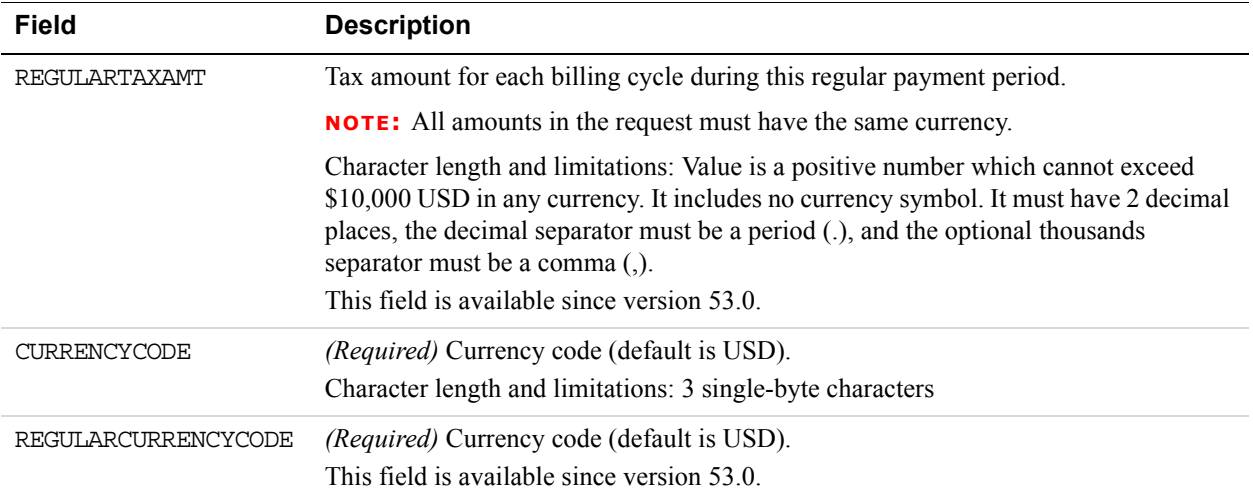

### **Recurring Payments Summary Details Fields**

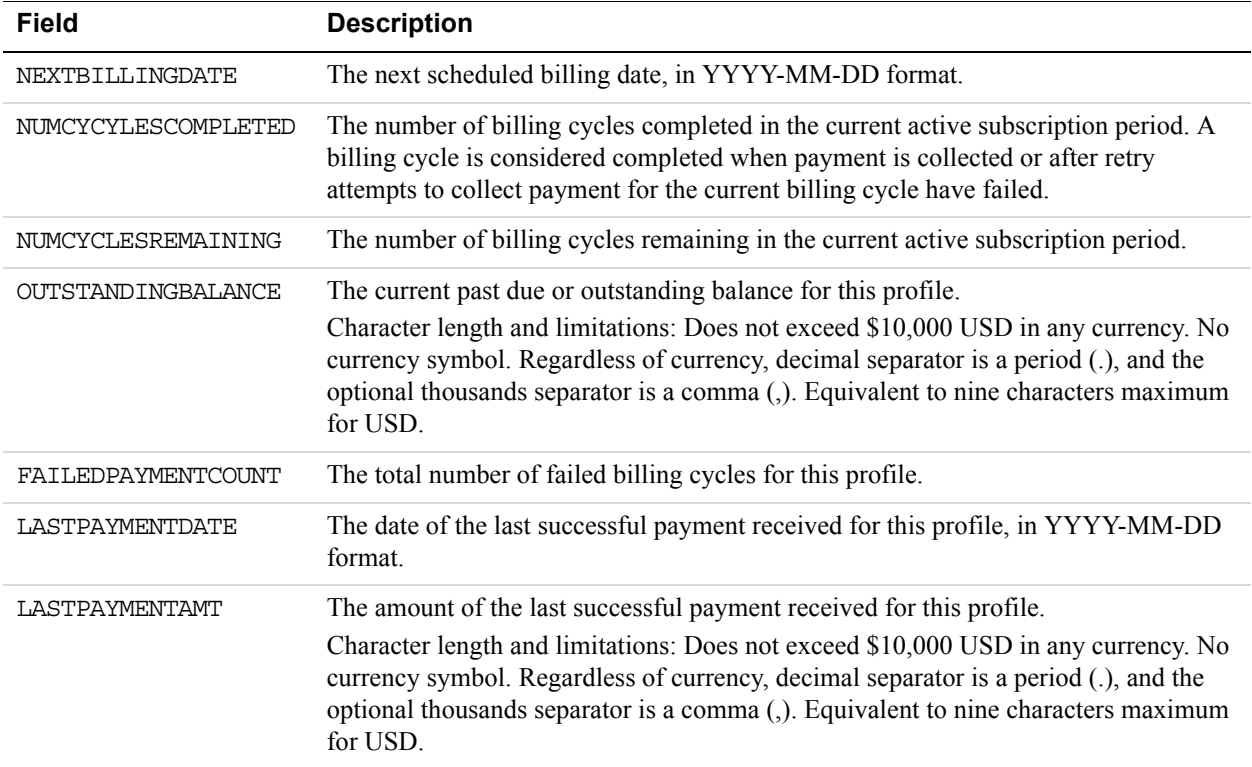

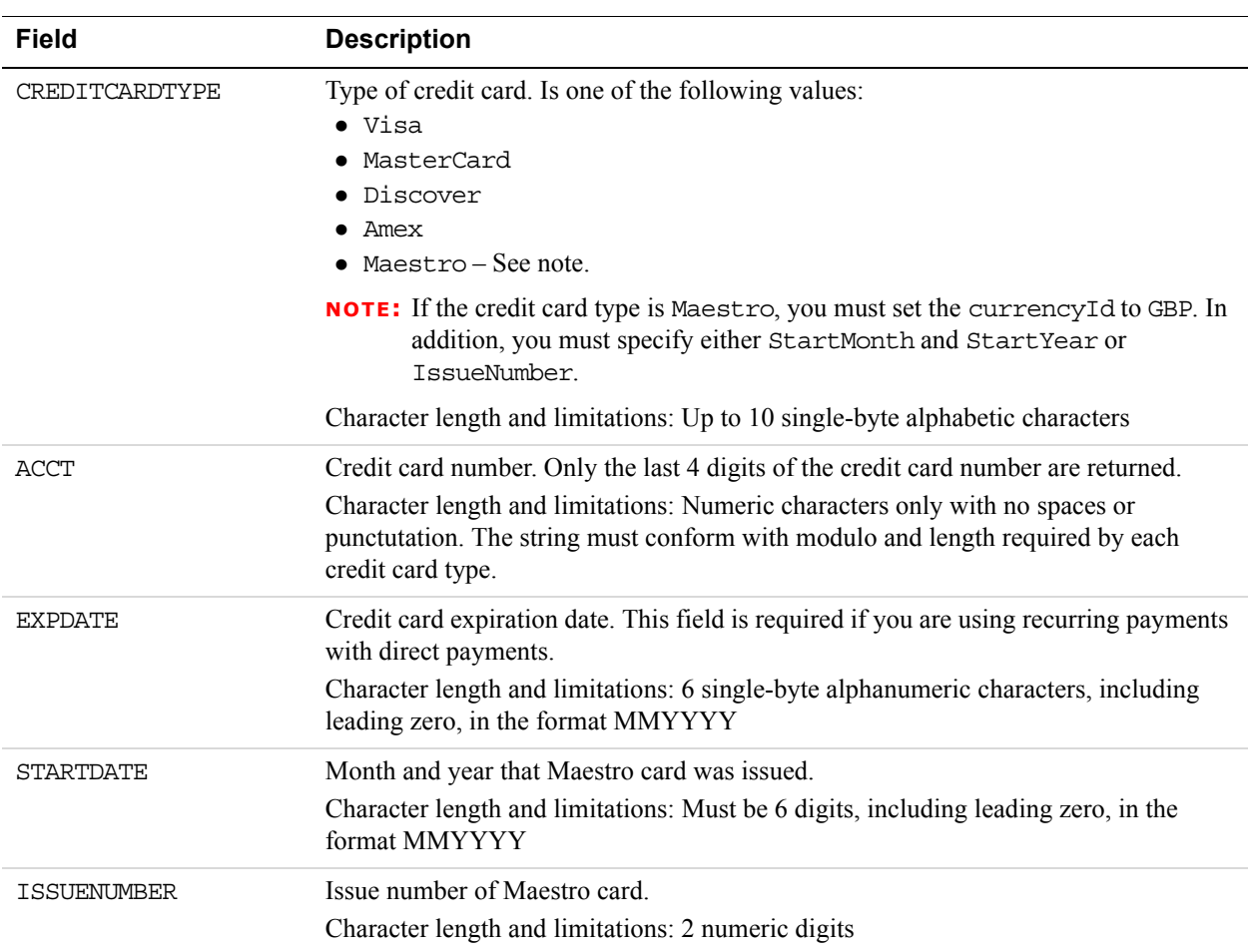

### **Credit Card Details Fields**

### **Payer Info Fields**

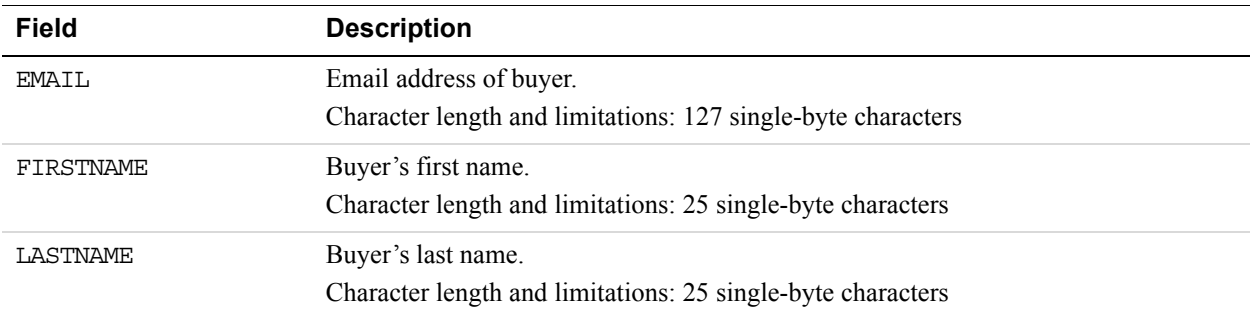

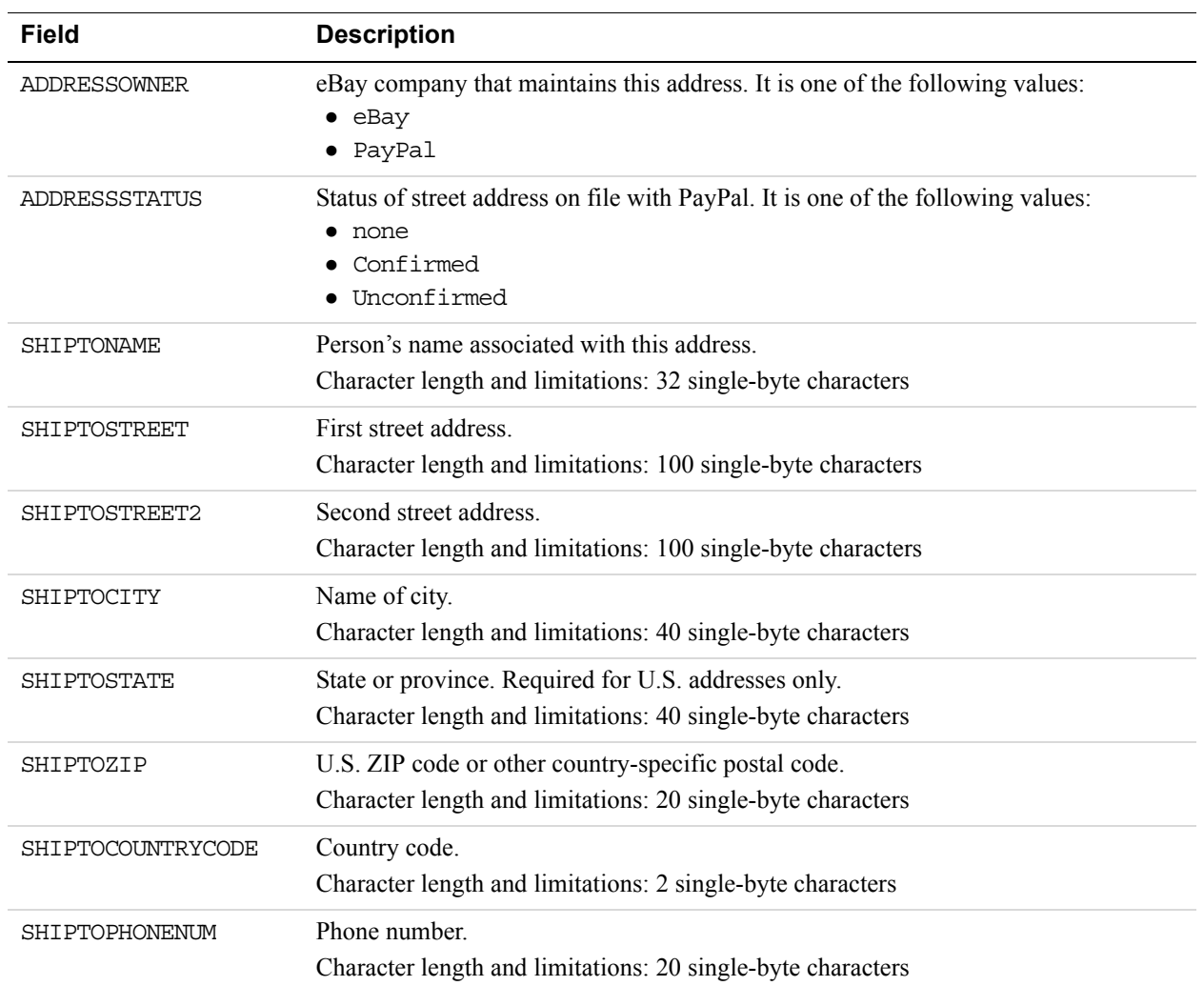

#### **Address Fields**

## **ManageRecurringPaymentsProfileStatus API Operation**

The ManageRecurringPaymentsProfileStatus API operation cancels, suspends, or reactivates a recurring payments profile.

## **ManageRecurringPaymentsProfileStatus Request Message**

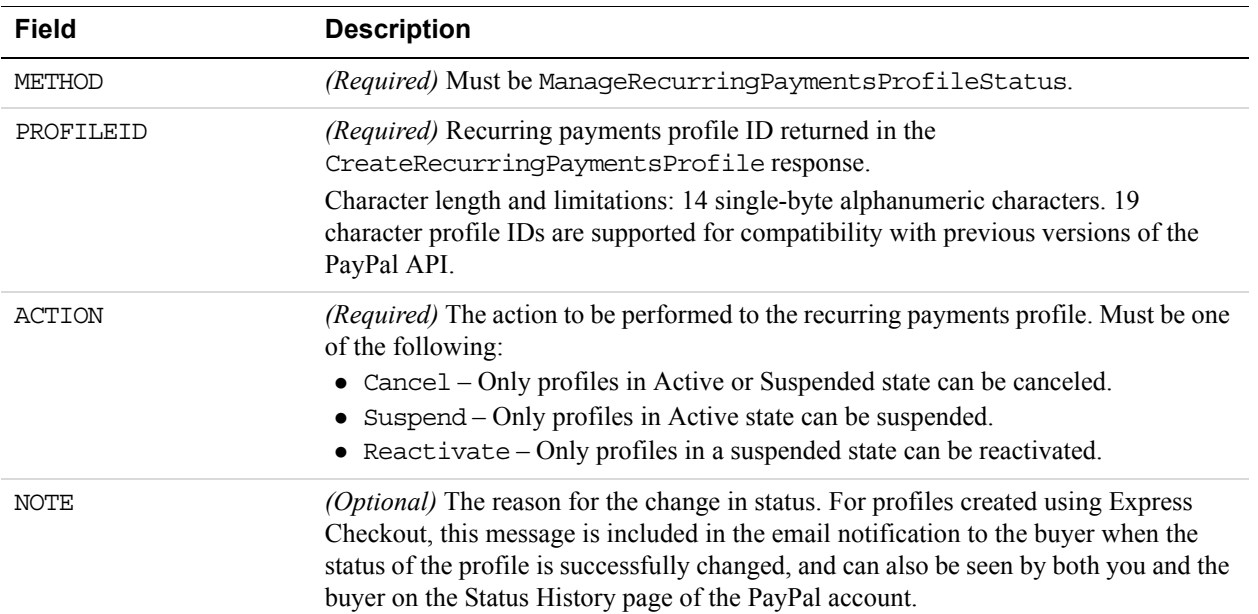

#### **ManageRecurringPaymentsProfileStatus Request Fields**

## **ManageRecurringPaymentsProfileStatus Response Message**

#### **ManageRecurringPaymentsProfileStatus Response Fields**

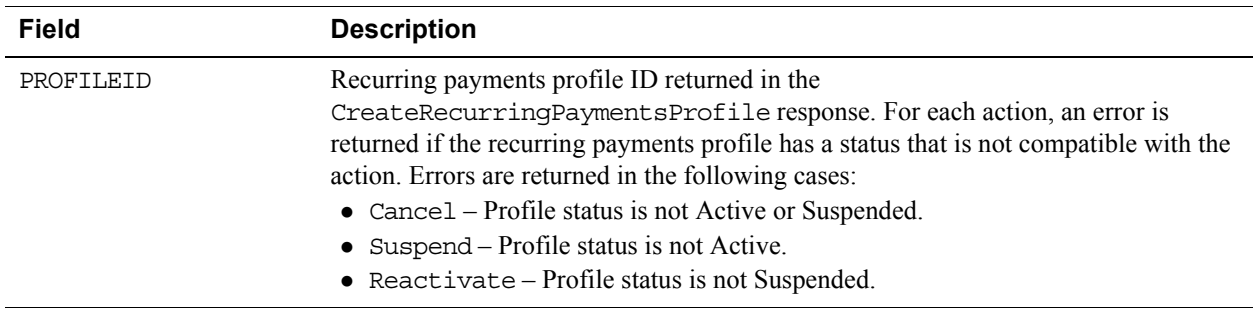

# **BillOutstandingAmount API Operation**

The BillOutstandingAmount API operation bills the buyer for the outstanding balance associated with a recurring payments profile.

## **BillOutstandingAmount Request Message**

#### **BillOutstandingAmount Request Fields**

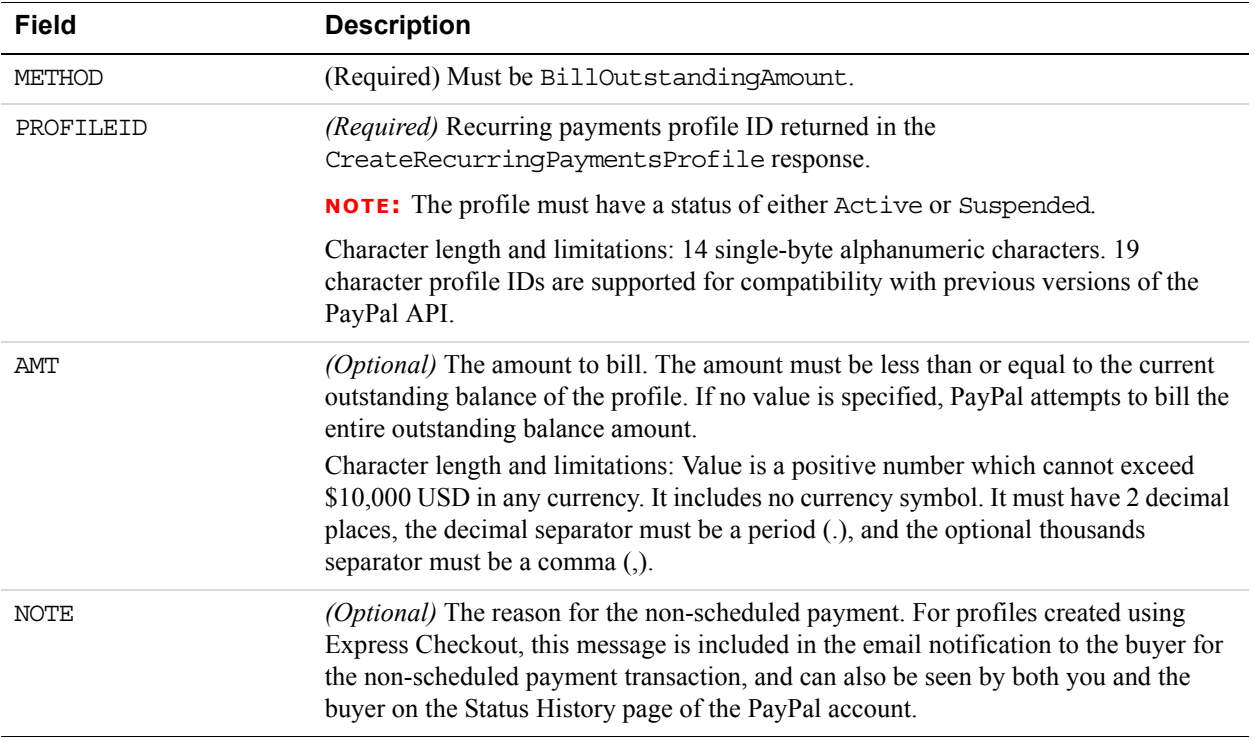

### **BillOutstandingAmount Response Message**

#### **BillOutstandingAmount Response Fields**

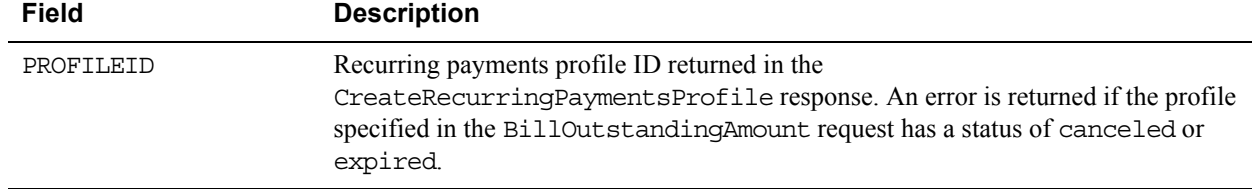

**12**

# **UpdateRecurringPaymentsProfile API Operation**

The UpdateRecurringPaymentsProfile API operation updates a recurring payments profile.

## **UpdateRecurringPaymentsProfile Request Message**

#### **UpdateRecurringPaymentsProfile Request Fields**

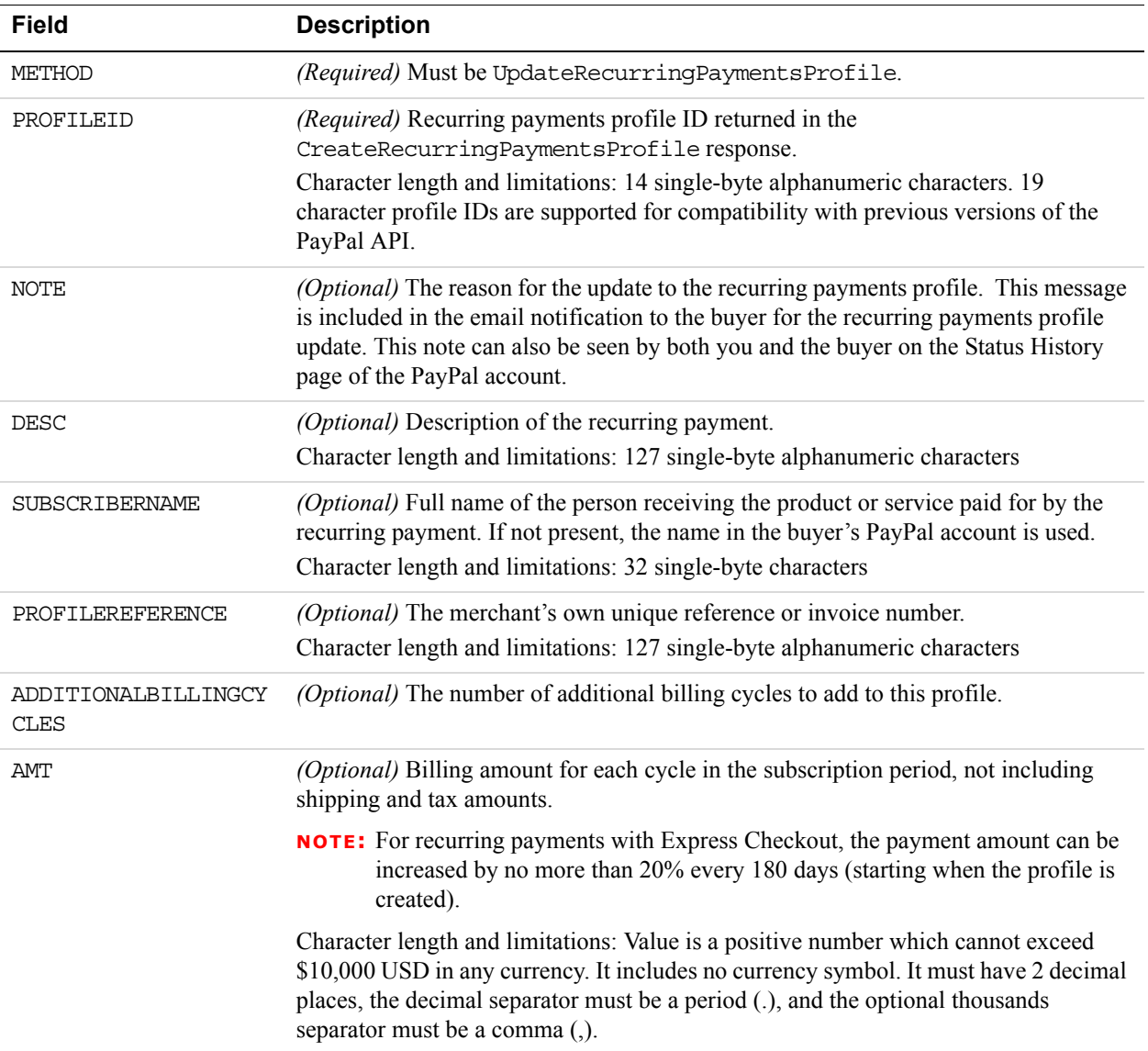

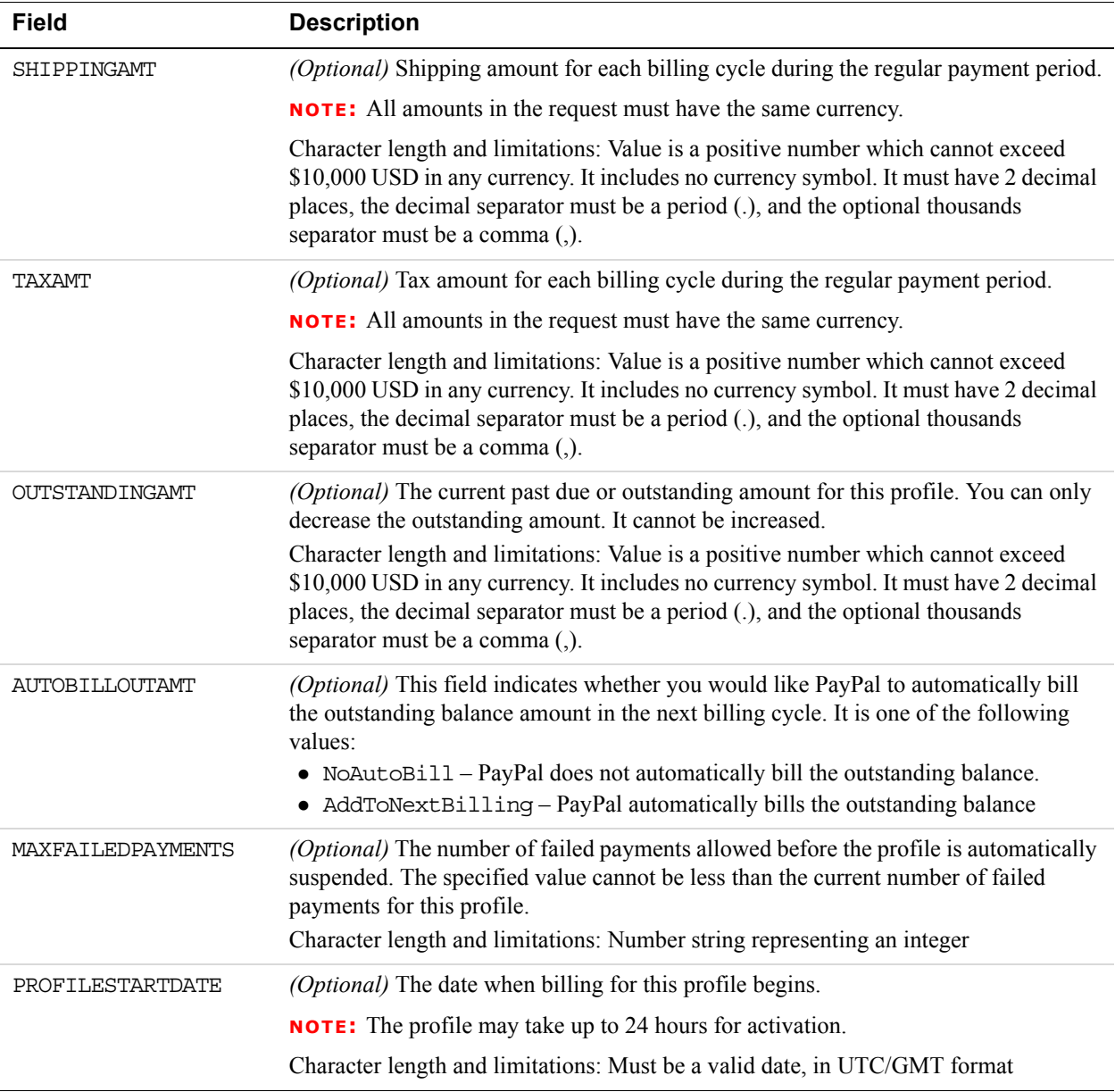

## **Ship To Address Fields**

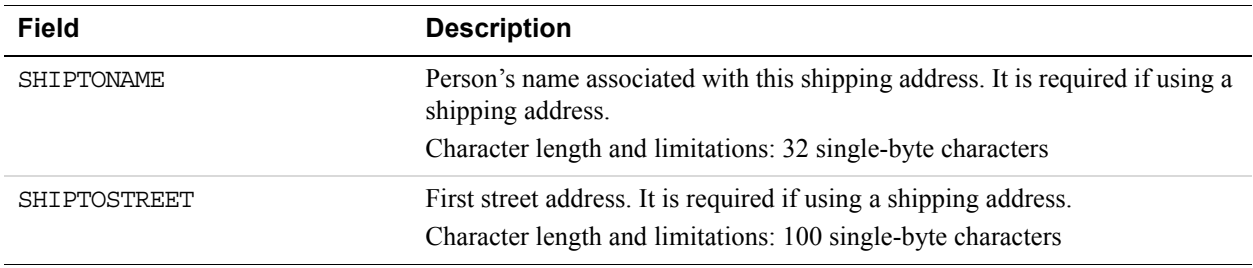

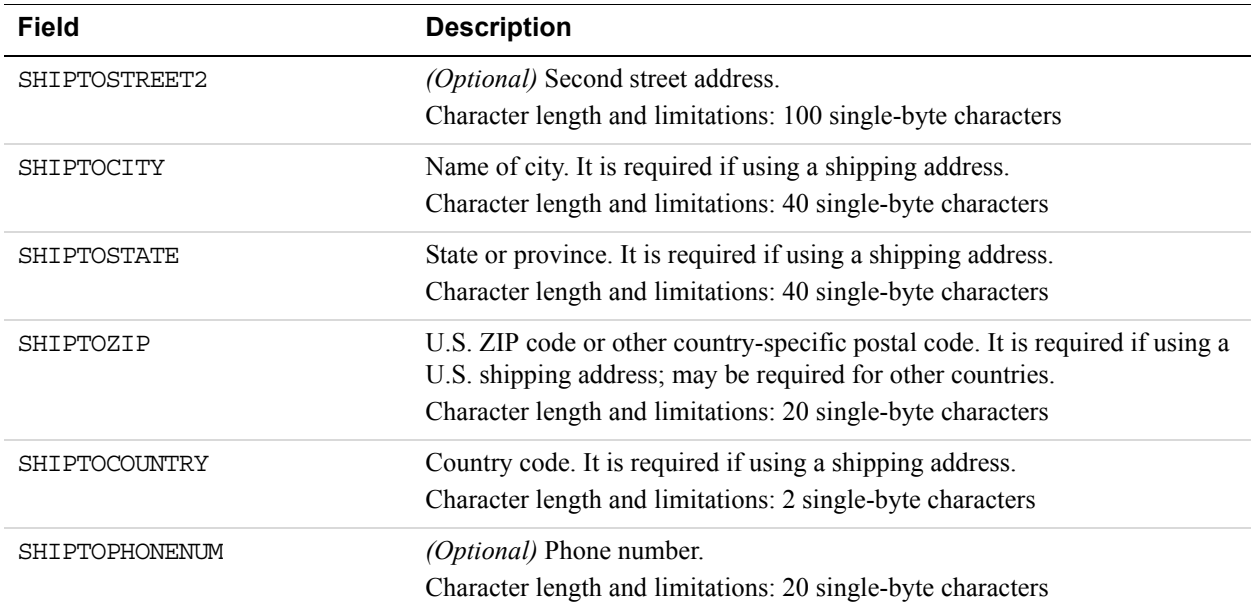

## **Billing Period Details Fields**

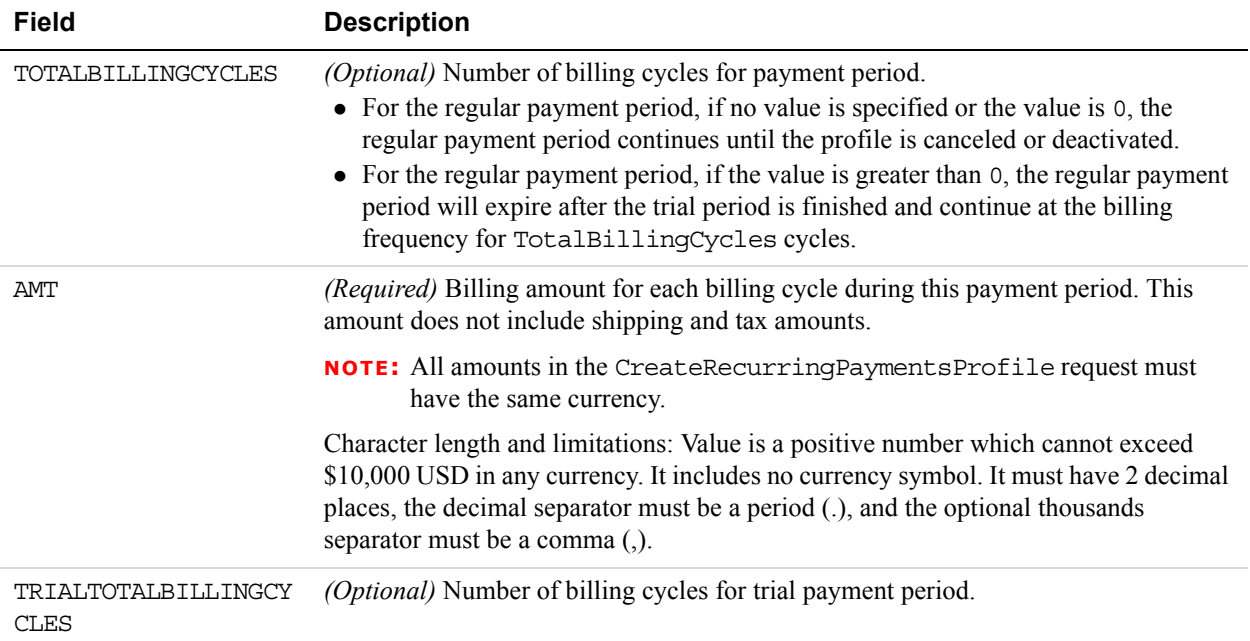

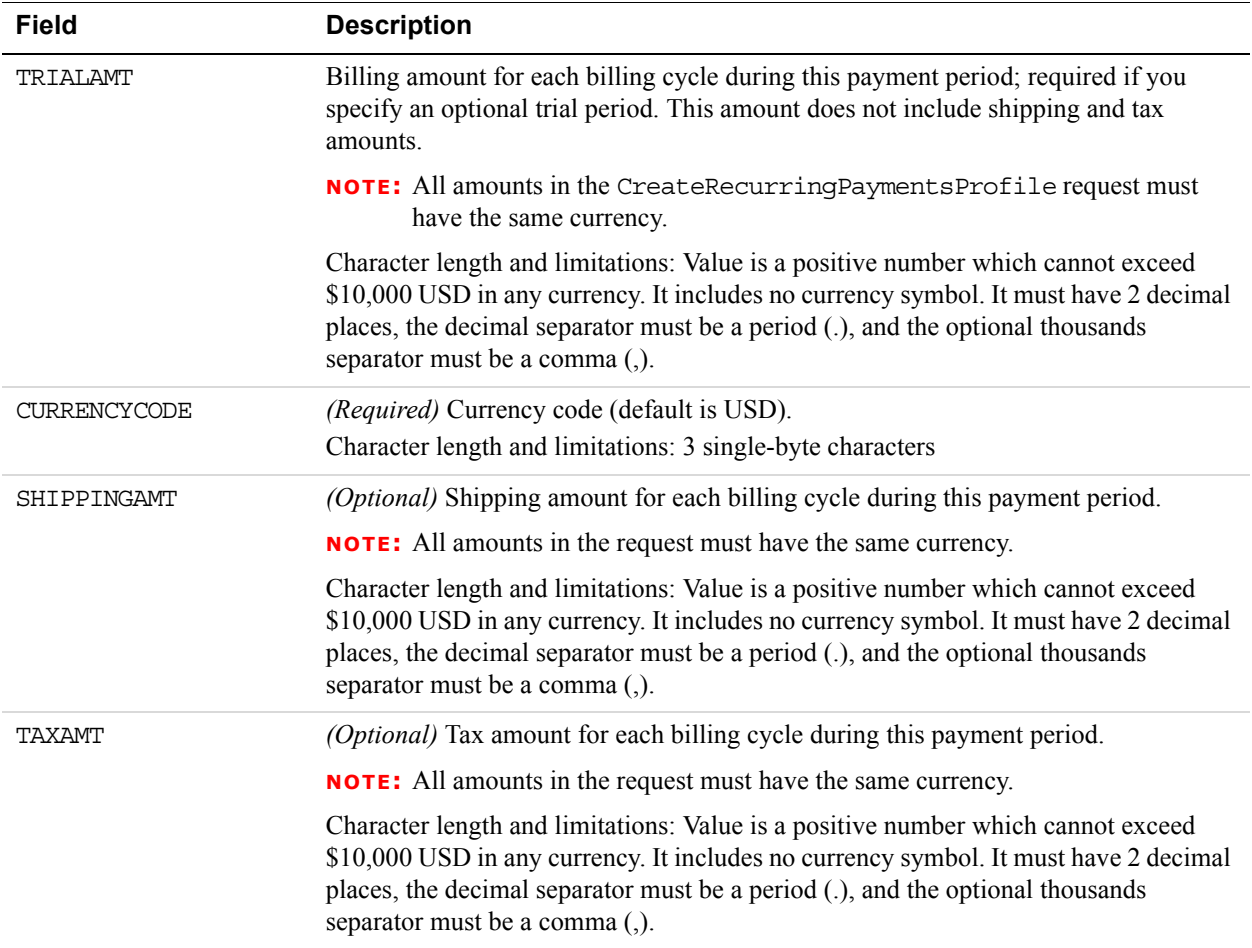

### **Credit Card Details Fields**

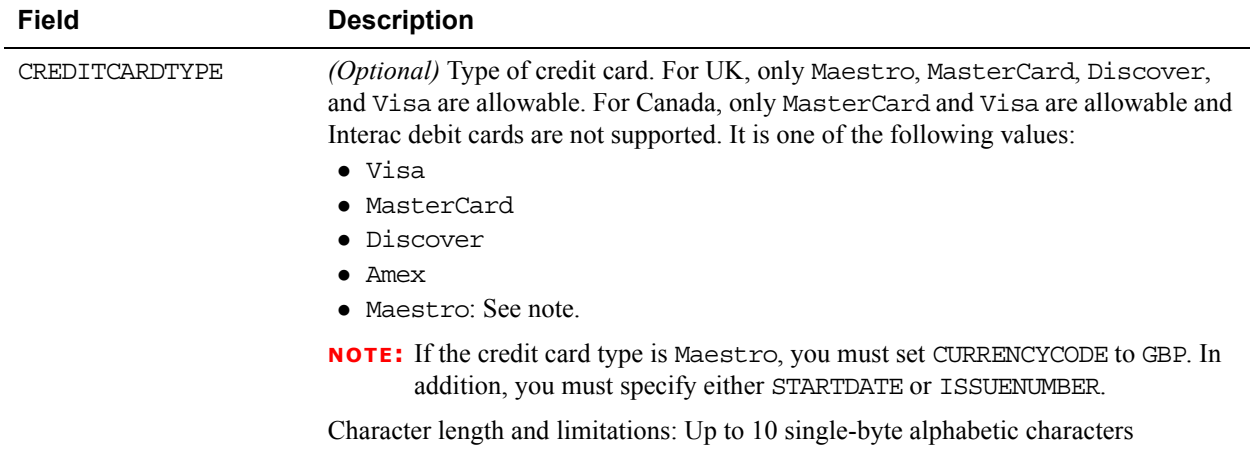

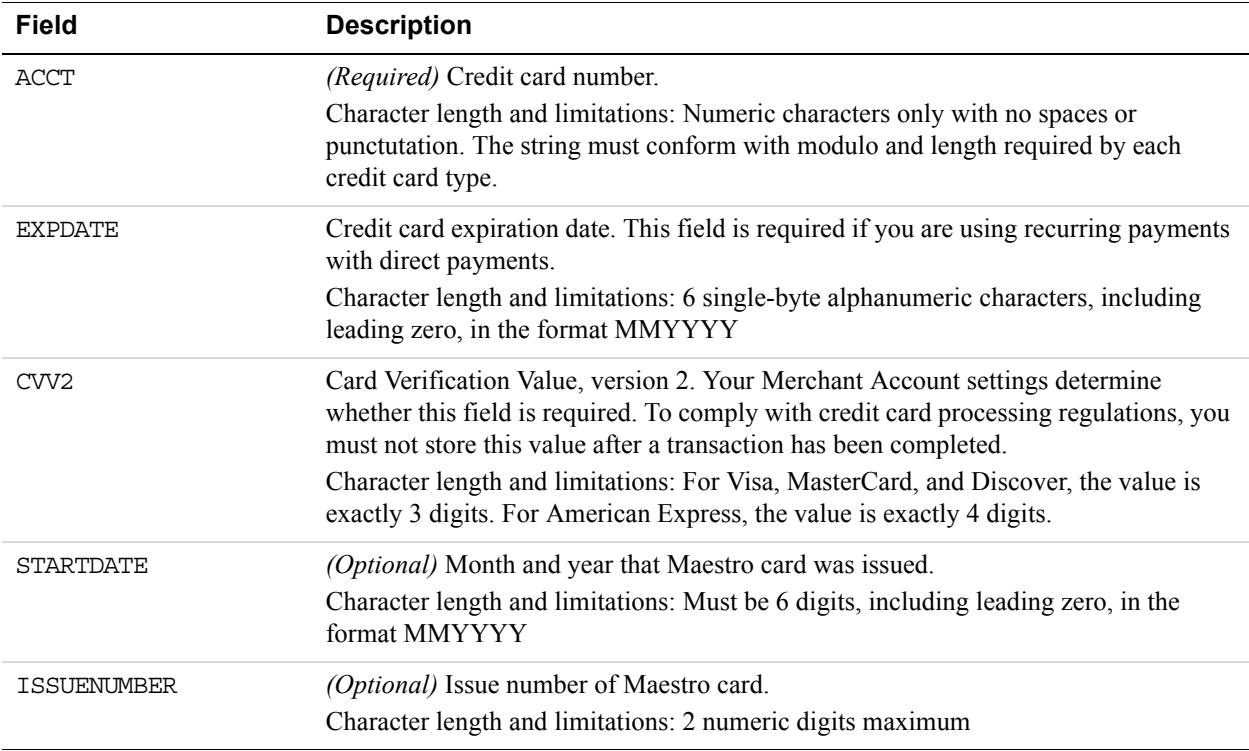

## **Payer Information Fields**

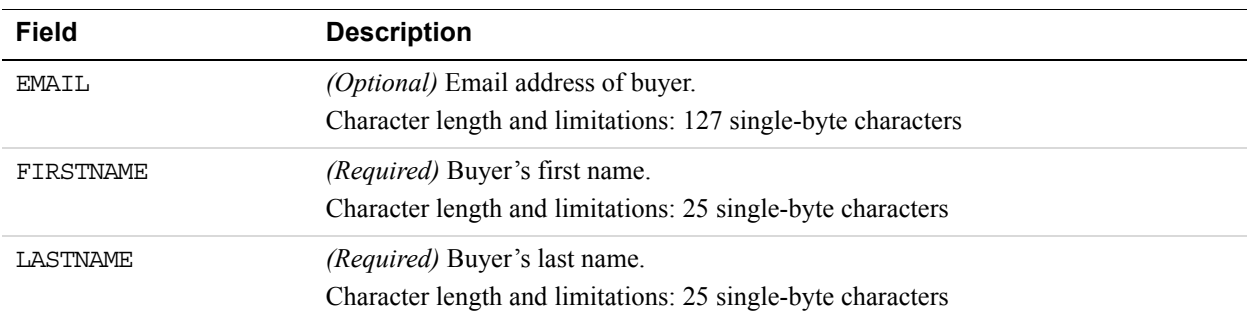

#### **Address Fields**

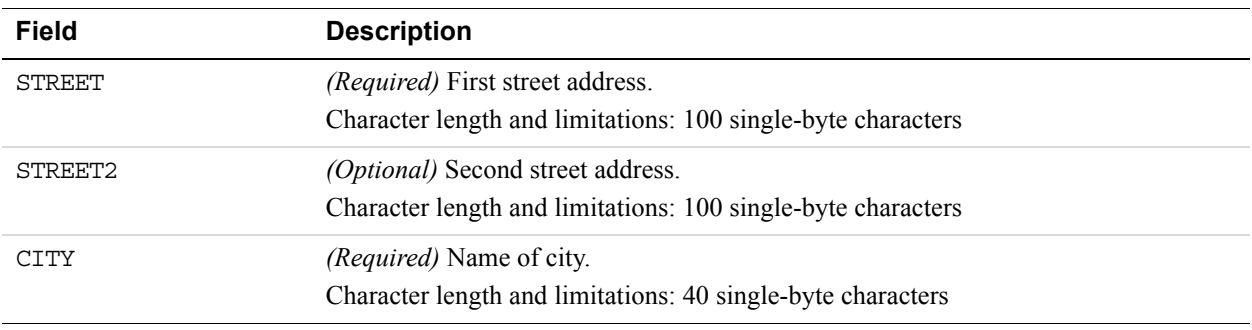

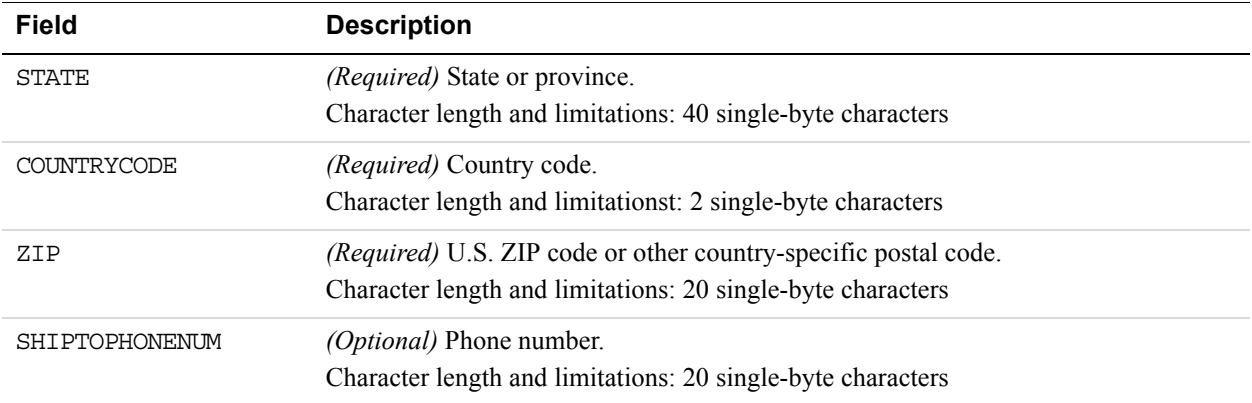

## **UpdateRecurringPaymentsProfile Response Message**

#### **UpdateRecurringPaymentsProfile Response Fields**

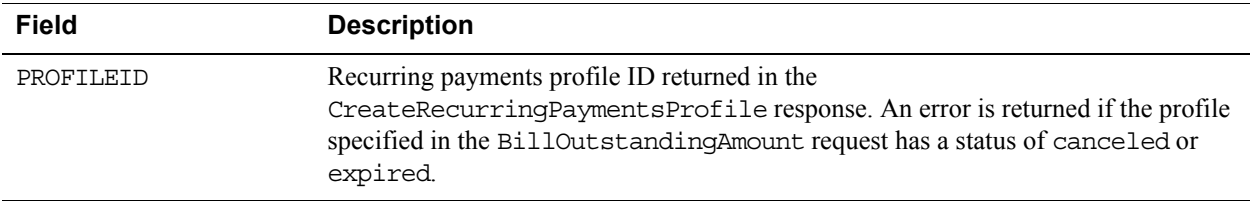

## **CreateBillingAgreement API Operation**

The CreateBillingAgreement API operation creates a billing agreement with a PayPal account holder. CreateBillingAgreement is only valid for reference transactions.

## **CreateBillingAgreement Request Message**

#### **CreateBillingAgreement Request Fields**

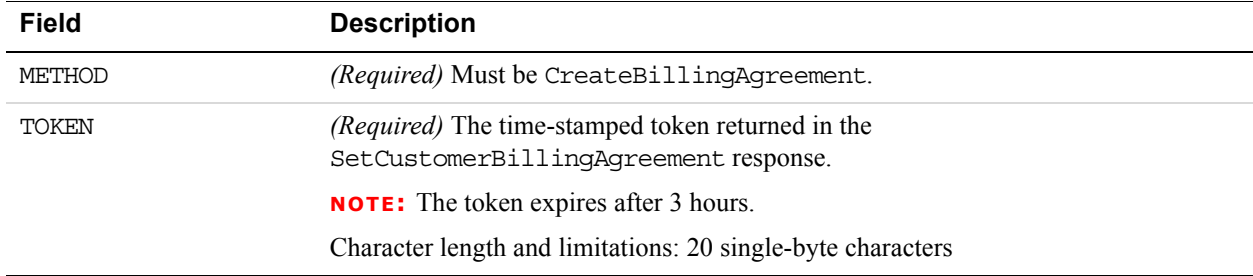

## **CreateBillingAgreement API Response Message**

#### **CreateBillingAgreement Response Fields**

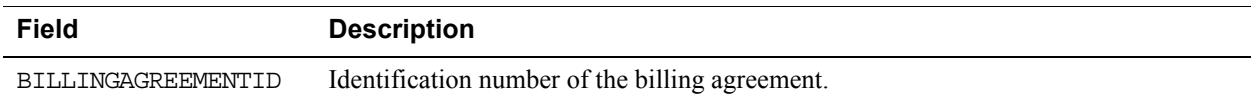

# **SetCustomerBillingAgreement API Operation**

The SetCustomerBillingAgreement API operation initiates the creation of a billing agreement.

**NOTE:** If you are using Express Checkout with version 54.0 or later of the API, do not use the SetCustomerBillingAgreement API operation to set up a billing agreement. Use the SetExpressCheckout API operation instead.

## **SetCustomerBillingAgreement Request Message**

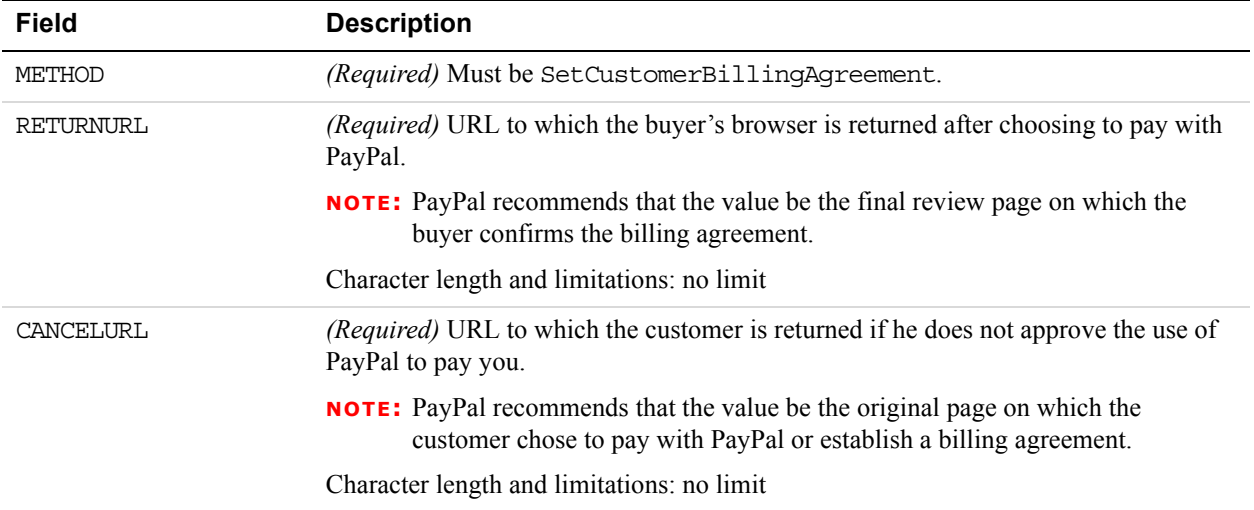

#### **SetCustomerBillingAgreement Request Fields**

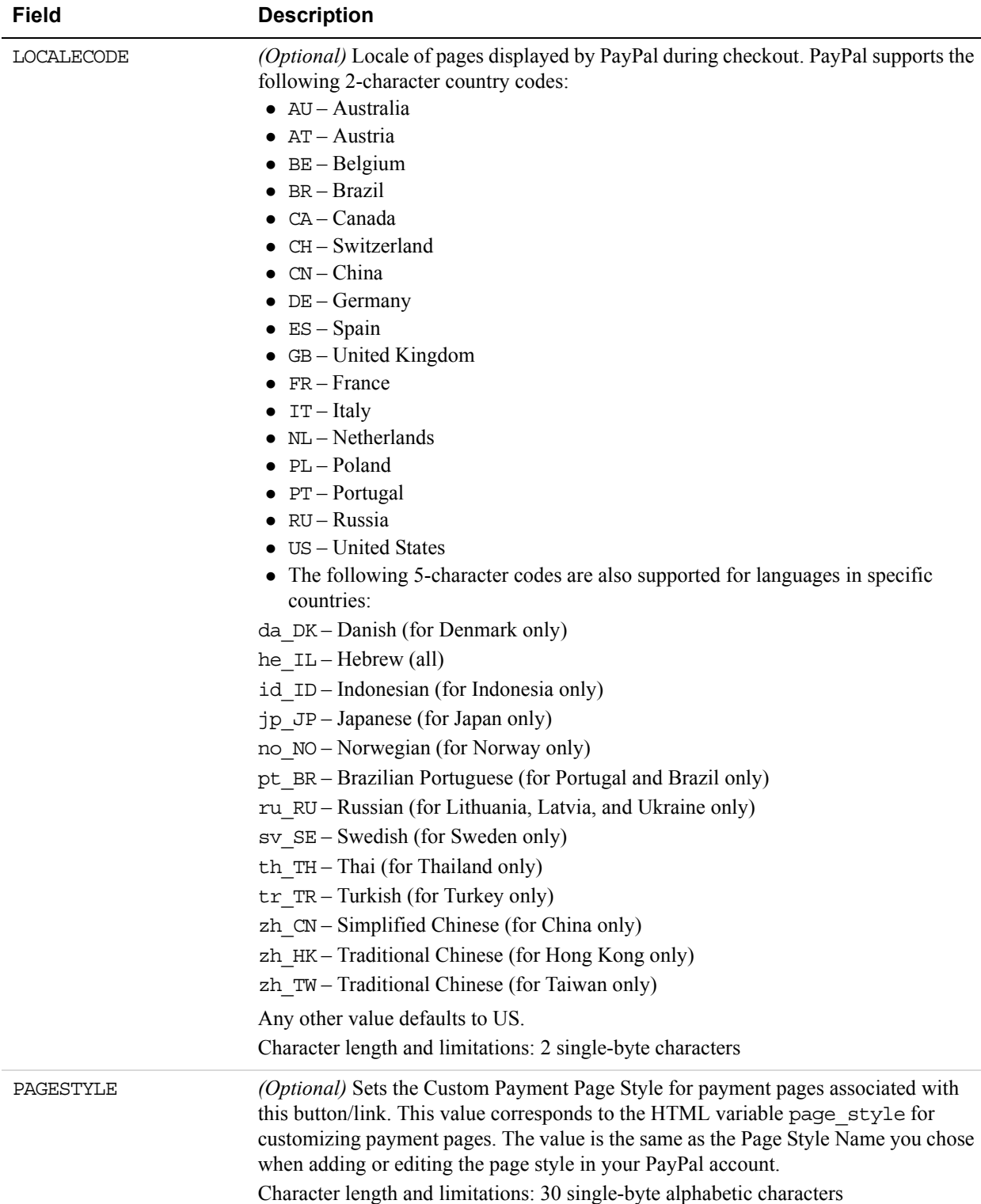

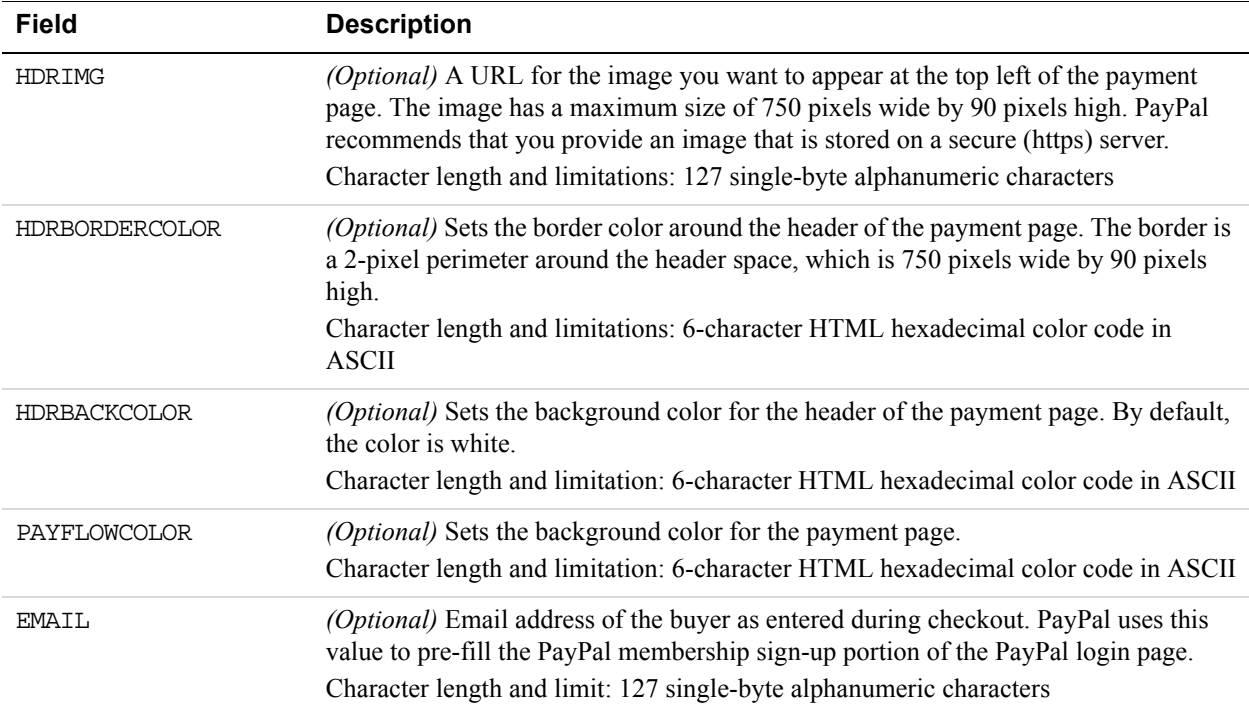

## **BillingAgreementDetails Fields**

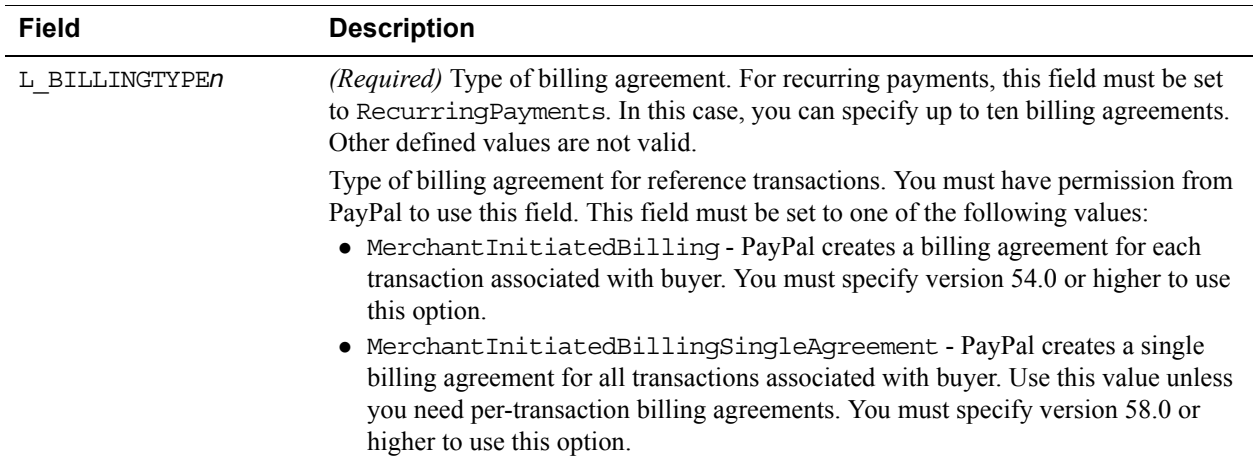

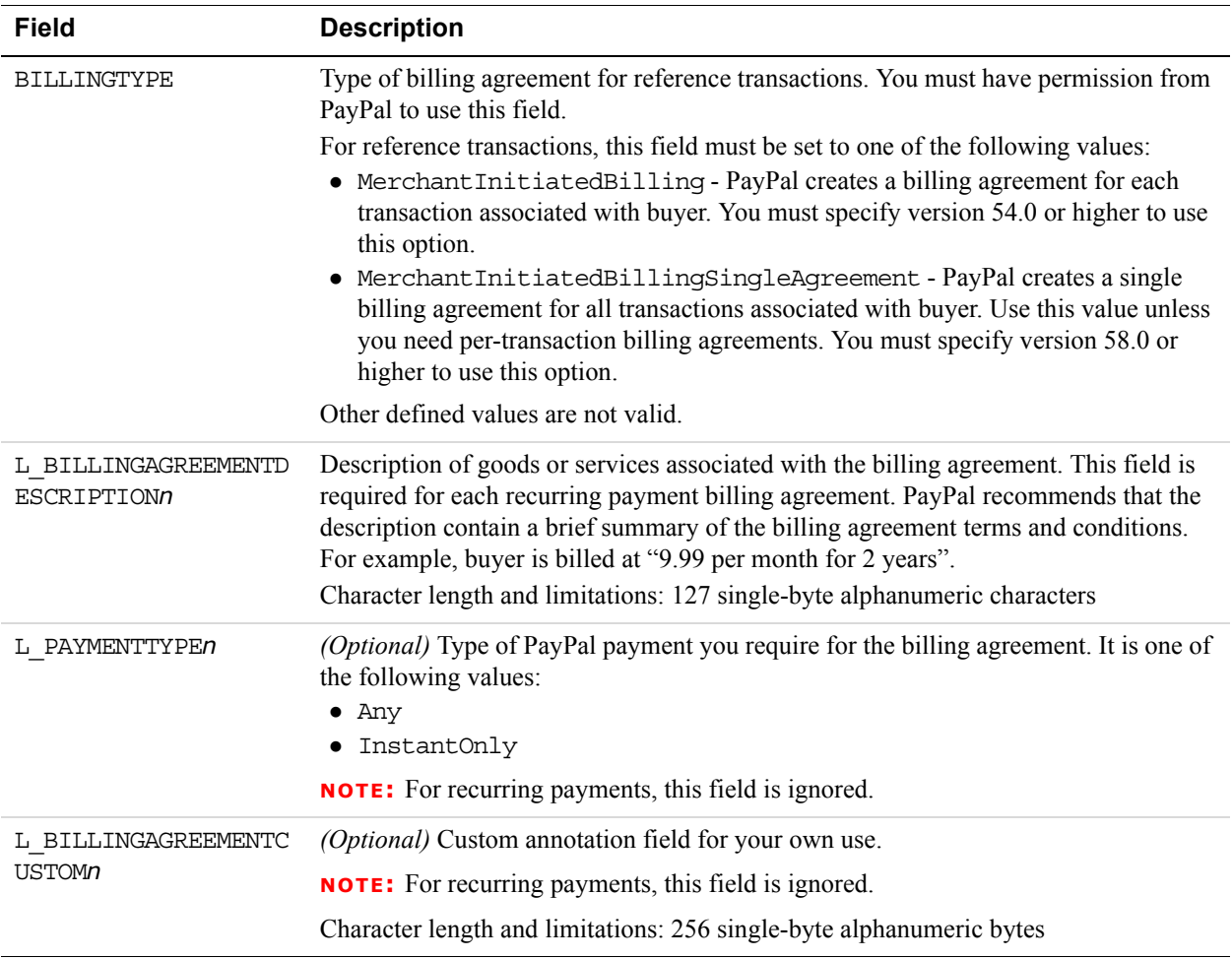

## **SetCustomerBillingAgreement Response Message**

## **SetCustomerBillingAgreement Response Fields**

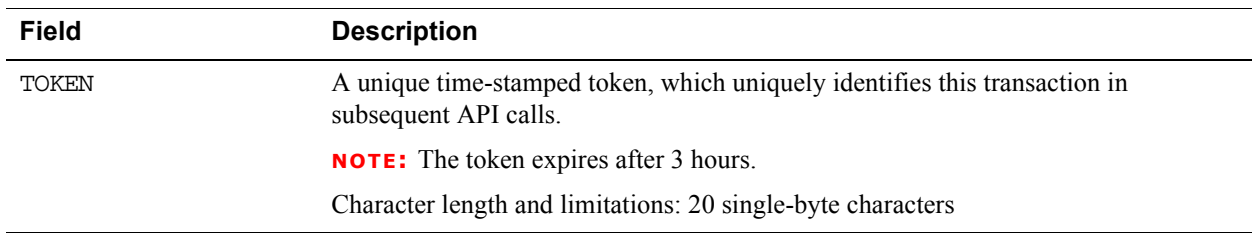

# **GetBillingAgreementCustomerDetails API Operation**

The GetBillingAgreementCustomerDetails API operation obtains information about a billing agreement's PayPal account holder.

## **GetBillingAgreementCustomerDetails Request Message**

#### **GetBillingAgreementCustomerDetails Request Fields**

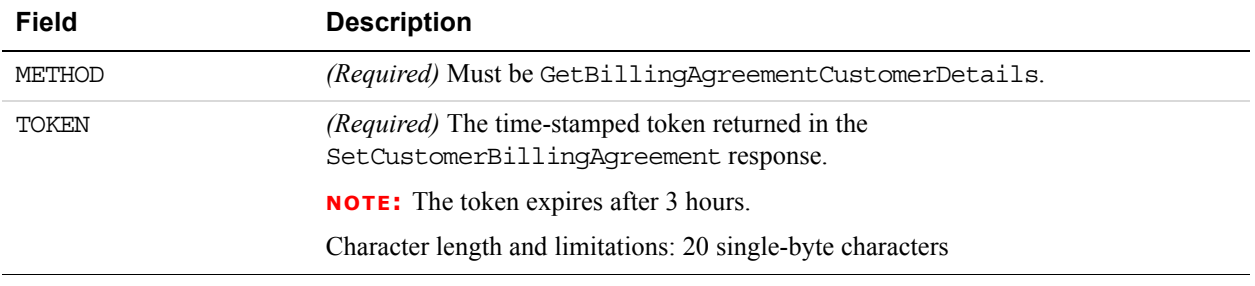

## **GetBillingAgreementCustomerDetails Response Message**

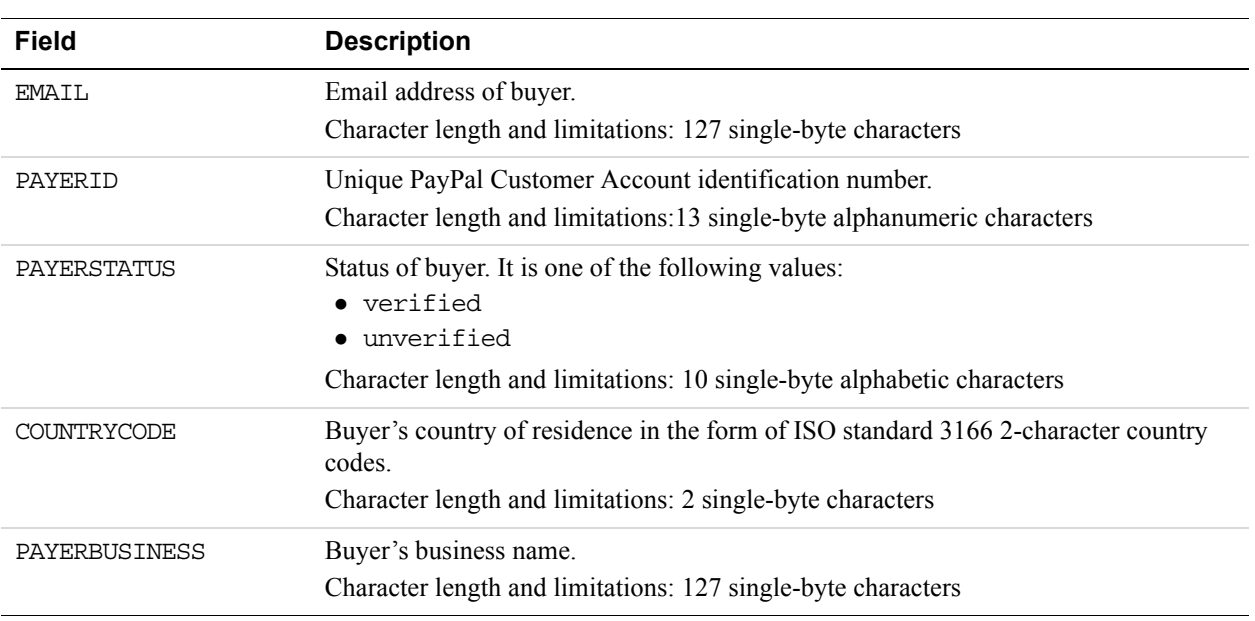

#### **Payer Information Fields**

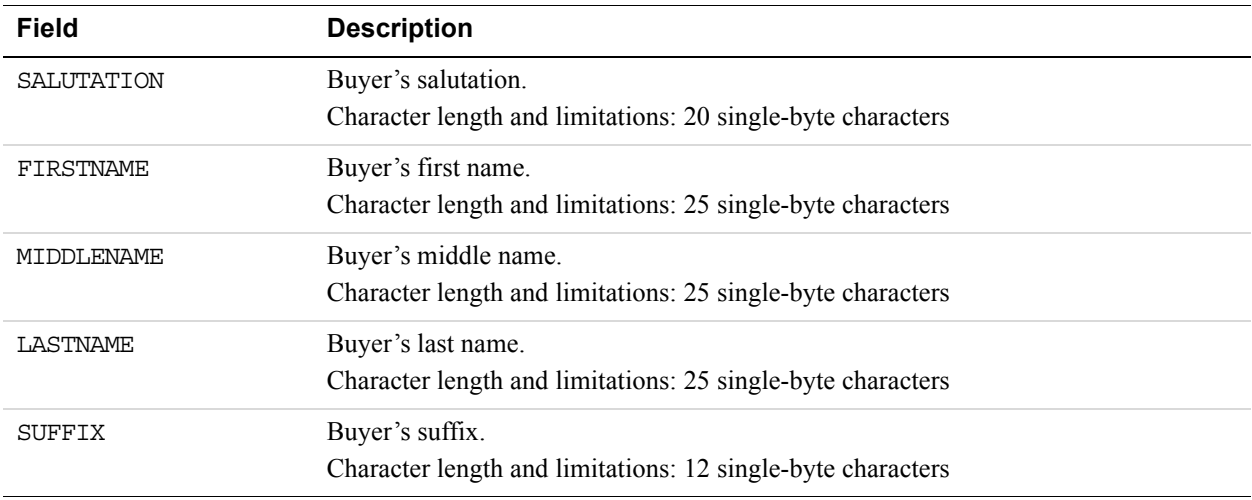

### **PayerNameType Fields**

### **Address Fields**

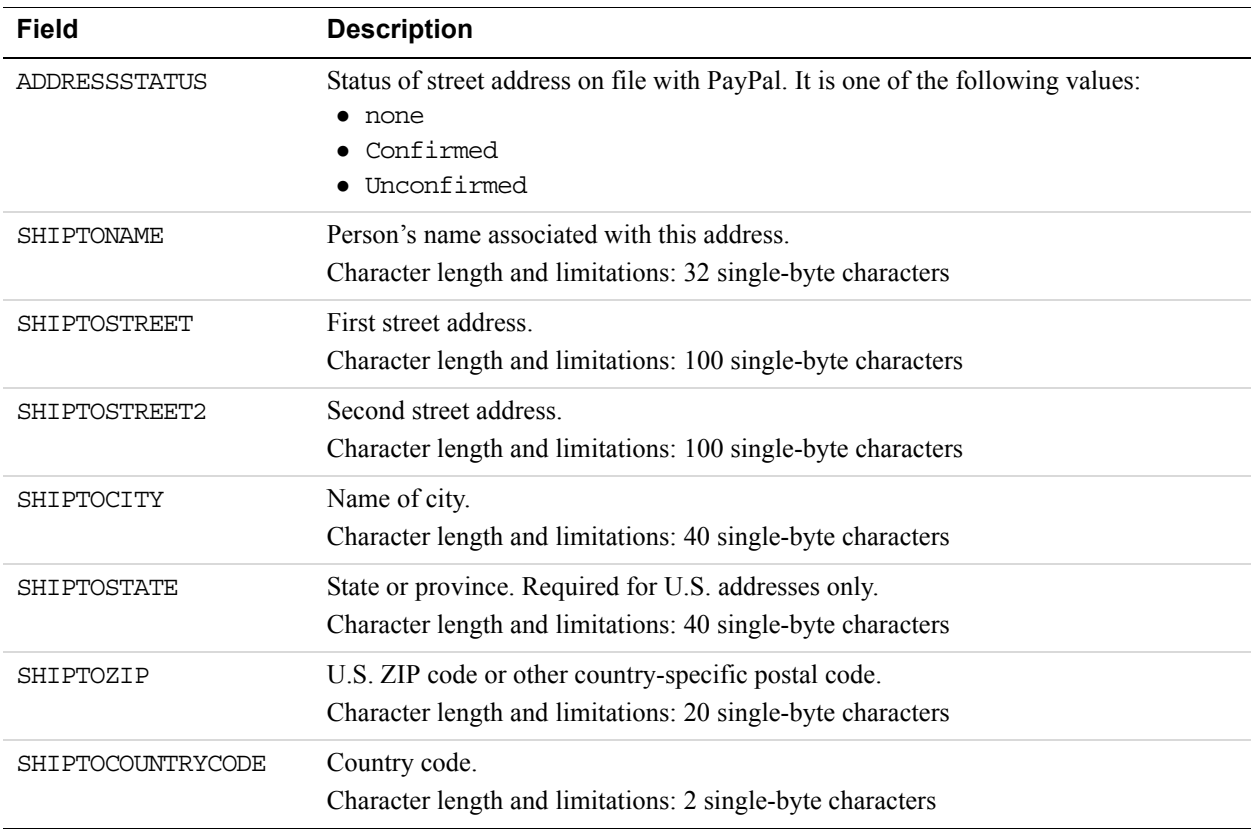

# **BAUpdate API Operation**

**12**

The BAUpdate API operation updates or deletes a billing agreement.

## **BAUpdate Request Message**

#### **BAUpdate Request Fields**

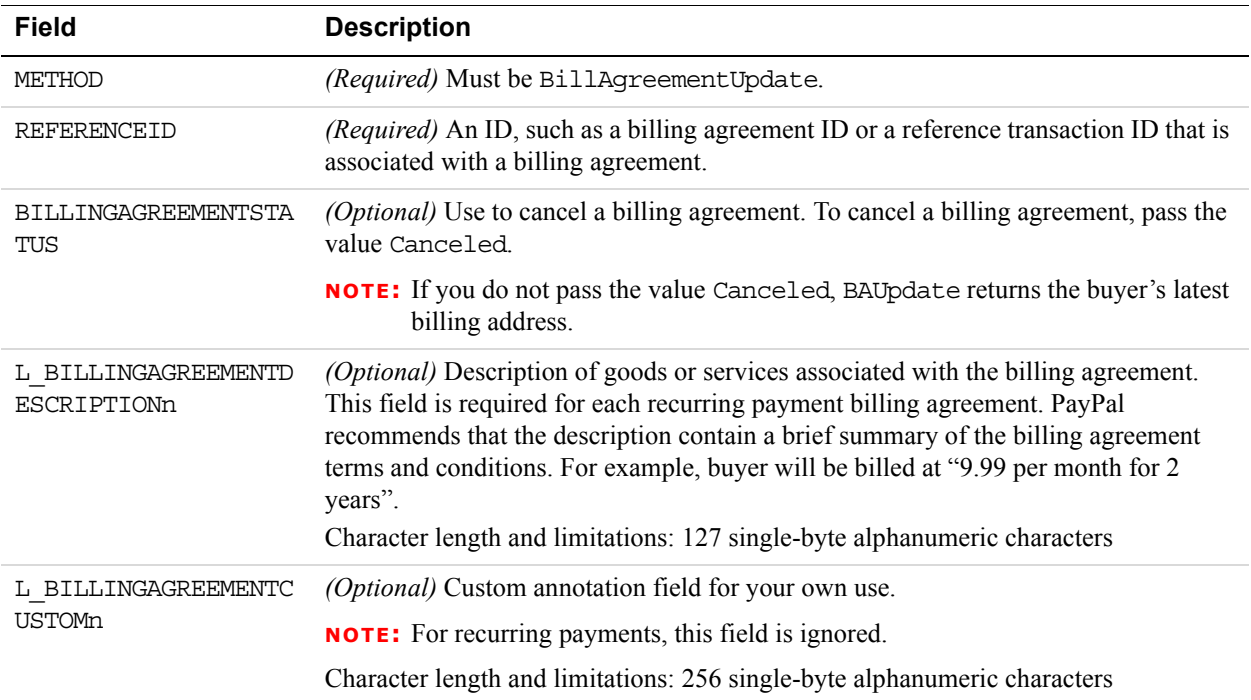

## **BAUpdate Response Message**

#### **BAUpdate Response Fields**

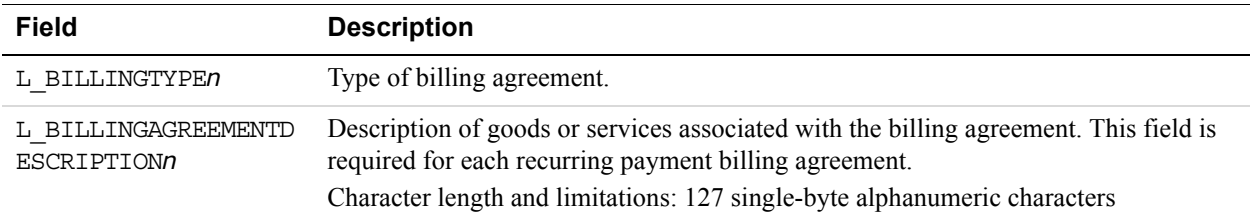

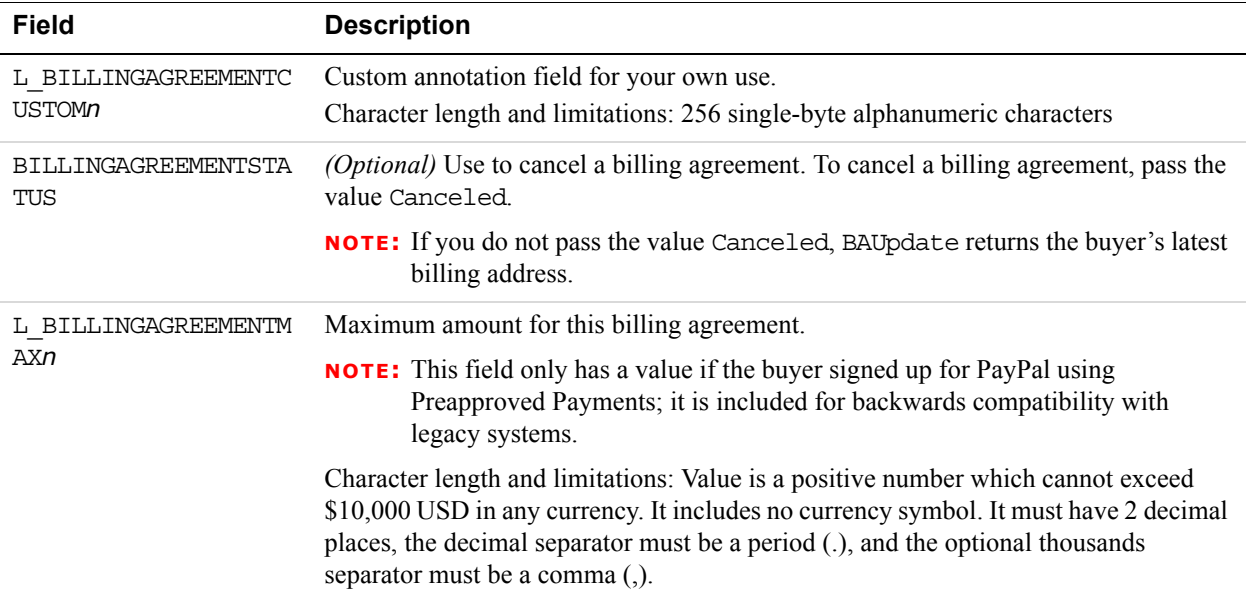

## **Payer Information Fields**

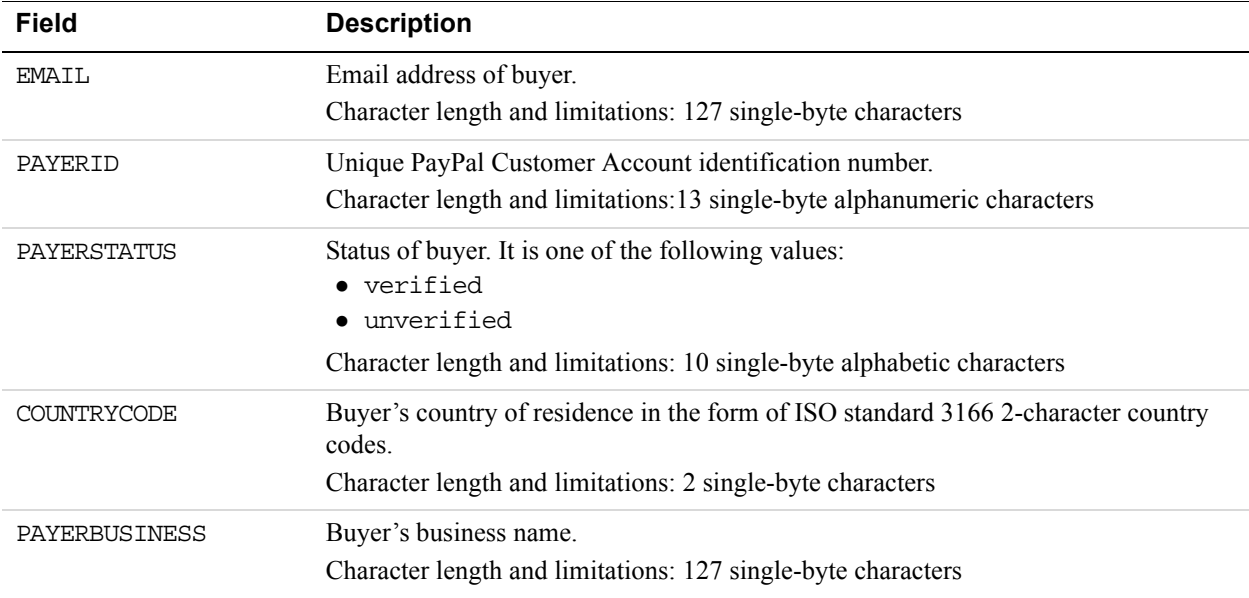

### **Payer Name Fields**

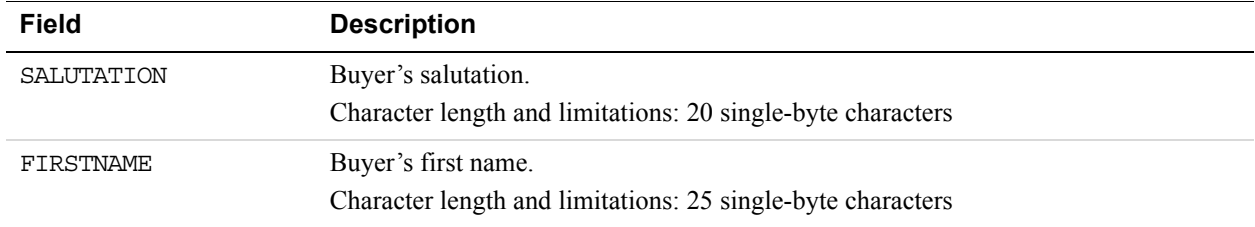

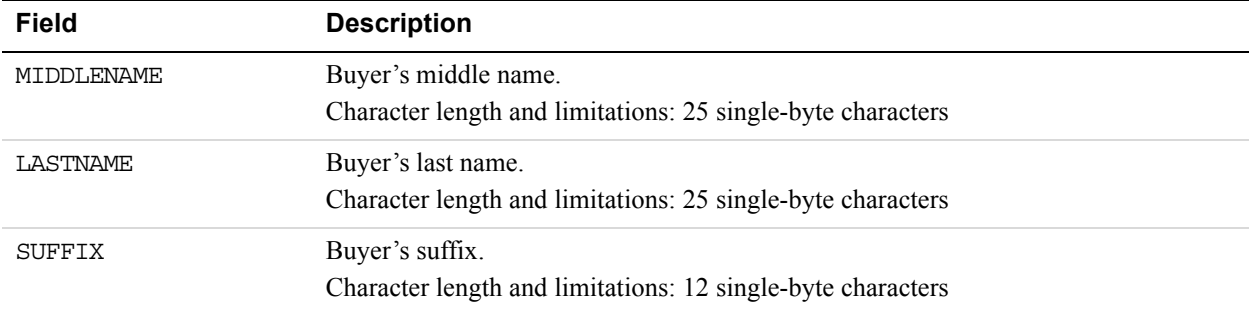

#### **Bill To Address Fields**

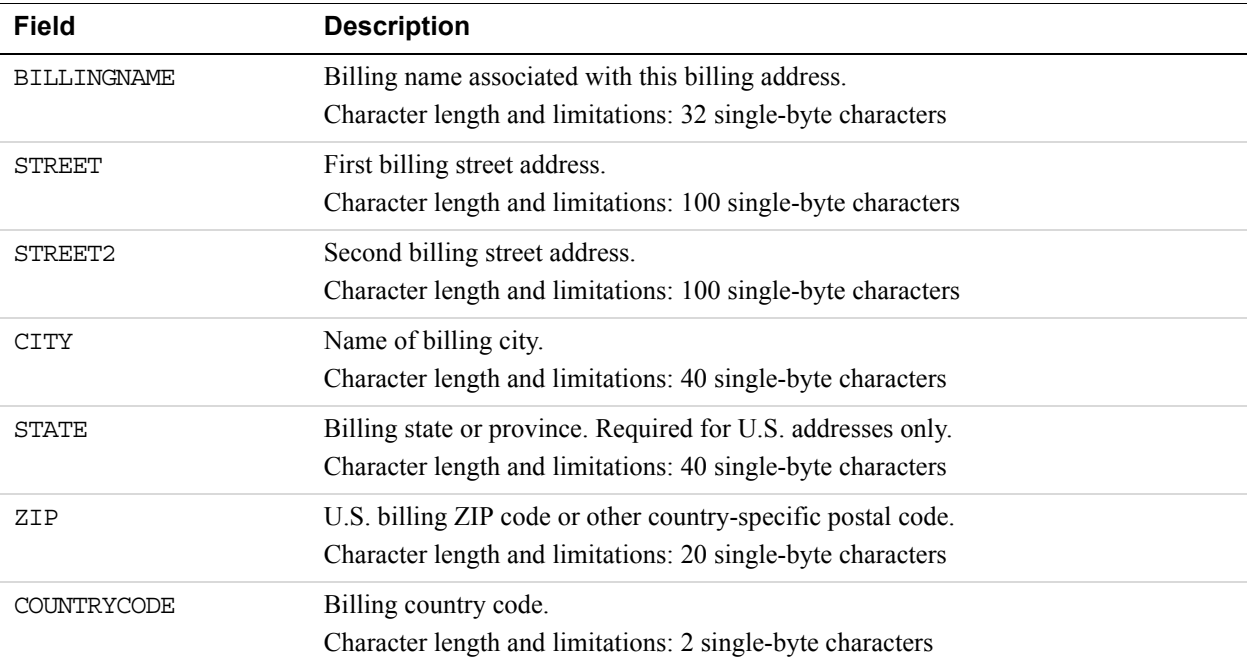

## **DoReferenceTransaction API Operation**

The DoReferenceTransaction API operation processes a payment from a buyer's account, which is identified by a previous transaction.

## **DoReferenceTransaction Request Message**

#### **DoReferenceTransaction Request Fields**

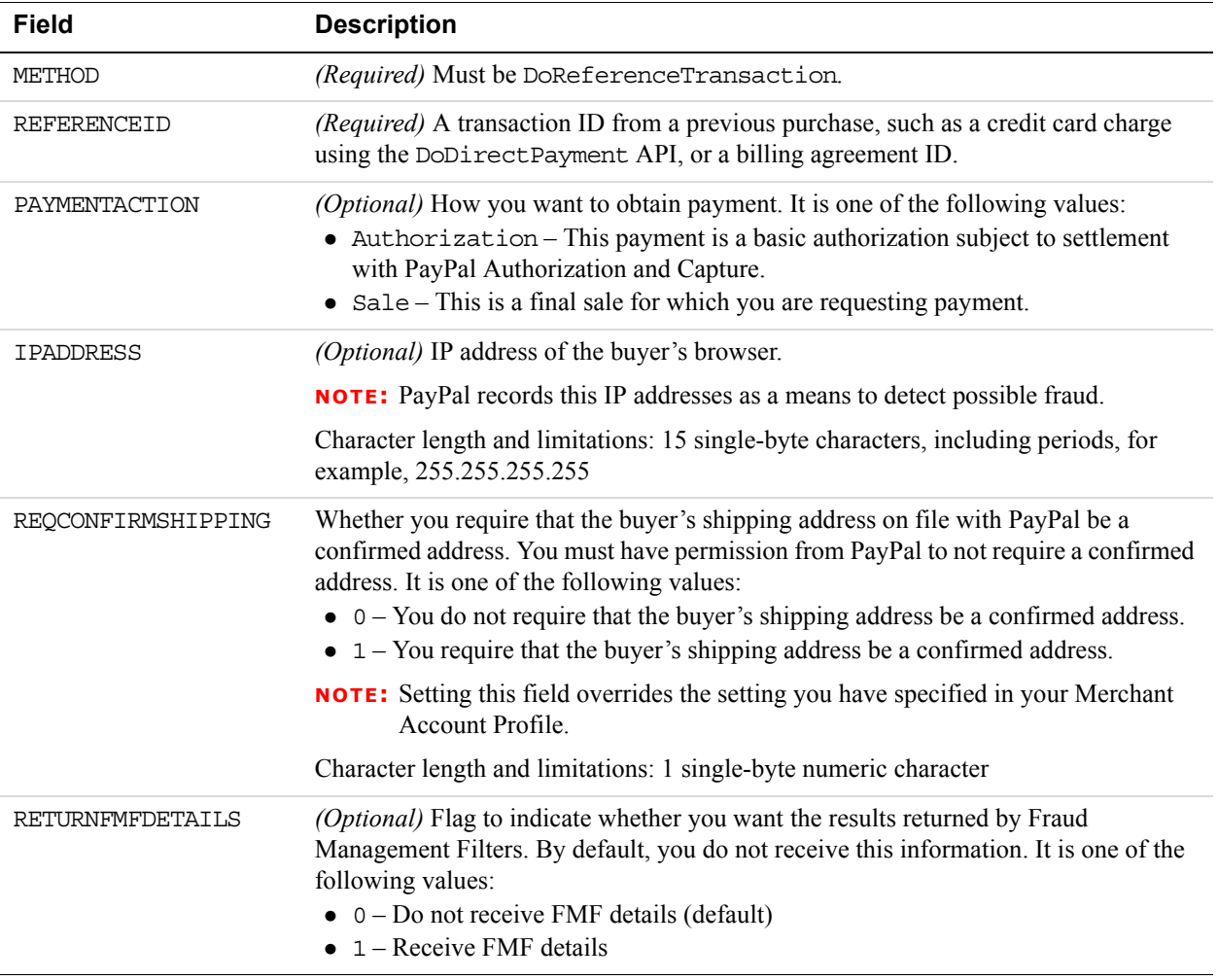

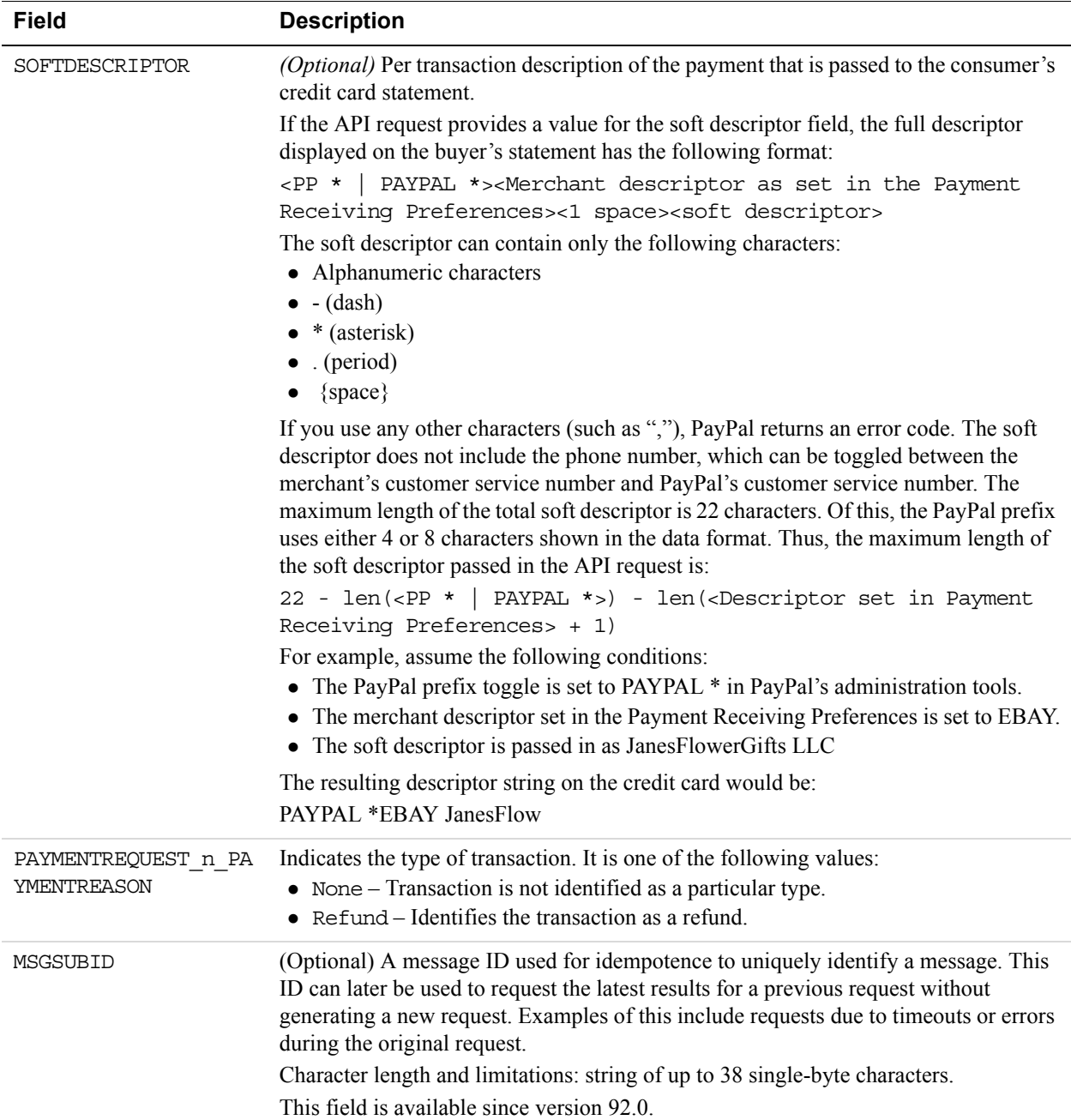

### **Ship To Address Fields**

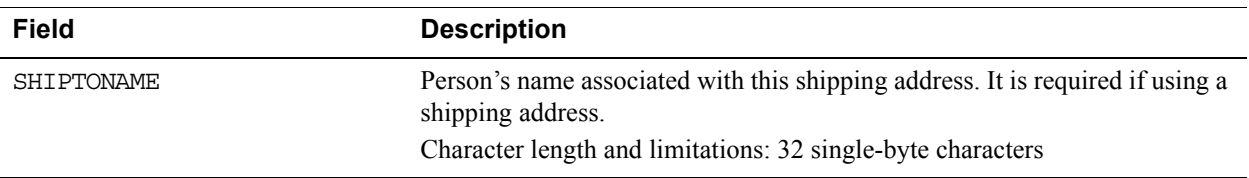

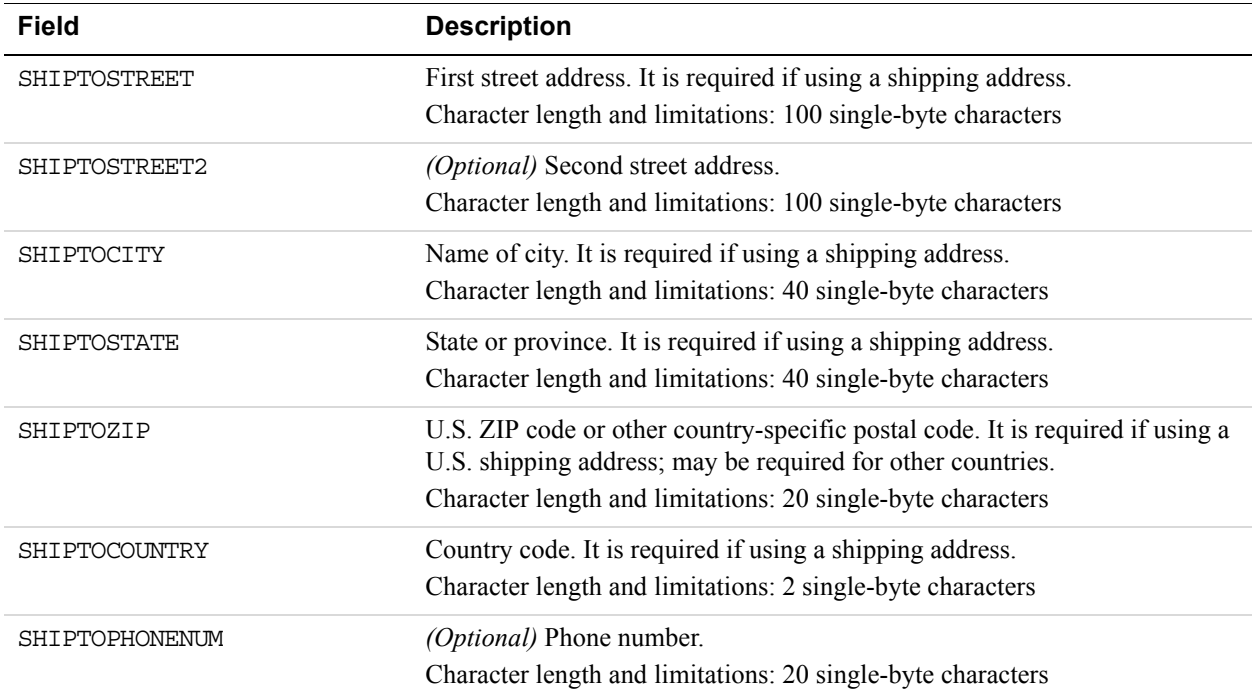

## **Payment Details Fields**

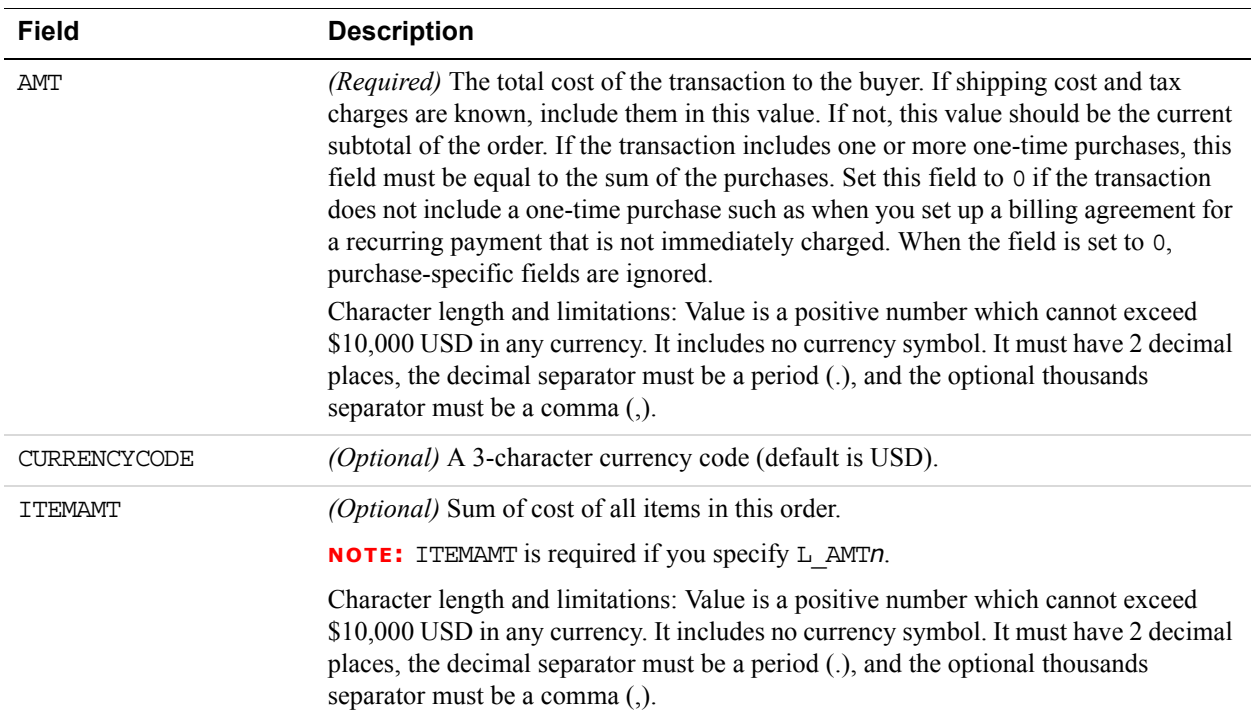

# Recurring Payments and Reference Transactions API Operations

# *DoReferenceTransaction API Operation*

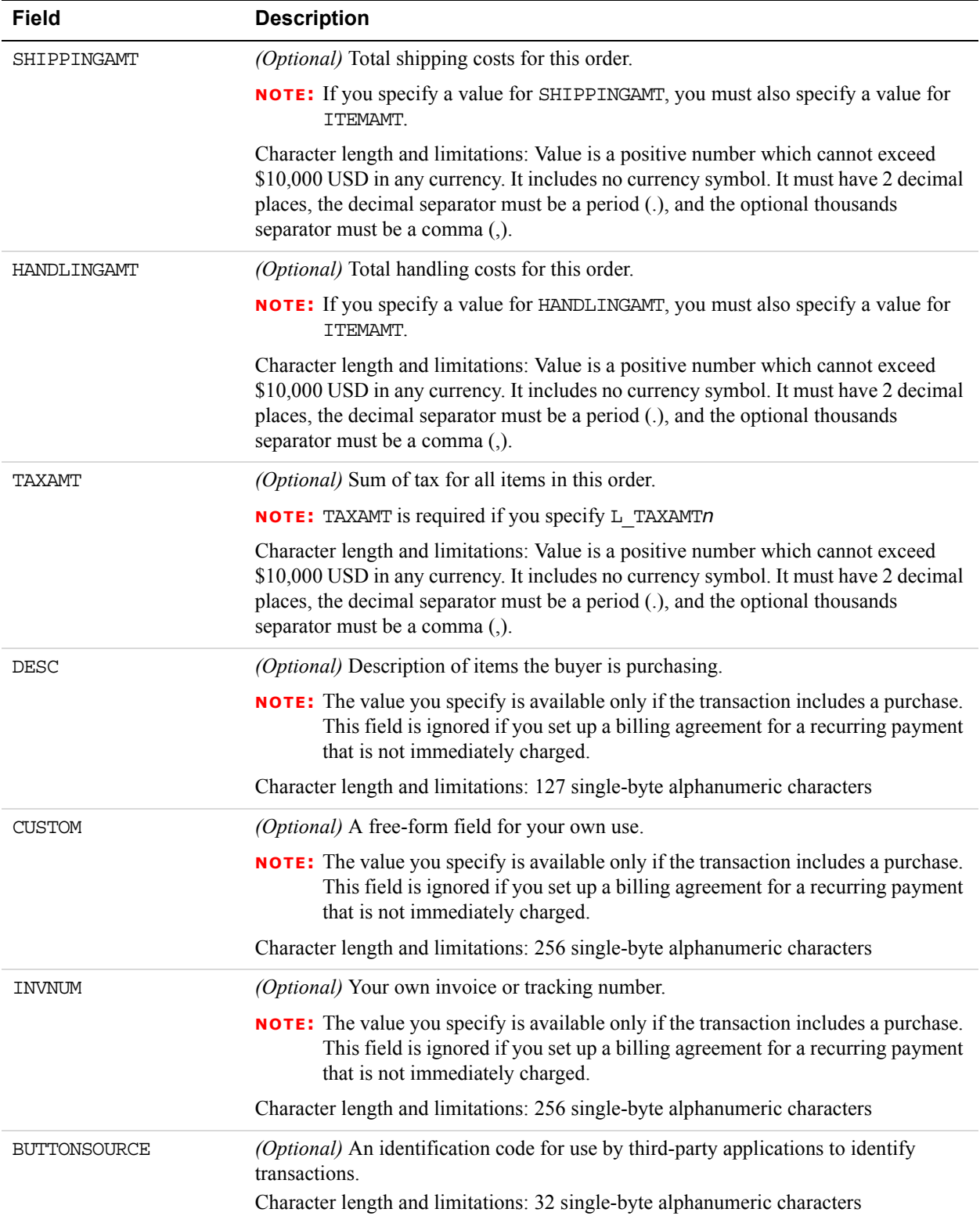

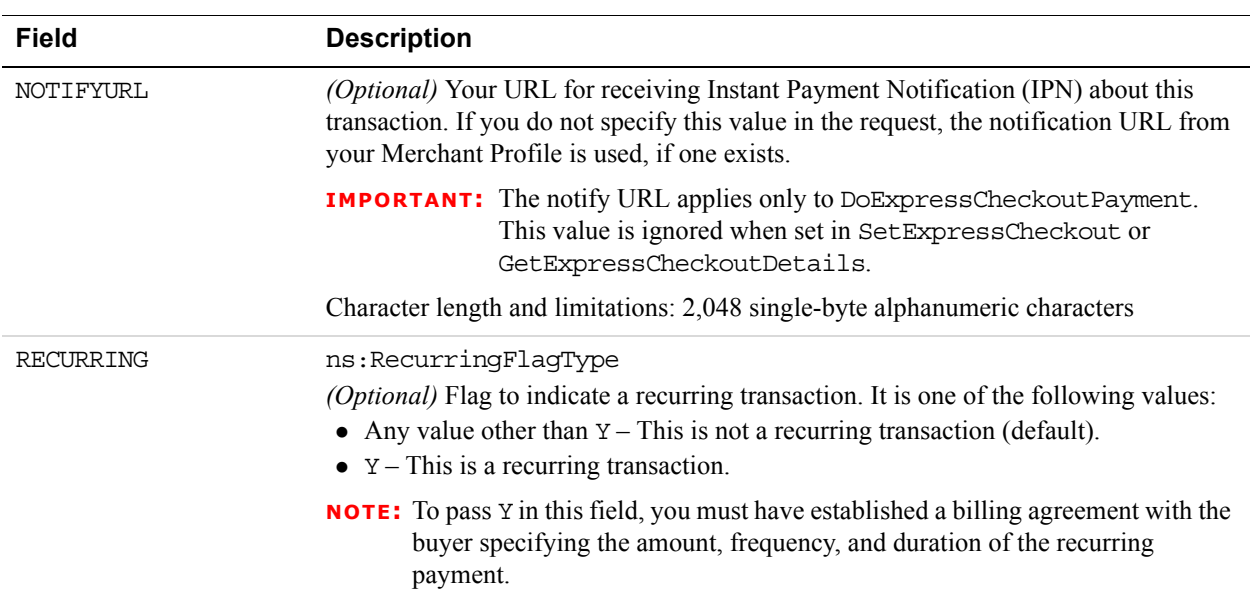

## **Payment Details Item Fields**

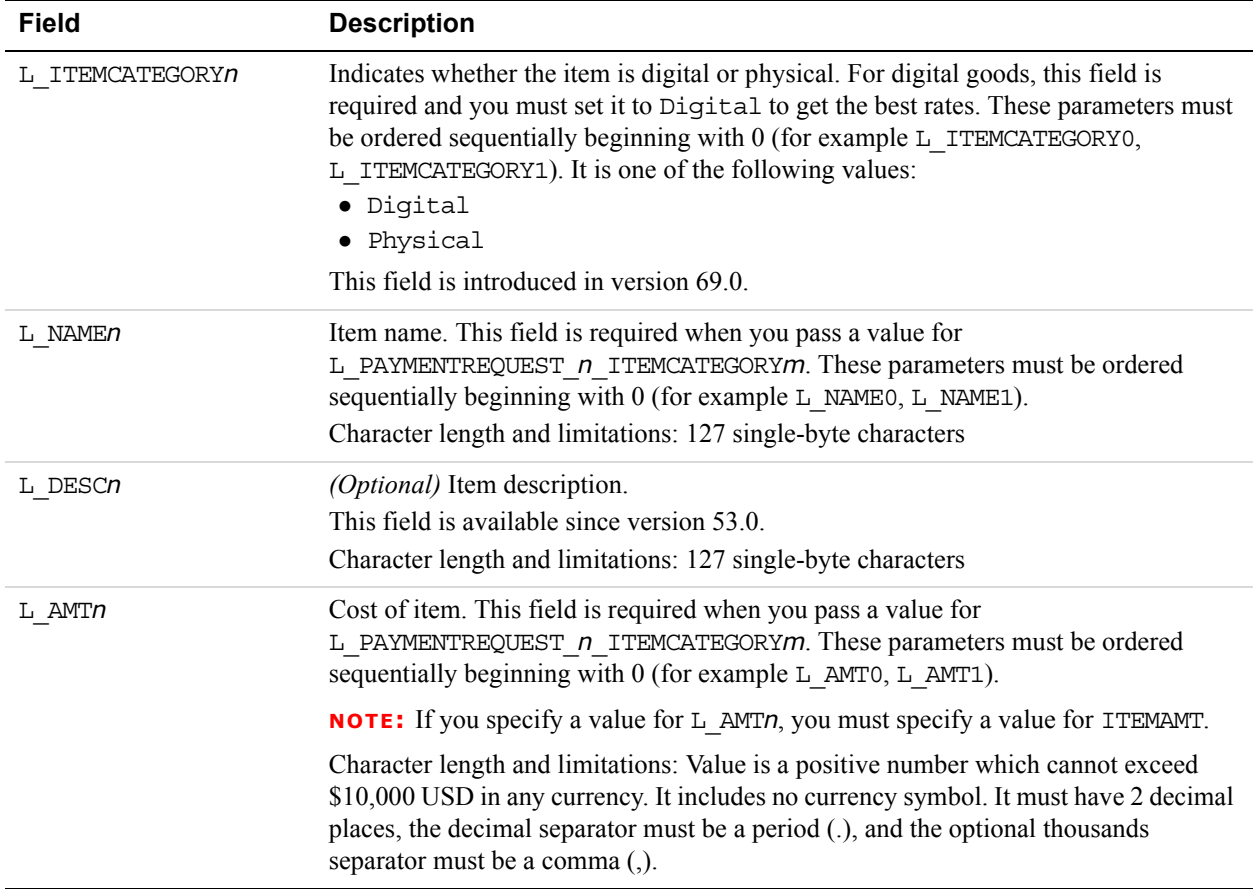

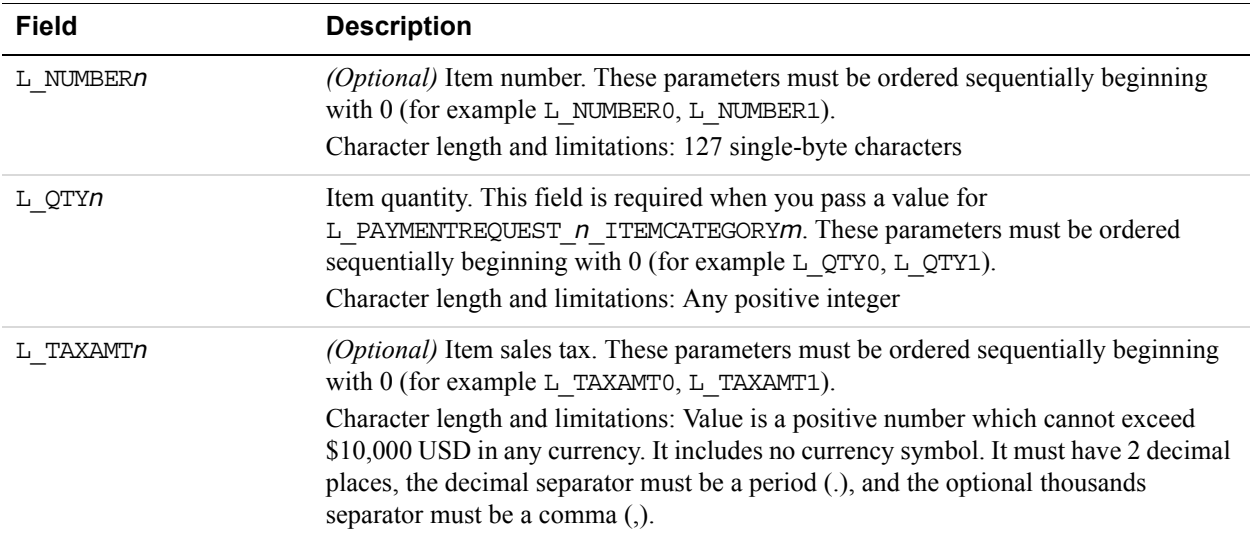

## **Ebay Item Payment Details Item Fields**

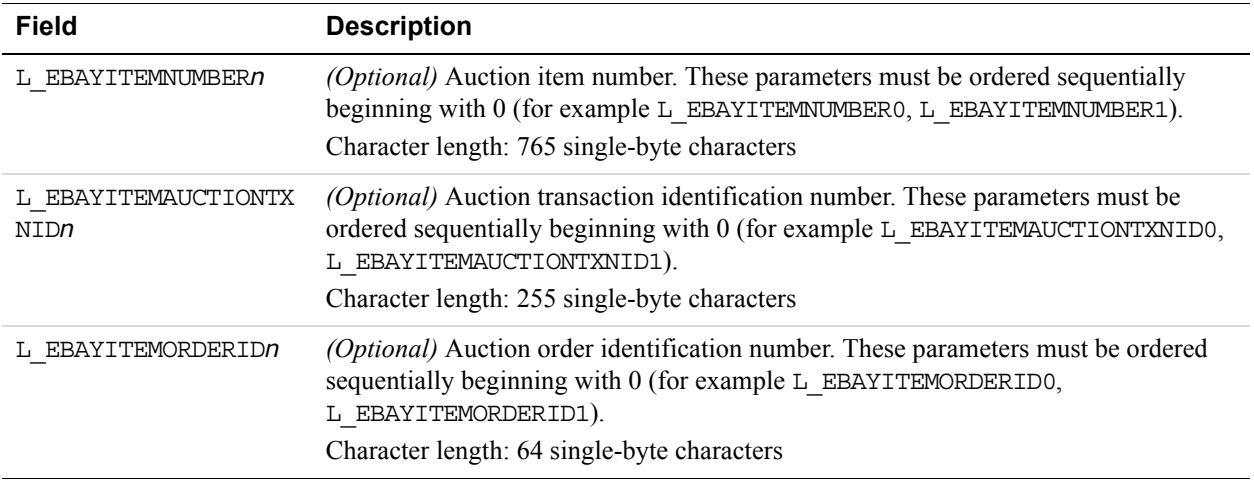

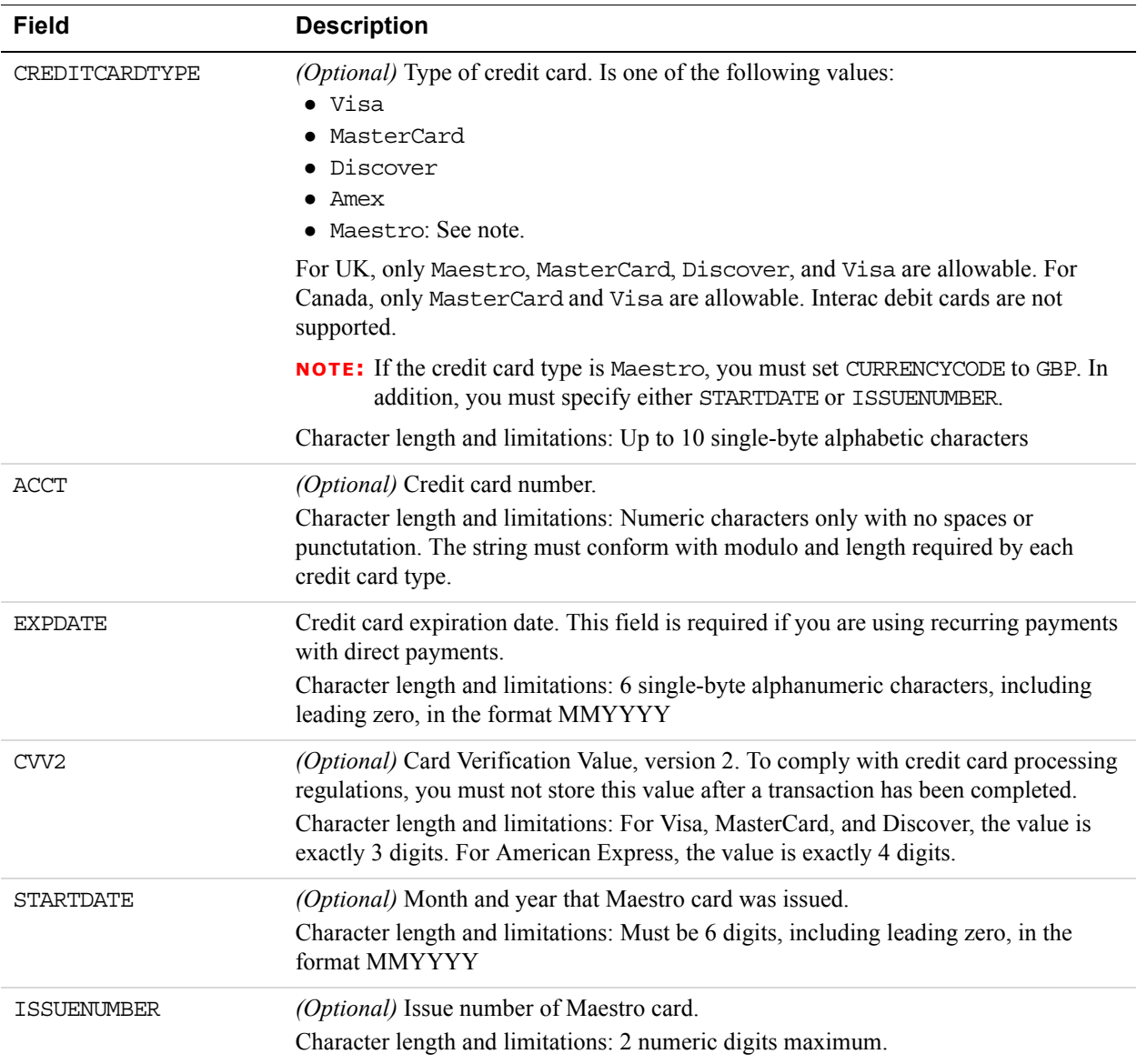

### **Reference Credit Card Details Fields**

## **Payer Information Fields**

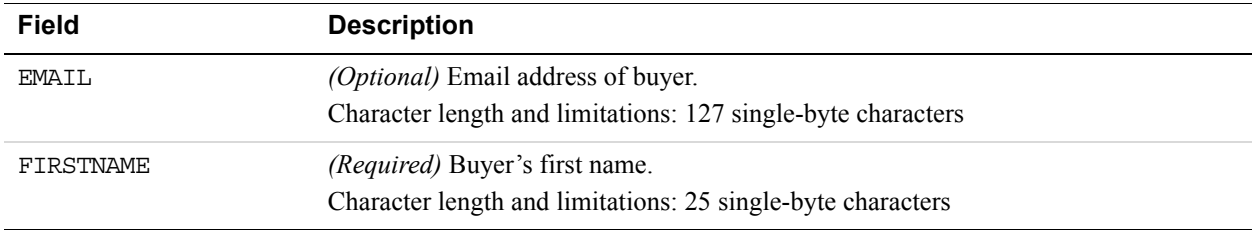

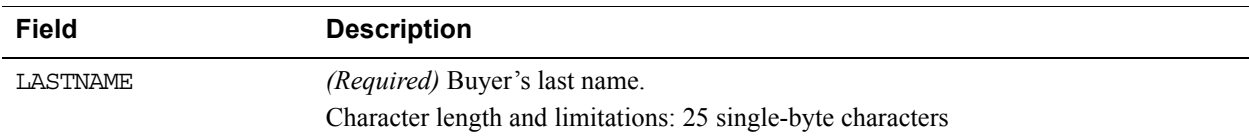

#### **Address Fields**

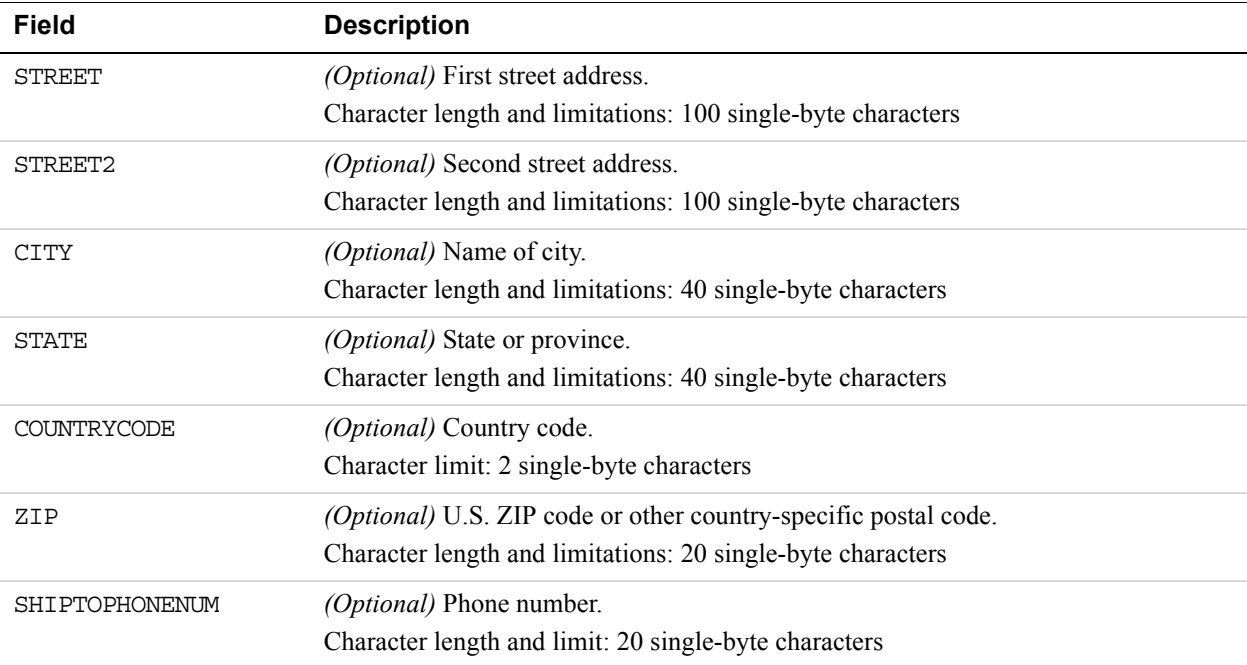

## **DoReferenceTransaction Response Message**

#### **DoReferenceTransaction Response Fields for Express Checkout**

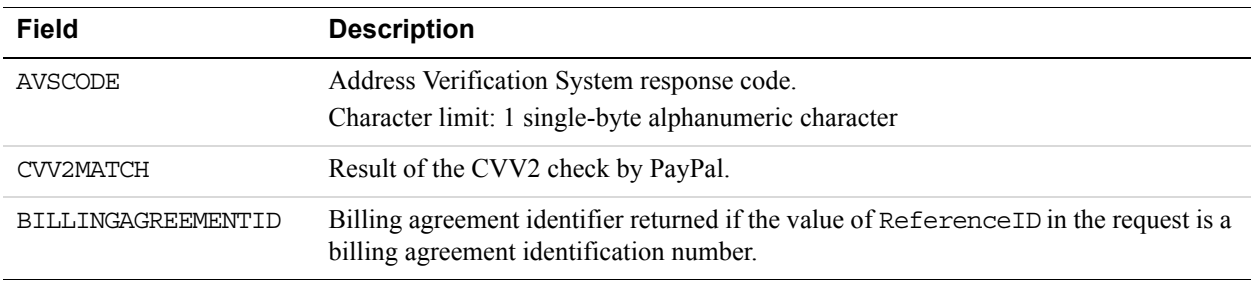

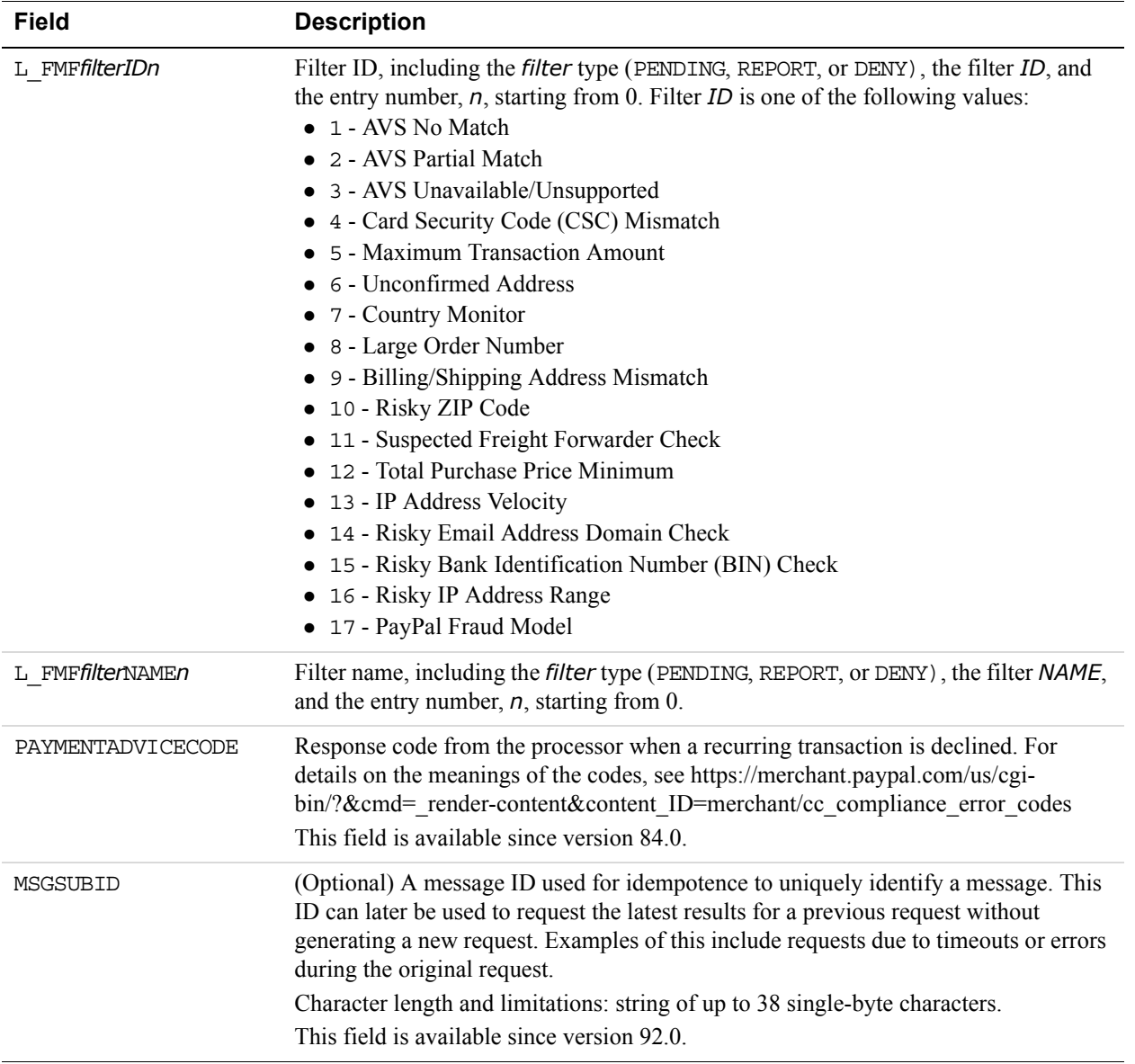

### **Payment Information Fields**

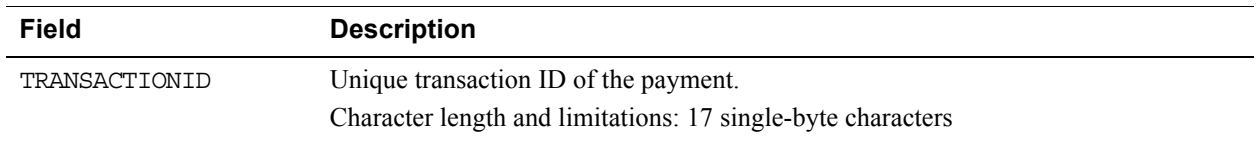

*DoReferenceTransaction API Operation*

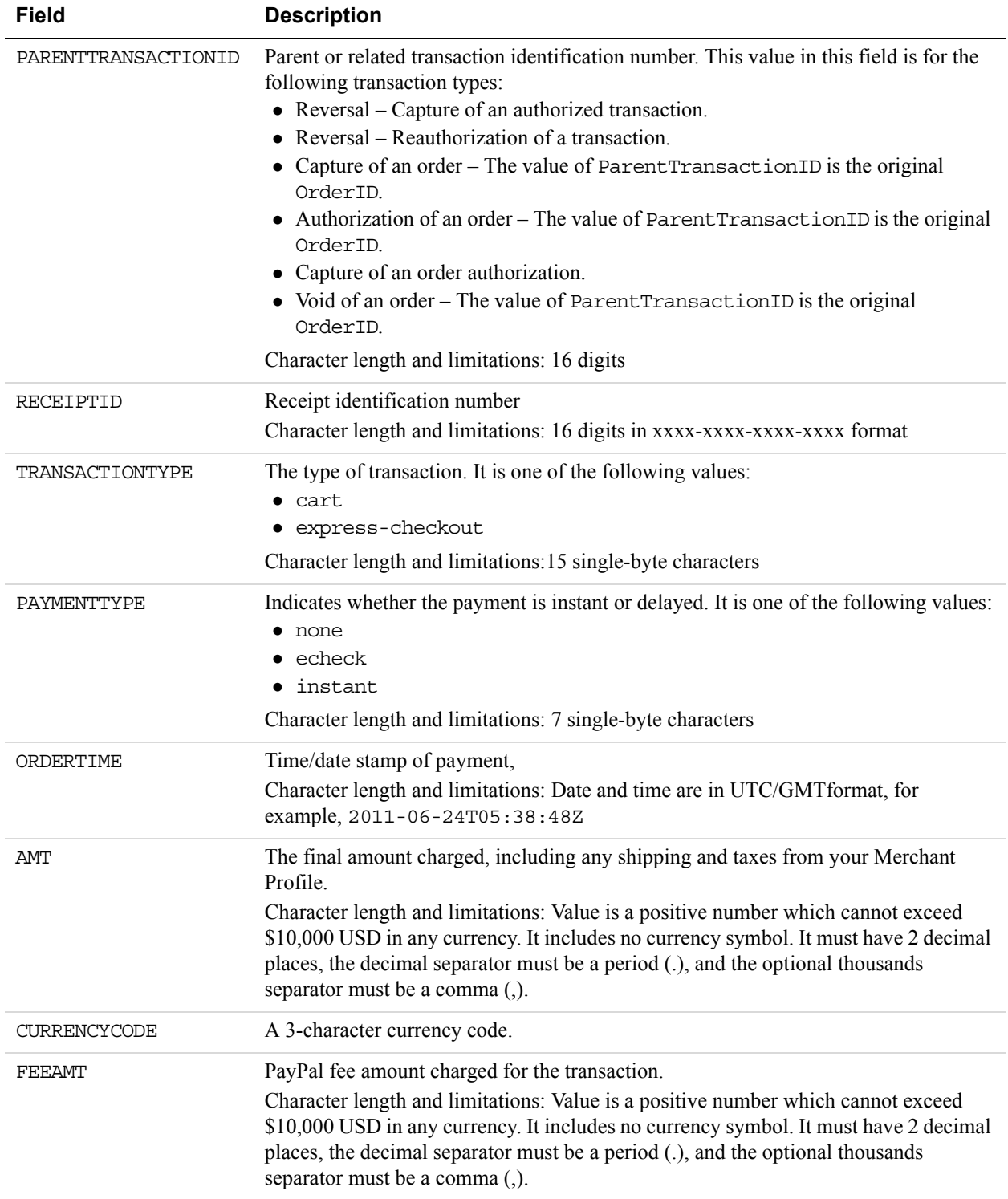
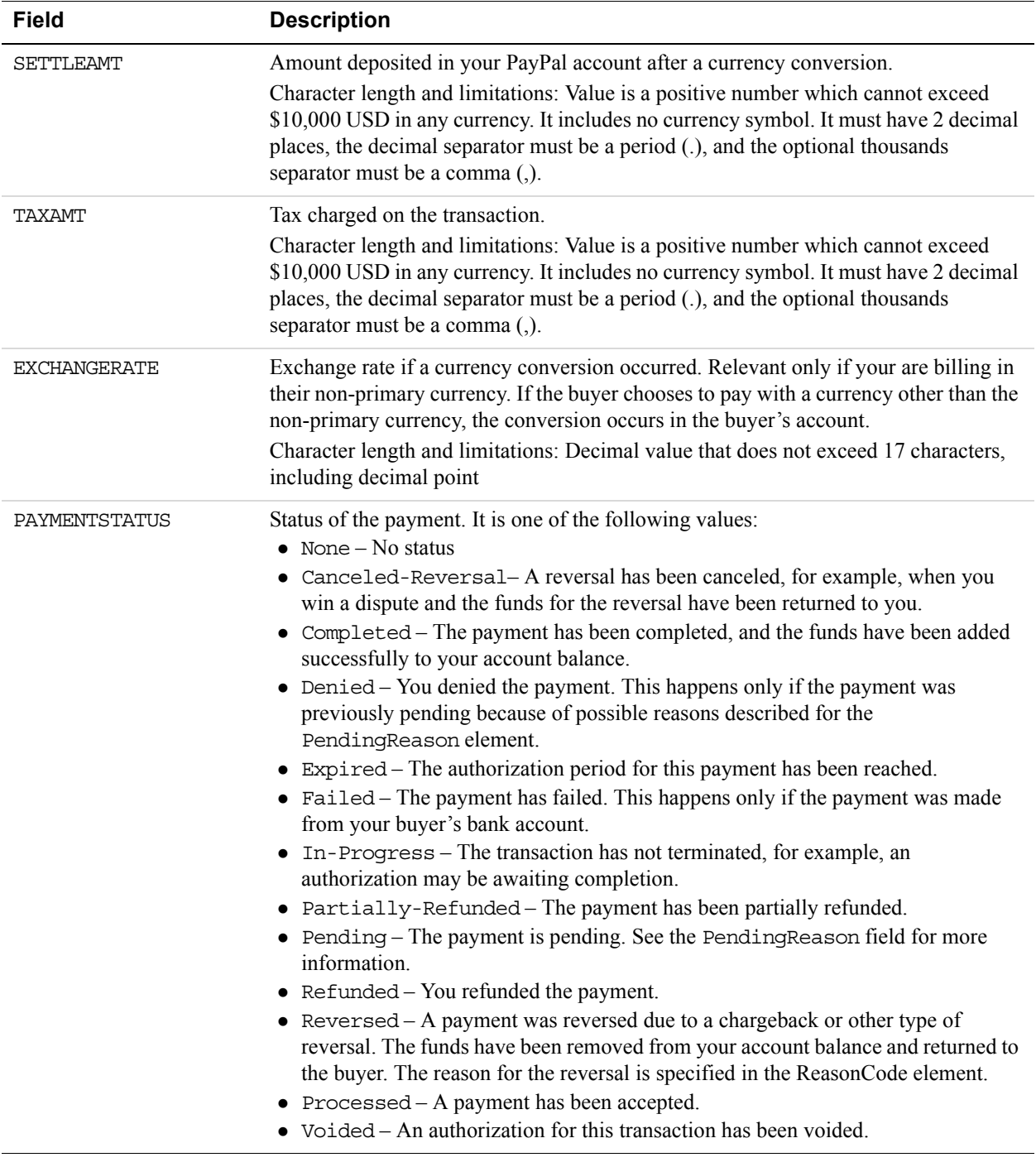

**12**

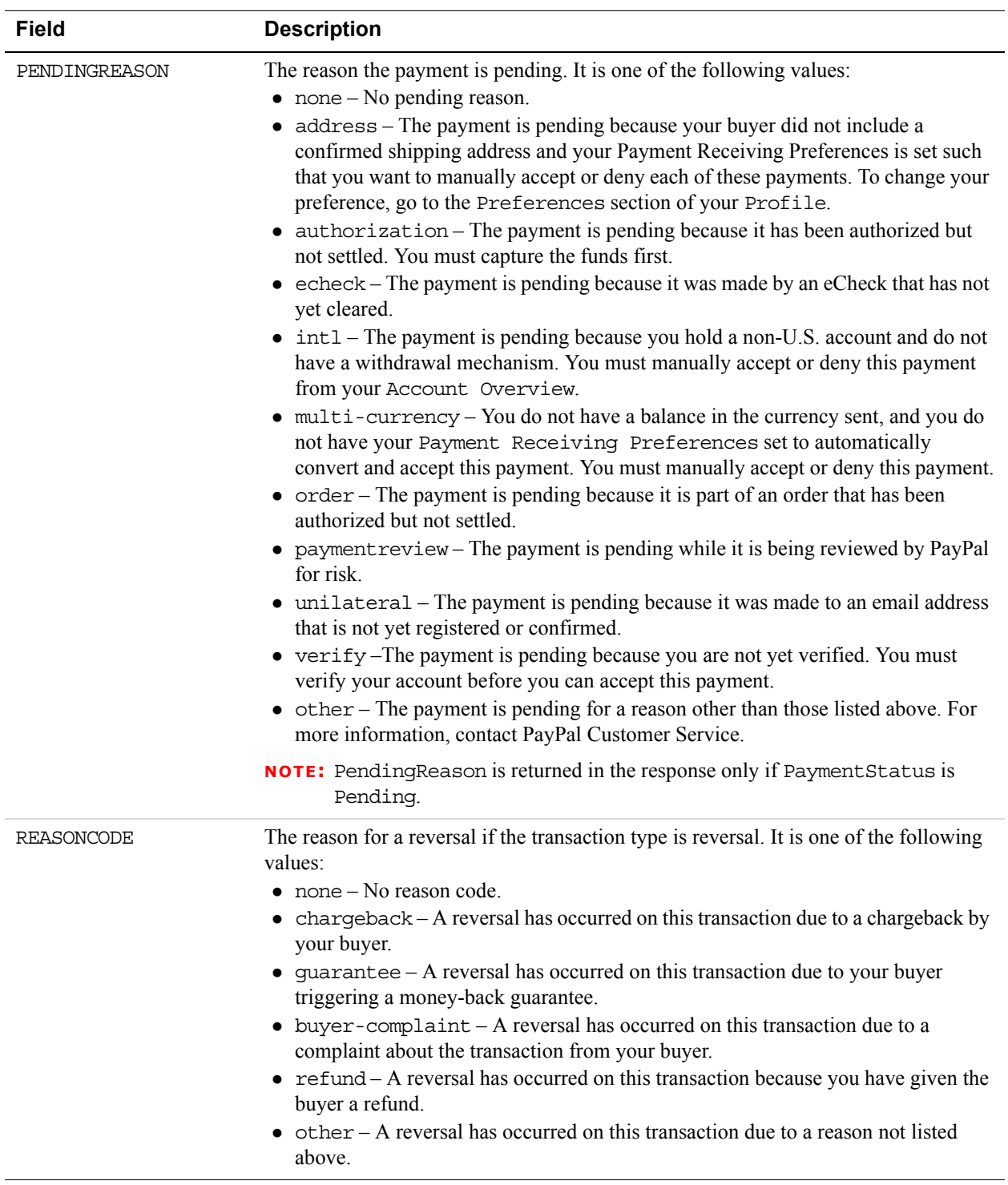

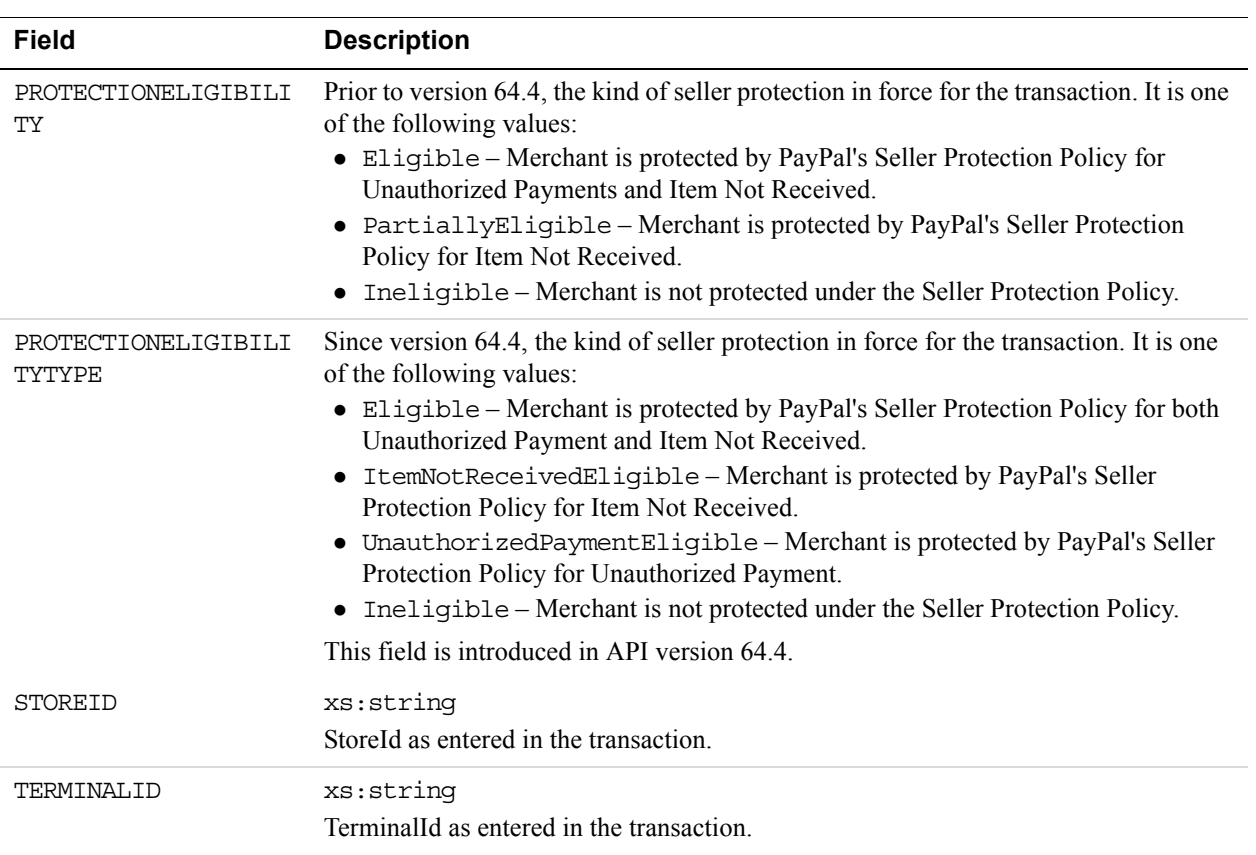

**12**

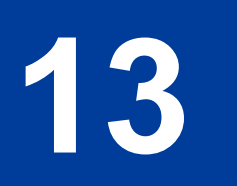

# **13 RefundTransaction API Operation**

The RefundTransaction API operation issues a refund to the PayPal account holder associated with a transaction.

#### **RefundTransaction Request Message**

#### **RefundTransaction Request Fields**

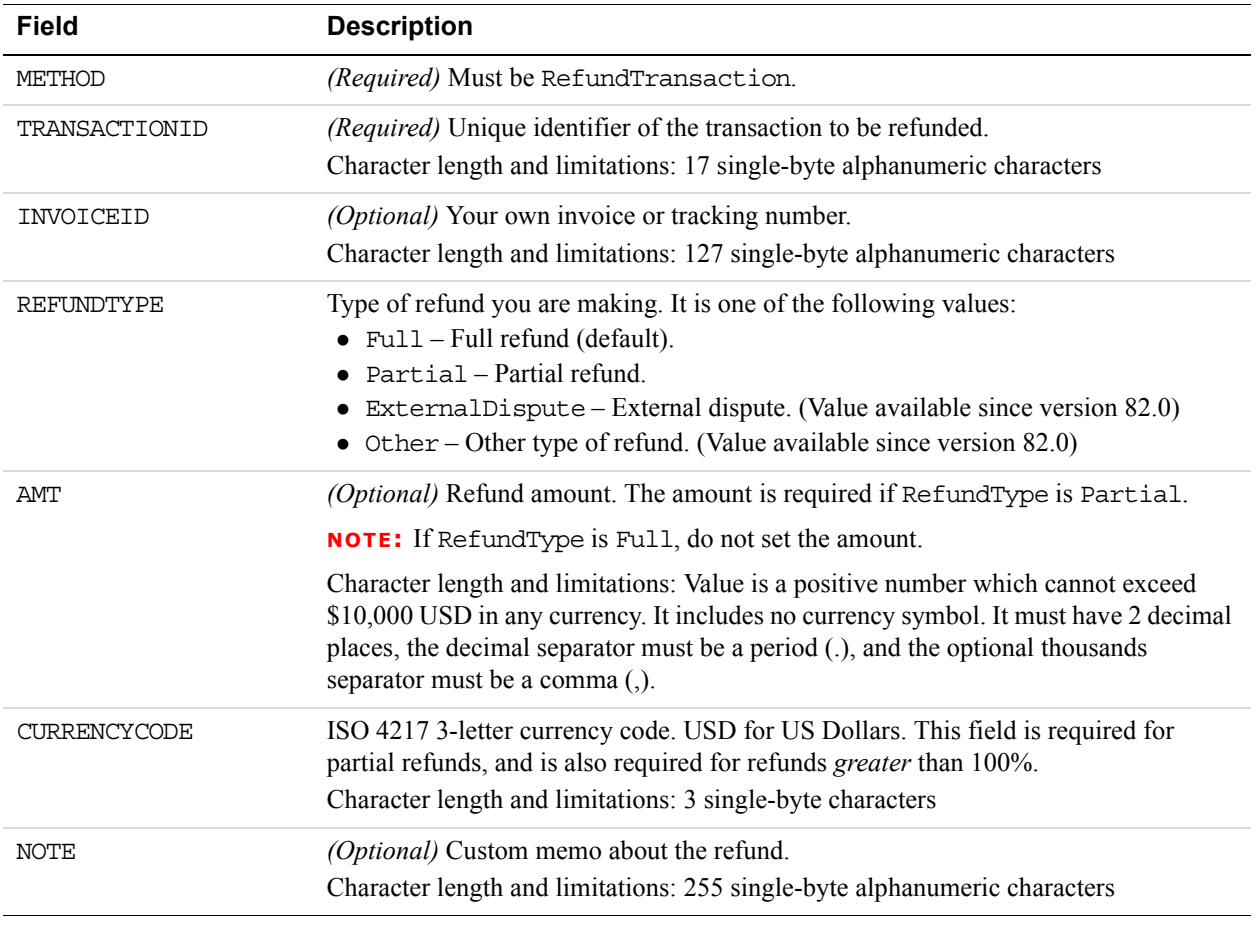

**13**

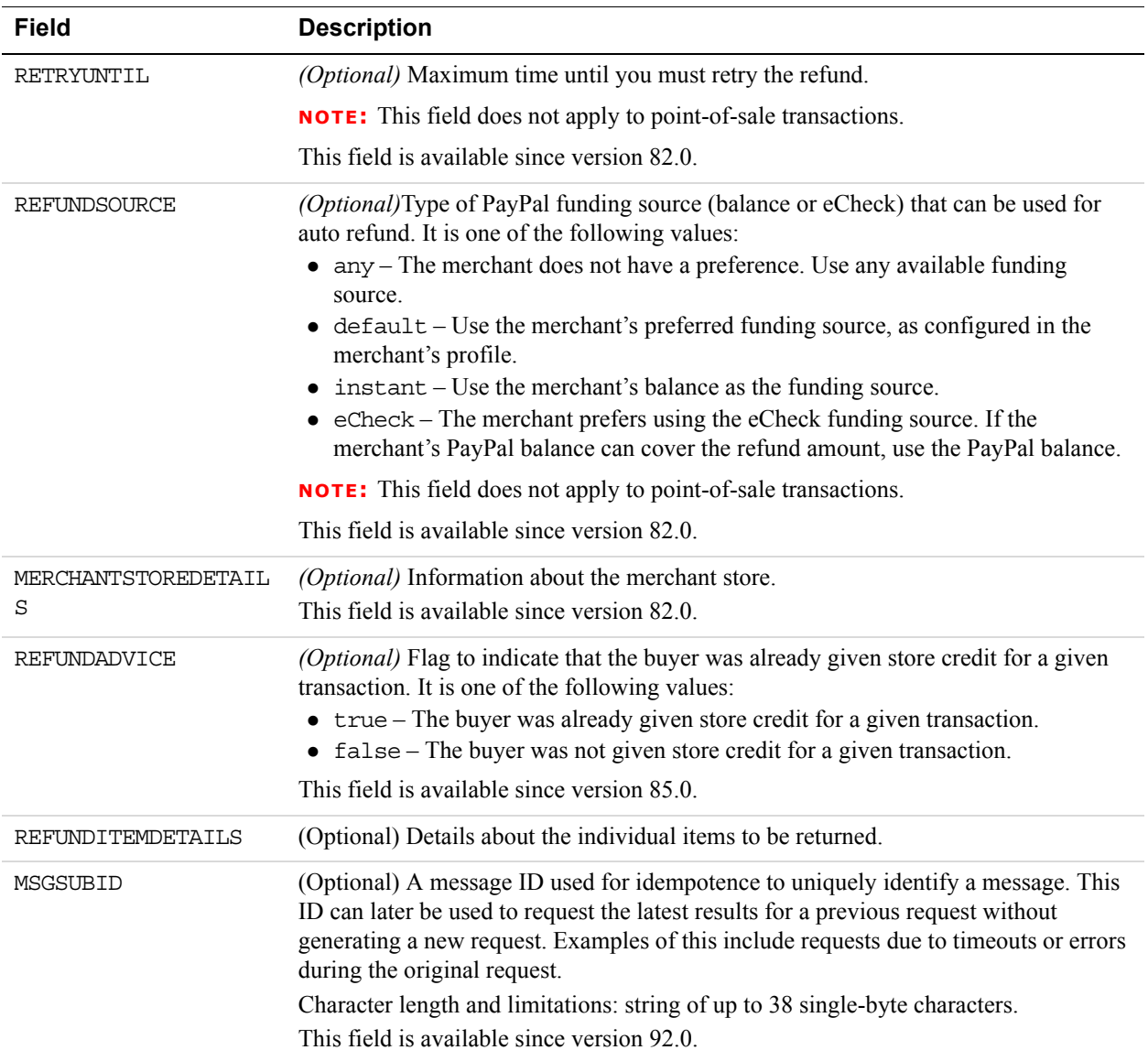

#### **Merchant Store Details Fields**

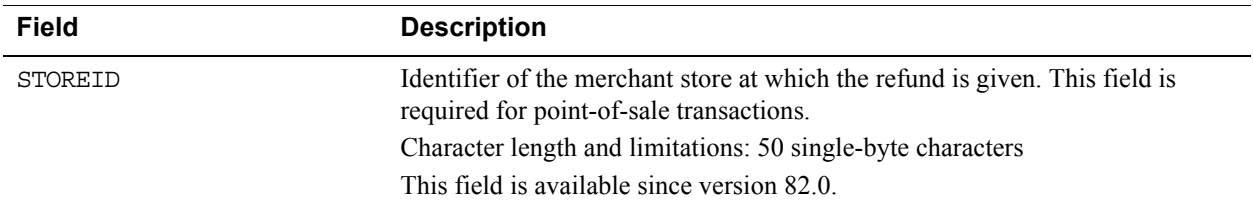

**13**

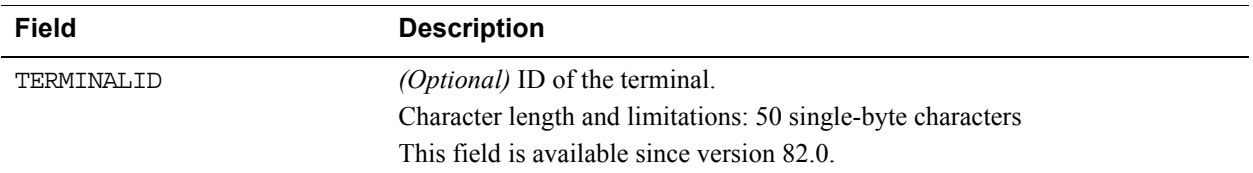

## **RefundTransaction Response Message**

#### **RefundTransaction Response Fields**

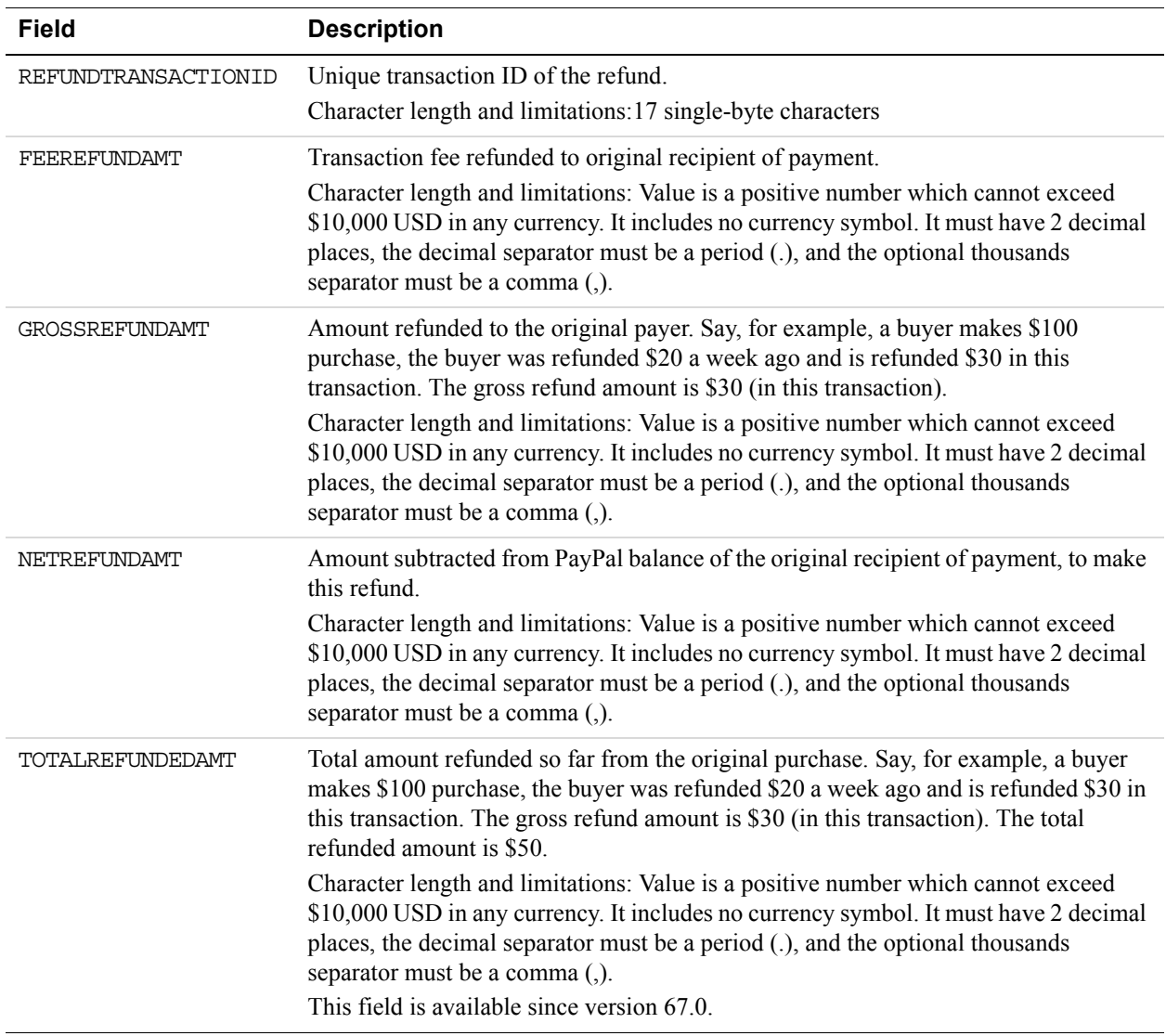

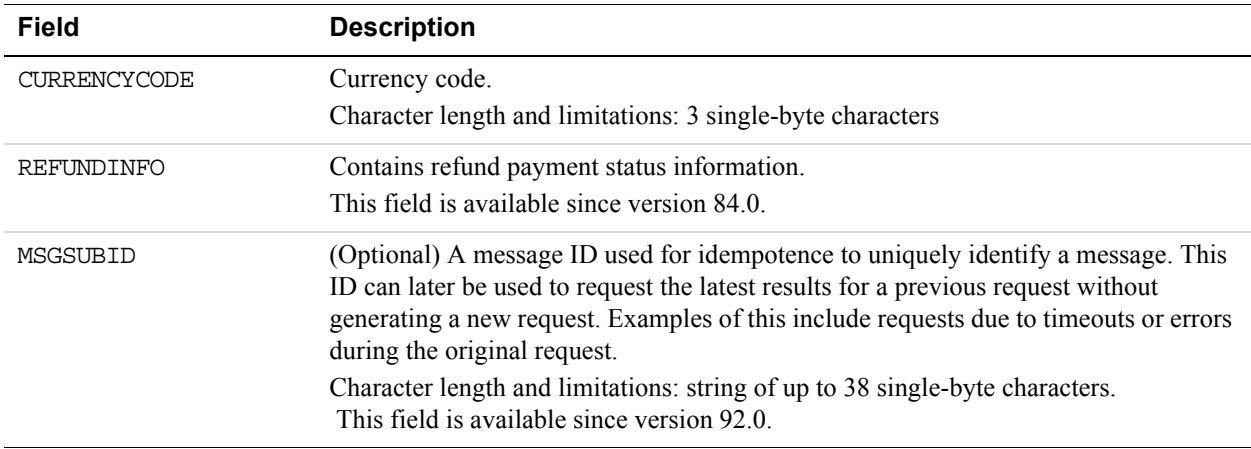

#### **RefundInfoType Fields**

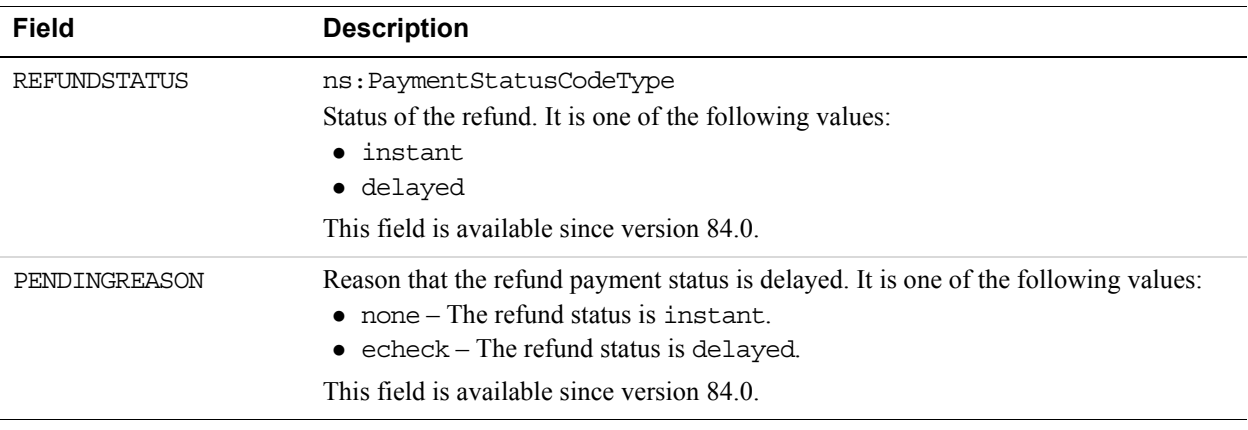

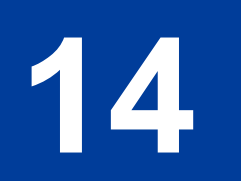

# **14 TransactionSearch API Operation**

The TransactionSearch API searches transaction history for transactions that meet the specified criteria.

**NOTE:** The maximum number of transactions that can be returned from a TransactionSearch API call is 100.

#### **TransactionSearch Request Message**

#### **TransactionSearch Request Fields**

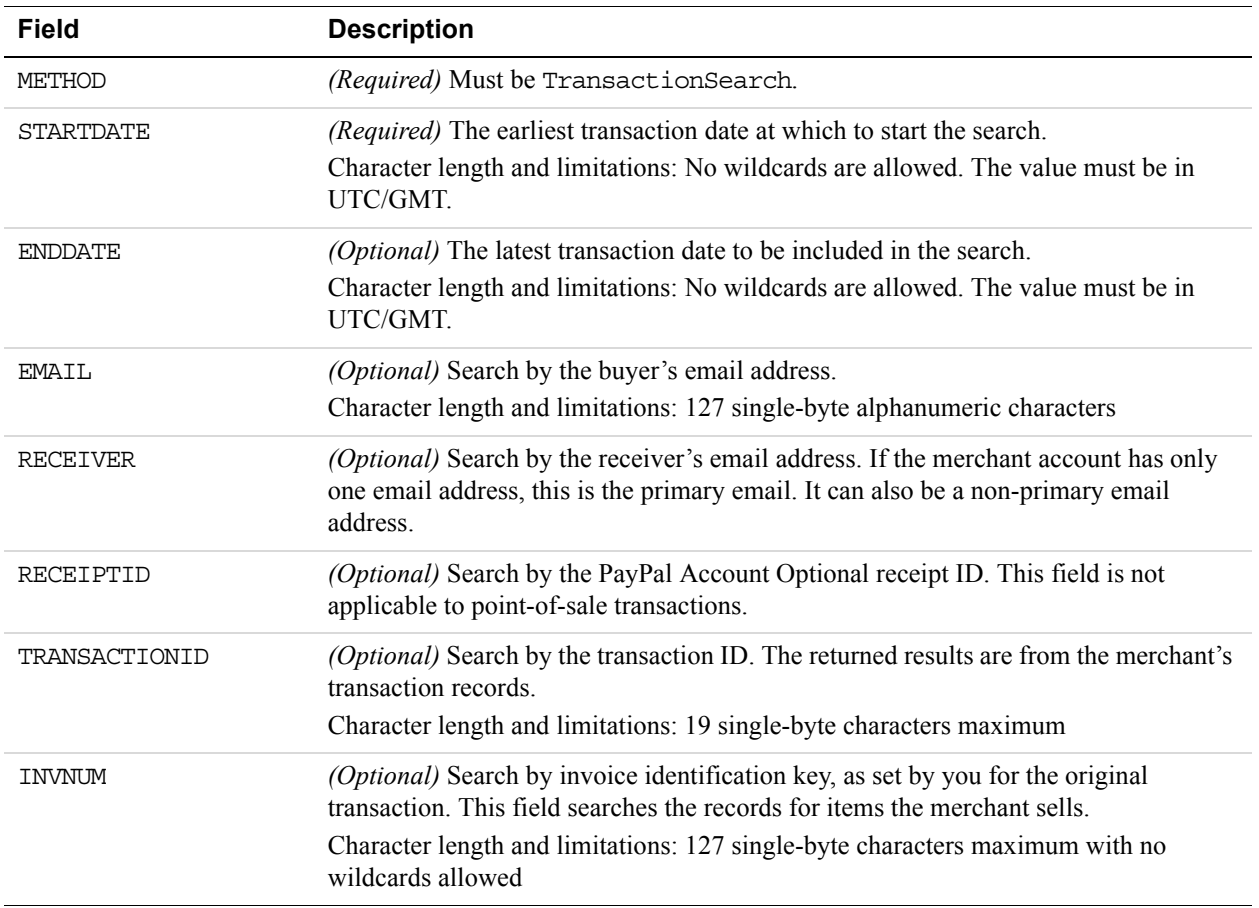

**14**

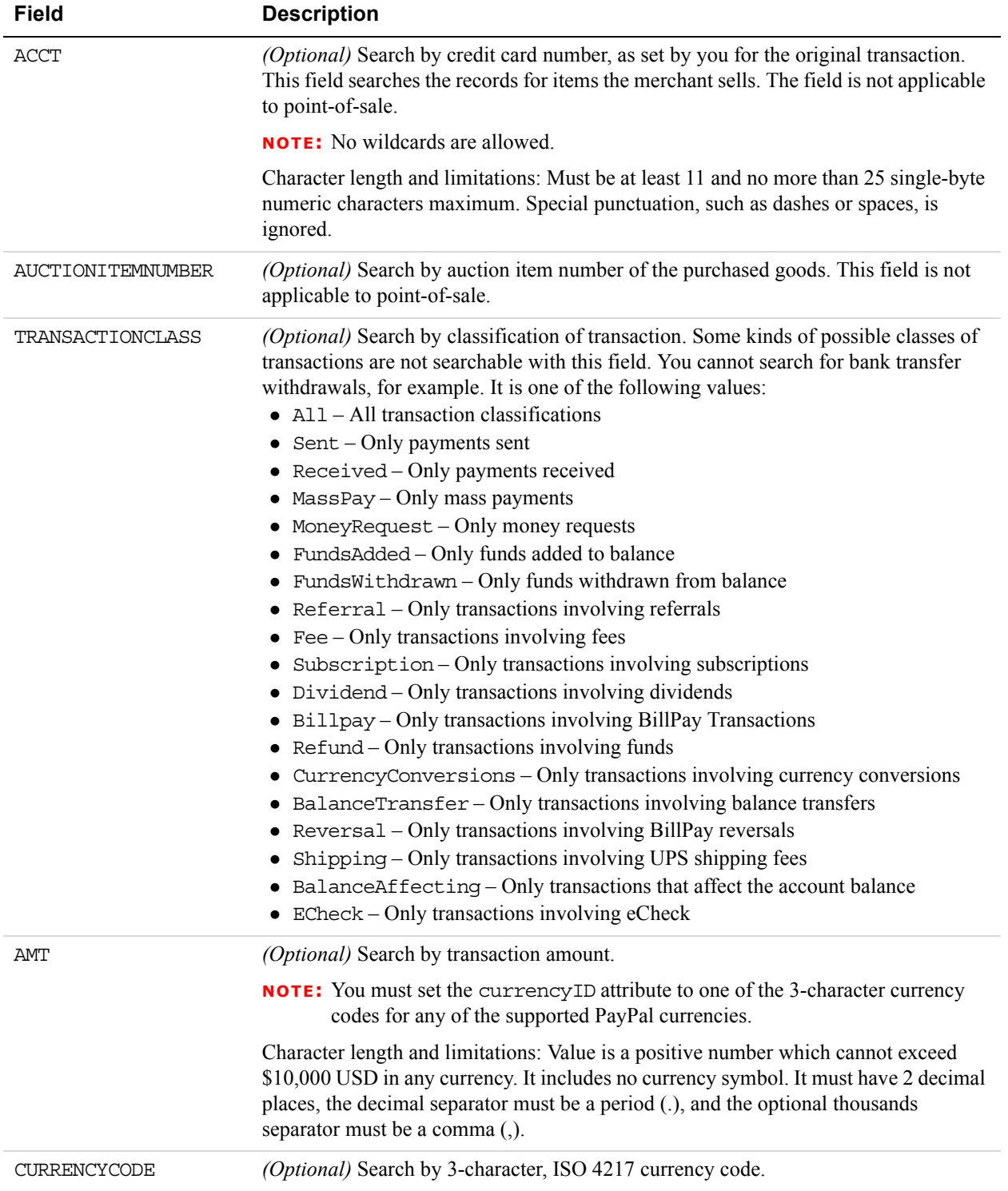

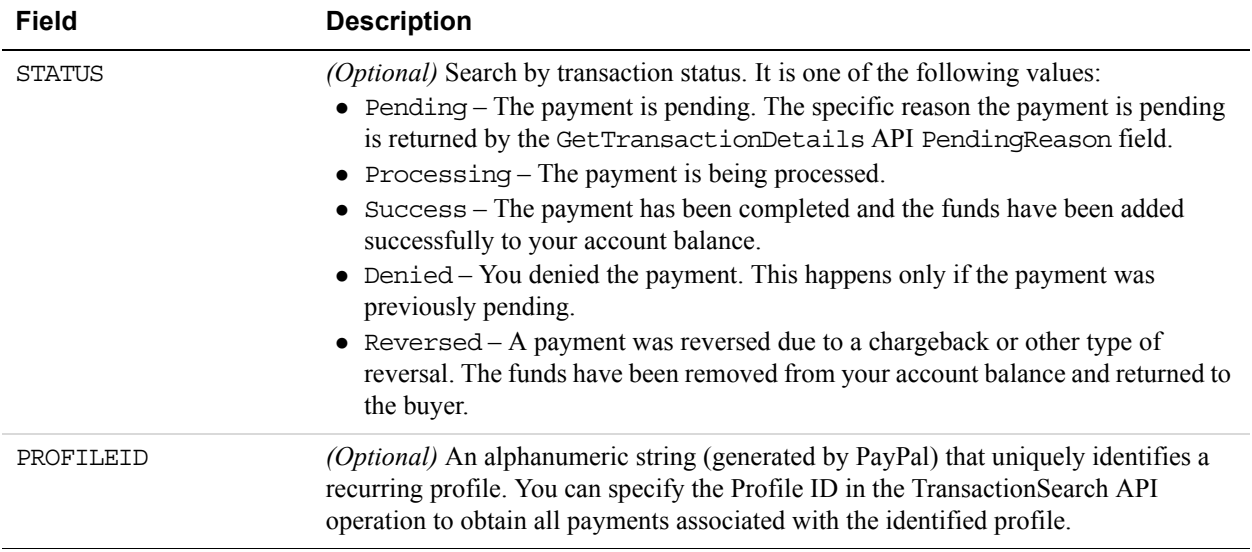

#### **Payer Name Fields**

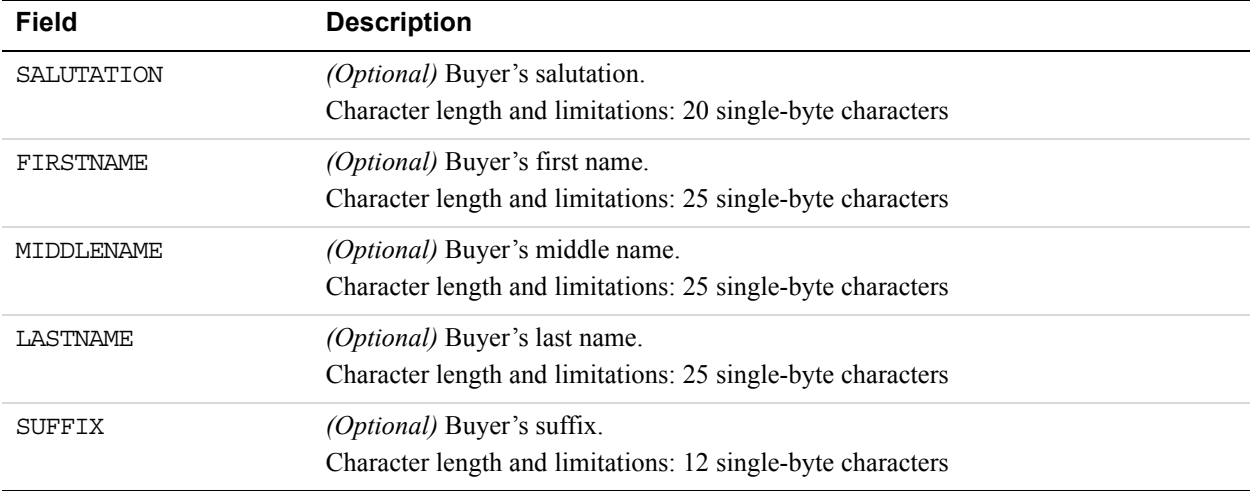

**14**

#### **TransactionSearch Response Message**

#### **TransactionSearch Response Fields**

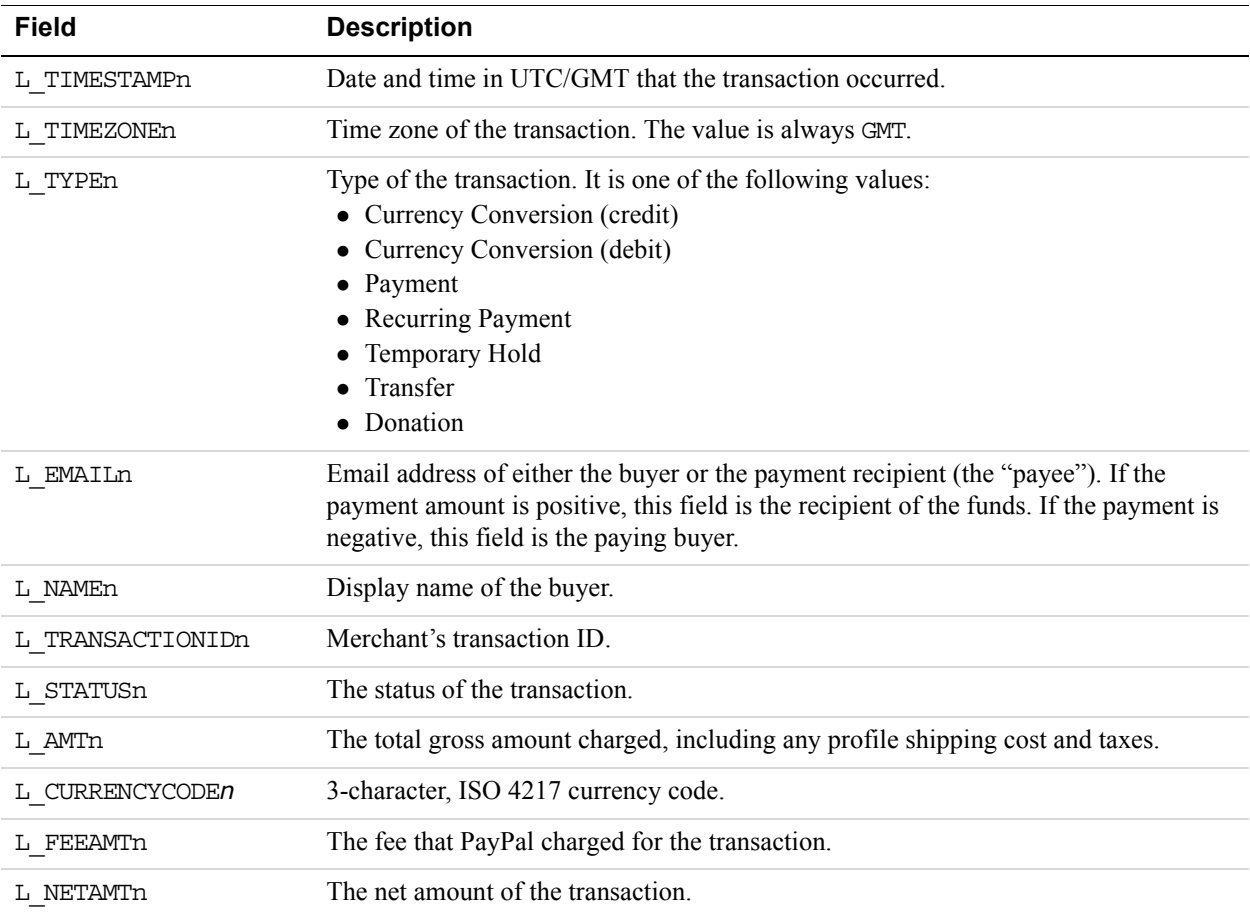

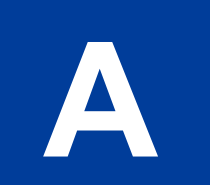

# **A API Error Codes**

The PayPal API can return multiple errors for any operation.

#### **General API Errors**

#### **General API Errors**

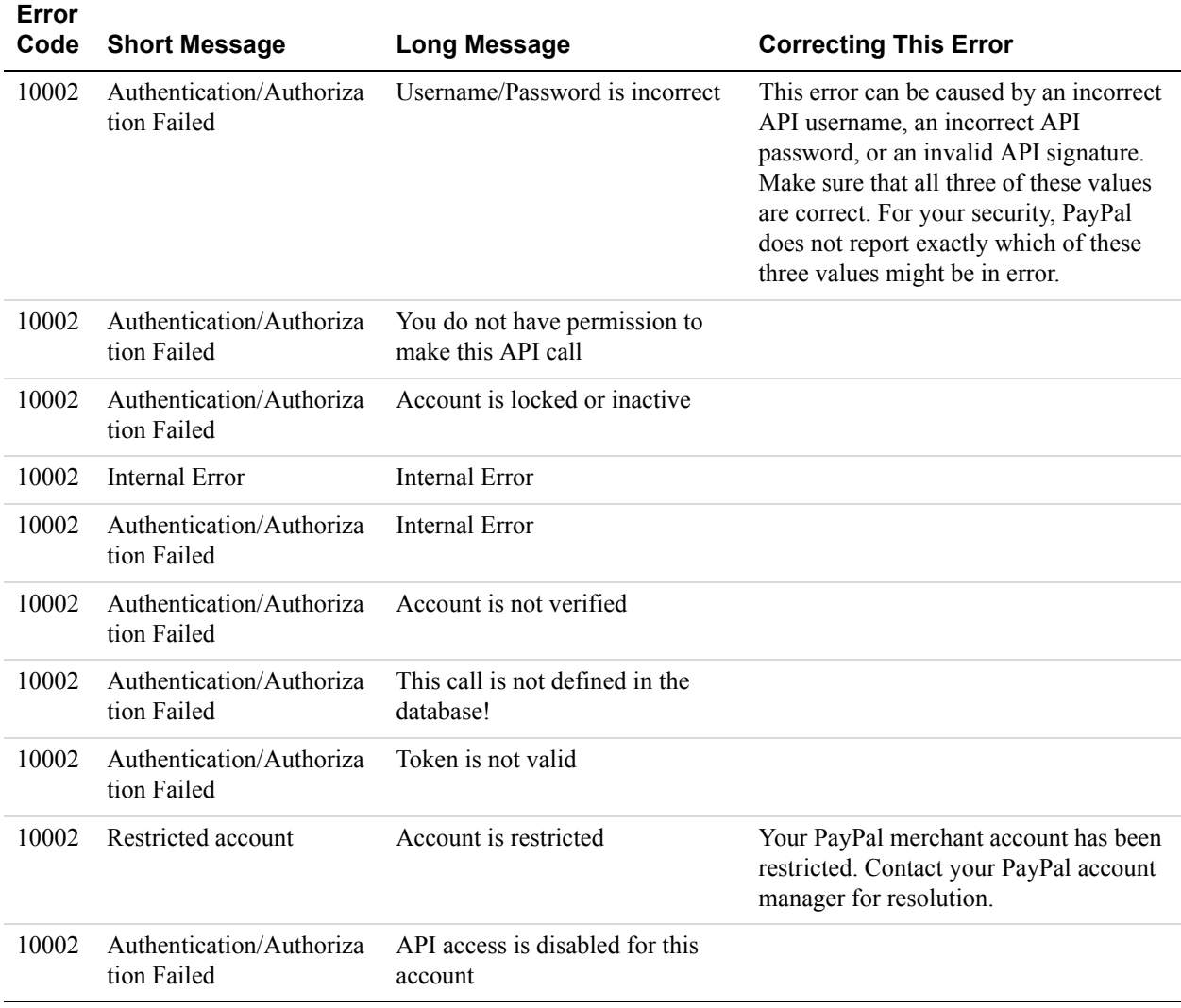

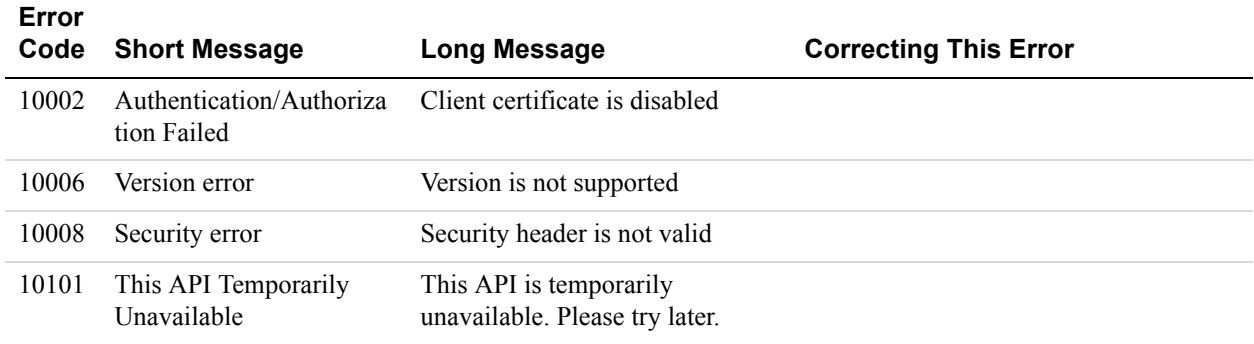

### **Validation Errors**

#### **Validation Errors**

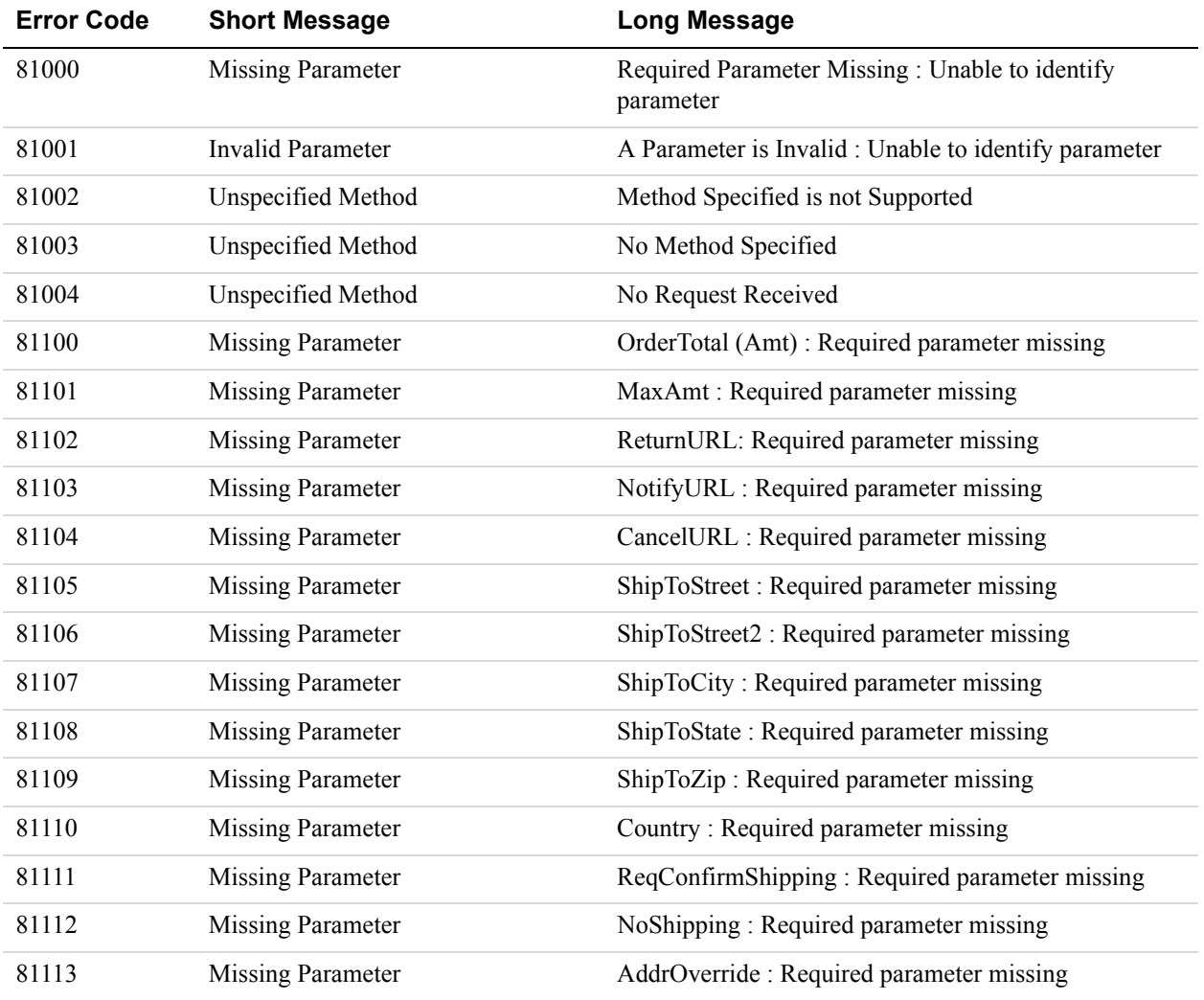

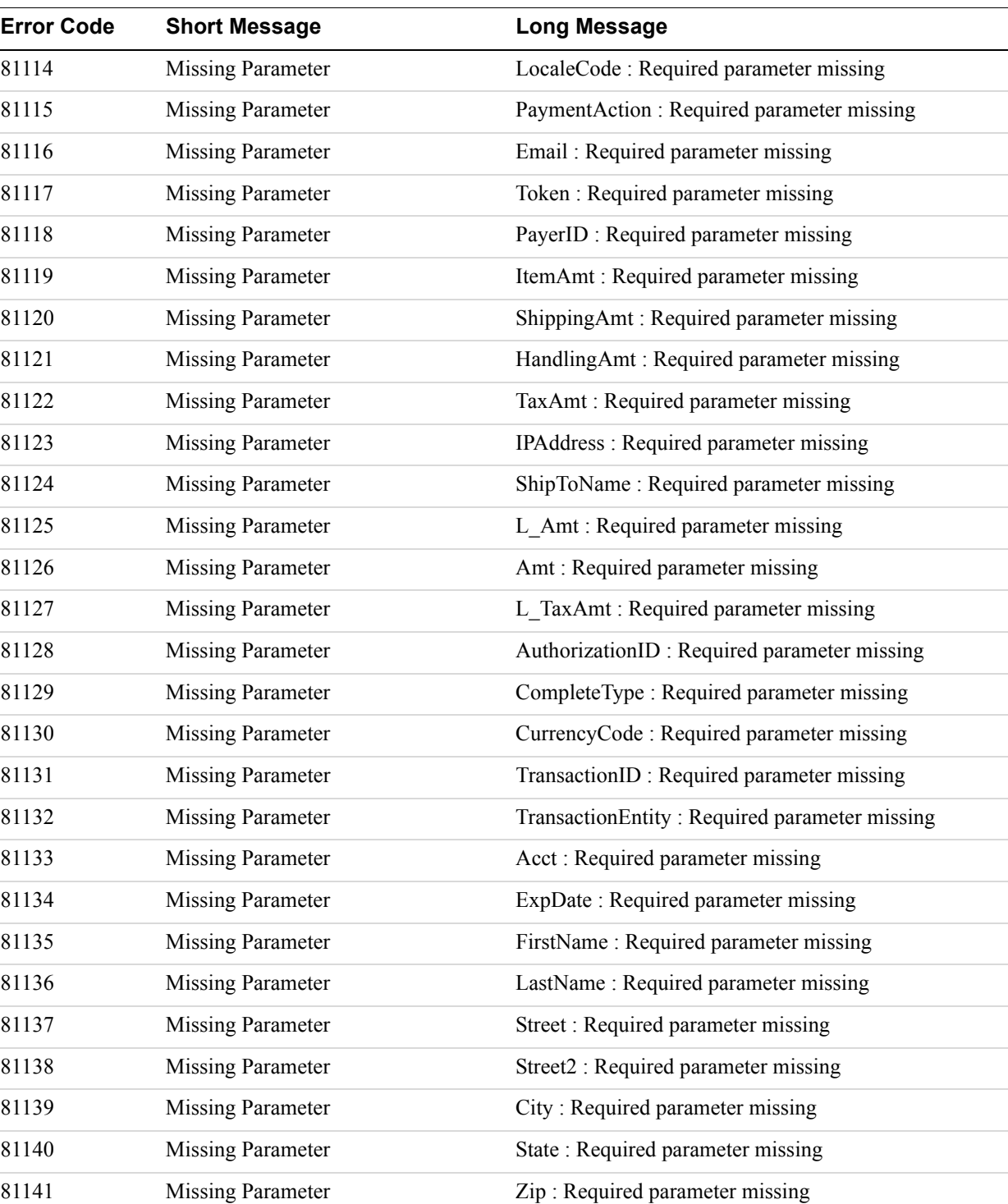

**Error Code** 

81142 Missing Parameter CountryCode : Required parameter missing 81143 Missing Parameter RefundType : Required parameter missing 81144 Missing Parameter StartDate : Required parameter missing

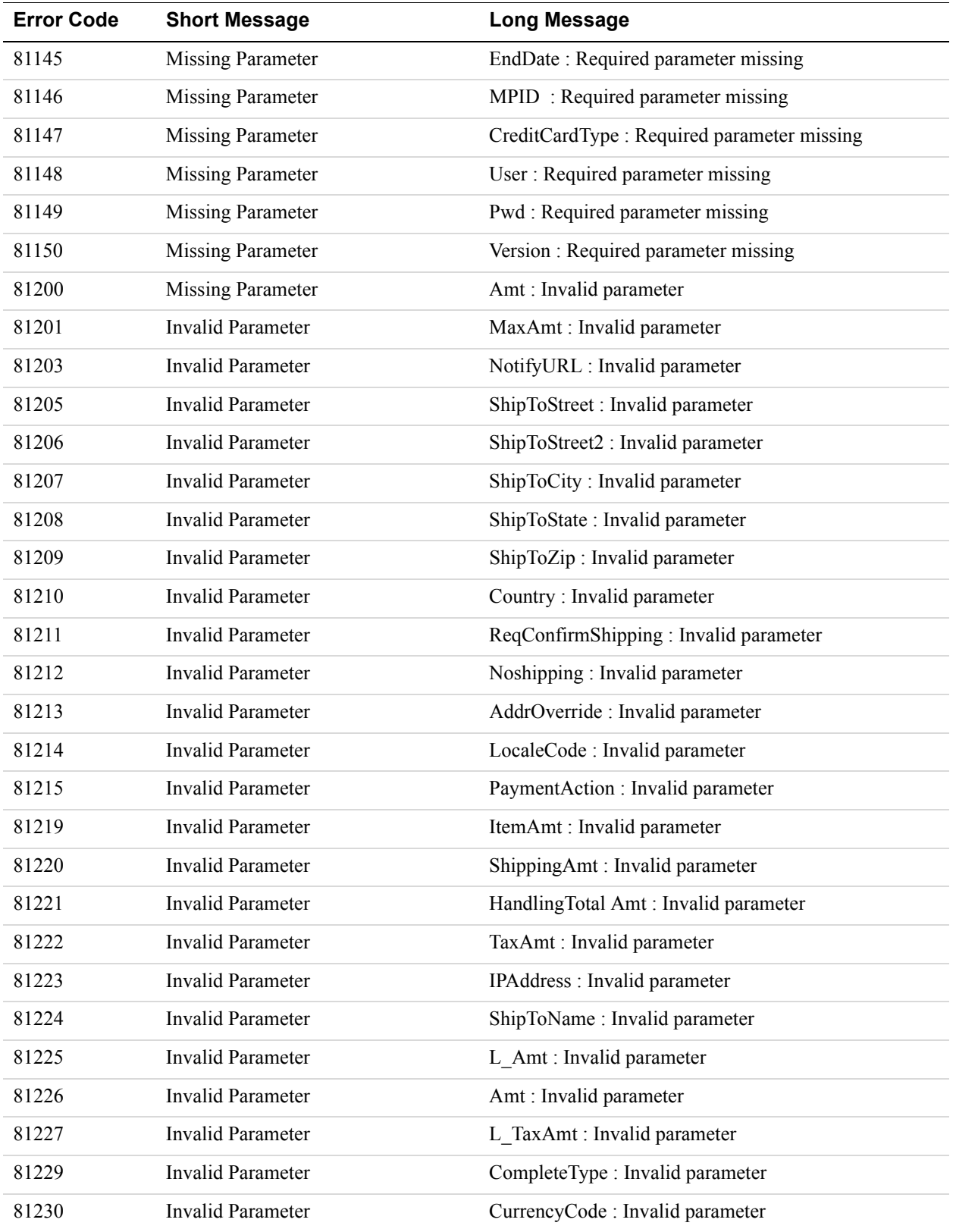

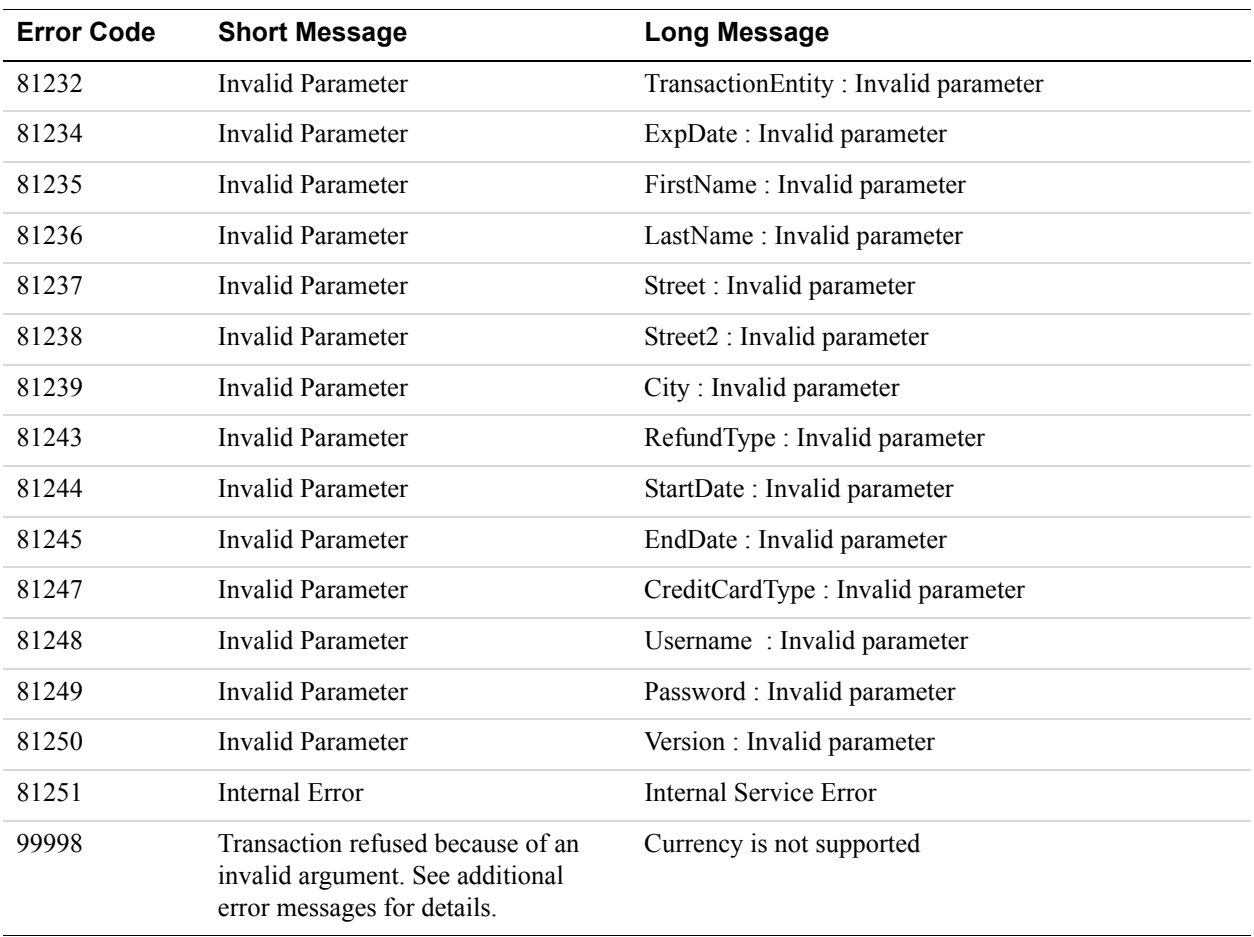

### **DirectPayment API Errors**

#### **DirectPayment API Errors**

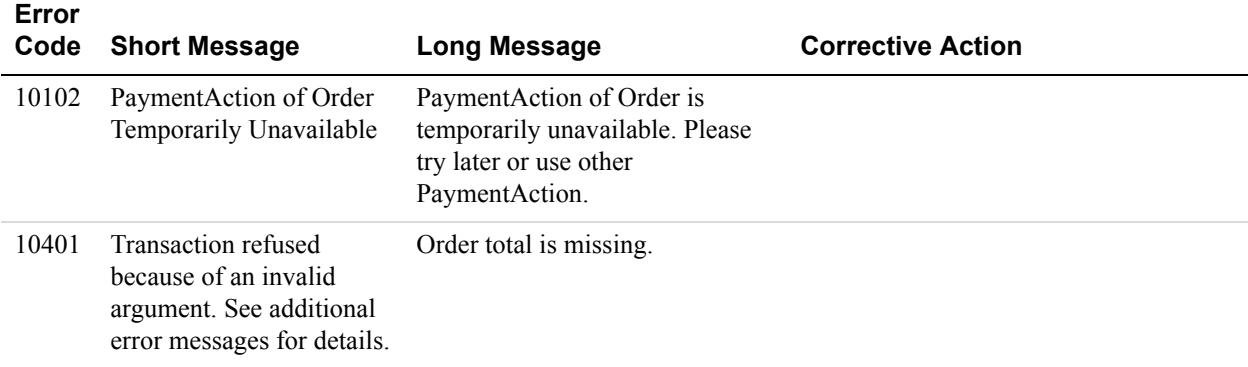

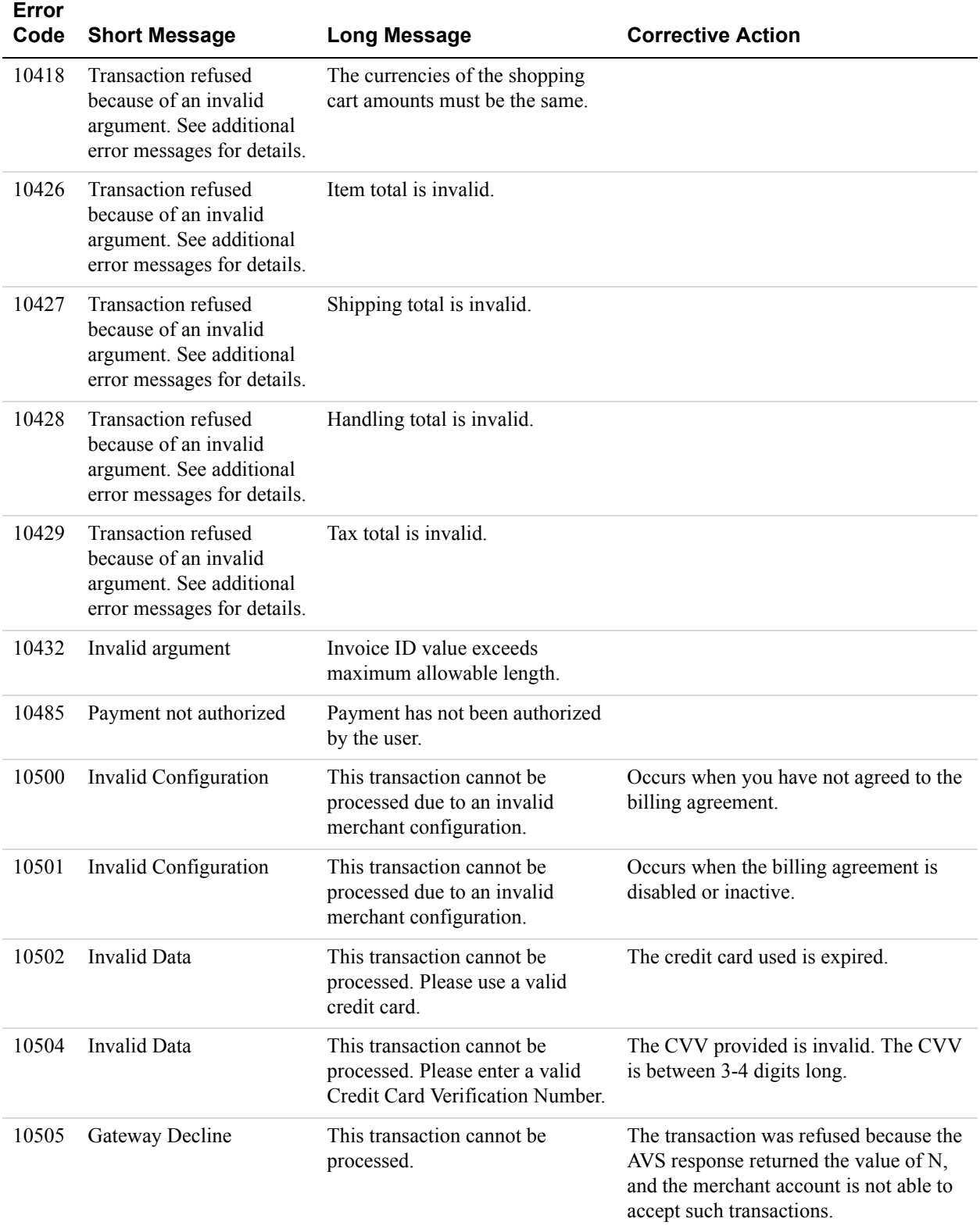

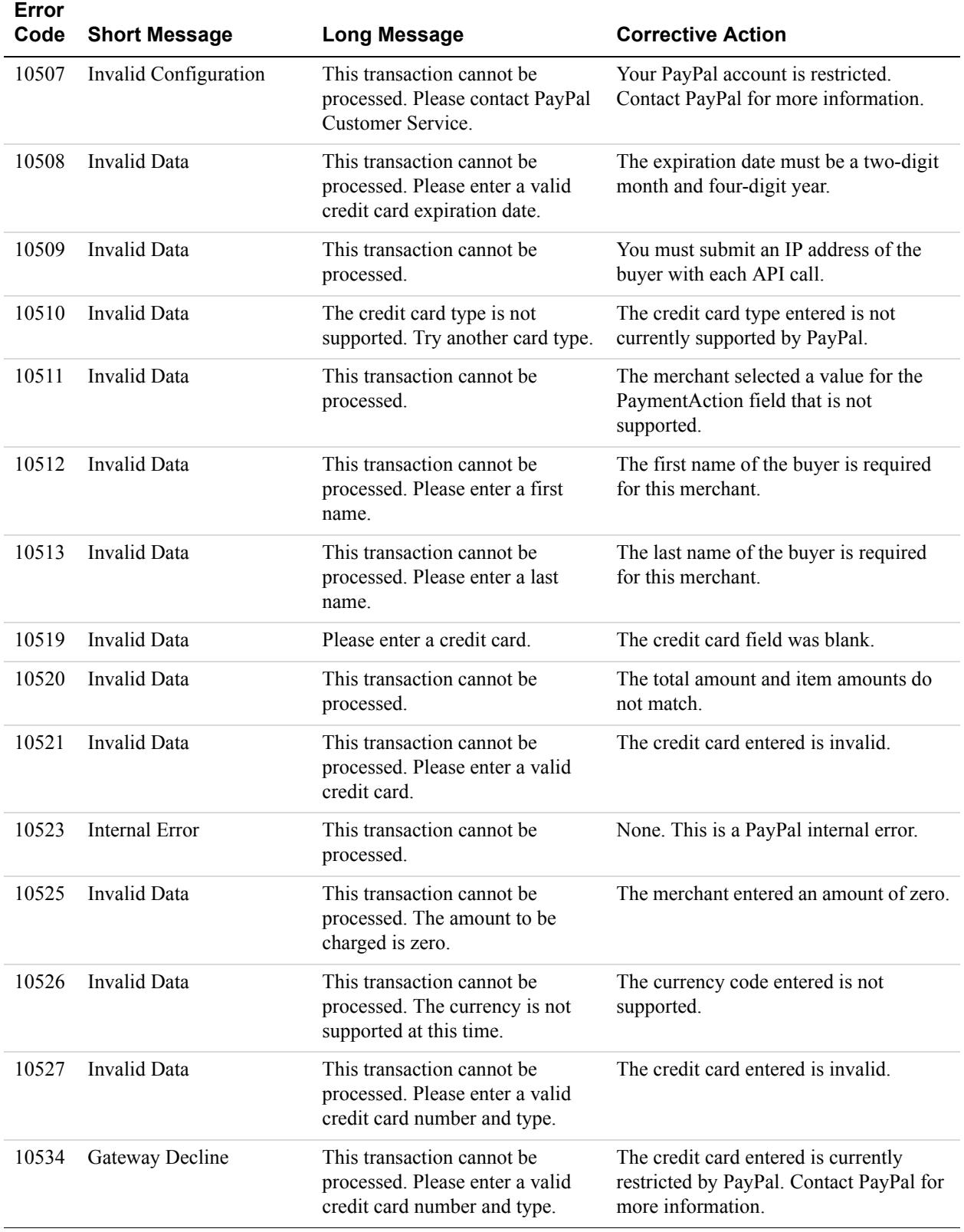

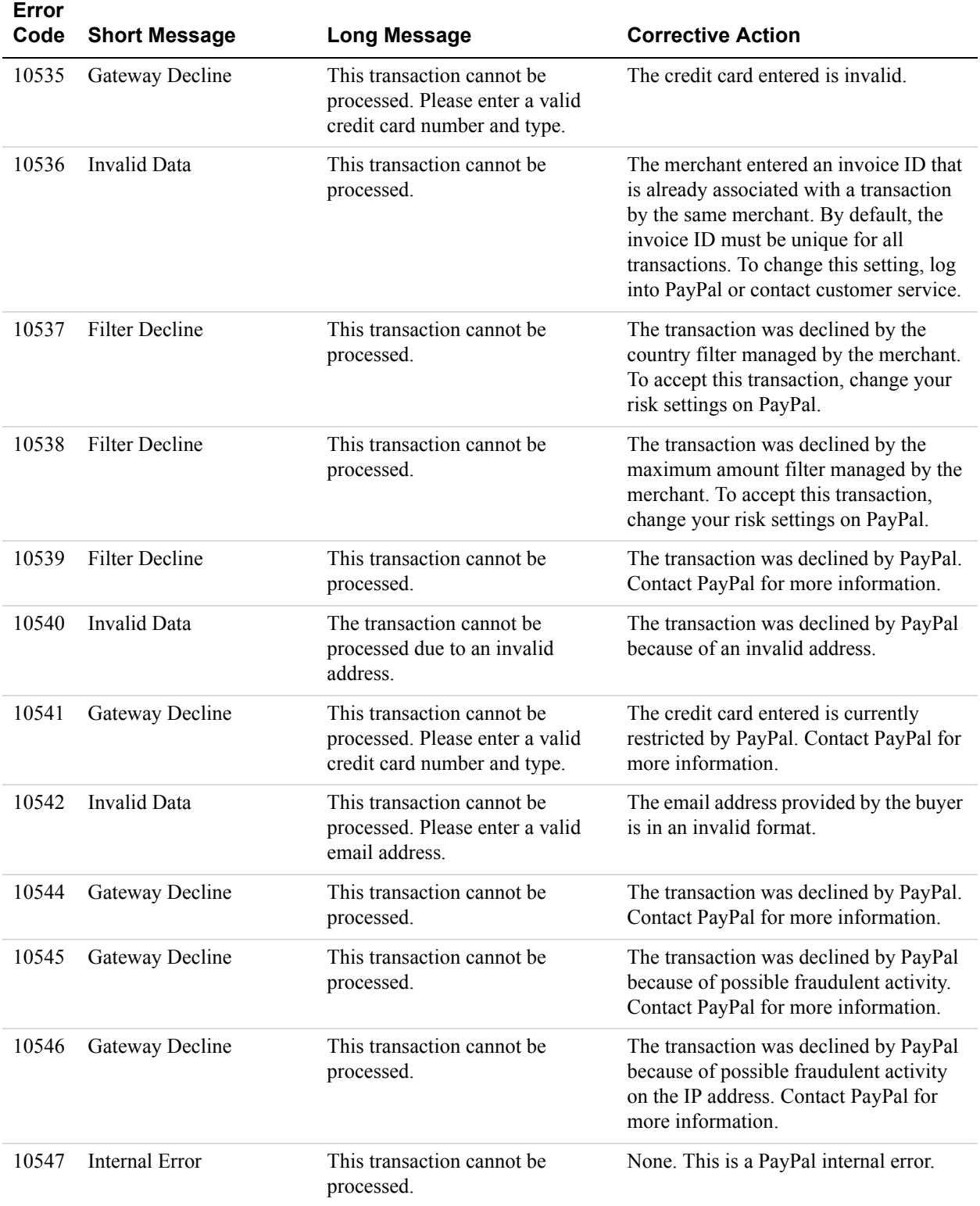

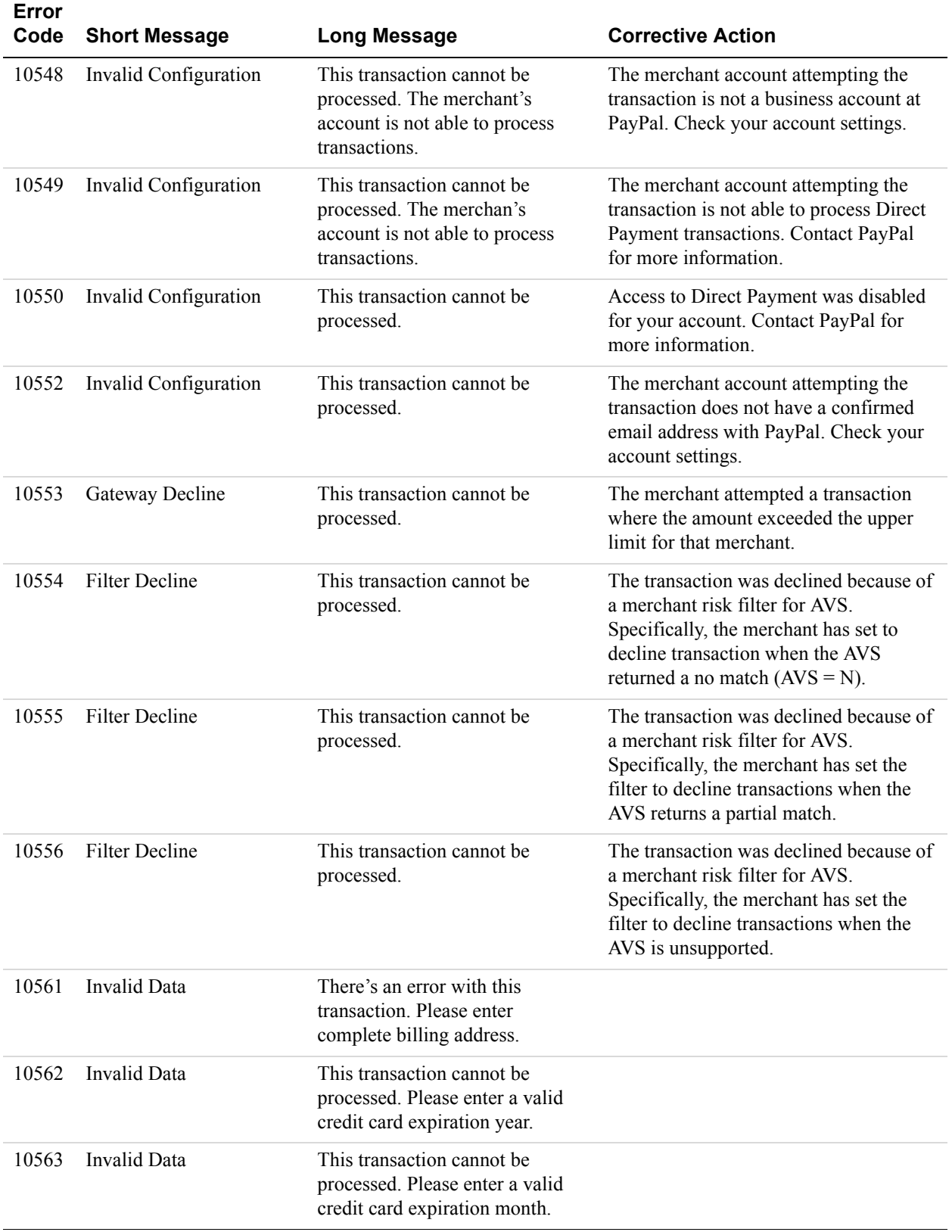

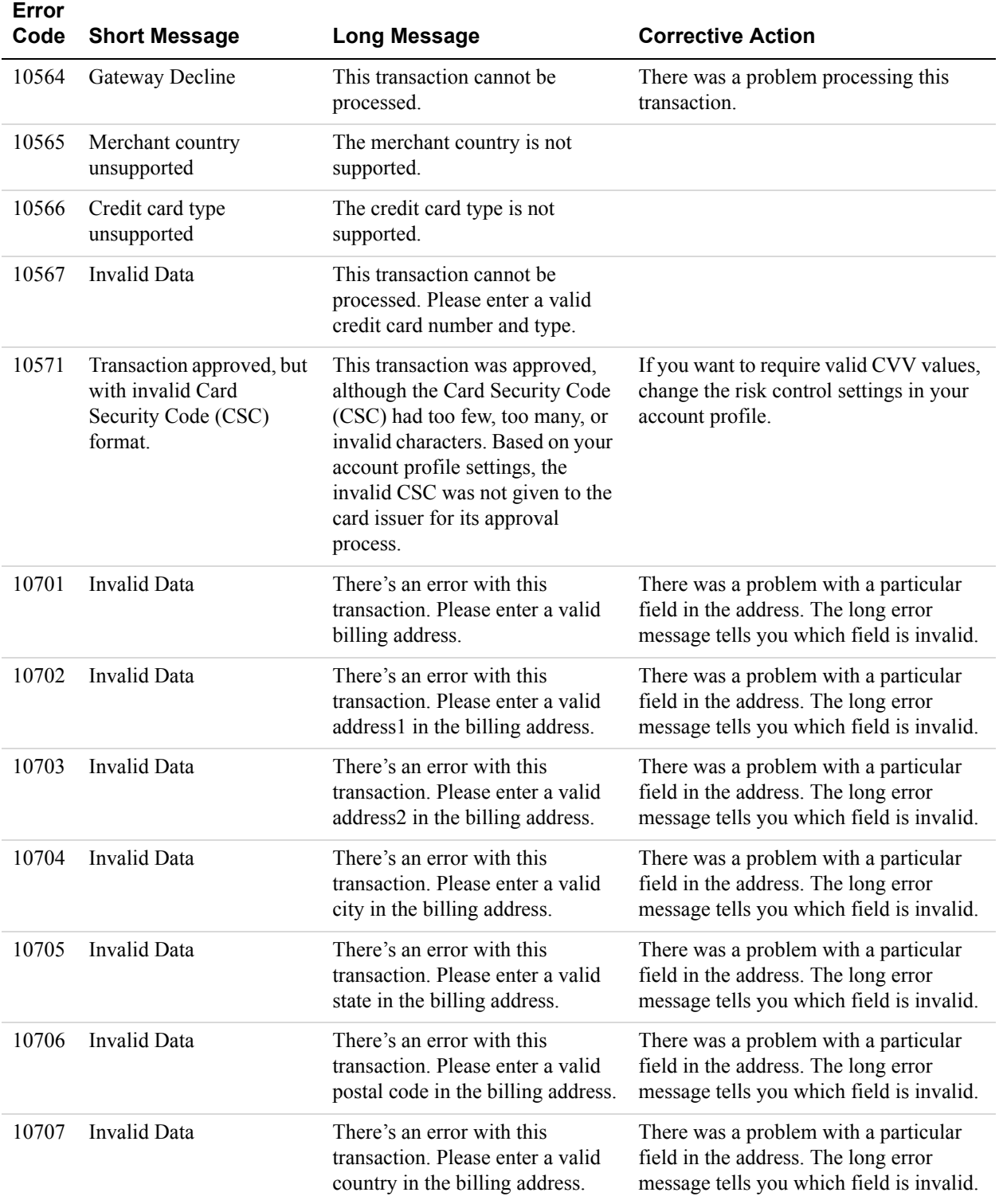

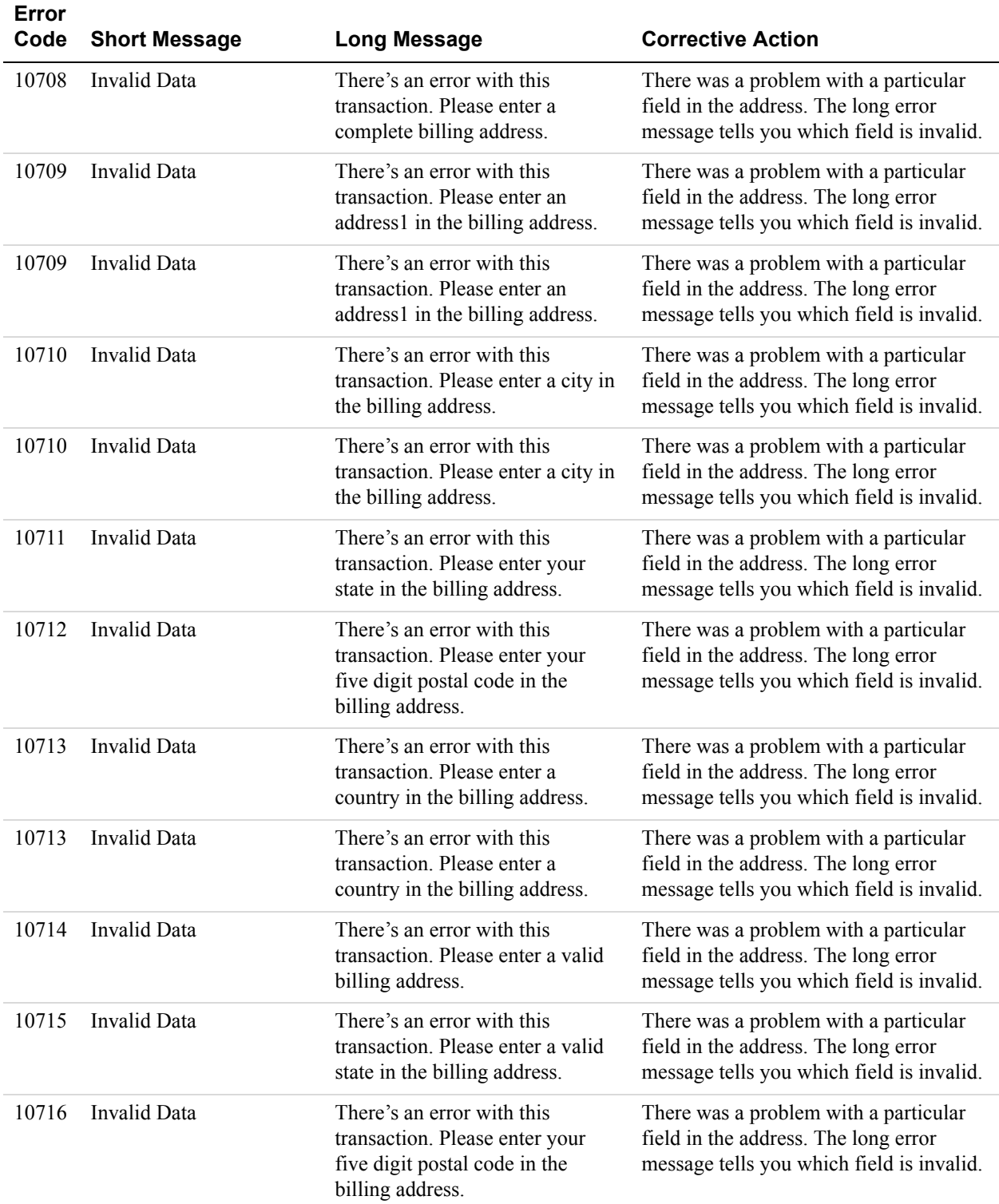

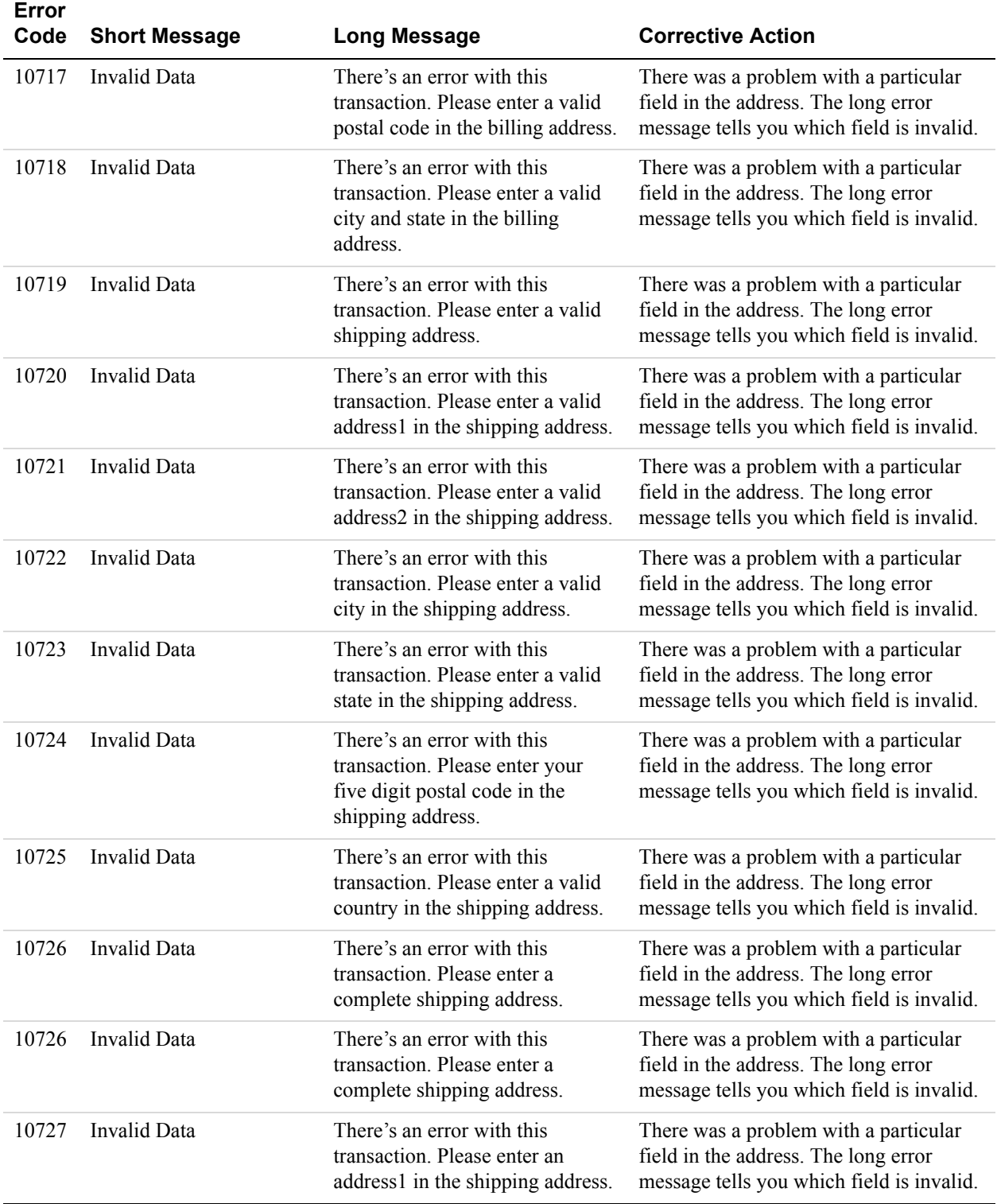

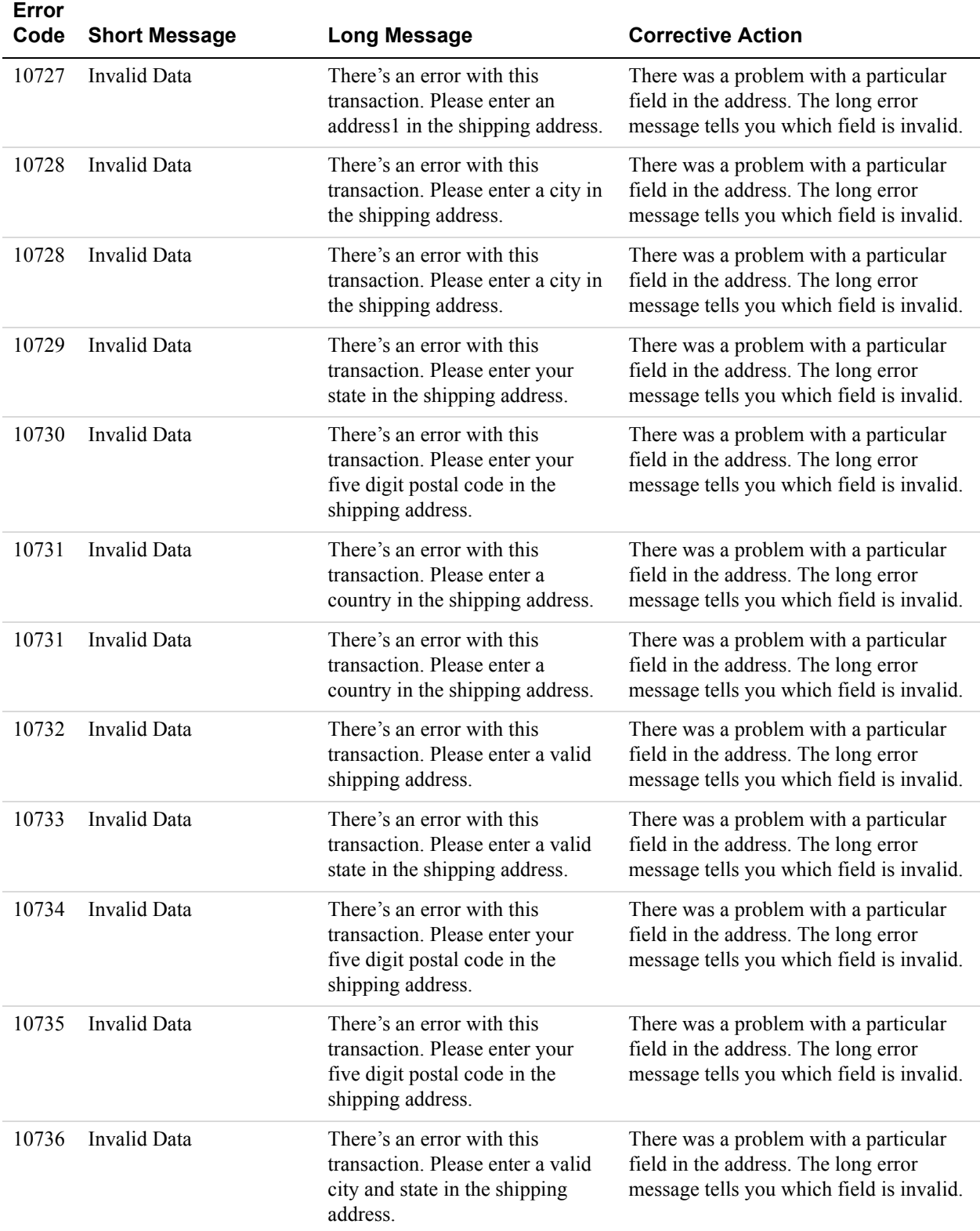

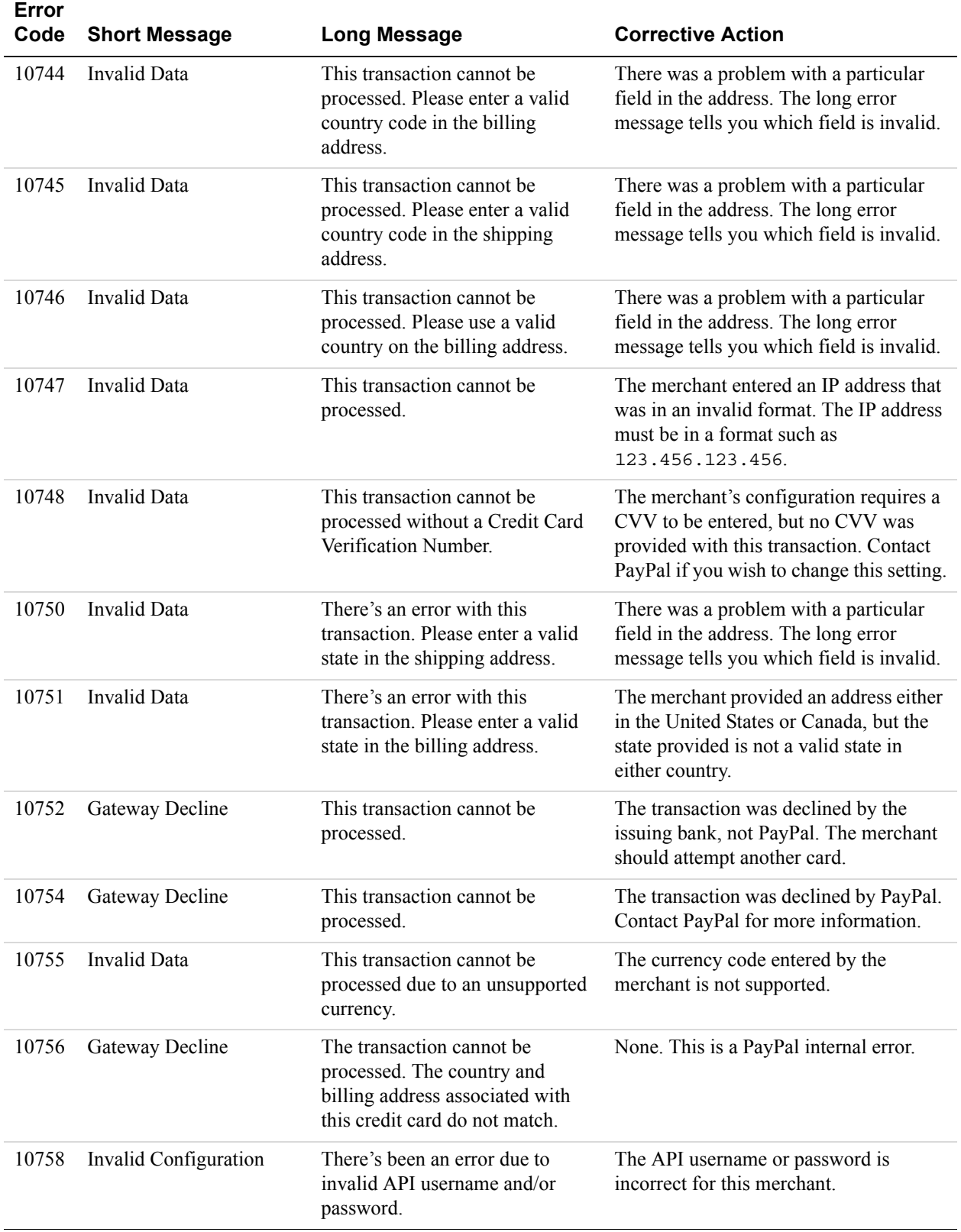

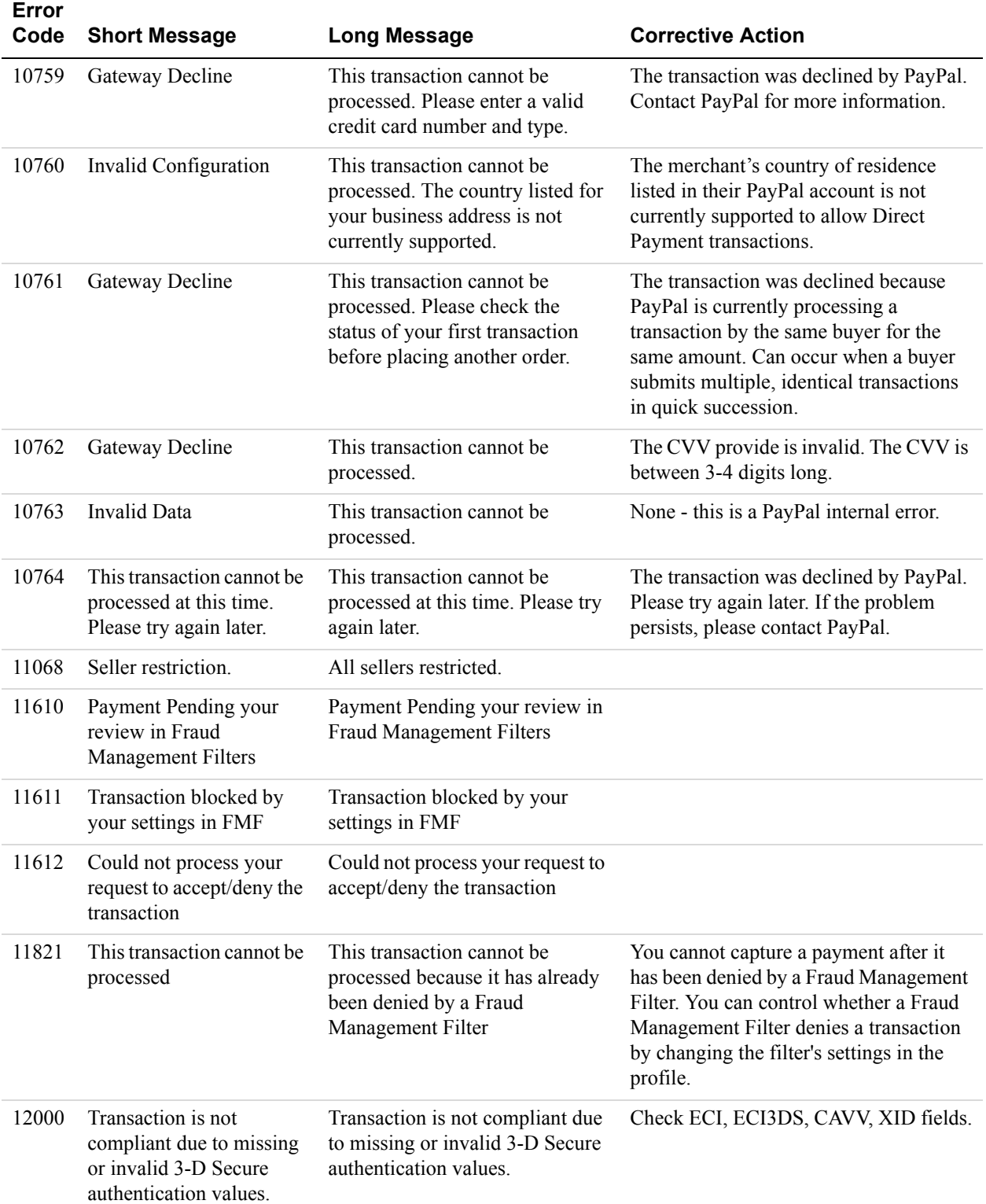

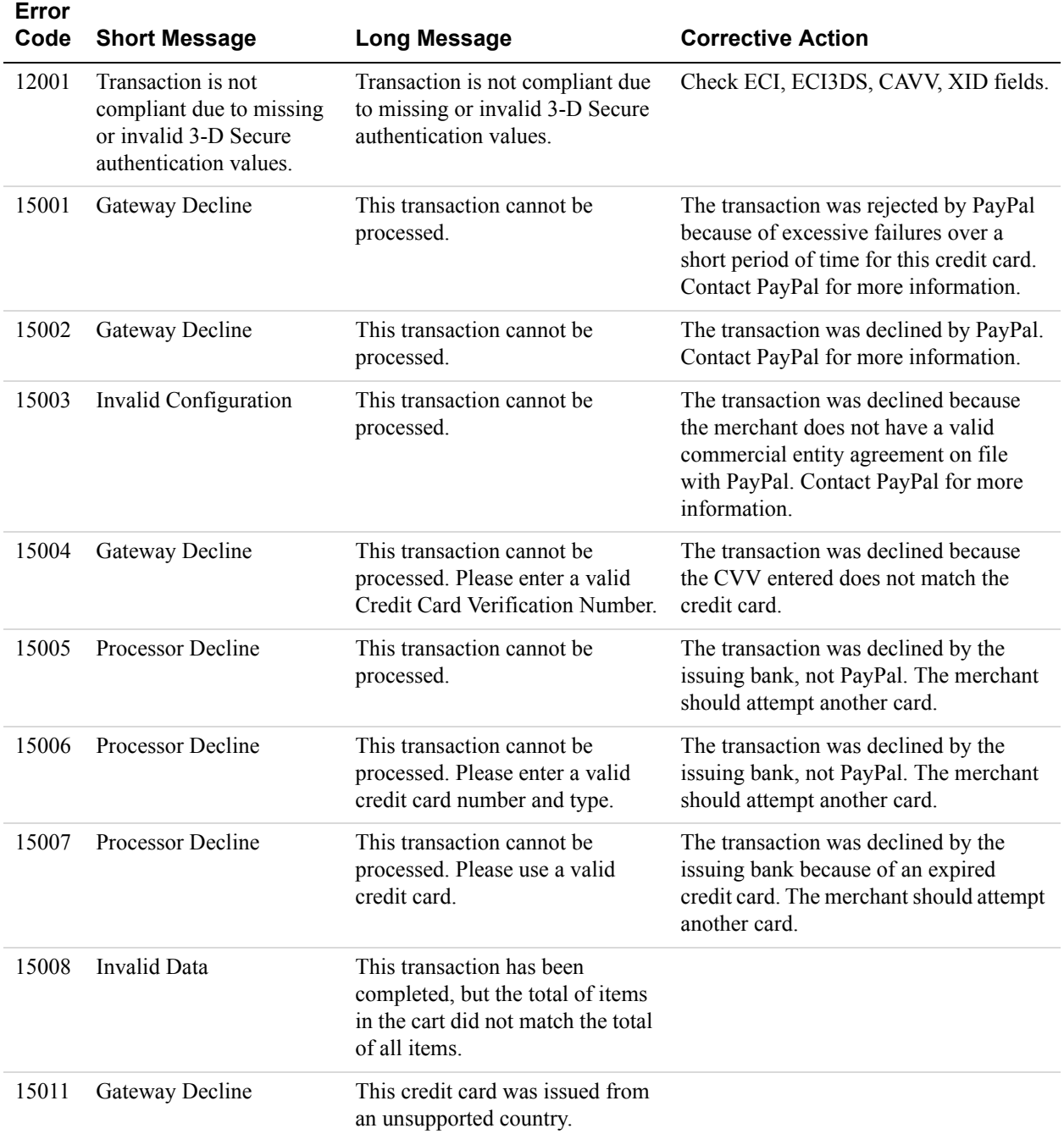

# **SetExpressCheckout API Errors**

#### **SetExpressCheckout API Errors**

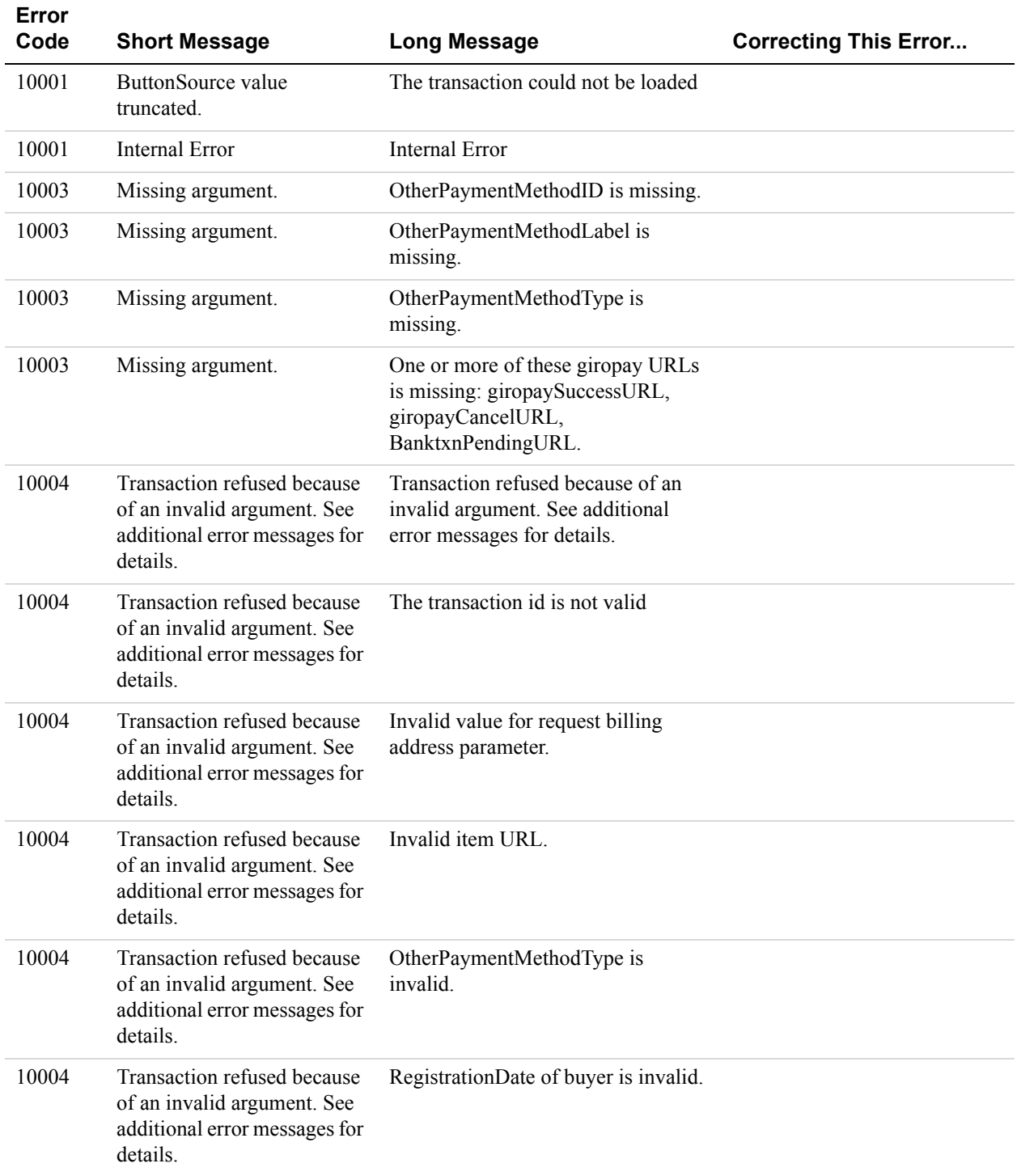

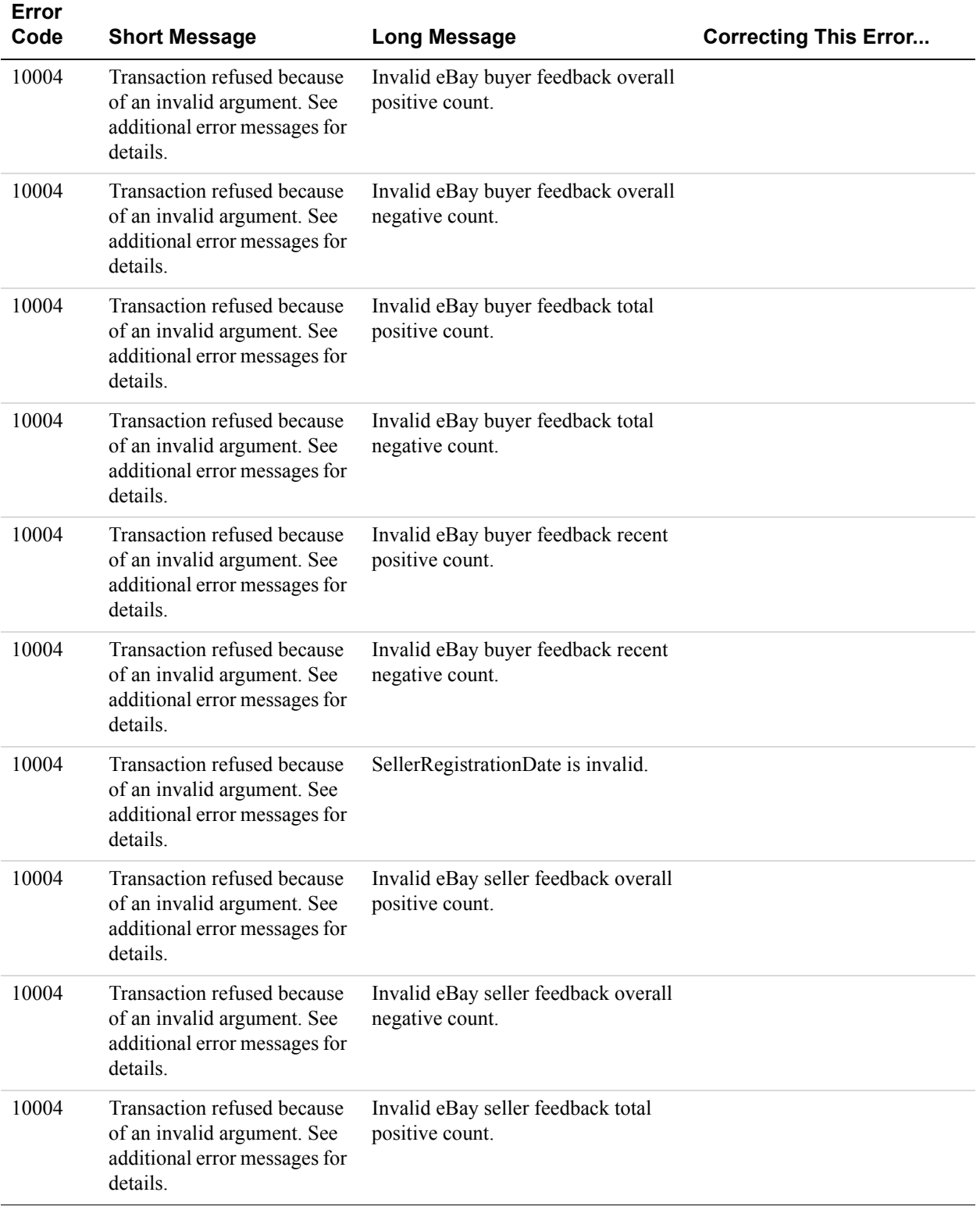

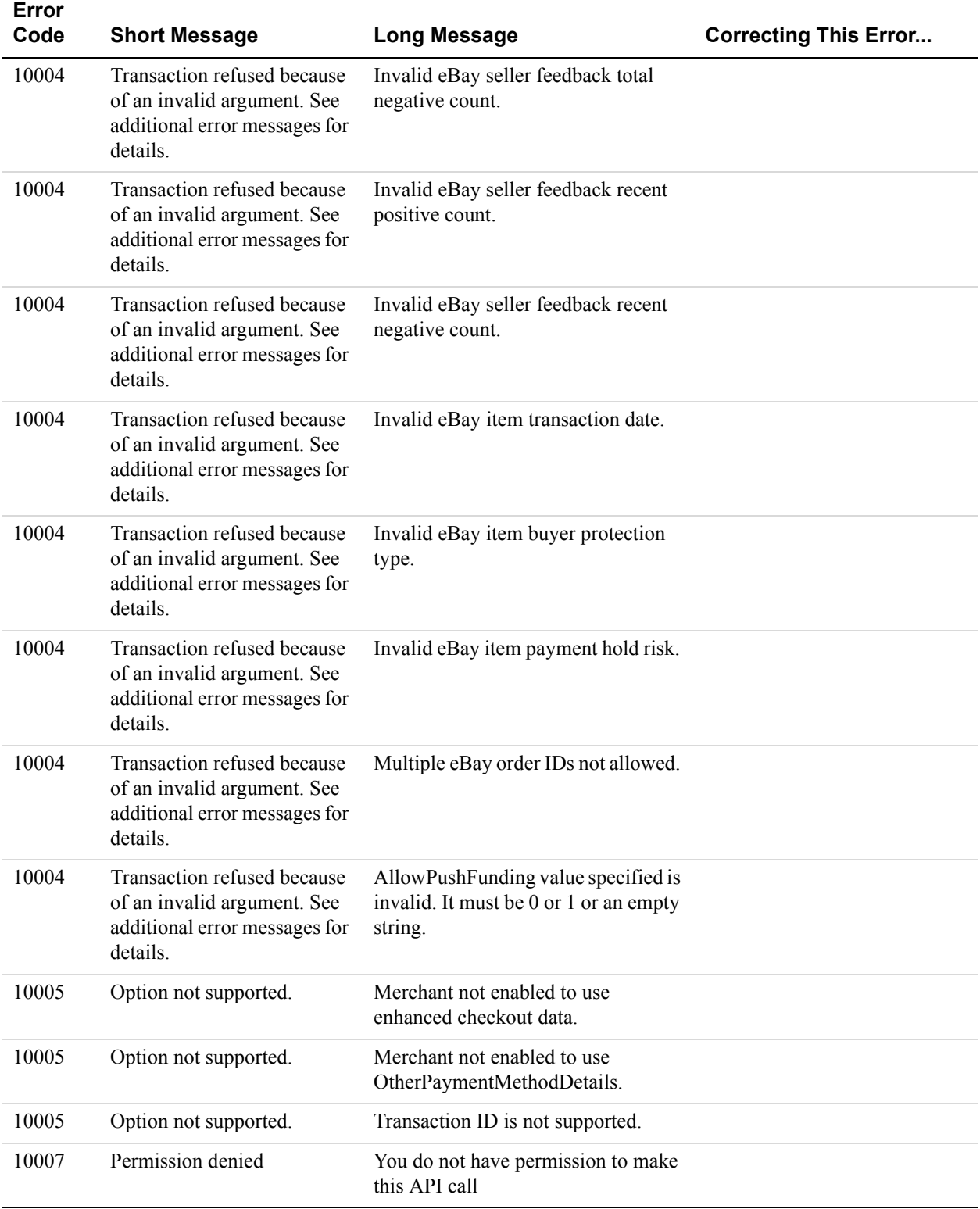

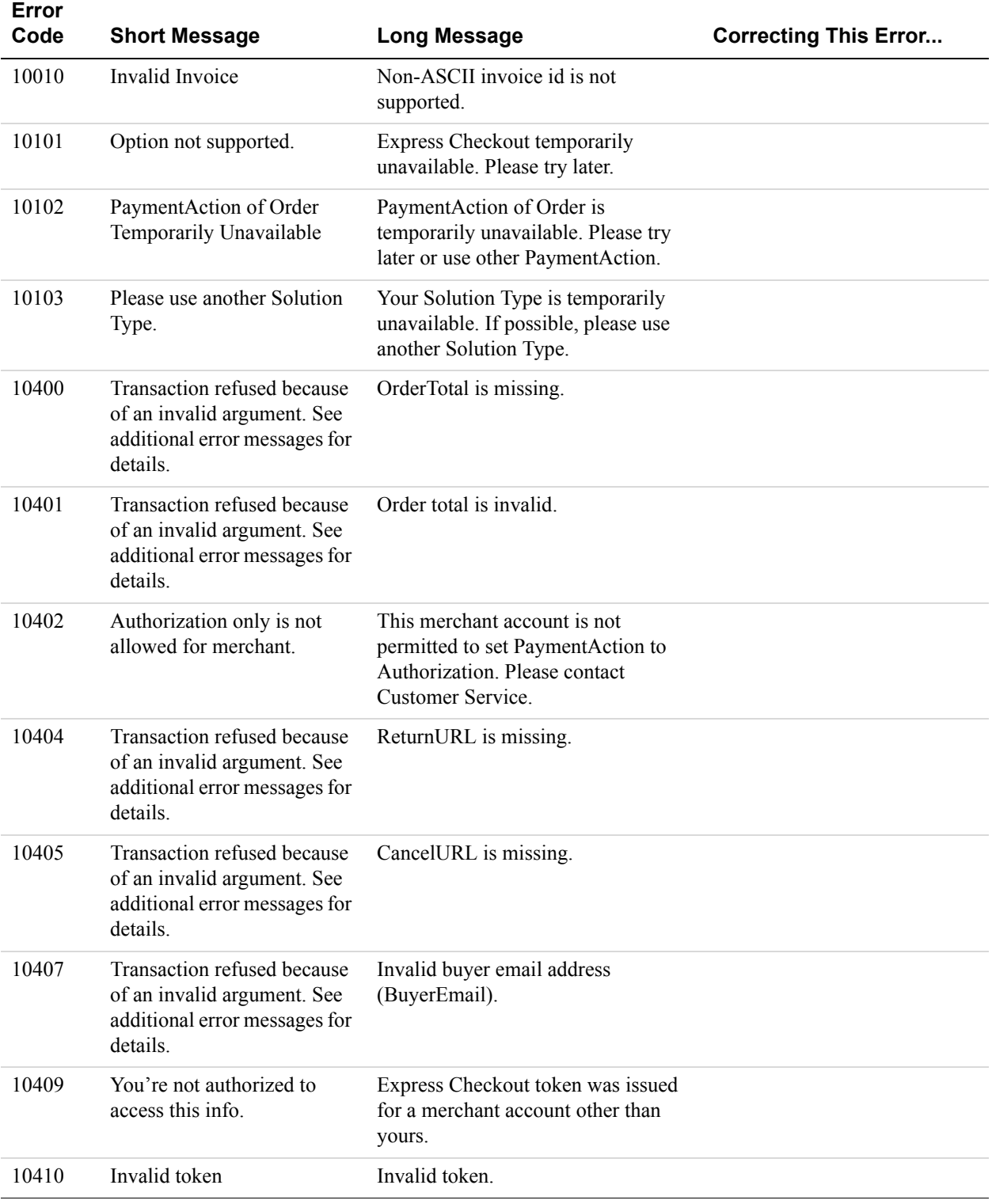

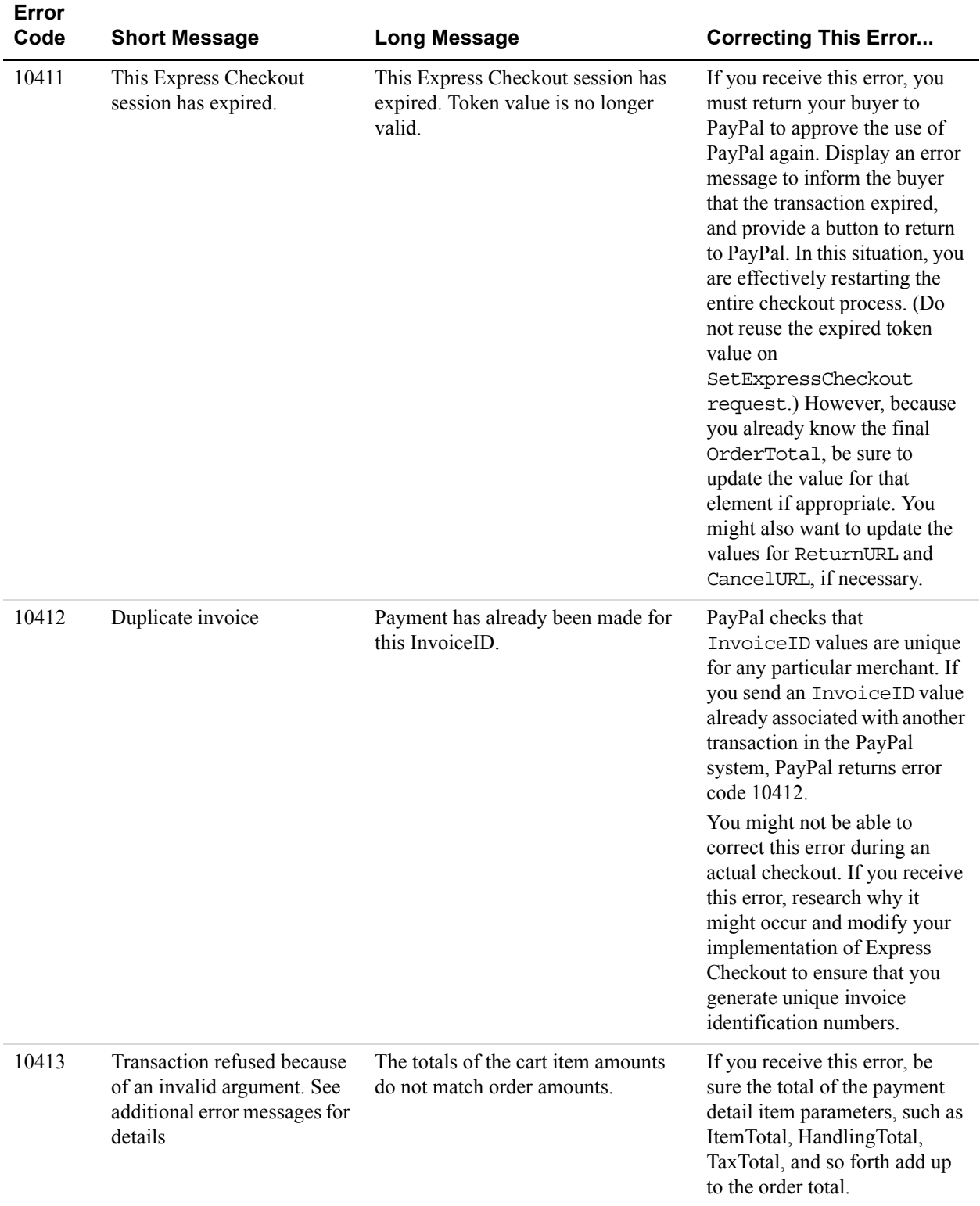

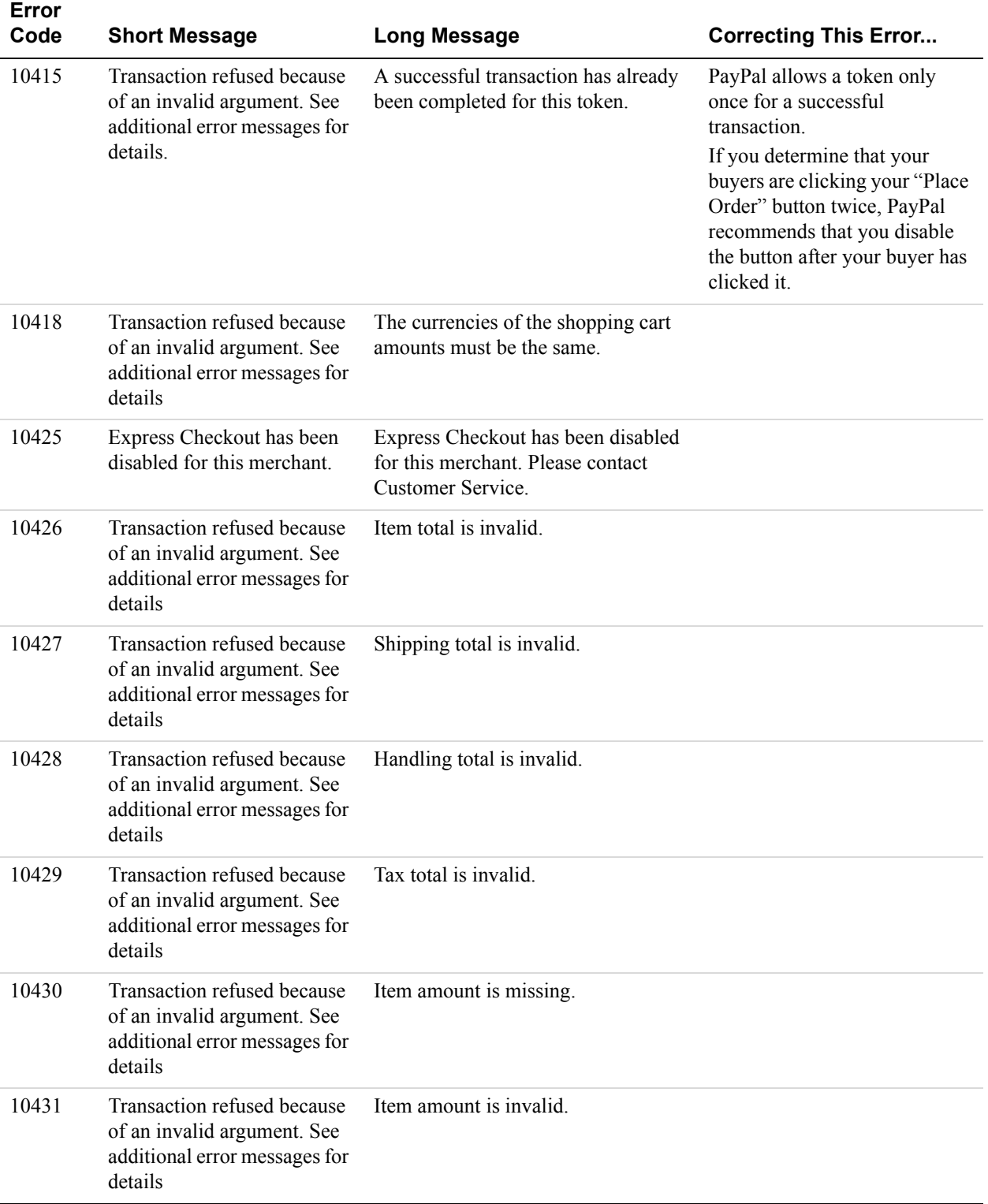

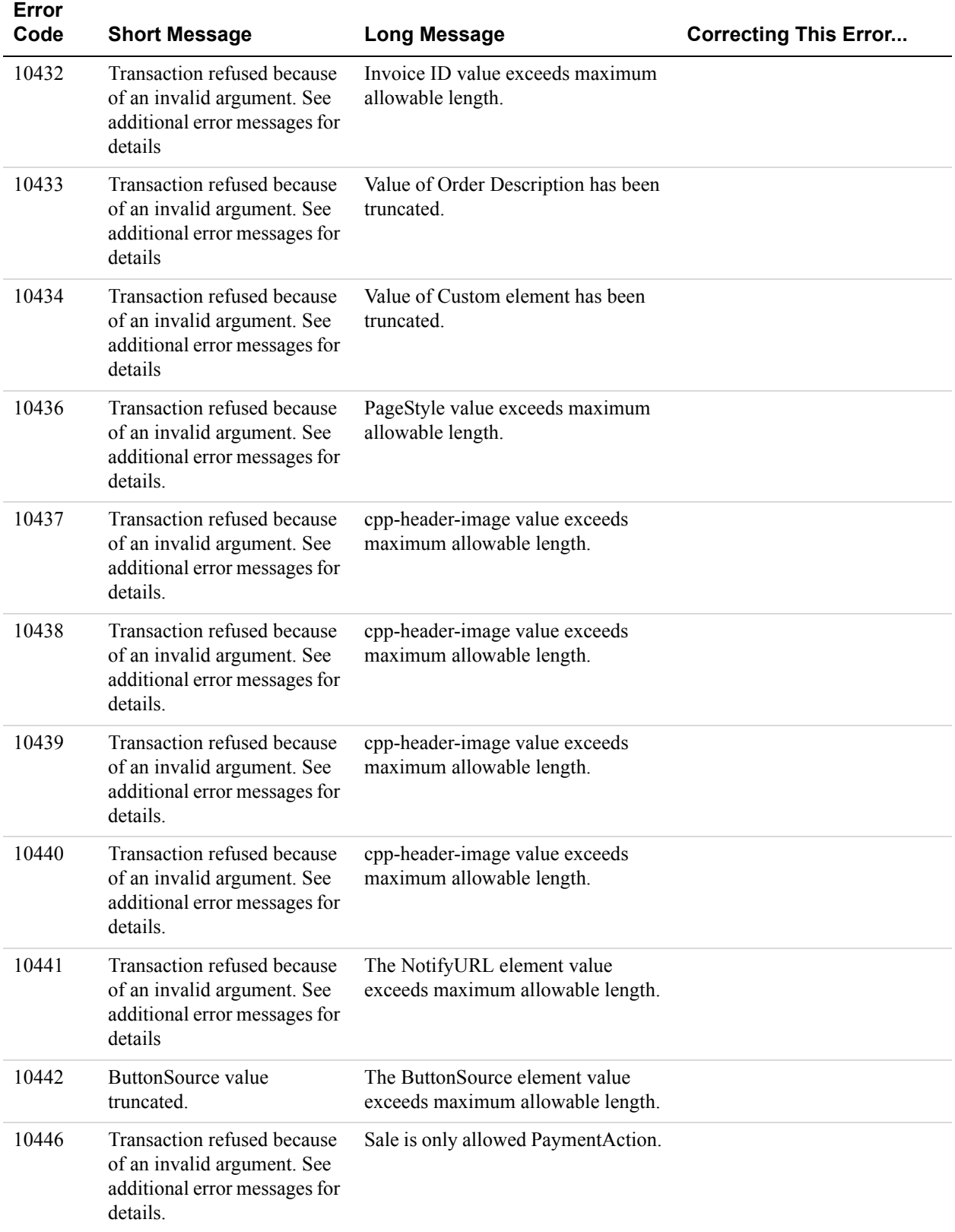

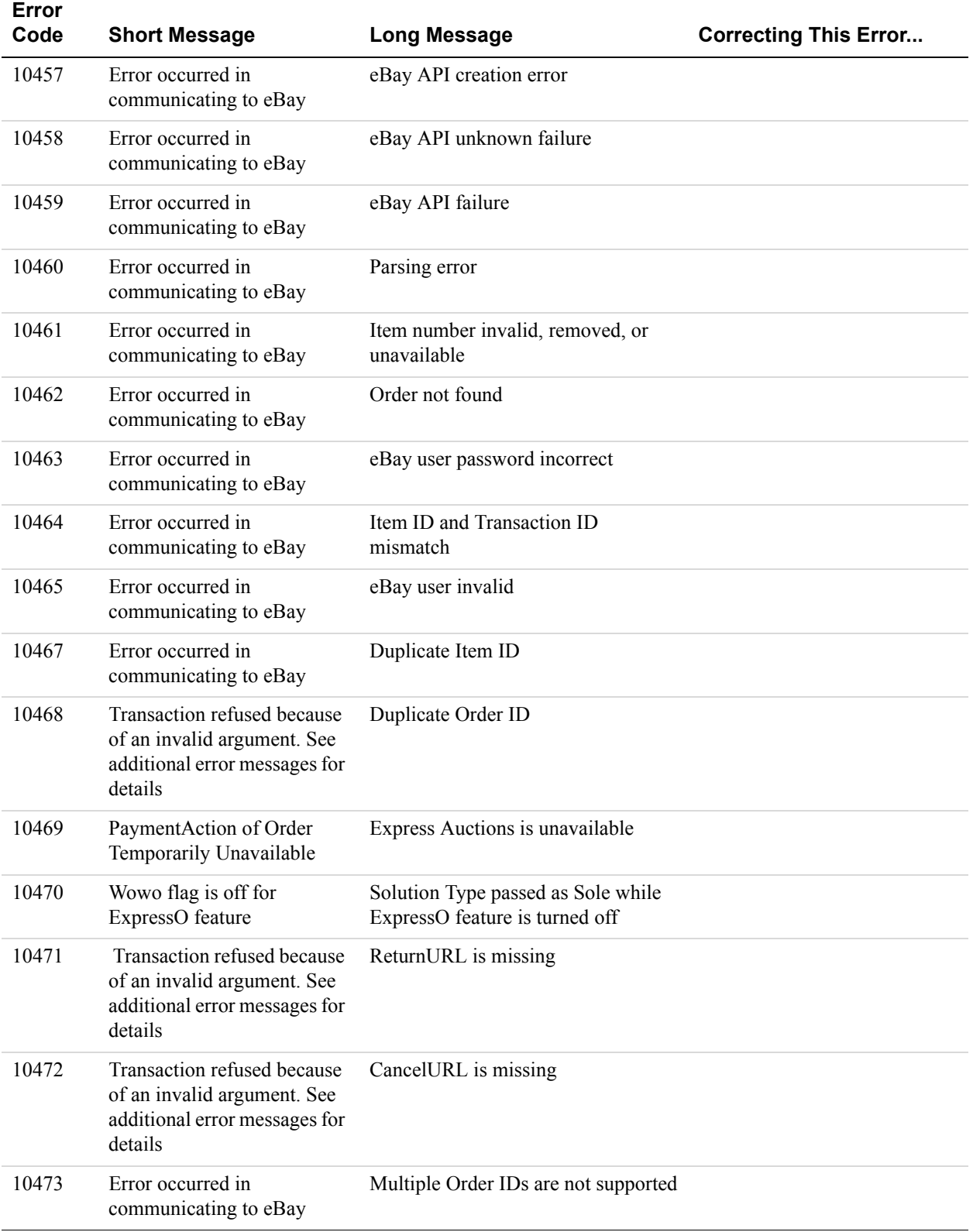
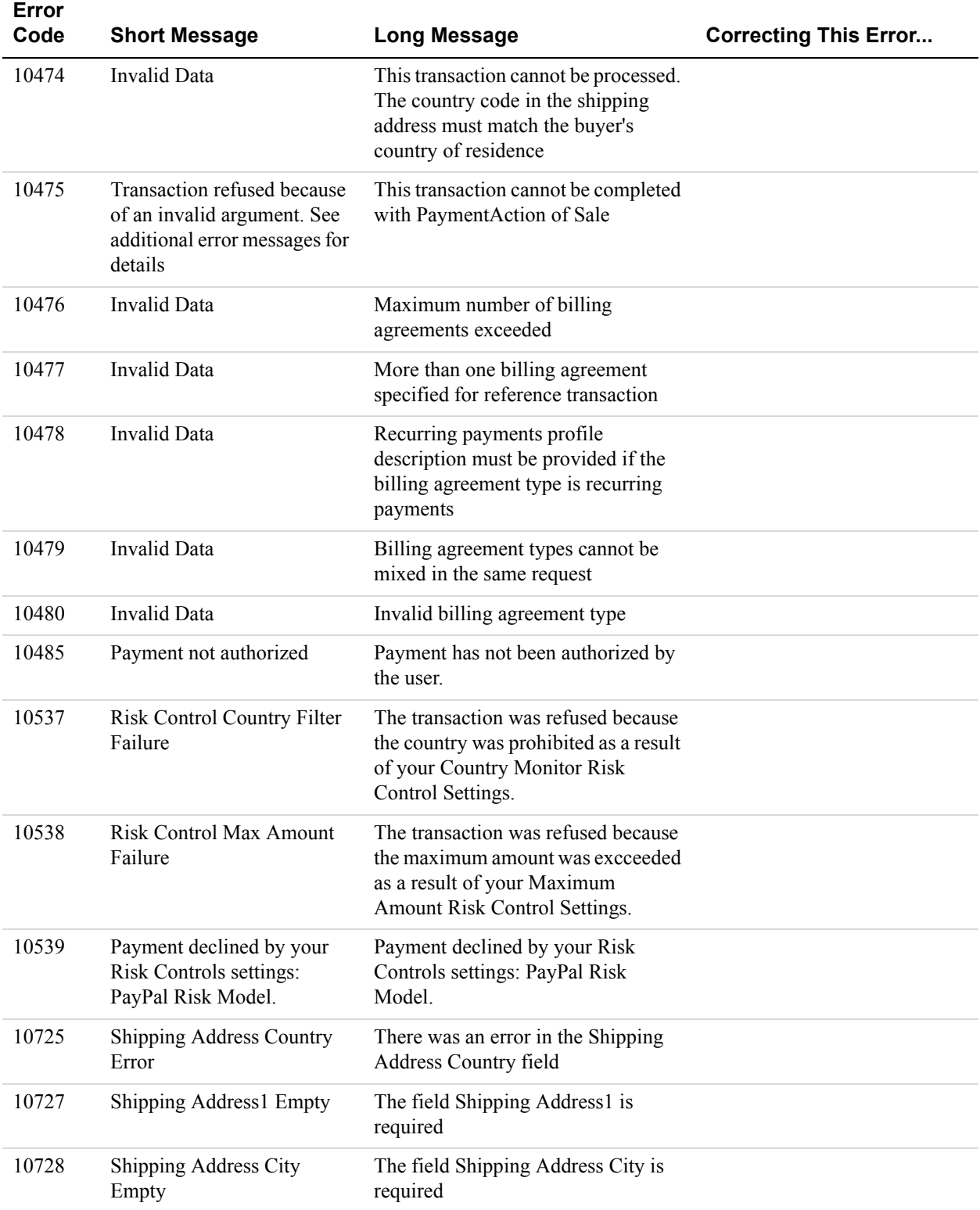

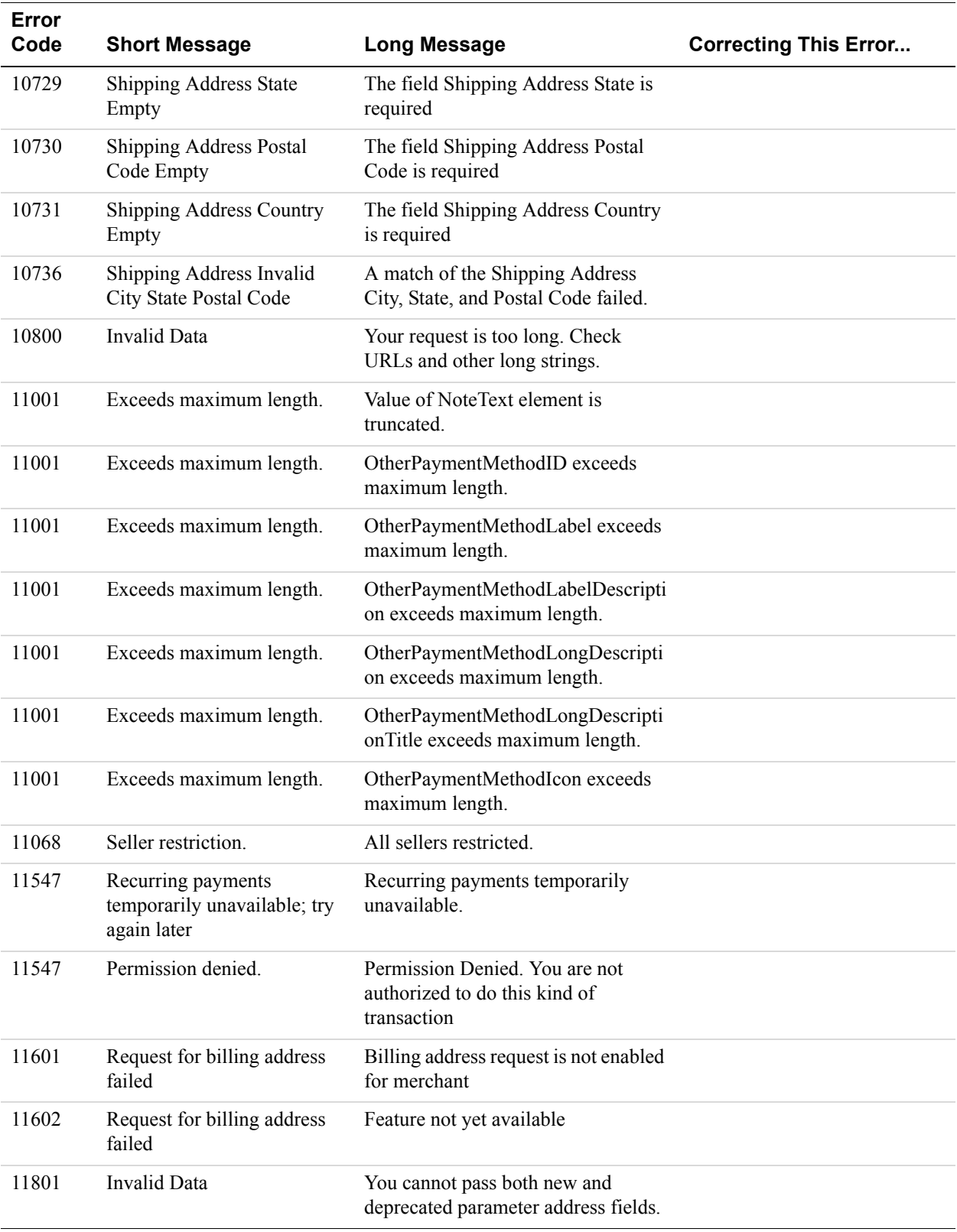

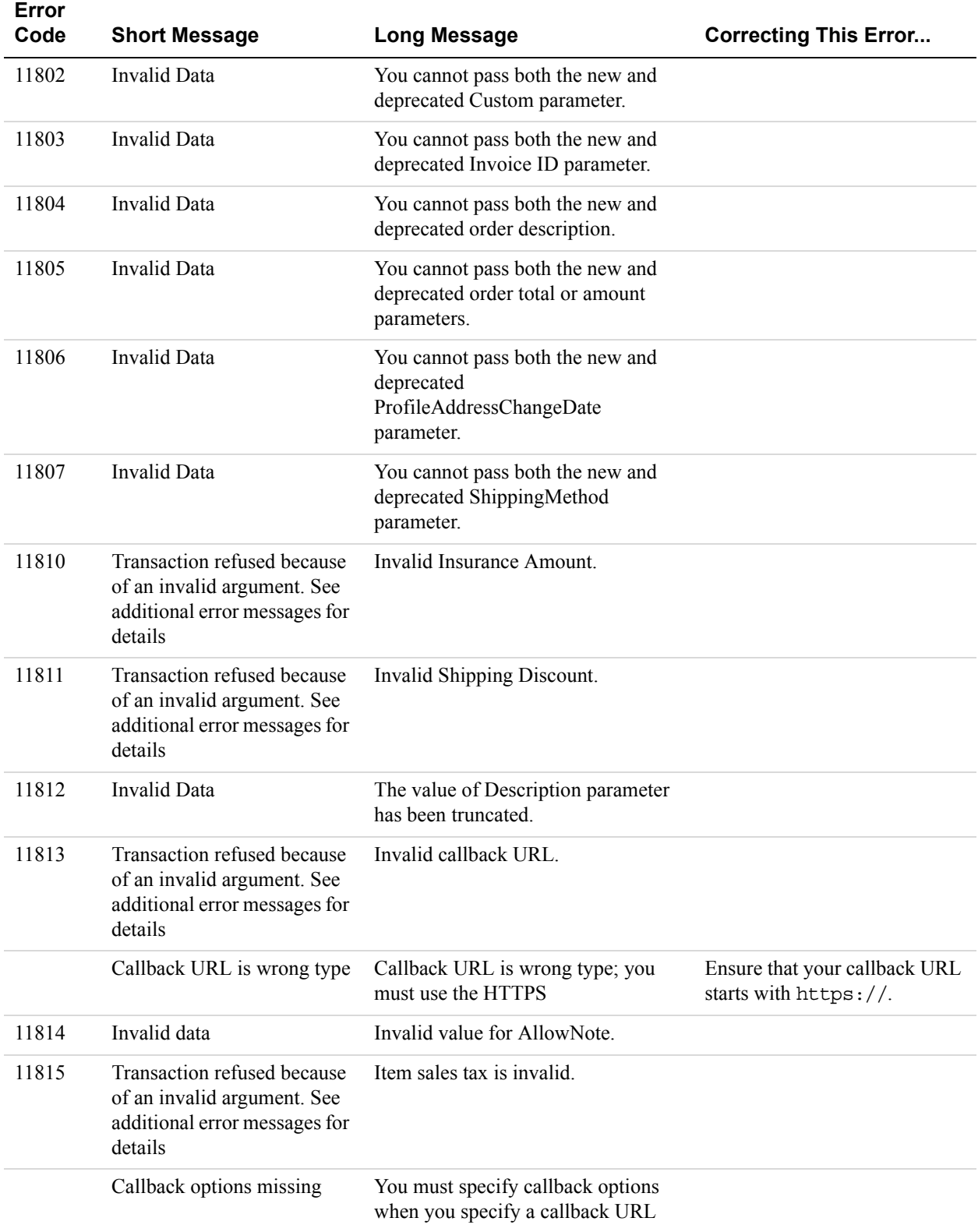

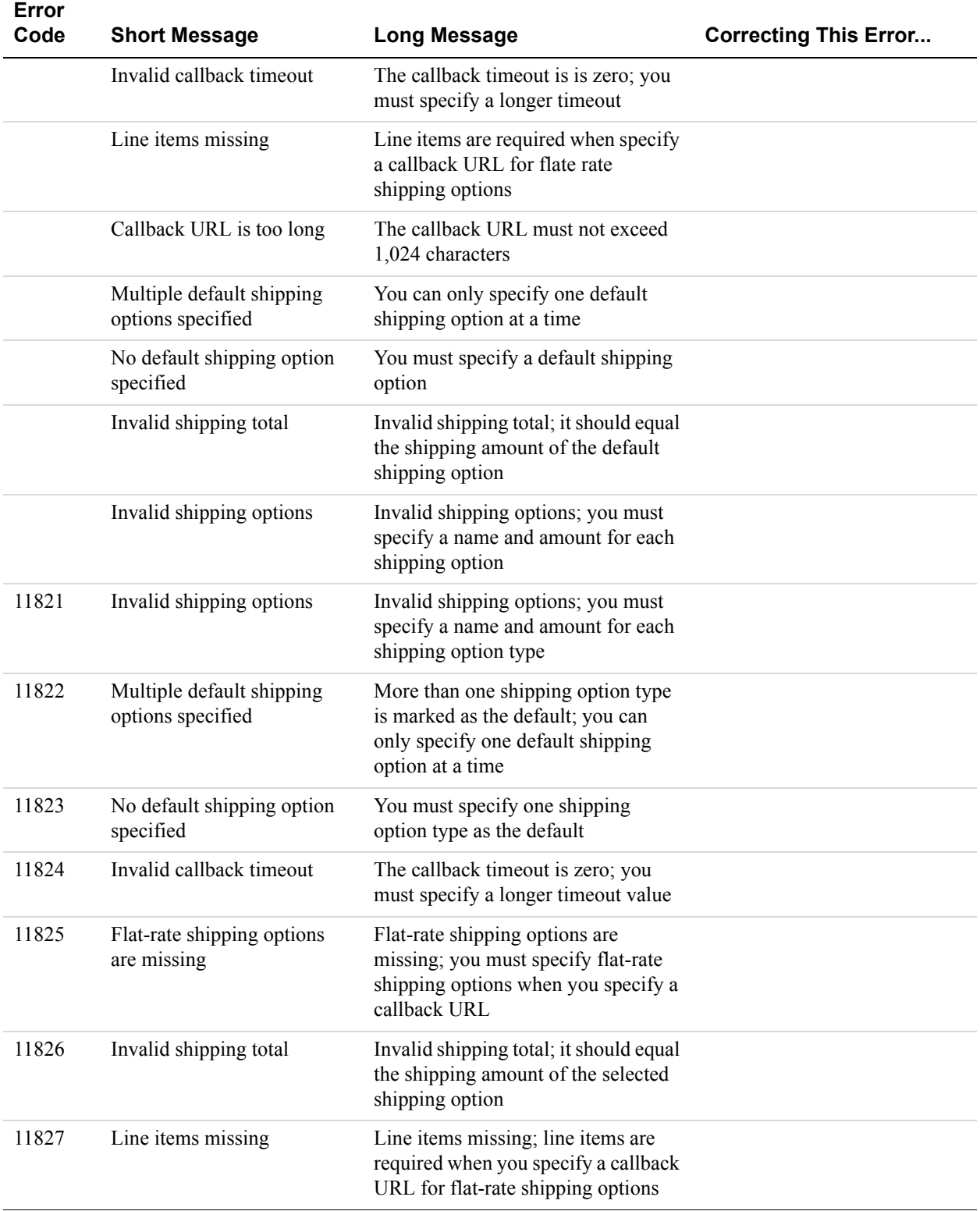

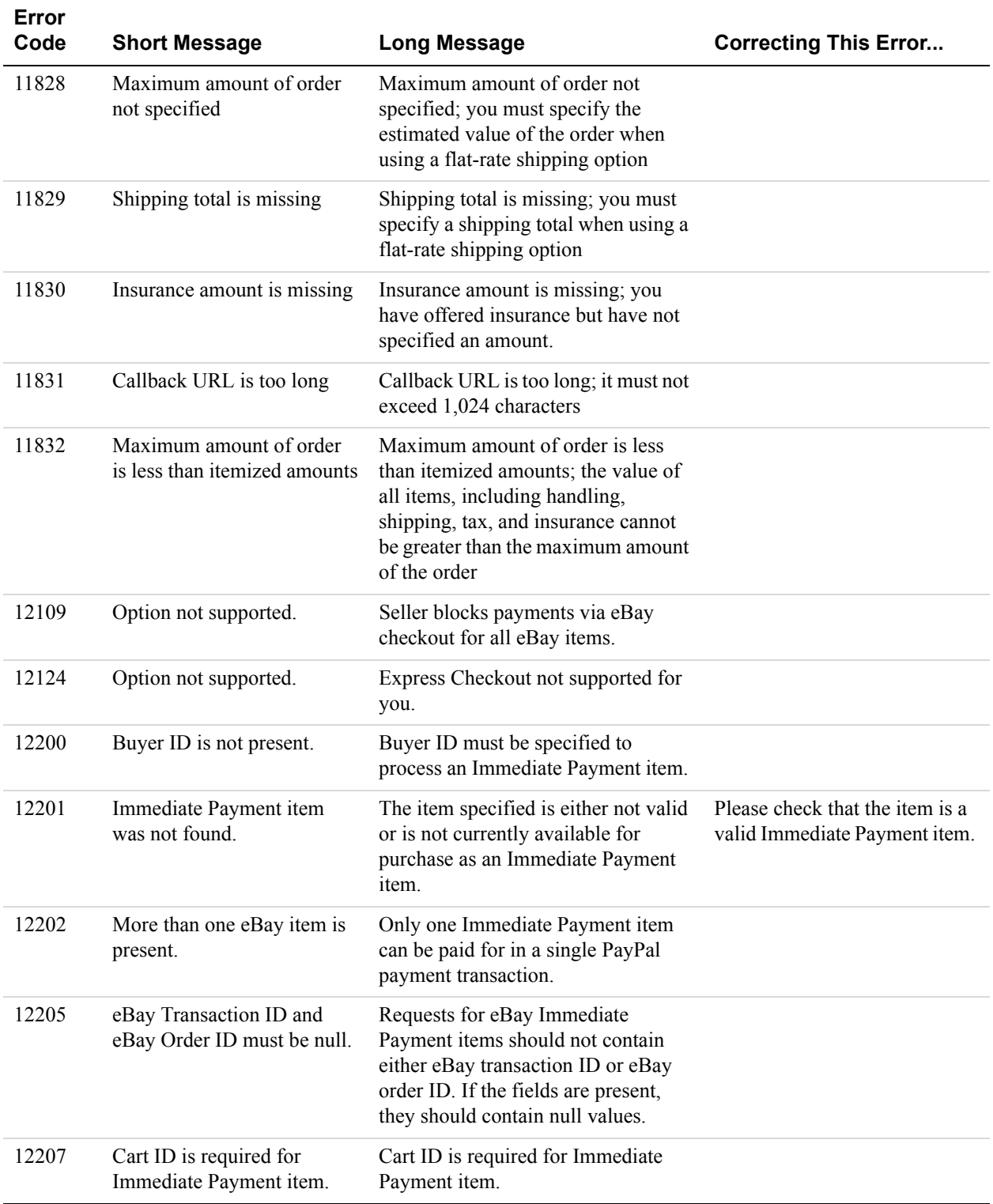

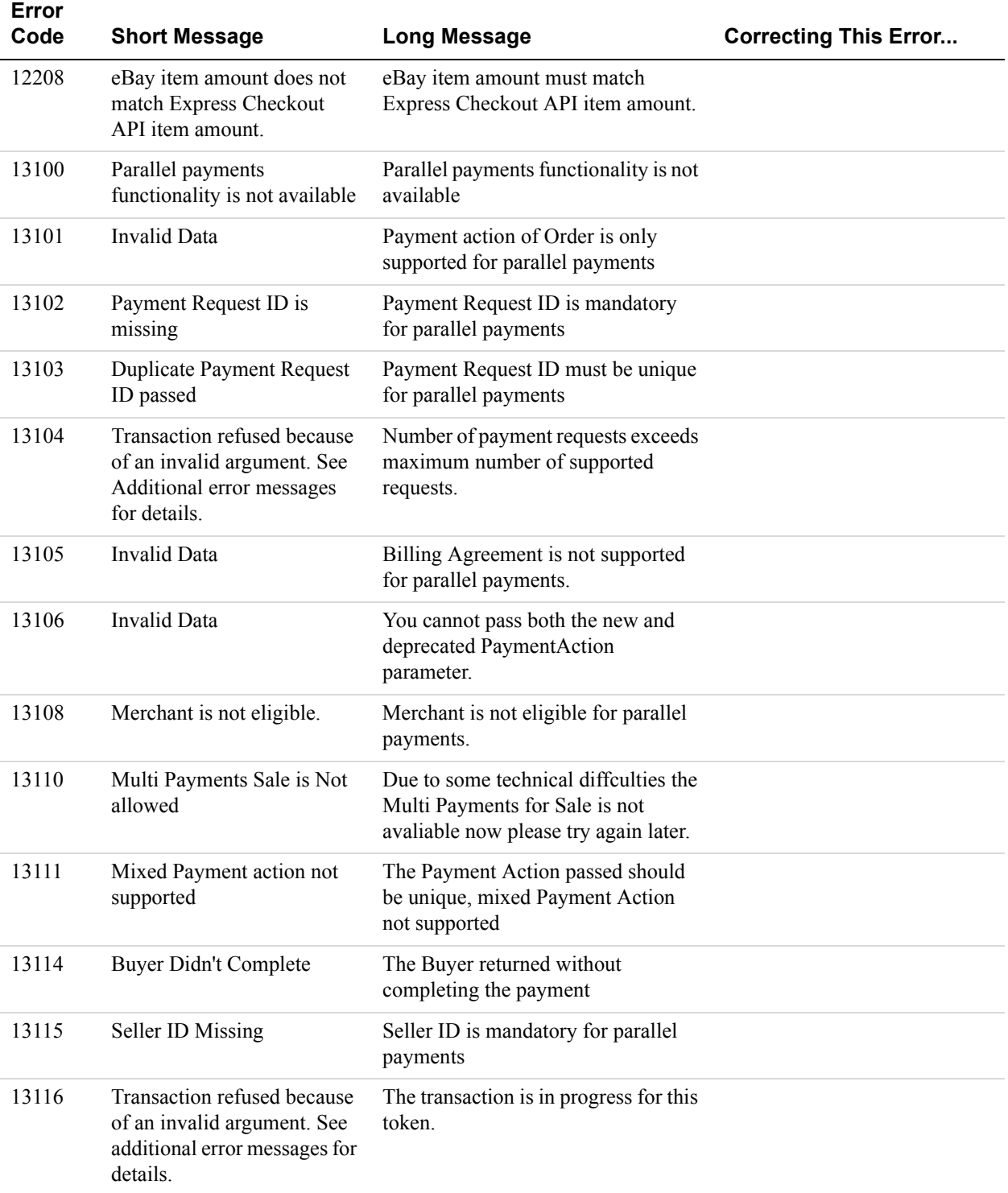

# **GetExpressCheckoutDetails API Errors**

### **GetExpressCheckoutDetails API Errors**

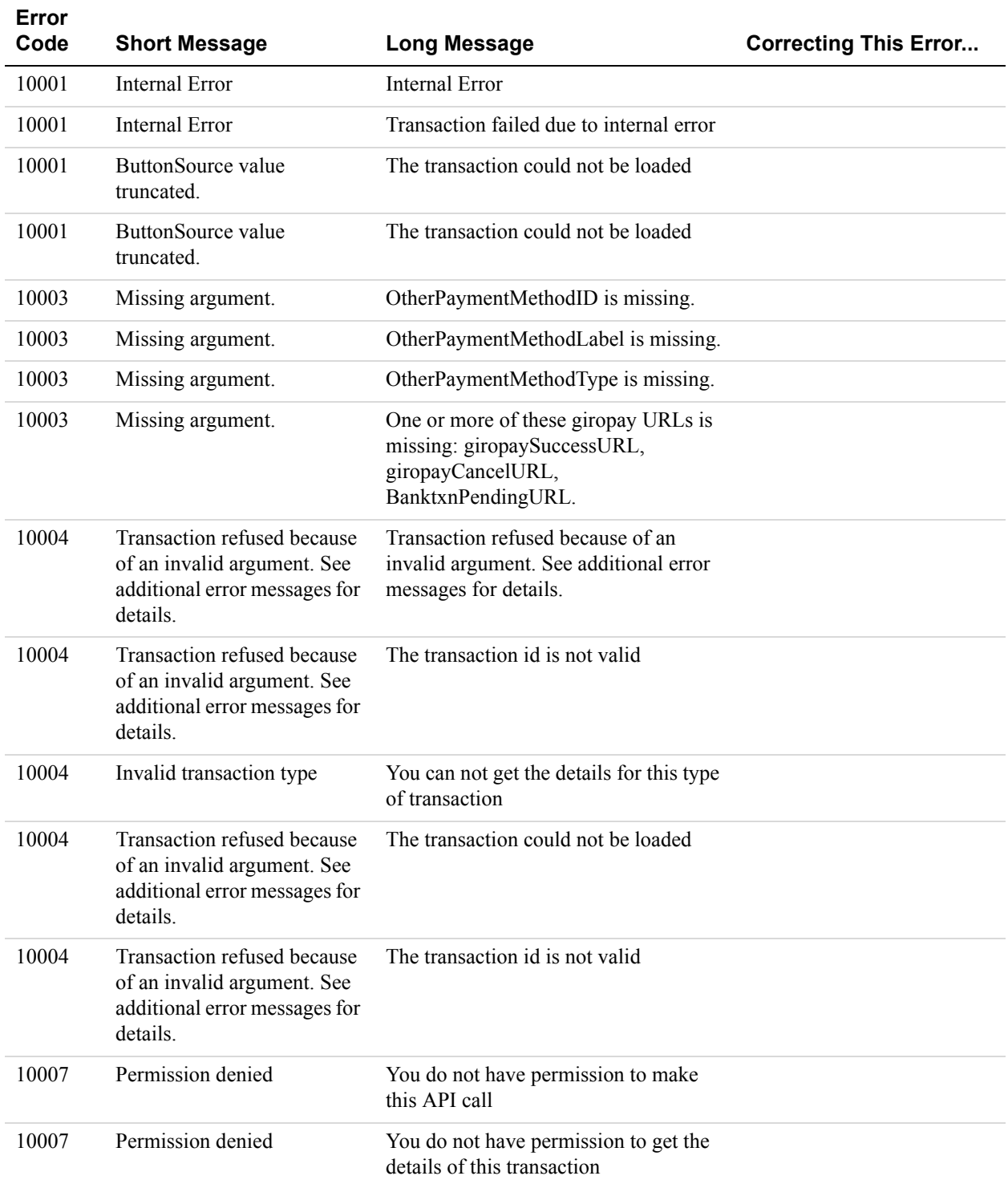

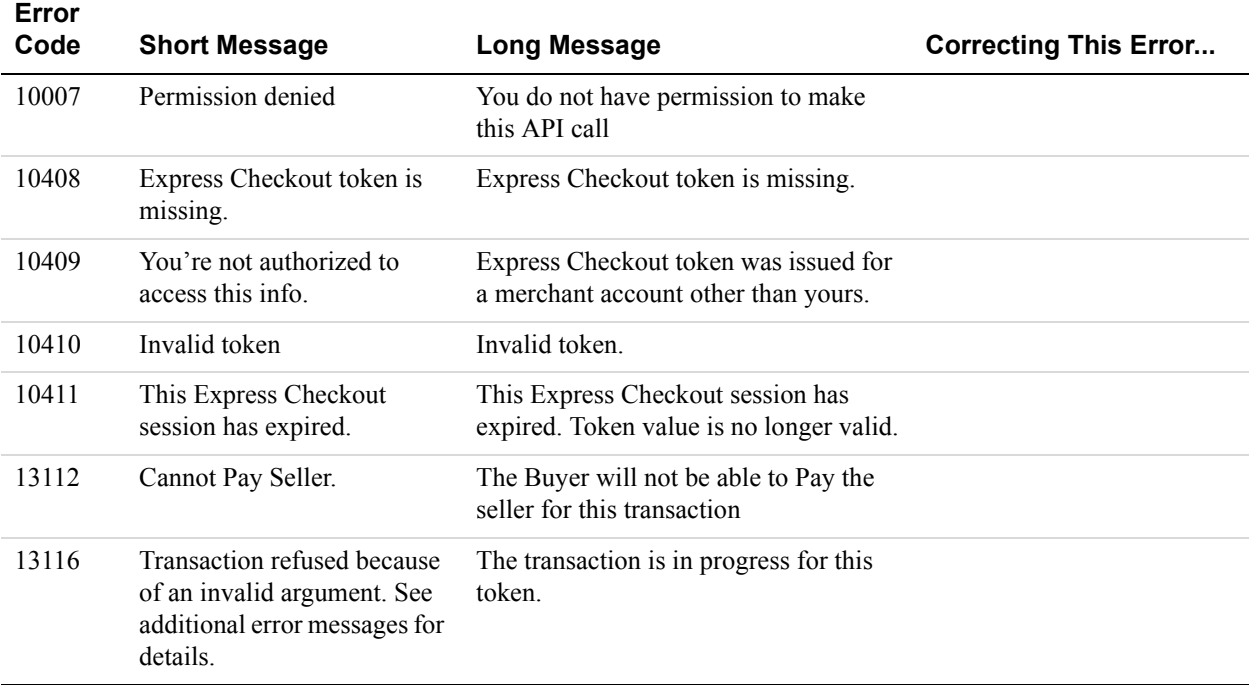

# **DoExpressCheckoutPayment API Errors**

#### **DoExpressCheckoutPayment API Errors**

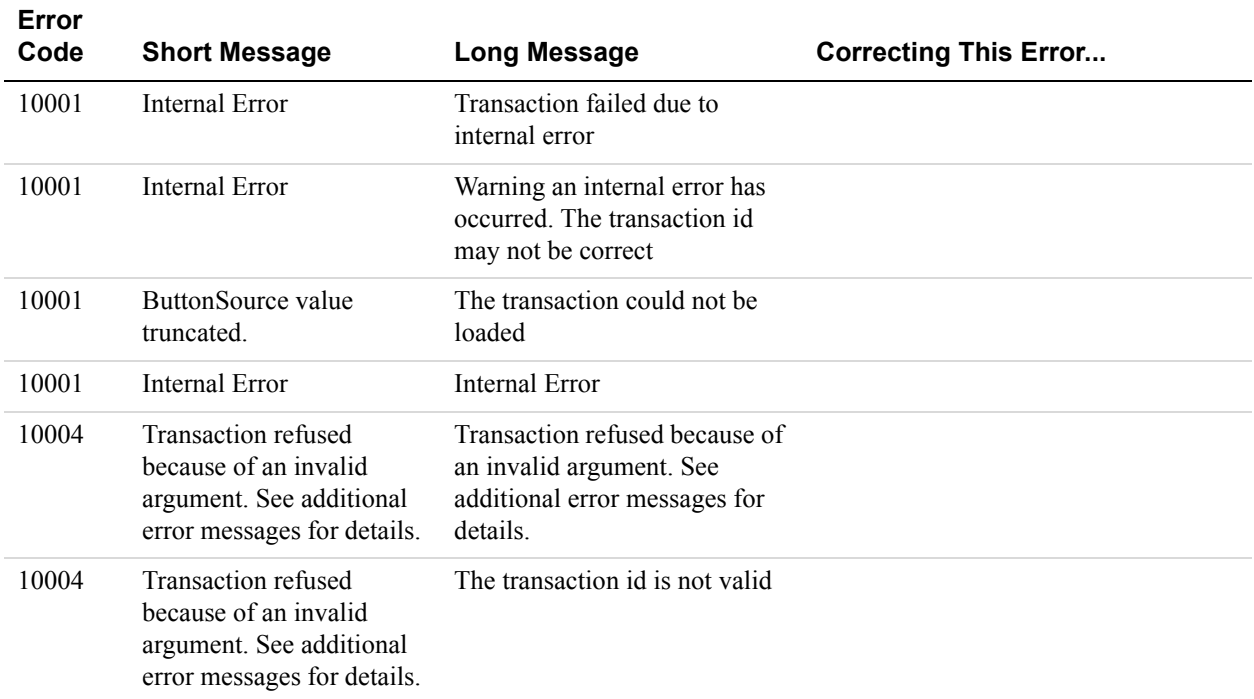

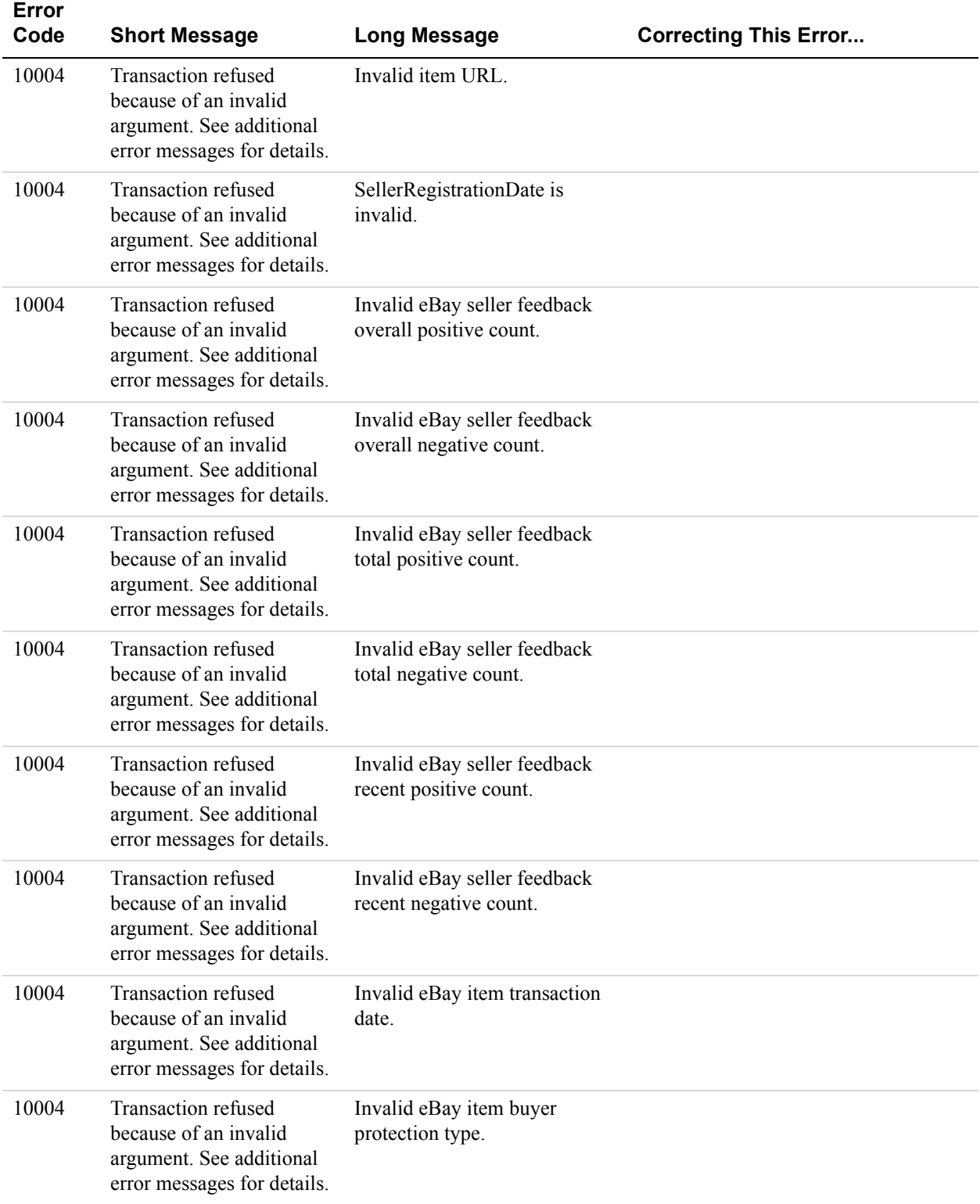

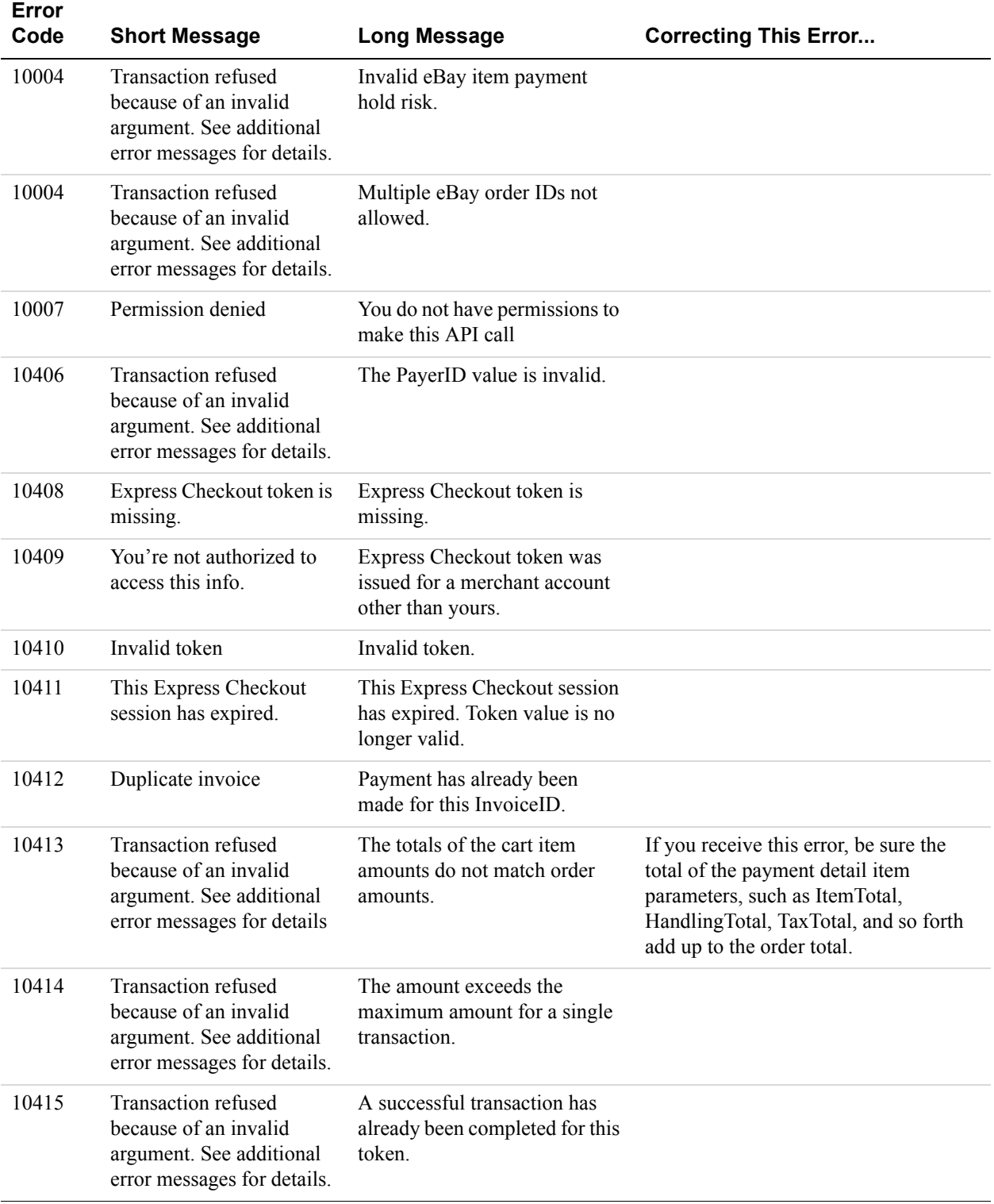

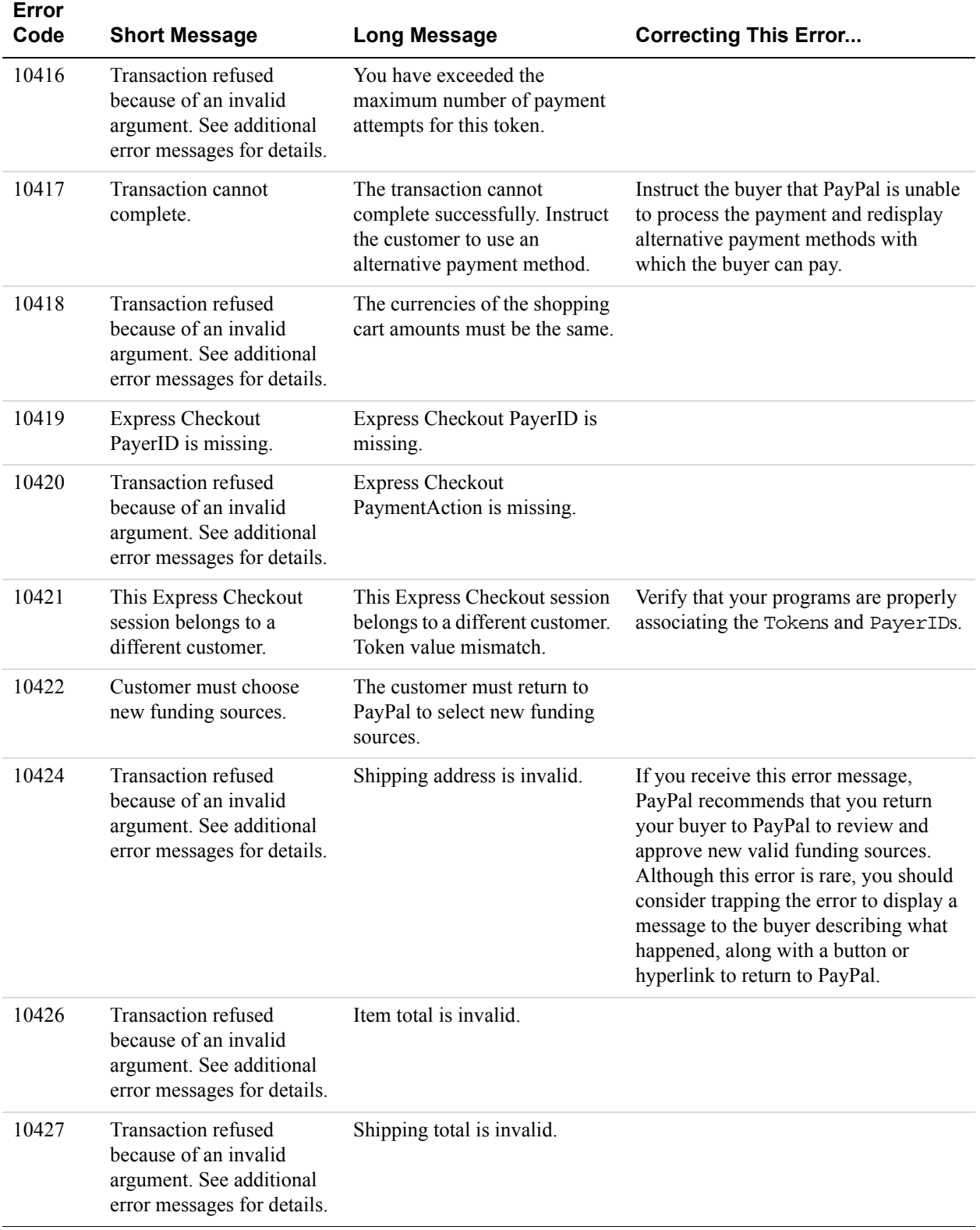

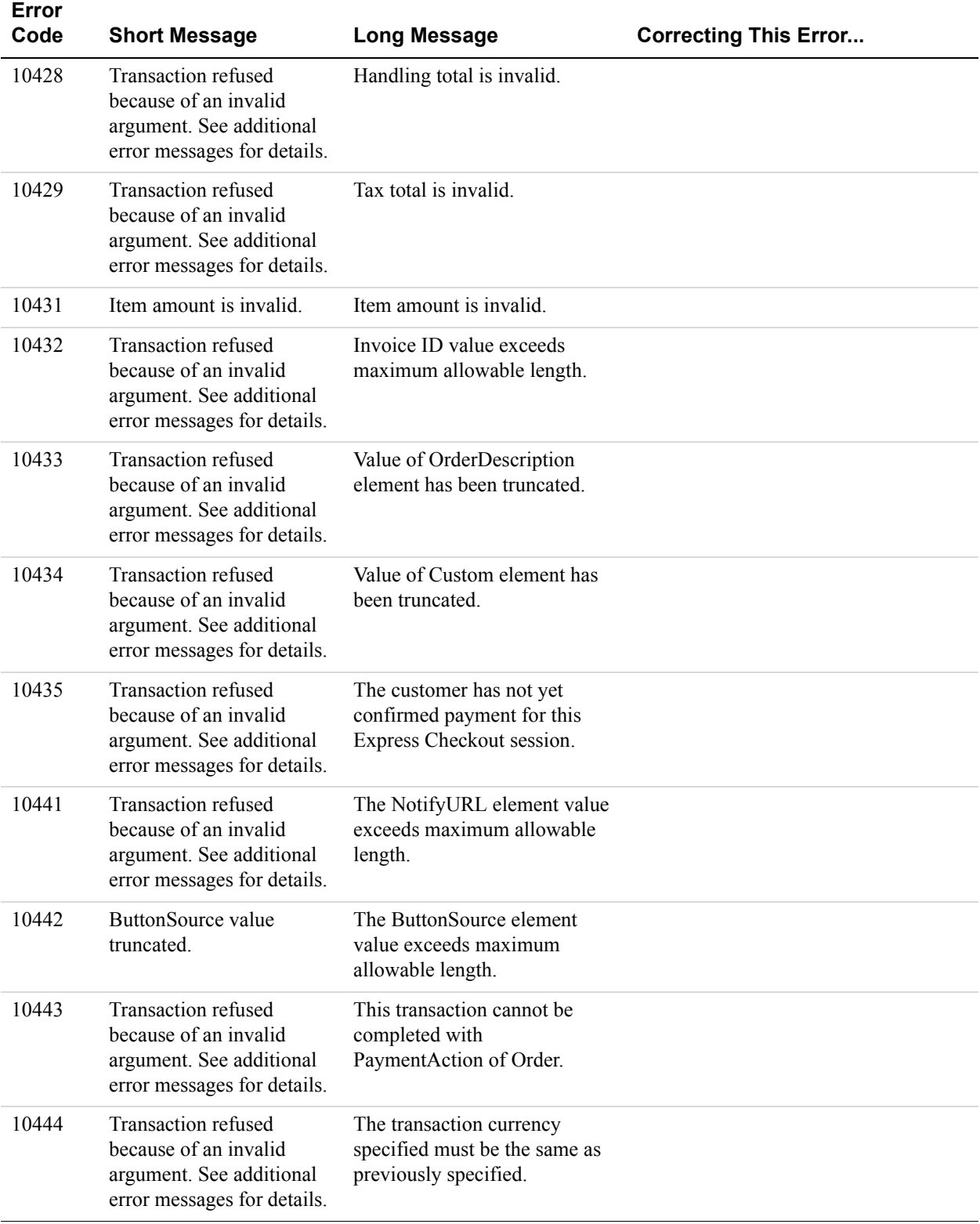

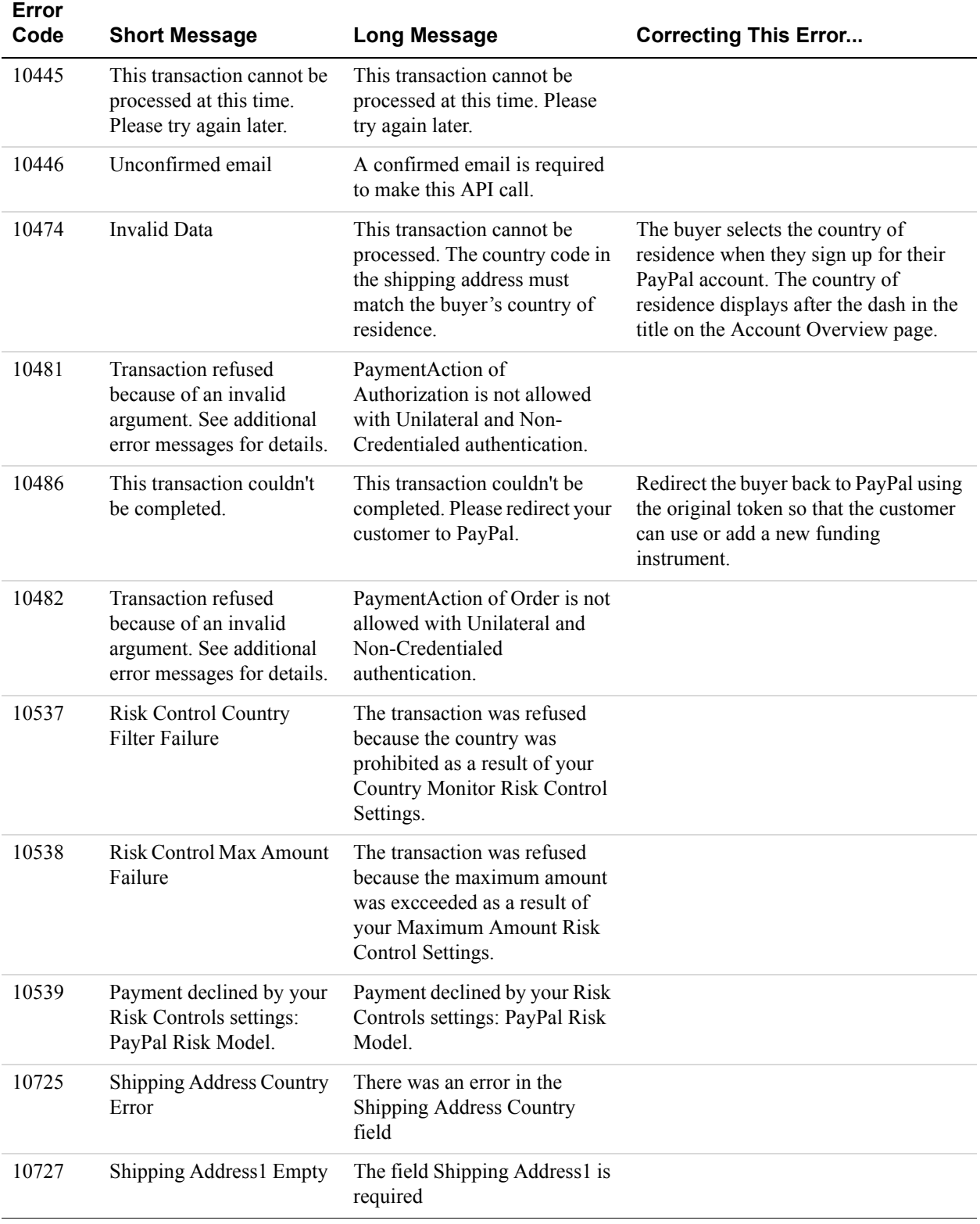

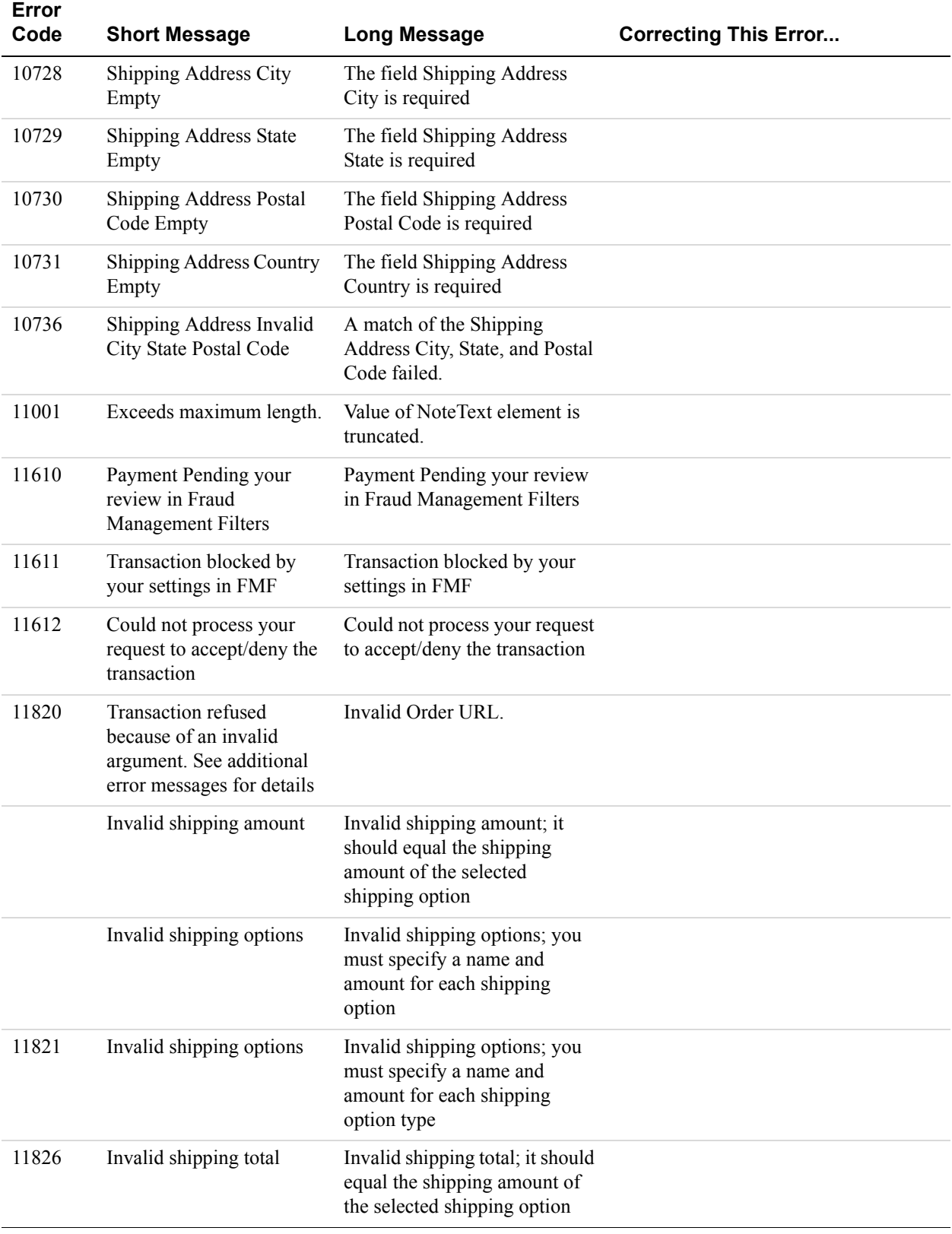

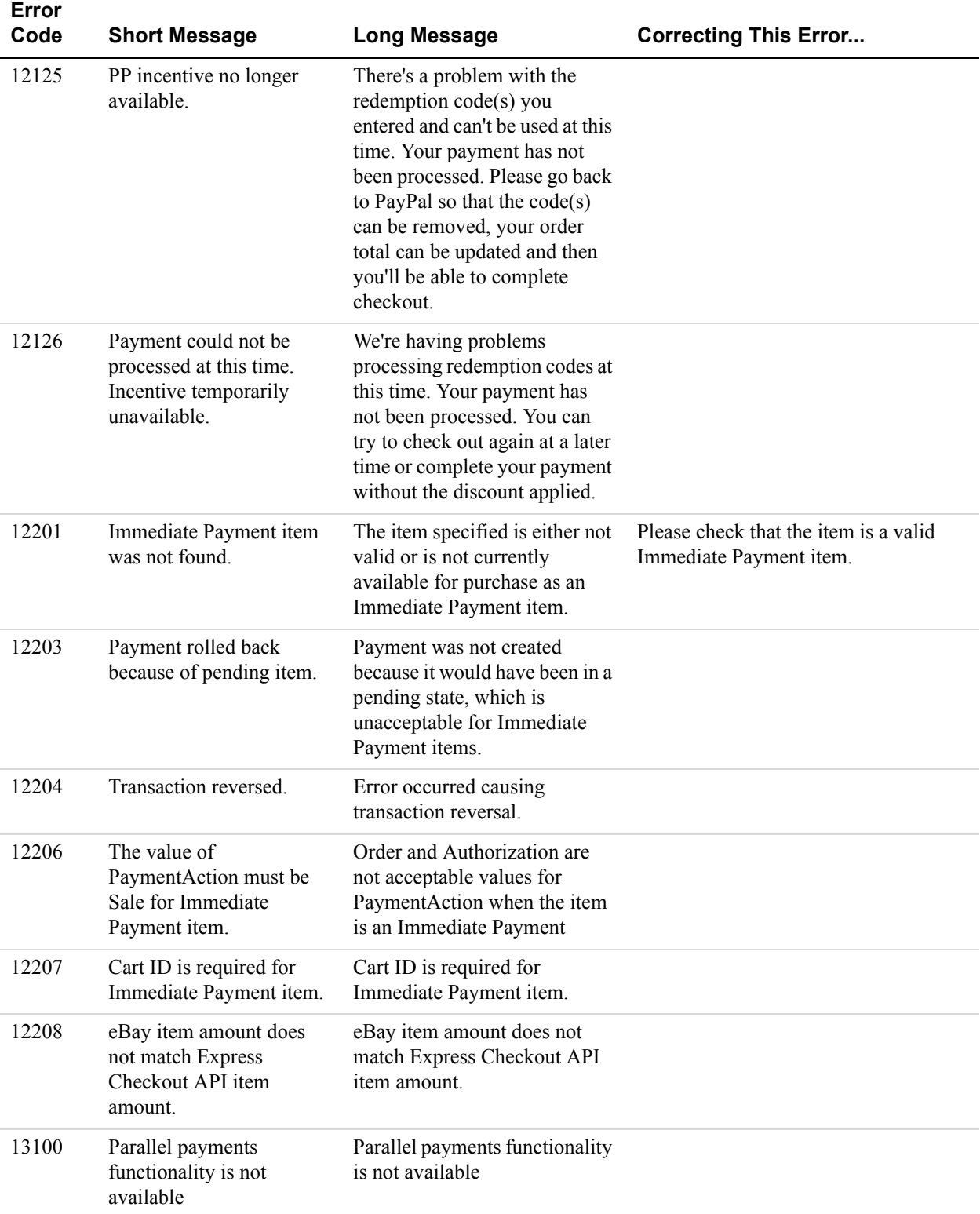

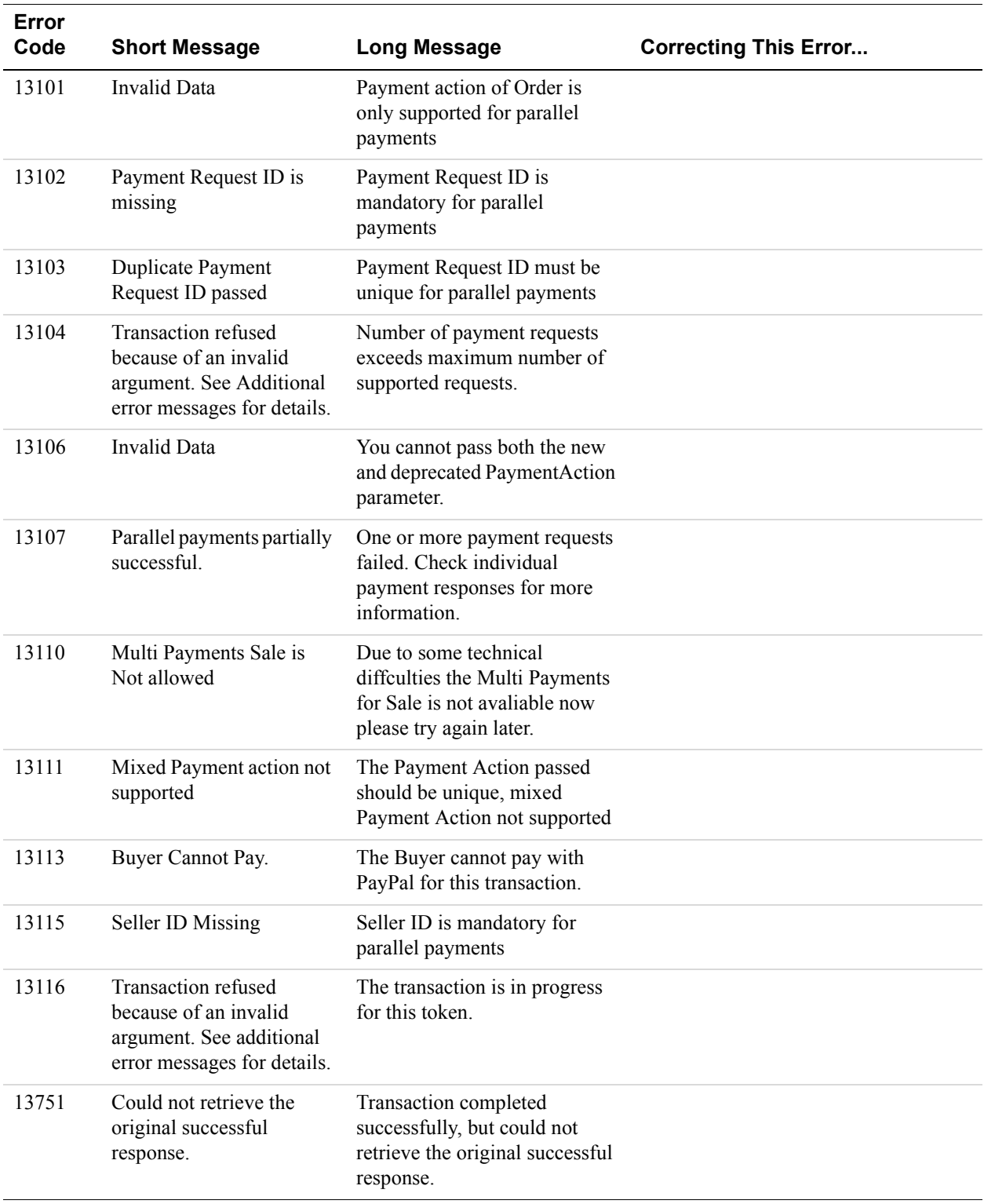

## **Authorization and Capture API Errors**

### **Authorization and Capture API Error Messages**

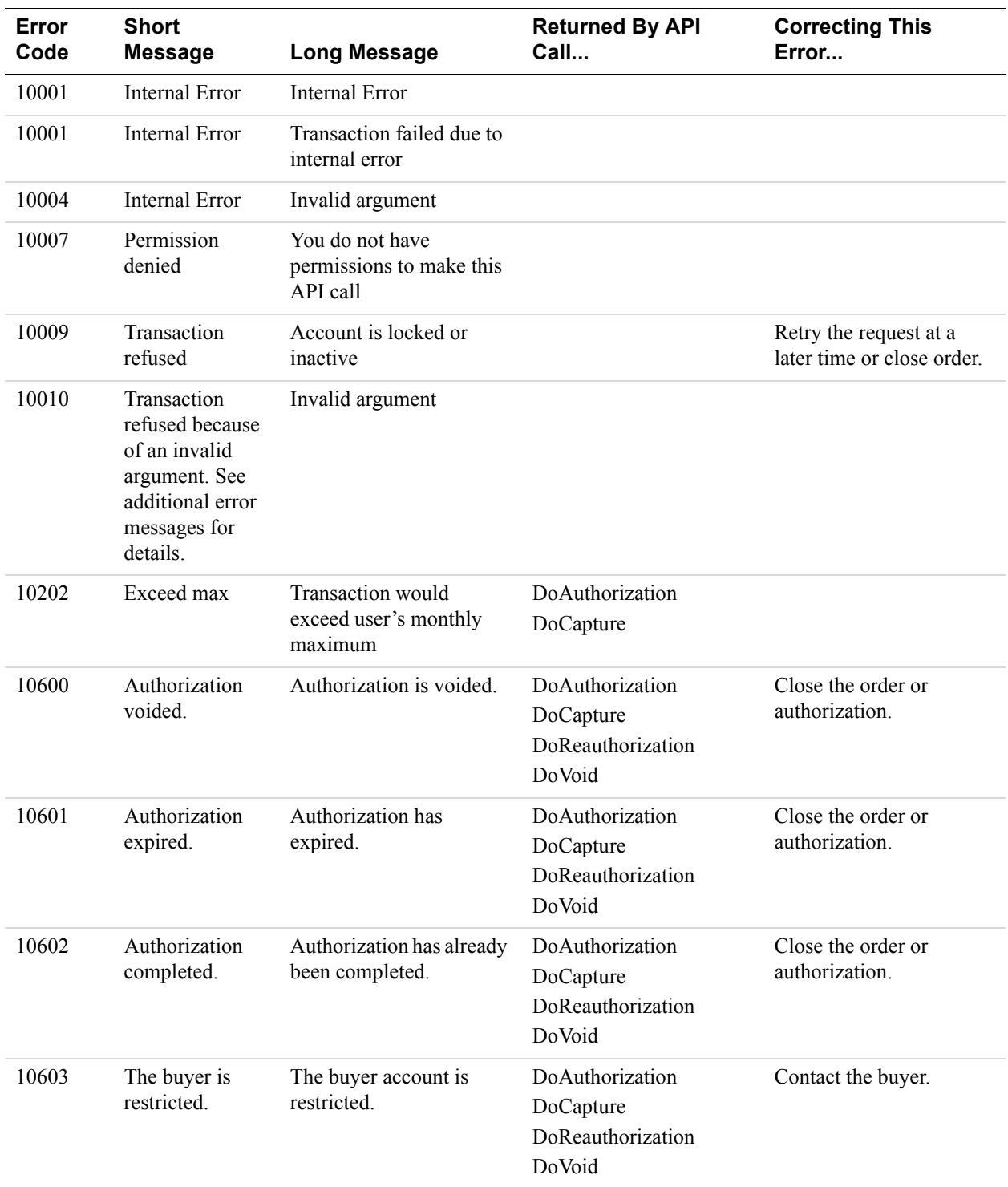

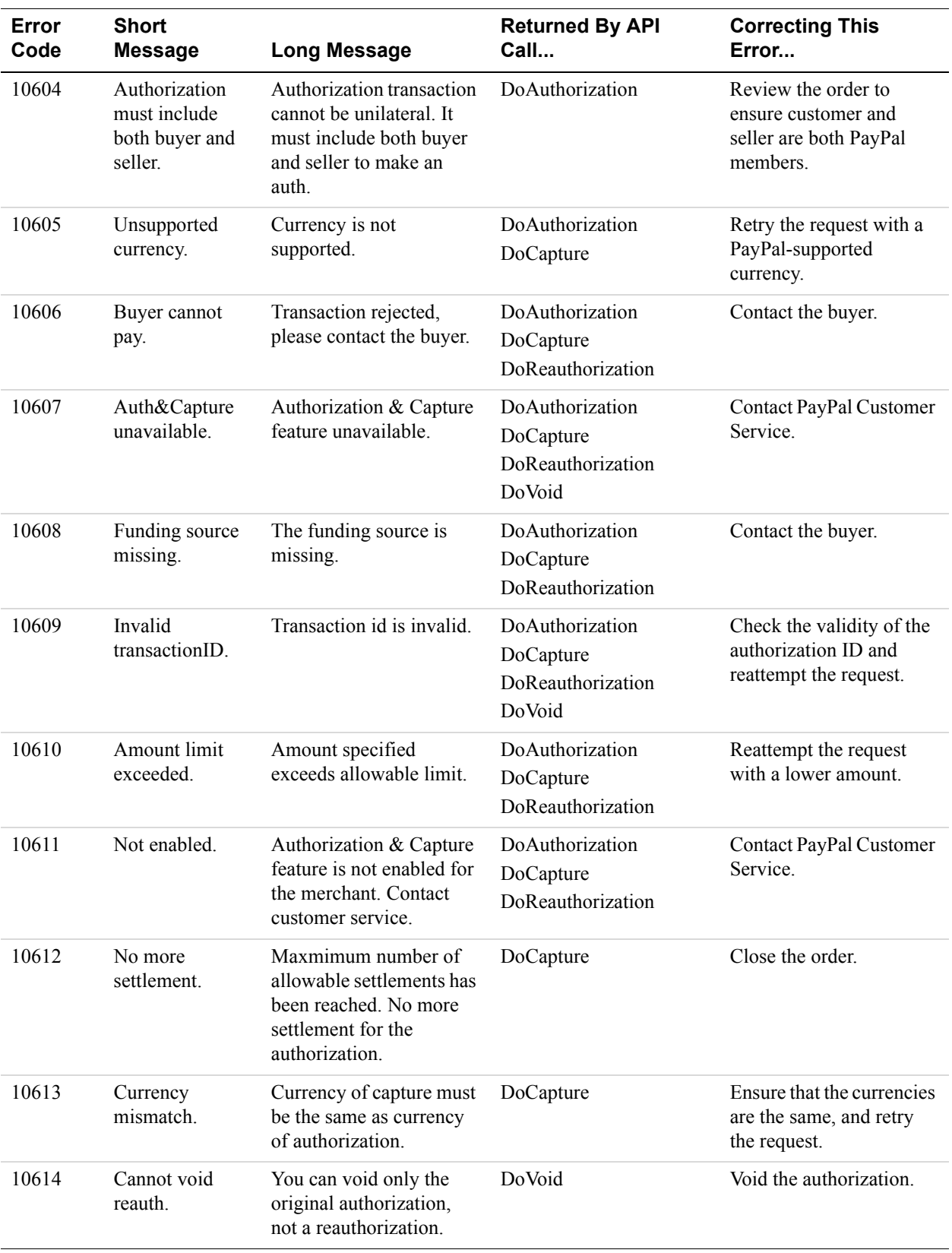

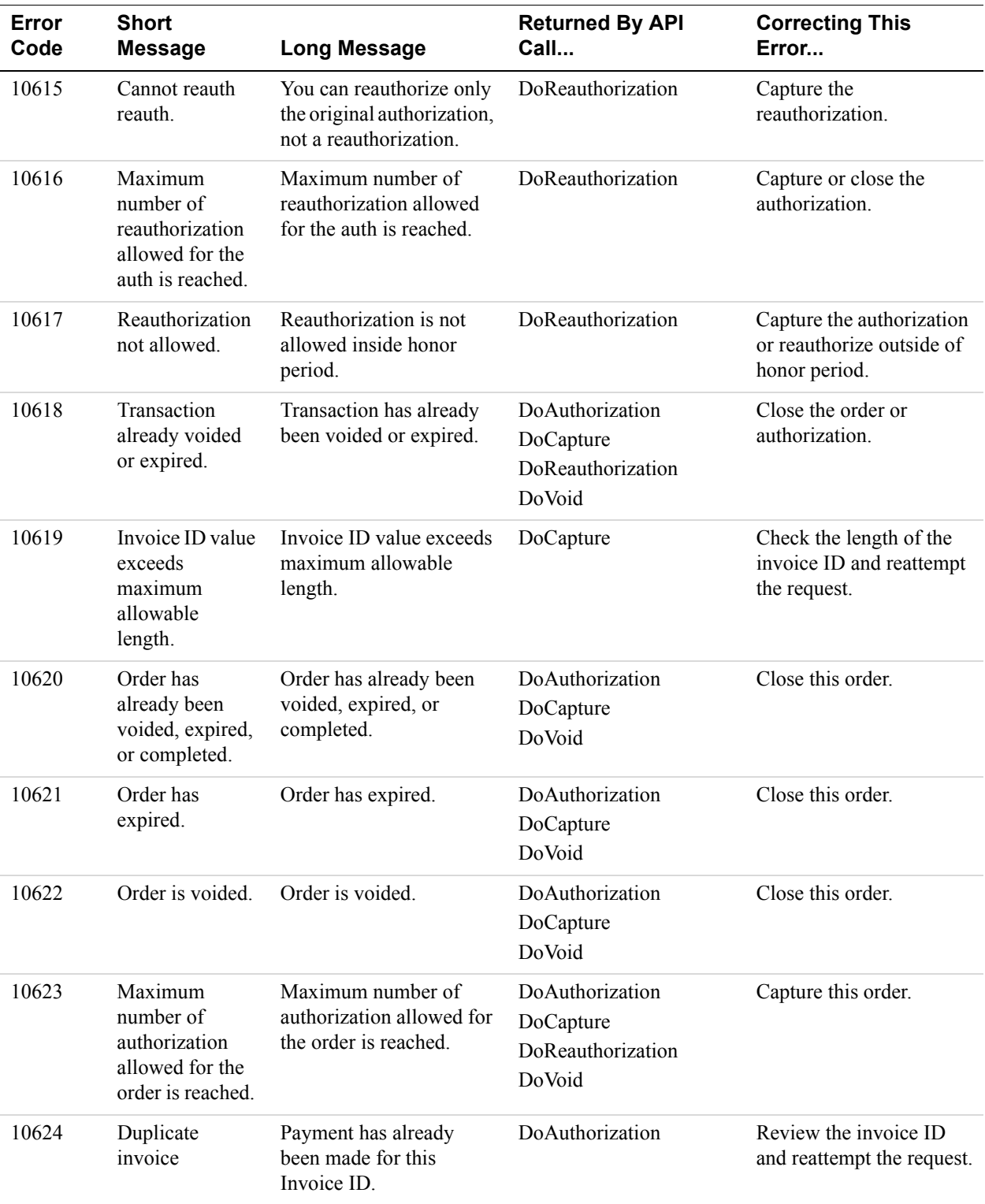

## API Error Codes

### *Authorization and Capture API Errors*

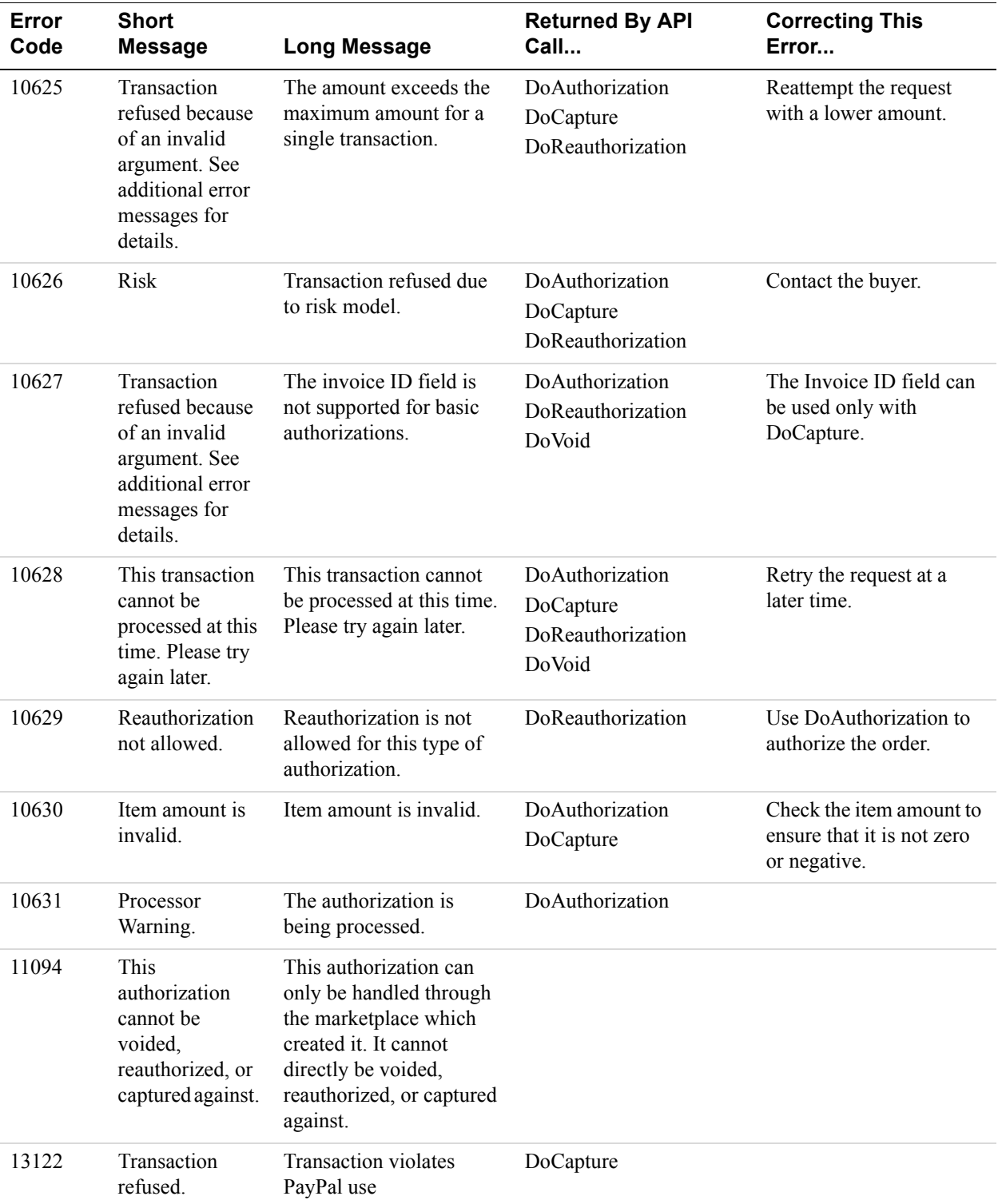

### **GetTransactionDetails API Errors**

#### **GetTransactionDetails API Errors**

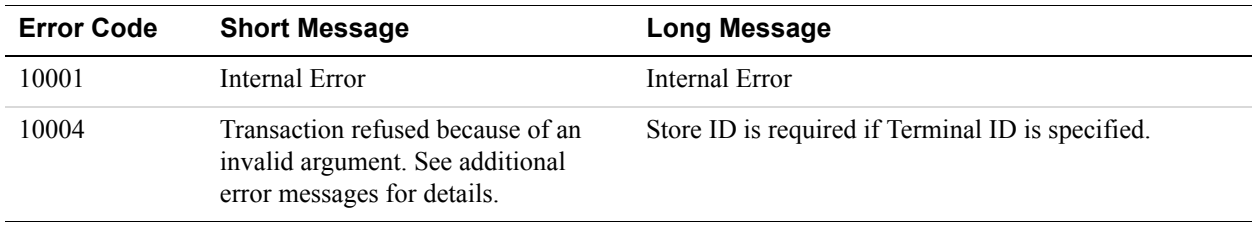

## **TransactionSearch API Errors**

#### **TransactionSearch API Errors**

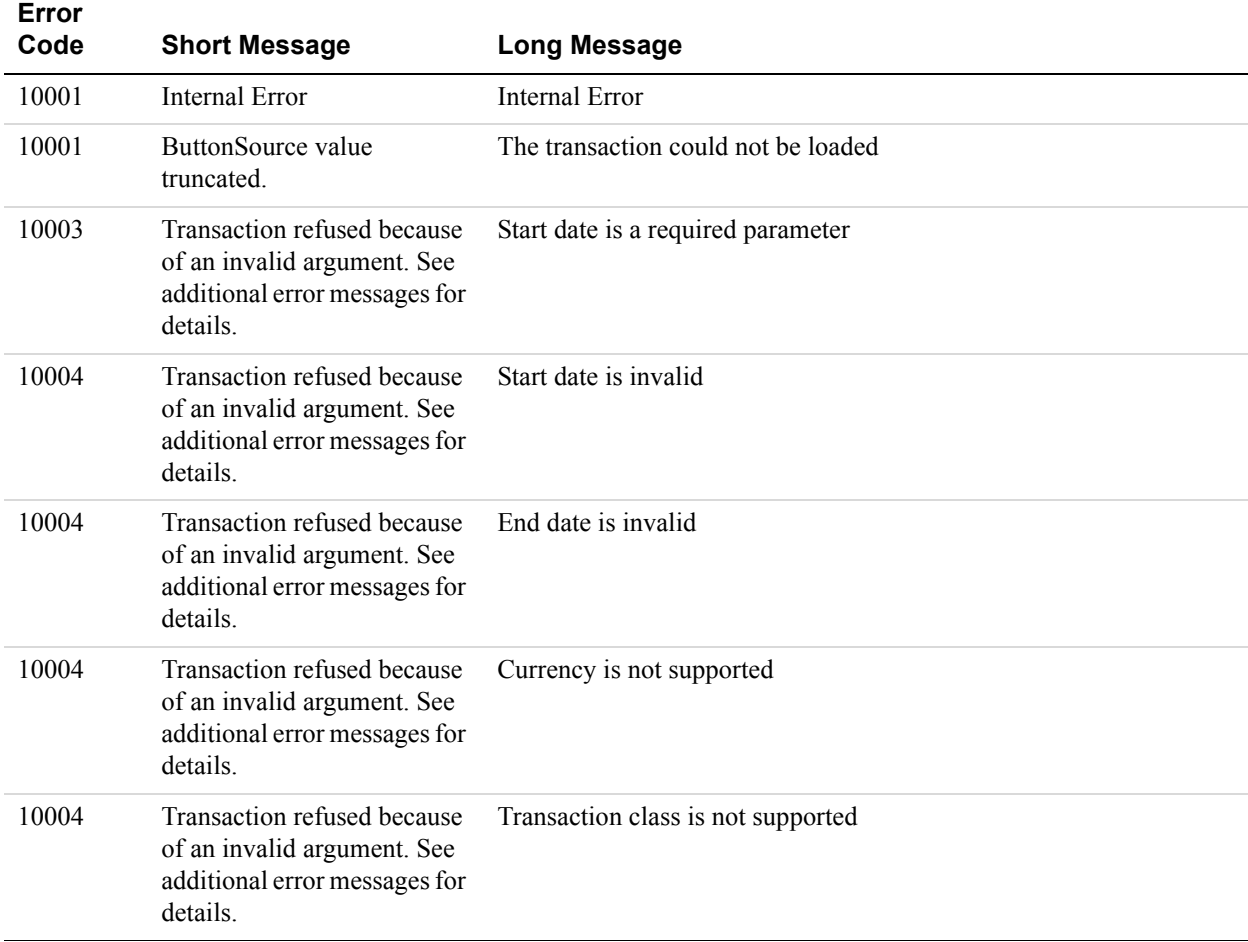

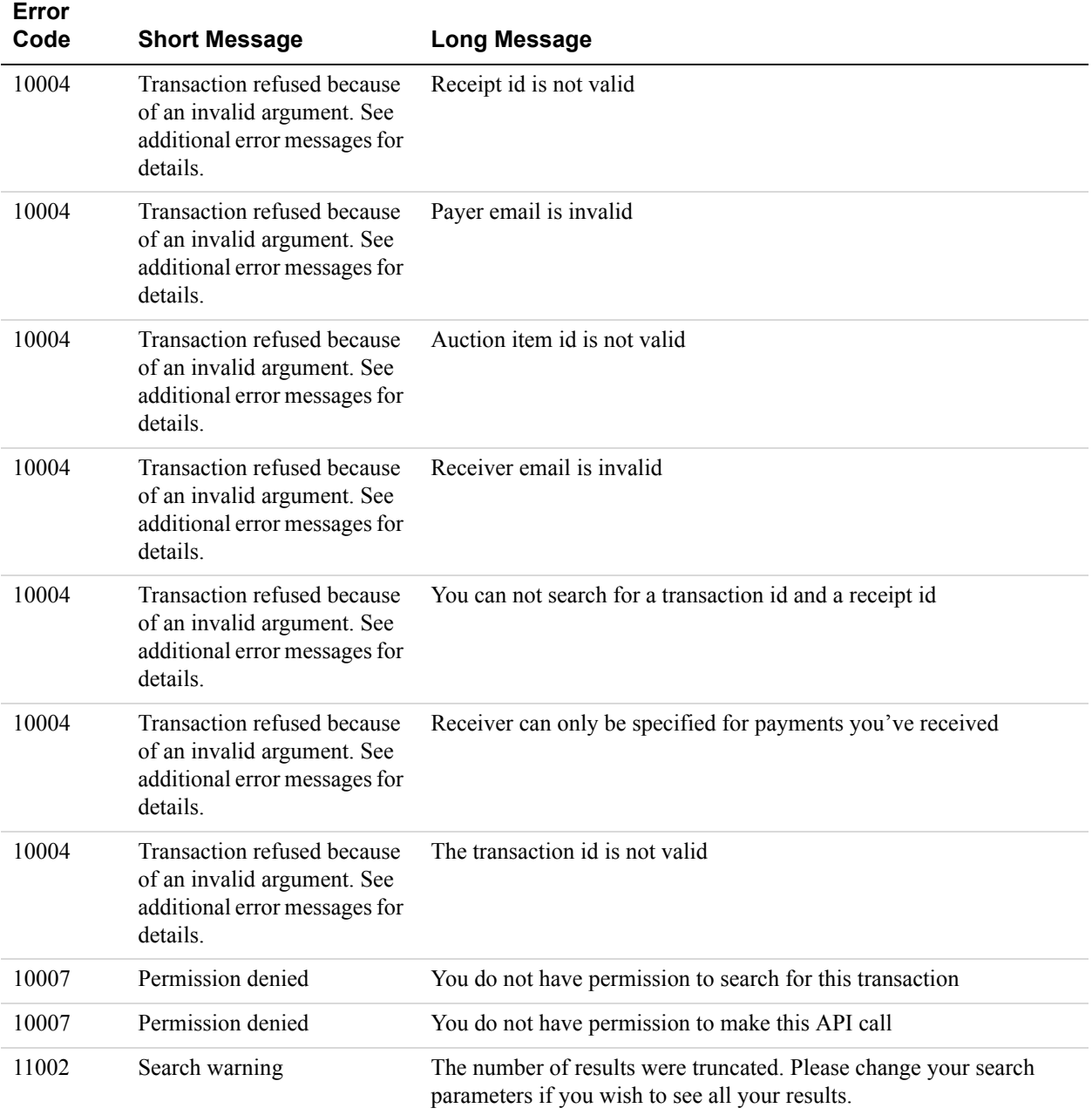

## **RefundTransaction API Errors**

#### **RefundTransaction API Errors**

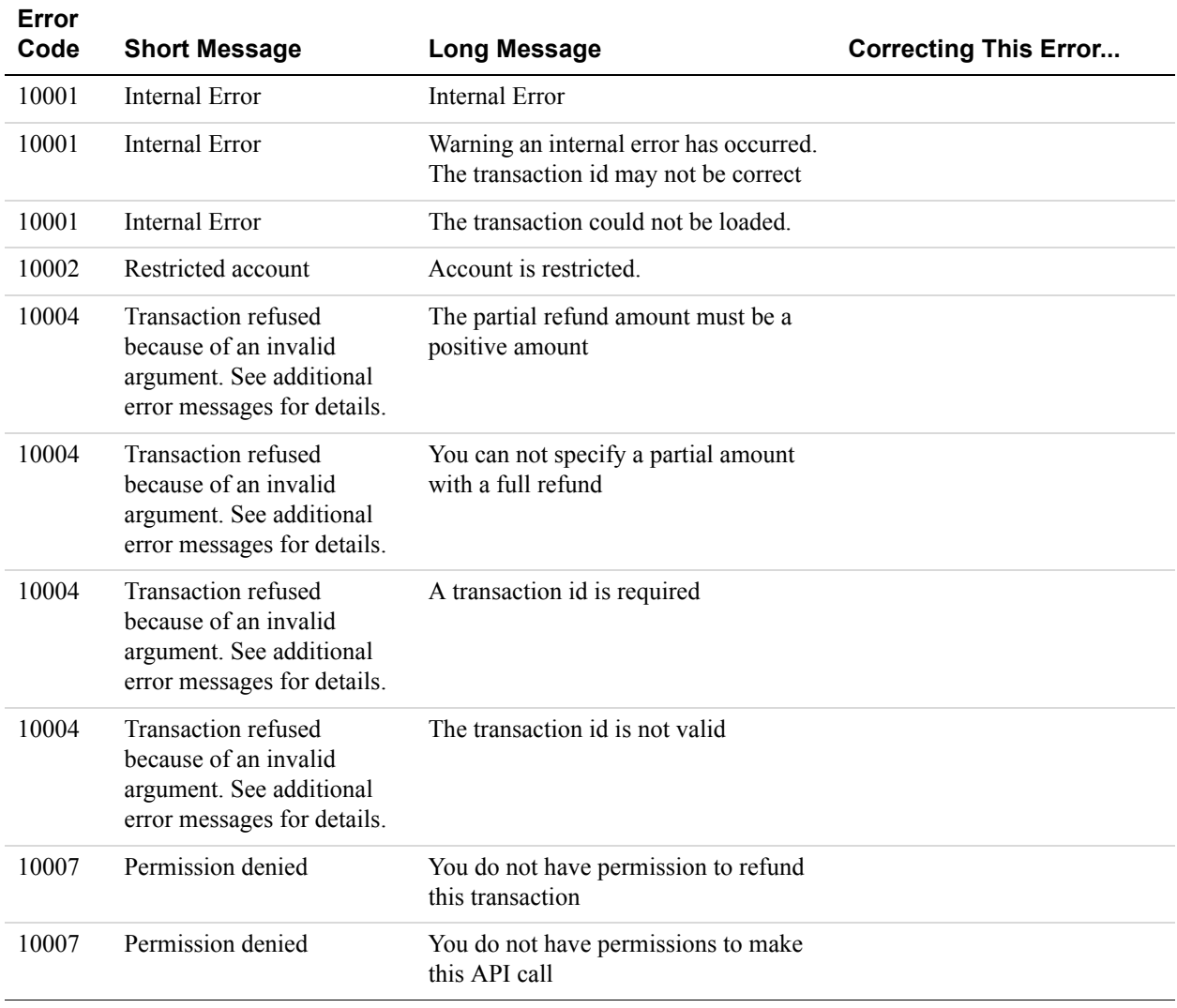

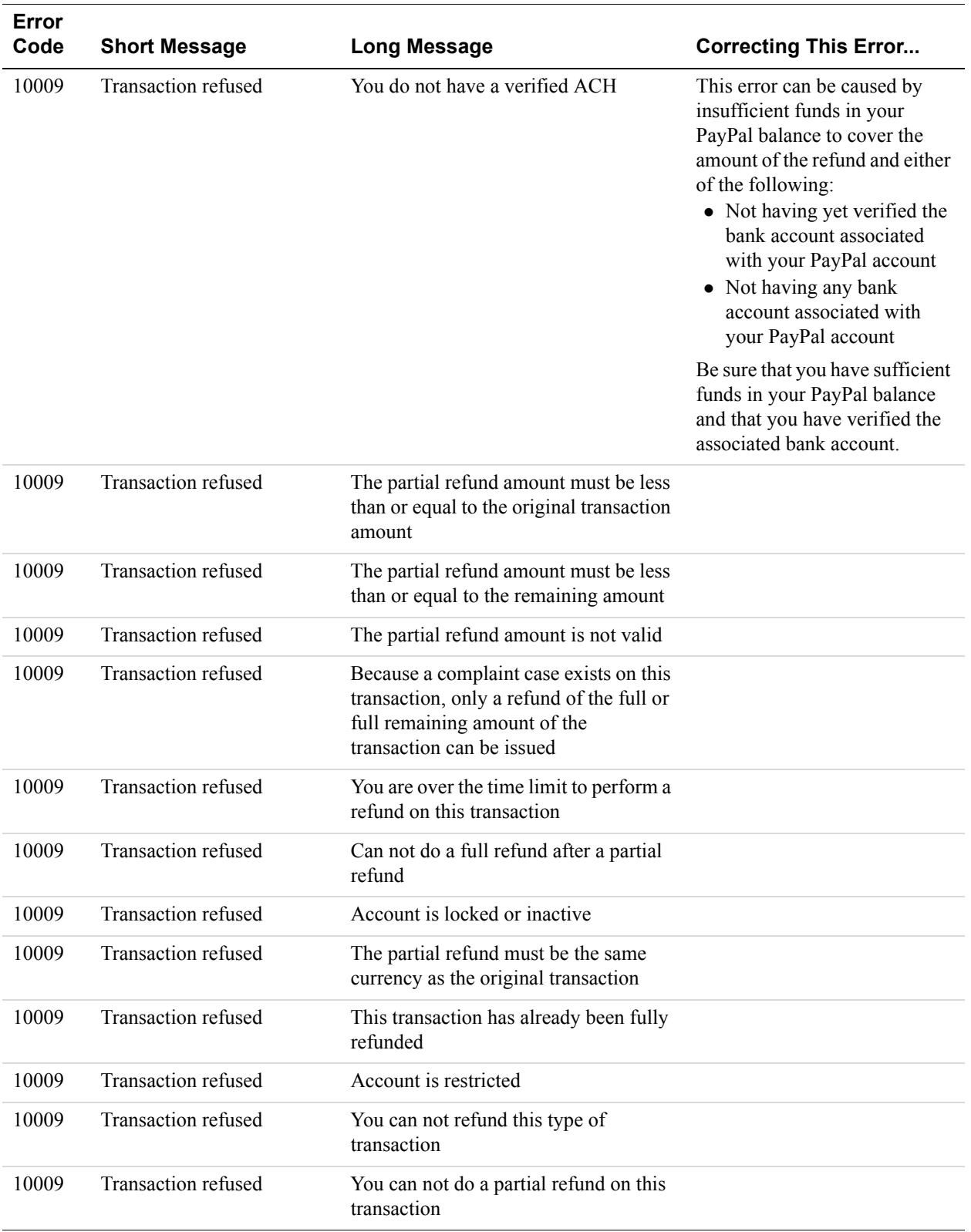

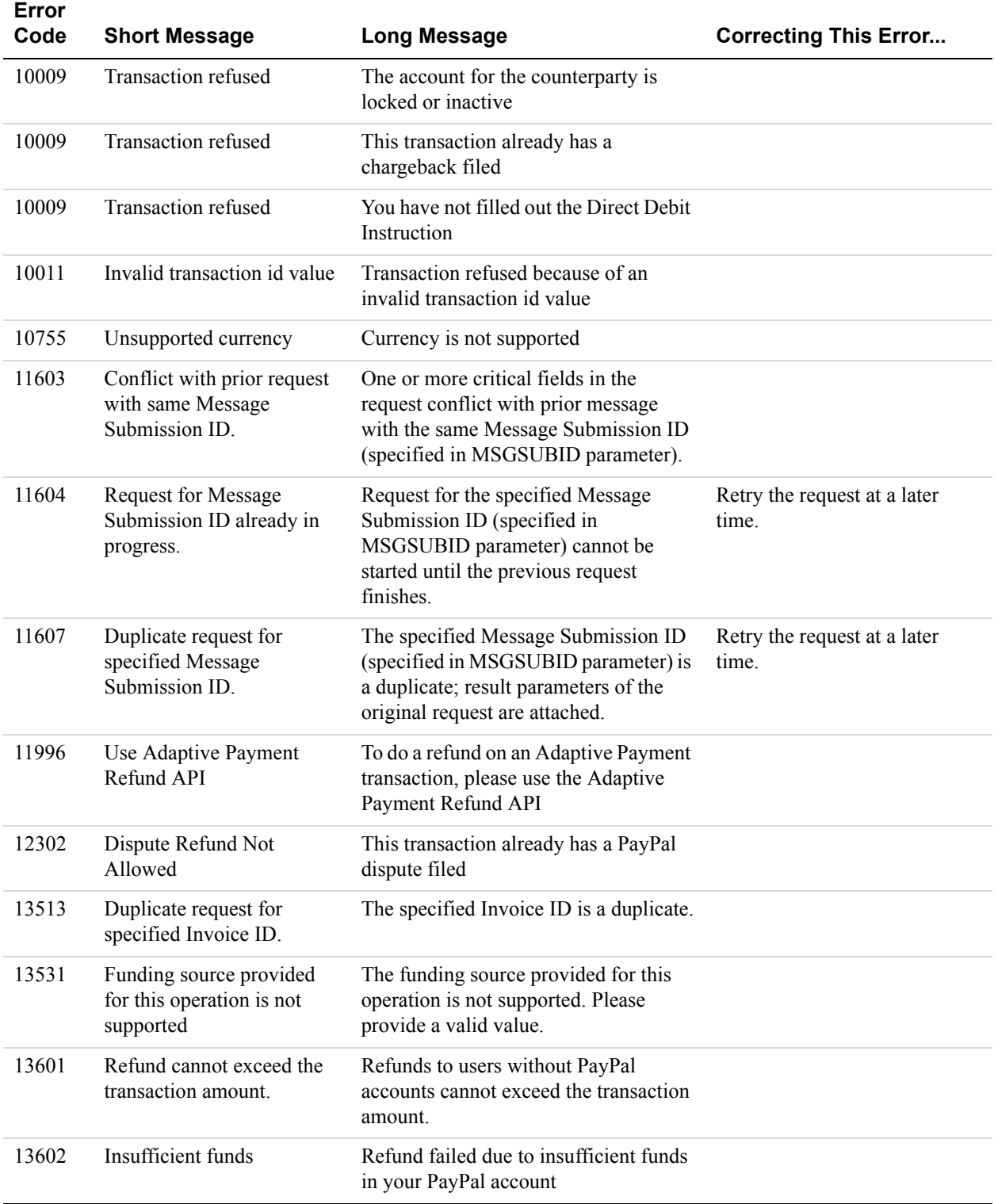

## **MassPay API Errors**

### **MassPay API Errors**

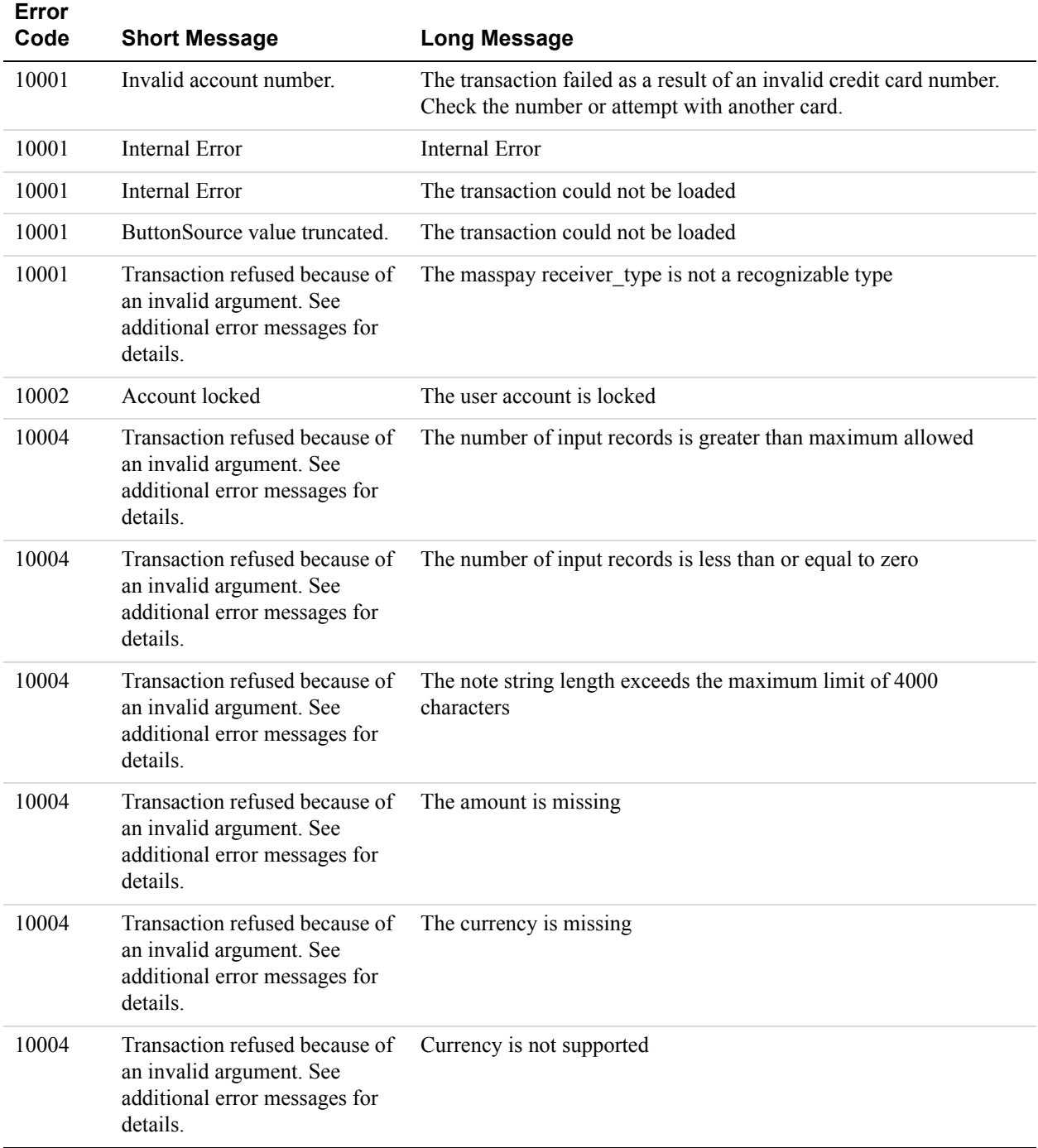

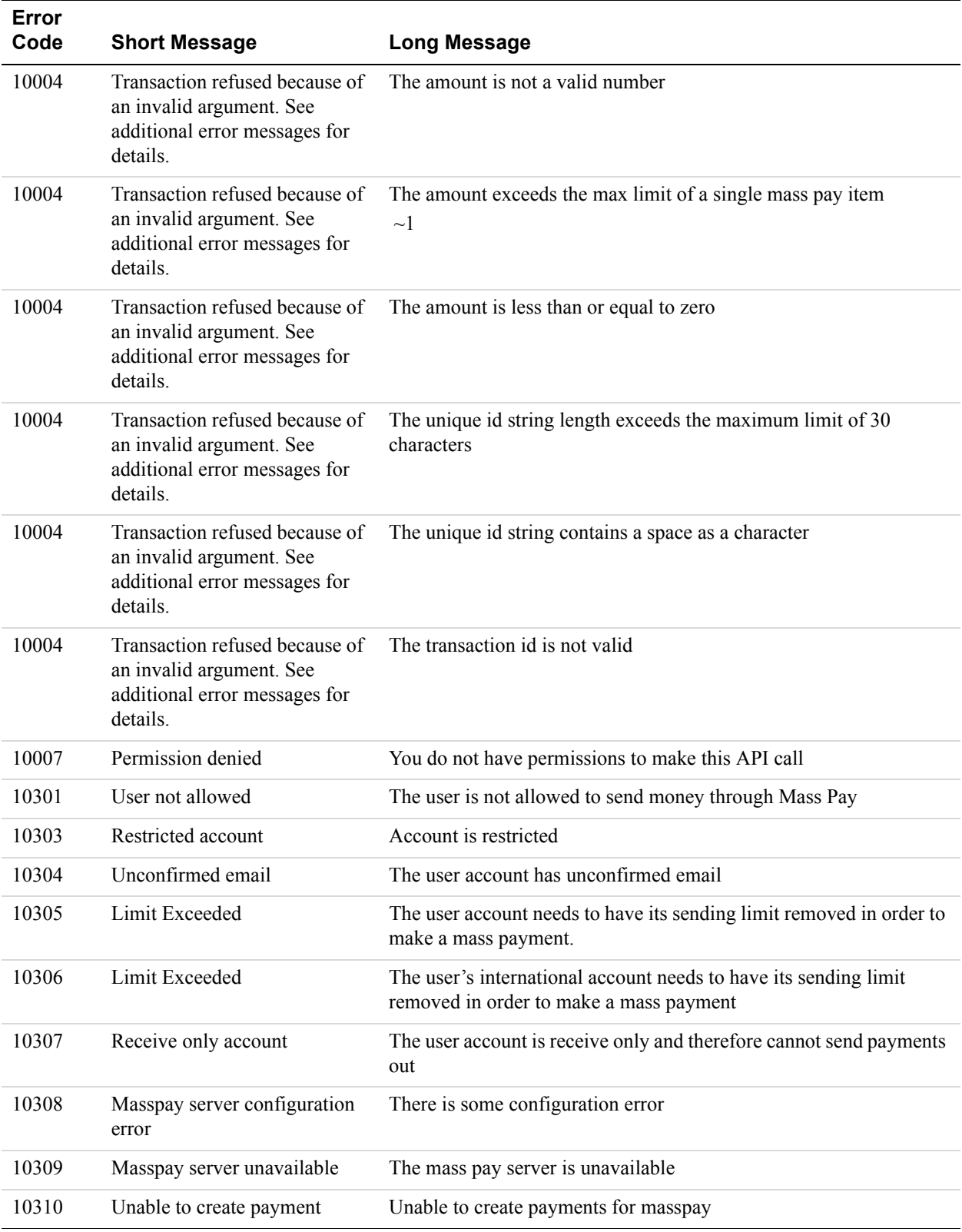

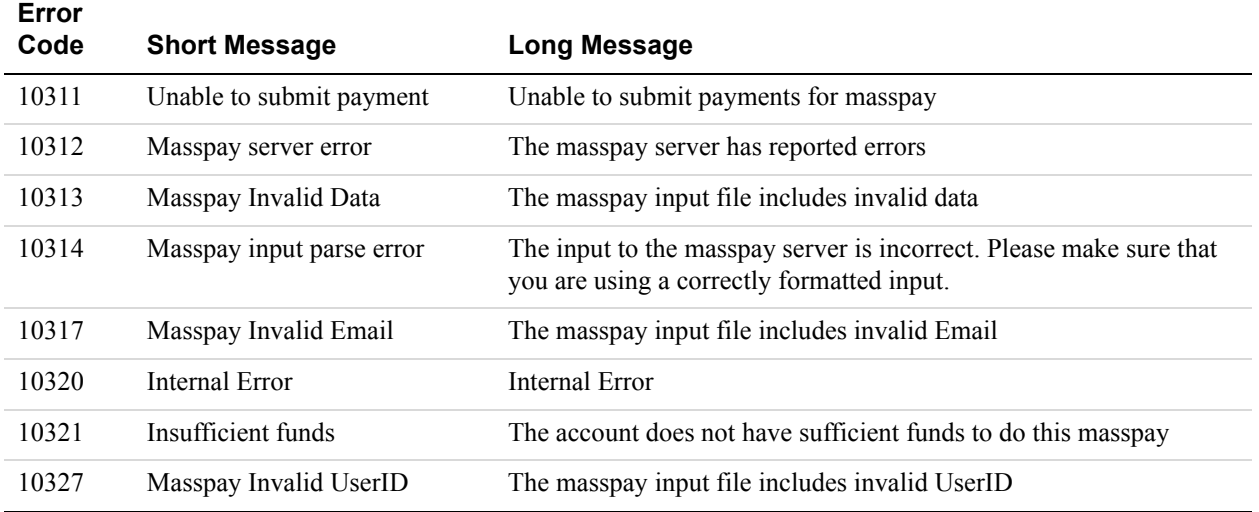

### **Recurring Payments Errors**

The following table lists errors for the following APIs that handle recurring payments profiles:

- CreateRecurringPaymentsProfile
- GetRecurringPaymentsProfileDetails
- ManageRecurringPaymentsProfileStatus
- UpdateRecurringPaymentsProfile
- BillOutstandingAmount

#### **Recurring Payments Errors**

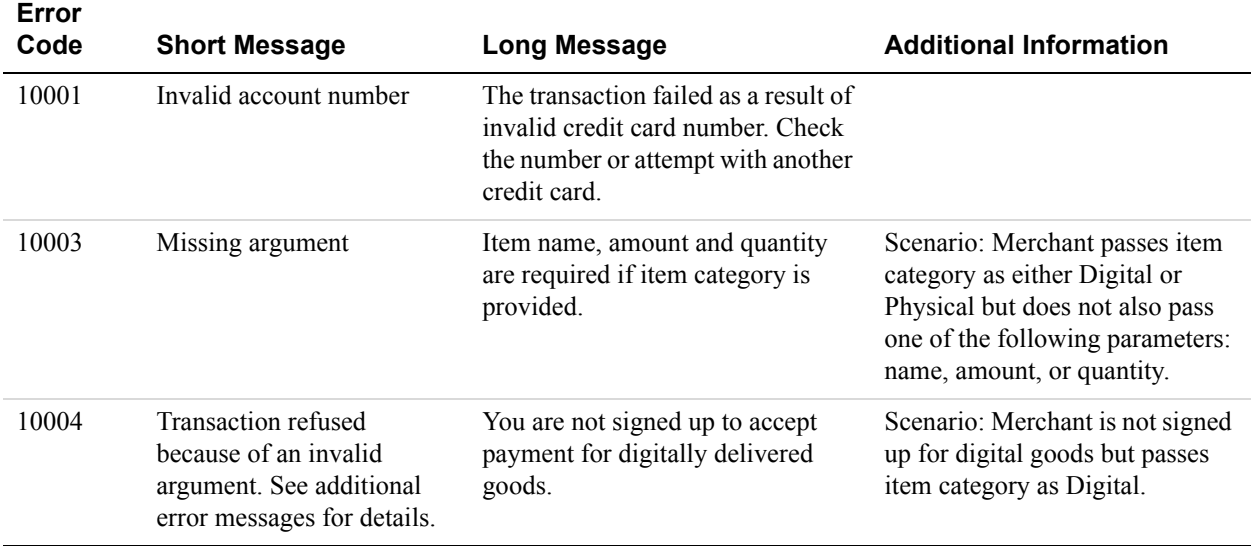

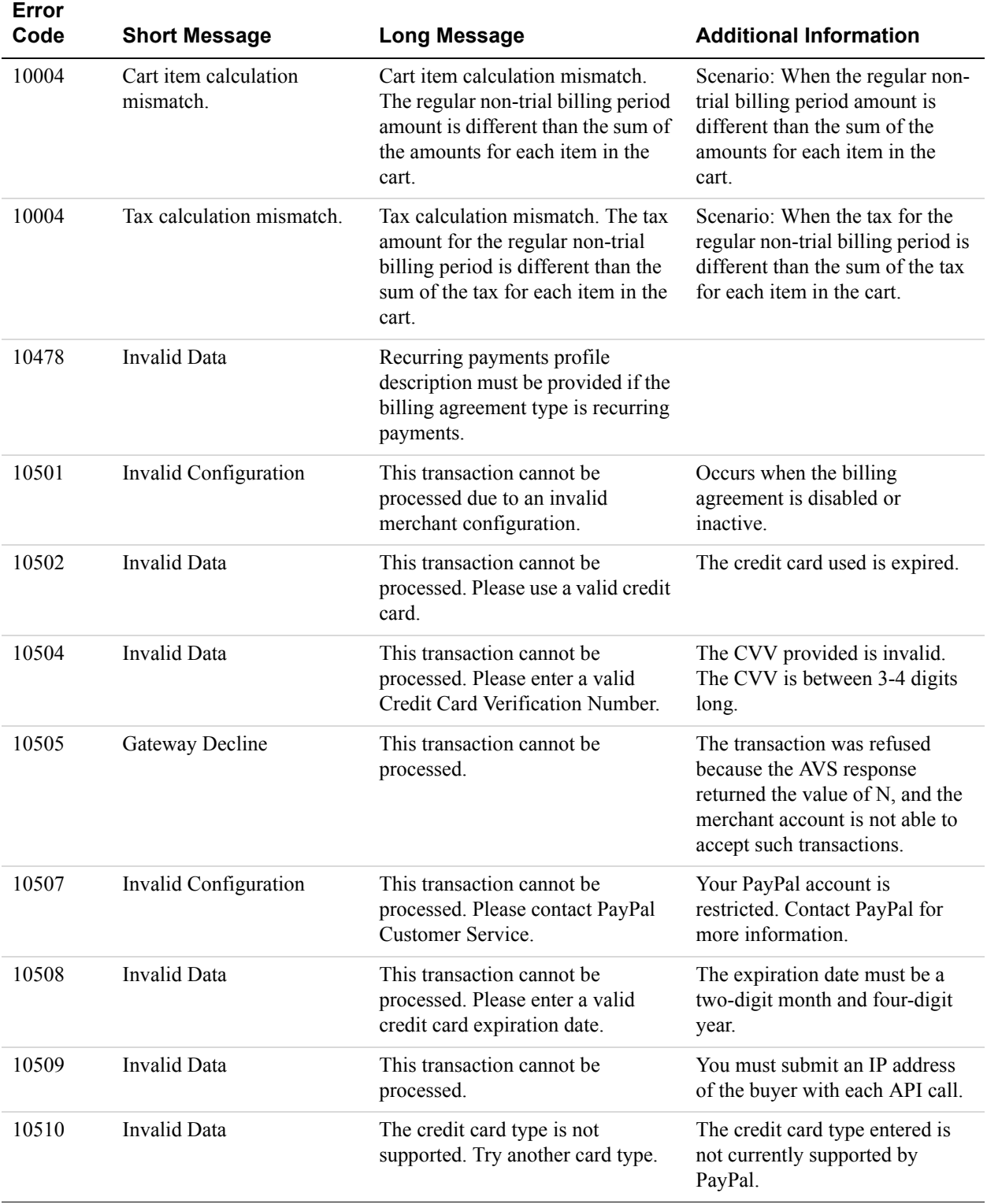

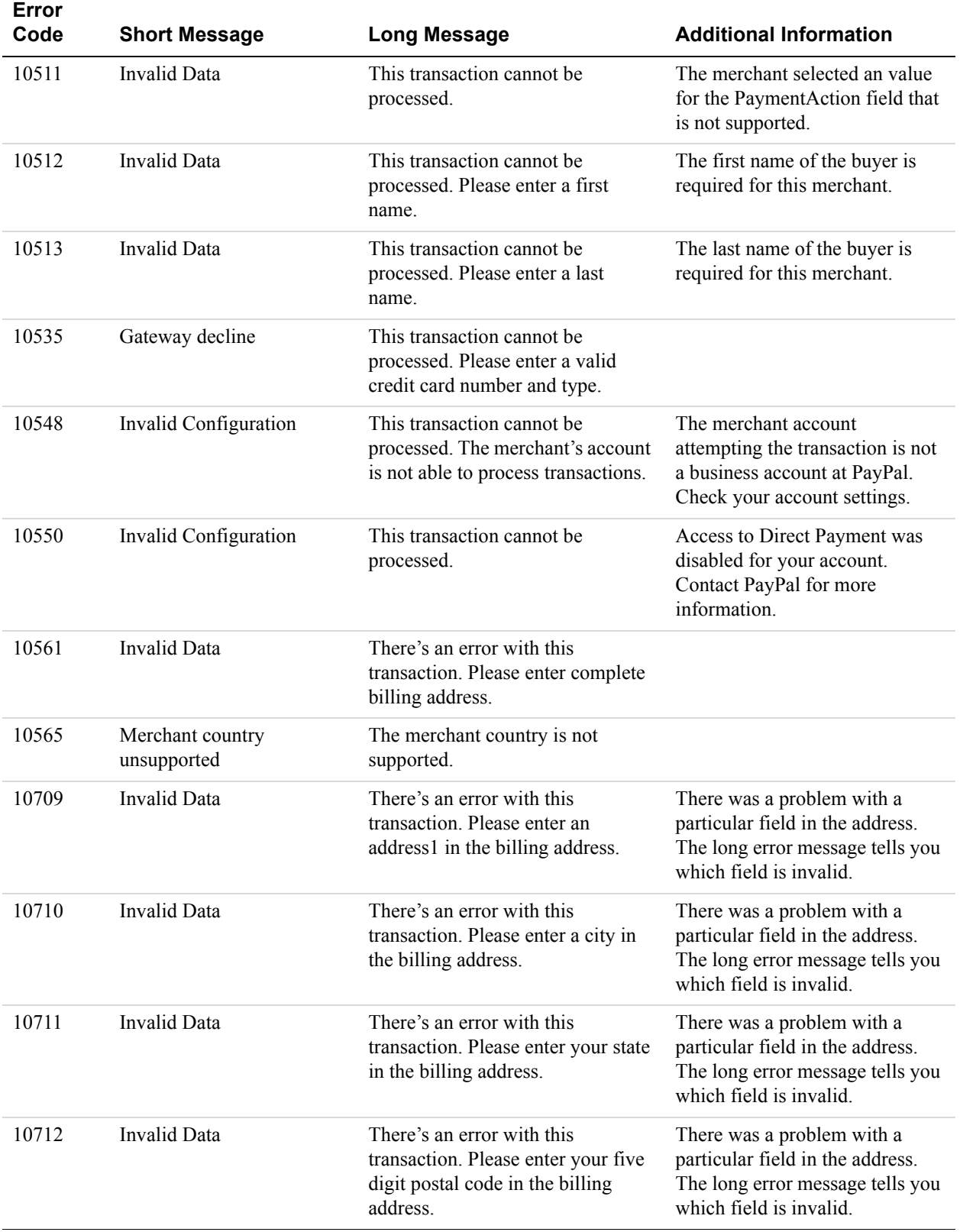

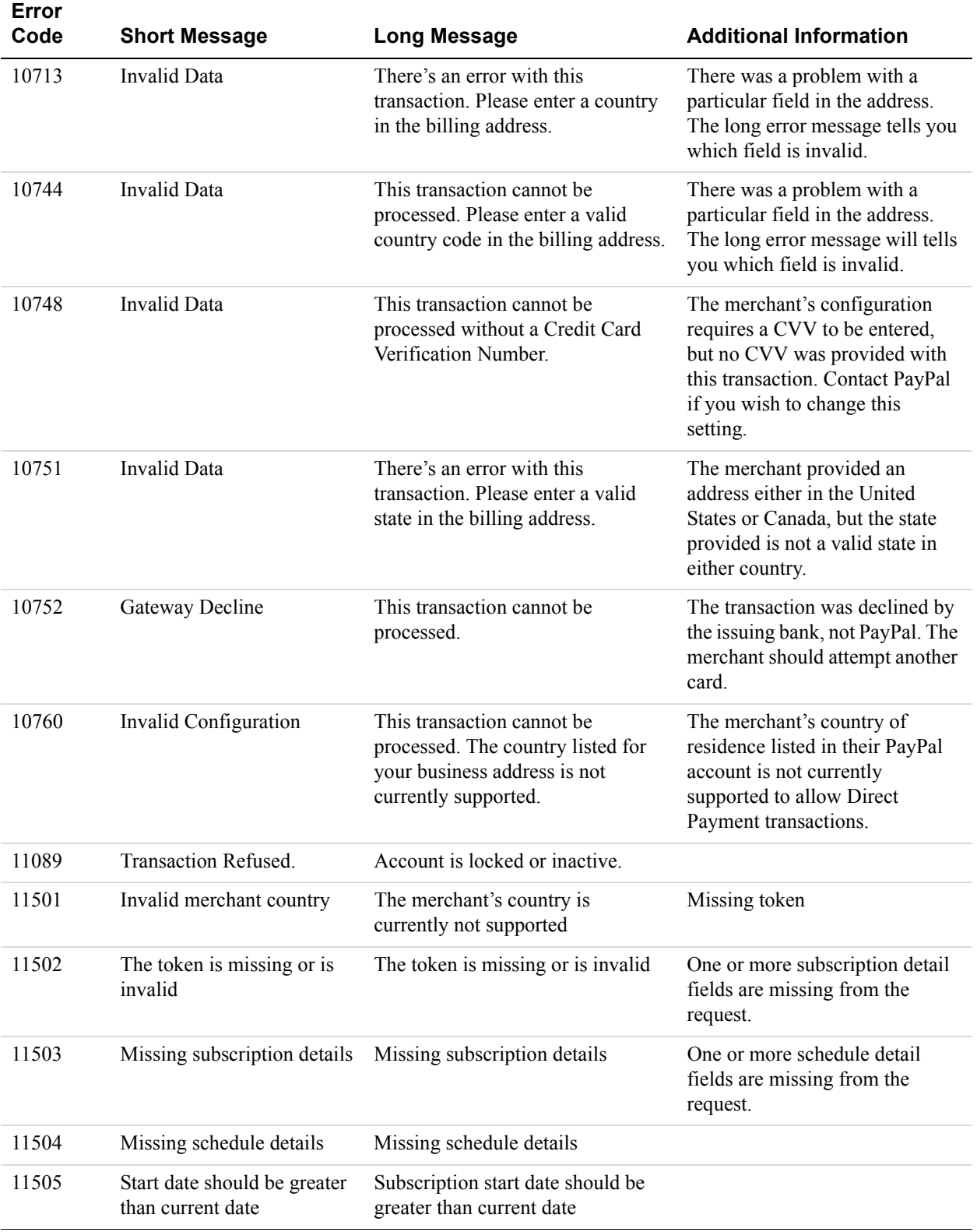

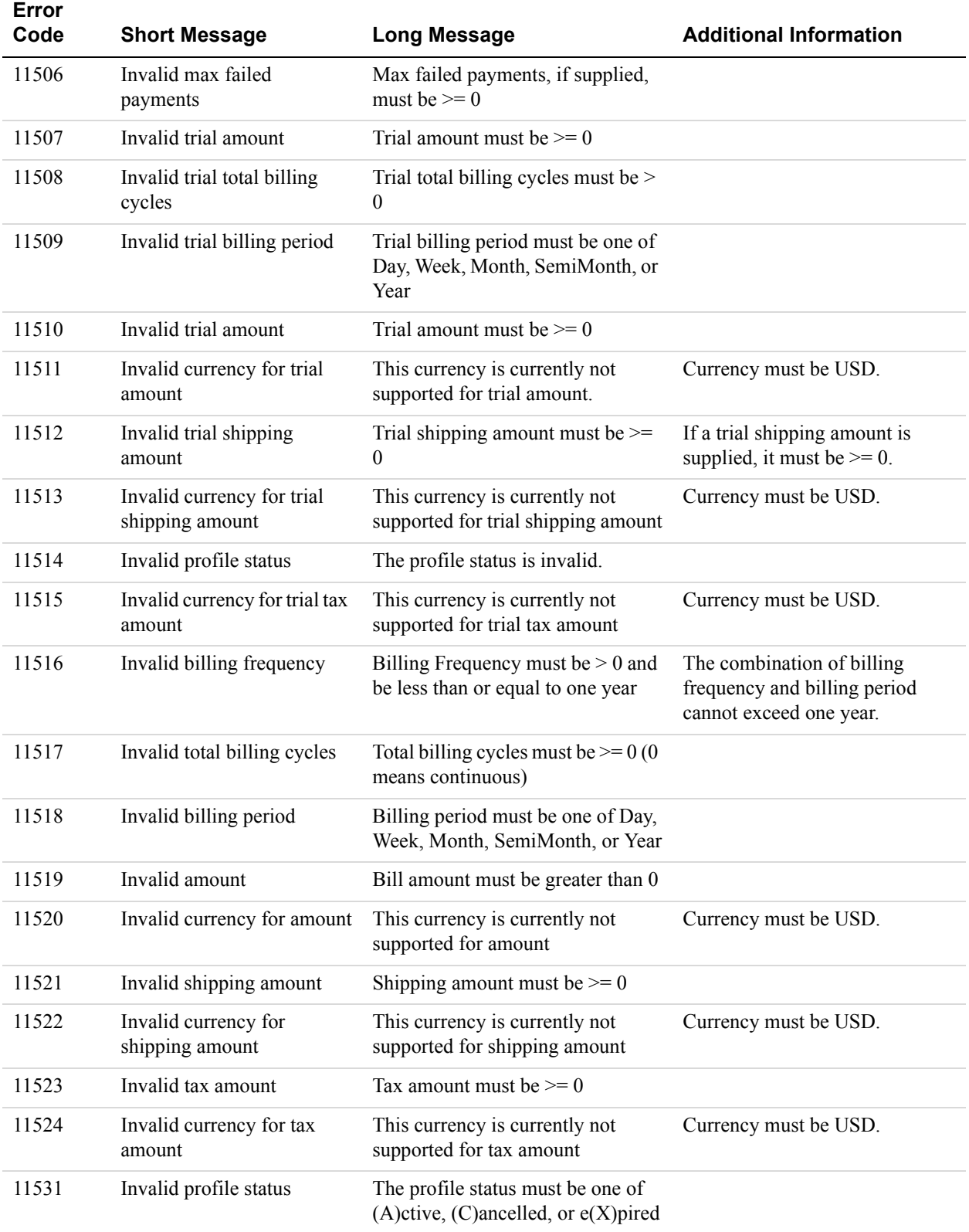

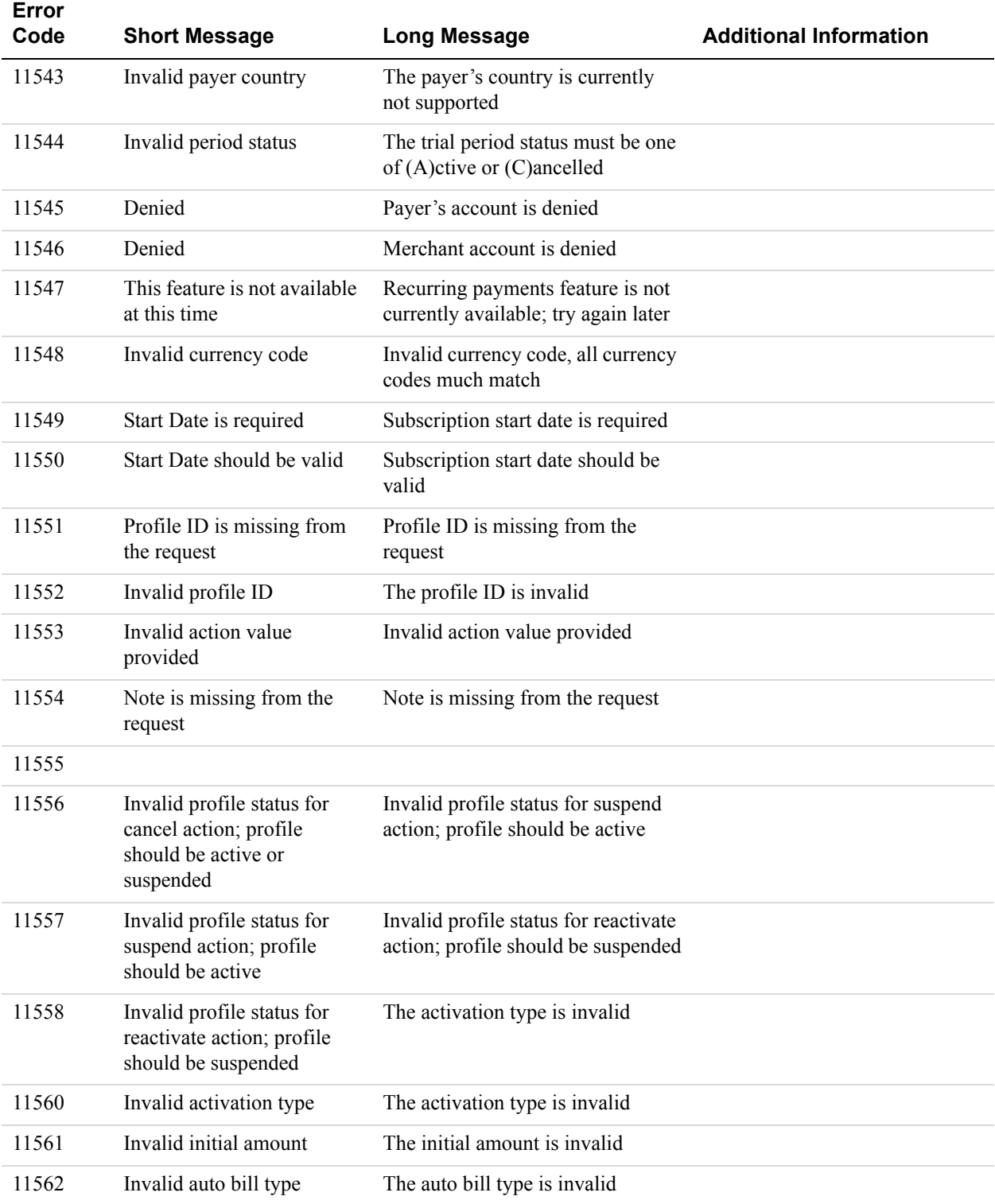

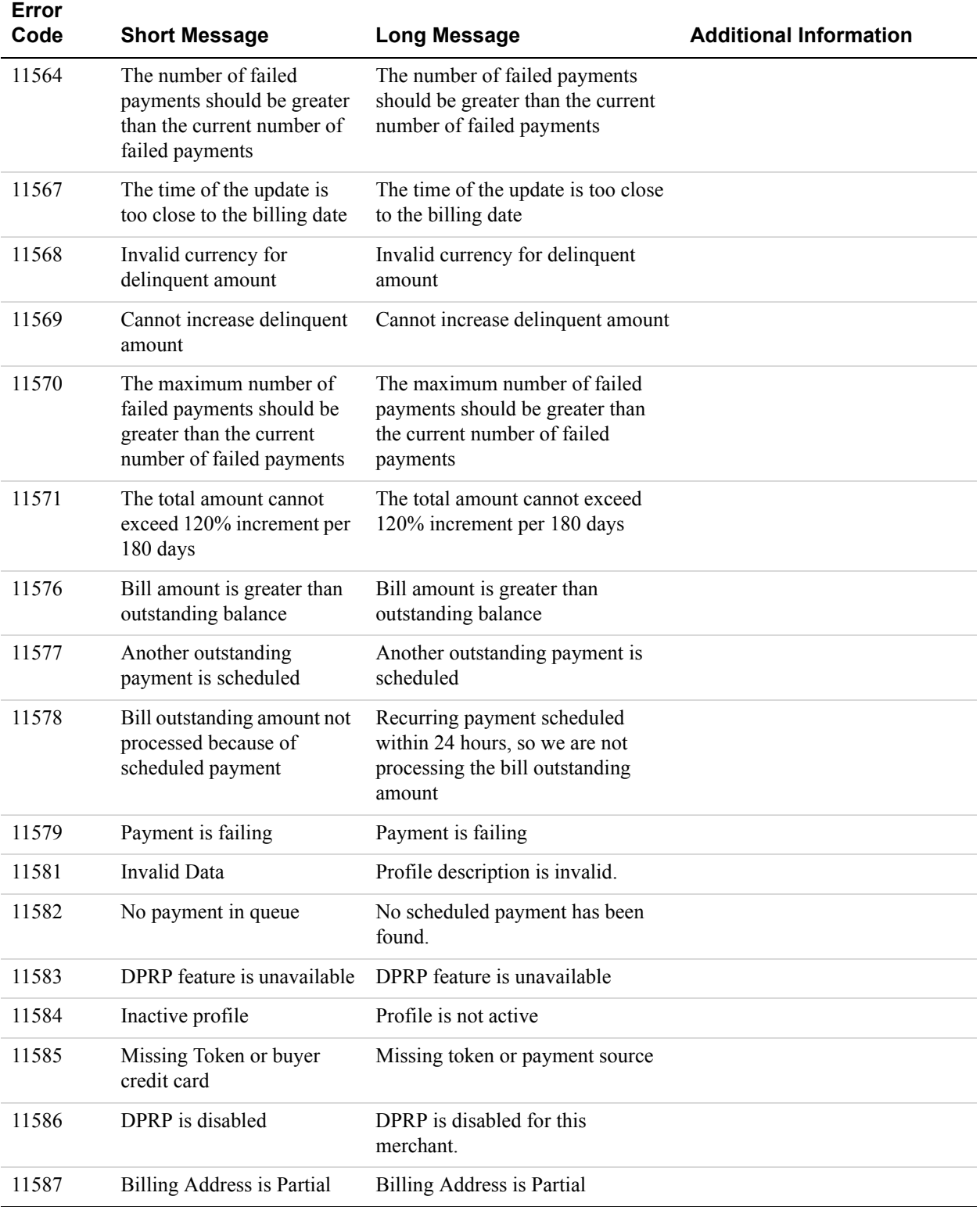

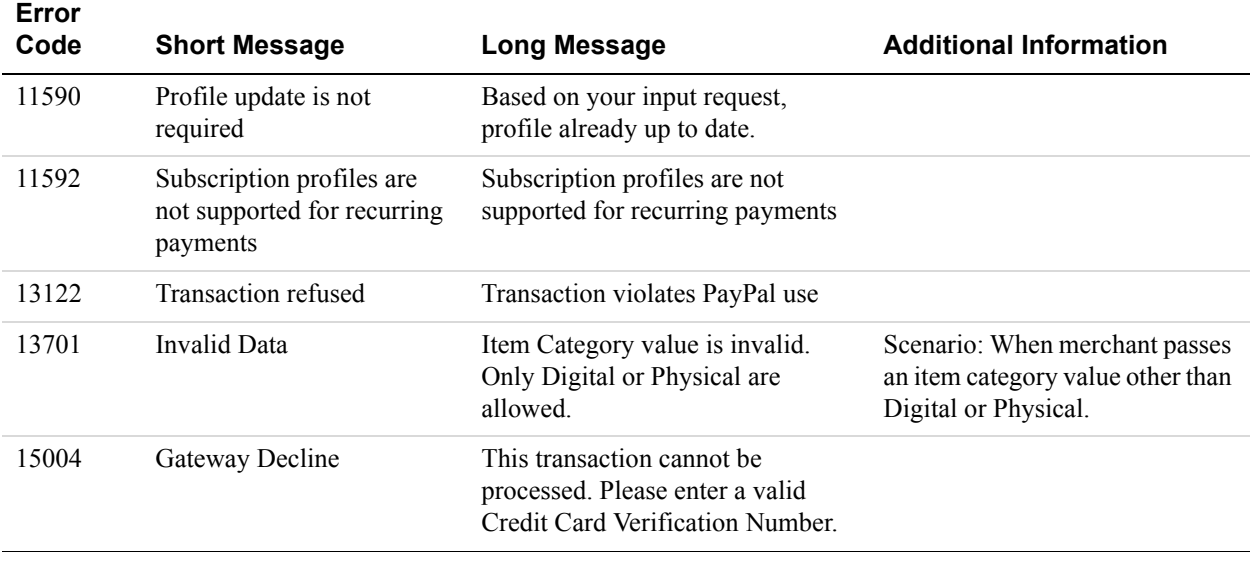

# **SetCustomerBillingAgreement Errors**

### **SetCustomerBillingAgreement Errors**

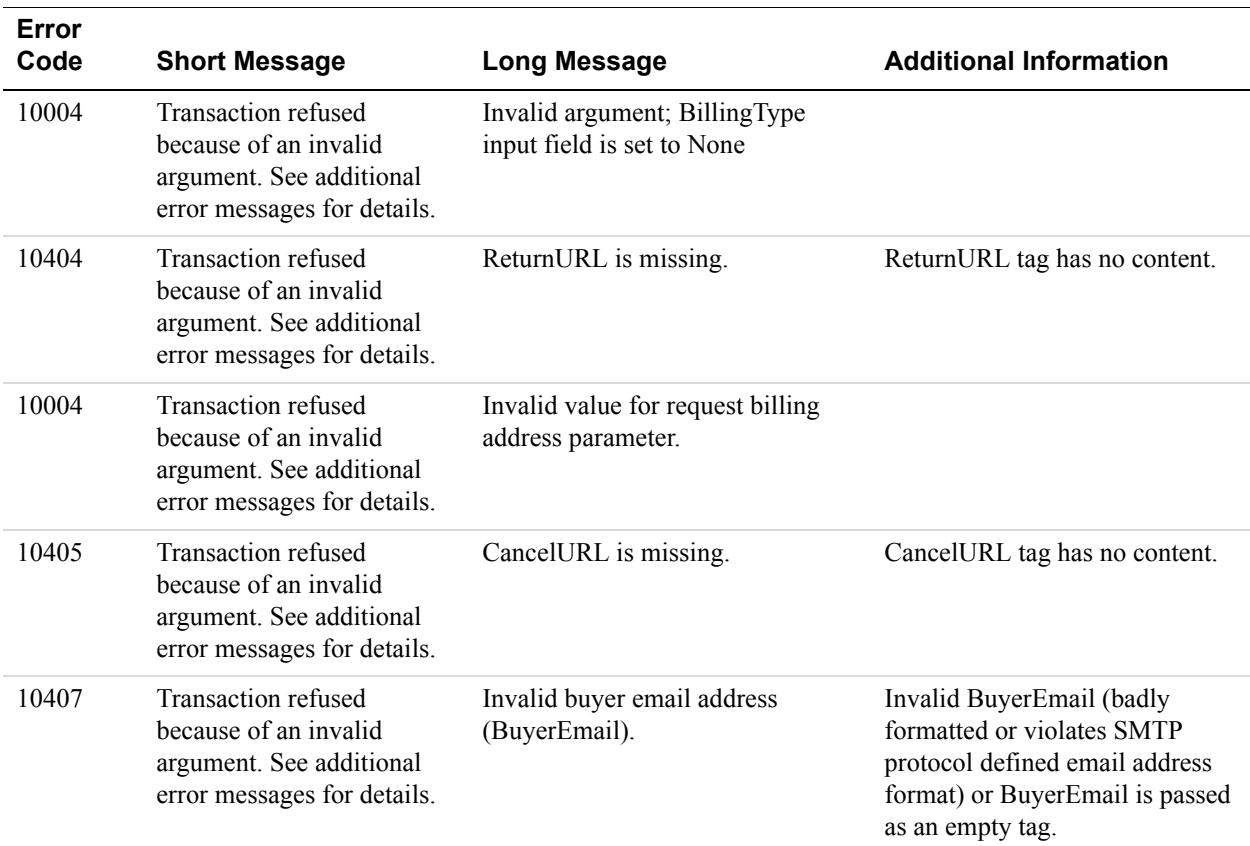

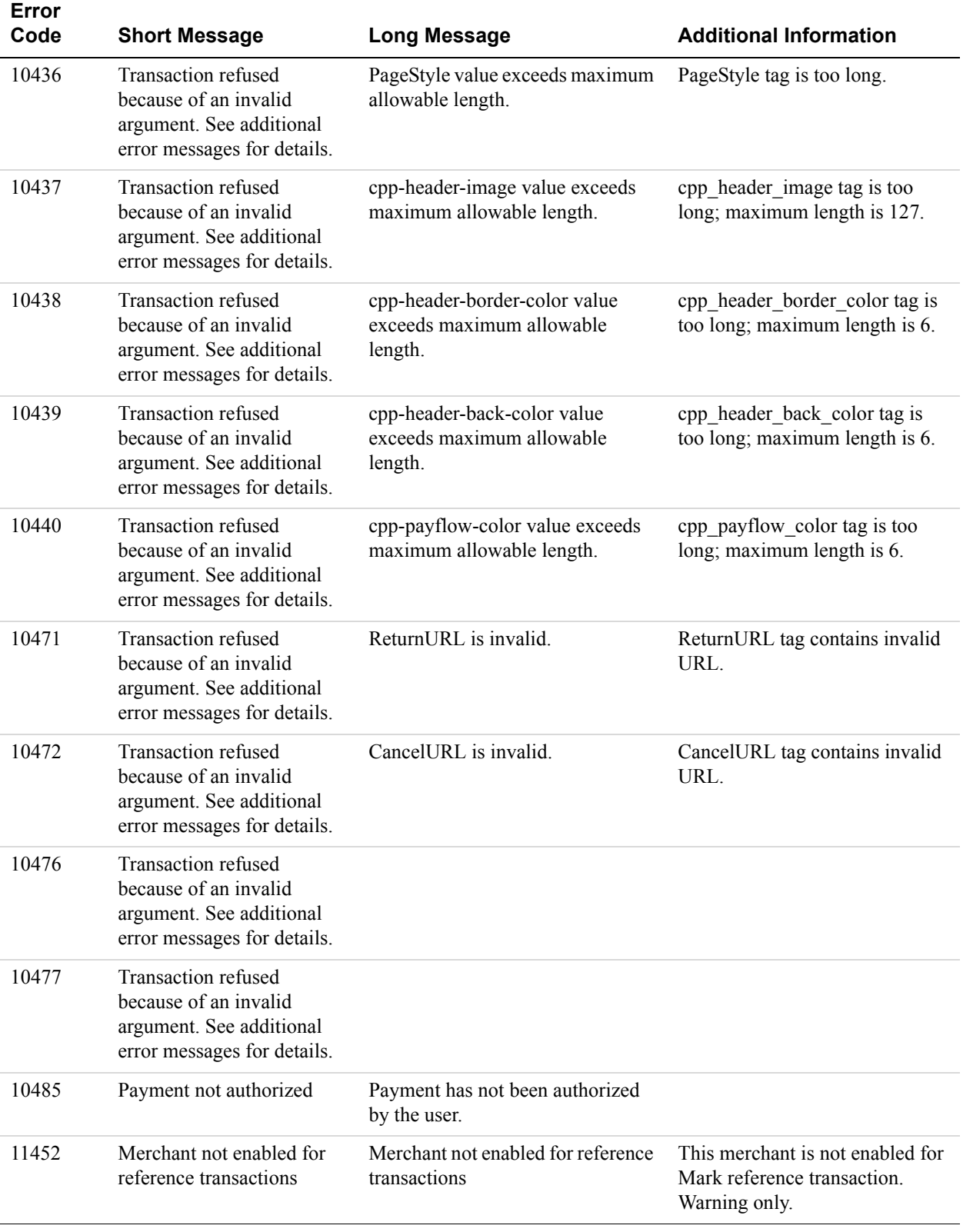
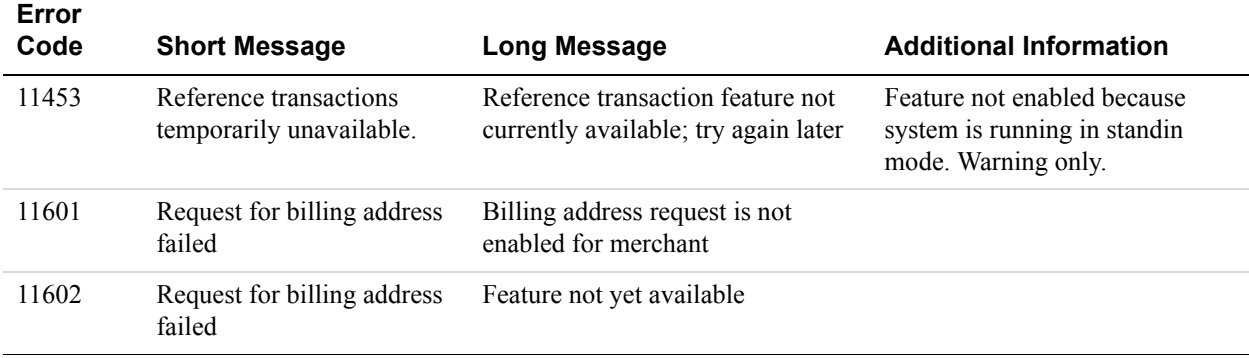

# **GetBillingAgreementCustomerDetails Errors**

## **GetBillingAgreementCustomerDetails Errors Error**

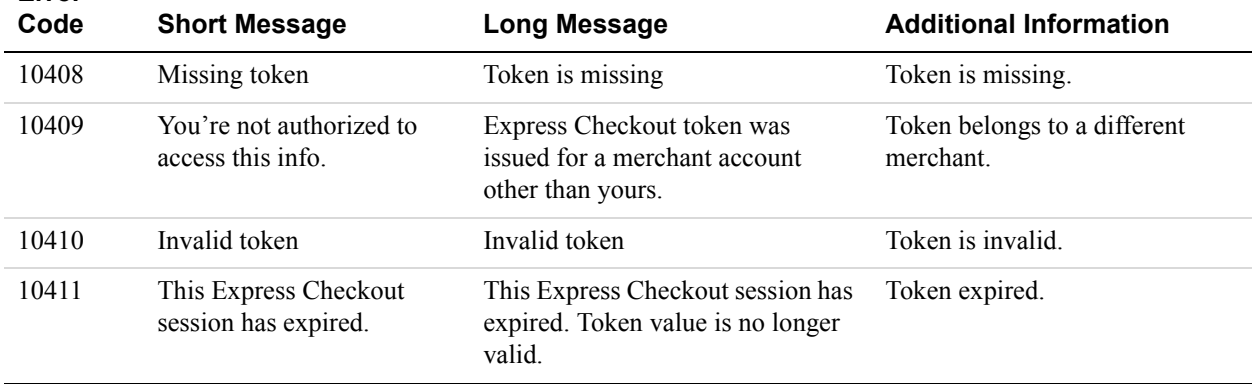

# **CreateBillingAgreement Errors**

#### **CreateBillingAgreement Errors**

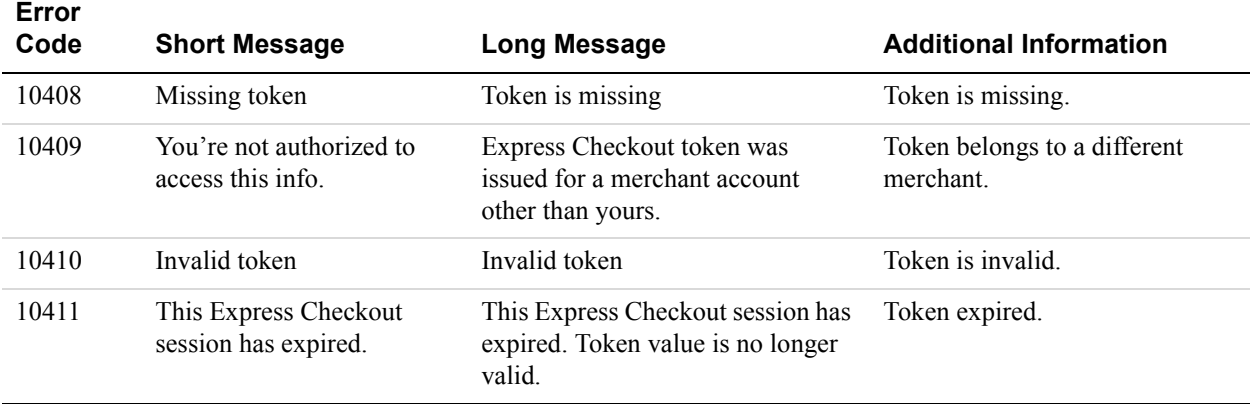

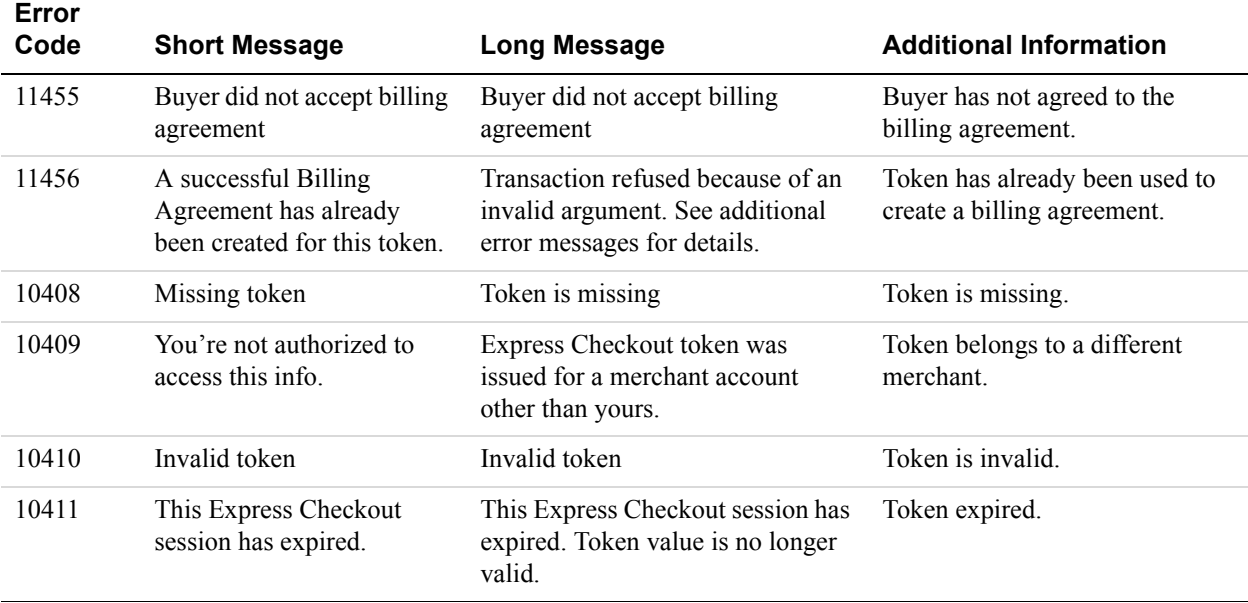

# **UpdateBillingAgreement Errors**

#### **UpdateBillingAgreement Errors**

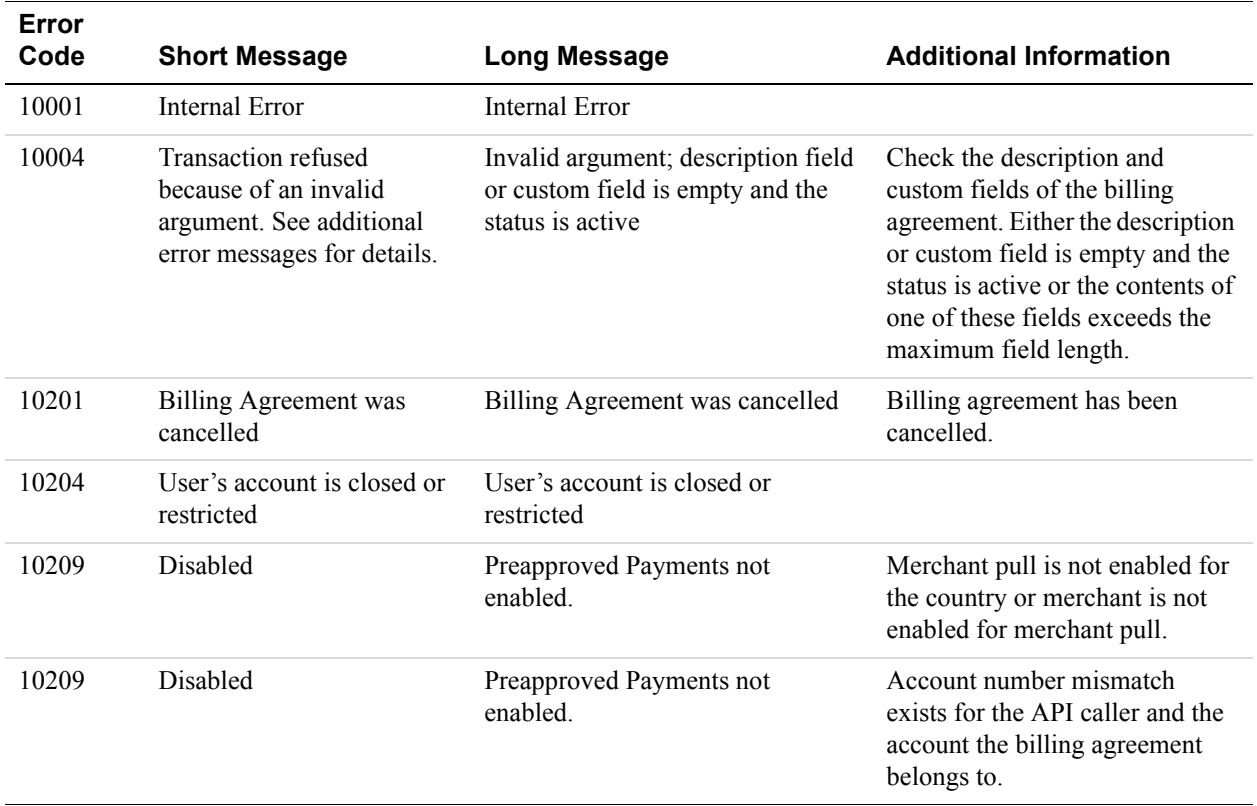

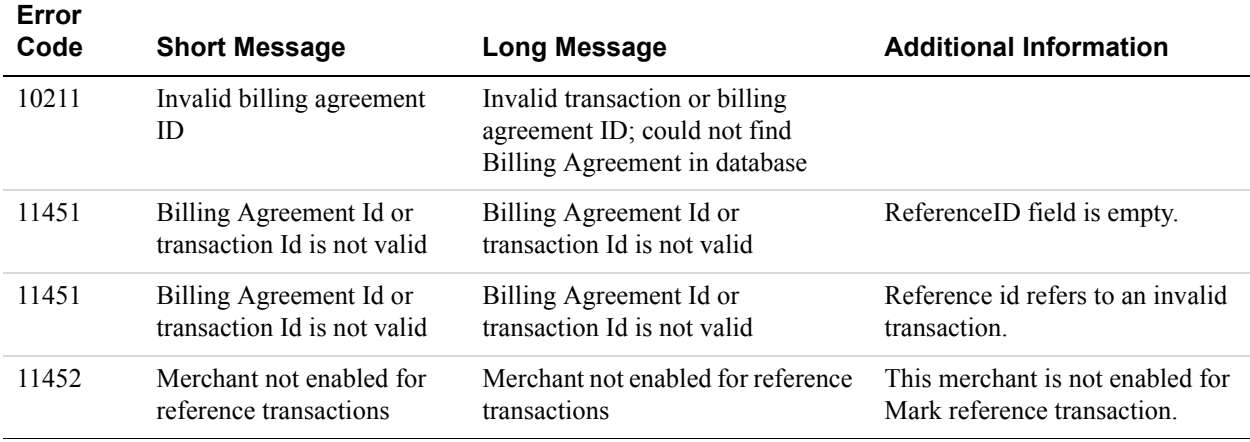

# **DoReferenceTransaction Errors**

#### **All Reference Transactions-Related API Errors**

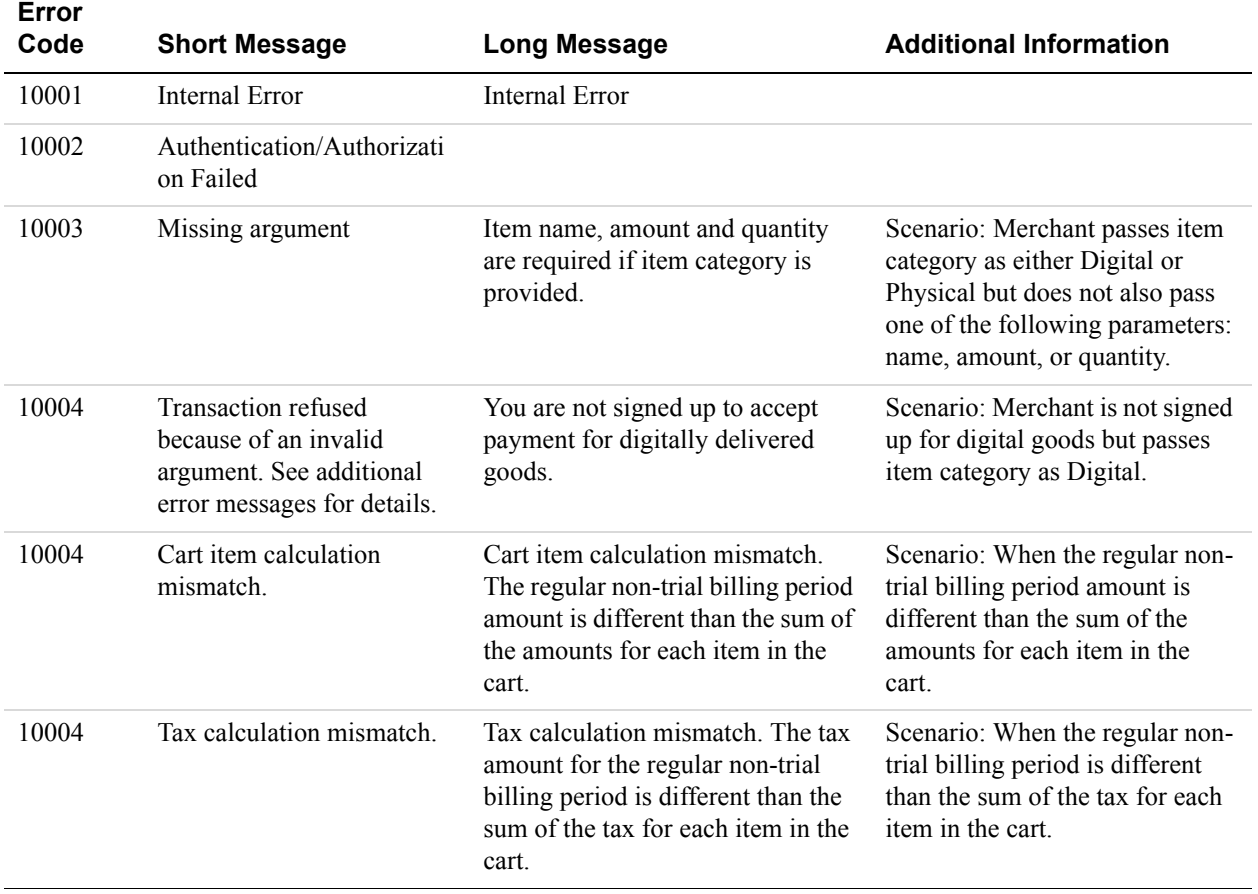

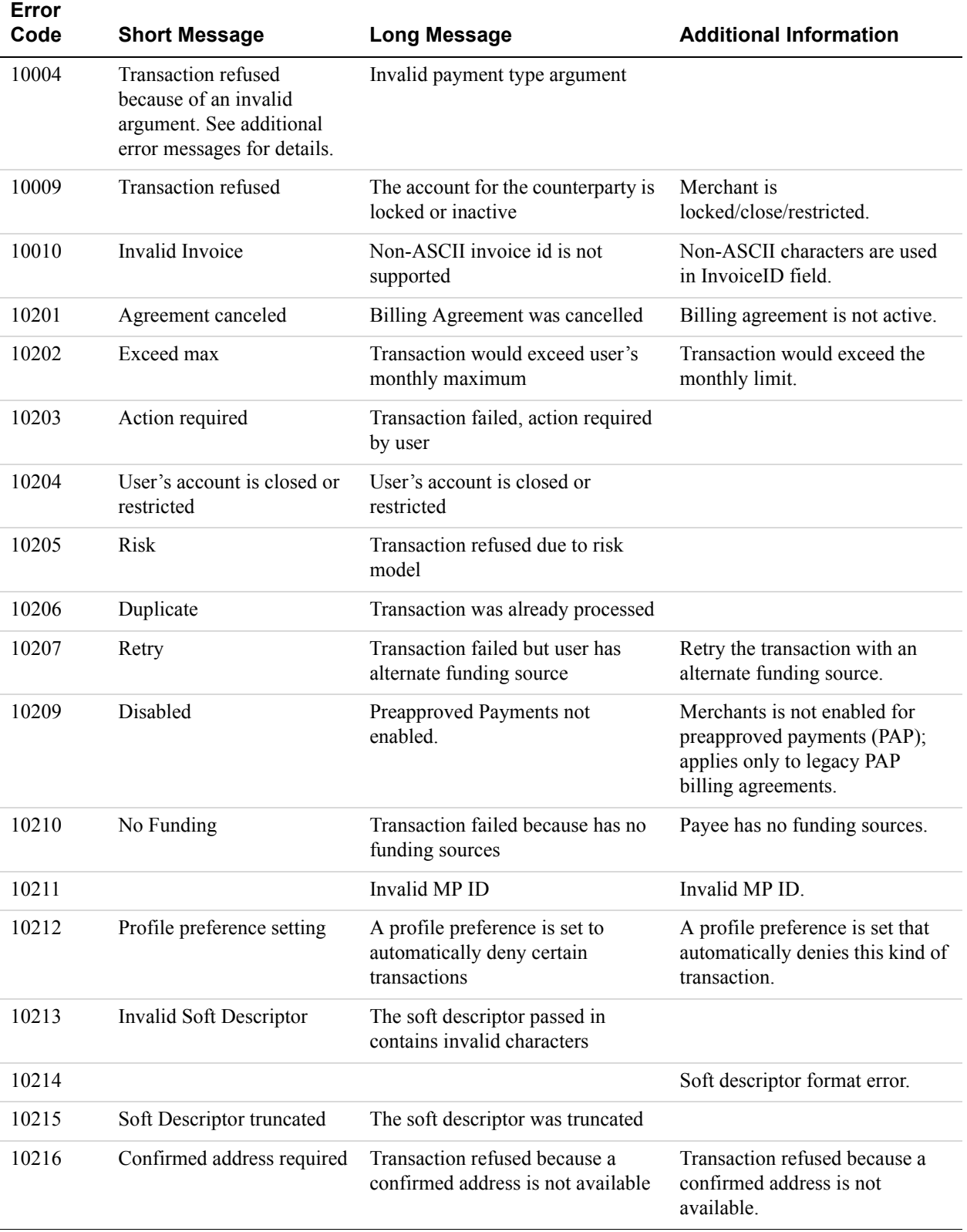

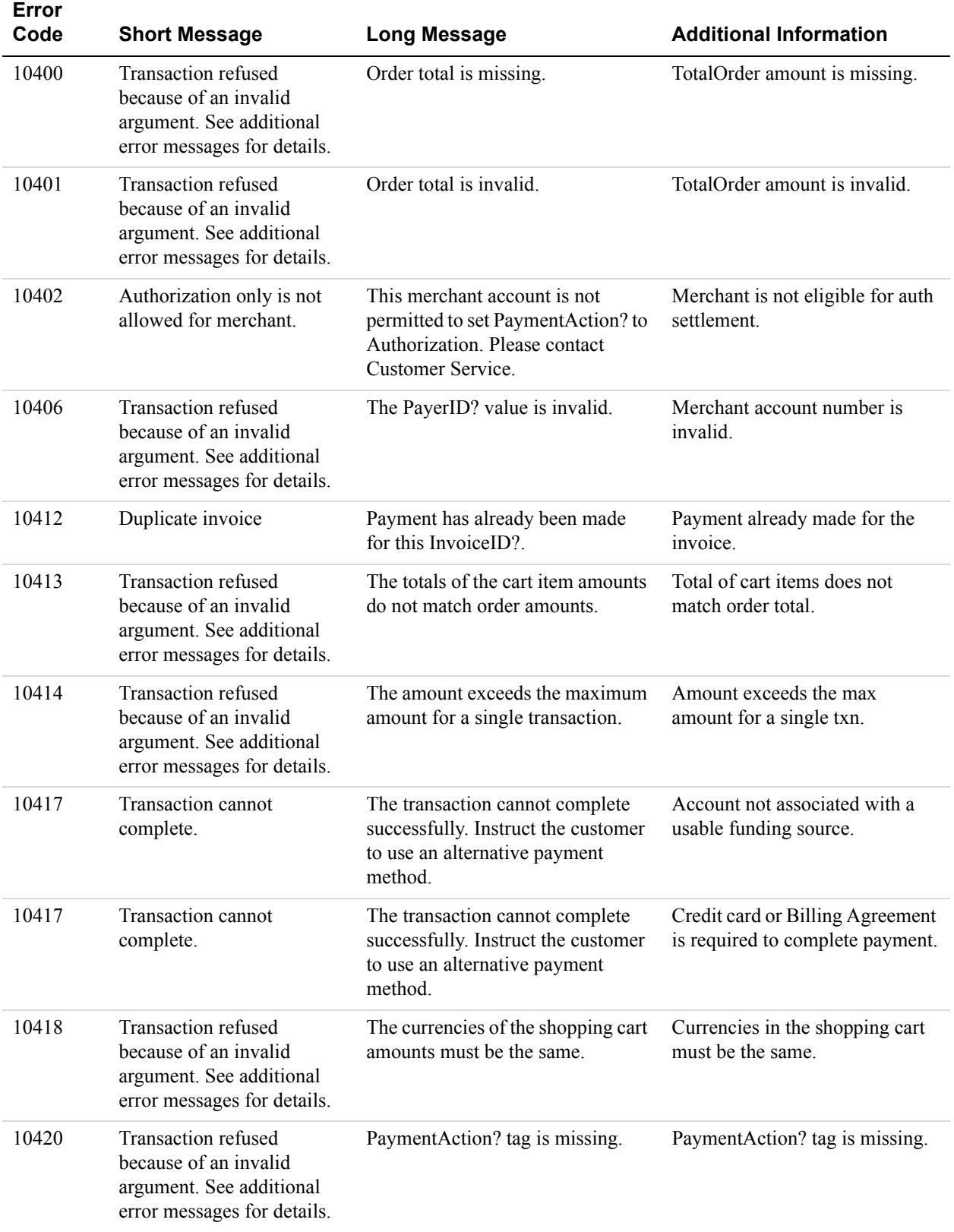

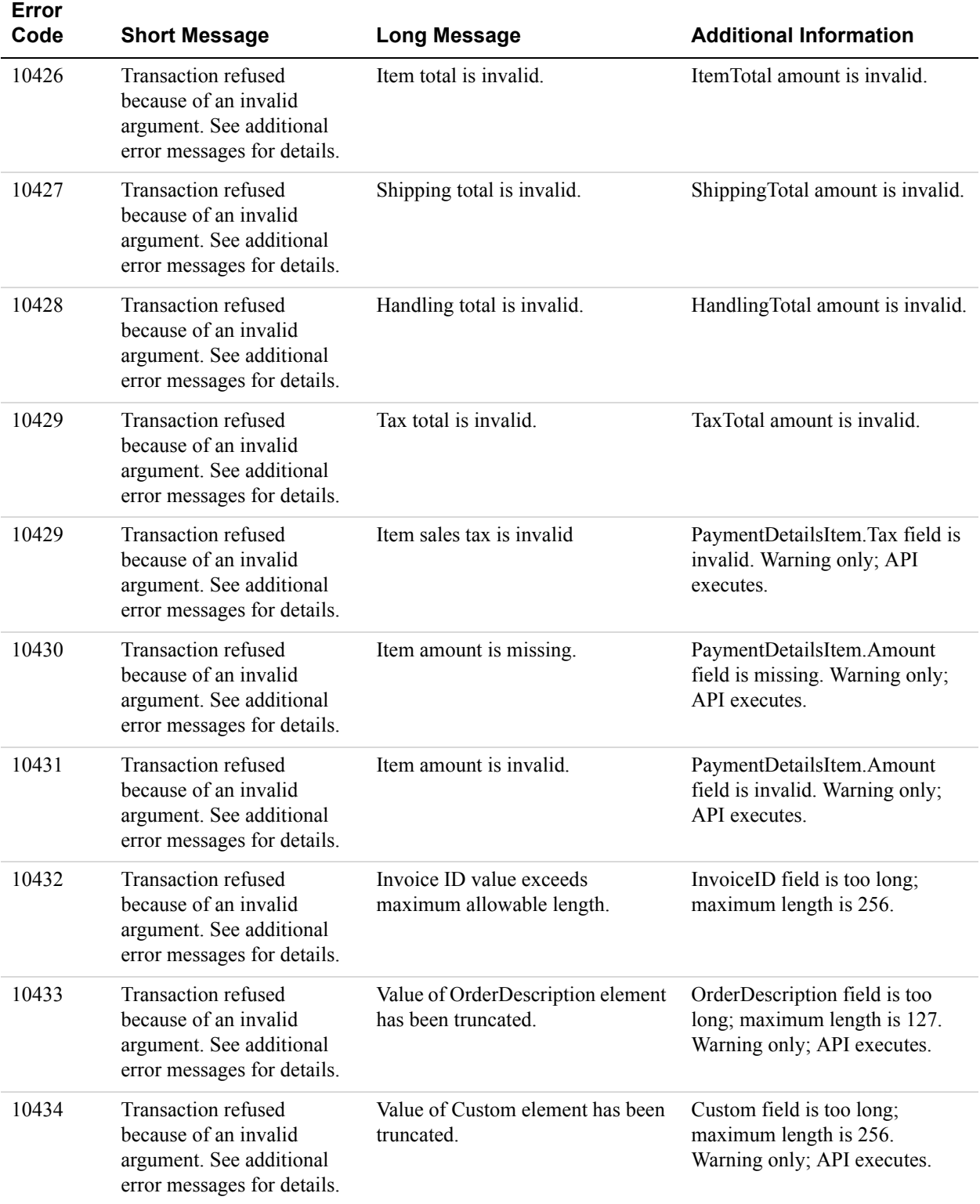

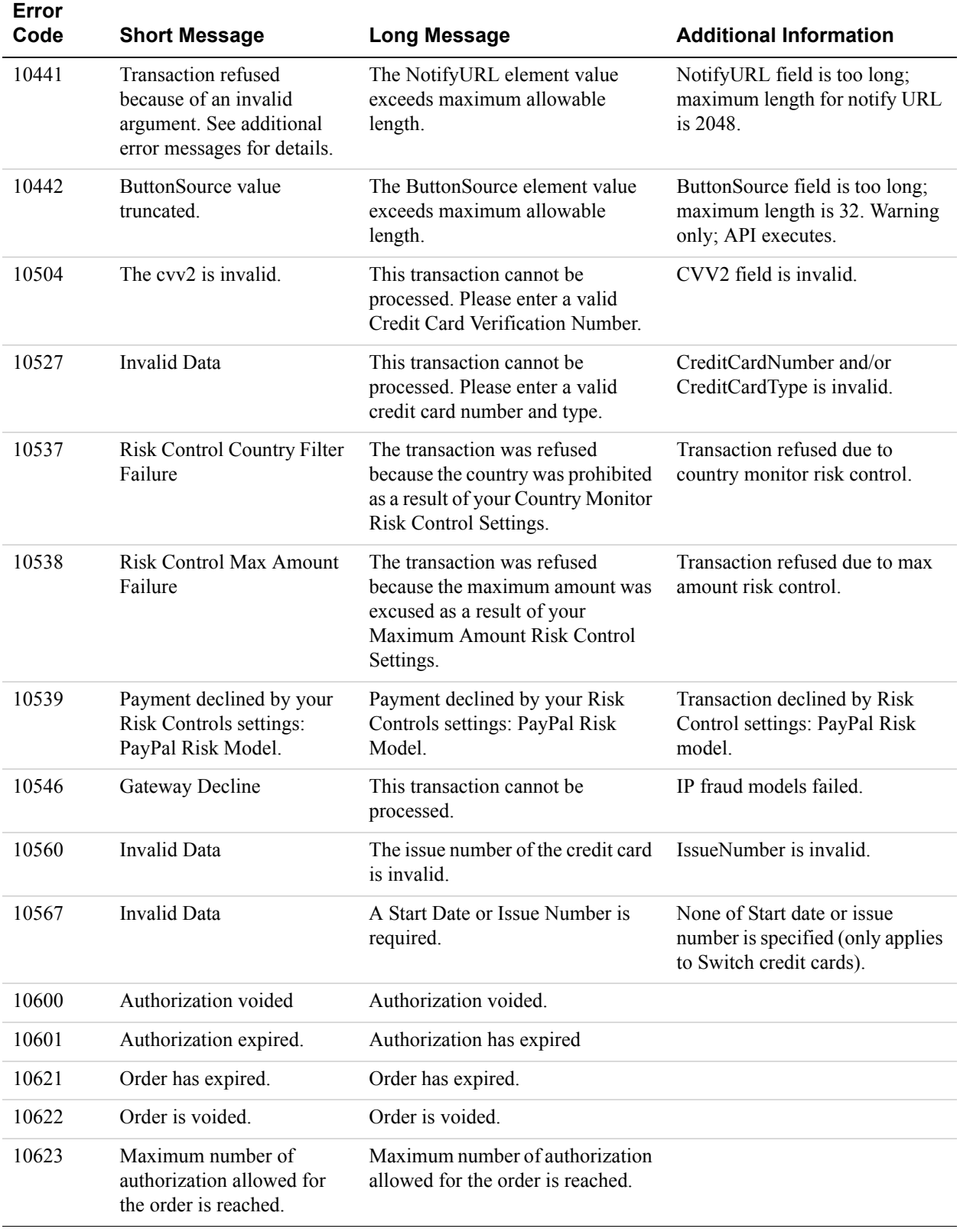

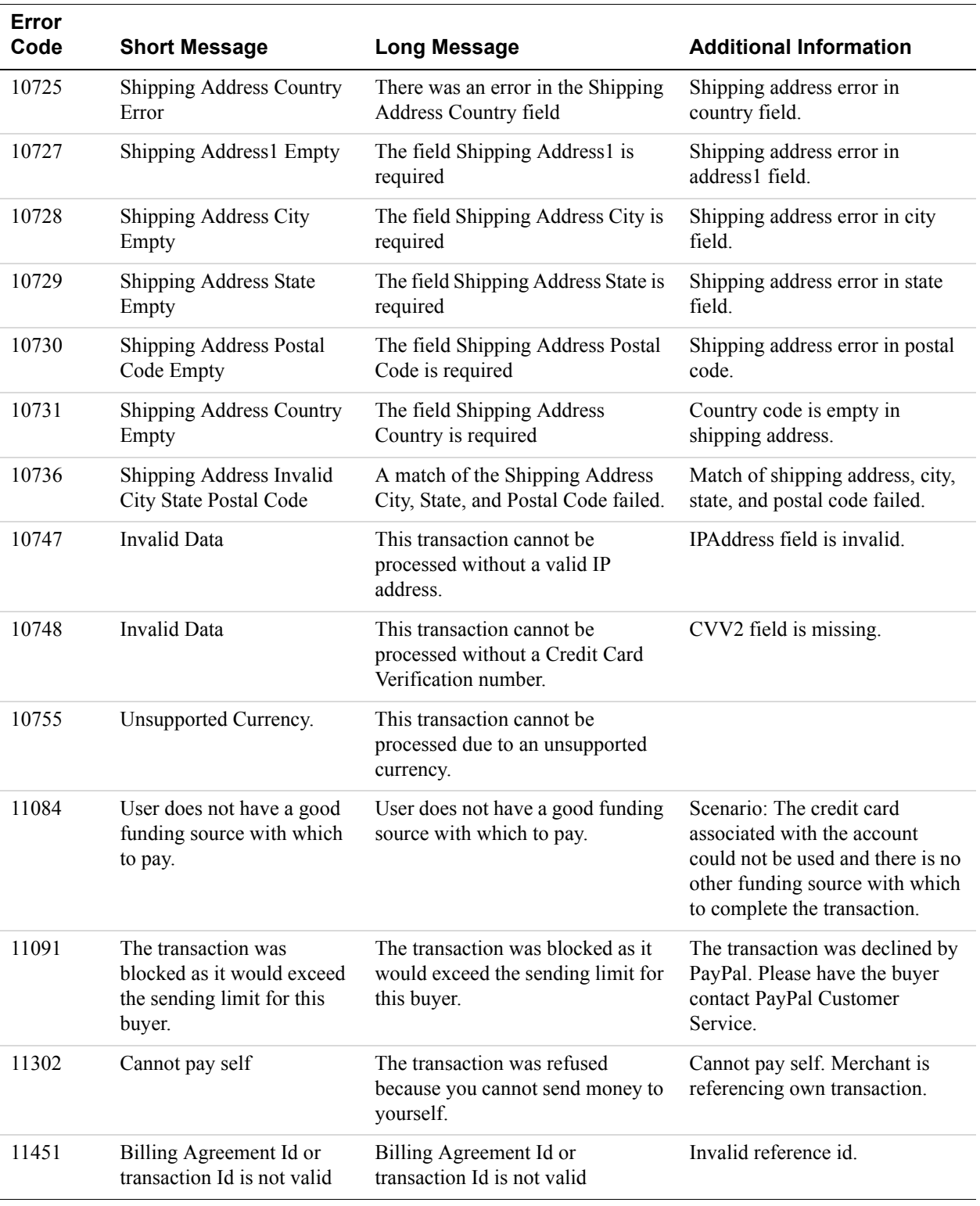

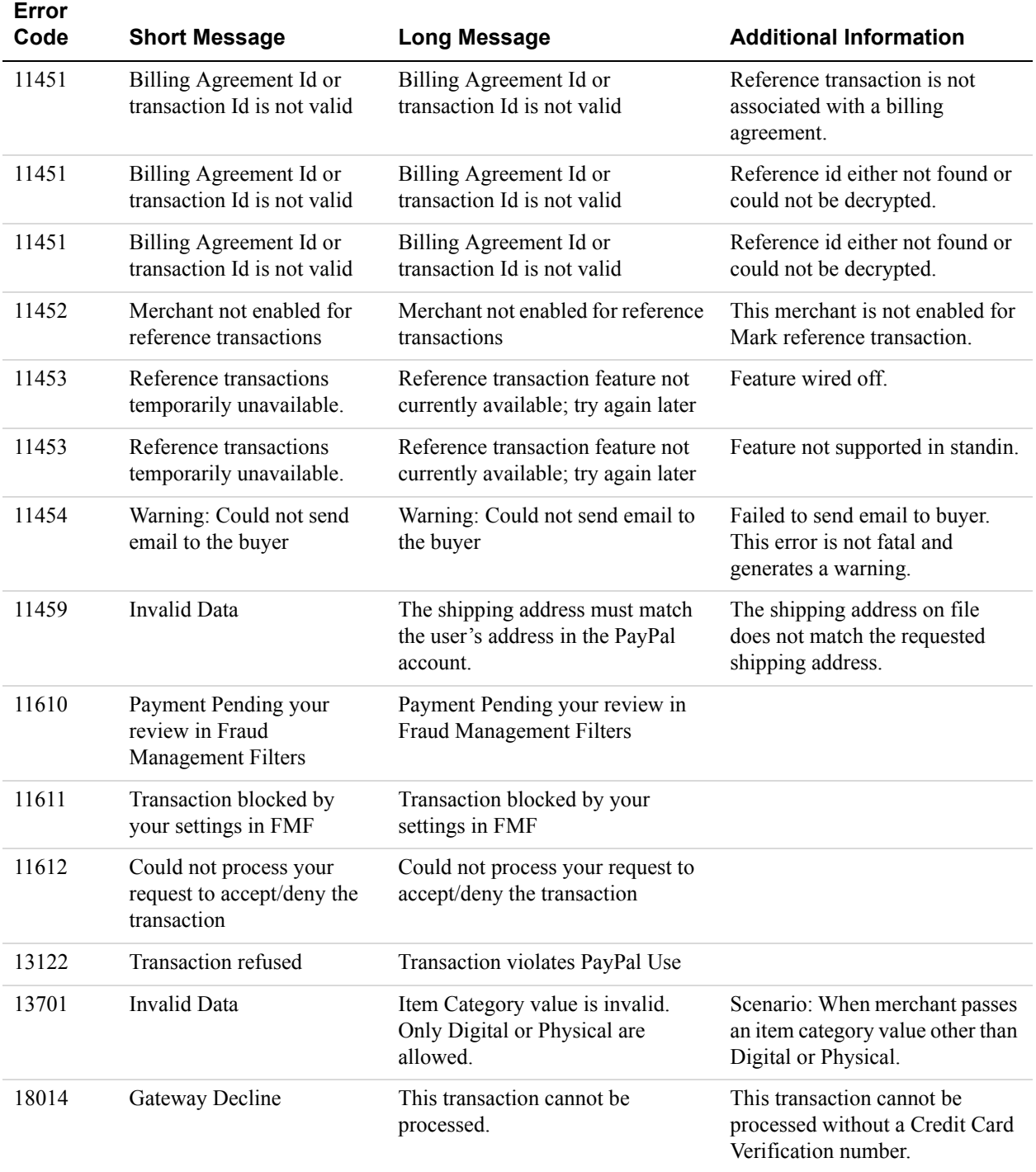

# **AddressVerify API Errors**

#### **AddressVerify API Errors**

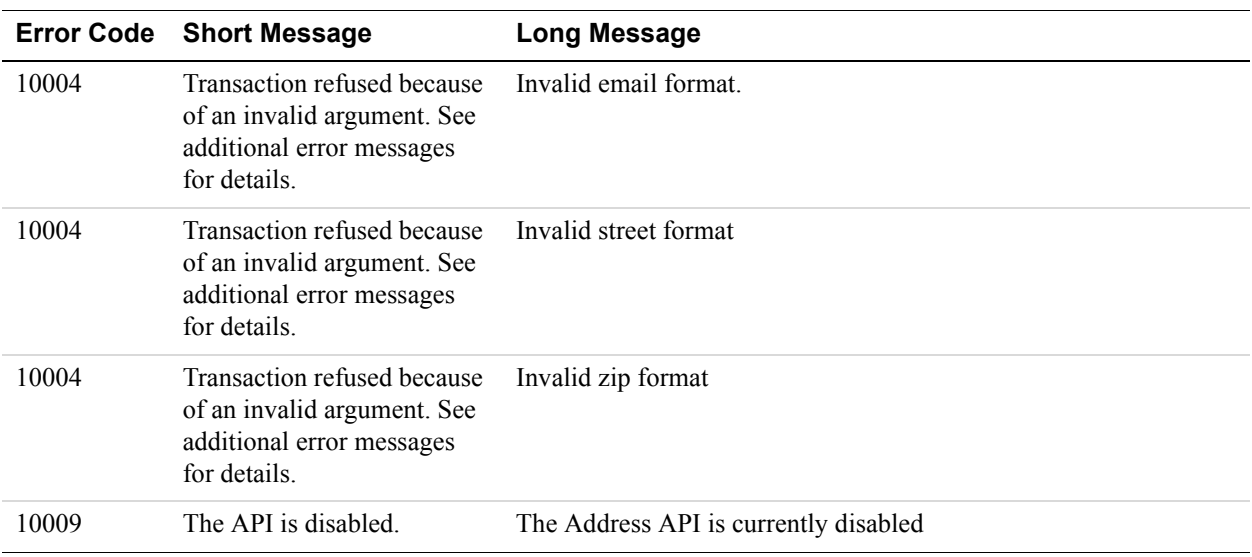

# **ManagePendingTransactionStatus API Errors**

#### **Error Code** Short Message **Long Message** 11614 Could not process your request to accept/deny the transaction Could not process your request to accept/deny the transaction 11614 The transaction has already been Accepted/Denied and the status cannot be changed The transaction has already been Accepted/Denied and the status cannot be changed

#### **ManagePendingTransactionStatus API Errors**

# **B Countries and Regions Supported by PayPal**

PayPal uses 2-character IS0-3166-1 codes for specifying countries and regions that are supported in fields and variables. Countries marked with an asterisk ( \* ) are not supported for PayPal Payments Pro and Virtual Terminal.

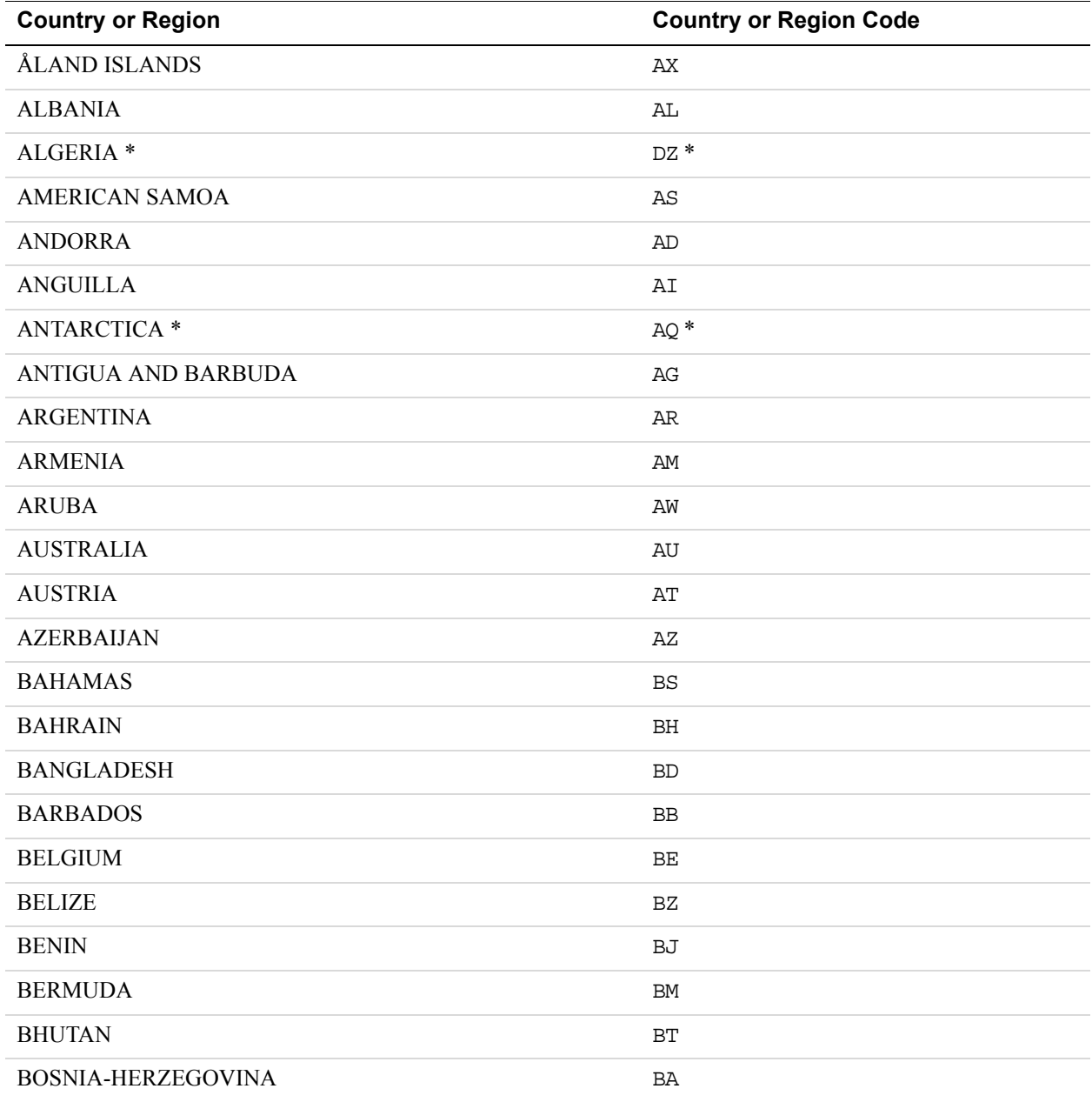

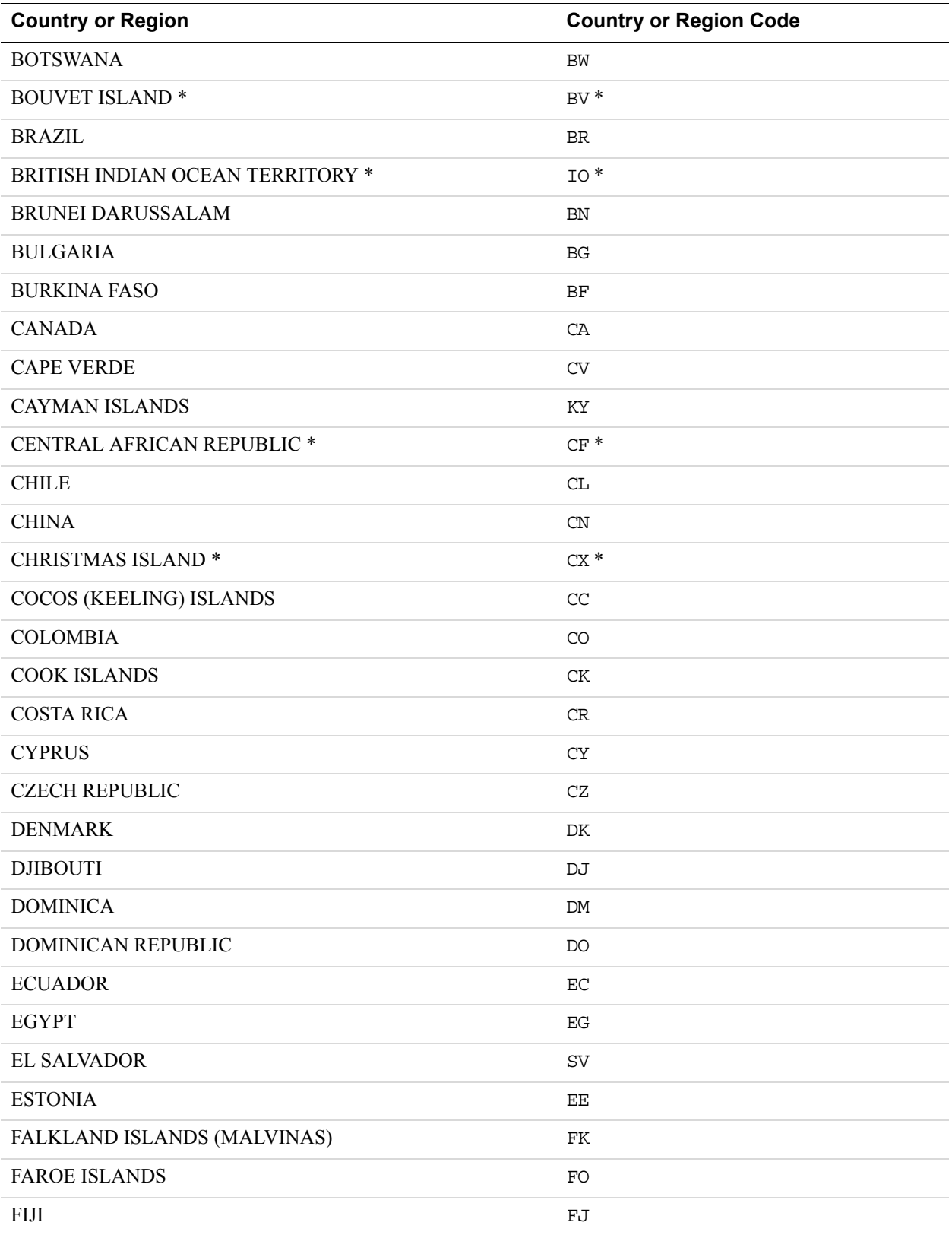

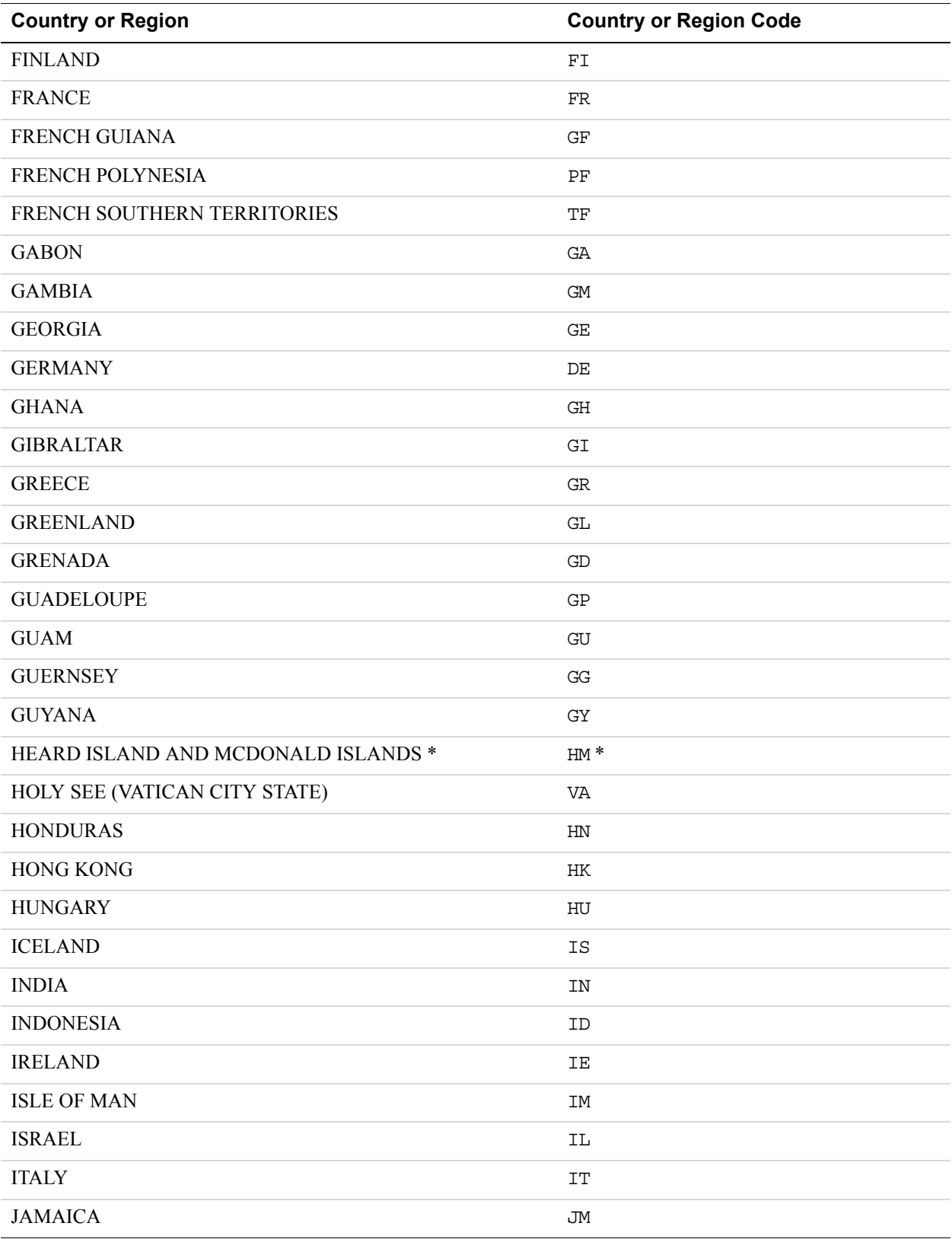

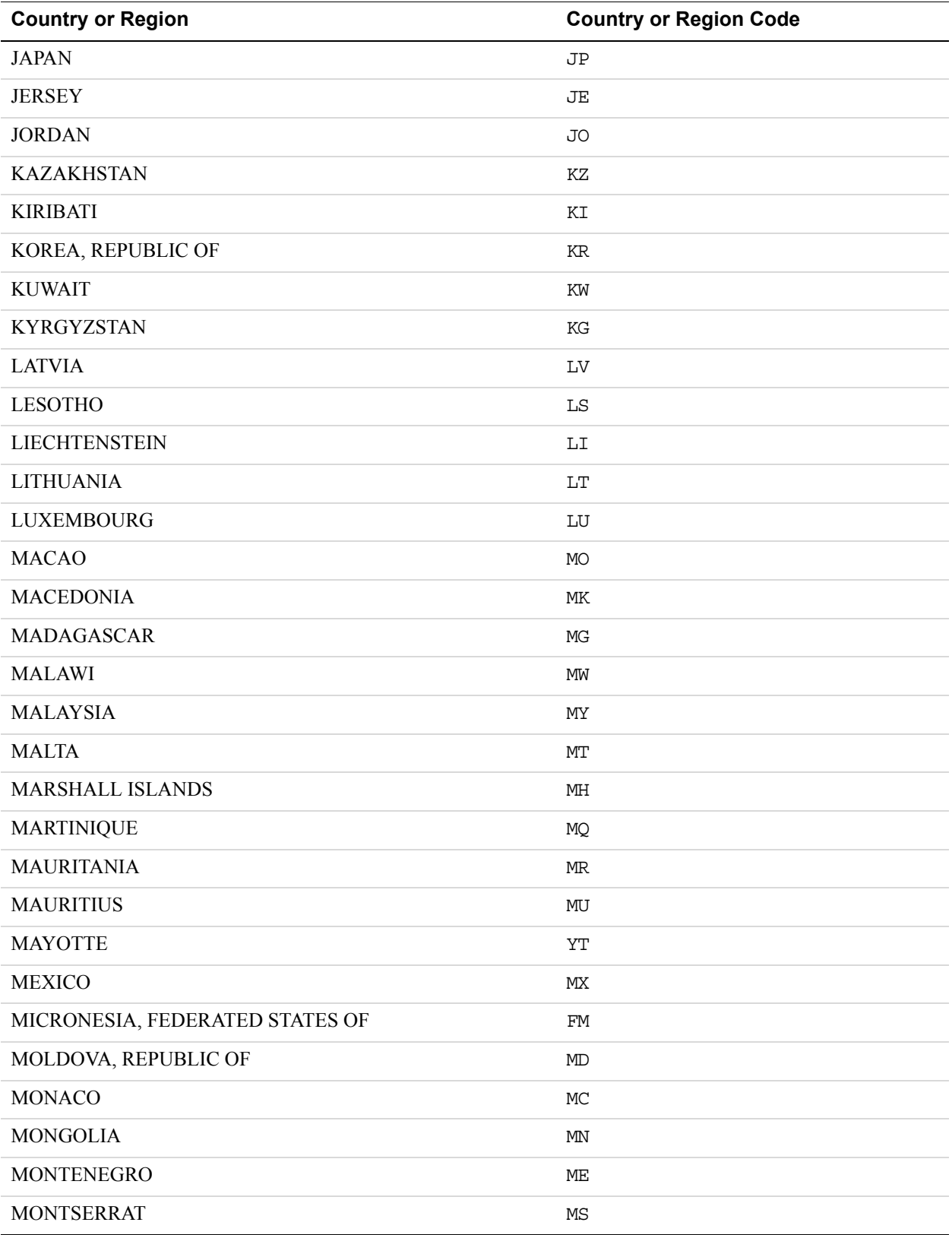

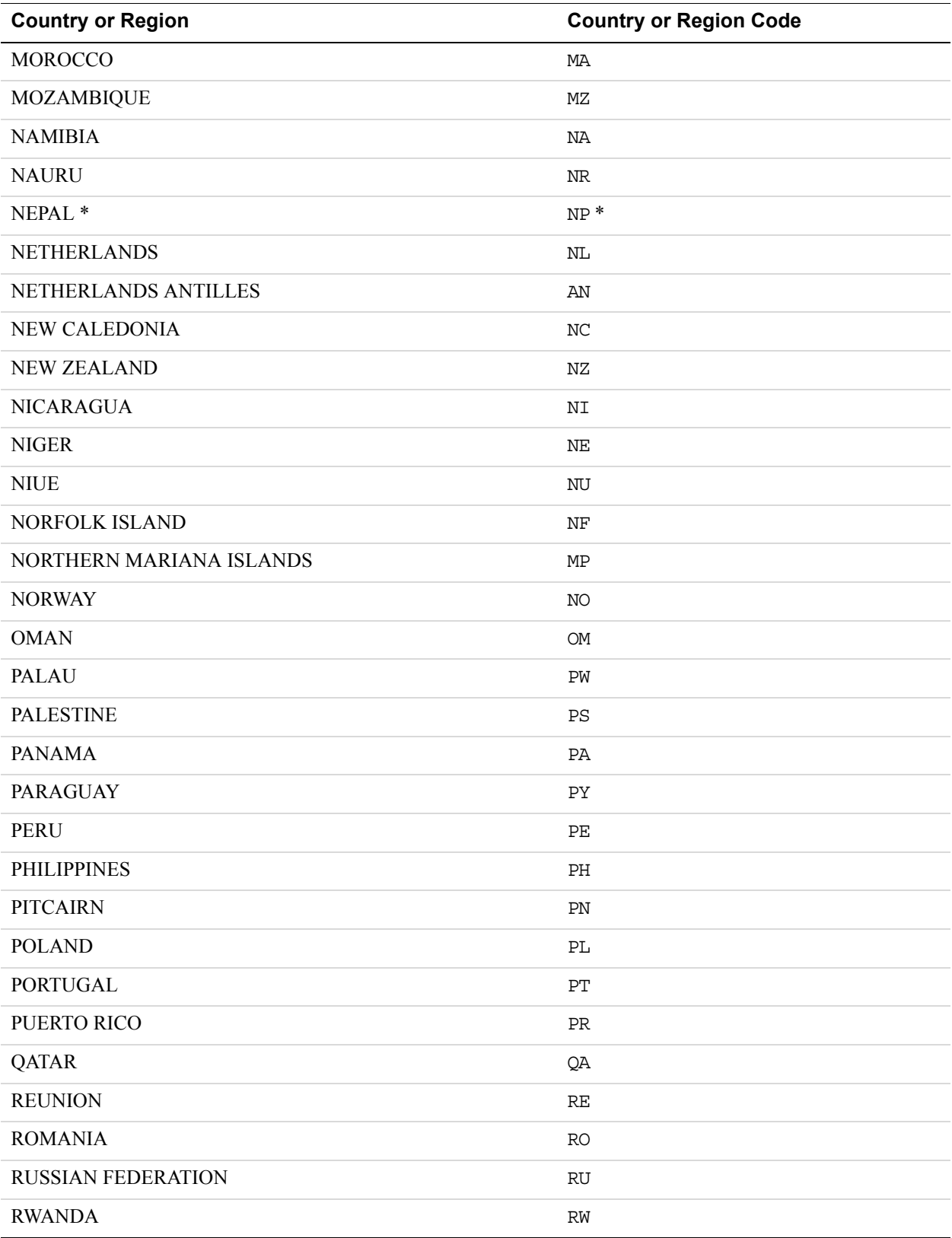

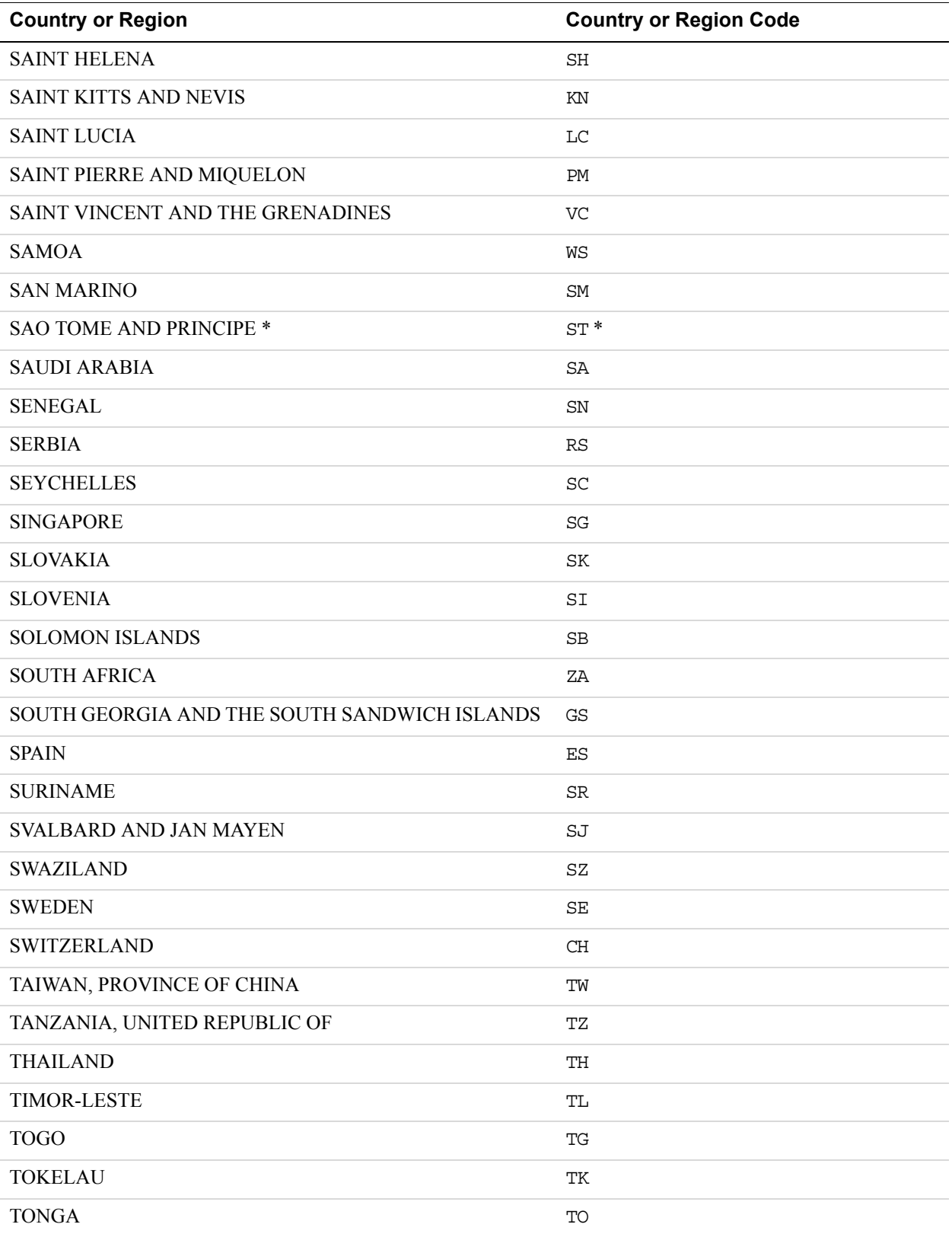

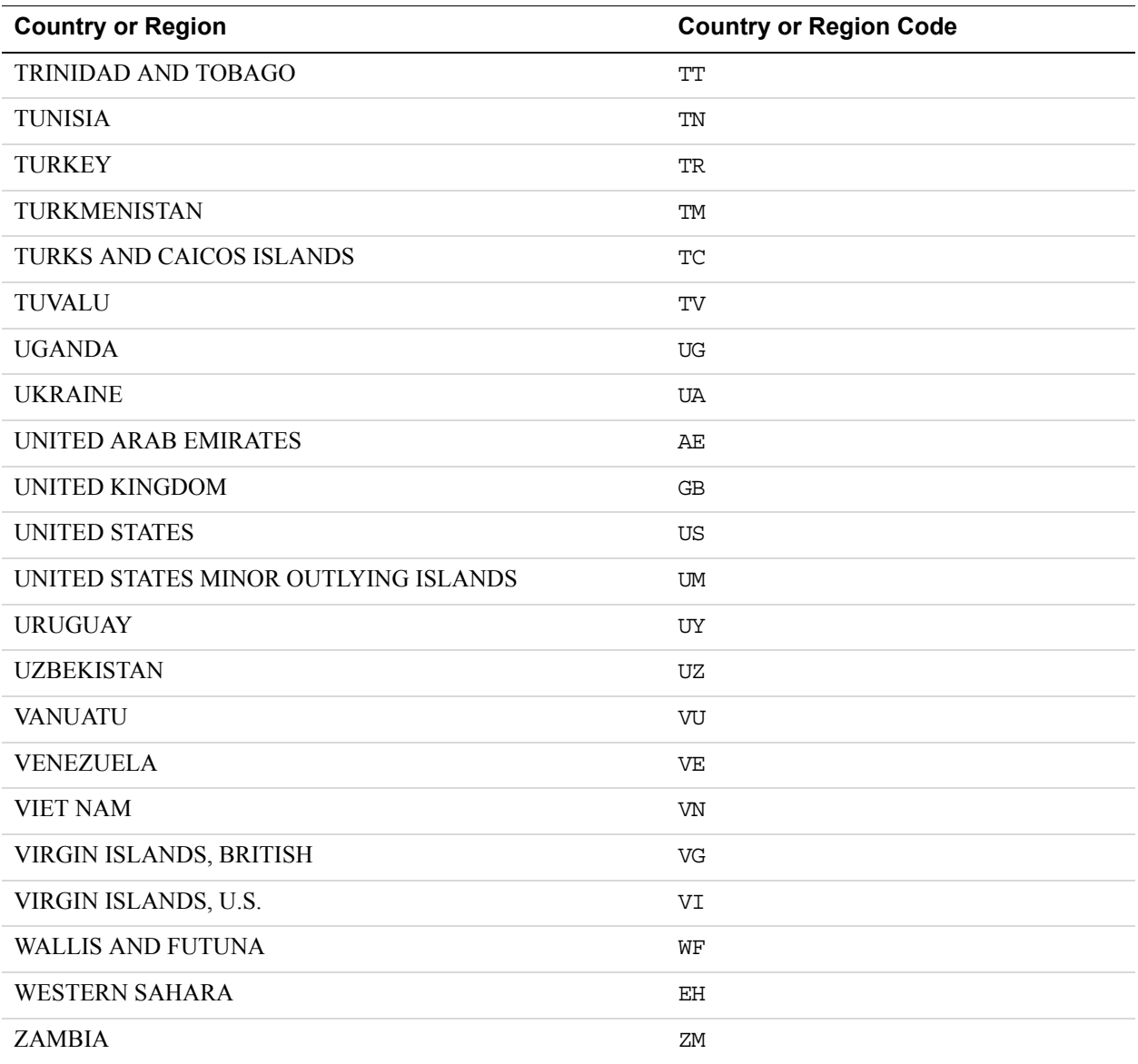

# **C State and Province Codes**

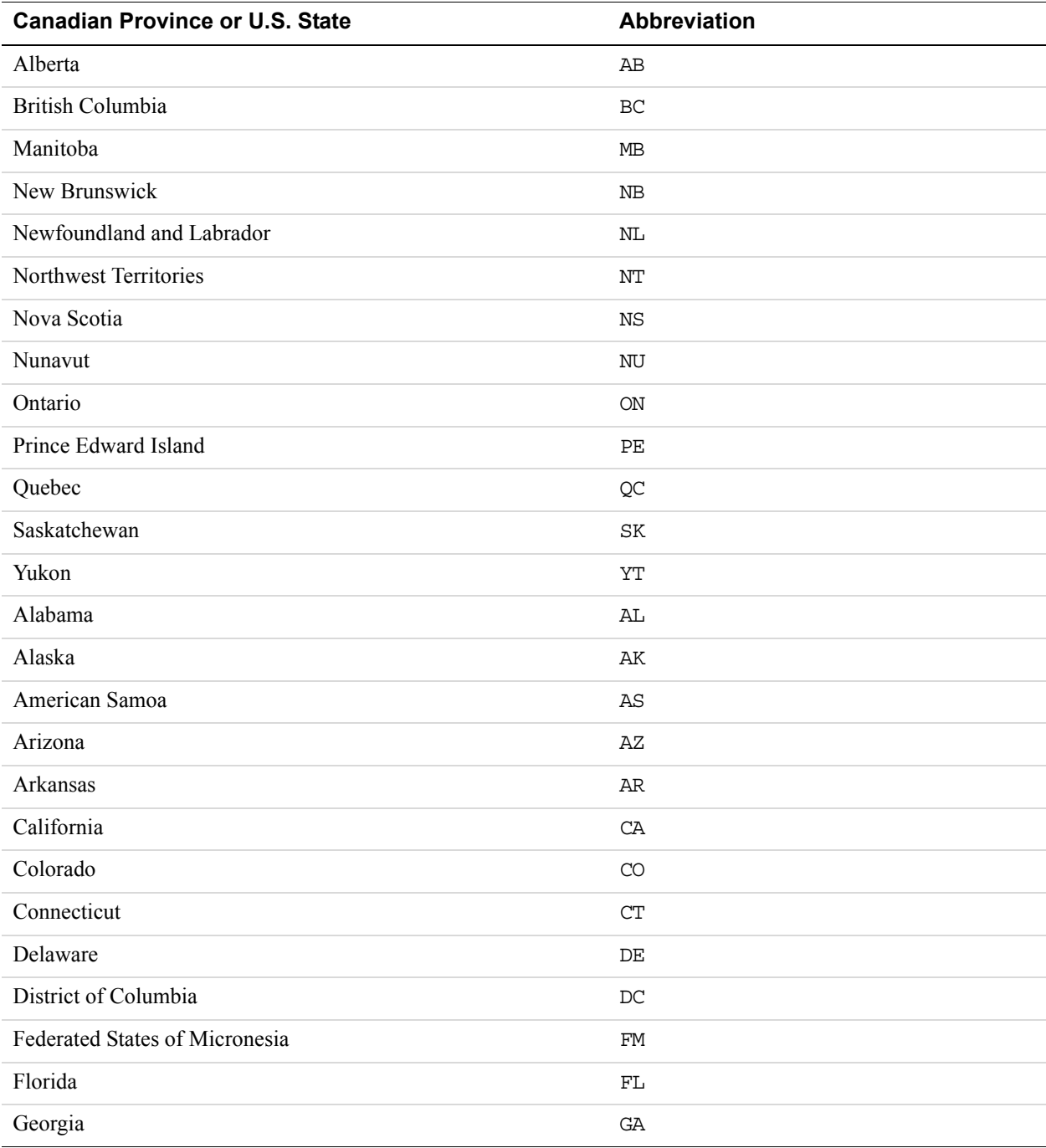

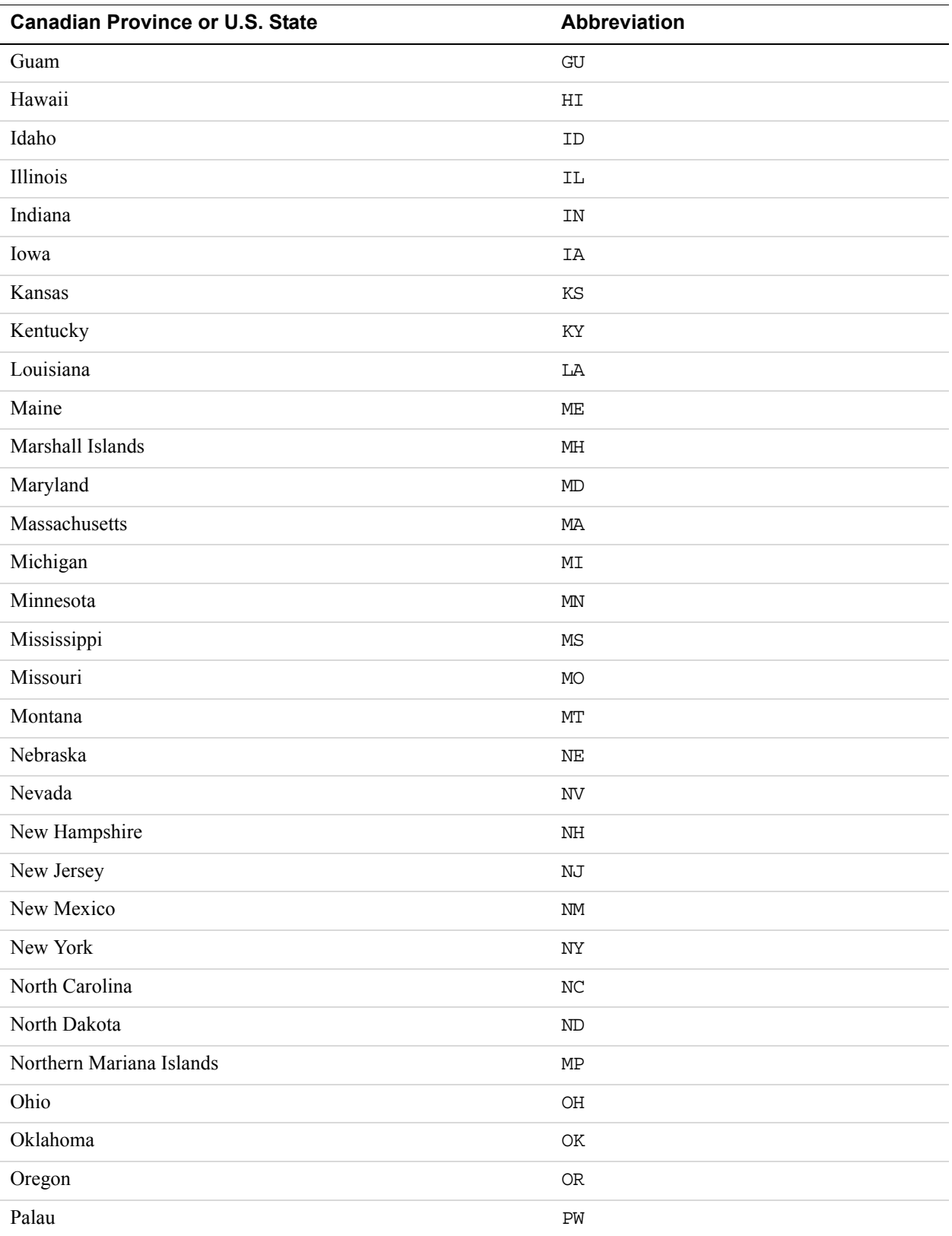

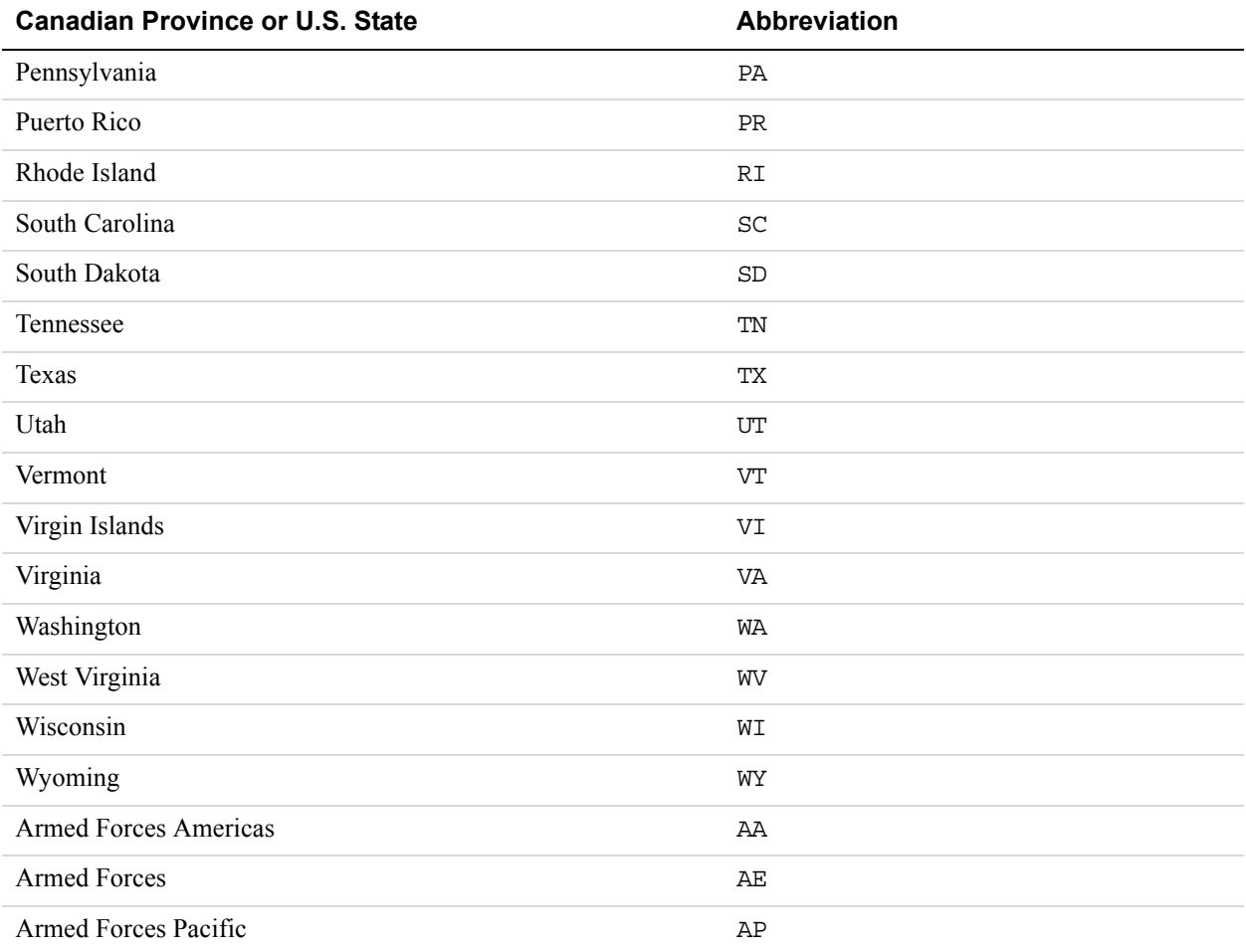

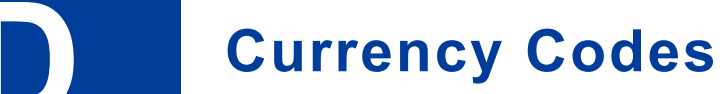

PayPal uses 3-character ISO-4217 codes for specifying currencies in fields and variables.

#### **Currencies and Currency Codes Supported by PayPal**

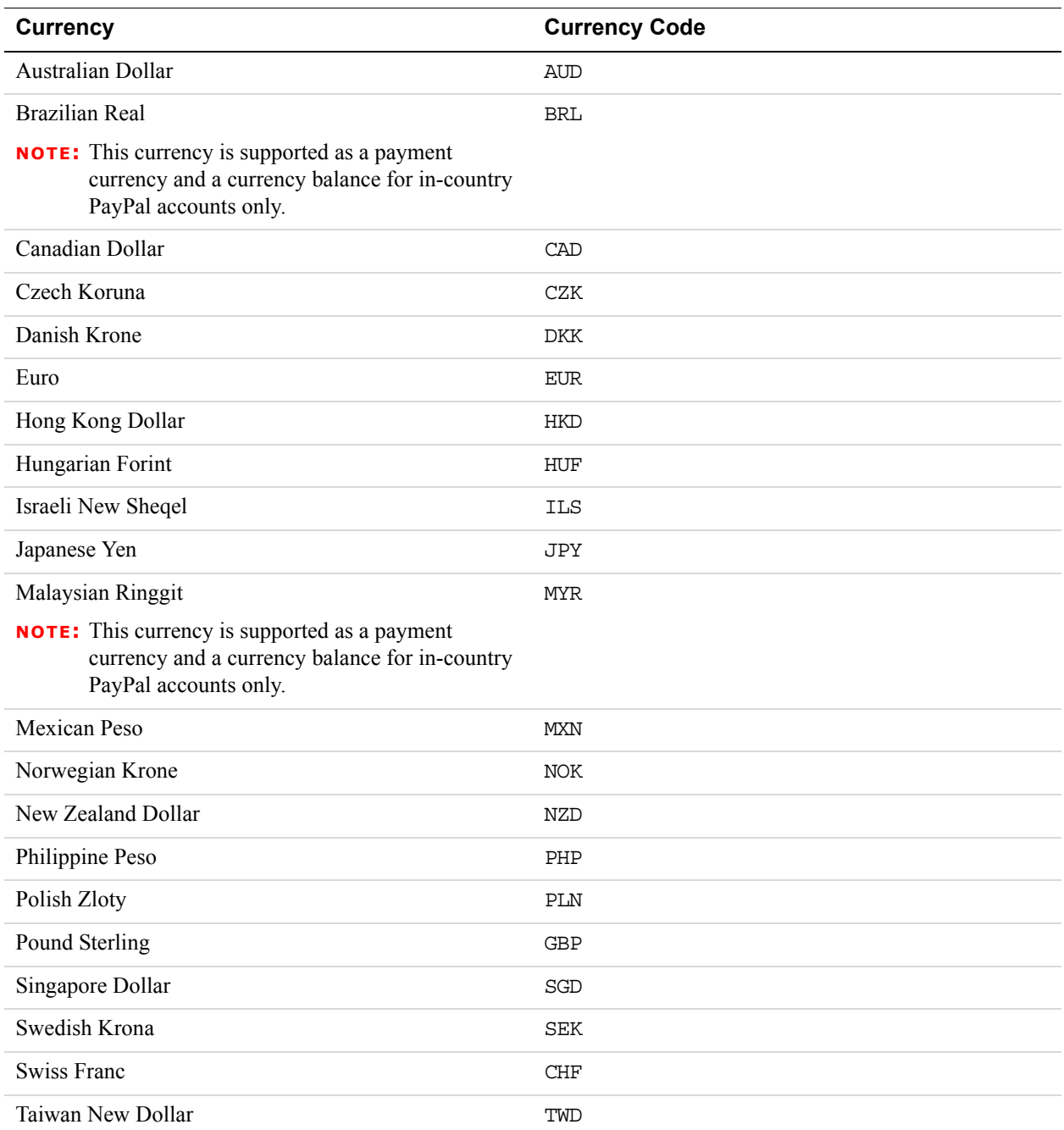

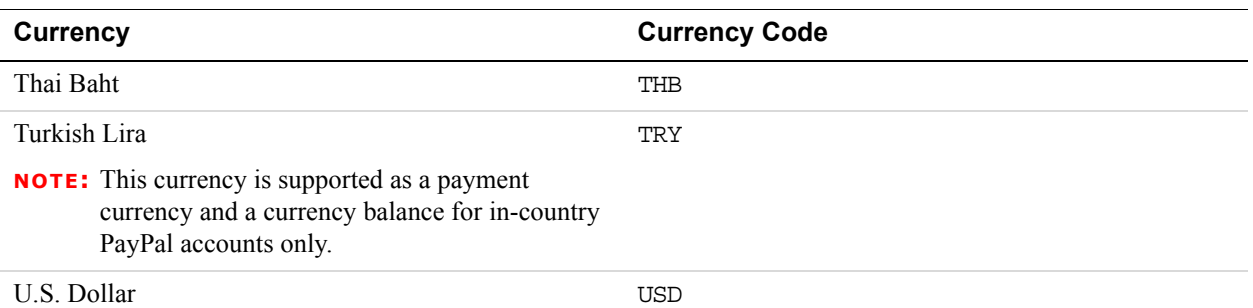

#### **Currencies and Currency Codes Supported by Express Checkout and Direct Payment**

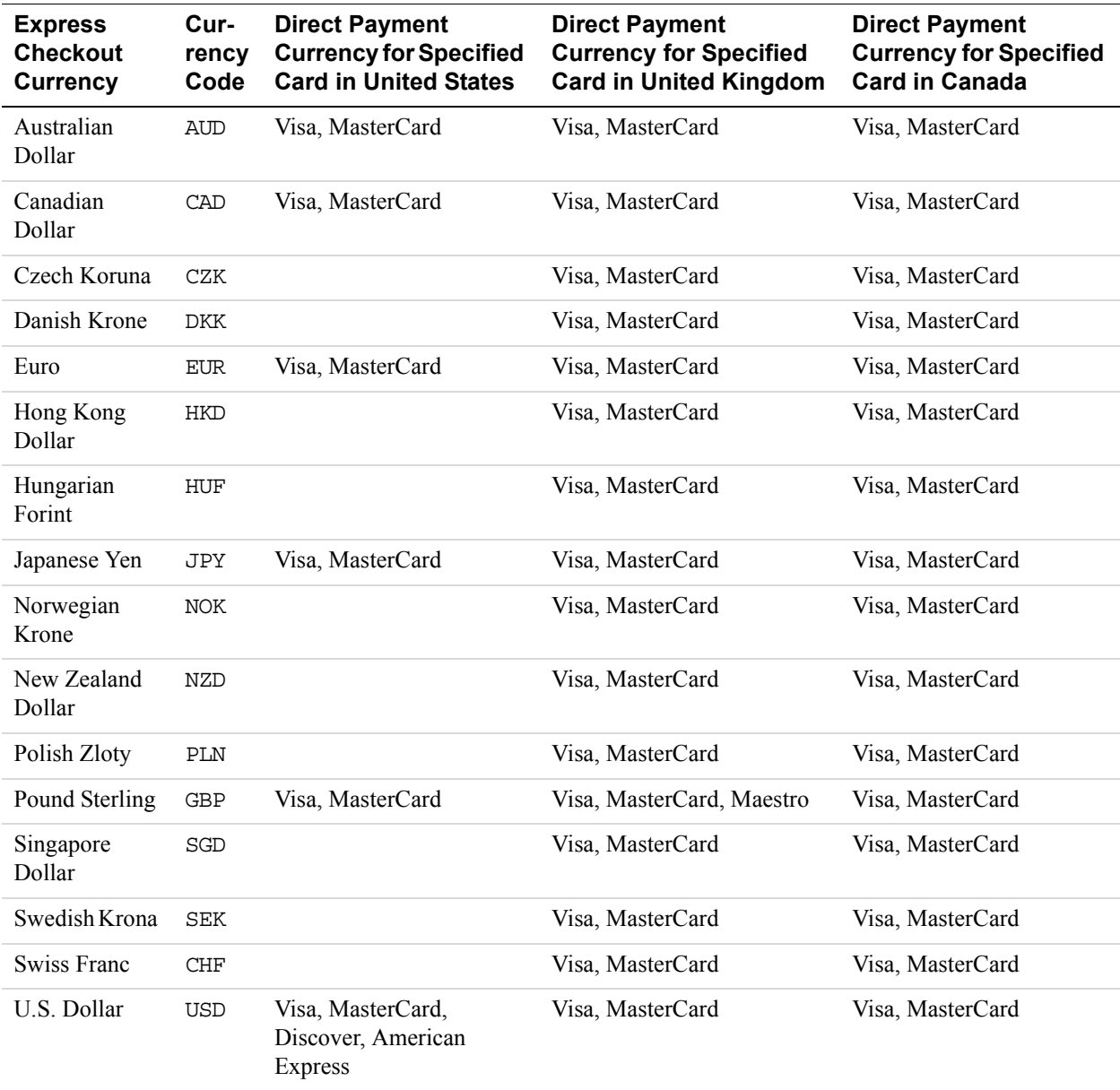

# **EXECUTE: AVS and CVV2 Response Codes**

# **AVS Response Codes**

#### **Related information:**

*[DoDirectPayment Response Fields](#page-47-0)*

#### **AVS Response Codes for Visa, MasterCard, Discover, and American Express**

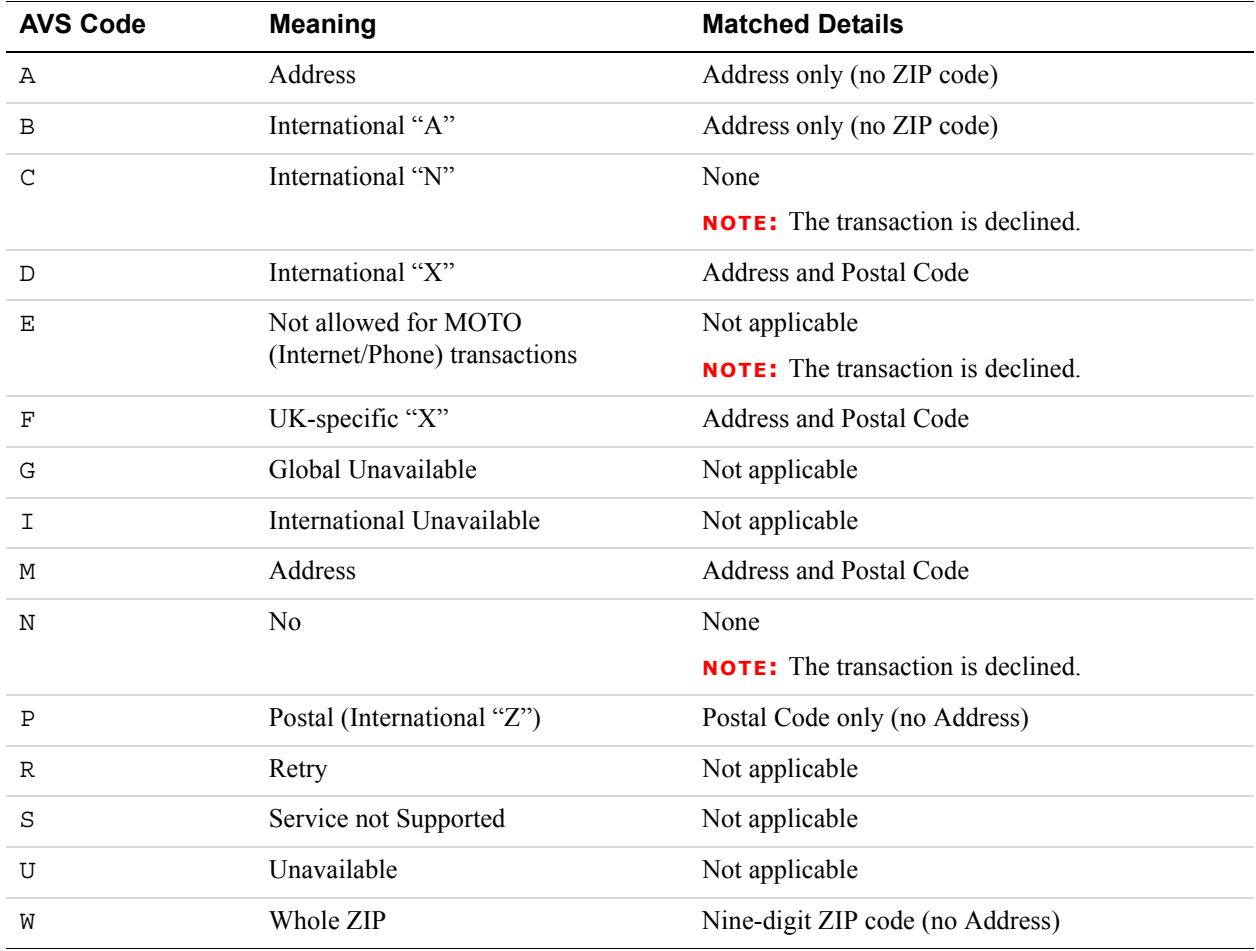

**E**

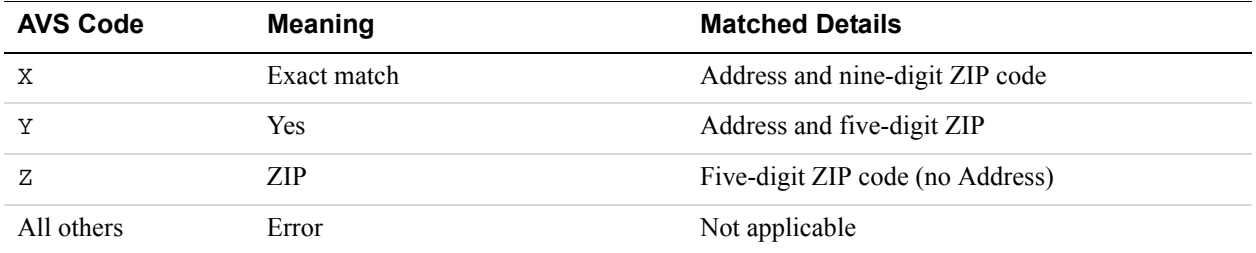

#### **Related information:**

*[DoDirectPayment Response Fields](#page-47-0)*

#### **AVS Response Codes for Maestro**

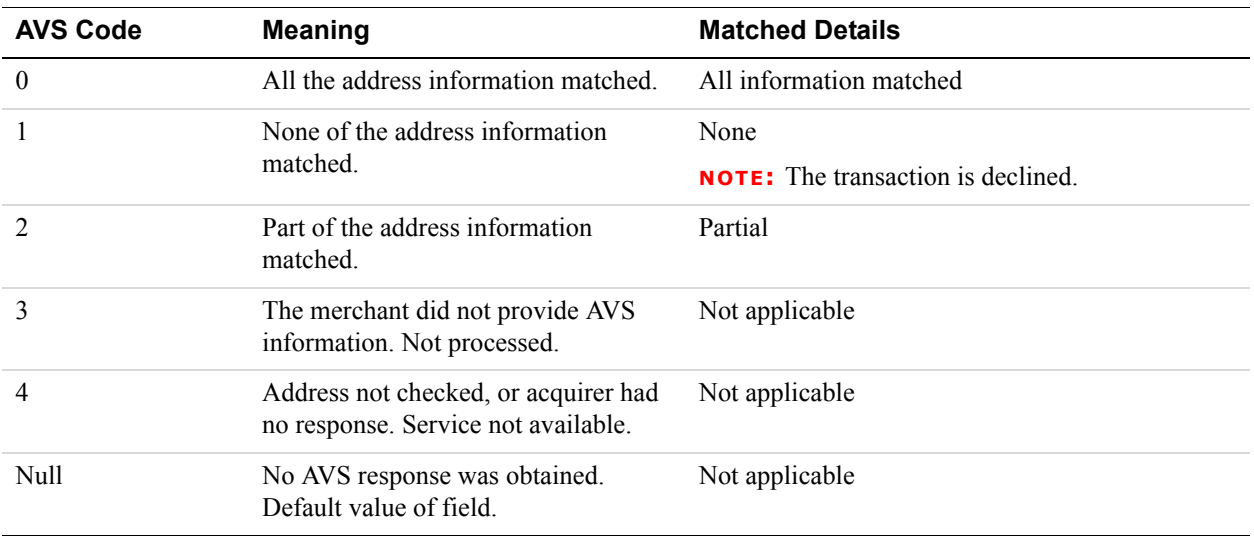

#### **Related information:**

*[DoDirectPayment Response Fields](#page-47-0)*

**E**

# **CVV2 Response Codes**

#### **CVV2 Response Codes for Visa, MasterCard, Discover, and American Express**

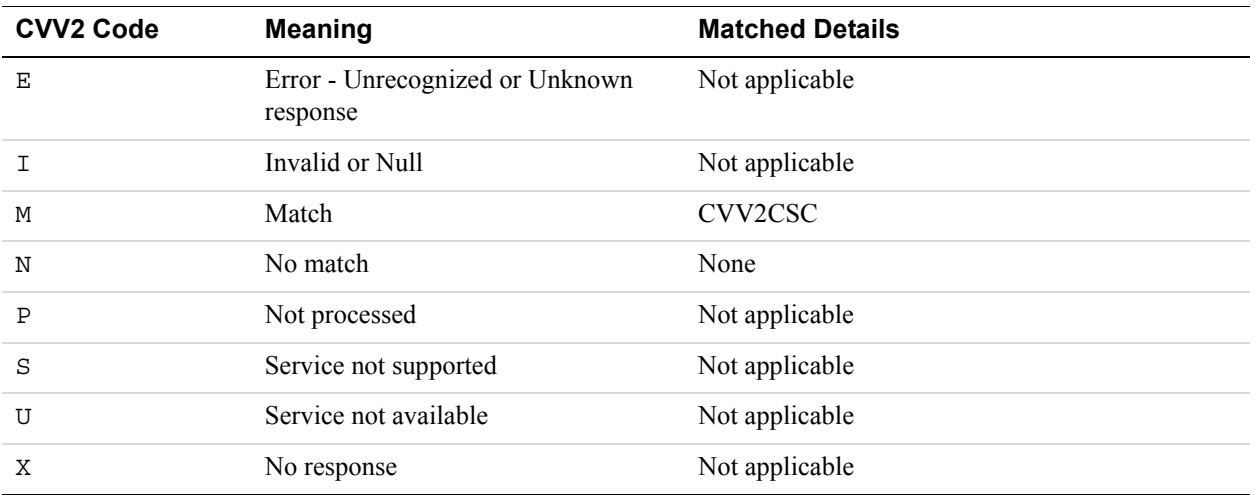

#### **CVV2 Response Codes for Maestro**

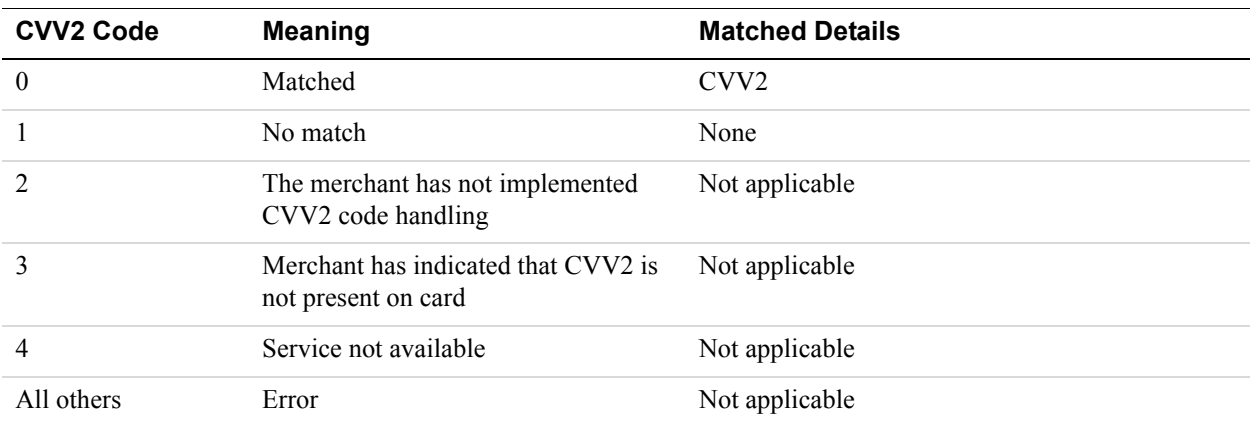

**E**

# **About Previous Versions of the API**

Previous versions of the API can still be used; however, PayPal recommends using the latest version whenever possible. Unless specifically specified, API operations default to the latest version.

## **What's New in Version 92.0**

Updated for 92.0. Added new MsgSubID field for the following APIs for both requests and responsees: RefundTransaction; DoReferenceTransaction; DoAuthorization; and DoCapture.

# **What's New in Version 89.0**

Updated for 89.0. Added new field to SetExpressCheckout and DoReferenceTransaction Request APIs. Added new error to DoReferenceTransaction Request API.

# **What's New in Version 88.0**

Maintenance release, updated for 88.0.

# **What's New in Version 85.0**

No new features added; solely a maintenance release.

# **What's New in Version 84.0**

#### **New Field in RefundTransaction Response**

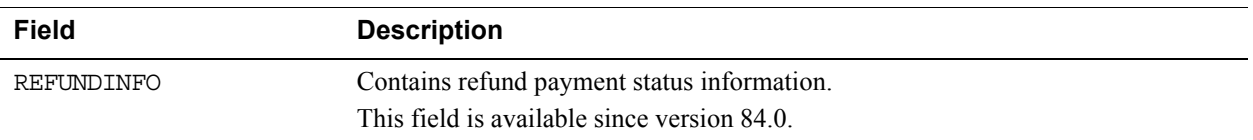

## **New RefundInfoType in RefundTransaction Response**

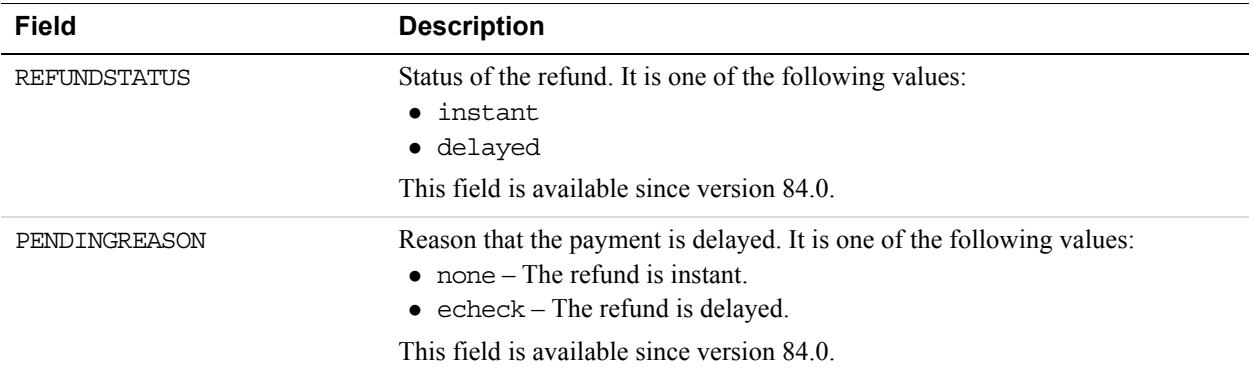

## **New Field in DoReferenceTransactionResponseDetailsType**

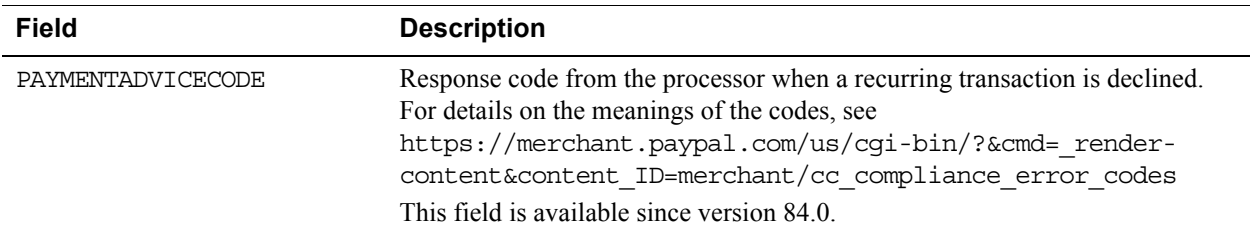

#### **New Field in DoDirectPaymentResponse**

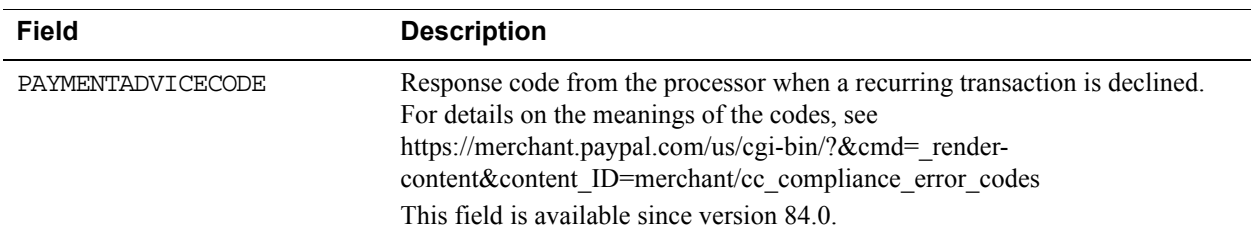

# **What's New in Version 82.0**

#### **New Field in DoCapture Request**

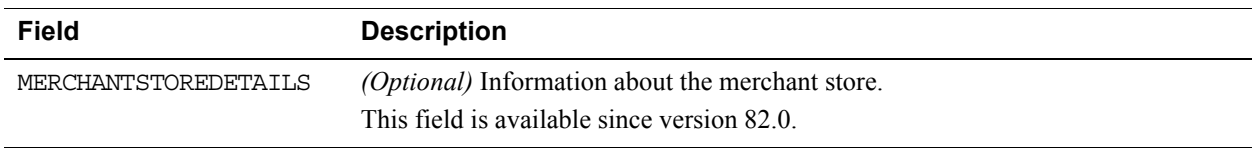

#### **New MerchantStoreDetailsType in DoCapture Request**

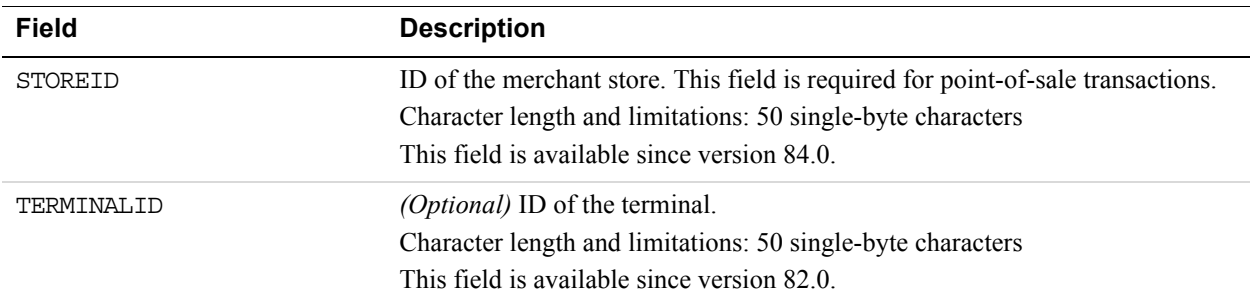

### **New Fields in RefundTransaction Request**

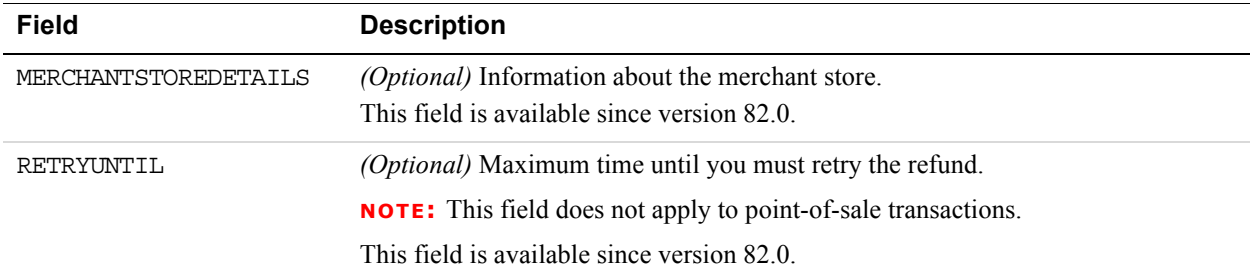

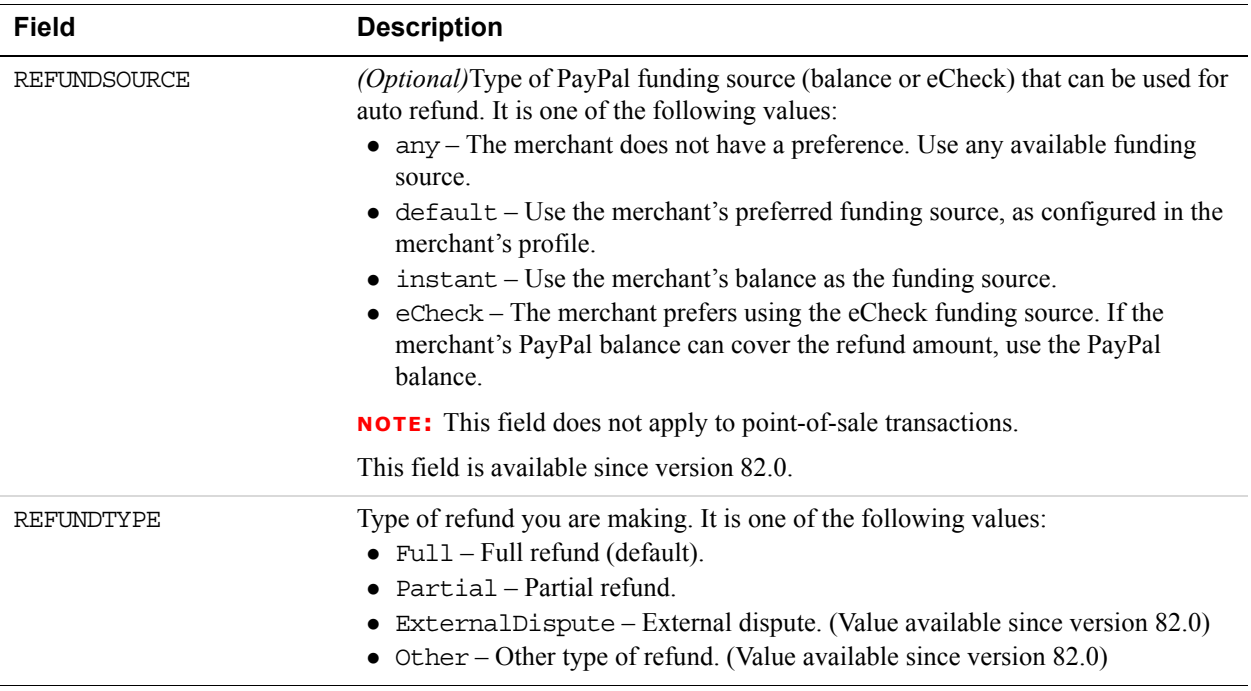

# **New MerchantStoreDetailsType in RefundTransaction Request**

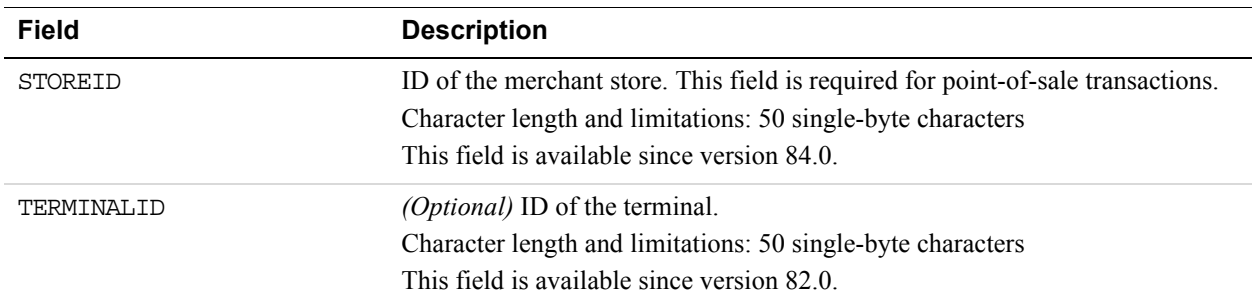

# **What's New in Version 80.0**

## **New Fields in PaymentDetailsType in DoReferenceTransaction Request**

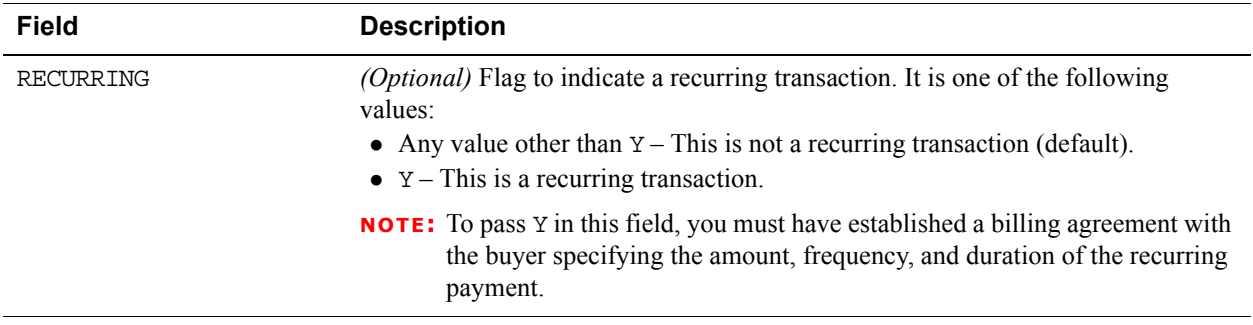

# **What's New in Version 74.0**

#### **New Behavior of DoExpressCheckoutPayment**

By default, the DoExpressCheckoutPayment API operation is idempotent for all API callers. You can call DoExpressCheckoutPayment up to a maximum of 10 times, and it returns the same result. The exceptions are when DoExpressCheckoutPayment generates an error or the token expires.

This functionality only works with version 74.0 or greater. There is no change to DoExpressCheckoutPayment functionality if you are not updating to the latest version of the API.

If you update to version 74.0 or higher but want to opt out of this functionality, contact PayPal.

#### **New DoExpressCheckoutPayment Error Code**

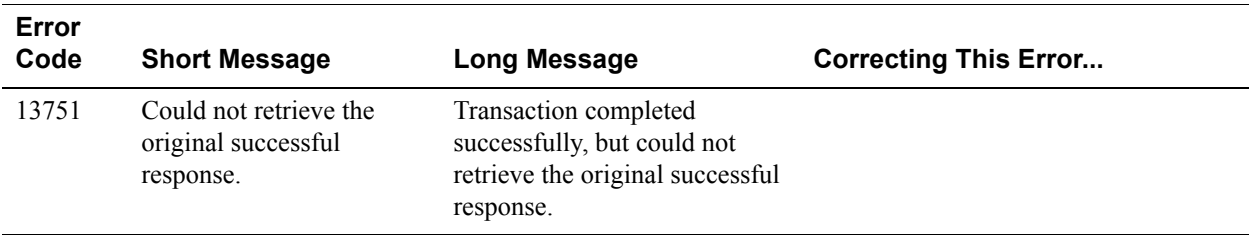

# **What's New in Version 72.0**

#### **New TaxIdDetailsType Structure in SetExpressCheckout Request**

#### **TaxIdDetailsType Fields**

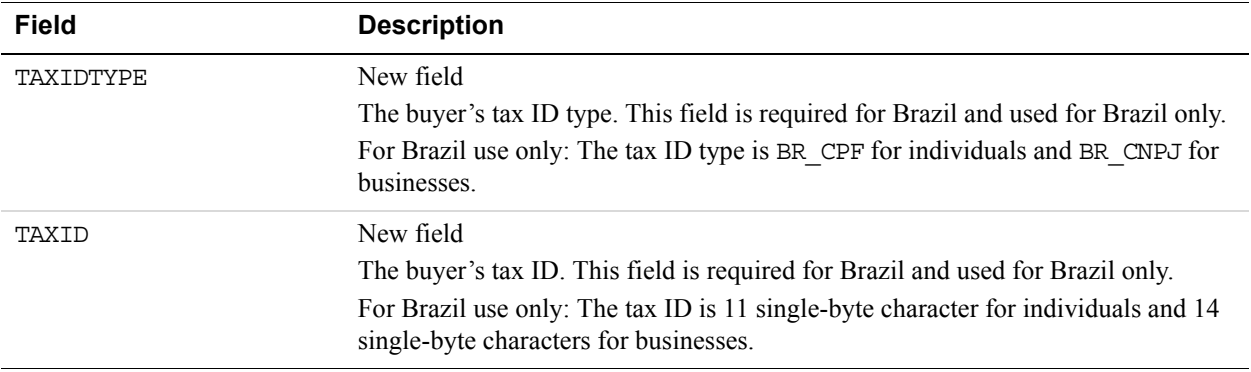

#### **New TaxIdDetailsType Structure in GetExpressCheckoutDetails Response**

#### **TaxIdDetailsType Fields**

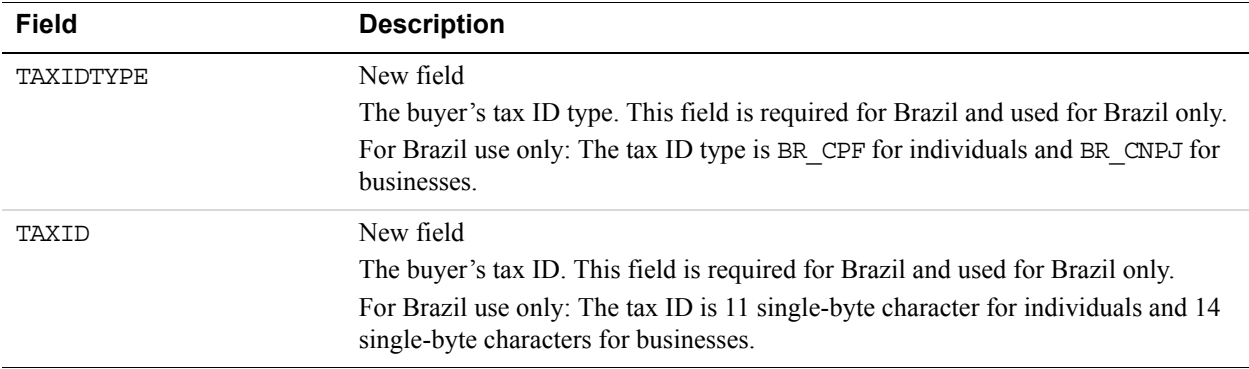

# **What's New in Version 69**

#### **New PaymentDetailsItemType Structure in CreateRecurringPaymentsProfile Request**

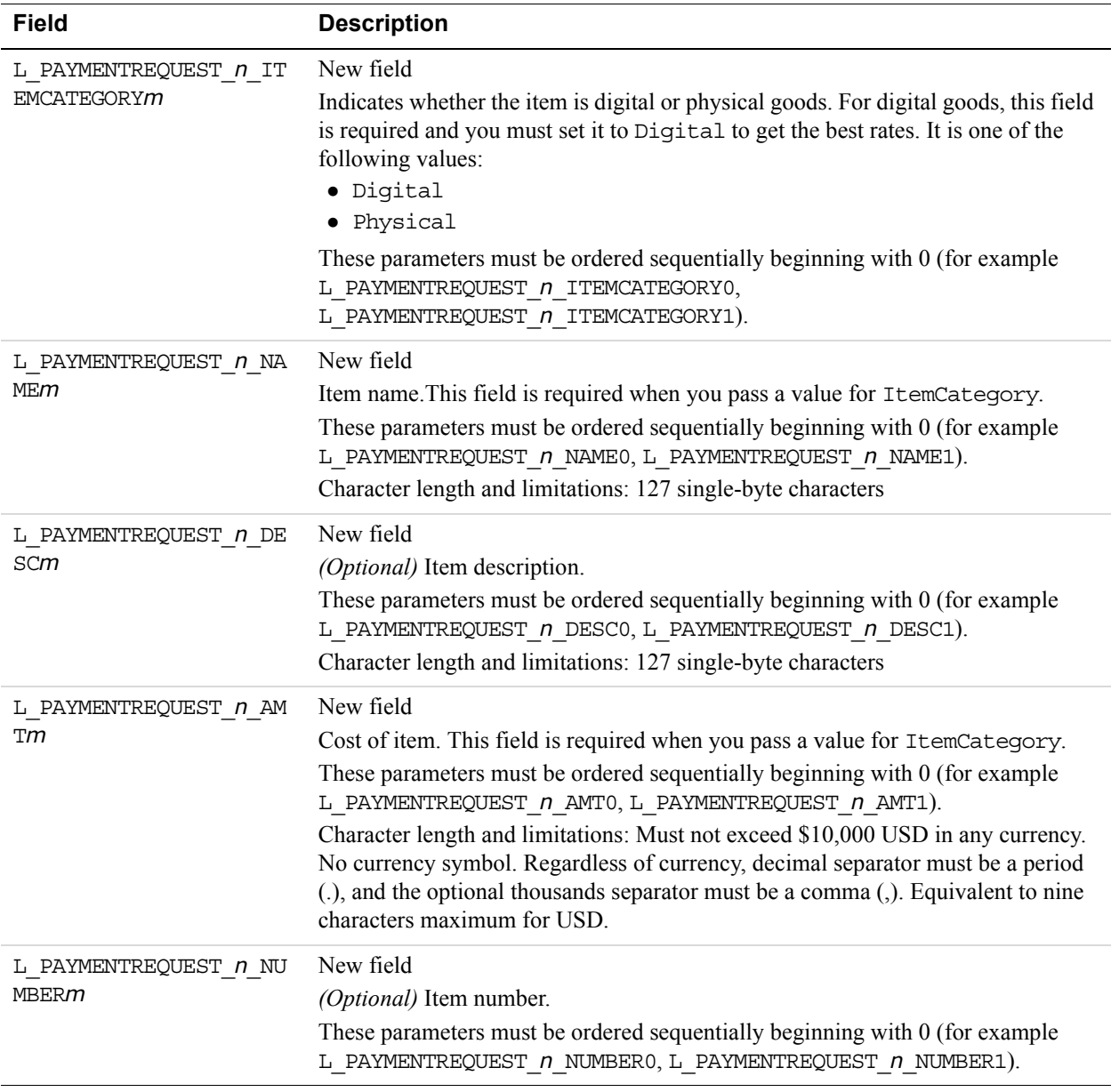

#### **PaymentDetailsItemType Fields**

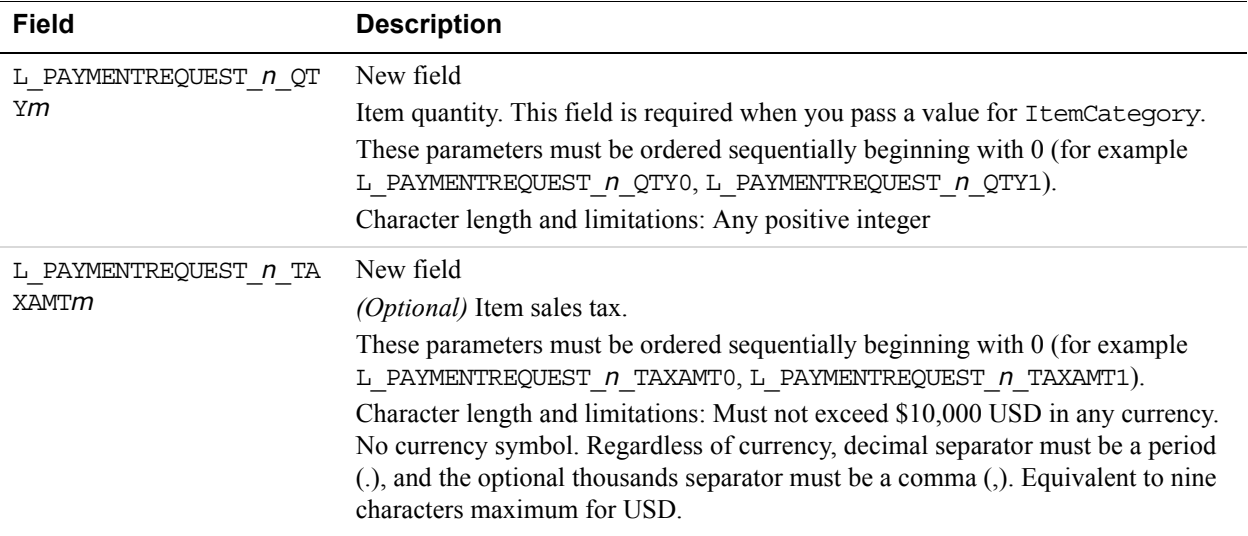

# **Changes to PaymentDetailsItemType in DoReferenceTransaction Request**

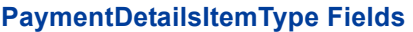

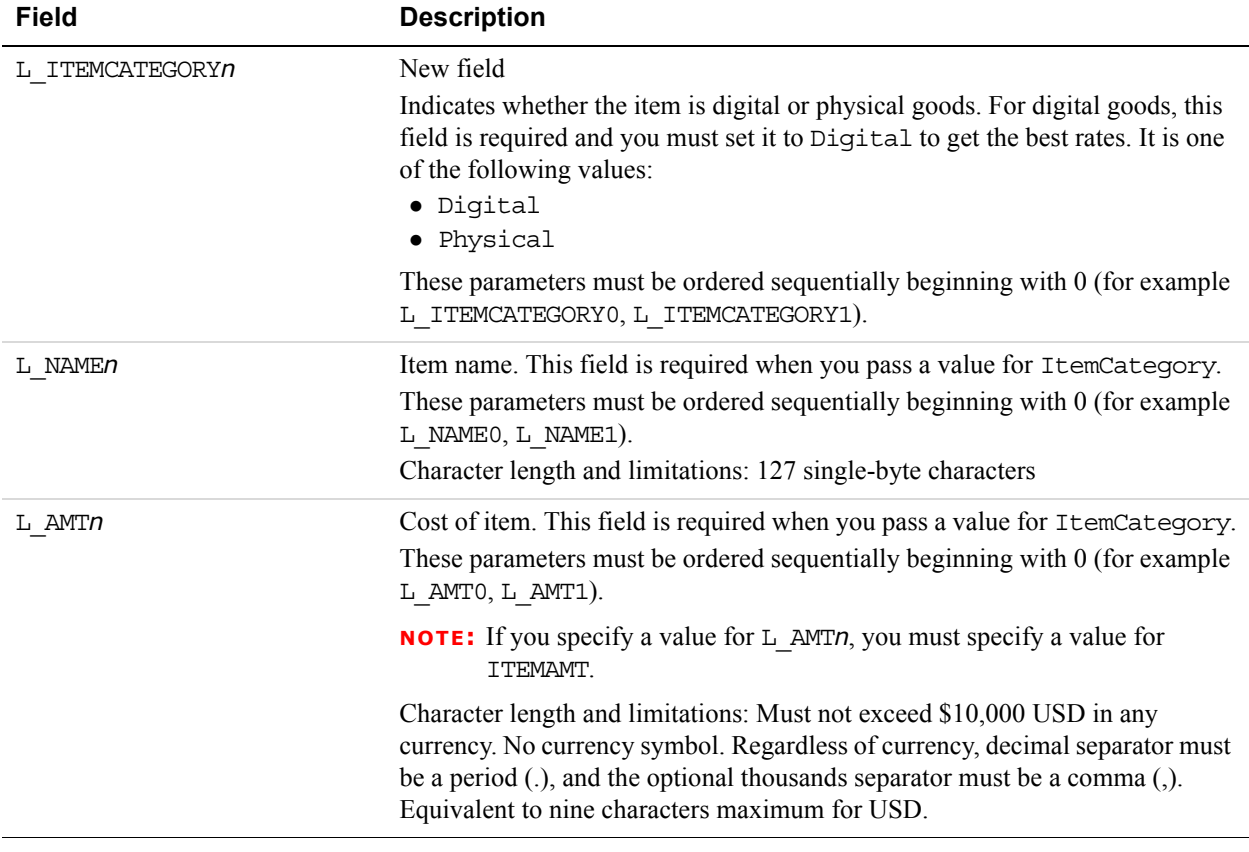
<span id="page-288-1"></span>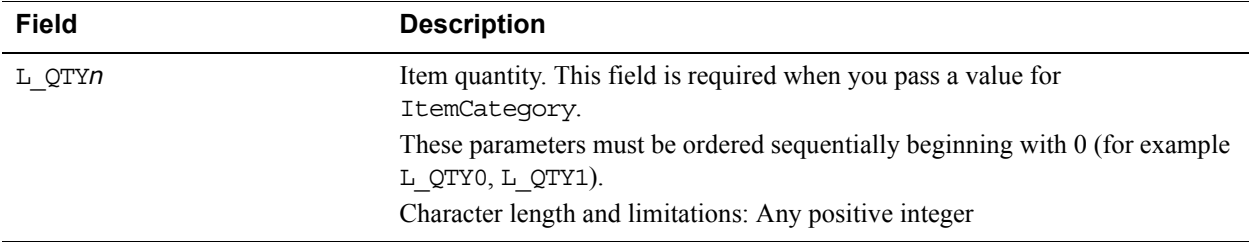

#### **What's New in Version 66**

#### **Changes to PaymentDetailsType in SetExpressCheckout and DoExpressCheckoutPayment Requests**

#### **PaymentDetailsType Fields**

<span id="page-288-3"></span><span id="page-288-0"></span>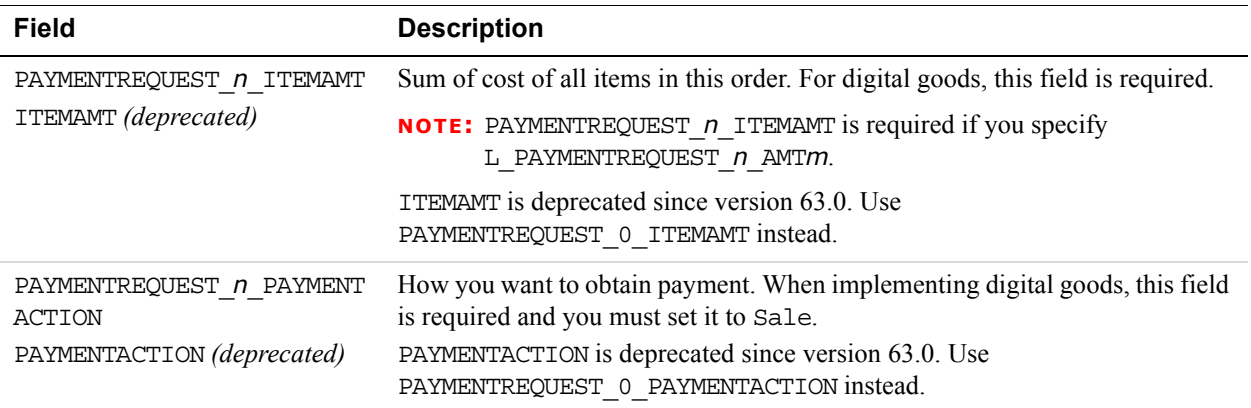

#### <span id="page-288-4"></span><span id="page-288-2"></span>**Changes to PaymentDetailsItemTypein SetExpressCheckout and DoExpressCheckoutPayment Requests**

#### **PaymentDetailsItemType Fields**

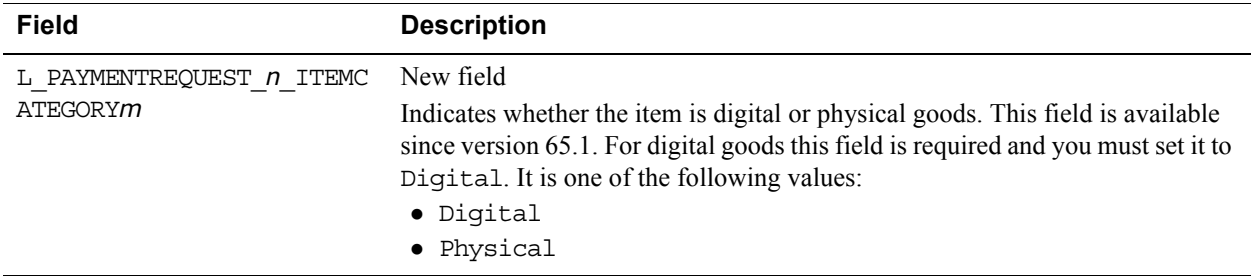

<span id="page-289-7"></span><span id="page-289-6"></span><span id="page-289-5"></span><span id="page-289-4"></span><span id="page-289-3"></span><span id="page-289-2"></span><span id="page-289-1"></span><span id="page-289-0"></span>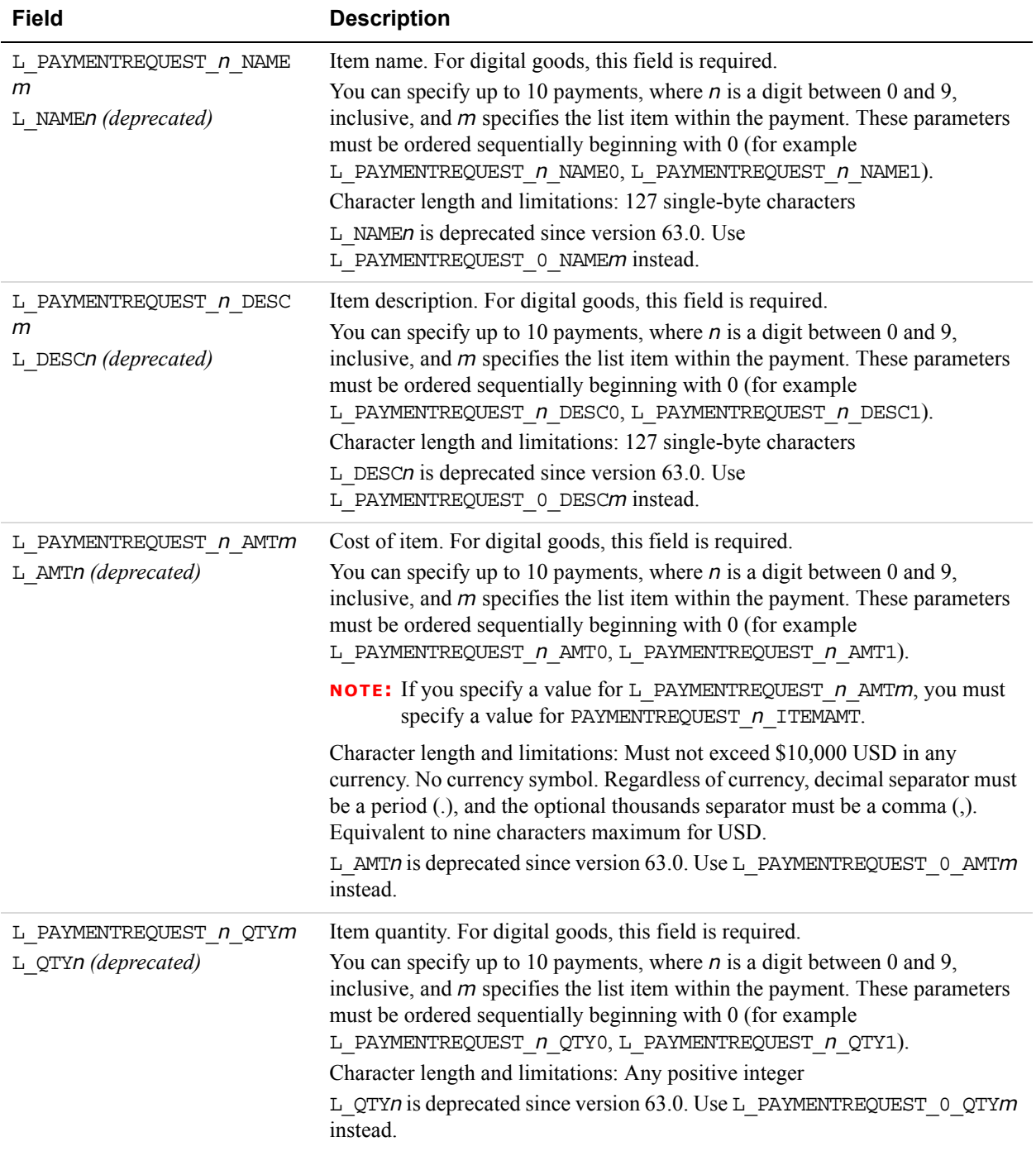

#### **Changes to PaymentDetailsItemType in GetExpressCheckoutDetails Response**

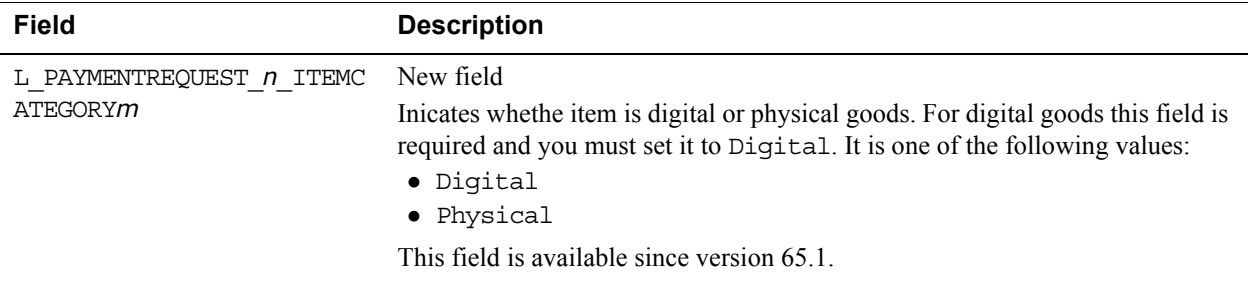

*What's New in Version 66*

# **Revision History**

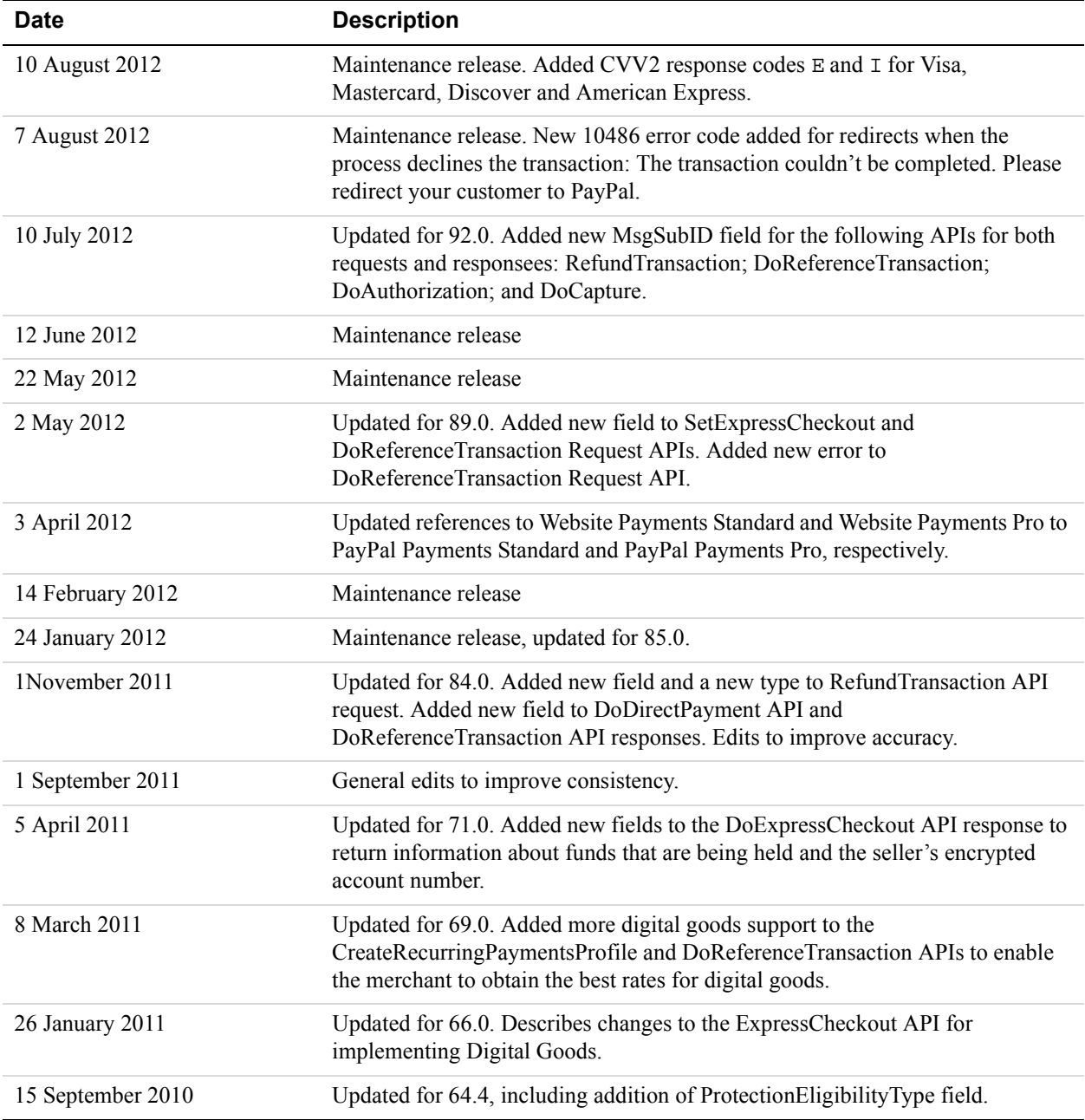

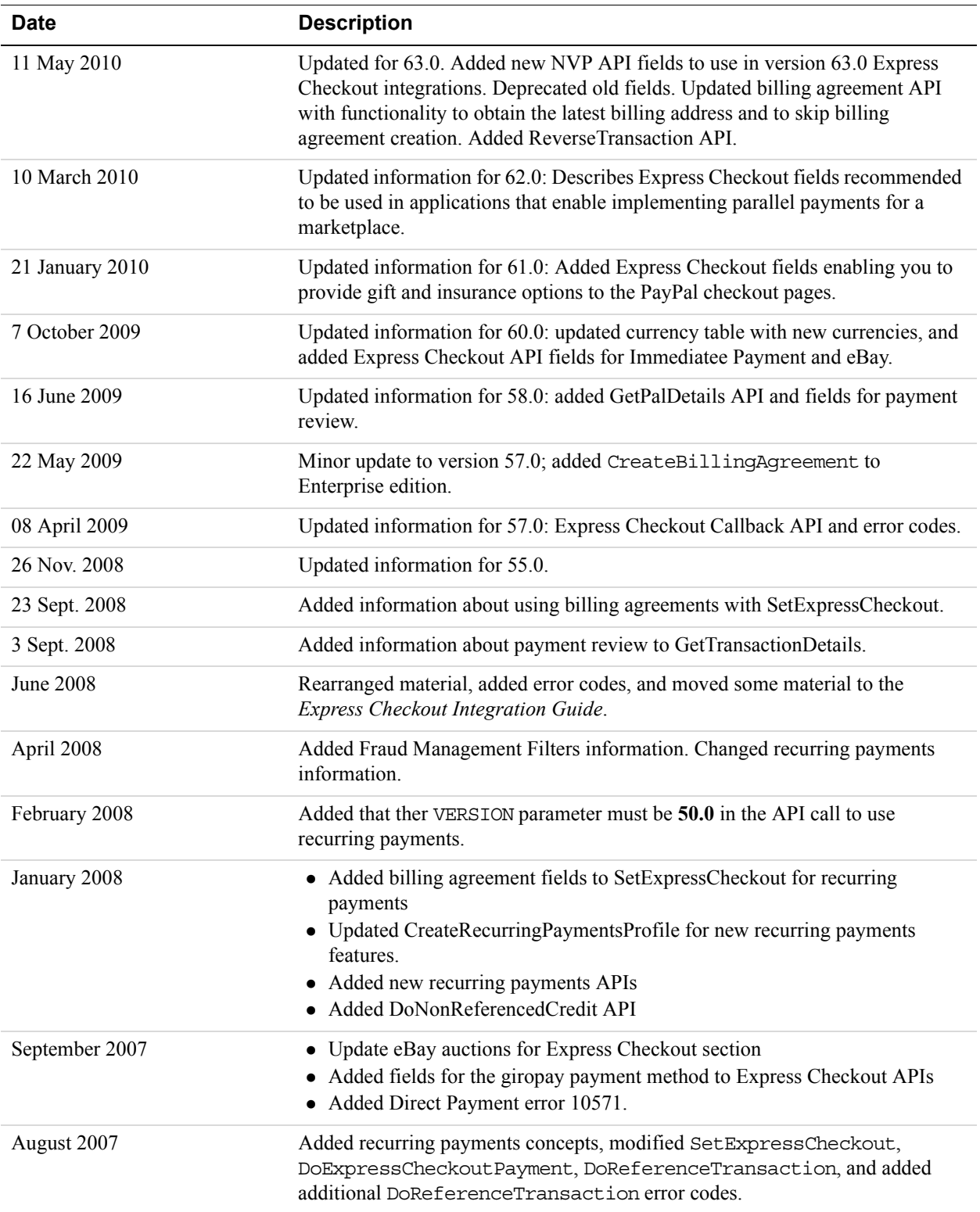

![](_page_294_Picture_65.jpeg)

## **Index**

#### **Numerics**

[3-D Secure request fields 47](#page-46-0) [3D Secure response fields 50](#page-49-0)

#### **A**

[ACCT request field 42,](#page-41-0) [52,](#page-51-0) [142,](#page-141-0) [160,](#page-159-0) [177,](#page-176-0) [190](#page-189-0) [ACCT response field 152](#page-151-0) [ACTION request field 133,](#page-132-0) [154](#page-153-0) [Activation Details request fields 141](#page-140-0) [ADDITIONALBILLINGCYCLES request field 156](#page-155-0) [Address request fields 43,](#page-42-0) [53,](#page-52-0) [143,](#page-142-0) [160,](#page-159-1) [178](#page-177-0) [Address response fields 124,](#page-123-0) [153](#page-152-0) [Address Verify request fields 25](#page-24-0) [Address Verify response fields 26](#page-25-0) [ADDRESSOWNER response field 124,](#page-123-0) [153](#page-152-0) [ADDRESSSTATUS response field 82,](#page-81-0) [124,](#page-123-1) [148,](#page-147-0) [153,](#page-152-1)  [167](#page-166-0) [AddressVerify API operation 25](#page-24-1) [AddressVerify request message 25](#page-24-2) [AddressVerify response message 26](#page-25-1) [ADDROVERRIDE request field 61](#page-60-0) [AGGREGATEAMOUNT response field 147](#page-146-0) [AGGREGATEOPTIONALAMOUNT response](#page-146-1)  field 147 [ALLOWEDPAYMENTMETHOD request field 70,](#page-69-0) [98](#page-97-0) [ALLOWEDPAYMENTMETHOD respo nse field 86](#page-85-0) [ALLOWNOTE request field 61](#page-60-1) [ALLOWPUSHFUNDING request field 76](#page-75-0) [American Express AVS response codes 277](#page-276-0) [American Express CVV2 response codes 279](#page-278-0) [AMT request field 27,](#page-26-0) [32,](#page-31-0) [36,](#page-35-0) [43,](#page-42-1) [51,](#page-50-0) [59,](#page-58-0) [67,](#page-66-0) [94,](#page-93-0) [139,](#page-138-0)  [155,](#page-154-0) [156,](#page-155-1) [158,](#page-157-0) [173,](#page-172-0) [185](#page-184-0) [AMT response field 33,](#page-32-0) [48,](#page-47-0) [83,](#page-82-0) [109,](#page-108-0) [126,](#page-125-0) [131,](#page-130-0) [150,](#page-149-0) [180](#page-179-0) [AUCTI ONITEMNUMBER reque st field 190](#page-189-1) [Auction Information response fields 131](#page-130-1) [AUD 275,](#page-274-0) [276](#page-275-0) [Australian Dollar 275,](#page-274-1) [276](#page-275-1) [Authorization and Capture API Operation Reference 27](#page-26-1) [Authorization Type response fields 34,](#page-33-0) [37](#page-36-0) [AUTHORIZATIONID request field 27,](#page-26-2) [36,](#page-35-1) [39](#page-38-0)

[AUTHORIZATIONID response field 29,](#page-28-0) [37,](#page-36-1) [39](#page-38-1) [AUTHSTATUS3DS request field 47](#page-46-0) [AUTOBILLAMT request field 138](#page-137-0) [AUTOBILLOUTAMT request field 157](#page-156-0) [AUTOBILLOUTAMT response field 147](#page-146-2) [AVS and CVV2 response codes 277](#page-276-1) [AVS response codes 277](#page-276-2) [AVSCODE response field 48,](#page-47-1) [178](#page-177-1)

## **B**

[BA Update request fields 168](#page-167-0) [BA Update response fields 168](#page-167-1) [BANKTXNPENDINGURL request field 64](#page-63-0) [BAUpdate API operation 168](#page-167-2) [BAUpdate request message 168](#page-167-3) [BAUpdate response message 168](#page-167-4) [Bill Outstanding Amount request fields 155](#page-154-1) [Bill Outstanding Amount response fields 155](#page-154-2) [Billing Period Details request fields 139,](#page-138-1) [158](#page-157-1) [Billing Period Details response fields 148](#page-147-1) [BILLINGAGREEMENTID response field 106,](#page-105-0) [162,](#page-161-0)  [178](#page-177-2) [BILLINGAGREEMENTSTATUS request field 168](#page-167-5) [BILLINGAGREEMENTSTATUS response fie ld 169](#page-168-0) [BILLINGFREQUENCY request field 139](#page-138-2) [BILLINGFREQUENCY response field 149](#page-148-0) [BILLINGPERIOD request field 139](#page-138-1) [BILLINGPERIOD response field 148](#page-147-1) [BILLINGTYPE request field 77,](#page-76-0) [165](#page-164-0) [BillOutstanding API operation 155](#page-154-3) [BillOutstandingAmount request message 155](#page-154-4) [BillOutstandingAmount response message 155](#page-154-5) [BRANDNAME request field 64](#page-63-1) [Brazilian Real 275](#page-274-2) [BRL 275](#page-274-3) [BUSINESS request field 143](#page-142-1) [BUSINESS response field 81](#page-80-0) [BUTTONSOURCE request field 45,](#page-44-0) [94,](#page-93-1) [174](#page-173-0) [Buyer Details request fields 75](#page-74-0) [BUYEREMAILOPTINENABLE request field 65](#page-64-0)

[BUYERID request field 75](#page-74-0) [BUYERID response field 131](#page-130-1) [BUYERMARKETINGEMAIL request field 93](#page-92-0) [BUYERMARKETINGEMAIL response field 80,](#page-79-0) [122](#page-121-0) [BUYERREGISTRATIONDATE request field 76](#page-75-1) [BUYERUSERNAME request field 76](#page-75-2)

#### **C**

[CAD 275,](#page-274-4) [276](#page-275-2) [Callback API operation 55](#page-54-0) [CALLBACK request field 60](#page-59-0) [Callback request fields 55](#page-54-1) [Callback request message 55](#page-54-2) [Callback response fields 58](#page-57-0) [Callback response message 58](#page-57-1) [CALLBACKTIMEOUT request field 60](#page-59-1) [CALLBACKVERSION request field 61](#page-60-2) [Canadian Dollar 275,](#page-274-5) [276](#page-275-3) [CANCELURL request field 60,](#page-59-2) [162](#page-161-1) [CAVV request field 48](#page-47-2) [CHANNELTYPE request field 64](#page-63-2) [character encoding 16](#page-15-0) [CHECKOUTSTATUS response field 80](#page-79-1) [CHF 275,](#page-274-6) [276](#page-275-4) [CITY request field 43,](#page-42-2) [53,](#page-52-1) [144,](#page-143-0) [160,](#page-159-2) [178](#page-177-3) [CLOSINGDATE response field 131](#page-130-2) [COMPLETETYPE request field 27](#page-26-3) [CONFIRMATIONCODE response field 26](#page-25-0) [COUNTRYCODE 123,](#page-122-0) [166,](#page-165-0) [169](#page-168-1) [COUNTRYCODE request field 43,](#page-42-3) [54,](#page-53-0) [143,](#page-142-2) [144,](#page-143-1) [161,](#page-160-0)  [178](#page-177-4) [COUNTRYCODE response field 26,](#page-25-2) [81](#page-80-1) [CouponAmount response field 130](#page-129-0) [CouponAmountCurrency 130](#page-129-1) [CouponID 130](#page-129-2) [Create Billing Agreement request fields 161](#page-160-1) [Create Billing Agreement response fields 162](#page-161-0) [Create Recurring Payments Profile request fields 137](#page-136-0) [Create Recurring Payments Profile response fields 145](#page-144-0) [CreateBillingAgreement API operation 161](#page-160-2) [CreateBillingAgreement request message 161](#page-160-3) [CreateBillingAgreement response message 162](#page-161-2) [CreateRecurringPaymentsProfile API operation 137](#page-136-1) [CreateRecurringPaymentsProfile request message 137](#page-136-2) [CreateRecurringPaymentsProfile response](#page-144-1)  message 145

[Credit Card Details request fields 42,](#page-41-1) [52,](#page-51-1) [142,](#page-141-1) [159,](#page-158-0) [177](#page-176-1) [Credit Card Details response fields 152](#page-151-1) [CREDITCARDTYPE request field 42,](#page-41-1) [52,](#page-51-1) [142,](#page-141-1) [159,](#page-158-0)  [177](#page-176-1) [CREDITCARDTYPE response field 152](#page-151-1) [currency codes 275,](#page-274-1) [276](#page-275-1) [CURRENCYCODE request field 27,](#page-26-4) [33,](#page-32-1) [36,](#page-35-2) [43,](#page-42-4) [52,](#page-51-2) [55,](#page-54-3)  [58,](#page-57-2) [67,](#page-66-1) [94,](#page-93-2) [135,](#page-134-0) [140,](#page-139-0) [159,](#page-158-1) [173,](#page-172-1) [185,](#page-184-1) [188,](#page-187-0) [190](#page-189-2) [CURRENCYCODE response field 54,](#page-53-1) [83,](#page-82-1) [109,](#page-108-1) [126,](#page-125-1)  [151,](#page-150-0) [180](#page-179-1) [CUSTOM request field 45,](#page-44-1) [69,](#page-68-0) [97,](#page-96-0) [174](#page-173-1) [CUSTOM response field 79,](#page-78-0) [85,](#page-84-0) [129](#page-128-0) [CUSTOMERSERVICENUMBER request field 64](#page-63-3) [CVV2 request field 42,](#page-41-2) [52,](#page-51-3) [142,](#page-141-2) [160,](#page-159-3) [177](#page-176-2) [CVV2 response codes 279](#page-278-1) [CVV2MATCH response field 48,](#page-47-3) [178](#page-177-5) [Czech Koruna 275,](#page-274-7) [276](#page-275-5) [CZK 275,](#page-274-8) [276](#page-275-6)

#### **D**

[Danish Krone 275,](#page-274-9) [276](#page-275-7) [DESC request field 45,](#page-44-2) [69,](#page-68-1) [96,](#page-95-0) [138,](#page-137-1) [156,](#page-155-2) [174](#page-173-2) [DESC response field 85,](#page-84-1) [147](#page-146-3) [Discover AVS response codes 277](#page-276-0) [Discover CVV2 response codes 279](#page-278-0) [DKK 275,](#page-274-10) [276](#page-275-8) [Do Authorization request fields 32](#page-31-1) [Do Authorization response fields 33](#page-32-2) [Do Capture request fields 27](#page-26-5) [Do Capture response fields 29](#page-28-0) [Do Direct Payment request field 41](#page-40-0) [Do Direct Payment response fields 48](#page-47-4) [Do ExpressCheckout Payment request fields 92](#page-91-0) [Do ExpressCheckout Payment response fields 105](#page-104-0) [Do NonReferenced Credit request fields 51](#page-50-1) [Do NonReferenced Credit response fields 54](#page-53-2) [Do Reauthorization request fields 36](#page-35-3) [Do Reauthorization response fields 37](#page-36-1) [Do Reference Transaction request fields 171](#page-170-0) [Do Reference Transaction response fields 178](#page-177-1) [Do Void request fields 39](#page-38-2) [Do Void response fields 39](#page-38-1) [DoAuthorization API operation 32](#page-31-2) [DoAuthorization request message 32](#page-31-3) [DoAuthorization response message 33](#page-32-3) [DoCapture API operation 27](#page-26-6)

[DoCapture request message 27](#page-26-7) [DoCapture response message 29](#page-28-1) [DoDirectPayment API operation 41](#page-40-1) [DoDirectPayment request message 41](#page-40-2) [DoDirectPayment response message 48](#page-47-5) [DoExpressCheckoutPayment API operation 92](#page-91-1) [DoExpressCheckoutPayment request message 92](#page-91-2) [DoExpressCheckoutPayment response message 105](#page-104-1) [DoNonReferencedCredit API operation 51](#page-50-2) [DoNonReferencedCredit request message 51](#page-50-3) [DoNonReferencedCredit response message 54](#page-53-3) [DoReauthorization API operation 36](#page-35-4) [DoReauthorization request message 36](#page-35-5) [DoReauthorization response message 37](#page-36-2) [DoReferenceTransaction API operation 171](#page-170-1) [DoReferenceTransaction request message 171](#page-170-2) [DoReferenceTransaction response message 178](#page-177-6) [DoVoid API operation 39](#page-38-3) [DoVoid request message 39](#page-38-4) [DoVoid response message 39](#page-38-5)

#### **E**

[Ebay Item Payment Details Item request fields 46,](#page-45-0) [75,](#page-74-1)  [103,](#page-102-0) [176](#page-175-0) [Ebay Item Payment Details Item response fields 89](#page-88-0) [EBAYITEMAUCTIONTXNID response field 113](#page-112-0) [EBAYITEMAUCTIONTXNIDn response field 90](#page-89-0) [EBAYITEMCARTIDn response field 90](#page-89-1) [EBAYITEMNUMBERn response field 89](#page-88-1) [EBAYITEMORDERIDn response field 90](#page-89-2) [EbayItemTxnId response field 130](#page-129-3) [ECI3DS request field 48](#page-47-6) [ECISUBMITTED3DS response field 50](#page-49-1) [EMAIL request field 25,](#page-24-3) [42,](#page-41-3) [53,](#page-52-2) [63,](#page-62-0) [143,](#page-142-3) [160,](#page-159-4) [177,](#page-176-3) [189](#page-188-0) [EMAIL response field 80,](#page-79-2) [123,](#page-122-1) [152,](#page-151-2) [166,](#page-165-1) [169](#page-168-2) [EMAILSUBJECT request field 135](#page-134-1) [ENDDATE request field 189](#page-188-1) [error codes 193](#page-192-0) [error responses 23](#page-22-0) [EUR 275,](#page-274-11) [276](#page-275-9) [Euro 275,](#page-274-12) [276](#page-275-10) [EXCHANGERATE response field 110,](#page-109-0) [126,](#page-125-2) [181](#page-180-0) [EXPDATE request field 42,](#page-41-4) [52,](#page-51-4) [142,](#page-141-3) [160,](#page-159-5) [177](#page-176-4) [EXPDATE response field 152](#page-151-3) [ExpressCheckout API Operatons 55](#page-54-4)

## **F**

[FAILEDINITAMTACTION request field 141](#page-140-1) [FAILEDPAYMENTCOUNT response field 151](#page-150-1) [FEEAMT response field 109,](#page-108-2) [126,](#page-125-3) [180](#page-179-2) [FEEREFUNDAMT response field 187](#page-186-0) [FINALPAYMENTDUEDATE response field 147](#page-146-4) [FIRSTNAME request field 42,](#page-41-5) [53,](#page-52-3) [143,](#page-142-4) [160,](#page-159-6) [177,](#page-176-5) [191](#page-190-0) [FIRSTNAME respo n se field 152](#page-151-4) [FIRSTNAME response field 81,](#page-80-2) [124,](#page-123-2) [167,](#page-166-1) [169](#page-168-3) [Forint 275,](#page-274-13) [276](#page-275-11) [Funding Source Details request fields 76](#page-75-0)

## **G**

[GBP 275,](#page-274-14) [276](#page-275-12) [Get Balance request fields 117](#page-116-0) [Get Balance response fields 117](#page-116-1) [Get Billing Agreement Customer Details request](#page-165-2)  fields 166 [Get ExpressCheckout Details request fields 78](#page-77-0) [Get ExpressCheckout Details response fields 79](#page-78-1) [Get Pal Details request fields 119](#page-118-0) [Get Pal Details response fields 119](#page-118-1) [Get Recurring Payments Profile Details request](#page-145-0)  fields 146 [Get Recurring Payments Profile Details response](#page-145-1)  fields 146 [Get Transaction Details request fields 121](#page-120-0) [Get Transaction Details response fields 121](#page-120-1) [GetBalance API operation 117](#page-116-2) [GetBalance request message 117](#page-116-3) [GetBalance response message 117](#page-116-4) [GetBillingAgreementCustomerDetails API](#page-165-3)  operation 166 [GetBillingAgreementCustomerDetails request](#page-165-4)  message 166 [GetBillingAgreementCustomerDetails response](#page-165-5)  message 166 [GetExpressCheckoutDetails API operation 78](#page-77-1) [GetExpressCheckoutDetails request message 78](#page-77-2) [GetExpressCheckoutDetails response message 79](#page-78-2) [GetPalDetails API operation 119](#page-118-2) [GetPalDetails request message 119](#page-118-3) [GetPalDetails response message 119](#page-118-4) [GetRecurringPaymentsProfileDetails API](#page-145-2)  [operation 146](#page-145-2)

[GetRecurringPaymentsProfileDetails request](#page-145-3)  message 146 [GetRecurringPaymentsProfileDetails response](#page-145-4)  message 146 [GetTransactionDetails API operation 121](#page-120-2) [GetTransactionDetails request message 121](#page-120-3) [GetTransactionDetails response message 121](#page-120-4) [GIFTMESSAGE request field 93](#page-92-1) [GIFTMESSAGE response field 80,](#page-79-3) [122](#page-121-1) [GIFTMESSAGEENABLE request field 64](#page-63-4) [GIFTRECEIPTENABLE request field 64,](#page-63-5) [93](#page-92-2) [GIFTRECEIPTENABLE response field 80,](#page-79-4) [122](#page-121-2) [GIFTWRAPAMOUNT request field 65,](#page-64-1) [93](#page-92-3) [GIFTWRAPAMOUNT response field 80,](#page-79-5) [122](#page-121-3) [GIFTWRAPENABLE request field 64](#page-63-6) [GIFTWRAPNAME request field 64,](#page-63-7) [93](#page-92-4) [GIFTWRAPNAME response field 80,](#page-79-6) [122](#page-121-4) [GIROPAYCANCELURL request field 64](#page-63-8) [GIROPAYSUCCESSURL request field 64](#page-63-9) [GROSSREFUNDAMT response field 187](#page-186-1)

#### **H**

[HANDLINGAMT requ e st f i eld 174](#page-173-3) [HANDLINGAMT request field 44,](#page-43-0) [69,](#page-68-2) [96](#page-95-1) [HANDLINGAMT response field 85](#page-84-2) [HDRBACKCOLOR request field 63,](#page-62-1) [164](#page-163-0) [HDRBORDERCOLOR request field 63,](#page-62-2) [164](#page-163-1) [HDRIMG request field 63,](#page-62-3) [164](#page-163-2) [HKD 275](#page-274-15) [Hong Kong Dollar 275](#page-274-16) [HUF 275,](#page-274-17) [276](#page-275-13) [Hungarian Forint 275,](#page-274-18) [276](#page-275-14)

## **I**

[ILS 275](#page-274-19) [INITAMT request field 141](#page-140-0) [InstrumentDetails response field 114](#page-113-0) [INSURANCEAMT request field 44,](#page-43-1) [68,](#page-67-0) [95](#page-94-0) [INSURANCEAMT response field 84](#page-83-0) [INSURANCEOPTIONOFFERED request field 68,](#page-67-1) [96](#page-95-2) [INSURANCEOPTIONOFFERED response field 84](#page-83-1) [INSURANCEOPTIONSELECTED request field 104](#page-103-0) [INSURANCEOPTIONSELECTED response field 90,](#page-89-3)  [115,](#page-114-0) [122](#page-121-5) [INVNUM request field 28,](#page-27-0) [45,](#page-44-3) [70,](#page-69-1) [174,](#page-173-4) [185,](#page-184-2) [189](#page-188-2)

[INVNUM response field 79,](#page-78-3) [86,](#page-85-1) [129](#page-128-1) [IPADDRESS request field 41,](#page-40-3) [171](#page-170-3) [Israeli Sheqel 275](#page-274-20) [ISSUENUMBER request field 42,](#page-41-6) [52,](#page-51-5) [142,](#page-141-4) [160,](#page-159-7) [177](#page-176-6) [ISSUENUMBER response field 152](#page-151-5) [ITE MAMT request field 44](#page-43-2) [ITEMAMT request field 67,](#page-66-2) [95,](#page-94-1) [173,](#page-172-2) [289](#page-288-0) [ITEMAMT response field 83](#page-82-2)

#### **J**

[Japanese Yen 275,](#page-274-21) [276](#page-275-15) [JPY 275,](#page-274-22) [276](#page-275-16)

#### **K**

[Koruna 275,](#page-274-23) [276](#page-275-17) [Krona 275,](#page-274-24) [276](#page-275-18) [Krone 275,](#page-274-25) [276](#page-275-19)

#### **L**

- [L\\_AMT request field 46,](#page-45-1) [175,](#page-174-0) [288](#page-287-0)
- [L\\_AMTn request field 57,](#page-56-0) [72,](#page-71-0) [100,](#page-99-0) [290](#page-289-0)
- [L\\_AMTn response field 87,](#page-86-0) [117,](#page-116-1) [130,](#page-129-4) [192](#page-191-0)
- [L\\_BILLINGAGREEMENTCUSTOMn request](#page-76-1)  [field 77,](#page-76-1) [165,](#page-164-1) [168](#page-167-6)
- [L\\_BILLINGAGREEMENTCUSTOMn response](#page-168-4)  field 169
- [L\\_BILLINGAGREEMENTDESCRIPTIONn request](#page-76-2)  [field 77,](#page-76-2) [165,](#page-164-2) [168](#page-167-7)
- [L\\_BILLINGAGREEMENTDESCRIPTIONn response](#page-167-8)  field 168
- [L\\_BILLINGAGREEMENTMAXn response field 169](#page-168-5)
- [L\\_BILLINGTYPEn request field 77,](#page-76-3) [164](#page-163-3)
- [L\\_BILLINGTYPEn response field 168](#page-167-1)
- [L\\_COUPONAMOUNTCurrencyn response field 130](#page-129-5)
- L COUPONAMOUNTn response field 130
- L COUPONIDn response field 130
- L CURRENCYCODEn response field 117, [192](#page-191-1)
- [L\\_DESCn request field 46,](#page-45-2) [57,](#page-56-1) [72,](#page-71-1) [100,](#page-99-1) [175,](#page-174-1) [290](#page-289-1)
- L DESCn response field 87, [130](#page-129-8)
- L\_EBAYITEMAUCTIONTXNIDn request field 46, [75,](#page-74-2) [103,](#page-102-1) [176](#page-175-1)
- [L\\_EBAYITEMCARTIDn request field 75,](#page-74-3) [104](#page-103-1)
- [L\\_EBAYITEMNUMBERn request field 46,](#page-45-0) [75,](#page-74-4) 103, [176](#page-175-0)

[L\\_EBAYITEMORDERIDn request field 47,](#page-46-1) [75,](#page-74-5) 103, [176](#page-175-2) [L\\_EBAYITEMTXNID response field 130](#page-129-9) [L\\_EMAILn response field 192](#page-191-2) [L\\_FEEAMTn response field 192](#page-191-3) [L\\_FMFfilterIDn response field 49,](#page-48-0) [106,](#page-105-1) [114,](#page-113-1) [179](#page-178-0) [L\\_FMFfilterNAM E n response field 114](#page-113-2) [L\\_FMFfilterNAMEn response field 49,](#page-48-1) [106,](#page-105-2) [179](#page-178-1) [L\\_INSURANCEAMOUNT response field 59](#page-58-1) [L\\_ITEMCATEGORYn 175,](#page-174-2) [288](#page-287-1) L ITEMHEIGHTUNITn request field 57, [74,](#page-73-0) [102](#page-101-0) L ITEMHEIGHTUNITn response field 89 [L\\_ITEMHEIGHTVALUEn request field 57,](#page-56-2) [74,](#page-73-0) [102](#page-101-0) L ITEMHEIGHTVALUEn response field 89 L ITEMLENGHTUNITn request field 73, [102](#page-101-1) L ITEMLENGTHUNITn request field 57 L ITEMLENGTHUNIT n response field 88 L ITEMLENGTHVALUEn request field 57, [73,](#page-72-0) [102](#page-101-1) L ITEMLENGTHVALUEn response field 88 L ITEMURLn request field 74, [102](#page-101-2) L ITEMWEIGHTUNITn request field 57, [73,](#page-72-1) [101](#page-100-0) L ITEMWEIGHTUNITn response field 88 [L\\_ITEMWEIGHTVALUEn request field 57,](#page-56-4) [73,](#page-72-1) [101](#page-100-0) [L\\_ITEMWEIGHTVALUEn response field 88](#page-87-1) L ITEMWIDTHUNITn request field 57, [73,](#page-72-2) [102](#page-101-3) [L\\_ITEMWIDTHUNITn response field 89](#page-88-3) L ITEMWIDTHVALUEn request field 57, [73,](#page-72-2) [102](#page-101-3) L ITEMWIDTHVALUEn response field 89 [L\\_LOYALTYCARDDISCOUNTAMOUNTn response](#page-129-10)  field 130 [L\\_LOYALTYCARDDISCOUNTCURRENCYn](#page-129-11)  response field 130 [L\\_NAMEn request field 46,](#page-45-4) [56,](#page-55-0) [71,](#page-70-0) [100,](#page-99-2) [175,](#page-174-3) [288,](#page-287-2) [290](#page-289-2) [L\\_NAMEn response field 87,](#page-86-2) [192](#page-191-4) [L\\_NETAMTn response field 192](#page-191-5) [L\\_NUMBER request field 46,](#page-45-5) [176](#page-175-3) [L\\_NUMBERn request field 56,](#page-55-1) [72,](#page-71-2) [101](#page-100-1) [L\\_NUMBERn response field 88,](#page-87-2) [130](#page-129-12) [L\\_OPTIONSNAMEn response field 131](#page-130-3) [L\\_OPTIONSVALUEn response field 131](#page-130-4) L\_PAYMENTINFO\_n\_FMFfilterIDm response field 114 L\_PAYMENTINFO\_n\_FMFfilterNAMEm response field 114 L\_PAYMENTRE

[QUEST\\_n\\_ITEMWEIGHTVALUEm response](#page-87-3)  field 88

- [L\\_PAYMENTREQUESST\\_n\\_EBAYITEMAUCTIONT](#page-74-6) [XNIDm request field 75,](#page-74-6) [103](#page-102-4)
- L\_PAYMENTREQUEST\_n\_AMTm request field 72, [100,](#page-99-3) [145,](#page-144-2) [287,](#page-286-0) [290](#page-289-3)
- [L\\_PAYMENTREQUEST\\_n\\_AMTm response field 87](#page-86-3)
- L\_PAYMENTREQUEST\_n\_DESCm request field 72, [100,](#page-99-4) [144,](#page-143-2) [287,](#page-286-1) [290](#page-289-4)
- [L\\_PAYMENTREQUEST\\_n\\_DESCm response field 87](#page-86-4)
- [L\\_PAYMENTREQUEST\\_n\\_EBAYCARTIDm request](#page-74-7)  [field 75,](#page-74-7) [104](#page-103-2)
- [L\\_PAYMENTREQUEST\\_n\\_EBAYITEMAUCTIONT](#page-89-4) XNIDm response field 90
- [L\\_PAYMENTREQUEST\\_n\\_EBAYITEMCARTIDm](#page-89-5)  response field 90
- [L\\_PAYMENTREQUEST\\_n\\_EBAYITEMNUMBERm](#page-74-1)  [request field 75,](#page-74-1) [103](#page-102-0)
- [L\\_PAYMENTREQUEST\\_n\\_EBAYITEMNUMBERm](#page-88-0)  response field 89
- [L\\_PAYMENTREQUEST\\_n\\_EBAYITEMORDERIDm](#page-74-8)  [request field 75,](#page-74-8) [103](#page-102-5)
- [L\\_PAYMENTREQUEST\\_n\\_EBAYITEMORDERIDm](#page-89-6)  response field 90
- [L\\_PAYMENTREQUEST\\_n\\_ITEMCATEGORYm](#page-73-2)  [request field 74,](#page-73-2) [103,](#page-102-6) [144,](#page-143-3) [287](#page-286-2)
- [L\\_PAYMENTREQUEST\\_n\\_ITEMCATEGORYm](#page-88-4)  response field 89
- [L\\_PAYMENTREQUEST\\_n\\_ITEMHEIGHTUNITm](#page-73-3)  [request field 74,](#page-73-3) [102](#page-101-4)
- [L\\_PAYMENTREQUEST\\_n\\_ITEMHEIGHTUNITm](#page-88-5)  response field 89
- [L\\_PAYMENTREQUEST\\_n\\_ITEMHEIGHTVALUEm](#page-73-3)  [request field 74,](#page-73-3) [102](#page-101-4)
- [L\\_PAYMENTREQUEST\\_n\\_ITEMHEIGHTVALUEm](#page-88-5)  response field 89
- L\_PAYMENTREQUEST\_n\_ITEMLENGTHUNITm [request field 73,](#page-72-3) [102](#page-101-5)
- [L\\_PAYMENTREQUEST\\_n\\_ITEMLENGTHUNITm](#page-87-4)  response field 88
- [L\\_PAYMENTREQUEST\\_n\\_ITEMLENGTHVALUEm](#page-72-3)  [requ est field 73,](#page-72-3) [102](#page-101-5)
- [L\\_PAYMENTREQUEST\\_n\\_ITEMLENGTHVALUEm](#page-87-4)  response field 88
- [L\\_PAYMENTREQUEST\\_n\\_ITEMURLm request](#page-73-4)  [field 74,](#page-73-4) [102](#page-101-6)
- [L\\_PAYMENTREQUEST\\_n\\_ITEMWEIGHTUNITm](#page-72-4)  [request field 73,](#page-72-4) [101](#page-100-2)
- [L\\_PAYMENTREQUEST\\_n\\_ITEMWEIGHTUNITm](#page-87-3)  response field 88
- [L\\_PAYMENTREQUEST\\_n\\_ITEMWEIGHTVALUEm](#page-72-4)  [request field 73,](#page-72-4) [101](#page-100-2)

![](_page_301_Picture_378.jpeg)

[LASTPAYMENTAMT response field 151](#page-150-2) [LASTPAYMENTDATE response field 151](#page-150-3) [LOCALE response field 120](#page-119-0) [LOCALECODE request field 56,](#page-55-2) [62,](#page-61-0) [163](#page-162-0) [LoyaltyCardDiscountAmount 130](#page-129-14) [LoyaltyCardDiscountCurrency 130](#page-129-15)

#### **M**

[Maestro AVS response codes 278](#page-277-0) [Maestro CVV2 response codes 279](#page-278-2) [Malaysian Ringgit 275](#page-274-26) [Manage Pending Transaction Status request fields 133](#page-132-1) [Manage Pending Transaction Status response fields 134](#page-133-0) [Manage Recurring Payments Profile Status request](#page-153-1)  fields 154 [Manage Recurring Payments Profile Status response](#page-153-2)  fields 154 [ManagePendingTransactionStatus API operation 133](#page-132-2) [ManagePendingTransactionStatus request message 133](#page-132-3) [ManagePendingTransactionStatus response](#page-133-1)  message 134 [ManageRecurringPaymentsProfileStatus API](#page-153-3)  operation 154 [ManageRecurringPaymentsProfileStatus request](#page-153-4)  message 154 [ManageRecurringPaymentsProfileStatus response](#page-153-5)  message 154 [Mass Payment request fields 135](#page-134-2) [MassPay API operation 135](#page-134-3) [MassPay request message 135](#page-134-4) [MassPay response fields 135](#page-134-5) [MassPay response message 135](#page-134-6) [MasterCard AVS response codes 277](#page-276-0) [MasterCard CVV2 response codes 279](#page-278-0) [MAXAMT request field 60](#page-59-3) [MAXFAILEDPAYMENTS request field 138,](#page-137-2) [157](#page-156-1) [MAXFAILEDPAYMENTS response field 147](#page-146-5) [MERCHANTSTOREDETAILS request field 186](#page-185-0) [METHOD req uest field 121](#page-120-0) [METHOD request field 25,](#page-24-0) [27,](#page-26-5) [32,](#page-31-1) [36,](#page-35-3) [39,](#page-38-2) [41,](#page-40-0) [51,](#page-50-1) [55,](#page-54-1)  [59,](#page-58-2) [78,](#page-77-0) [92,](#page-91-0) [117,](#page-116-0) [119,](#page-118-0) [133,](#page-132-1) [135,](#page-134-2) [137,](#page-136-0) [146,](#page-145-0) [154,](#page-153-1) [155,](#page-154-1)  [156,](#page-155-3) [161,](#page-160-1) [162,](#page-161-3) [164,](#page-163-4) [166,](#page-165-2) [168,](#page-167-0) [171,](#page-170-0) [185,](#page-184-3) [189](#page-188-3) [METHOD response field 58](#page-57-0) [Mexican Peso 275](#page-274-27) [MIDDLENAME request field 53,](#page-52-5) [143,](#page-142-6) [191](#page-190-2) [MIDDLENAME response field 81,](#page-80-4) [124,](#page-123-4) [167,](#page-166-3) [170](#page-169-1) [MPIVENDOR3DS request field 47](#page-46-2)

[MSGSUBID request field 28,](#page-27-1) [29,](#page-28-2) [33,](#page-32-4) [172,](#page-171-0) [179,](#page-178-2) [186,](#page-185-1)  [188](#page-187-1) [MULTIITEM response field 131](#page-130-5) [MXN 275](#page-274-28) [MYR 275](#page-274-29)

#### **N**

[NETAMT request field 51](#page-50-4) [NETREFUNDAMT response field 187](#page-186-2) [New Zealand Dollar 275,](#page-274-30) [276](#page-275-20) [NEXTBILLINGDATE response field 151](#page-150-4) [NO\\_SHIPPING\\_OPTION\\_DETAILS response](#page-58-3)  field 59 [NOK 275,](#page-274-31) [276](#page-275-21) [Norwegian Krone 275,](#page-274-32) [276](#page-275-22) [NOSHIPPING request field 61](#page-60-3) [NOTE request field 28,](#page-27-2) [39,](#page-38-6) [52,](#page-51-6) [154,](#page-153-6) [155,](#page-154-6) [156](#page-155-4) [NOTE response field 79,](#page-78-4) [105,](#page-104-2) [129](#page-128-2) [NOTETEXT request field 70,](#page-69-2) [97](#page-96-1) [NOTETEXT response field 86](#page-85-2) [NOTETOBUYER request field 65](#page-64-3) [NOTIFY URL request field 97](#page-96-2) [NOTIFYURL request field 45,](#page-44-4) [70,](#page-69-3) [175](#page-174-4) [NOTIFYURL response field 86](#page-85-3) [NUMCYCLESREMAINING response field 151](#page-150-5) [NUMCYCYLESCOMPLETED response field 151](#page-150-6) [NVP format 17](#page-16-0) [NZD 275,](#page-274-33) [276](#page-275-23)

## **O**

[OfferDetails response field 114](#page-113-5) [OFFERINSURANCEOPTION response field 58,](#page-57-8) [59](#page-58-4) [ORDERTIME response field 109,](#page-108-3) [125,](#page-124-0) [180](#page-179-3) [OUTSTANDINGAMT request field 157](#page-156-2) [OUTSTANDINGBALANCE response field 151](#page-150-7)

#### **P**

[PAGESTYLE request field 62,](#page-61-1) [163](#page-162-1) [PAL response field 119](#page-118-1) [PARENTTRANSACTIONID re sponse field 125,](#page-124-1) [180](#page-179-4) PAY MENTREQUEST n DESC request field 96 [Payer Information request fields 42,](#page-41-3) [53,](#page-52-2) [143,](#page-142-3) [160,](#page-159-4) [177](#page-176-3) [Payer Information response fields 80,](#page-79-2) [123,](#page-122-1) [152,](#page-151-2) [166,](#page-165-1)  [169](#page-168-2)

[Payer Name request fields 53,](#page-52-6) [143,](#page-142-7) [191](#page-190-3) [Payer Name response fields 81,](#page-80-5) [124,](#page-123-5) [167,](#page-166-4) [169](#page-168-6) [PAYERBUSINESS response field 123,](#page-122-2) [166,](#page-165-6) [169](#page-168-7) [PAYERID req uest field 143](#page-142-8) [PAYERID request field 93](#page-92-5) [PAYERID response field 80,](#page-79-7) [123,](#page-122-3) [166,](#page-165-7) [169](#page-168-8) [PAYERSTATUS request field 143](#page-142-9) [PAYERSTATUS response field 80,](#page-79-8) [123,](#page-122-4) [166,](#page-165-8) [169](#page-168-9) [PAYFLOWCOLOR request field 63,](#page-62-4) [164](#page-163-5) PAYME [NREQUEST\\_n\\_INSURANCEOPTIONOFFERE](#page-83-2) D response field 84 [Payment Details Item request fields 46,](#page-45-4) [71,](#page-70-1) [100,](#page-99-5) [144,](#page-143-4)  [175,](#page-174-3) [287,](#page-286-3) [288,](#page-287-2) [290](#page-289-5) [Payment Details Item response fields 87](#page-86-5) [Payment Details request fields 43,](#page-42-1) [67,](#page-66-3) [94,](#page-93-3) [173](#page-172-0) [Payment Details response fields 83](#page-82-3) [Payment Error Type response fields 91,](#page-90-0) [115](#page-114-1) [Payment Information response fields 108,](#page-107-0) [125,](#page-124-2) [179](#page-178-3) [Payment Item Information response fields 129](#page-128-1) [Payment Request Info Type response fields 91](#page-90-1) [PAYMENTACTION reque st field 63](#page-62-5) [PAYMENTACTION request field 41,](#page-40-4) [71,](#page-70-2) [93,](#page-92-6) [98,](#page-97-1) [171,](#page-170-4)  [289](#page-288-2) PAYMENTINFO n AMT response field 109 PAYMENTINFO\_n\_CURRENCYCODE response field 109 [PAYMENTINFO\\_n\\_EBAYITEMAUCTIONTXNID](#page-112-1)  response field 113 PAYMENTINFO n EXCHANGERATE response field 110 [PAYMENTINFO\\_n\\_FEEAMT response field 109](#page-108-6) PAYMENTINFO\_n\_HOLDDECISION response field 112 [PAYMENTINFO\\_n\\_ORDERTIME response field 109](#page-108-7) PAYMENTINFO\_n\_PAYMENTSTATUS response field 110 PAYMENTINFO\_n\_PAYMENTTYPE response field 108 PAYMENTINFO\_n\_PENDINGREASON response field 111 PAYMENTINFO n PROTECTIONELIGIBILITY response field 112 [PAYMENTINFO\\_n\\_PROTECTIONELIGIBILITYTYP](#page-112-2) E response field 113 PAYMENTINFO n REASONCODE response field 112 PAYMENTINFO n TAXAMT response field 109

- PAYMENTINFO\_n\_TRANSACTIONID response [field 108,](#page-107-0) [109](#page-108-9)
- PAYMENTINFO\_n\_TRANSACTIONTYPE response field 108
- [PaymentItemType response fields 130](#page-129-8)
- [PaymentPeriod.Amount request field 140](#page-139-1)
- [PaymentReason request field 65,](#page-64-4) [172](#page-171-1)
- PAYMENTREQUEST n ACK response field 91, [115](#page-114-2)
- PAYMENTREQUEST\_n\_ADDRESSSTATUS response field 82
- PAYMENTREQUEST\_n\_AL LOWE [DPAYMENTMETHOD response field 86](#page-85-4)
- PAYMENTREQUEST\_n\_ALLOWEDPA YMENTMETHOD request field 98
- [PAYMENTREQUEST\\_n\\_ALLOWEDPAYMENTMET](#page-69-4) HOD request field 70
- PAYMENTREQUEST n AMT request field 67, [94](#page-93-3)
- [PAYMENTREQUEST\\_n\\_AMT response field 83](#page-82-3)
- PAYMENTREQUEST\_n\_CURRENCYCODE request [field 67,](#page-66-4) [94](#page-93-4)
- PAYMENTREQUEST\_n\_CURRENCYCODE response field 83
- PAYMENTREQUEST n CUSTOM request field 69, [97](#page-96-3)
- PAYMENTREQUEST n CUSTOM response field 85
- PAYMENTREQUEST n DESC request field 69
- PAYMENTREQUEST n DESC response field 85
- PAYMENTREQUEST\_n\_ERRORCODE response [field 91,](#page-90-3) [115](#page-114-3)
- PAYMENTREQUEST\_n\_HANDLINGAMT request [field 69,](#page-68-5) [96](#page-95-4)
- PAYMENTREQUEST\_n\_HANDLINGAMT response field 85
- PAYMENTREQUEST\_n\_INSURANCEAMT request [field 68,](#page-67-2) [95](#page-94-2)
- PAYMENTREQUEST\_n\_INSURANCEAMT response field 84
- [PAYMENTREQUEST\\_n\\_INSURANCEOPTIONOFFE](#page-67-3) [RED request field 68,](#page-67-3) [96](#page-95-5)
- PAYMENTREQUEST\_n\_INVNUM request field 70, [97](#page-96-4)
- [PAYMENTREQUEST\\_n\\_INVNUM response field 86](#page-85-5)
- PAYMENTREQUEST n ITEMAMT request field 67, [95,](#page-94-3) [289](#page-288-3)
- PAYMENTREQUEST\_n\_ITEMAMT respo nse field 83
- PAYMENTREQUEST\_n\_LONGMESSAGE response [field 91,](#page-90-4) [115](#page-114-4)
- PAYMENTREQUEST\_n\_NOTETEXT request [field 70,](#page-69-6) [97](#page-96-5)
- PAYMENTREQUEST\_n\_NOTETEXT response field 86
- PAYMENTREQUEST\_n\_NOTIFYURL request [field 70,](#page-69-7) [97](#page-96-6)
- [PAYMENTREQUEST\\_n\\_NOTIFYURL response](#page-85-7)  field 86
- PAYMENTREQUEST\_n\_PAYMENTACTION request [field 71,](#page-70-3) [98,](#page-97-3) [289](#page-288-4)
- PAYMENTREQUEST\_n\_PAYMENTREQUESTID [request field 71,](#page-70-4) [98](#page-97-4)
- PAYMENTREQUEST\_n\_PAYMENTREQUESTID [response field 87,](#page-86-6) [91,](#page-90-5) [113](#page-112-3)
- PAYMENTREQUEST\_n\_SECUREME R [CHANTACCOUNT ID response field 116](#page-115-0)
- PAYMENTREQUEST\_n\_SELLERID request field 104
- [PAYMENTREQUEST\\_n\\_SELLERPAYPALACCOUN](#page-73-5) TID request field 74
- [PAYMENTREQUEST\\_n\\_SELLERPAYPALACCOUN](#page-90-6) [TID response field 91,](#page-90-6) [116](#page-115-1)
- [PAYMENTREQUEST\\_n\\_SELLERREGISTRATIOND](#page-104-3) ATE request field 105
- PAYMENTREQUEST n SELLERUSERNAME request field 105
- [PAYMENTREQUEST\\_n\\_SEVERITYCODE response](#page-90-7)  [field 91,](#page-90-7) [115](#page-114-5)
- PAYMENTREQUEST\_n\_SHIPDISCAMT request [field 68,](#page-67-4) [95](#page-94-4)
- PAYMENTREQUEST\_n\_SHIPDISCAMT response field 84
- PAYMENTREQUEST\_n\_SHIPPINGAMT request [field 68,](#page-67-5) [95](#page-94-5)
- PAYMENTREQUEST\_n\_SHIPPINGAMT response field 84
- PAYMENTREQUEST\_n\_SHIPTOCITY request [field 66,](#page-65-0) [99](#page-98-0)
- PAYMENTREQUEST\_n\_SHIPTOCITY response field 82
- PAYMENTREQUEST\_n\_SHIPTOCOUNTRY request [field 66,](#page-65-1) [99](#page-98-1)
- PAYMENTREQUEST\_n\_SHIPTOCOUNTRY response field 82
- PAYMENTREQUEST\_n\_SHIPTONAME request [field 66,](#page-65-2) [99](#page-98-2)
- PAYMENTREQUEST\_n\_SHIPTONAME response field 81
- PAYMENTREQUEST\_n\_SHIPTOPHONENUM [request field 67,](#page-66-6) [100](#page-99-6)
- PAYMENTREQUEST n SHIPTOPHONENUM [response field 82](#page-81-4)
- PAYMENTREQUEST\_n\_SHIPTOSTATE request [field 66,](#page-65-3) [99](#page-98-3)
- PAYMENTREQUEST\_n\_SHIPTOSTATE response field 82
- PAYMENTREQUEST\_n\_SHIPTOSTREET request [field 66,](#page-65-4) [99](#page-98-4)
- PAYMENTREQUEST\_n\_SHIPTOSTREET response field 81
- PAYMENTREQUEST\_n\_SHIPTOSTREET2 request [field 66,](#page-65-5) [99](#page-98-5)
- PAYMENTREQUEST\_n\_SHIPTOSTREET2 response field 81
- PAYMENTREQUEST\_n\_SHIPTOZIP request [field 66,](#page-65-6) [99](#page-98-6)
- PAYMENTREQUEST\_n\_SHIPTOZIP response field 82
- PAYMENTREQUEST\_n\_SHORTMESSAGE response [field 91,](#page-90-0) [115](#page-114-1)
- PAYMENTREQUEST\_n\_SOFTDESCRIPTOR request field 97
- PAYMENTREQUEST\_n\_TAXAMT request field 69, [96](#page-95-6)
- PAYMENTREQUEST n TAXAMT response field 85
- PAYMENTREQUEST\_n\_TRANSACTIONID request field 70
- PAYMENTREQUEST\_n\_TRANSACTIONID response [field 86,](#page-85-8) [91](#page-90-1)
- [PAYMENTREQUESTID request field 71,](#page-70-5) [98](#page-97-5)
- [PAYMENTREQUESTID response fie ld 87](#page-86-7)
- [PAYMENTREQUESTID response field 113](#page-112-4)
- [PAYMENTREQUESTn\\_TRANSACTIONID request](#page-97-6)  field 98
- [PAYMENTSTATUS response field 34,](#page-33-0) [37,](#page-36-0) [110,](#page-109-3) [127,](#page-126-0)  [181](#page-180-1)
- [PAYMENTTYPE response field 105,](#page-104-5) [108,](#page-107-3) [125,](#page-124-3) [180](#page-179-5)
- [PAYPALADJUSTMENT response field 79](#page-78-5)
- [PENDIN GREASON response field 128,](#page-127-0) [182](#page-181-0)
- [PENDINGREASON request field 188](#page-187-2)
- [PENDINGREASON response field 35,](#page-34-0) [38,](#page-37-0) [111](#page-110-1)
- [PERIOD response field 131](#page-130-6)
- [Peso 275](#page-274-34)
- [Philippine Peso 275](#page-274-35)
- [PHONENUM response field 79](#page-78-6)
- [PHP 275](#page-274-36)
- [PLN 275,](#page-274-37) [276](#page-275-24)
- [Polish Zloty 275,](#page-274-38) [276](#page-275-25)
- [Pound Sterling 275,](#page-274-39) [276](#page-275-26)
- [PR OTECTIONELIGIBILITY response field 129,](#page-128-3) [183](#page-182-0) [previous versions 281](#page-280-0)
- [PROFILEID request field 146,](#page-145-5) [154,](#page-153-7) [155,](#page-154-7) [156](#page-155-5) [ProfileID request field 191](#page-190-4) [PROFILEID response field 145,](#page-144-0) [146,](#page-145-1) [155,](#page-154-2) [161](#page-160-4) [ProfileID response field 154](#page-153-2) [PROFILEREFERENCE request field 138,](#page-137-3) [156](#page-155-6)
- [PROFILEREFERENCE response field 147](#page-146-6)
- [PROFILESTARTDATE request field 138,](#page-137-4) [157](#page-156-3)
- [PROFILESTARTDATE response field 147](#page-146-7)
- [PROTECTIONELIGIBILITY response field 35,](#page-34-1) [38,](#page-37-1)  [112](#page-111-3)
- [PROTECTIONELIGIBILITYTYPE response field 36,](#page-35-6)  [39,](#page-38-7) [129,](#page-128-4) [183](#page-182-1)

### **R**

[RE DIRECTREQUIRED response field 79](#page-78-7) [REASONCODE response field 112,](#page-111-4) [128,](#page-127-1) [182](#page-181-1) [RECEIPTID request field 189](#page-188-4) [RECEIPTID response field 125,](#page-124-4) [180](#page-179-6) [Receiver Information response fields 123](#page-122-5) [RECEIVER request field 189](#page-188-5) [RECEIVERBUSINESS response field 123](#page-122-5) [RECEIVEREMAIL response field 123](#page-122-6) [RECEIVERID response field 123](#page-122-7) [RECEIVERTYPE request field 135](#page-134-7) [Recurring Payments API Operations 137](#page-136-3) [Recurring Payments Profile Details request fields 138](#page-137-5) [Recurring Payments Profile Details response fields 147](#page-146-8) [Recurring Payments Summary Details response](#page-150-4)  fields 151 [RECURRING request field 45,](#page-44-5) [175,](#page-174-5) [285](#page-284-0) [REDIRECTREQUIRED response field 105](#page-104-6) [Reference Transactions API Operations 137](#page-136-3) [REFERENCEID request field 168,](#page-167-9) [171](#page-170-5) [Refund Transaction request fields 185](#page-184-3) [Refund Transaction response fields 187](#page-186-3) [REFUNDADVICE request field 186](#page-185-2) [REFUNDINFO request field 188](#page-187-3) [REFUNDITEMDETAILS request field 186](#page-185-3) [REFUNDSOURCE request field 186](#page-185-4) [REFUNDSTATUS request field 188](#page-187-4) [RefundTransaction API operation 185](#page-184-4) [RefundTransaction request message 185](#page-184-5) [RefundTransaction response message 187](#page-186-4) [REFUNDTRANSACTIONID response field 187](#page-186-3) [REFUNDTYPE request field 185,](#page-184-6) [284](#page-283-0) [REGULARAMT response field 150](#page-149-1)

[REGULARBILLINGFREQUENCY response field 149](#page-148-1) [REGULARBILLINGPERIOD response field 149](#page-148-2) [REGULARCURRENCYCODE response field 151](#page-150-8) [REGULARSHIPPINGAMT response field 150](#page-149-2) [REGULARTAXAMT response field 151](#page-150-9) [REGULARTOTALBILLINGCYCLES response](#page-148-3)  field 149 [REQCONFIRMSHIPPING request field 60,](#page-59-4) [171](#page-170-6) [RET URNURL request field 60](#page-59-5) [RETRYUNTIL request field 186](#page-185-5) [RETURNALLCURRENCIES request field 117](#page-116-6) [RETURNFMFDETAILS request field 41,](#page-40-5) [93,](#page-92-7) [171](#page-170-7) [RETURNURL request field 162](#page-161-4)

#### **S**

[SALESTAX response field 129](#page-128-5) [SALUTATION request field 53,](#page-52-6) [143,](#page-142-7) [191](#page-190-3) [SALUTATION response field 81,](#page-80-5) [124,](#page-123-5) [167,](#page-166-4) [169](#page-168-6) [Schedule Details request fields 138](#page-137-1) [SEK 275,](#page-274-40) [276](#page-275-27) [Seller Details request fields 104](#page-103-3) [SELLERID request field 104](#page-103-4) [SELLERREGISTRATIONDATE re quest field 105](#page-104-7) [SELLERUSERNAME request field 105](#page-104-8) [Set Customer Billing Agreement request fields 162](#page-161-3) [Set Customer Billing Agreement response fields 165](#page-164-4) [Set ExpressCheckout request fields 59](#page-58-2) [Set ExpressCheckout response fields 78](#page-77-3) [SetCustomerBillingAgreement API operation 162](#page-161-5) [SetCustomerBillingAgreement request message 162](#page-161-6) [SetCustomerBillingAgreement response message 165](#page-164-5) [SetExpressCheckout API operation 59](#page-58-5) [SetExpressCheckout request message 59](#page-58-6) [SetExpressCheckout response message 78](#page-77-4) [SETTLEAMT response field 109,](#page-108-10) [126,](#page-125-4) [181](#page-180-2) [SGD 275,](#page-274-41) [276](#page-275-28) [Sheqel 275](#page-274-42) [Ship To Address response fields 148,](#page-147-0) [167](#page-166-0) [SHIPDISCAMT request field 44](#page-43-3) [Shipping Options request fields 76](#page-75-4) [SHIPPINGAMT reque st field 174](#page-173-5) [SHIPPINGAMT request field 44,](#page-43-4) [51,](#page-50-5) [68,](#page-67-6) [95,](#page-94-6) [157,](#page-156-4) [159](#page-158-2) [SHIPPINGAMT response field 84,](#page-83-6) [150](#page-149-3) [SHIPPINGCALCULATIONMODE response field 90,](#page-89-7)  [115,](#page-114-6) [121](#page-120-1) [SHIPPINGDISCAMT r esponse field 84](#page-83-7)

[SHIPPINGDISCAMT request field 68,](#page-67-7) [95](#page-94-7) [SHIPPINGOPTIONAMOUNT request field 104](#page-103-5) [SHIPPINGOPTIONAMOUNT response field 90,](#page-89-8) [115](#page-114-7) [SHIPPINGOPTIONISDEFAULT request field 104](#page-103-6) [SHIPPINGOPTIONISDEFAULT response field 90,](#page-89-9)  [115](#page-114-8) [SHIPPINGOPTIONNAME request field 104](#page-103-7) [SHIPPINGOPTIONNAME response field 90,](#page-89-10) [115](#page-114-9) [ShipTo Address request fields 47,](#page-46-3) [66,](#page-65-2) [99,](#page-98-2) [141,](#page-140-2) [157,](#page-156-5) [172](#page-171-2) [ShipTo Address response fields 81](#page-80-6) [SHIPTOCITY request fie ld 57](#page-56-7) [SHIPTOCITY request field 47,](#page-46-4) [66,](#page-65-7) [99,](#page-98-7) [141,](#page-140-3) [158,](#page-157-2) [173](#page-172-3) [SHIPTOCITY response field 82,](#page-81-7) [124,](#page-123-6) [148,](#page-147-2) [153,](#page-152-2) [167](#page-166-5) [SHIPTOCOUNTRY request field 47,](#page-46-5) [57,](#page-56-8) [66,](#page-65-8) [99,](#page-98-8) [142,](#page-141-5)  [158,](#page-157-3) [173](#page-172-4) [SHIPTOCOUNTRY response field 82](#page-81-8) [SHIPTOCOUNTRYCODE response field 125,](#page-124-5) [148,](#page-147-3)  [153,](#page-152-3) [167](#page-166-6) [SHIPTONAME request field 47,](#page-46-3) [66,](#page-65-9) [99,](#page-98-9) [141,](#page-140-2) [157,](#page-156-5) [172](#page-171-2) [SHIPTONAME response field 81,](#page-80-9) [124,](#page-123-7) [148,](#page-147-4) [153,](#page-152-4) [167](#page-166-7) [SHIPTOPHONENUM request field 43,](#page-42-6) [47,](#page-46-6) [54,](#page-53-4) [67,](#page-66-7) [100,](#page-99-7)  [142,](#page-141-6) [144,](#page-143-5) [158,](#page-157-4) [161,](#page-160-5) [173,](#page-172-5) [178](#page-177-8) [SHIPTOPHONENUM response field 82,](#page-81-9) [125,](#page-124-6) [153](#page-152-5) [SHIPTOSTATE request field 47,](#page-46-7) [57,](#page-56-9) [66,](#page-65-10) [99,](#page-98-10) [141,](#page-140-4) [158,](#page-157-5)  [173](#page-172-6) [SHIPTOSTATE response field 82,](#page-81-10) [124,](#page-123-8) [148,](#page-147-5) [153,](#page-152-6) [167](#page-166-8) [SHIPTOSTRE ET2 resp onse field 124,](#page-123-9) [153](#page-152-7) [SHIPTOSTREET request field 47,](#page-46-8) [57,](#page-56-10) [66,](#page-65-11) [99,](#page-98-11) [141,](#page-140-5) [157,](#page-156-6)  [173](#page-172-7) [SHIPTOSTREET response f ield 148,](#page-147-6) [167](#page-166-9) [SHIPTOSTREET response field 81,](#page-80-10) [124,](#page-123-10) [153](#page-152-8) [SHIPTOSTREET2 request field 47,](#page-46-9) [57,](#page-56-11) [66,](#page-65-12) [99,](#page-98-12) [141,](#page-140-6)  [158,](#page-157-6) [173](#page-172-8) [SHIPTOSTREET2 response field 81,](#page-80-11) [148,](#page-147-7) [167](#page-166-10) [SHIPTOZIP request field 47,](#page-46-10) [57,](#page-56-12) [66,](#page-65-13) [99,](#page-98-13) [142,](#page-141-7) [158,](#page-157-7) [173](#page-172-9) [SHIPTOZIP response field 82,](#page-81-11) [124,](#page-123-11) [148,](#page-147-8) [153,](#page-152-9) [167](#page-166-11) [Singapore Dollar 275,](#page-274-43) [276](#page-275-29) [SOFTDESCRIPTOR request field 28,](#page-27-3) [97,](#page-96-8) [172](#page-171-3) [SOLUTIONTYPE request field 63](#page-62-6) [STARTDATE request field 42,](#page-41-7) [52,](#page-51-7) [142,](#page-141-8) [160,](#page-159-9) [177,](#page-176-7) [189,](#page-188-6)  [190](#page-189-3) [STARTDATE response field 152](#page-151-7) [state and proivince codes 271](#page-270-0) [STATE request field 43,](#page-42-7) [53,](#page-52-7) [144,](#page-143-6) [161,](#page-160-6) [178](#page-177-9) [STATUS request field 191](#page-190-5) [STATUS response field 134,](#page-133-2) [146](#page-145-6) [StoreId 113,](#page-112-5) [129,](#page-128-6) [183](#page-182-2)

[STOREID request field 29,](#page-28-3) [186,](#page-185-6) [283,](#page-282-0) [284](#page-283-1)

[STREET request field 25,](#page-24-4) [43,](#page-42-0) [53,](#page-52-0) [143,](#page-142-0) [160,](#page-159-1) [178](#page-177-0) [STREET2 request field 43,](#page-42-8) [53,](#page-52-8) [143,](#page-142-10) [160,](#page-159-10) [178](#page-177-10) [STREETMATCH response field 26](#page-25-3) [SUBSCRIBERNAME request field 138,](#page-137-5) [156](#page-155-7) [SUBSCRIBERNAME response field 147](#page-146-8) [Subscription Terms response fields 131](#page-130-0) [SUCCESSPAGEREDIRECTREQUESTED response](#page-105-3)  field 106 [SUFFIX request field 53,](#page-52-9) [143,](#page-142-11) [191](#page-190-6) [SUFFIX response field 81,](#page-80-12) [124,](#page-123-12) [167,](#page-166-12) [170](#page-169-2) [SURVEYCHOICESELECTED request field 93](#page-92-8) [SURVEYCHOICESELECTED response field 80,](#page-79-9) [123](#page-122-8) [SURVEYENABLE request field 65](#page-64-5) [SURVEYQUESTION request field 65,](#page-64-6) [93](#page-92-9) [SURVEYQUESTION response field 80,](#page-79-10) [122](#page-121-9) [Swedish Krona 275,](#page-274-44) [276](#page-275-30) [Swiss Franc 275,](#page-274-45) [276](#page-275-31)

### **T**

[Taiwan New Dollar 275](#page-274-46) [TAXAMT request field 44,](#page-43-5) [51,](#page-50-6) [69,](#page-68-7) [96,](#page-95-7) [157,](#page-156-7) [159,](#page-158-3) [174](#page-173-6) [TAXAMT response fie ld 109](#page-108-11) [TAXAMT response field 85,](#page-84-7) [126,](#page-125-5) [150,](#page-149-4) [181](#page-180-3) [TAXIDDETAILS request field 78](#page-77-5) [TAXIDDETAILS response field 92](#page-91-3) [TaxIdDetailsType request fields 78](#page-77-6) [TaxIdDetailsType response fields 92](#page-91-4) [TAXIDTYPE request field 78](#page-77-6) [TAXIDTYPE response field 92](#page-91-4) [TerminalId 113,](#page-112-6) [129,](#page-128-7) [183](#page-182-3) [TERMINALID response field 29,](#page-28-4) [187,](#page-186-5) [283,](#page-282-1) [284](#page-283-2) [Thai Baht 276](#page-275-32) [THB 276](#page-275-33) [TOKEN request field 55,](#page-54-5) [79,](#page-78-8) [92,](#page-91-5) [137,](#page-136-4) [161,](#page-160-7) [166](#page-165-9) [TOKEN response field 26,](#page-25-4) [78,](#page-77-3) [79,](#page-78-1) [105,](#page-104-0) [165](#page-164-4) [TOTALBILLINGCYCLES request field 139,](#page-138-3) [158](#page-157-1) [TOTALBILLINGCYCLES response field 149](#page-148-4) [TOTALREFUNDEDAMT response field 187](#page-186-6) [TOTALTYPE request field 65](#page-64-7) [Transaction Search request fields 189](#page-188-3) [Transaction Search response fields 192](#page-191-7) [TRANSACTIONCLASS request field 190](#page-189-4) [TRANSACTIONENTITY request field 33](#page-32-5) [TRANSACTIONID request field 32,](#page-31-4) [70,](#page-69-9) [98,](#page-97-7) [121,](#page-120-5) [133,](#page-132-4)  [185,](#page-184-7) [189](#page-188-7)

[TRANSACTIONID response field 33,](#page-32-2) [48,](#page-47-4) [54,](#page-53-2) [86,](#page-85-9) [108,](#page-107-4)  [125,](#page-124-2) [134,](#page-133-0) [179](#page-178-3) [TransactionSearch API operation 189](#page-188-8) [TransactionSearch request message 189](#page-188-9) [TransactionSearch response message 192](#page-191-11) [TRANSACTIONTYPE response field 108,](#page-107-5) [125,](#page-124-7) [180](#page-179-7) [TRIALAMT request field 140,](#page-139-2) [159](#page-158-4) [TRIALBILLINGFREQUENCY request field 140](#page-139-3) [TRIALBILLINGPERIOD request field 139](#page-138-4) [TRIALTOTALBILLINGCYCLES request field 140,](#page-139-4)  [158](#page-157-8) [TRY 276](#page-275-34) [Turkish Lira 276](#page-275-35) [TWD 275](#page-274-47)

#### **U**

[U.S. Dollar 276](#page-275-36) [Update Recurring Payments Profile request fields 156](#page-155-3) [Update Recurring Payments Profile response fields 161](#page-160-4) [UpdateRecurringPaymentsProfile API operation 156](#page-155-8) [UpdateRecurringPaymentsProfile request message 156](#page-155-9) [UpdateRecurringPaymentsProfile response](#page-160-8)  message 161 [URL-encoding 20](#page-19-0) [USD 276](#page-275-37) [User Selected Options response fields 90,](#page-89-7) [115](#page-114-6)

#### **V**

[Visa AVS response codes 277](#page-276-0) [Visa CVV2 response codes 279](#page-278-0) [VPAS response field 50](#page-49-0)

## **X**

[XID request field 48](#page-47-7)

#### **Y**

[Yen 275,](#page-274-48) [276](#page-275-38)

#### **Z**

[ZIP request field 25,](#page-24-5) [43,](#page-42-9) [54,](#page-53-5) [144,](#page-143-7) [161,](#page-160-9) [178](#page-177-11) [ZIPMATCH response field 26](#page-25-5) [Zloty 275,](#page-274-49) [276](#page-275-39)